NASA Conference Publication 10081

### Control **Center Echnology**

CONTROL CENTER TECHNOLOGY  $(NASA-CP-10031)$ 641 p CONFERENCE PROCEEDINGS  $(MASA)$ 

505510

 $CSCL$  14B

N92-12010  $--THRU--$ N92-12032 Unclas  $63/14$ 0039602

Conference

Proceedings

 $\sim 10^{-1}$ 1999年,1999年,1999年,1999年,1999年,1999年,1999年,1999年,1999年,1999年,1999年,1999年,1999年,1999年,1999年,1999年,1999  $\label{eq:2.1} \frac{1}{\sqrt{2}}\left(\frac{1}{\sqrt{2}}\right)^2\frac{1}{\sqrt{2}}\left(\frac{1}{\sqrt{2}}\right)^2\frac{1}{\sqrt{2}}\left(\frac{1}{\sqrt{2}}\right)^2\frac{1}{\sqrt{2}}\frac{1}{\sqrt{2}}\frac{1}{\sqrt{2}}\frac{1}{\sqrt{2}}\frac{1}{\sqrt{2}}\frac{1}{\sqrt{2}}\frac{1}{\sqrt{2}}\frac{1}{\sqrt{2}}\frac{1}{\sqrt{2}}\frac{1}{\sqrt{2}}\frac{1}{\sqrt{2}}\frac{1}{\sqrt{2}}\frac{1}{\sqrt{2}}\frac{$  $\label{eq:2.1} \frac{1}{\sqrt{2}}\sum_{i=1}^{n} \frac{1}{\sqrt{2}}\sum_{i=1}^{n} \frac{1}{\sqrt{2}}\sum_{i=1}^{n} \frac{1}{\sqrt{2}}\sum_{i=1}^{n} \frac{1}{\sqrt{2}}\sum_{i=1}^{n} \frac{1}{\sqrt{2}}\sum_{i=1}^{n} \frac{1}{\sqrt{2}}\sum_{i=1}^{n} \frac{1}{\sqrt{2}}\sum_{i=1}^{n} \frac{1}{\sqrt{2}}\sum_{i=1}^{n} \frac{1}{\sqrt{2}}\sum_{i=1}^{n} \frac{1}{\sqrt{2}}\$  $\frac{1}{2}$ Ŷ,  $\label{eq:1.1} \mathbf{u} = \mathbf{u} + \mathbf{u} + \$  $\begin{array}{c} \vdots \\ \vdots \end{array}$ 

 $\frac{1}{\sqrt{2}}$ 

 $\label{eq:3.1} \frac{1}{\sqrt{2}}\int_{0}^{\pi} \frac{1}{\sqrt{2}}\left(\frac{1}{\sqrt{2}}\right)^{2}d\mu_{\rm{eff}}$ 

 $\frac{1}{\sqrt{2}}\sum_{i=1}^{n-1} \frac{1}{\sqrt{2}}\left(\frac{1}{\sqrt{2}}\right)^2\left(\frac{1}{\sqrt{2}}\right)^2$ 

### **Control Center Technology**

### *Conference Proceedings*

*Proceedings of a conference held at the University of Houston-Clear Lake Houston, Texas June 18-20, 1991 Co-Sponsored by NASA Lyndon B. Johnson Space Center and the University of Houston-Clear Lake*

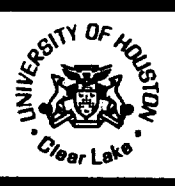

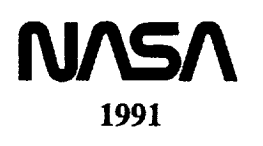

 $\mathcal{L}(\mathcal{L}(\mathcal{L}))$  and  $\mathcal{L}(\mathcal{L}(\mathcal{L}))$  . The contribution of  $\mathcal{L}(\mathcal{L})$  is the contribution of  $\mathcal{L}(\mathcal{L})$ 

。<br>"我们的人们是不是,我们的人们的人们的人们,我们的人们的人们,我们的人们都是不是,我们的<mark>不是,我们的人们的人们,我们</mark>们的人们的人们的人们的人们的人们的人们的人

a de la companya de la companya de la companya de la companya de la companya de la companya de la companya de<br>La companya de la companya de la companya de la companya de la companya de la companya de la companya de la co

**University**

Clear **Lake**

2700 Bay Area Boulevard, Box 258 Houston, Texas 77058- 1088 713 • 282-2223

Welcome to the Control Center Technology Conference.

On behalf of the Control Center Technology Conference (CCTC) steering committee, the University of Houston - Clear Lake, and an outstanding team of presenters, I wish to thank you for you interest in the work and the knowledge that the participants have provided to the NASA and aerospace community. We believe that you will find that these proceedings match your expectations in regard to timeliness, quality, and vision.

The CCTC's themes encompass architectures, applications, and technologies. Within each theme area, each session has been selected on the basis of the relevance of the speakers' research and operations experience to the overall goals for the national space program. There is a balance of basic and applied research, technology transfer, visionary and reality based planning, and the 'real world' of operations and lessons learned. In total, these proceedings should prove to be a guide for engineering and management planning for years.

It is important to note that the CCTC is a product of cooperation among government, industry and academic institutions. Quality is enhanced; costs are reduced; and goals are attained more readily through teamwork. The confluence of expertise at the conference is but one example of success of the team strategy. The NASA leadership, and especially the efforts of Bob Holkan, deserve commendation and recognition for their support of team efforts to accomplish the complex of organizing and preparing such a superb conference.

As you read the proceedings, remember that your ideas are important to the speakers whose work is presented here. If you have ideas that can contribute to the infusion of new technologies into mission control, contact us, so we can let the speakers know of your interest. As exemplified by the welcoming letter from Mr. Kranz, Director, Mission Operations Directorate, NASA's commitment is to maintaining a dialog for the exchange of techniques and information. These proceeding add to the dialog, but should be but a step in the process. Future meetings and future discussions are essential.

Again, thanks for your interest and your participation. All of us involved in the conference have enjoyed working with you.

Sincerely,  $\mathcal{L}(\mathcal{L})$ edina

Dr. Glenn B. Freedman, Director Software Engineering Professional Education Center

'

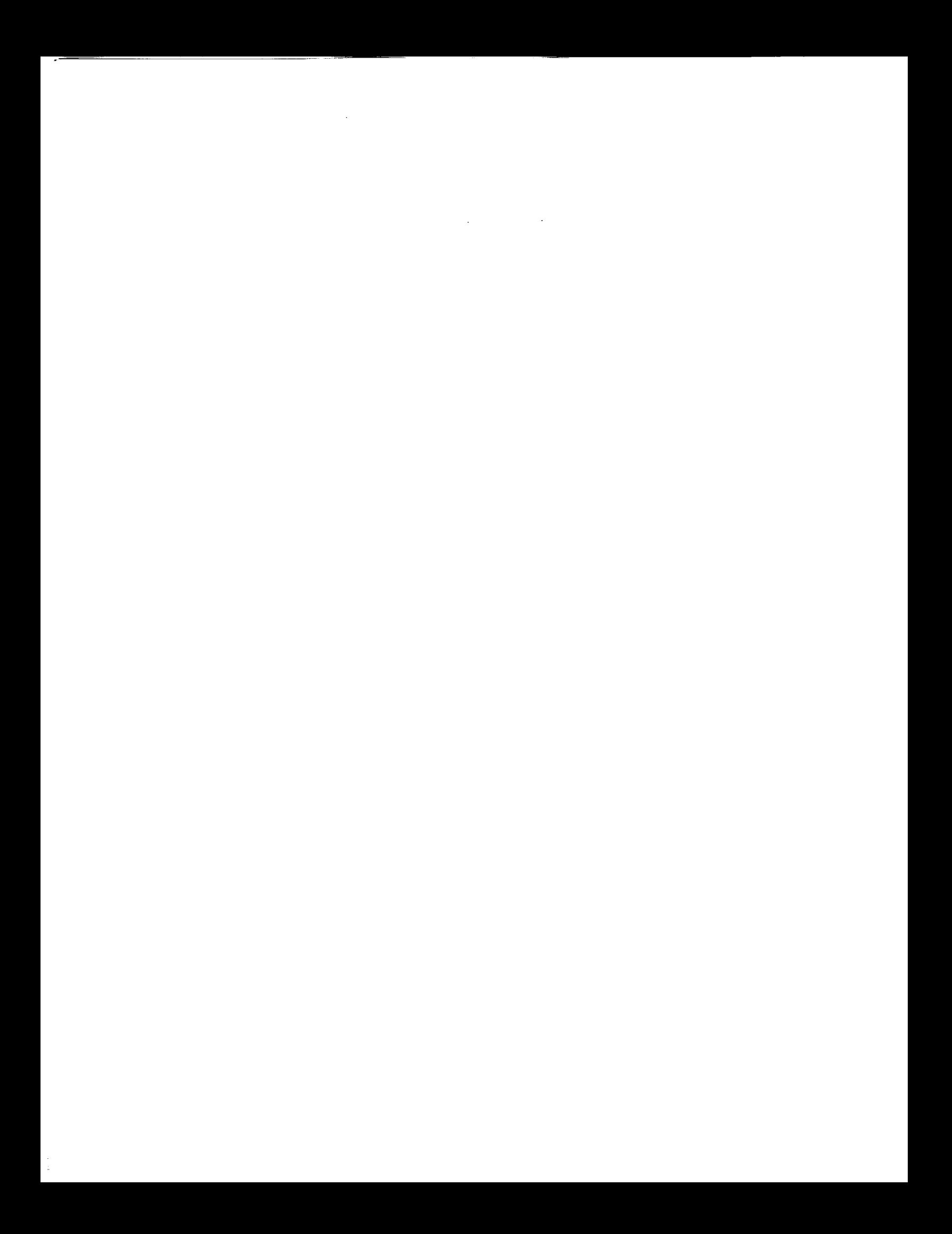

**National Aeronautics** and Space Administration

**NAS/** 

Lyndon **B.**Johnson Space Center Houston. **Texas** 77058

To All Conference Attendees:

The Mission Operations Directorate has an aggressive plan for infusing new technology into the Mission Control Center (Shuttle Operations), while at the same time efforts to develop a Space Station Control Center have moved into early implementation phases. To achieve success, a great deal or work involving many key decisions will be accompllshed over the next several years.

To assure success in these control center projects as they evolve over the next decade, it is appropriate to establish an ongoing dialog with other personnel engaged in similar endeavors. The time is right for the sharing of ideas, lessons learned, and for establishing visions for the future.

The Johnson Space Center and the University of Houston - Clear Lake are jointly sponsoring an Aerospace Control Center Technical Conference from June 18–20, 1991. This conferenc will provide a broad range of information on aerospace control center efforts in progress across Government and industry.

It is my desire that this conference provide the opportunity for the exchange of information, the establishment of contacts, and that it may lead to an ongoing effort to share informatio and techniques across the Agency and industry. I hope that you will consider helping to make this conference a success through your active participation.

Eugene F. Kranz Director, Mission Operations

 $\label{eq:2.1} \frac{1}{\sqrt{2}}\left(\frac{1}{\sqrt{2}}\right)^{2} \left(\frac{1}{\sqrt{2}}\right)^{2} \left(\frac{1}{\sqrt{2}}\right)^{2} \left(\frac{1}{\sqrt{2}}\right)^{2} \left(\frac{1}{\sqrt{2}}\right)^{2} \left(\frac{1}{\sqrt{2}}\right)^{2} \left(\frac{1}{\sqrt{2}}\right)^{2} \left(\frac{1}{\sqrt{2}}\right)^{2} \left(\frac{1}{\sqrt{2}}\right)^{2} \left(\frac{1}{\sqrt{2}}\right)^{2} \left(\frac{1}{\sqrt{2}}\right)^{2} \left(\$  $\mathcal{A}^{\text{max}}$ 

### **Contents**

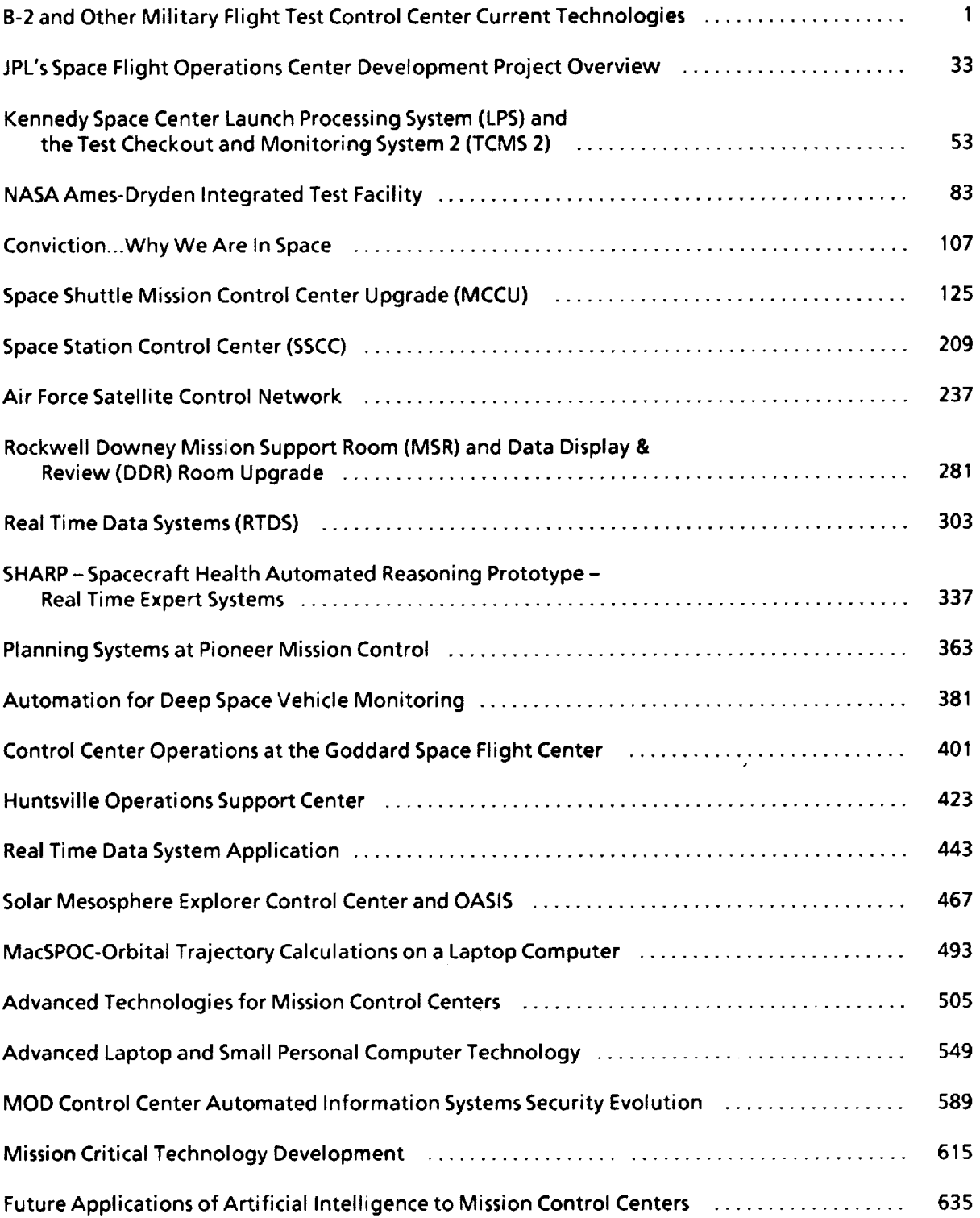

 $\label{eq:2.1} \frac{1}{\sqrt{2}}\int_{\mathbb{R}^3}\frac{1}{\sqrt{2}}\left(\frac{1}{\sqrt{2}}\right)^2\frac{1}{\sqrt{2}}\left(\frac{1}{\sqrt{2}}\right)^2\frac{1}{\sqrt{2}}\left(\frac{1}{\sqrt{2}}\right)^2\frac{1}{\sqrt{2}}\left(\frac{1}{\sqrt{2}}\right)^2.$  $\label{eq:2.1} \mathcal{L}(\mathcal{L}^{\text{max}}_{\mathcal{L}}(\mathcal{L}^{\text{max}}_{\mathcal{L}}),\mathcal{L}^{\text{max}}_{\mathcal{L}}(\mathcal{L}^{\text{max}}_{\mathcal{L}}))$  $\label{eq:2.1} \frac{1}{\sqrt{2}}\int_{\mathbb{R}^3}\frac{1}{\sqrt{2}}\left(\frac{1}{\sqrt{2}}\right)^2\frac{1}{\sqrt{2}}\left(\frac{1}{\sqrt{2}}\right)^2\frac{1}{\sqrt{2}}\left(\frac{1}{\sqrt{2}}\right)^2\frac{1}{\sqrt{2}}\left(\frac{1}{\sqrt{2}}\right)^2\frac{1}{\sqrt{2}}\left(\frac{1}{\sqrt{2}}\right)^2\frac{1}{\sqrt{2}}\frac{1}{\sqrt{2}}\frac{1}{\sqrt{2}}\frac{1}{\sqrt{2}}\frac{1}{\sqrt{2}}\frac{1}{\sqrt{2}}$  $\frac{1}{2}$  $\frac{1}{2}$  $\frac{1}{2}$  $\alpha$  , which is a simple of the space of the space of the space of the space of the space of the space of the space of the space of the space of the space of the space of the space of the space of the space of the space o  $\label{eq:2.1} \frac{1}{\sqrt{2}}\int_{\mathbb{R}^3}\frac{1}{\sqrt{2}}\left(\frac{1}{\sqrt{2}}\right)^2\frac{1}{\sqrt{2}}\left(\frac{1}{\sqrt{2}}\right)^2\frac{1}{\sqrt{2}}\left(\frac{1}{\sqrt{2}}\right)^2\frac{1}{\sqrt{2}}\left(\frac{1}{\sqrt{2}}\right)^2\frac{1}{\sqrt{2}}\left(\frac{1}{\sqrt{2}}\right)^2\frac{1}{\sqrt{2}}\frac{1}{\sqrt{2}}\frac{1}{\sqrt{2}}\frac{1}{\sqrt{2}}\frac{1}{\sqrt{2}}\frac{1}{\sqrt{2}}$ 

 $\frac{1}{2}$ 

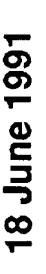

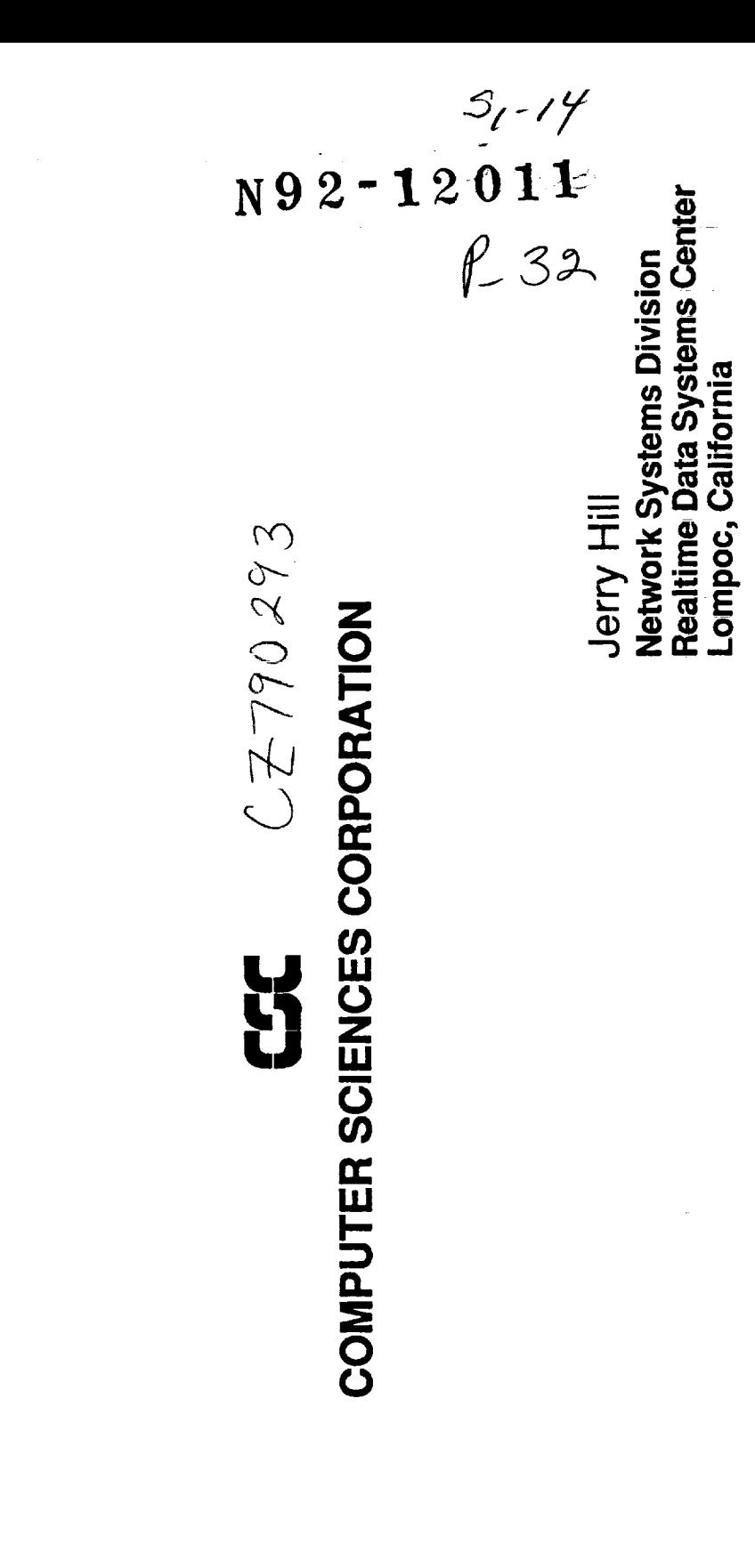

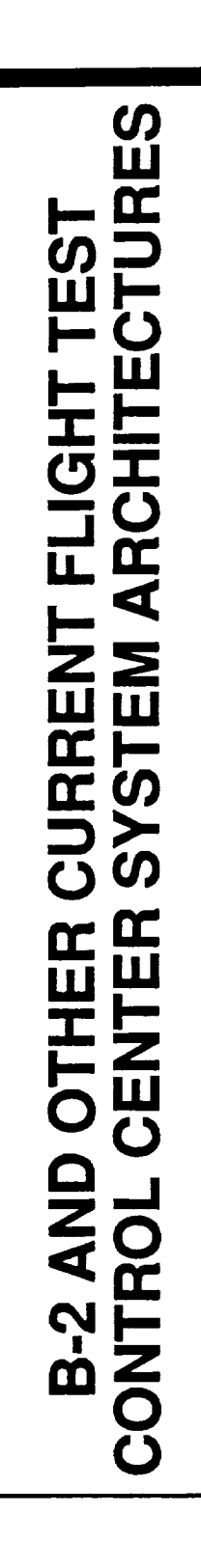

 $\mathbf{1}$ 

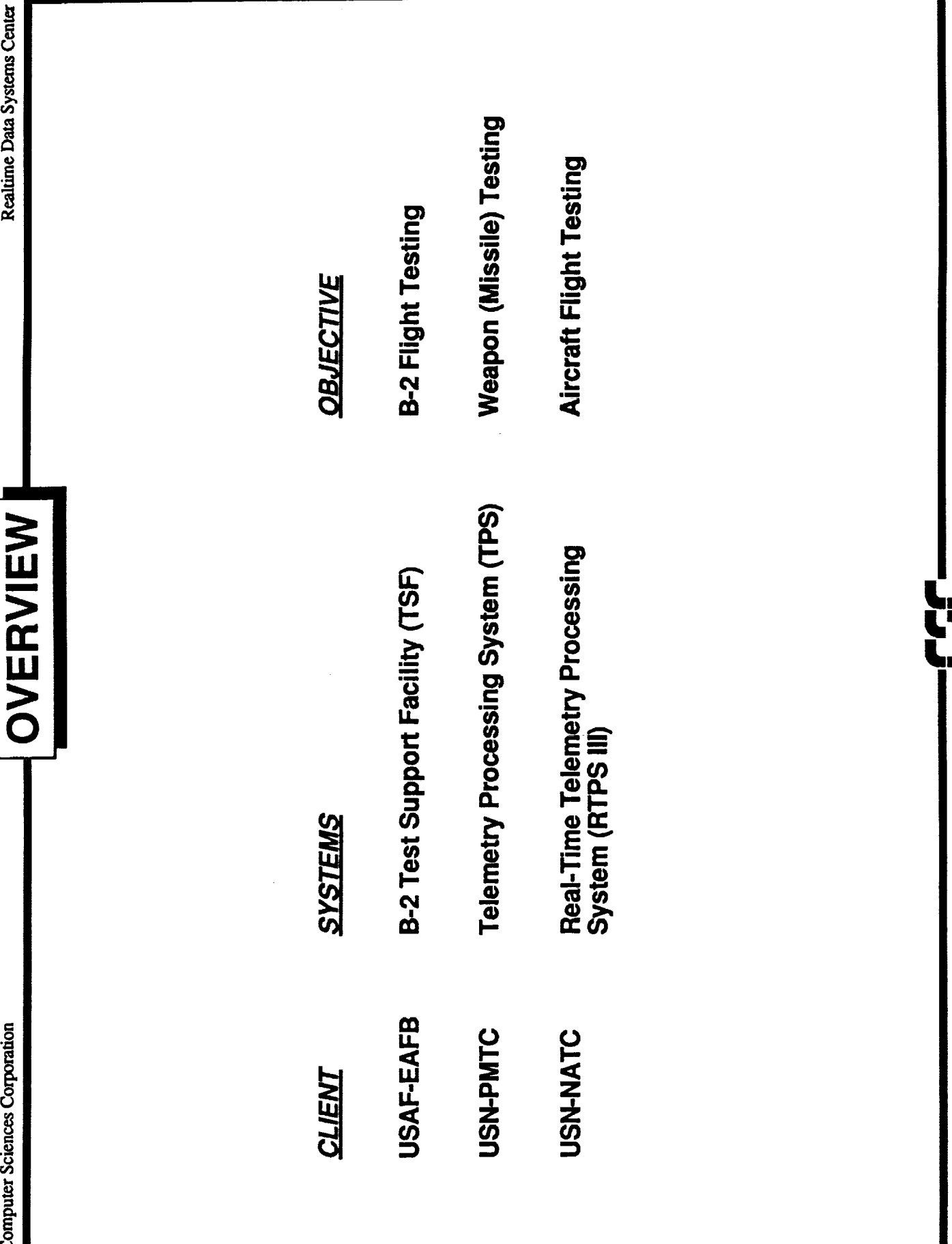

 $\overline{2}$ 

Į

## KEY POINTS / THEME

- TELEMETRY PROCESSING INDEPENDENT OF SOURCE
- GENERIC SYSTEM / SOFTWARE
- TIME HOMOGENEITY
- LOW LATENCY NETWORKS
- DISTRIBUTED PROCESSING
- ALL DATA AVAILABLE TO ALL WORKSTATIONS
- RECALL OF DATA IN REALTIME
- NO FREEZE H/C
- **TEAM CONCEPT**
- **CSC Continuity**
- **Client Involvement**

Ļ<br>Ų

### TEST SUPPORT FACILITY **MISSION CONTROL ROOM**

 $\label{eq:1} \mathcal{L}^{\mathcal{A}}(\mathcal{A},\mathcal{A})=\mathcal{L}^{\mathcal{A}}(\mathcal{A},\mathcal{A})=\mathcal{L}^{\mathcal{A}}(\mathcal{A},\mathcal{A})=\mathcal{L}^{\mathcal{A}}(\mathcal{A},\mathcal{A})=\mathcal{L}^{\mathcal{A}}(\mathcal{A},\mathcal{A})=\mathcal{L}^{\mathcal{A}}(\mathcal{A},\mathcal{A})=\mathcal{L}^{\mathcal{A}}(\mathcal{A},\mathcal{A})$ 

The Test Support Facility (TSF) is comprised of three (soon to be four) control rooms. Each control room contains:

- 1. Two Large Screen Displays.
- 2. Ten high resolution, rasterized, color displays with up **2. Ten high resolution, rasterized, color displays with up**
- $3.$ Three alphanumeric terminals.
- **4. 128 stripchart pens.**

المستعدد والمحافظ والمتوافق

The TSF provides the following processing capabilities:

- 1. Process two, 1.2 Mb/Sec telemetry sources.
- 2. Engineering Unit (EU) conversion of 156K samples per second. **2. Engineering Unit (EU) conversion of** 156K **samples per**
- $3.$ FM processing of 72 channels with aggregate rate of 300 **3. FM processing of 72 channels with aggregate rate** of **300**
- Maximimum number of measurements defineable is 10,000. 4.
- **5.** Record 300K samples per second with aggregate on-line archival of up to 3 Terabytes for 3 control rooms (one year's data). archival **of up to 3 Terabytes for 3 control rooms (one**

 $\overline{\mathbf{4}}$ 

Realtime Data Systems Center

### PERFORMANCE SUMMARY **Test Support Facility**

- SUPPORT 3 SIMULTANEOUS MISSIONS
- SINGLE MISSION REQUIREMENTS
- Three 1.2 Mbit PCM
- One FM (72 Channels)
- 10,000 Measurements / 300,00 sps / 156,000 EUC

## FACILITY REQUIREMENTS

- One Year of Mission Data On-Line (3 Terabytes)
- Two Minute Retrieval of Any Mission
- Two Floors: 1 Computer Room (10,000 sq. ft.)

3 Mission Control Rooms (5,600 sq. ft.)

ij<br>V

### **TSF CONFIGURATION**

**The TSF** architecture is **made up** of **the following subsystems and** components.

Fliqht Mon\_torinq **System (FMS) - Each** of three FMSs **supports** a An FMS consists of three mini-computers providing a combined processing capacity of approximately 20 MIPS. There is one processor assigned to each of three function Acquisition, History Recording and Display. A telemetry front end provides bit and frame synchronization, decommutation and EU conversion prior to receipt by the mini-computers. Additionally, the front end drives **128** stripchart recorders.

- 1. Acquisition ingests telemetry data from 72 FM channels with and agregate rate of **300Ksps** and from two 1.2Mb PCM streams. Processing provides EU conversion, time tagging for time-homogeneous data and stripchart recording. Fast Fourier Transforms and other compute-intensive processing are supported by an array processor coupled to the acquisition processor. All bit sync, frame sync and decommutation are performed in the special purpos telemetry front end.
- 2. Realtime display provides display processing for 10 color graphics terminals, three alphanumeric terminals and two large screen displays.
- **•** History recording is performed for all telemetry data received. This includes 300Ksps raw or 156Ksps EU converted data. Recorded data may be "recalled" from the history recording subsystem in realtime.

Flight Monitoring System (FMS) Common Functions - Several functions are shared by all control rooms via a high speed network<br>communications link. These functions are described below: These functions are described below:

An on-line, mass storage, archival system is available to all control rooms. This Storage Archival System (SAS) provides three trillion bytes (3 terabytes) of archived storage from which files of up to 123MB can be accessed within 90 seconds.

A pool of Engineering Workstations (FMSs) is available to all control rooms. The primary function of these workstations is to The primary function of these workstations is to provide telemetry processing and display definitions for the three Flight Monitoring Systems.

Time Space Position Information (TSPI) is provided for all FMSs from the TSPI processors over the network communications link. This information is used to direct intercepts, bomb drops and other operations requiring exact vehicle position and track prediction information.

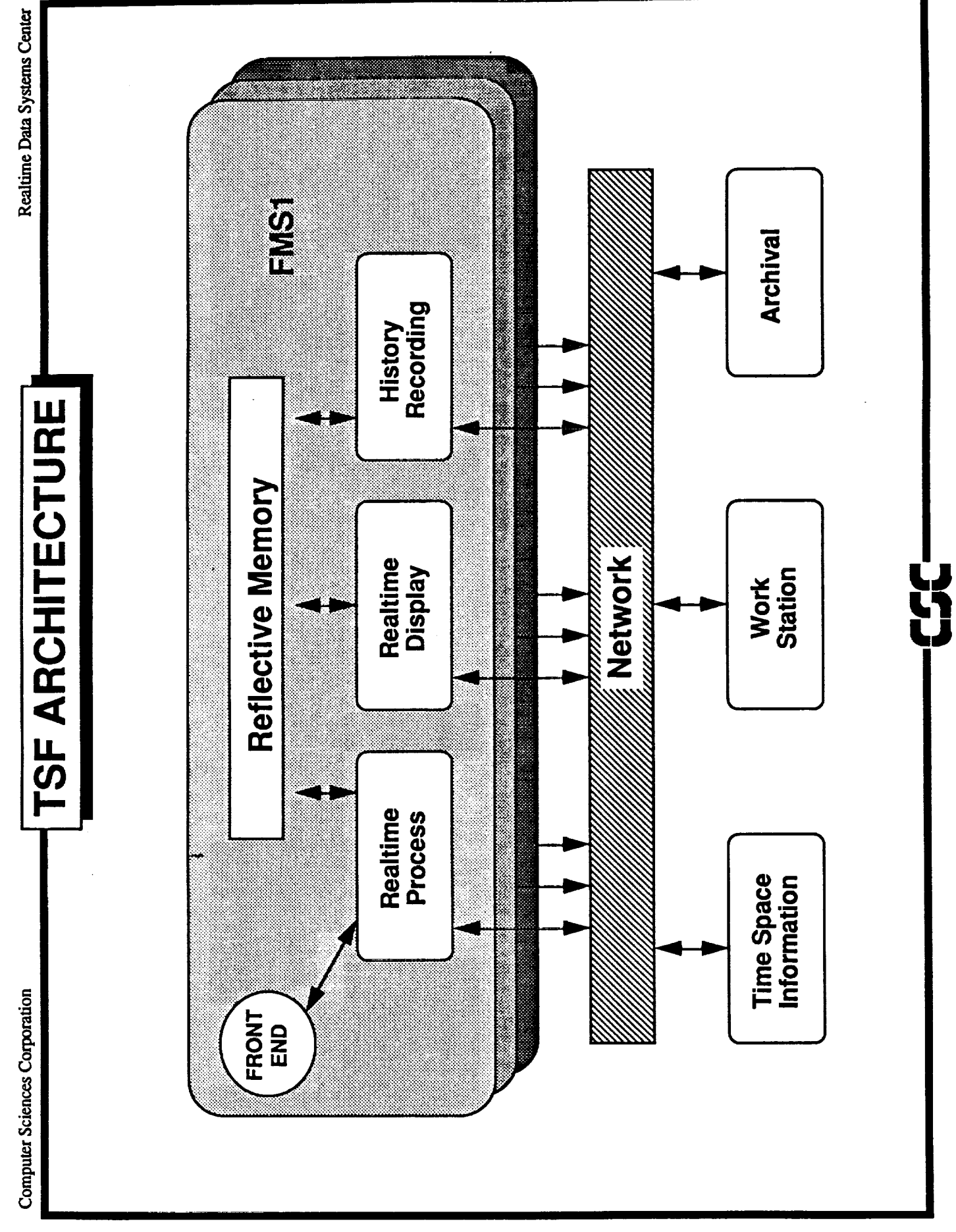

### **B-2 EVOLUTION**

A **fourth** Flight Monitoring **System** (FMS) **is being** added to the existing three FMSs in the TSF. This upgrade will be functionally transparent to the operation and consist of the following replacements:

- i• Two **of the three** FMS mini **computers** replaced **with** a single, more powerful mini.
- 2. **Ten graphics** terminals replaced **with** workstations.
- 3. Three terabyte Storage Archival System replaced with a 6 terabyte system.

Intelligence for processing operator commands from the current graphics terminals resides in the minis. This processing will be performed in the workstation with the workstation retaining all graphics display functionality previously exhibited by the existing display stations. This will be done while not modifying existing<br>software. The goal is to only add more bardware and software The goal is to only add more hardware and software, providing for a single system from a maintenance perspective.

A Yourdon analysis **was** performed **using** a CASE tool to insure all interfaces were thoroughly understood and documented before the upgrade was attempted.

Realtime Data Systems Center

### **Test Support Facility<br>EVOLUTION**

- REPLACE DISPLAY HOST WITH A WORKSTATION BASED OPEN<br>SOLUTION
- USE THE UMN TO ENABLE SEAMLESS ARCHITECTURE

9

- PROVIDE LIFE CYCLE UPDATES OF PROCESSOR/DISKS
- DOUBLE THE CAPACITY/DENSITY OF VERY LARGE ARCHIVE

ij<br>(S

### **RTPS III CAPABILITIES**

The Realtime **Processing System (third generation) upgrades the current flight test capability to state-of-the-art systems. RTPS III consists a Control Center, made up of six control rooms,** and **is expandable to at least eight.** Each **Control Center has the** following **capabilities:**

- I. Process as **many** as **four** 10Mb PCM **sources.**
- **2. Process as many as 64 FM channels with an aggregate throughput** of **200Ksps.**
- $3.$ **Perform EU conversion at 200Ksps.**

and the presentation of

- 4. **Record EU** data **in frame format** and **order at** 160Ksps.
- **5. Define 2K telemetry measurements.**
- 6. **Time homogeneous CVT and recording buffers•**
- 7. **Recall** of **recorded data for display during realtime.**
- **8. No-freeze hardcopy** of **graphics and alphanumeric** displays.

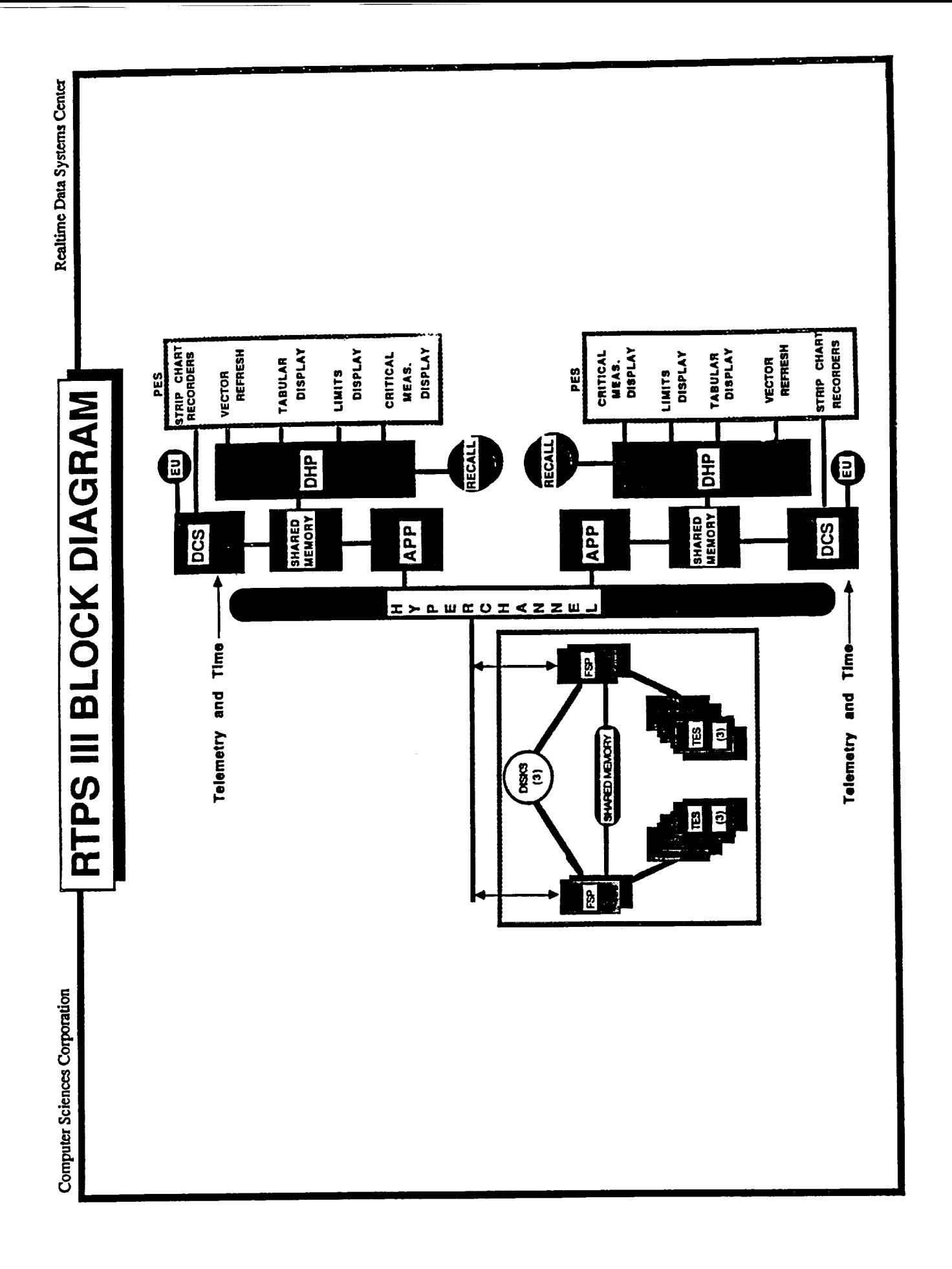

### **CONTROL CENTER ARCHITECTURE**

Each **of** six **control** rooms **consists of** a triad **of mini-computers** with a connecting shared memory system. Each CPU in the triad represents a subsystem performing a major system function. **The** six control rooms share a common file management system, accessible over a high-speed network.

Data Channel Subsystem - The Data Channel Subsystem provides for bit sync., frame sync., decommutation and time tagging, EU conversion and recording, limit checking, stripchart recording and data distribution. This subsystem consists of a special purpose front end working in tandem with, and driven by, one of three minicomputers. CVT data are provided to shared memory by the CPU and via DMA from the front end. Note that all bit sync, frame sync and decommutation are performed in the special purpose **telemetry** front end.

Display Host Processor **-** The Display Host Processor drives the control center displays from the CVT data provided by the Data Channel Subsystem. These data are also recorded in a circular mass storage file from whence they may be recalled and displayed on either of the two graphics displays during realtime. Control and display devices provided by this subsystem are:

- i. Two monochrome graphics (vector refresh) terminals.
- 2. Two Critical Measurement Displays (12 selectable measurements each LED panel).
- **3.** Two fixed-function keyboards (64, functions). one-keystroke
- 4. Two limits displays (color).
- **5.** Two tabular displays with graphics **capability** (color).
- 6. Two lazer hardcopy devices for vector refresh terminals.
- 7. Two **color** hardcopy devices for **color** graphics terminals.
- 8. 128 stripchart channels (driven from Data Channel Subsystem processing).

Application Subsystem - The Application Subsystem consists of a i0 MIP mini-computer and associated array processor. This subsystem provides user-defined, compute-intensive processing. Data are provided by the Display Host **Porcessor** and Data Channel Subsystem through the shared memory interface. Processed data and derived measurements are returned to those two subsystems from the Applications Subsystem through the same interface.

12

File System Processor - The File System Processor Subsystem<br>provides operation definition for all operations conducted from any provides operation definition for all operations are described for all operations of  $\frac{1}{2}$ control room. Telemetry formats and processing as distribution the Telemetry Engineer. Files are generated for distribution, or distribution, or distribution, or distribution,  $\frac{1}{2}$ the high-speed network, to the applicable control root ives associa for control of all processing and display directives associated with a specific operation.

Cost: The capabilities described  $\frac{1}{2}$  above the price system are average cost of \$3.3M control room, including the File System high-speed network.

### TELEMETRY PROCESSING SYSTEM **TELEMETRY PROCESSING SYSTEM**

The Telemetry Processing System (TPS) was 22 months in development and is currently undergoing factory acceptance testing in Lompoc, california. Installation at the Pacific Missile Test Center at Pt. adya is scheduled for August, 1991. The TPS consists of foul Musual mugust, 1991. The Teacher Switchable between four control rooms. TPS capabilities for each control room are as  $\overline{\phantom{a}}$  rooms. The second rooms are as each control room are as as each control room are as as  $\overline{\phantom{a}}$ 

- Process up to eight telemetry input sources including:
	- a. Four 10Mb PCM links.
	- b. FM (20 channels, aggregate of 300Ksps).
	- c. Two PAM links.

follows:

- Perform EU conversion at 400Ksps (Mix =  $80\$  Ax + b,  $10\$  $2.$ 5th Order Polynomial and 10% Table Lookup.
- Recording of 360Ksps EU converted measurements.  $3.$
- 4. Define up to 16K measurements.
- 5. Playback of digital data from mass storage.
- 6. Recall of recorded data in realtime.

### **TPS ARCHITECTURE**

The TPS architecture consists of four control rooms supported by<br>four processing subsystems. Processing subsystems are switchable between control rooms. The special purpose telemetry front end is between control rooms. The special purpose theme high-speed dat: interfaced to the host through a proprietary newspectual interface. CVT data are provided to all workstations over an Ethernet interface. Data are provided to the Range Central Site Ethernet interface. Back are provided to the Range Central significant signal signal signal signal signal signal signal signal signal signal signal signal signal signal signal signal signal signal signal signal signal sig Computers over a high-speed (100  $\mu$  m  $\mu$  m  $\mu$  and assaing subsystams control room can receive data from any two processing subsystems<br>simultaneously. Data from any of the processing systems can be provided to all four of the control rooms simultaneously. stripcharts in the control rooms are driven directly from the special purpose telemetry front end. All bit sync, frame sync and decommutation functions are performed by the special purpose decommutation functions are performed by the special **purpose** telemetry front end. The specific subsystems are as follows:

Telemetry Front End **Subsystem** - **The** TFESS performs bit sync., frame sync., decommutation, ID and time tagging, EU conversion,<br>stripchart processing. Data are provided to the Telemetry Processing Subsystem (TPSS) and Telemetry Display Subsystem (TDSS) Processing Subsystem (TPSS) and Telemetry Display Subsystem (TPSS) Moment Netwo over the Intelligent Data Intelligence (IDI), Universal Memory Network (UMN) high-speed data network.

Telemetry Processing Subsystem - The TPSS controls the TFESS, and<br>provides processed data to the TDSS workstations. The interface and. provides processed data to the magnetical to and received f to the TDSS is Ethernet. Data are transmitted to and received  $\frac{1}{2}$ the Range Central Site Computers over the Telemetry Data Netwolk<br>(a 100Mb link). A second Ethernet link provides communication with (a 100Mb link). A second Edition provides communication of the communication with the communication of  $\frac{1}{2}$ the Software Development Decorem and the Telemetry Decomposition of and Processing System.

**Telemetry Display Subsystem - The TDSS** receives data from the **TPSS** are displayed on four 19" color graphics workstation monitors. Every workstation has access to all measurements in given subsets, as defined in a database distributed prior to the operation. Data as defined in a database distributed prior to the operation. The complete prior to the operation. may be recorded to the rocal workstation and recalled realtime. A TDSS consists of:

- I. Four workstations with 19" color graphics monitor and local mass storage.
- 2. One color hardcopy device shared by four workstations.
- 3. Four monochrome hardcopy devices (one per workstation).
- 4. 64 stripchart pens.

Software Development **Station - The SDS provides** a system fe\_ files. Files defining an operation are built by Telemetry and Project Engineers at either the SDS or the TPSS and distributed to Project Engineers at either the  $S_{\text{D}}$  or the TPSS and distribution. The the appropriate subsystems during operation information.

files define display formats, EU conversion parameters, stripcha channel assignments and telemetry channels to be processed, as well as providing assignment of telemetry IDs to workstatio

Realtime Data Systems Center

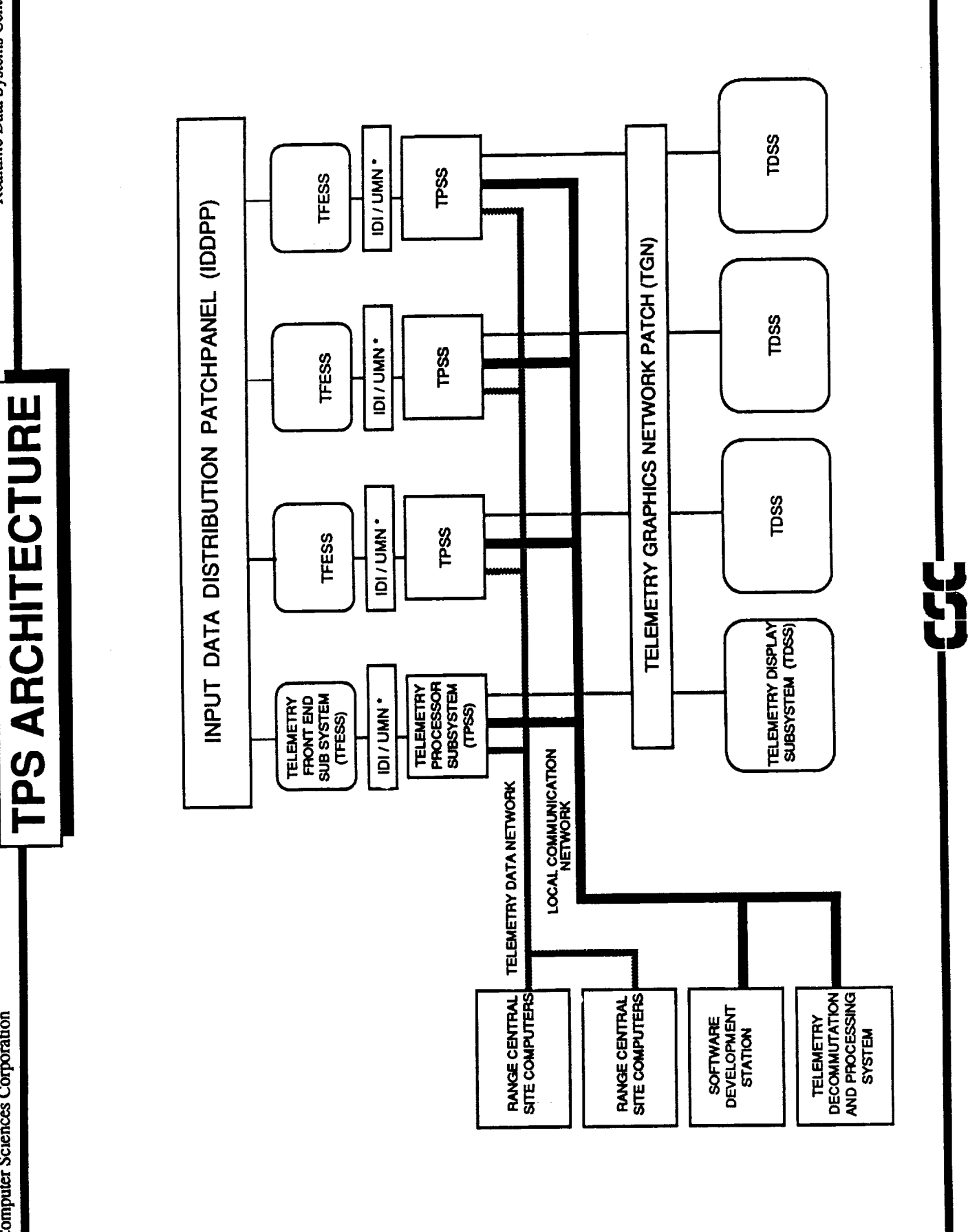

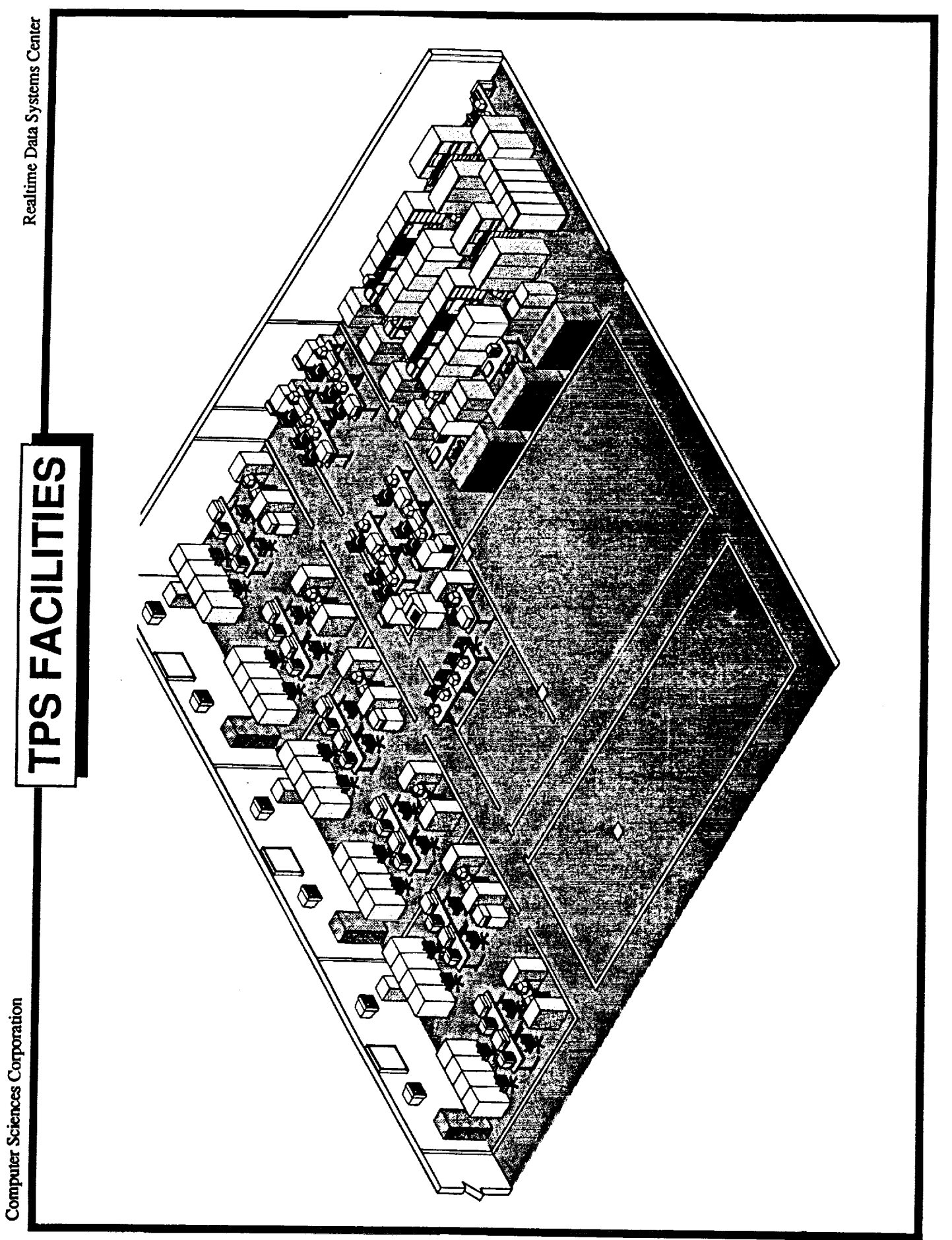

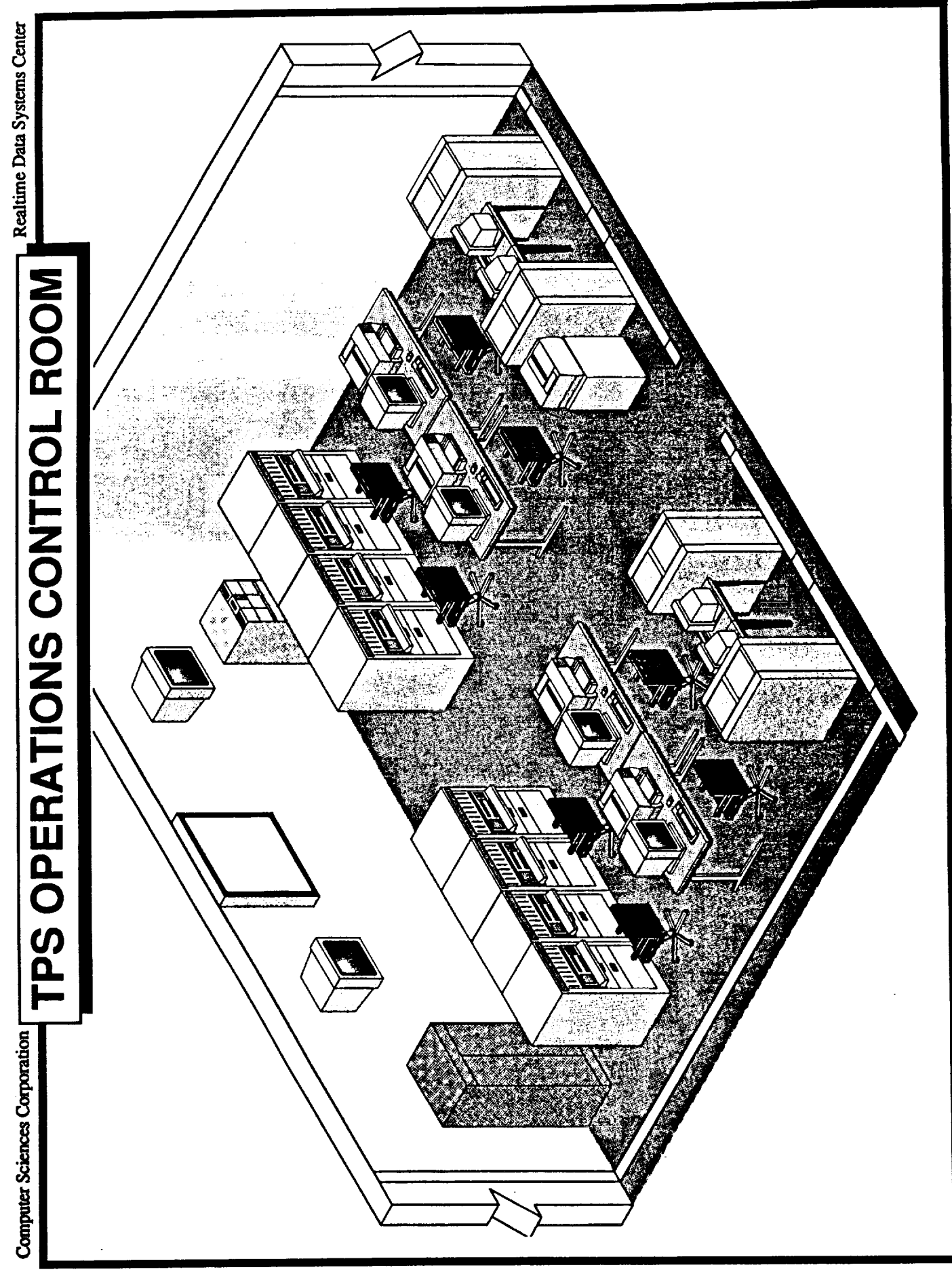

TPS PERFORMANCE SUMMARY

Realtime Data Systems Center

# SUPPORT 4 SIMULTANEOUS MISSIONS

Anticipate 780 Flights Per Year

## SINGLE MISSION REQUIREMENTS

- Four 10 Mbit PCM (Embedded 1553)
- Multiplexed FM (20 Channels / 300,000 sps)
- Analog to Digital FM (32 Channels / 500,000 sps)
- Two PAM (128 Parameters / Stream / 125,000 sps)
- 16,000 Measurements / 500,000 sps / 400,000 EUC

### FACILITY REQUIREMENTS

- One Floor: 1 Computer Room, 3 Mission Control Rooms
- Any Front End to Any or All Display Rooms
	- 100,000 sps Data Transfer to/from Cyber

i)<br>U

Realtime Data Systems Center

### **CHARACTERISTICS** TPS SOLUTION

- FIBER OPTIC INTERFACE
- FIBER PATCH PANEL
- Security
- Configuration Flexibility
- CUSTOM CARD DESIGN BETWEEN FRONT END AND HOST
- **Cyber Conversion**
- Strip Chart Processing and Control
- USE OF UNIVERSAL MEMORY NETWORK (UMN) SHARED MEMORY
- Simplified Strip Chart Data and Control Issues
- Solved Cyber Data Conversion Problem
- Downsized Host Requirement to Enable Use of DEC 6220
- Enabled Use of DEC VAX in a Real-Time Environment

<u>نۍ</u><br>با

Realtime Data Systems Center

## RDSC TELEMETRY<br>SYSTEM CAPABILITIES

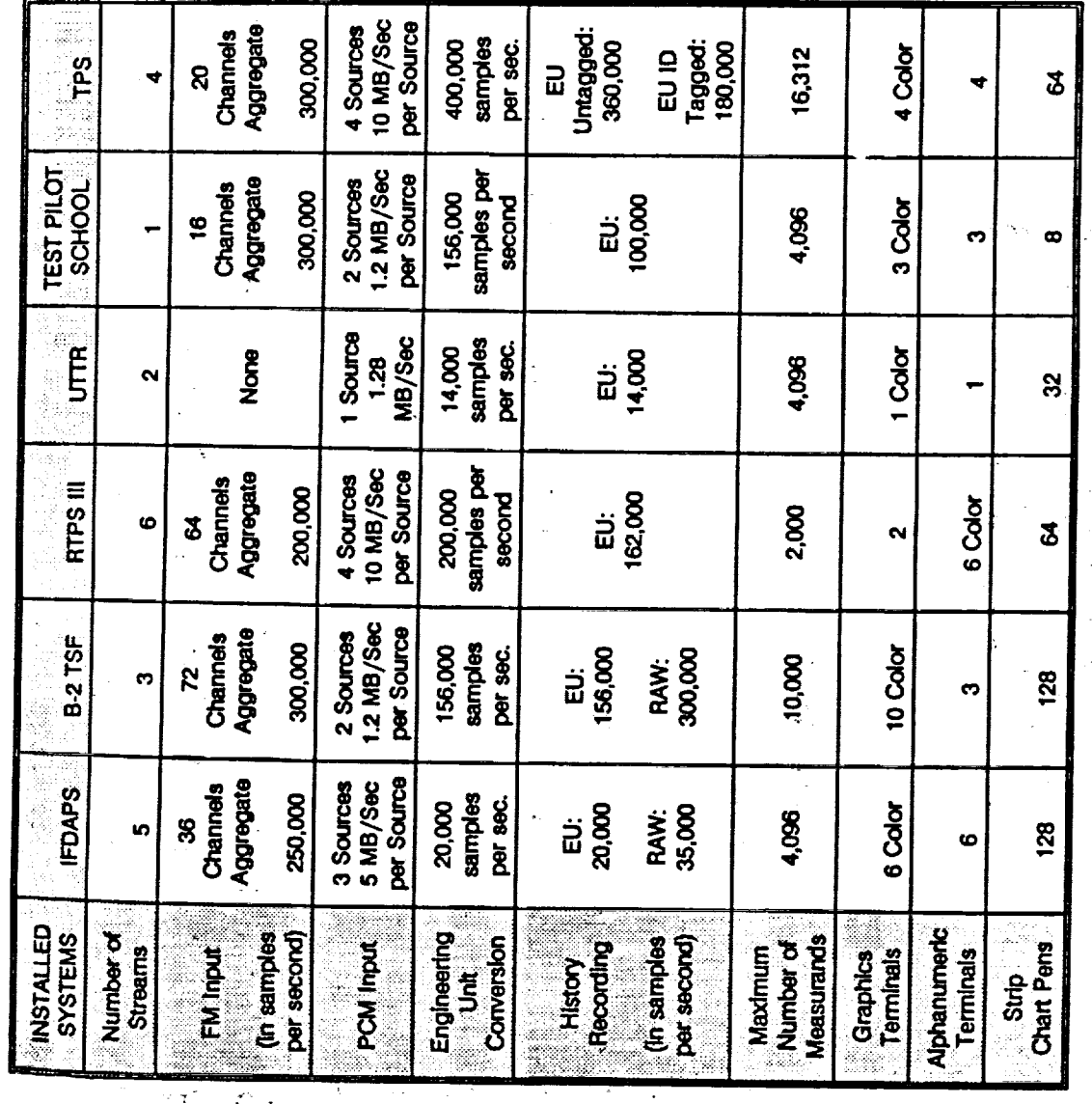

 $\frac{1}{2}$ 

 $\frac{1}{2}$ 

医三角 医单位

 $\ddot{22}$ 

Realtime Data Systems Center

**Computer Sciences Corporation** 

# HYPOTHETICAL COMPOSITE<br>SYSTEM CAPABILITY

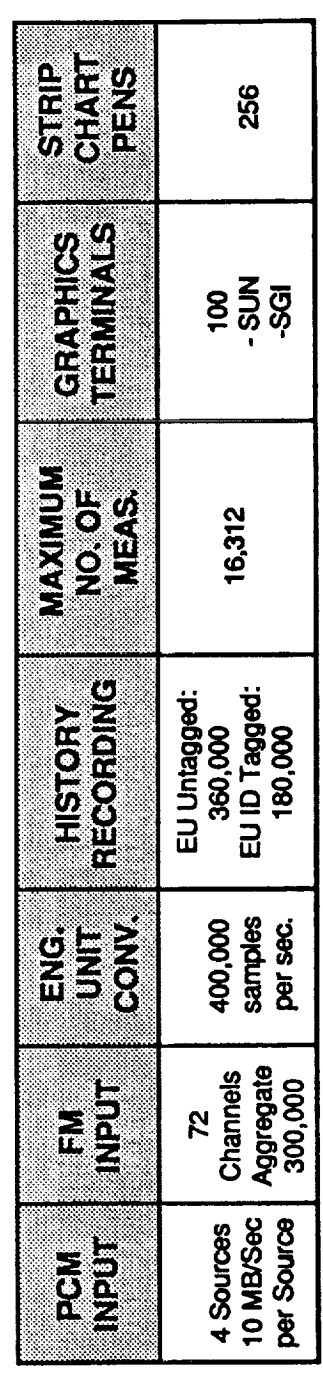

ή<br>Υ

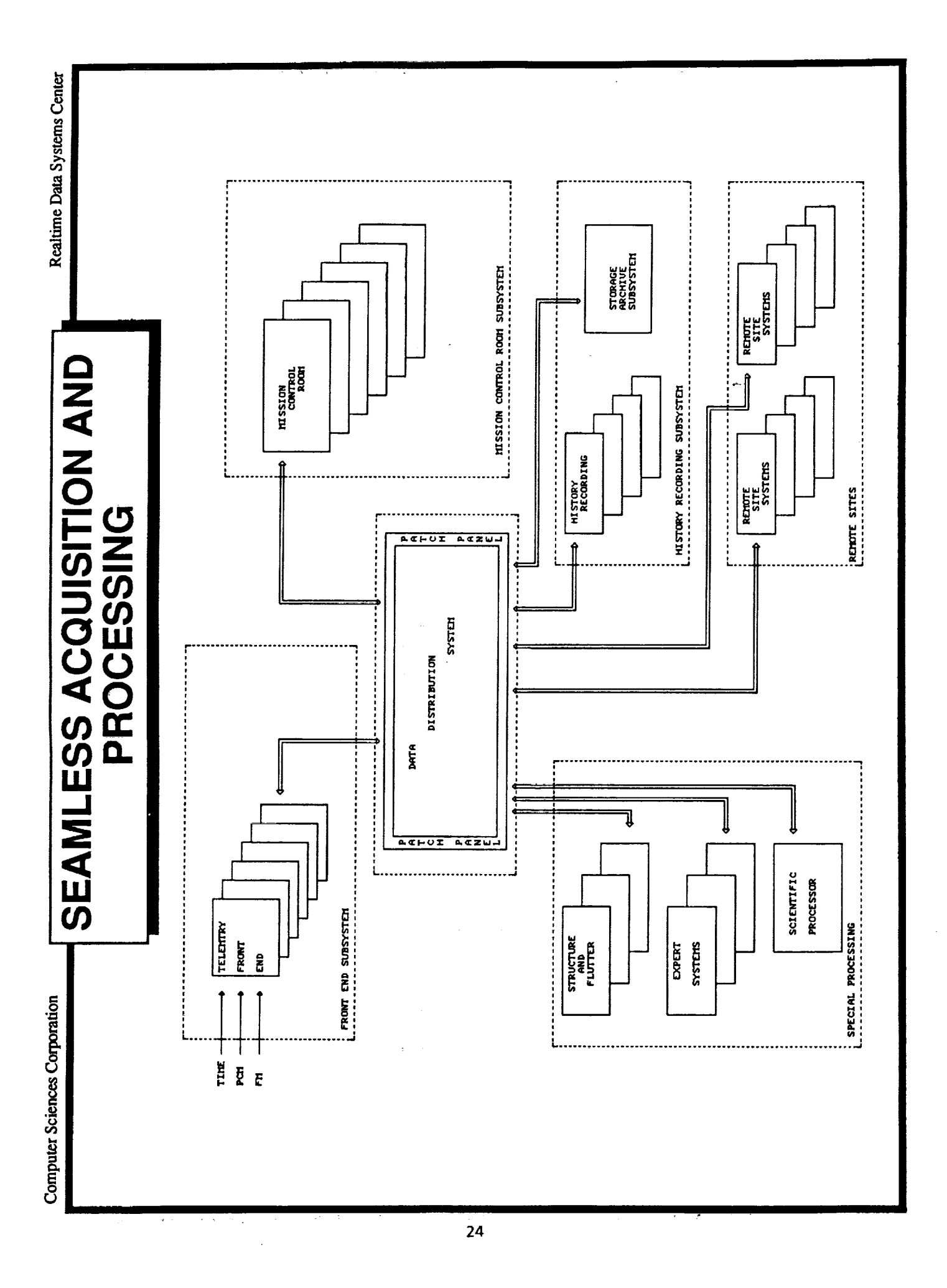

### **CSC DEVELOPMENT PRINCIPLES**

CSC'S approach to designing **and implementing** systems **may be** defined in three words: involvement, process and automation.

Involvemen\_ implies **a team made up of** representatives **of** all parties concerned with the success of the system. The success "egoless" team not concerned with who received are all involv Client, integrator, users and other contractors are all involved in defining requirements, goals and user products and interfaces. The desired products and external interfaces are defined and<br>documented along with goals before requirements are written. This is done rapidly with the knowledge that the result will be is done rapidly with the knowledge that the result when maintained as a working document  $\frac{m}{n}$  maturity only  $\frac{m}{n}$  matrices in the system is complete. This "user" document(s) provides an informed basis for defining requirements. When the "team" agrees that the requirements are as complete as can be reasonably expected, the design phase begins. Just as the contractors and expected, the design phase begins.  $\frac{1}{2}$  and  $\frac{1}{2}$  and  $\frac{1}{2}$  definition users were involved in the requirements  $\frac{1}{2}$  and  $\frac{1}{2}$  and  $\frac{1}{2}$  and  $\frac{1}{2}$  and  $\frac{1}{2}$  and  $\frac{1}{2}$  and  $\frac{1}{2}$  and  $\frac{1}{2}$  and  $\frac{1}{2}$  and  $\frac{1}{2}$  and  $\frac{1}{2}$  and  $\frac{1}{2}$  and  $\frac{1}{2}$  and phase, so is the client involved in the designal support staf equally important to keep engineers,  $p = \frac{1}{2}$  and  $p = \frac{1}{2}$  supported and supported supported supported supported supported supported supported supported supported supported supported supported supported supported su involved. This is done by keeping them informed on the progress<br>of the project and listening to their ideas on possible of the project and listening to their fueas on possible<br>improvements to the development process; management has no monopoly improvements to the development process; management or enthusi on good ideas. Keeping all parties involved engenders enthusiasm for and helps insure success of the project.

Process determines the manner in which the development is managed.<br>The process is defined by a methodology which is tailored to the specific application. It takes full advantage of Commercial Off-The-Shelf (COTS) hardware and software and encourages the use of The-Shell (COTS) hardware and software and the use of the methodolog software that can be transported between systems. The methodology of provides for design, code and test standards. It provides for a means of defining the system functions as detailed by the requirements specification and for assigning requirements to system requirements specification and for assigning requirements specification and for assigning or hardware and subsystem components down to the software for the manning component level. The methodology provides for the mapping of requirements to the lowest level system components and for meticulously defining interfaces at all levels of system design. The methodology provides for breaking a large complex problem into smaller logical pieces that can be recognized as something that the implementor has done before. The more experience the "team" has implementor has done before. The more experience the "team" has in a particular discipline,  $\frac{1}{2}$  and  $\frac{1}{2}$  are decomposition to  $\frac{1}{2}$ recognition occurs and the lower is the development cost.

The facility must always be considered in the total process. CSC<br>develops a Site Preparation Requirements Equipment Installation **CSC** develops a Site Preparation Requirements Equility 12 exact cable distances, air conditioning and other related items are<br>analyzed and fed into the total development process in order to Plan (SPREIP) for every project. Power supplies, factor related items. influence design as necessary and eliminate any surprises when correction may prove very costly. This falls in line with CSC's correction may prove very contribution interface probl general development philosophy of interesting correction as early in the development phase as possible. Correction of

interface problems late in the development phase or in the test phase has been responsible for large cost overruns on many projects.

Automation refers to the application of "tools" to the analysis, design and development processes. A universally recognized tool is Computer Aided Design (CAD) with automatic placement and signal routing for PC components. Tools supporting programmers, such as debugging aids, dynamic and static performance analysis packages, source code maintenance and text editors are readily available. CSC uses these tools to the maximum extent possible and constantly polls the industry for the latest development tools. Configuration management tools have been developed by CSC. CSC uses both their own configuration management tools and those provided by the vendors.

Computer Aided Software Engineering (CASE) tools are available, but not as universally accepted throughout the industry as tools such as CAD and software debuggers. CSC has been using CASE tools successfully for several years. CASE not only provides automation for the design phase, but it integrates design and documentation into a single process, something that is not possible without automation. The problem some developers have with CASE is that The problem some developers have with CASE is that they expect the tool to perform the process for them. Before CASE can be successfully applied, the methodology associated with the particular CASE tool must be thoroughly understood. CASE can be applied most profitably if it is networked, giving all developers access to the process narratives and logic diagrams (i.e., data flows, structure charts, etc.). It is also important that the CASE tool provide the user with an acceptable word processing capability<br>and data dictionary. Not all CASE tools contain these dictionary. Not all CASE tools contain these capabilities. CSC understands the misgivings voiced by some developers using CASE, but believes that these misgivings are rarely the fault of the CASE tool, but rather the developer's unrealistic expectations. CSC will continue to use CASE and other design and development tools and participate in their expanded use in the industry.

Automation is also used in performance monitoring and tracking estimated vs. actual progress in terms of measurable schedule and cost variances. CSC project managers use tools such as Super Project, Timeline and Lotus to provide objective monitoring of a project's progress. Which tool is used is dependent upon the needs of the project and the specific project manager's personal experience with a particular tool. The importance of these tools cannot be overestimated for the insight they give managers in developing and modifying plans to achieve the original project goals.
interface problems late in **the** development phase **or** in the test phase has been responsible for large cost overruns on many projects.

Automation refers to the application of "tools" to the analysis,<br>design and development processes. A universally recognized tool is Computer Aided Design (CAD) with automatic placement and signal routing for PC components. Tools supporting programmers, such as debugging aids, dynamic and static performance analysis packages, source code maintenance and text editors are readily available. CSC uses these tools to the maximum extent possible and constantly polls the industry for the latest development tools. Configuration management tools have been developed by CSC. CSC uses both their management tools have been developed by CSC. Consider by own configuration management tools and those provided by vendors.

Computer Aided Software Engineering (CASE) tools are available, but as CAD and software debuggers. CSC has been using CASE tools successfully for several years. CASE not only provides automation for the design phase, but it integrates design and documentation for the design phase, but it is  $\frac{1}{2}$  integrated and  $\frac{1}{2}$  more integrated and  $\frac{1}{2}$ into a single process, something that is not post is not post is automation. The problem some developers  $\lim_{n \to \infty} \frac{1}{n}$   $\lim_{n \to \infty} \frac{1}{n}$ they expect the tool to perform the process for the process for them. can be successfully applied, the methodology associated with the<br>particular CASE tool must be thoroughly understood. CASE can be particular CASE tool must be thorought? Thing all dovelope applied most profitably if it, is networked, given  $\alpha$  is  $\alpha$ access to the process narratives and logic diagrams (i.e., data<br>flows, structure charts, etc.). It is also important that the CASE flows, structure charts, etc.). It is also important that  $\frac{1}{\sqrt{2}}$ tool provide the user with an acceptable way provided in and data dictionary. Not all CASE tools contain these<br>capabilities. CSC understands the misgivings voiced by some capabilities. CSC understands the misgivings vicajvings developers using CASE, but believes that the developer rarely the fault of the CASE tool. but rating to use  $C<sub>85</sub>$  and unrealistic expectations. CSC will continue to their companded design and development tools and participate in their expanded use in the industry.

Automation is also used in performance monographs cohedule estimated vs. actual progress in terms was teels such as Sup cost variances. CSC project managers use tools such as Super<br>Project, Timeline and Lotus to provide objective monitoring of a Project, Timeline and Lotus to provide objective monitoring the need project's progress. Which tool is used in the needs of the news of the project and the specific projections of these. experience with a particular tool. The importance of the importance of the importance of the importance of the cannot be overestimated for the institution of a given had produced developing and modifying plans to achieve the original p goals.

Computer Sciences Corporation

DEVELOPMENT APPROACH

- **TEAM CONCEPT**
- Continuity
- Client Involvement
- **OPEN ARCHITECTURE (truly open)**
- FLEXIBLE METHODOLOGY
- AUTOMATION (CASE, CM)
- **QUANTITIVE MEASUREMENT OF PROGRESS**

ίy<br>Ψ

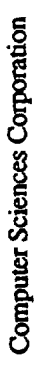

**SUMMARY** 

Realtime Data Systems Center

## SOPHISTICATED CONTROL SYSTEMS CAN BE BUILT

- **Within Budgetary Constraints**
- Within Schedule Constraints

#### AVAILABLE TECHNOLOGY PERMITS SIGNIFICANT USE OF<br>COMMERCIAL EQUIPMENT WITHIN HIGH PERFORMANCE **SYSTEMS**

- **Cost Advantage**
- **Risk Reduction**
- FOCUSED CUSTOM DEVELOPMENTS LEVERAGE THE USE **OF COMMERCIAL EQUIPMENT**
- TEAMWORK UNDERLIES EVERY SUCCESS

Ļ.<br>Ļ

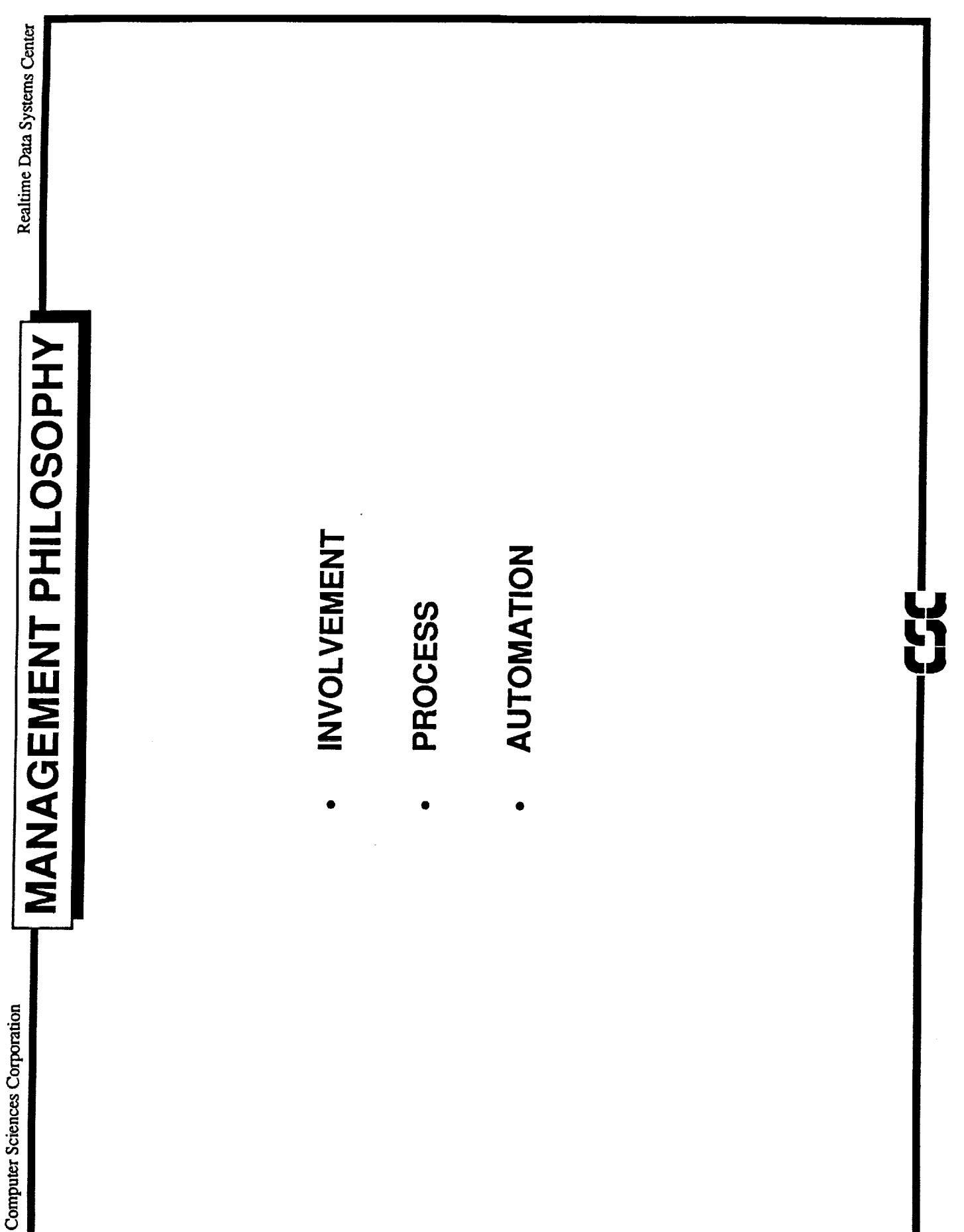

È.

 $\frac{1}{2}$ 

Realtime Data Systems Center

# "IT IS AMAZING HOW MUCH GETS ACCOMPLISHED

# WHEN NO ONE CARES WHO GETS THE CREDIT"

J<br>V

 $\bar{r}$ 

Control Center Technology Conference

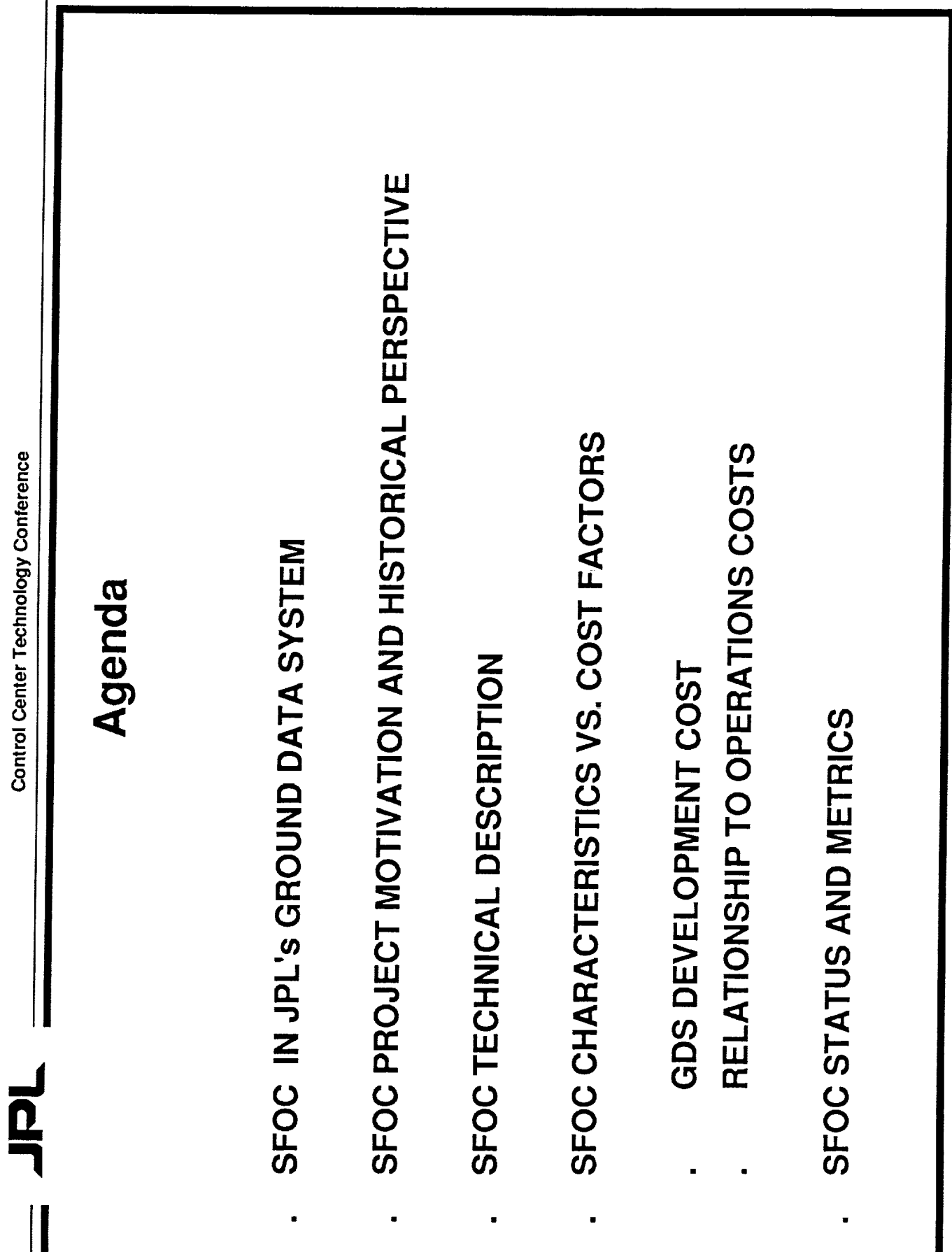

 $\frac{1}{32}$ 

 $\ddot{\phantom{0}}$ 

MME-2

N92-129124 Development Project Overview **Control Center Technology** Space Flight Operations Center Conference M. EBERSOLE JPL'S **JUNE 18, 1991 Ndr** 

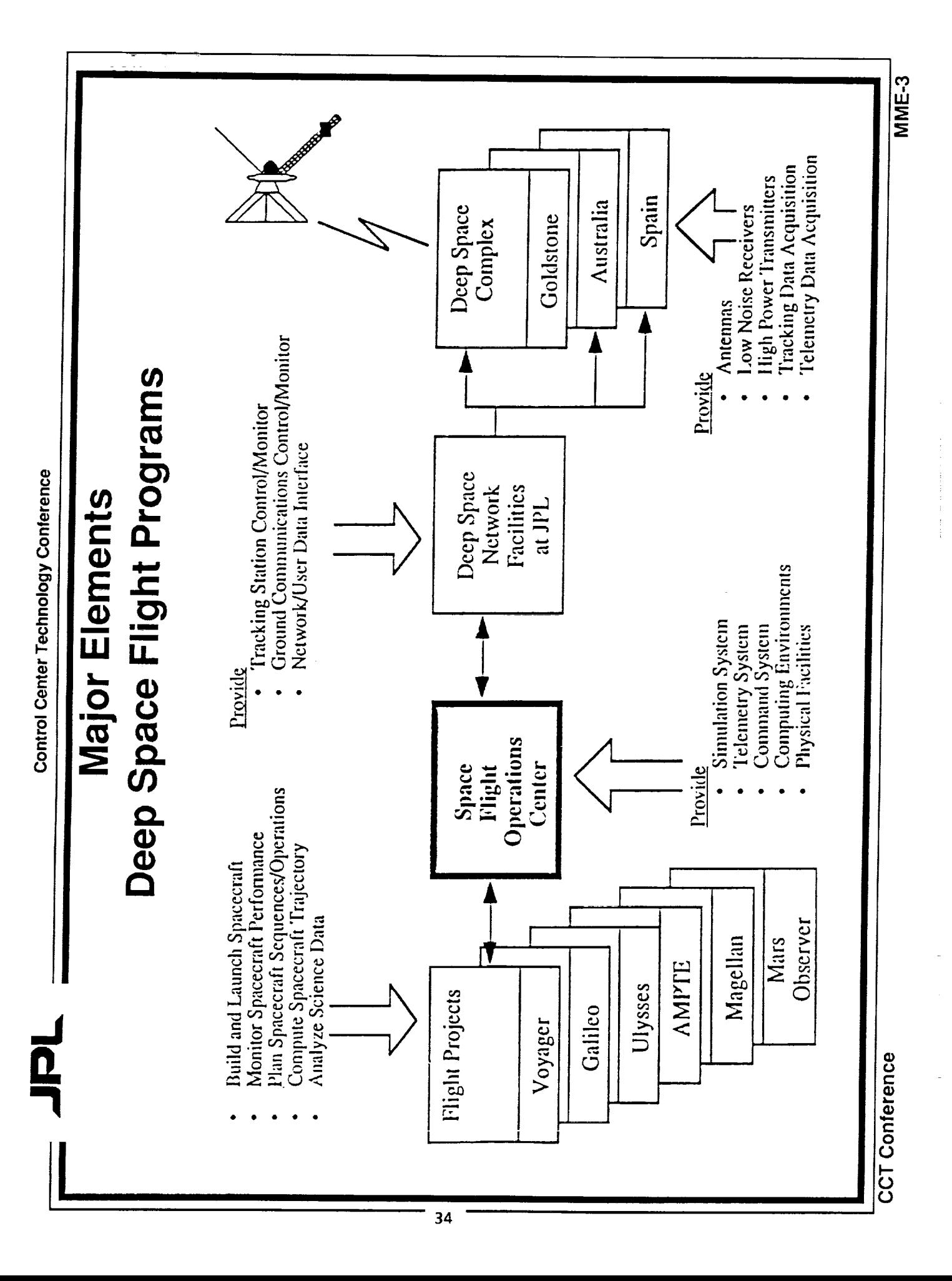

Control Center Technology Conference

Tol

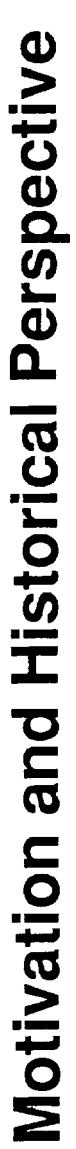

The SFOC Development Project was conceived in 1984 to:

Develop a "Multi-Mission" Ground System to support present<br>and all future Flight Projects

- Develop Tools to Automate Labor-Intensive Processes
- Modernize Computing and Information Services

Remove Unnecessary Overlaps in capabilities with Systems<br>(FPSO vs. DSN)

Enable reductions in Operations Costs

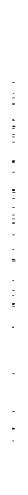

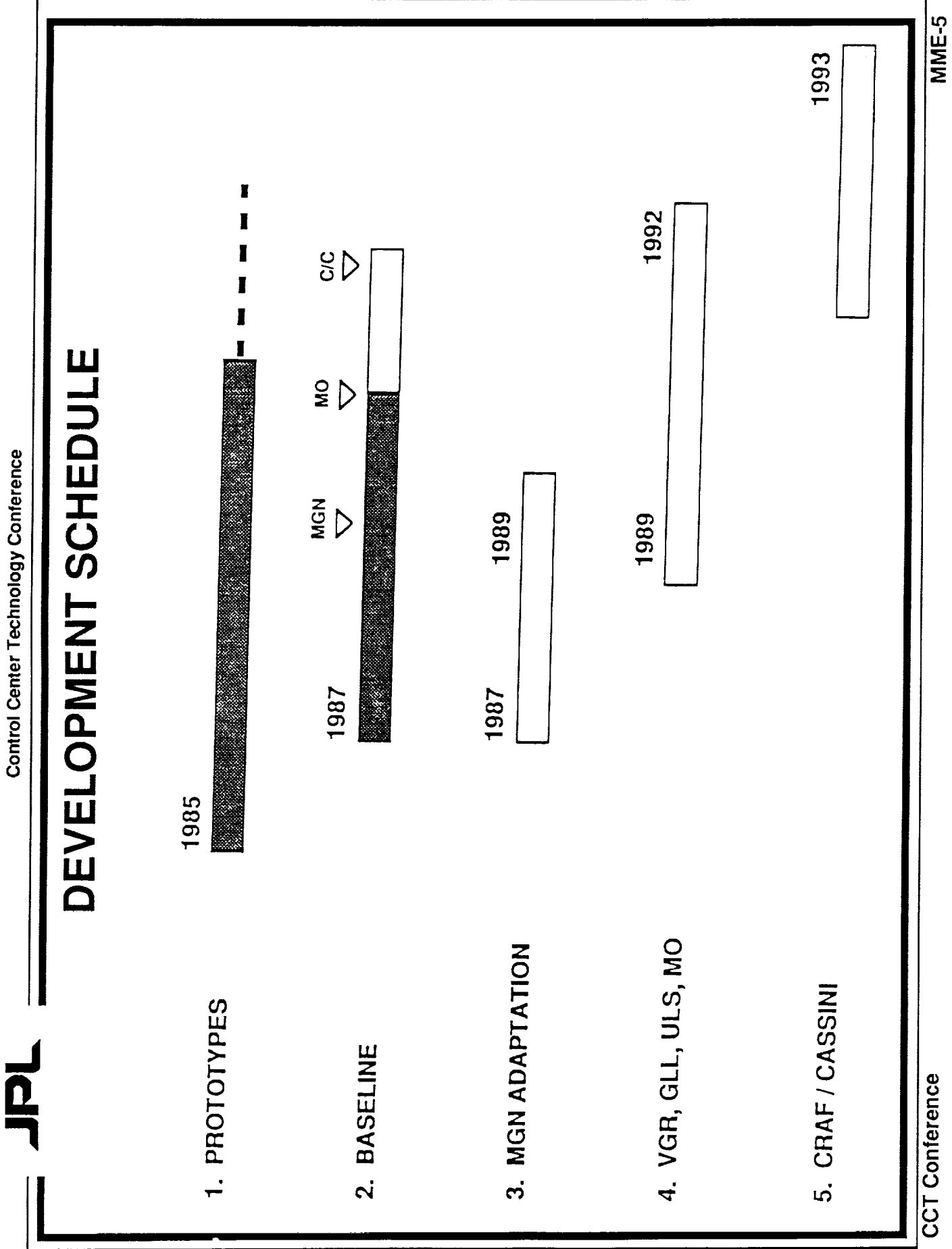

 $\frac{1}{\Omega}$ 

### PRIMARY DESIGN GOALS

- Support New Missions: Magellan, Mars Observer, CRAF/ Cassini
- Support Current Missions: Galileo, Voyager, Ulysses
- Build SFOC using Distributed Architecture, Powerful Workstations, Centralized Distribution of Mission Data, and Network Communication

 $\frac{1}{37}$ 

- Data can be moved to wherever needed easily
- Data can be analyzed by User- and Project-Software
- Layered Design can Reduce Code Duplication
- **Centralize Operations and Flight Support Personnel**
- Design for 10-15 Year Life Expectancy

MME-7 Off-The-Shelf Products, Multiple Vendor Platforms Standard Formatted Data Unit (SFDU) Exploit Standards **Common Operating System and Single Language** X Windows, OSF/Motif, Sybase Super-Microcomputers **Technical Guidelines** Control Center Technology Conference 68XXX, RISC UNIX, C Ethernet, TCP/IP Networks  $\frac{1}{\Omega}$ **CCT** Conference

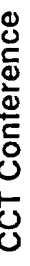

 $\vec{\mathbf{p}}$ 

### SFOC DATA SYSTEMS ARCHITECTURE

- Connectivity Via Network
- Centralized Distribution of Mission Data
- Remote User Science Data Exchange
- Centralized Ground System Monitor and Control
- **Workstation Data Monitor and Display**
- Ground System Test and Fault Isolation

GATEWAY **REMOTE**<br>USERS SECURE AND DISPLAY SOF IWARE I I VENDOR SUPPLIED SFOC PROCESSING SFOC PROVIDED USEN ANALYSIS ENVIRONMENT WOILASTATION  $\begin{array}{c} \hline \end{array}$ **COMPUTING** SOF IWARE SOF TWARE USER SECC MONITOR Data System Functional Architecture AND CONTROL DIGITAL TV **DISPLAY**<br>NODE **NODE** I  $\mathbf{I}$ SCIENCE DATA<br>STORAGE AND<br>RETRIEVAL USER SUBNETWORK NOIDE Control Center Technology Conterence WOHK-STATION USER SFOC SFOC ETHERNET MISSION DATA<br>STORAGE AND<br>RELAIEVAL NOIDE USF H<br>WORK...<br>S I A I ION TLM FRONT END<br>PHOCESSING TEST AND<br>SIMULATION<br>NOIDE COMMAND GCT VF<br>NODE NOIDE CALIFWAY  $\vec{\Omega}$ GCT

**MME-9** 

l,

 $\ddot{\phantom{0}}$ 

 $\begin{array}{c} \frac{1}{2} \\ 1 \end{array}$  $\ddot{\phantom{0}}$ 

 $\frac{1}{2}$ 

CCT Conference

Control Center Technology Conference

 $\overline{\mathbf{a}}$ 

#### Typical SFOC Node

contain compiled and linked software from a number of subsystem libraries such as DMD SFOC software applications (executables) DTS, WSE, etc.

Global SFOC-provided software provides subsystem routines (operating system extensions).

Process monitor and control.

Standard user interface and display.

Data storage and retrieval services.

Data transfer services.

X-Windows provides windowing and graphics environment.

UNIX provides common services, process control and general hardware/software I/Fs.

The Prom contains boot and diagnostic soltware.

ł

I

ł

ł

l

**SFOC Application Instance 2 SFOC Application Instance 1 Global WSE** Global CDA **Global SMC** Global DTS **X-Windows** Prom **UNIX** 

I

I

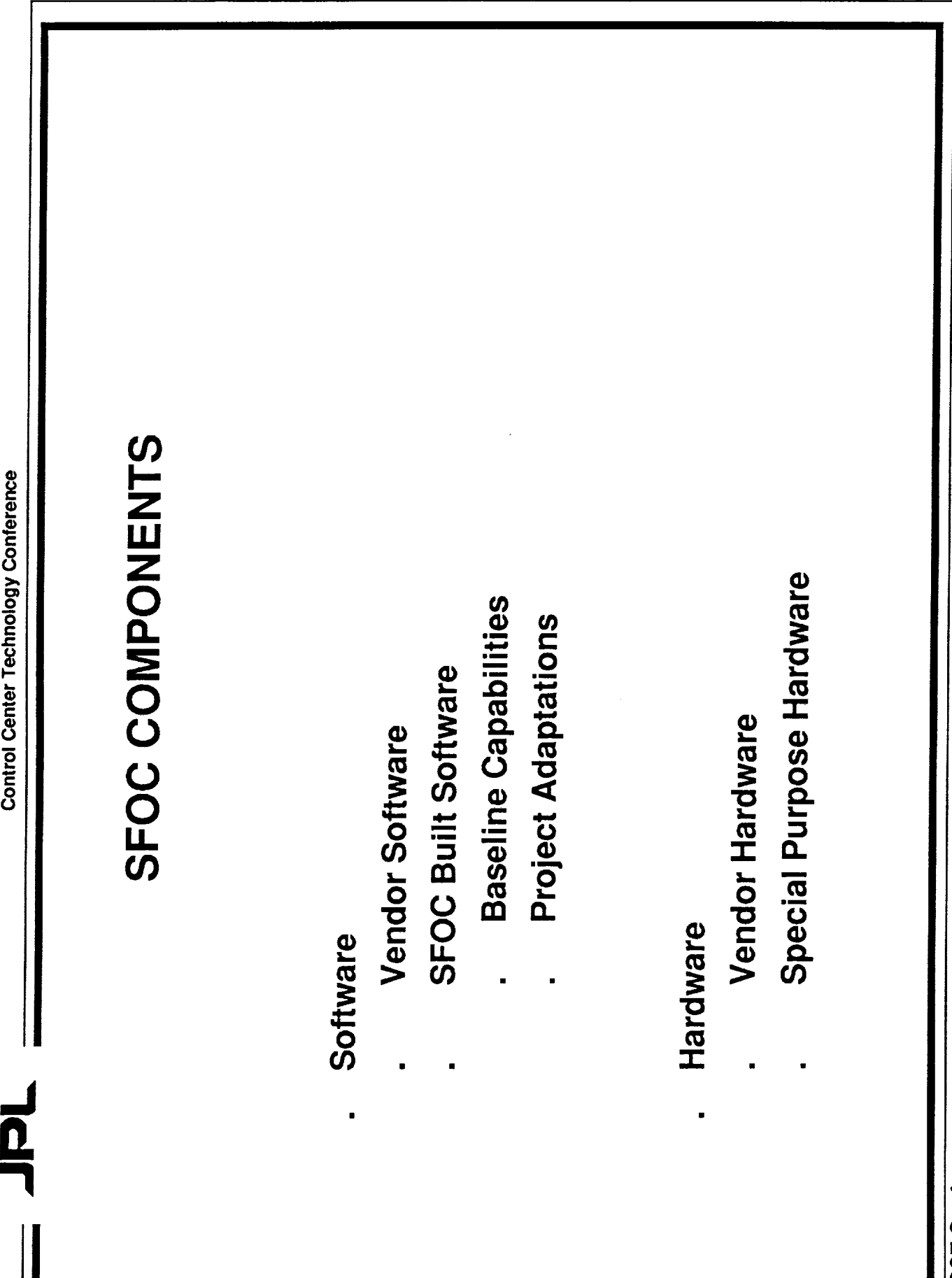

 $MME-11$ 

Ì.

 $\frac{1}{2}$ 

 $\frac{1}{2}$ 

**CCT** Conference

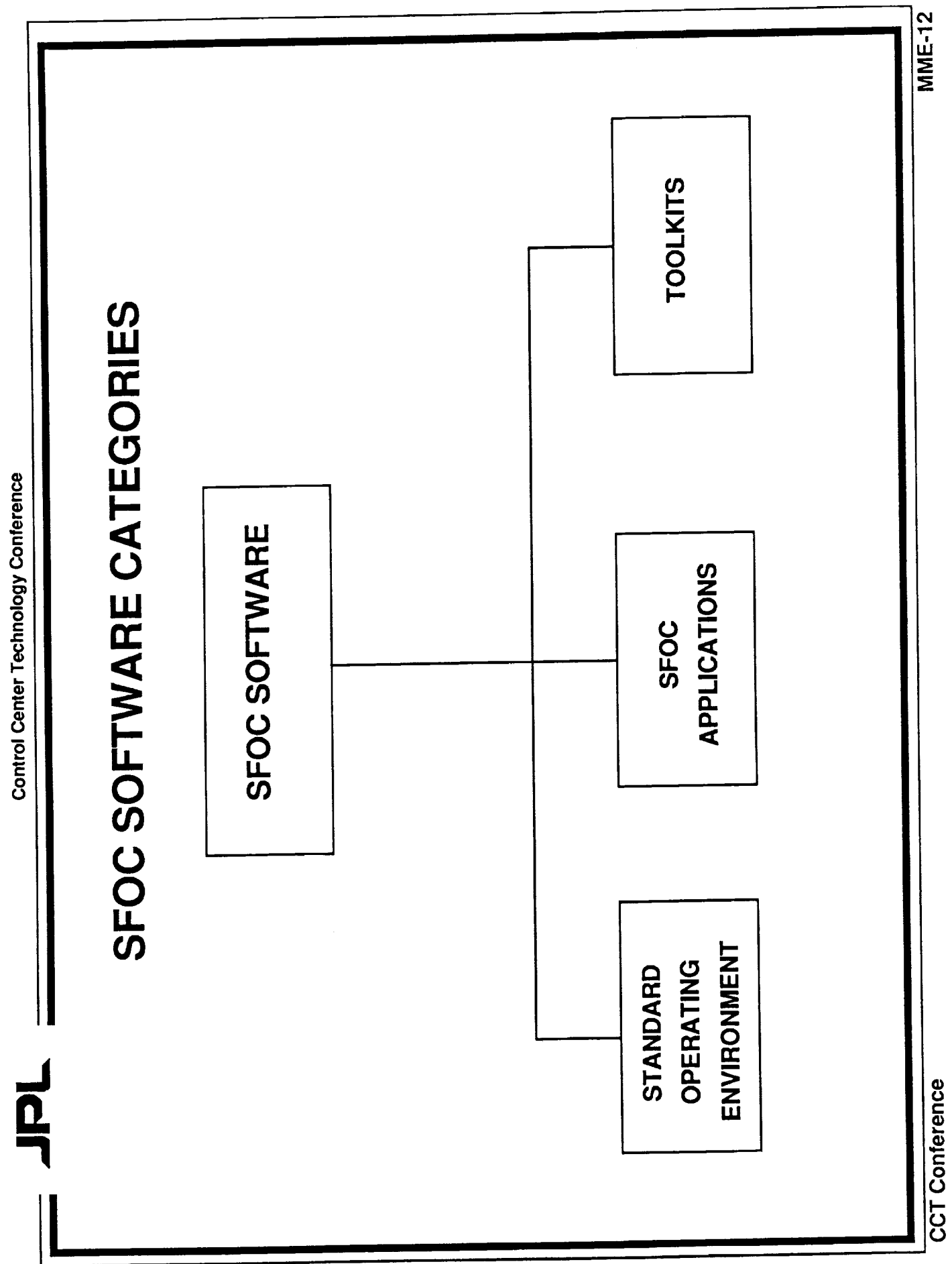

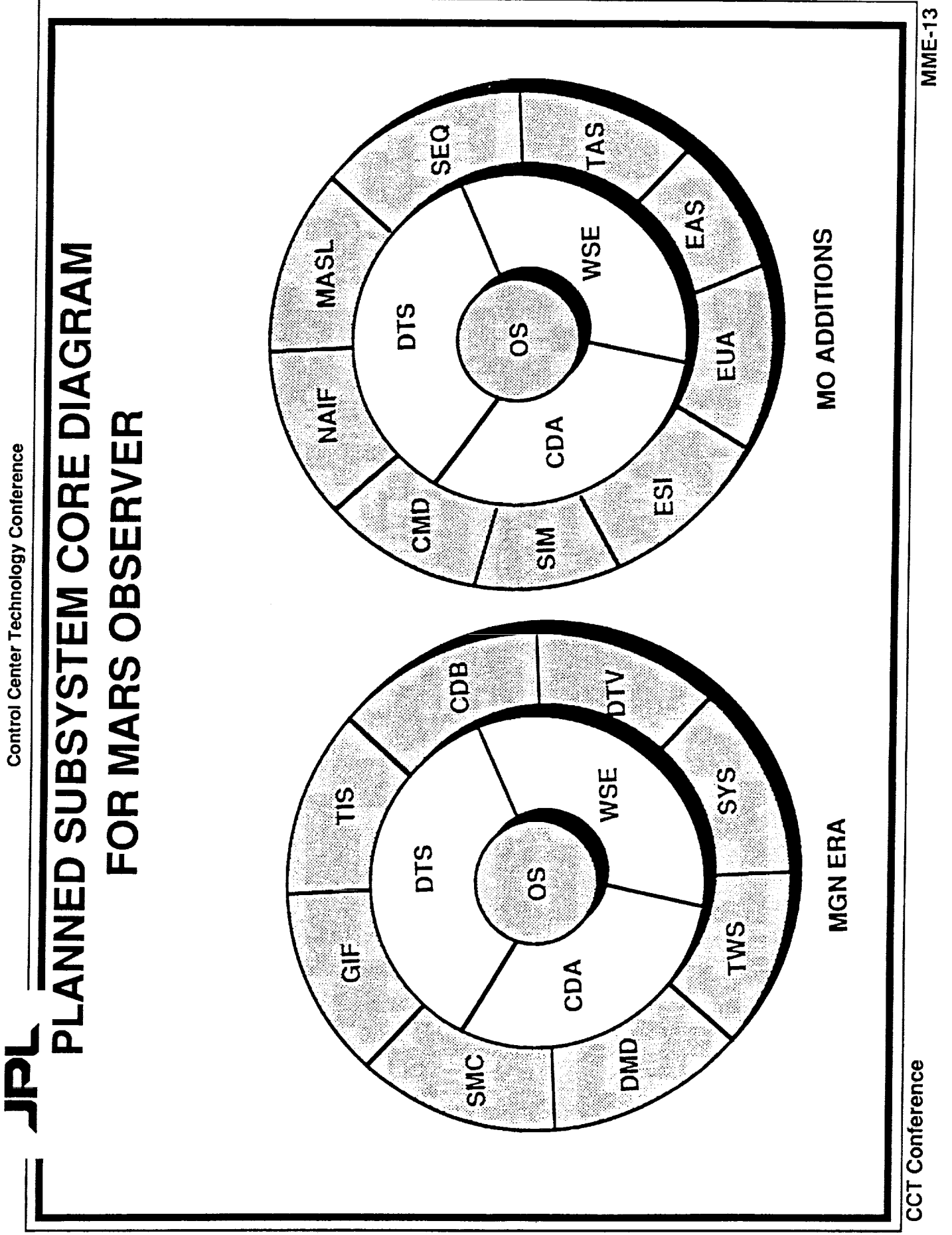

 $\mathcal{L}$  , and  $\mathcal{L}$  are  $\mathcal{L}$ 

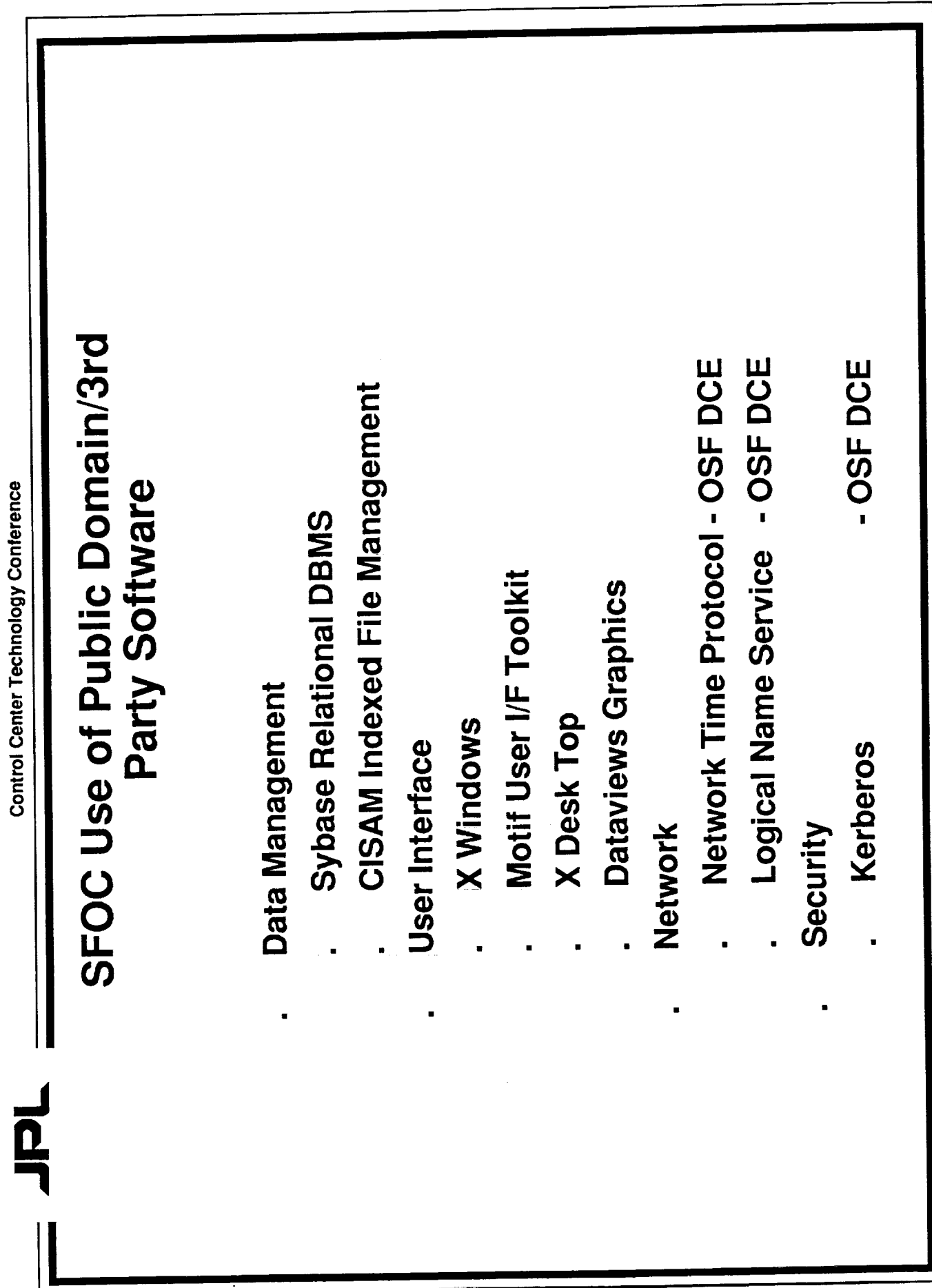

Control Center Technology Conference

 $\mathbf{I}$ 

Ter

 $\overline{\mathbf{1}}$ 

#### CEOC UADDIMADE

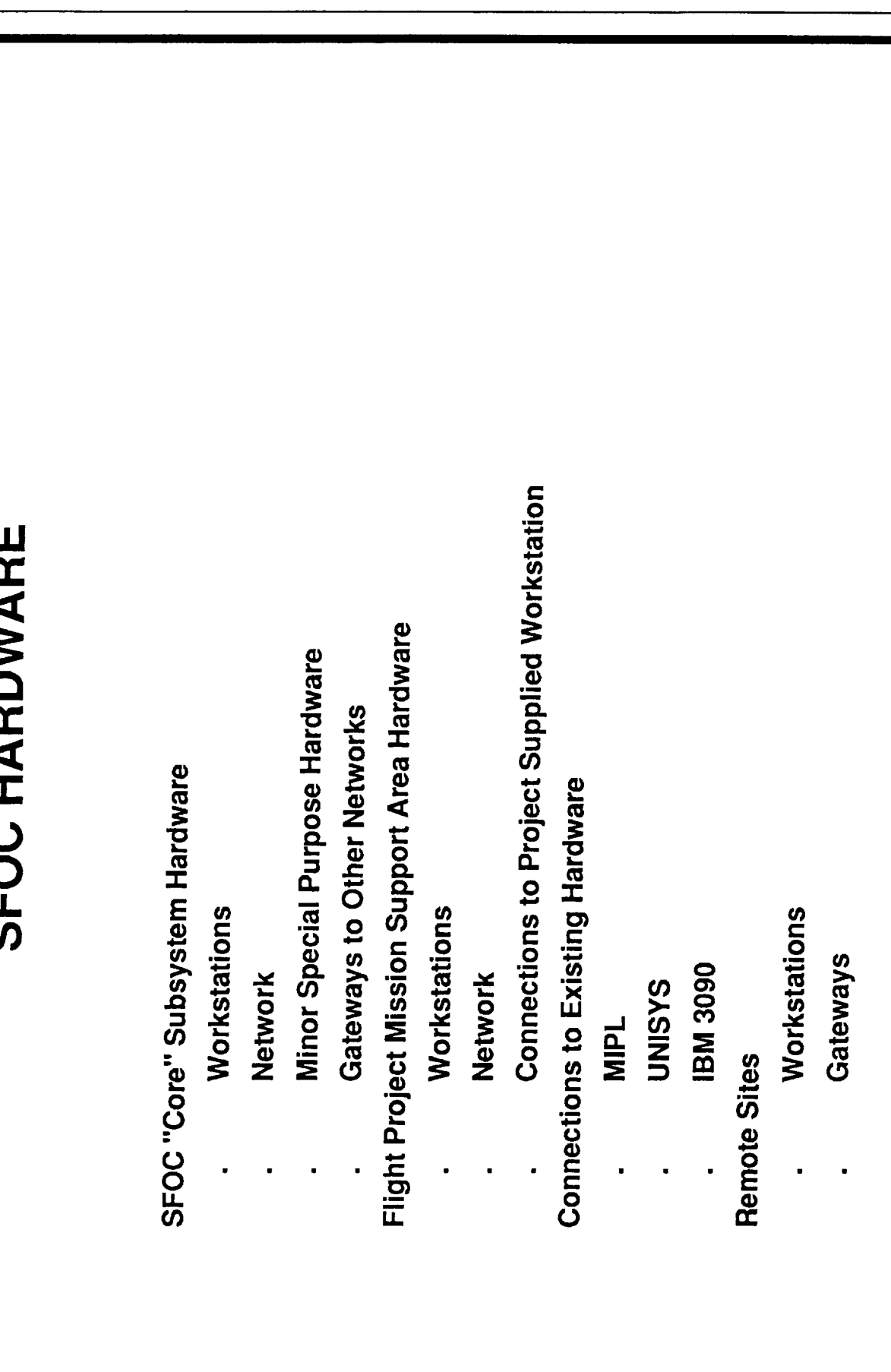

ý,

**CCT Conference** 

 $\tilde{\mathbb{F}}$ 

 $\frac{1}{\pi}$ 

 $\mathbb{D}$ 

 $\frac{1}{2}$ 

**MME-15** 

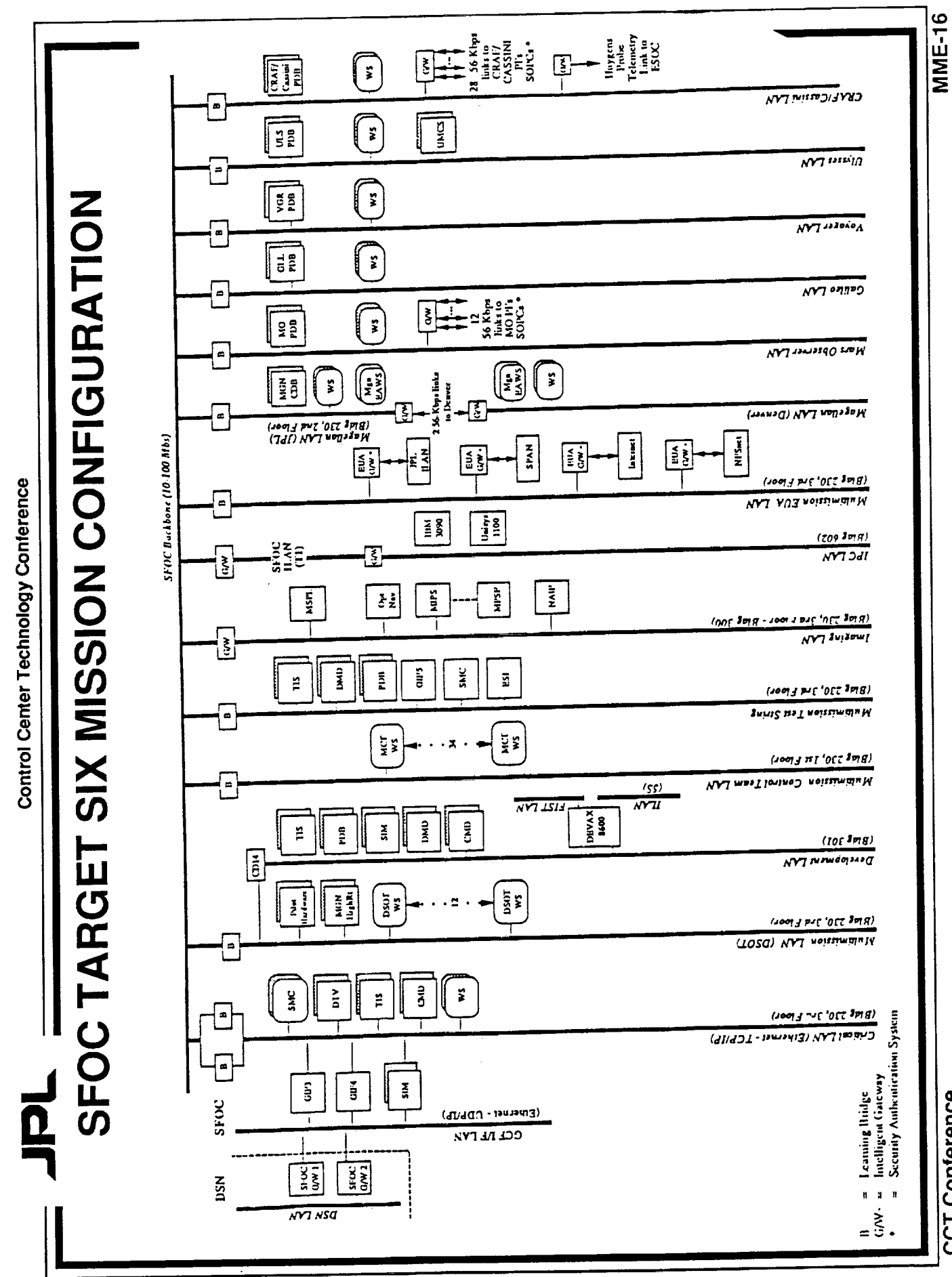

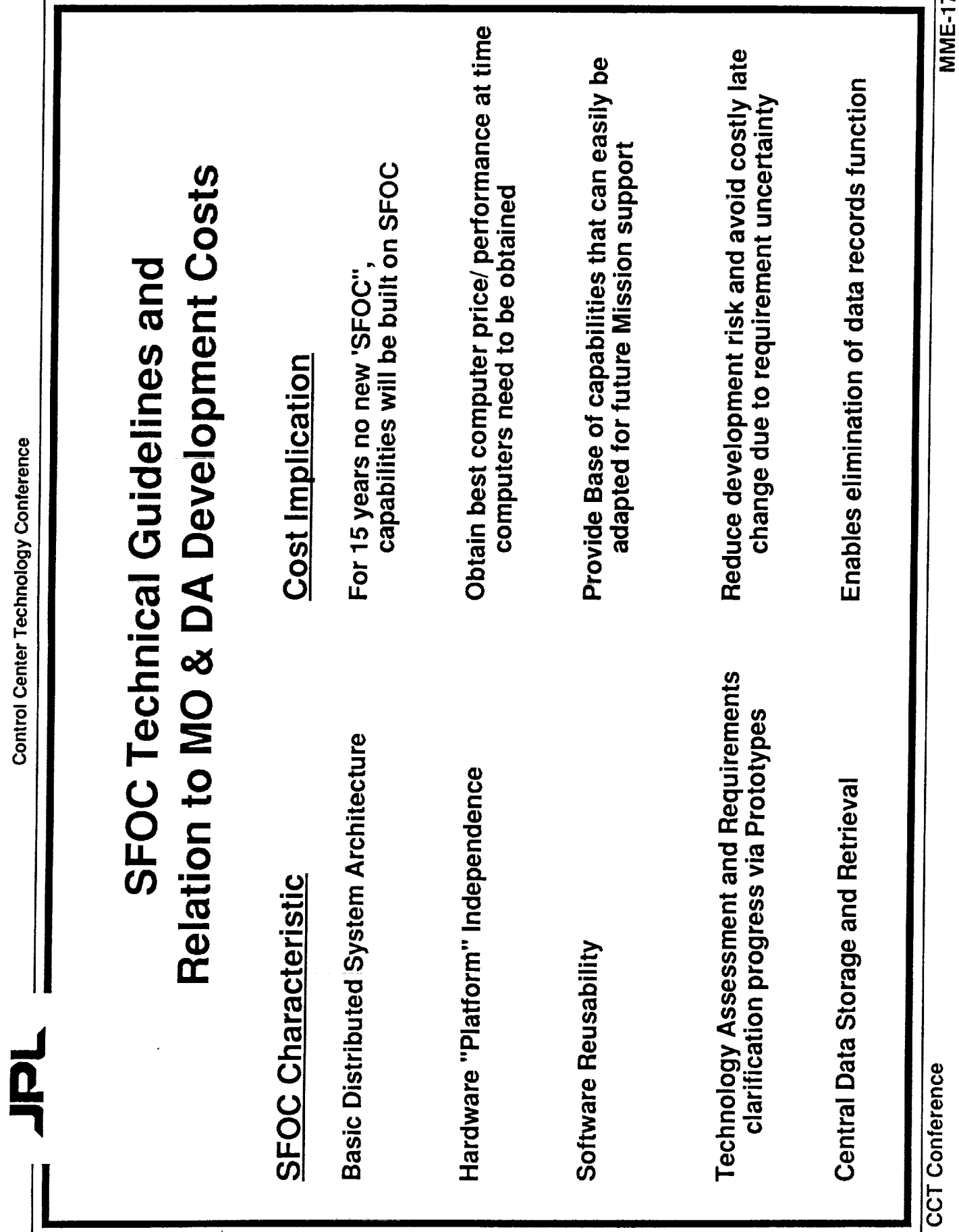

Г

Control Center Technology Conference

 $MME-17$ 

ŧ,

ŧ,

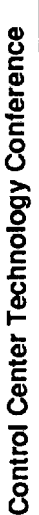

 $\frac{1}{\Omega}$ 

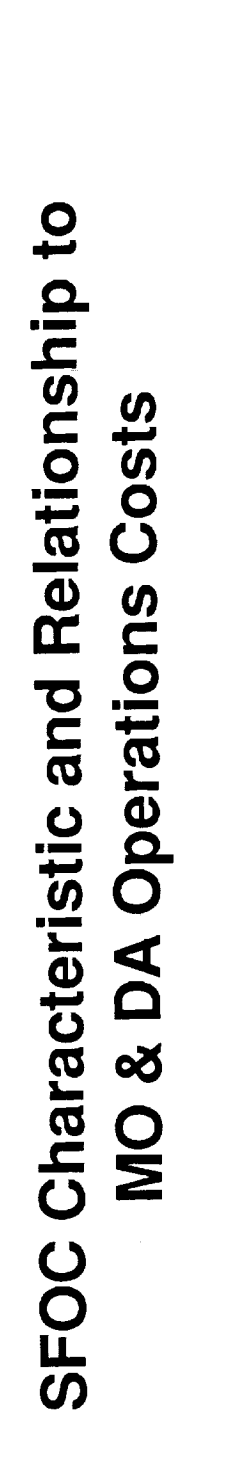

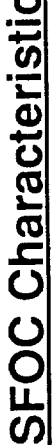

Centralized Monitor and Control of Ground System Operations Remote MSA Support via Networks

Automate Labor Intensive Processes

**Workstation Displays** 

Display Development Flexibility

**Operations Cost Implication** 

Reduction in Operations costs for Data<br>Delivery Function (DSOT)

Enables "Stay-at-Home" Operations by S/C and<br>Science Teams

Uplink tools result in Sequence Team Savings to<br>MO, C/C

Enable Multi-spacecraft and/or Multi-Sub-systems **Displays** 

Accommodates a Wide Range of User Types

and Skills

**MME-18** 

Control Center Technology Conference

n<br>L

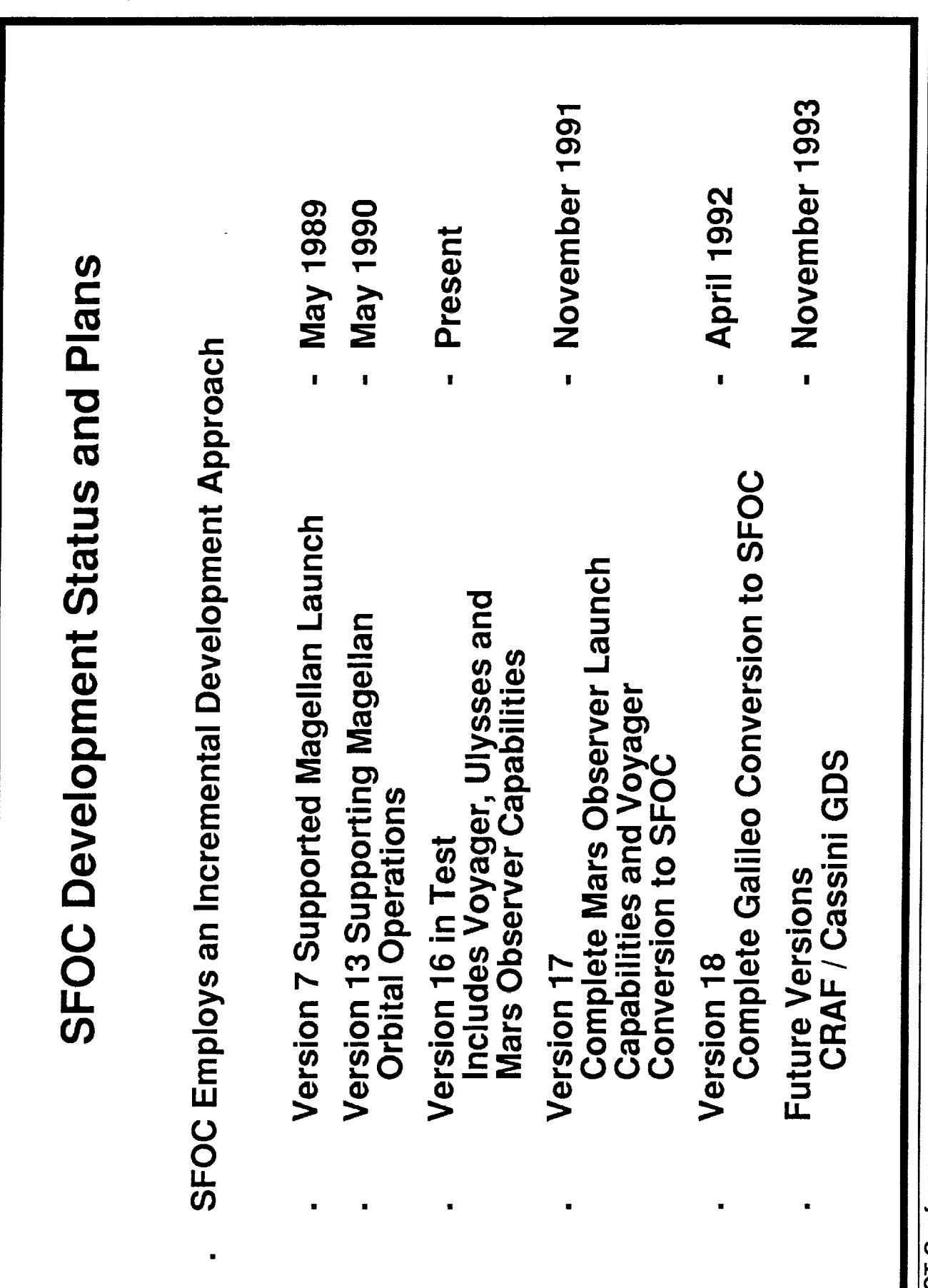

**CCT Conference** 

**MME-19** 

**MME-20** 158 208<br>356 90% 943,000 Presently Installed Workstations SFOC METRICS Lines of JPL Developed Code Add'l to be Installed by 10/91 Estimated % Multi-Mission **Total** Hardware Software  $\frac{1}{2}$ CCT Conference

Control Center Technology Conference

 $\overline{51}$ 

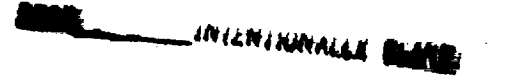

 $\overline{a}$ 

N92-12013<br>39605<br> $P-29$ <br> $P-29$ <br> $P-39$ and the Test Checkout and Monitoring Launch Processing System (LPS) Robert Luken, NASA/KSC **Kennedy Space Center** System 2 (TCMS2)

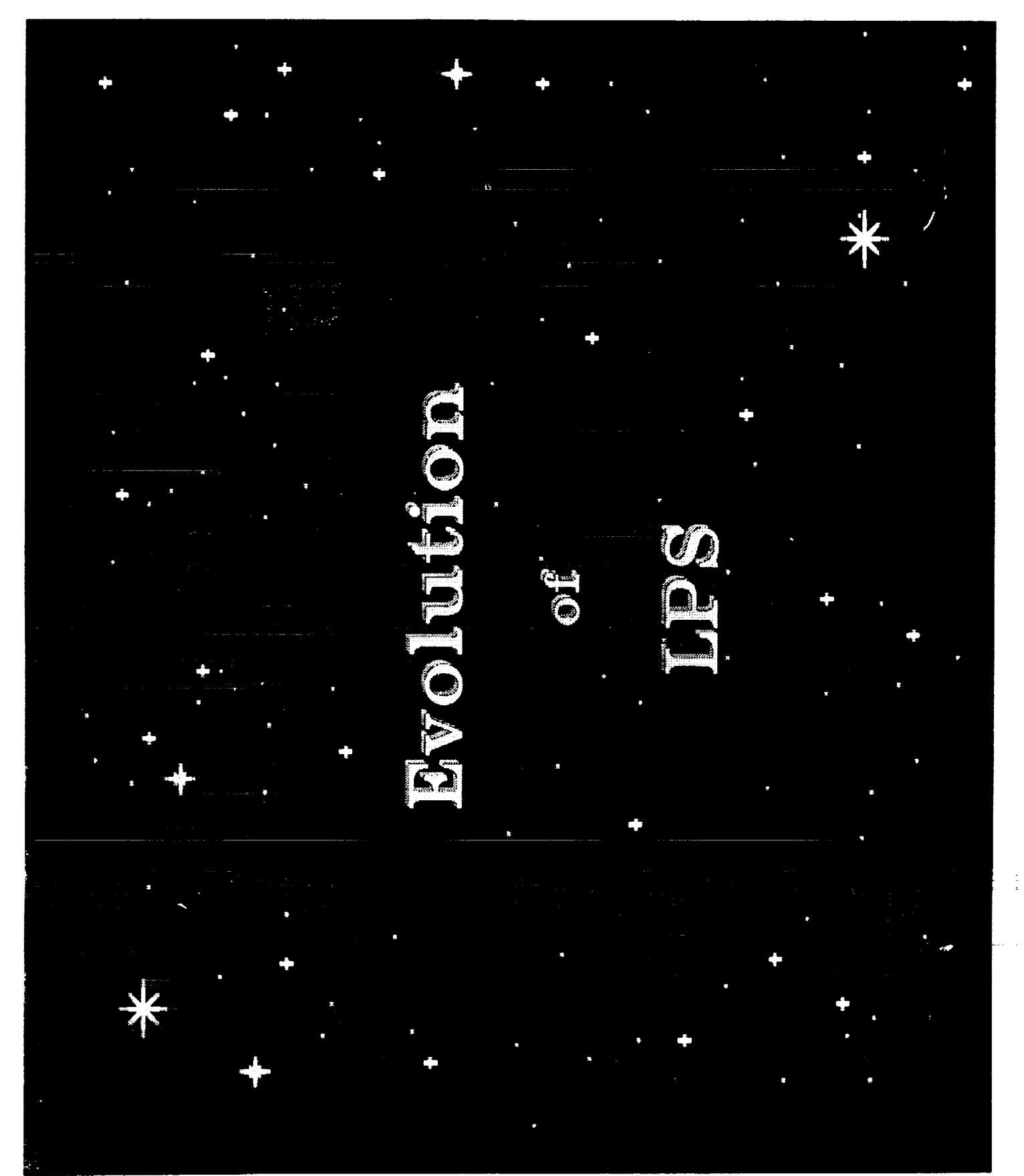

 $\frac{1}{2}$  $\sim 7$ 

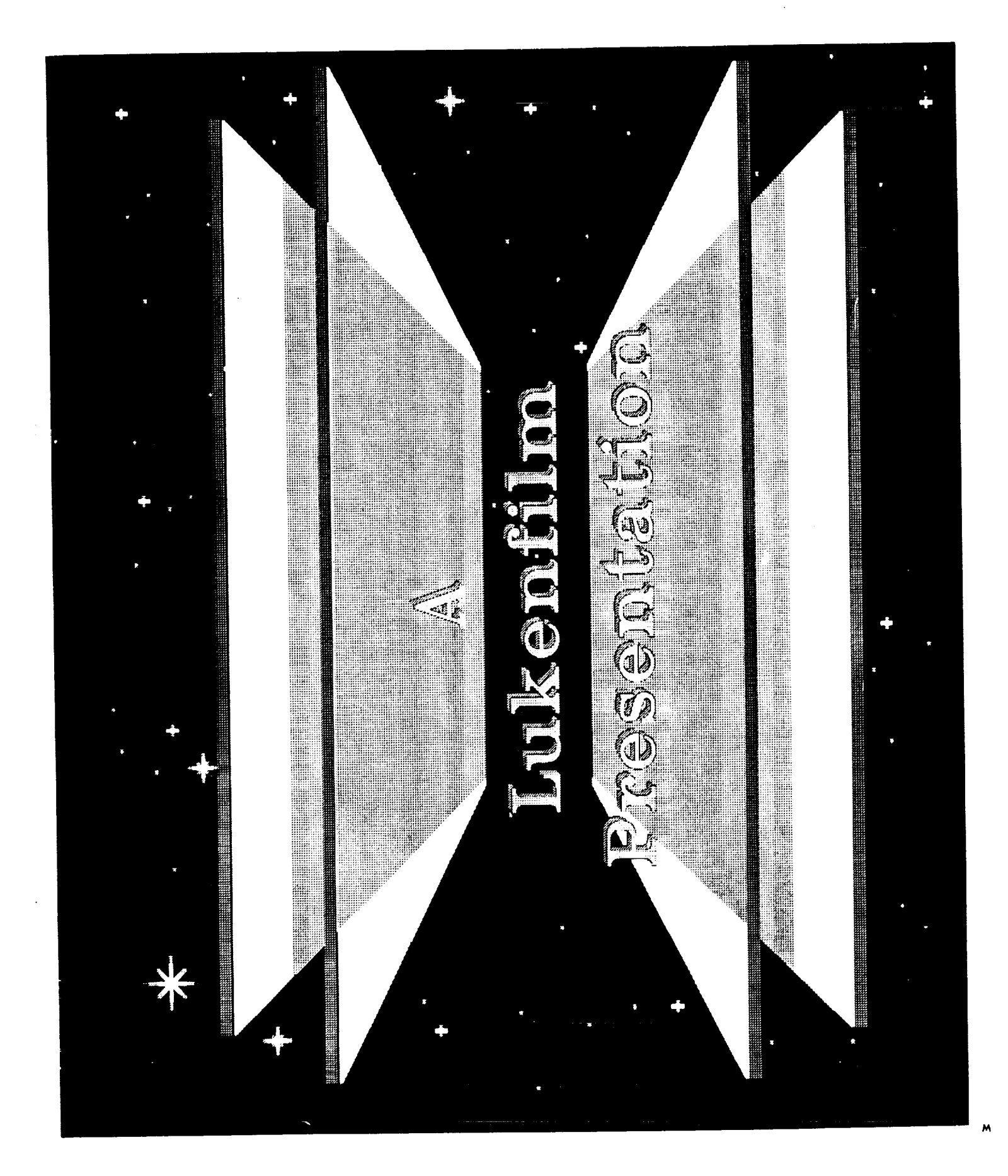

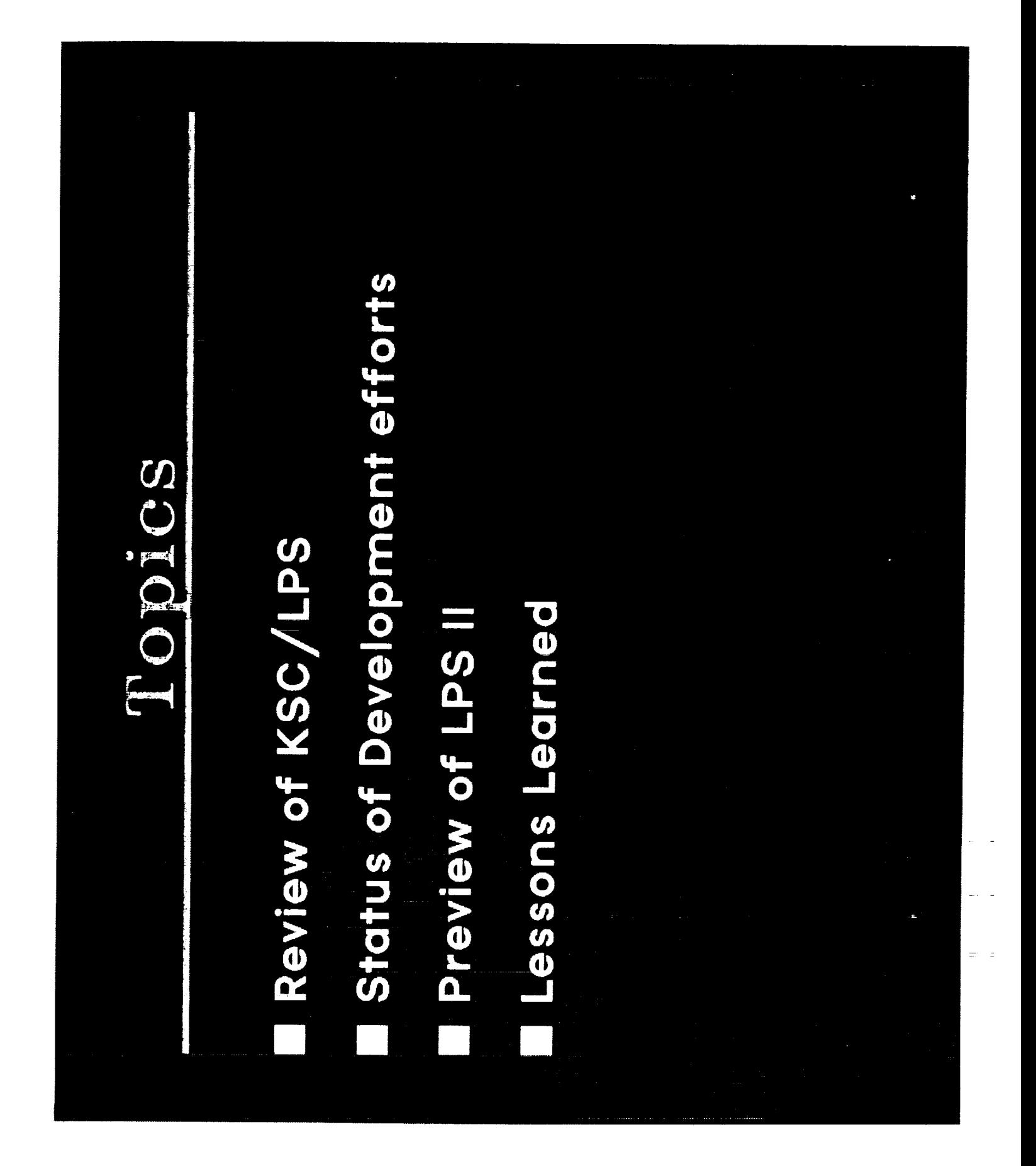

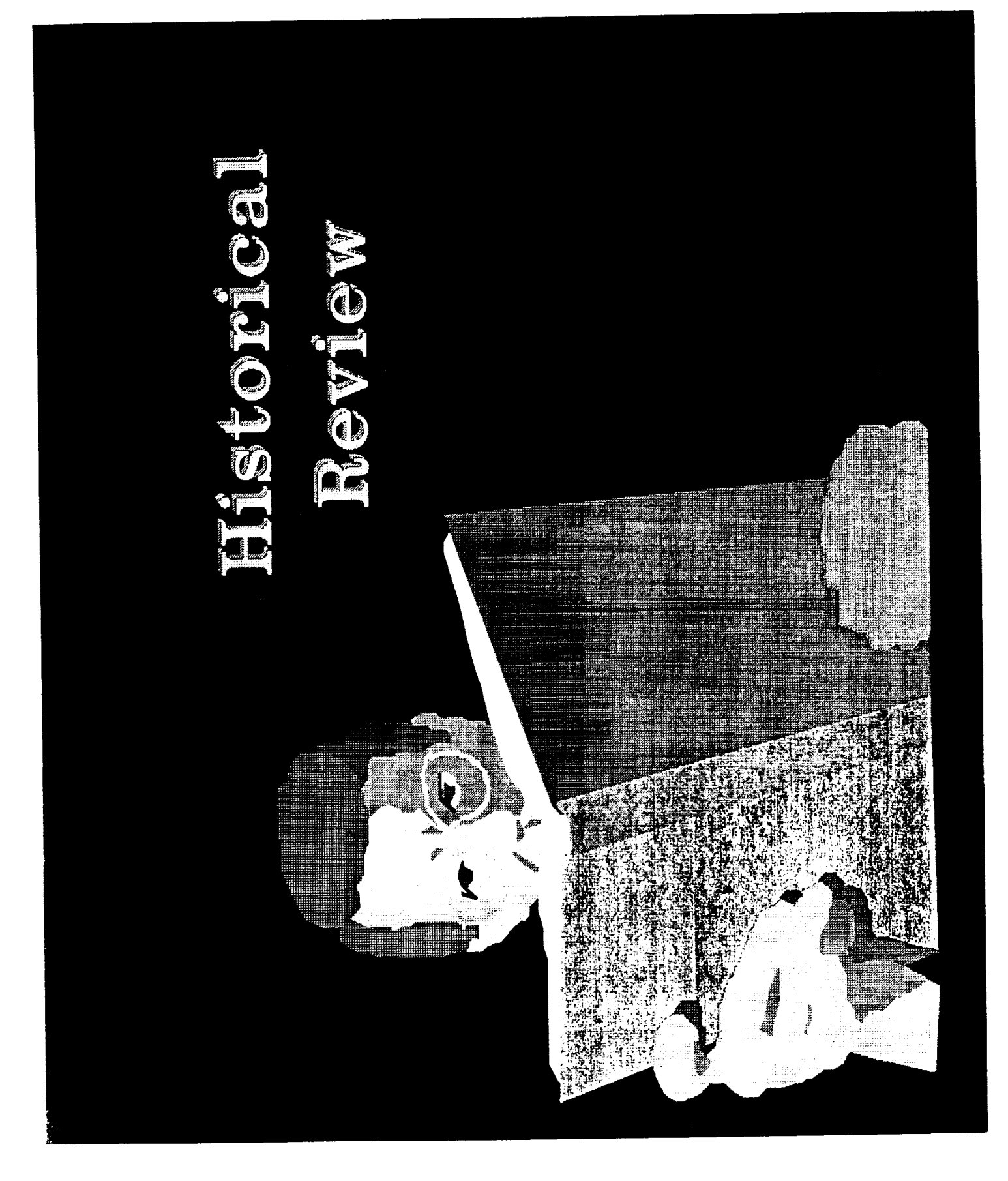

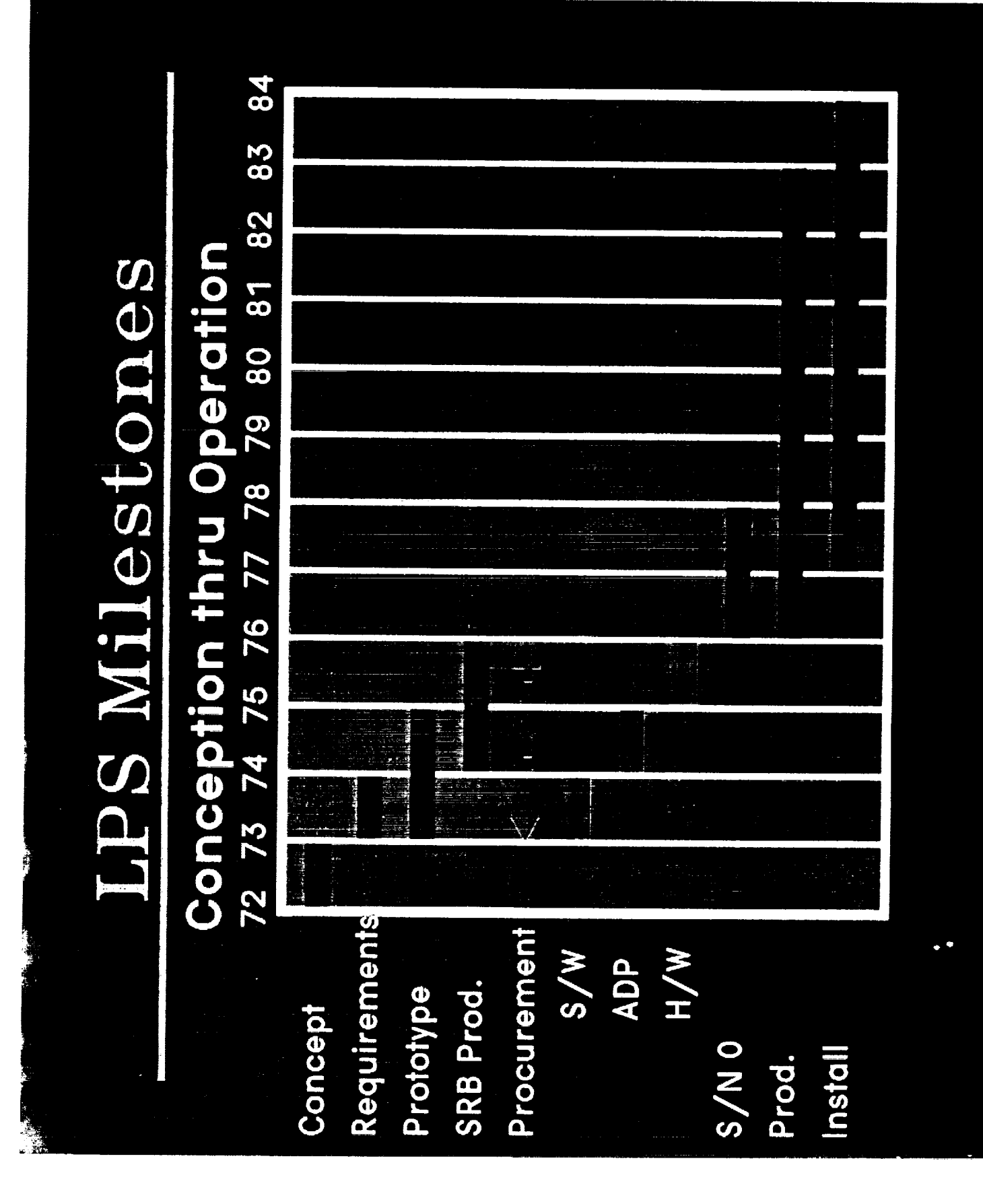

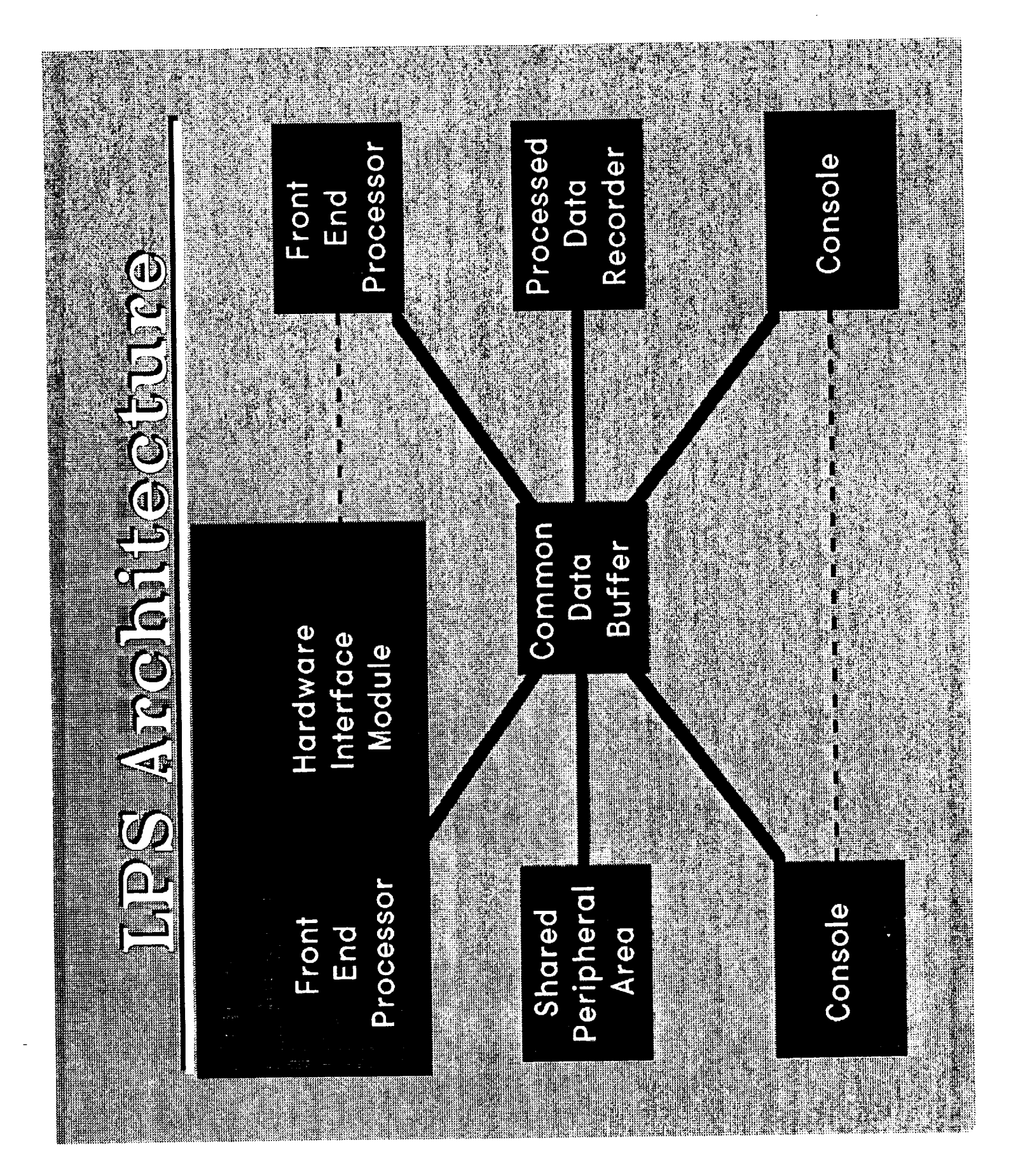

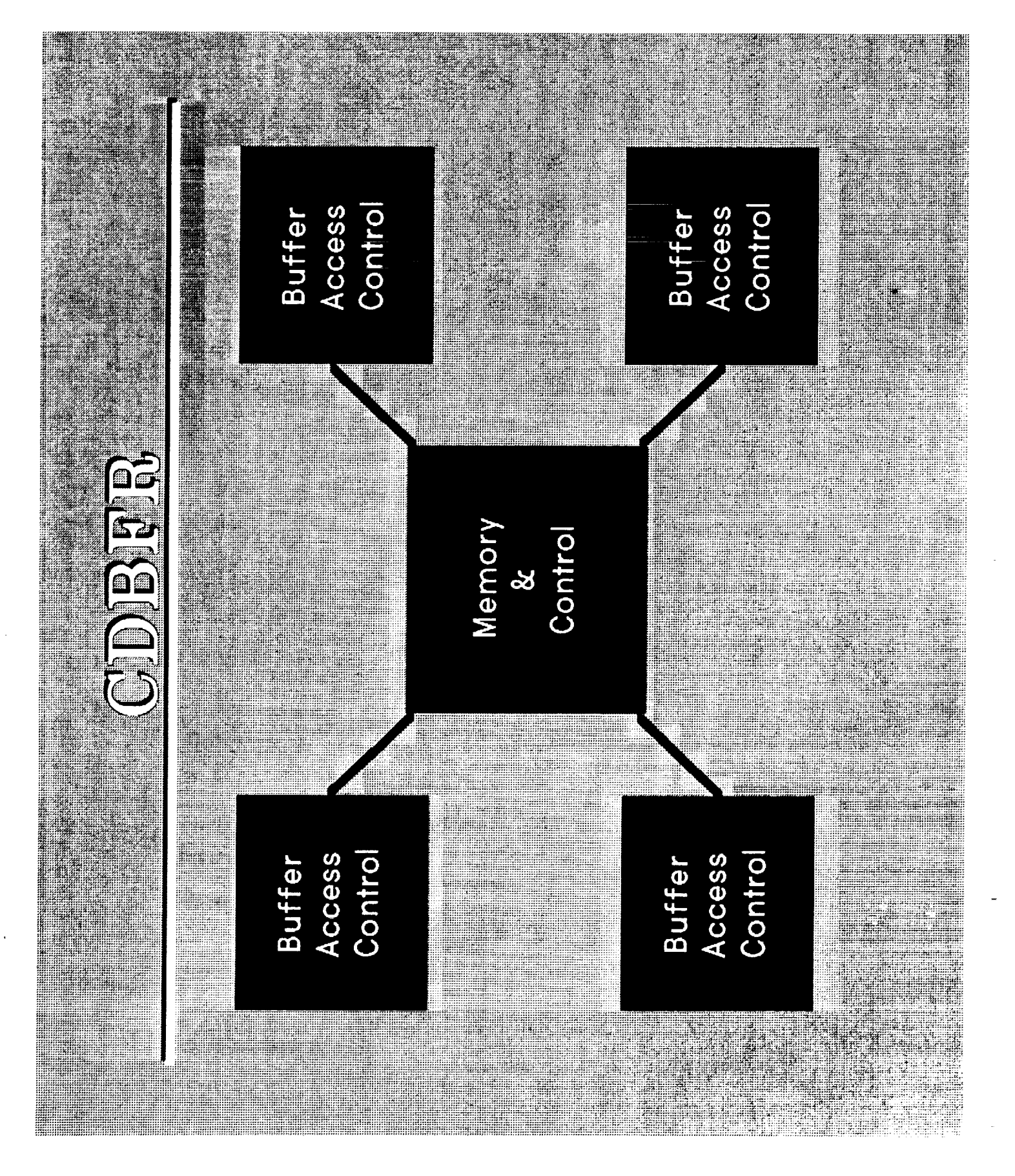

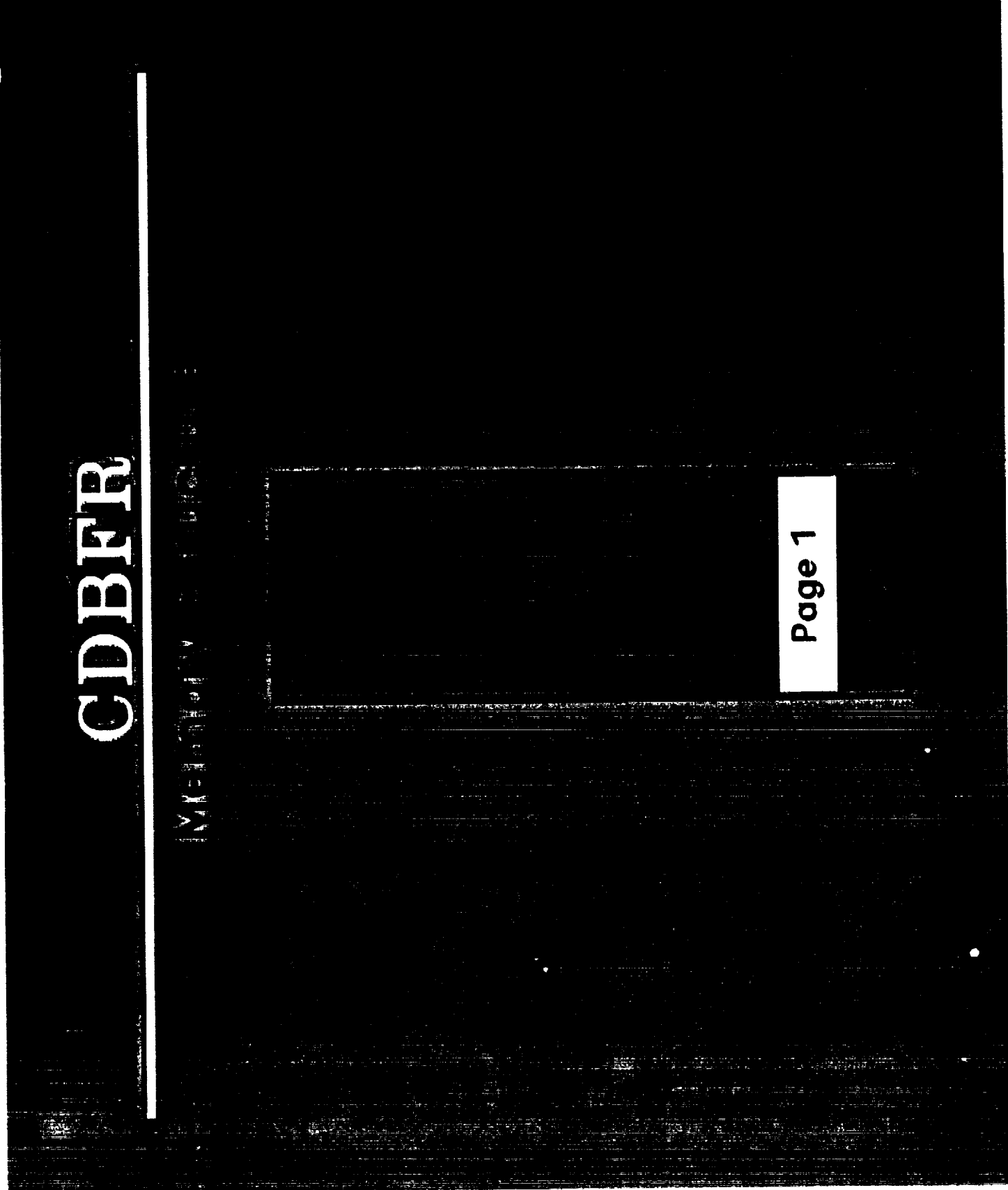

**ORIGINAL PAGE IS OF POOR QUALITY**

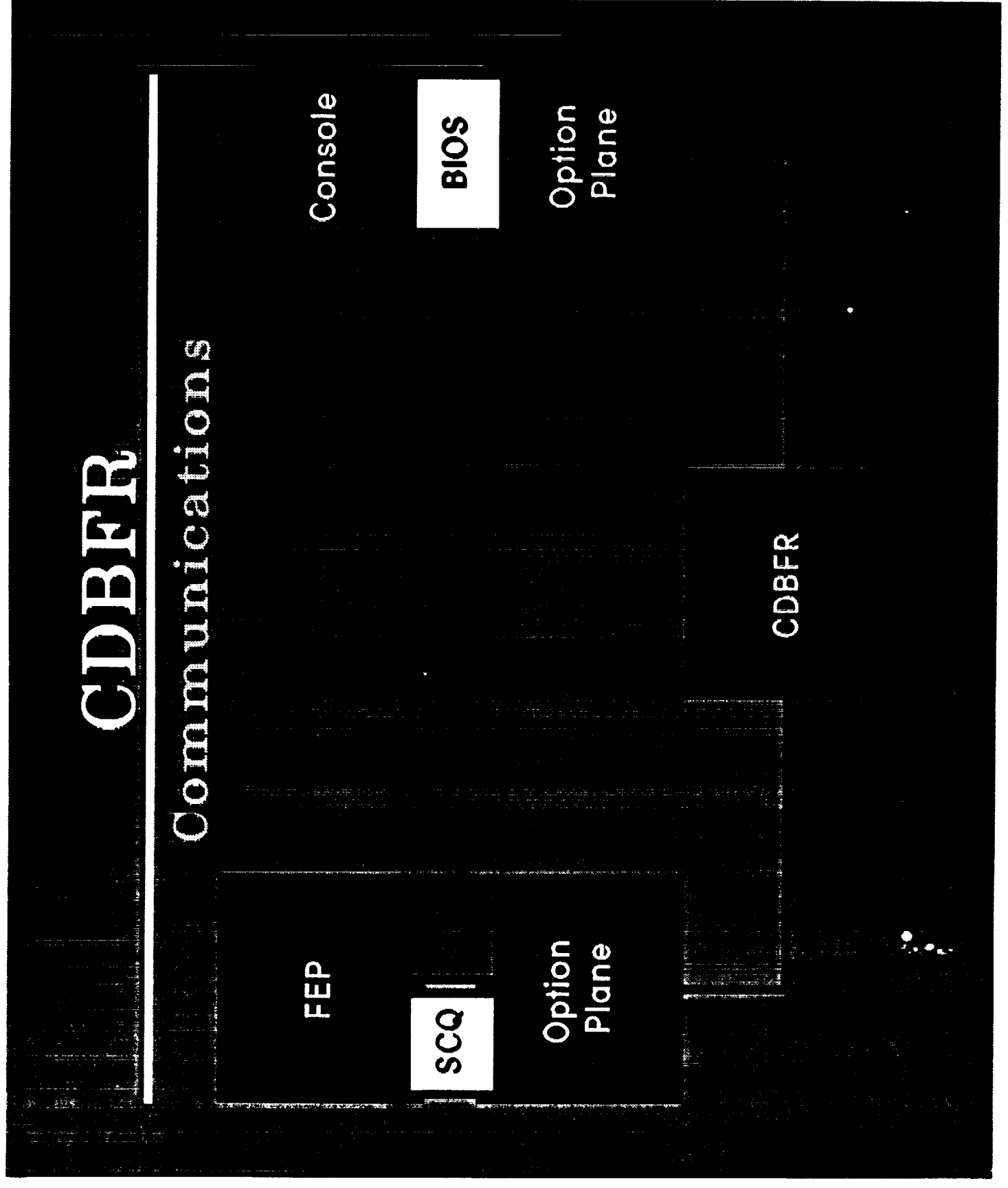

 $\zeta$  ,  $\zeta$  ,  $\zeta$ 

 $\ddot{\phantom{a}}$
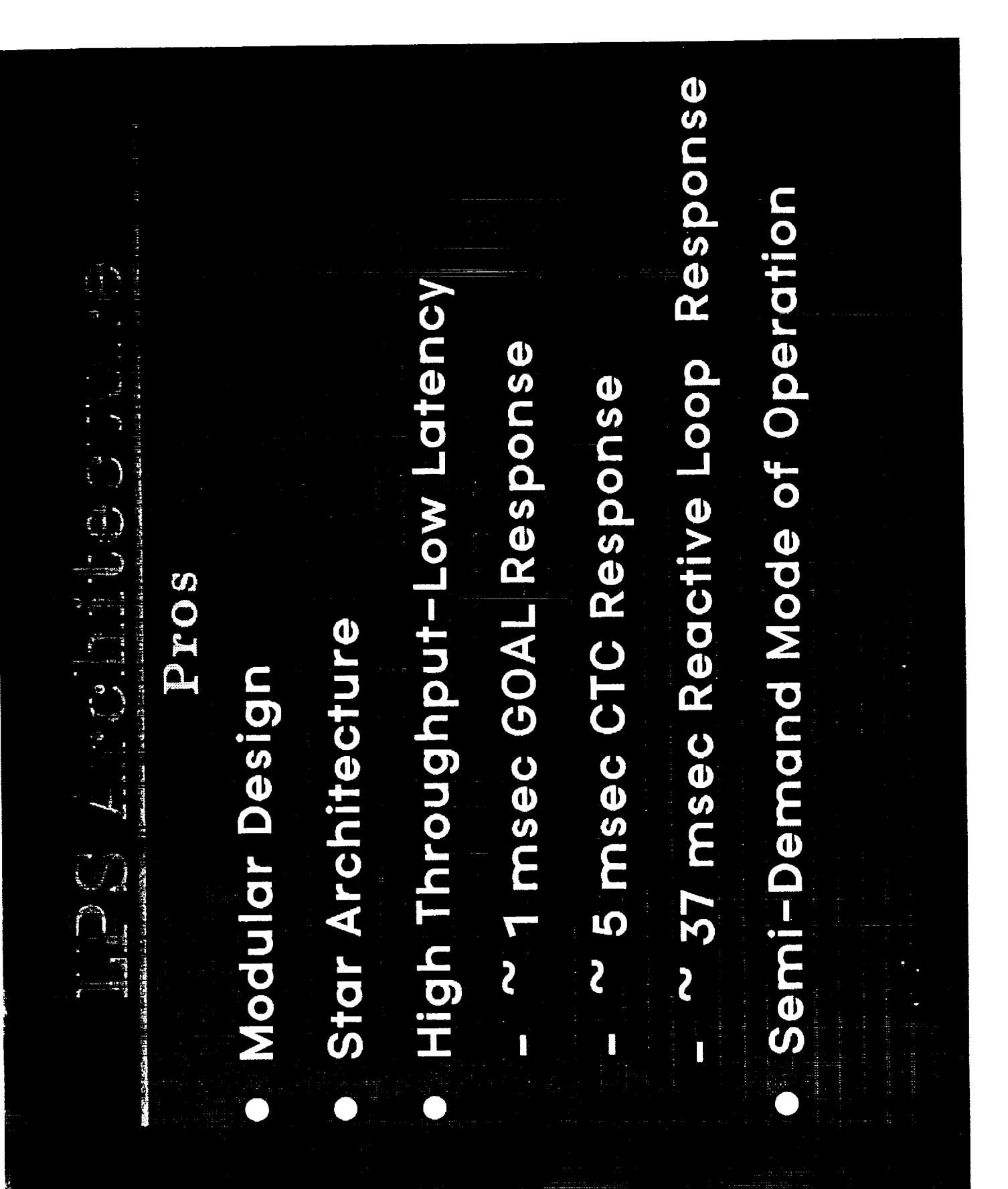

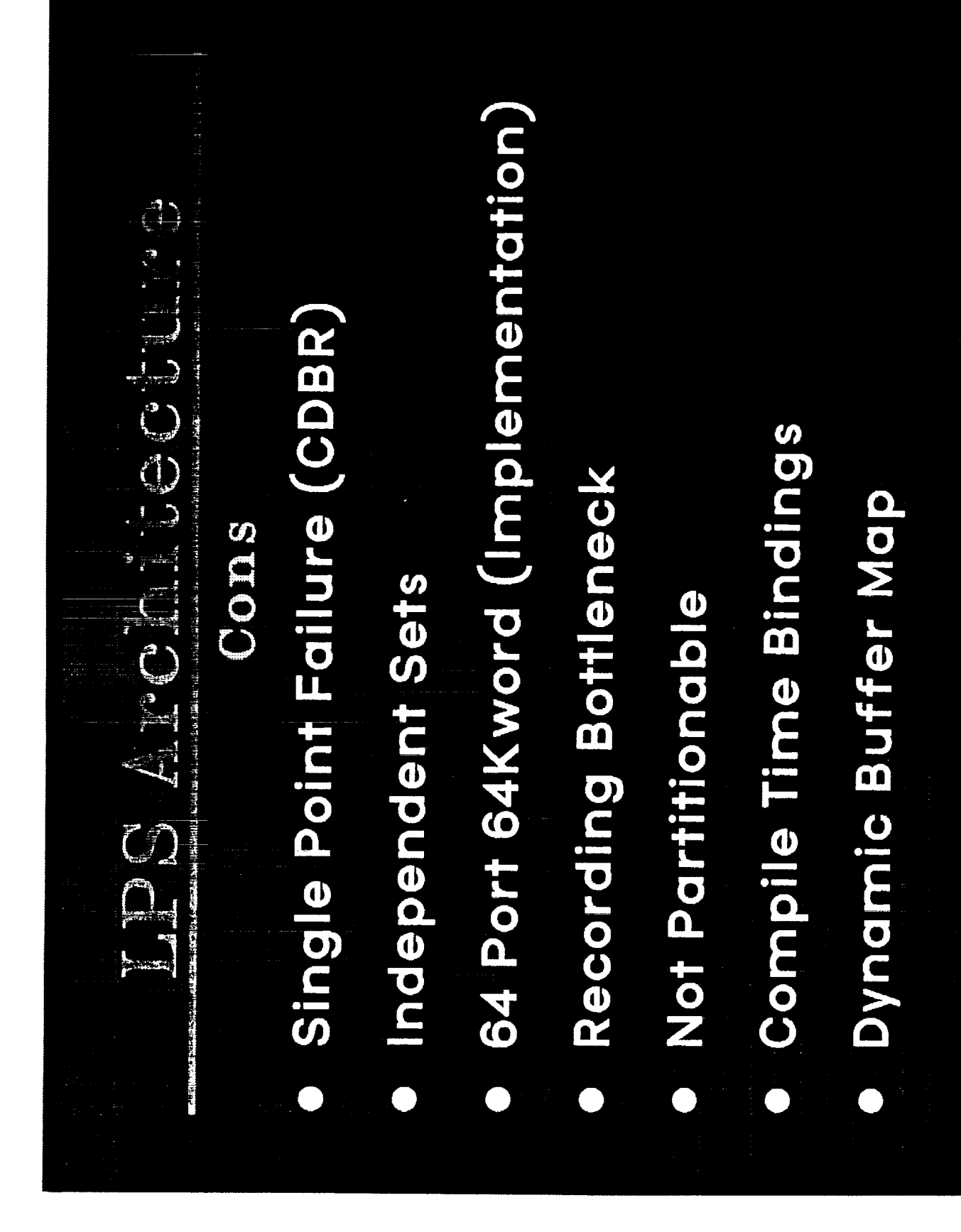

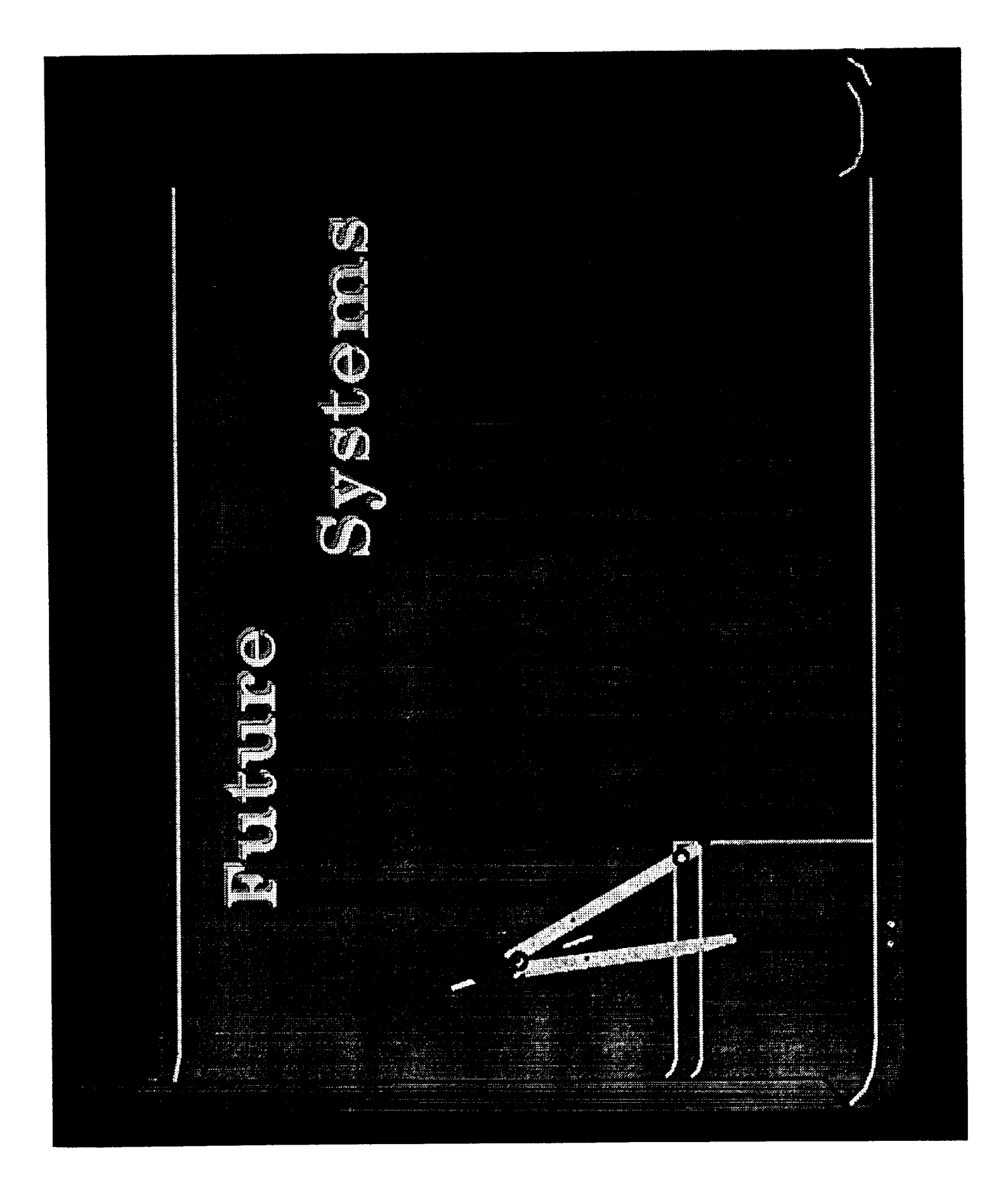

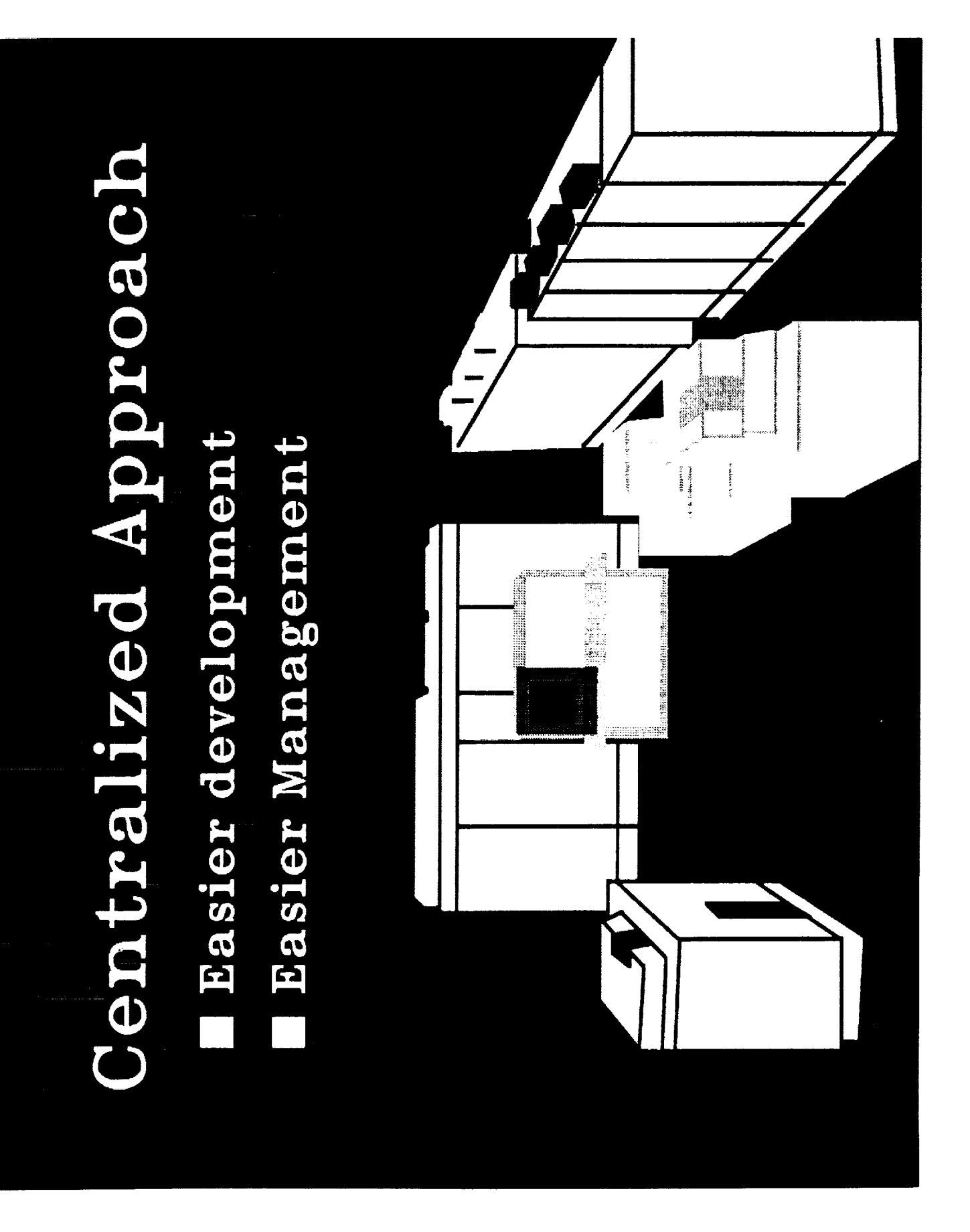

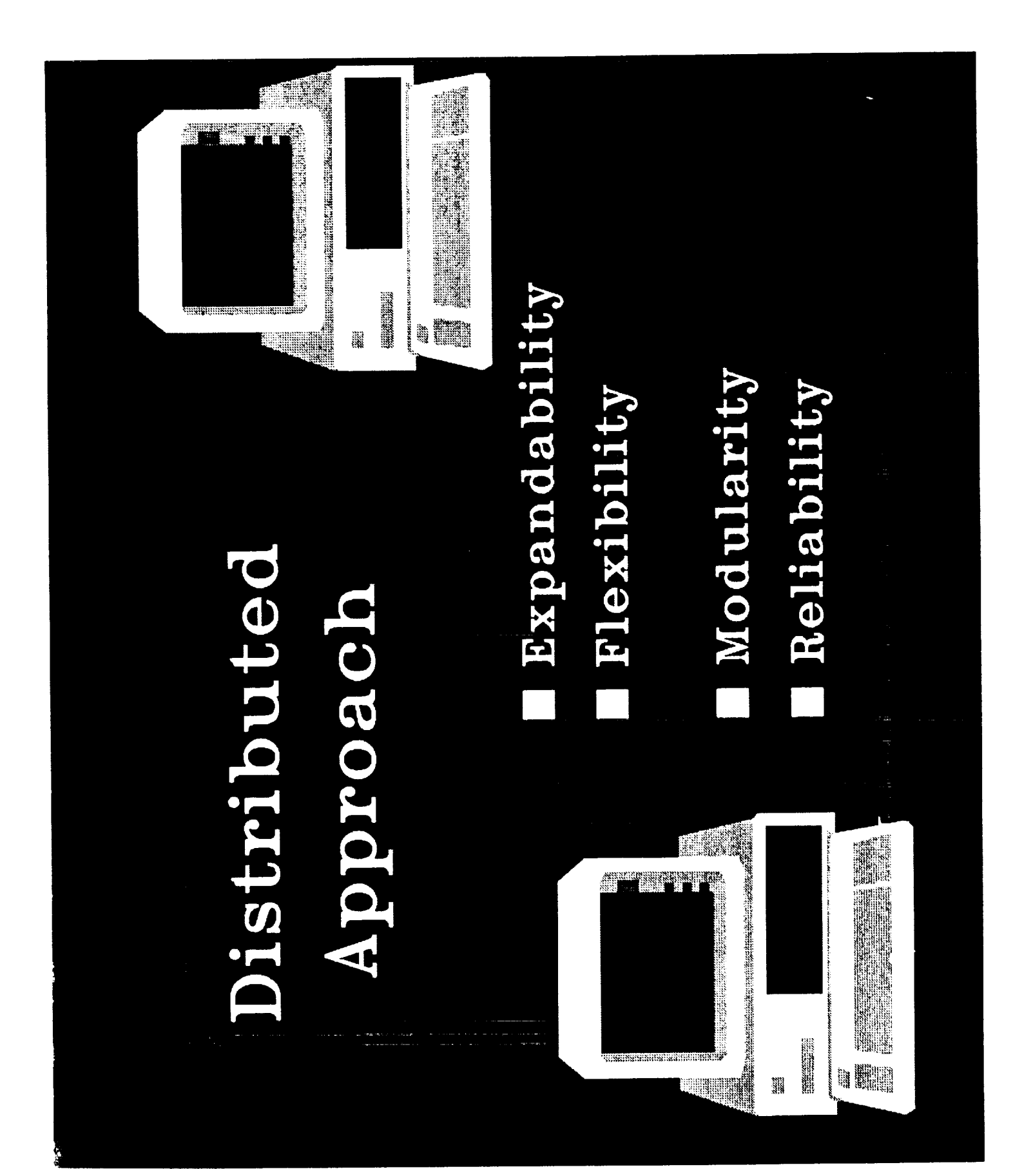

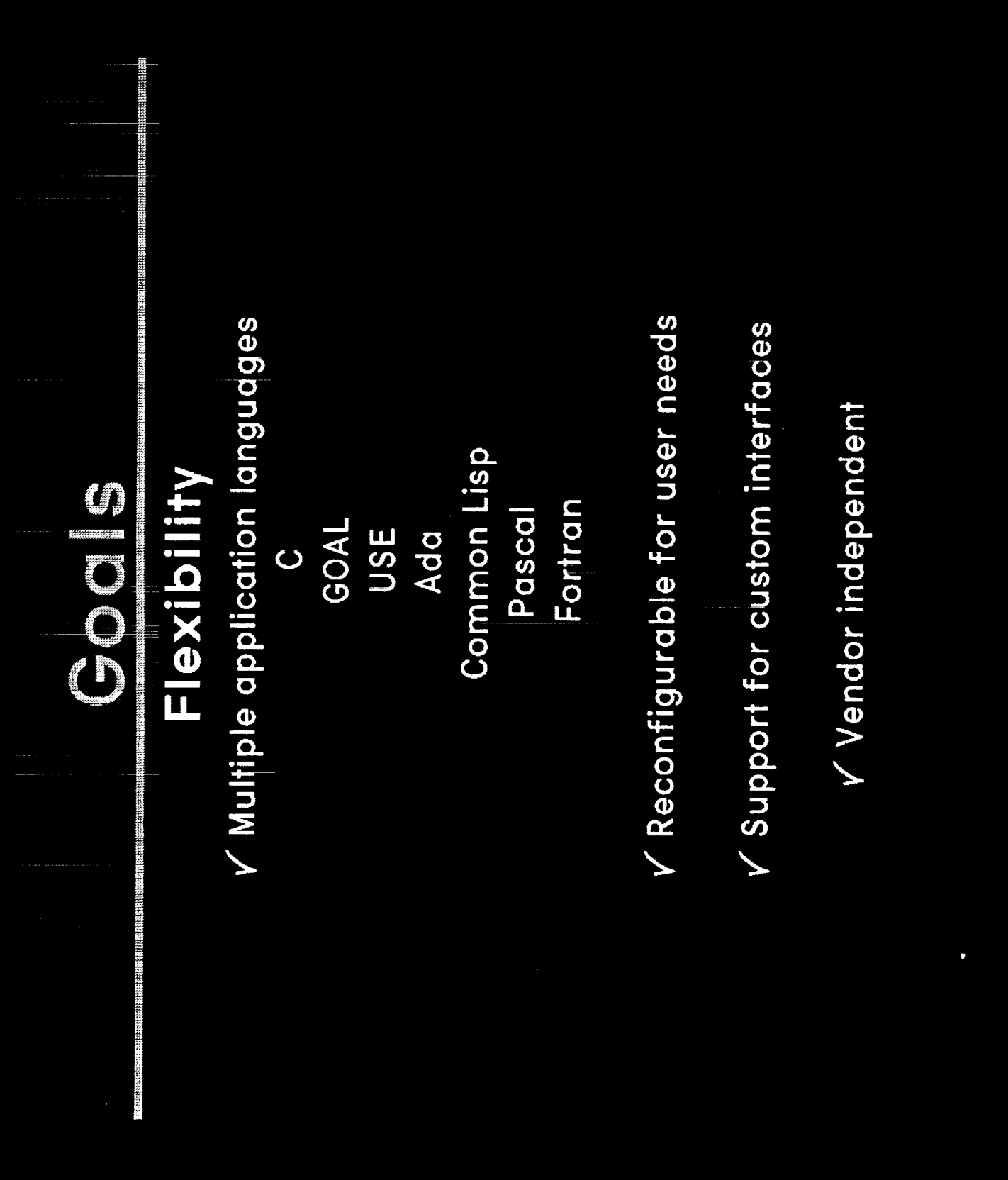

V Hardware & software independence **V** Isolate common functions V Building block approach Modularity CONDITION

## COCO CO

# Maintainability

V High degree of system health checking

V Subsystem diagnostics to LRU level

 $\sqrt{}$  Modules brought on  $\&$  off line without impact

V Minimum number of unique LRUs

# Compatibility

V Use industry standard protocols

 $\sqrt{}$  Use industry standard interfaces

 $V$  Use standard data interchange formats

V Use industry standard operating system

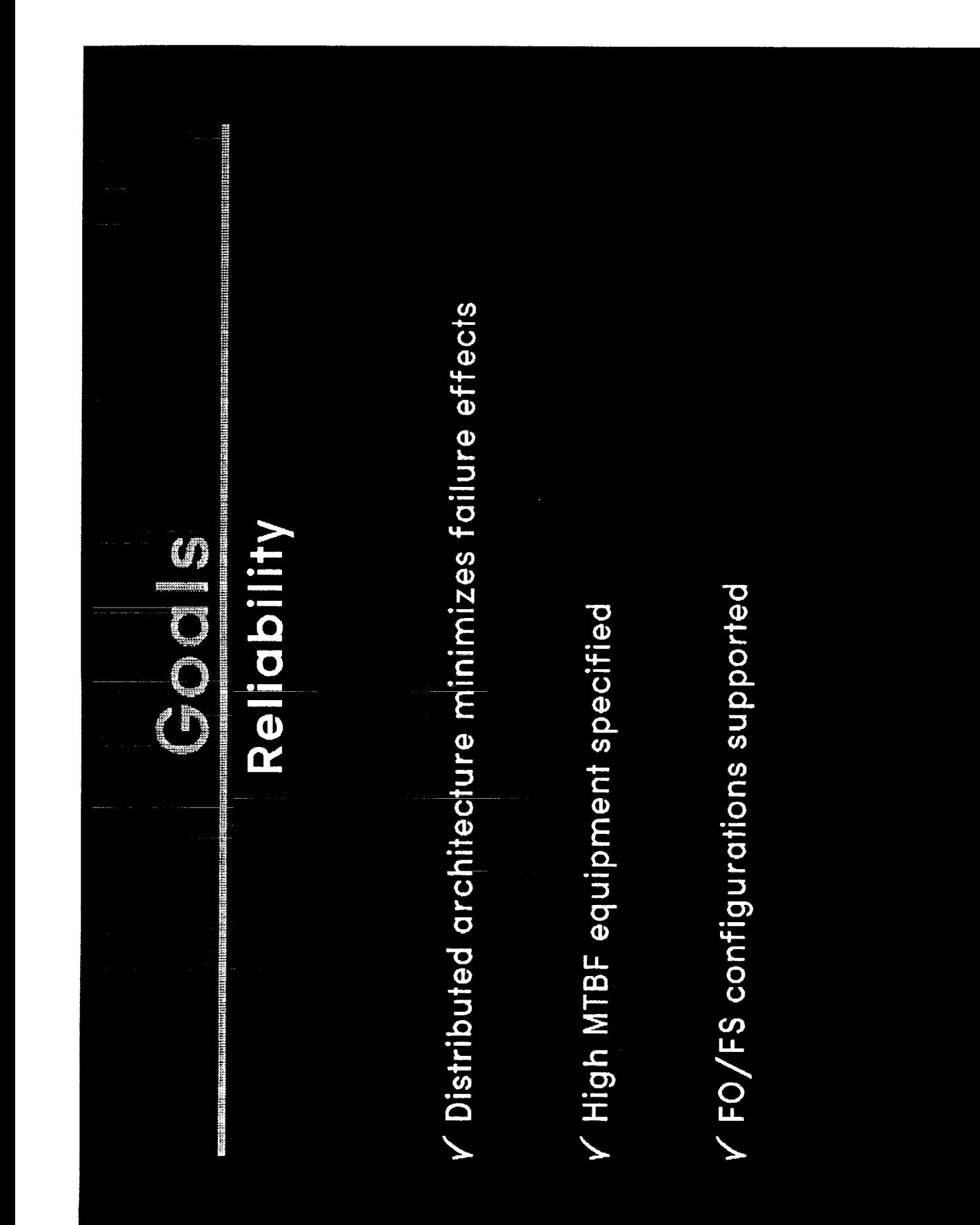

**BEATHERS AFTERWARE FOLLOWER** 

# Upgradeability

in in

- V Utilization of industry standards
- V Vendor independence
- $\sqrt{}$  Modular implementation
- V Hardware & software independence
- $\sqrt{}$  Planned migration path for upgrades

Exter Helters in the acceptance of the state of the state of the state of the state of the state of the state o a produce a construction of the construction of the construction of the construction of the construction of th Affordability  $\sqrt{\frac{1}{N}}$  Minimize use of unique H/ $\frac{N}{N}$  & S/ $\frac{N}{N}$ V Commercial H/W & S/W V Multiple vendors

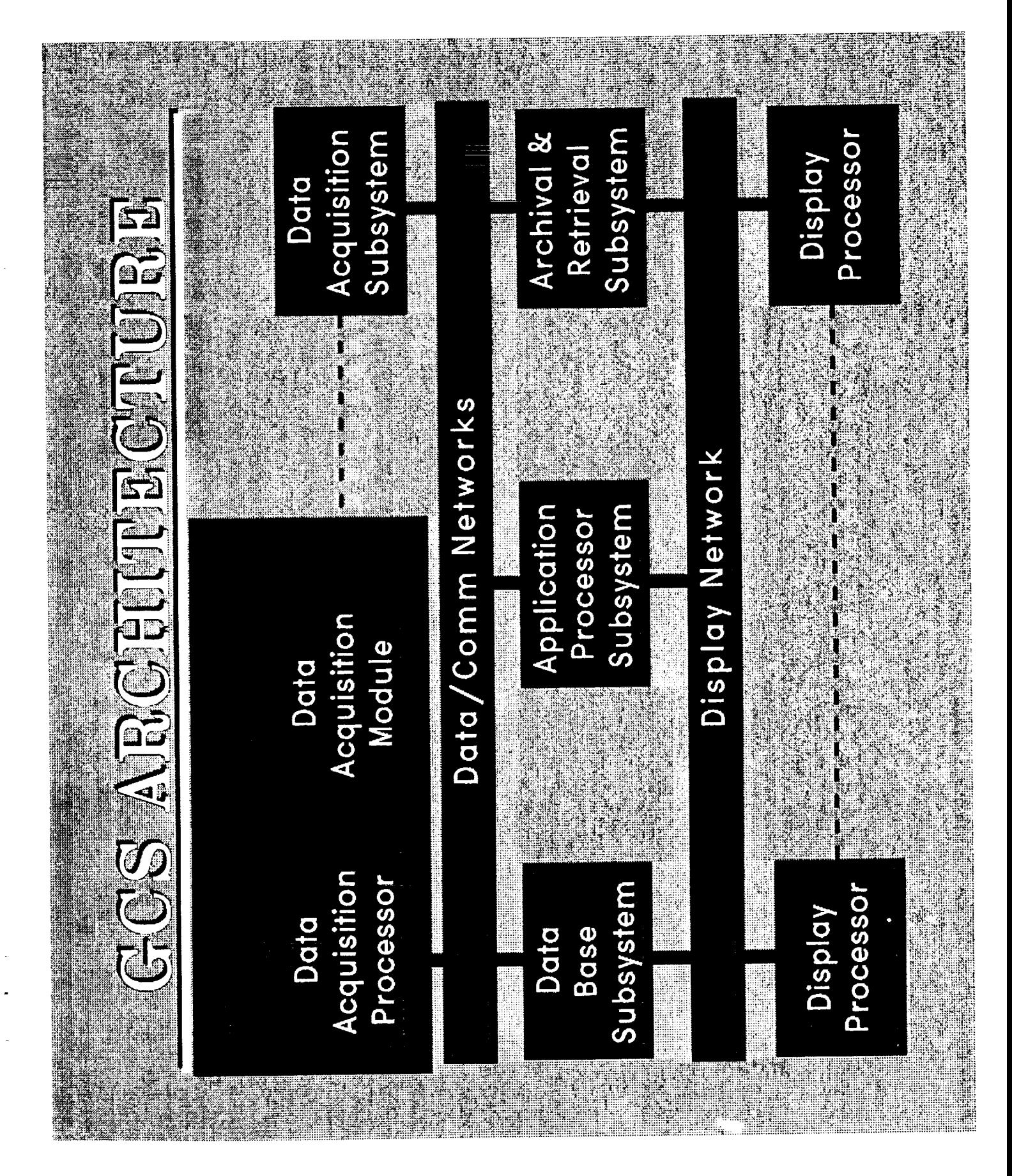

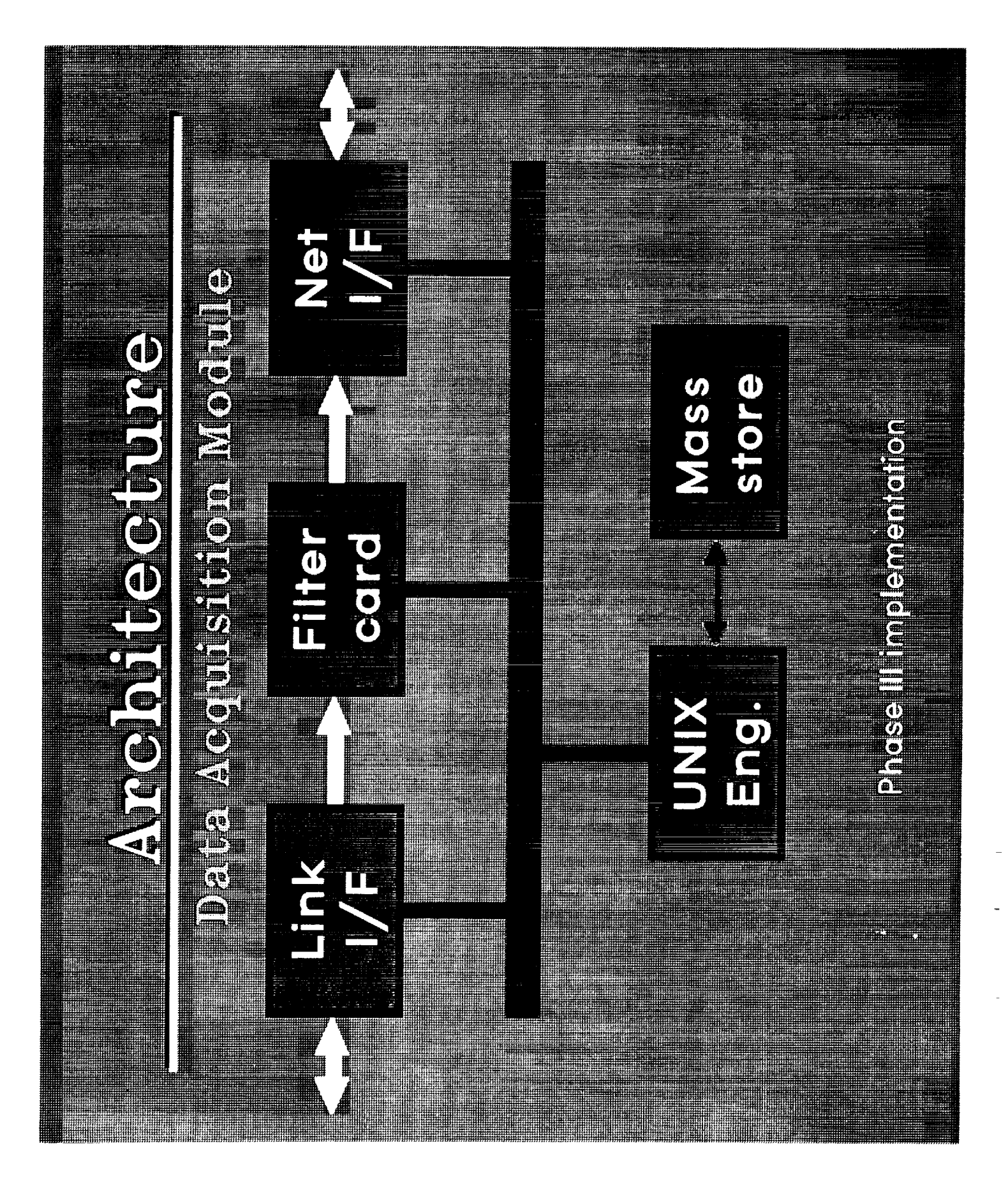

### CULLE LAND Pros · Modular Design كارا وتسرورا

 $\oplus$ 

- · Standard Interfaces
- **Primarily COTS**
- · Partionable
- **Connectivity**

· Run Time Binding

**• Low Latency Data Reads** 

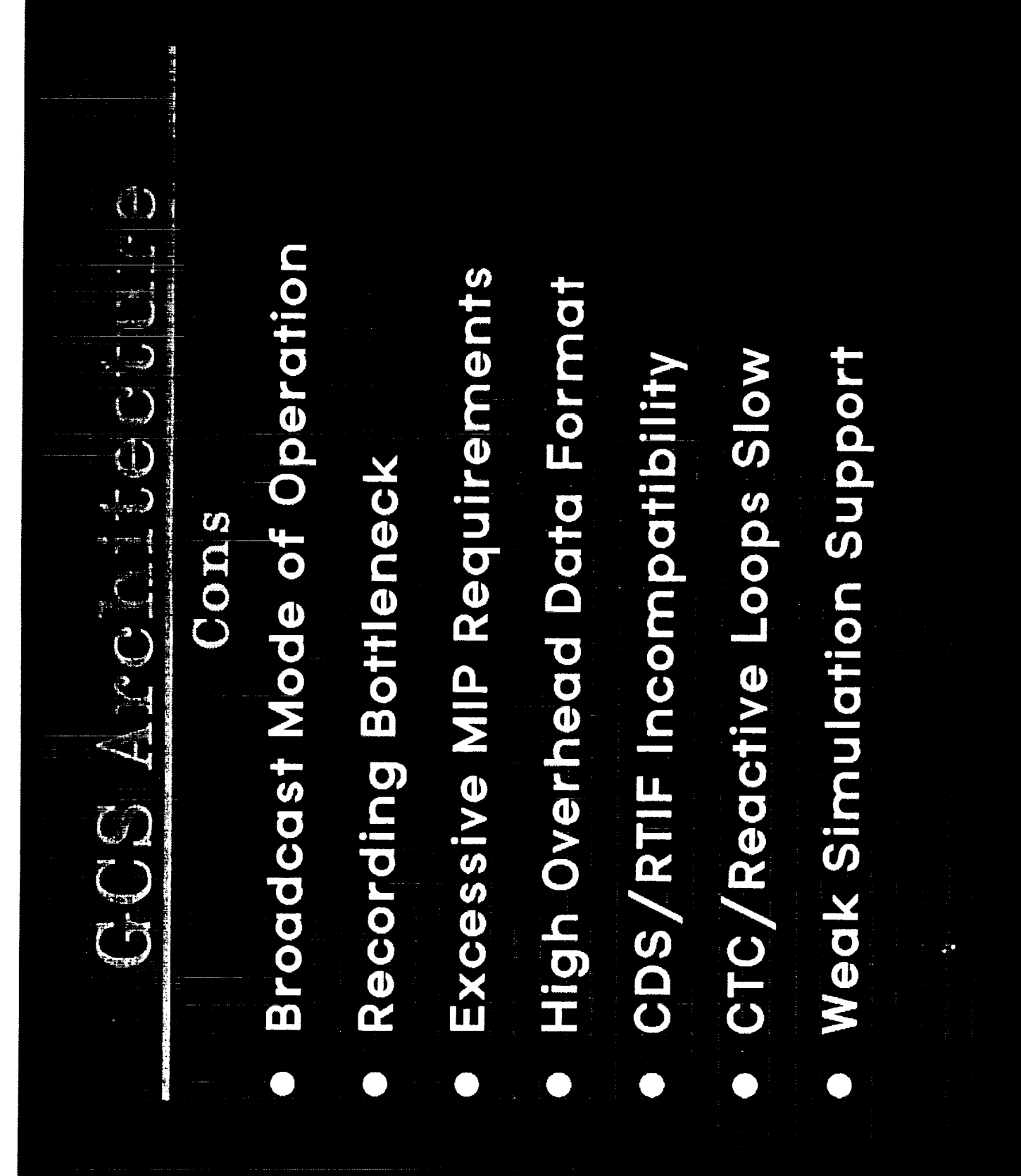

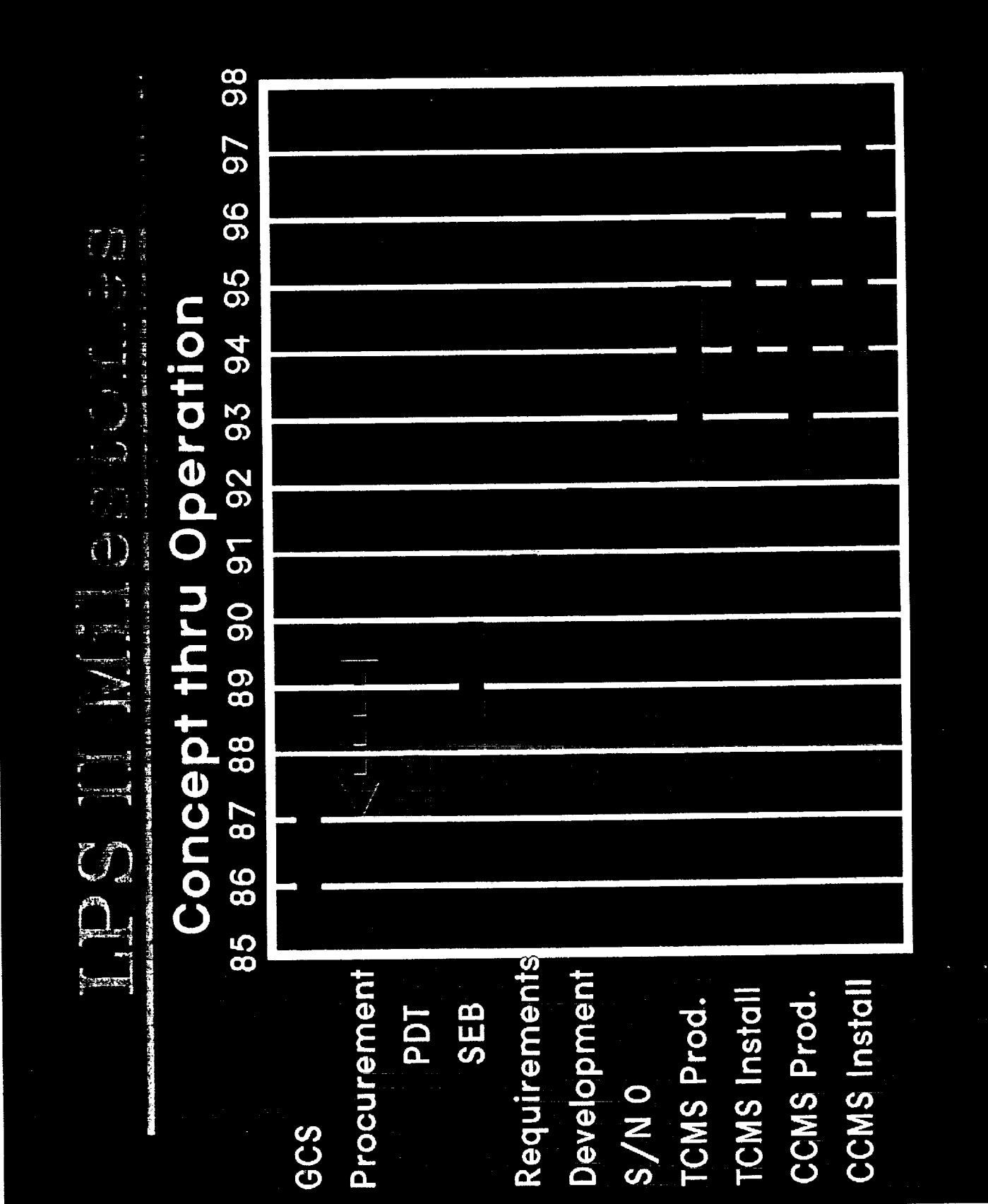

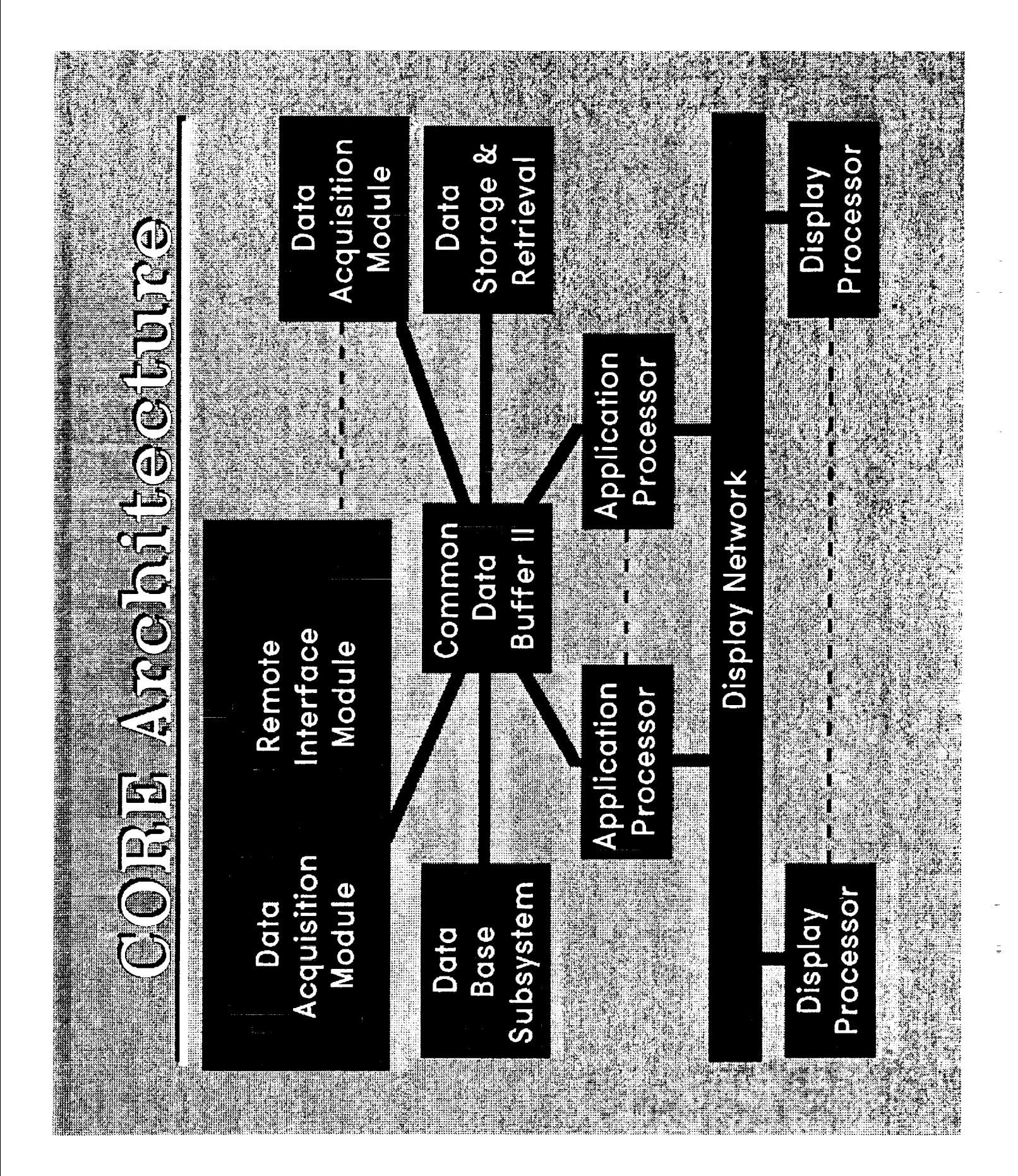

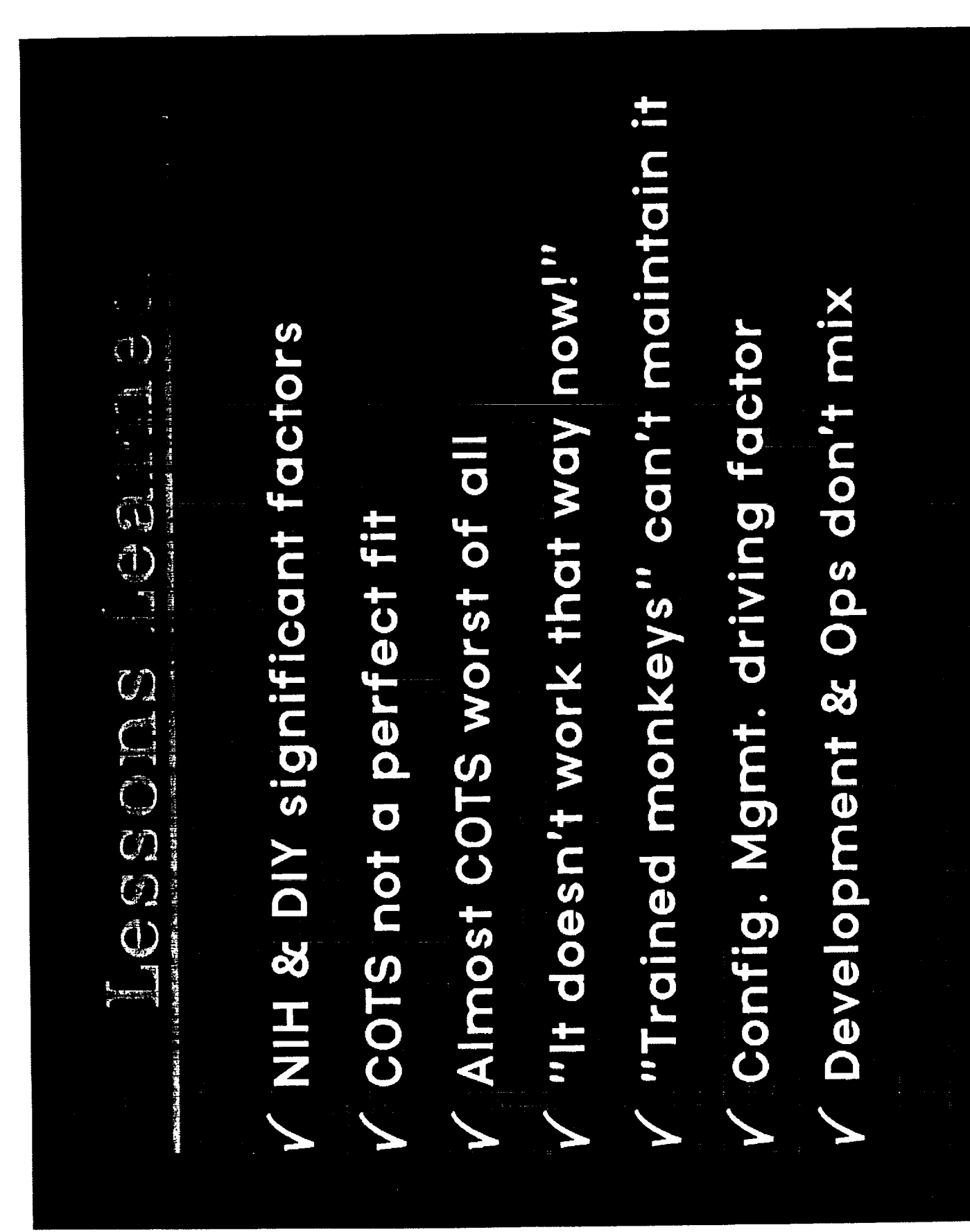

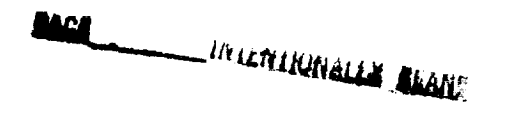

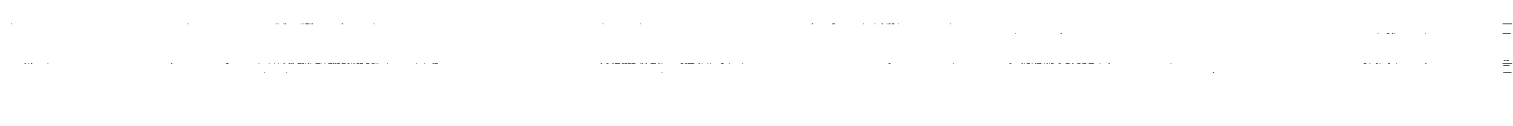

 $\frac{1}{n}$ 

 $\overline{\overline{z}}$ 

 $N92 - 12014$ NC4736569 1.22 The Control Center Technology Conference **NASA Ames-Dryden Integrated Test Facility** Larry Schilling, NASA<br>Dave Bolen, CSC Presented at: June 18-20, 1991 By: Ames Research C<br>Dryden Filght Res<br>Dryden Filght Res

 $\frac{1}{2}$ 

**83 PRECEDING PAGE BLANK NOT FILMED**

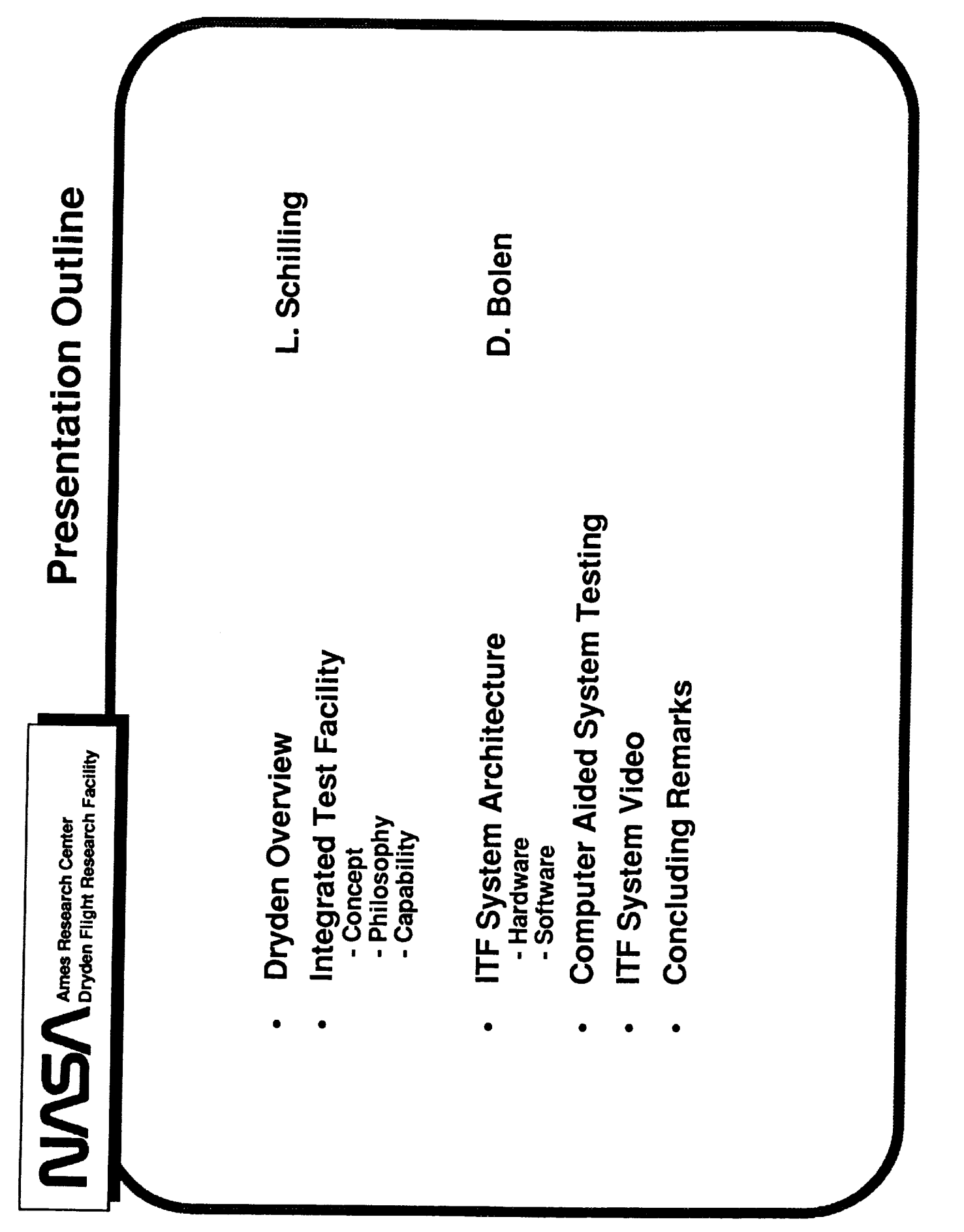

#### ORIGINAL PAGE BLACK AND WHITE PHOTOGRAPH

**NASA** 

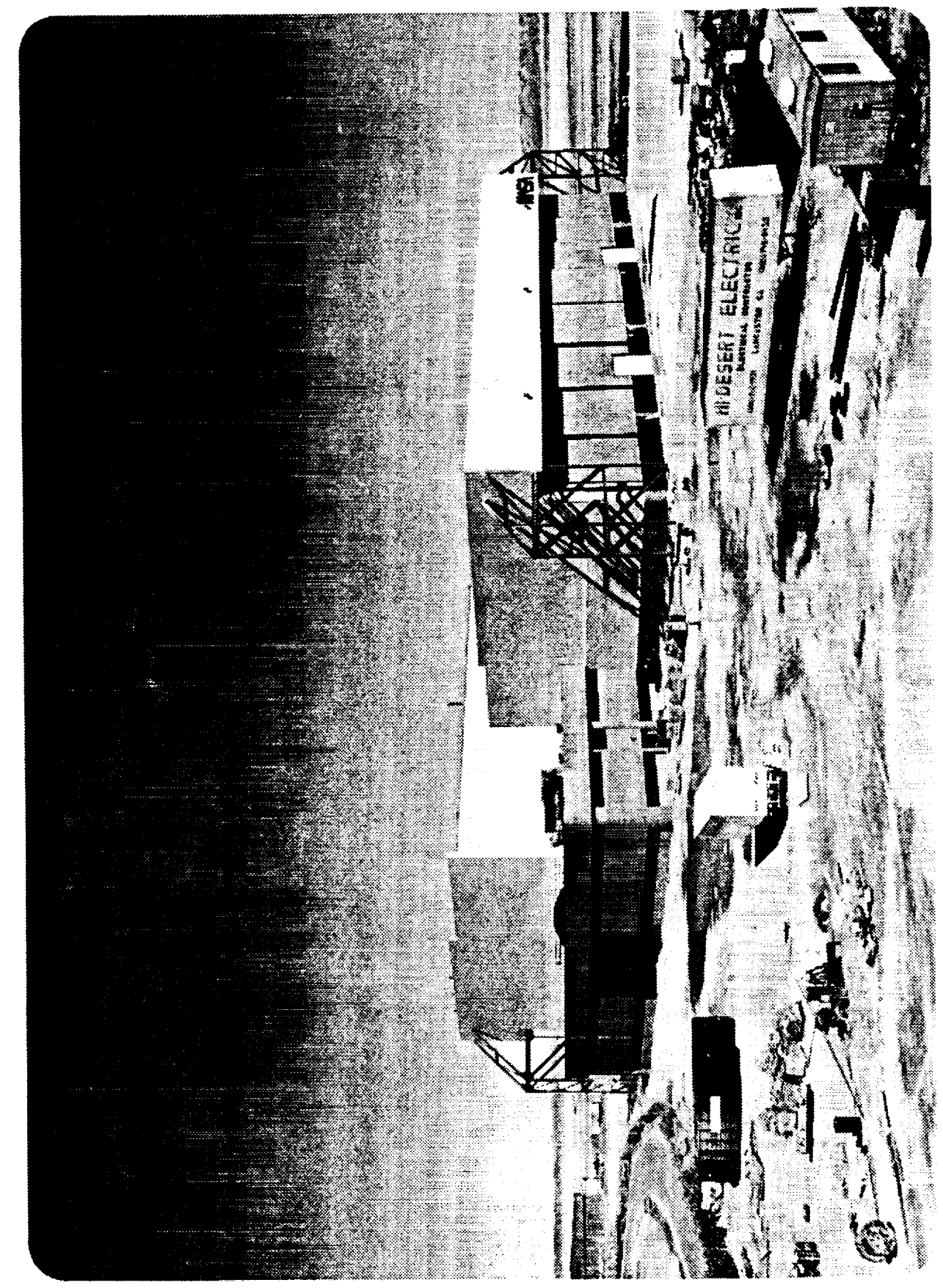

ORIGINAL PAGE IS OF POOR QUALITY **Desire** -F-18 research Secure simulation computer aircraft Shared testbay -Future aircraft -F-18 fron Bird computer computer #2 General simulation computer simulation *Froduction* 加剧 testing area-肆 殿 Hot bench 勵 **Development** \_simulation<br>computer — Control design computer #1 -simulation station-Production JF  $TF - A$  Facility for the Present . . and Future research aircraft-F-15

- a

τř

**NASA** 

## Military and Civil Aircraft Now and the Future

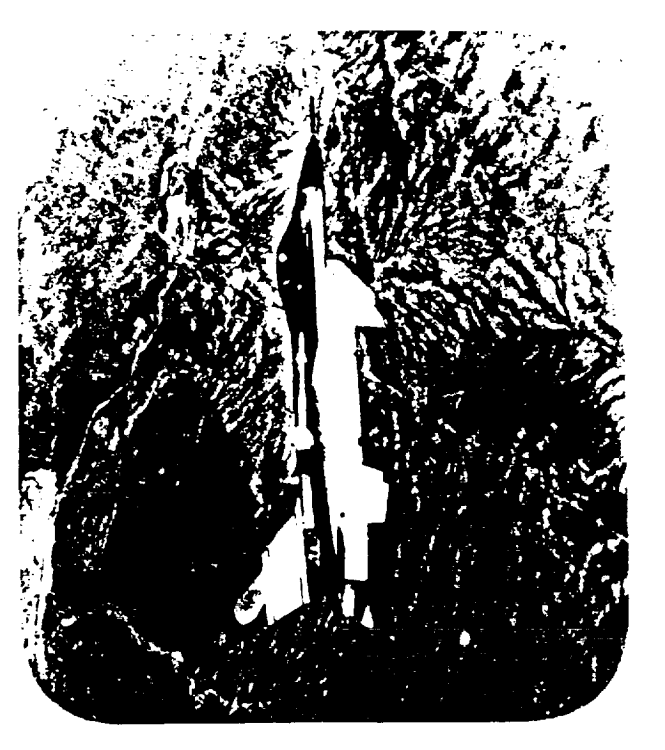

# Aircraft systems

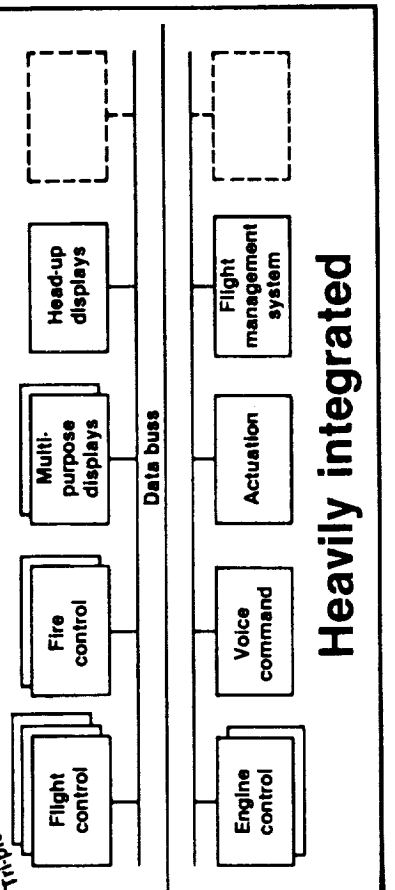

# Facility requirements

- · Test entire aircraft
- · Assess system interactions
- "See" into avionics systems
- · Handle software intensive systems

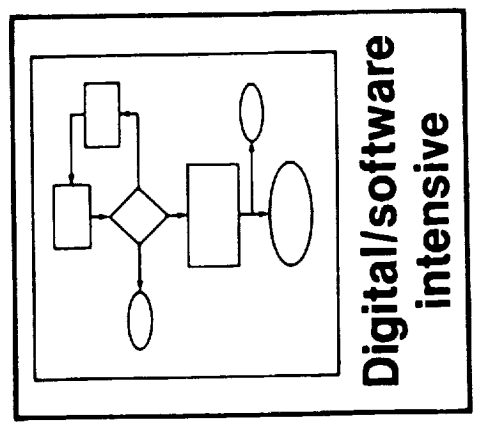

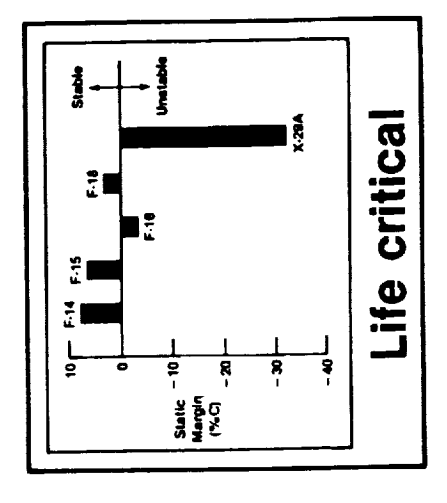

### Aircraft Performed Within the Facility Fully Integrated Testing of the **Capability Concept**

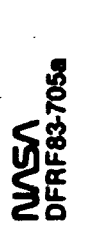

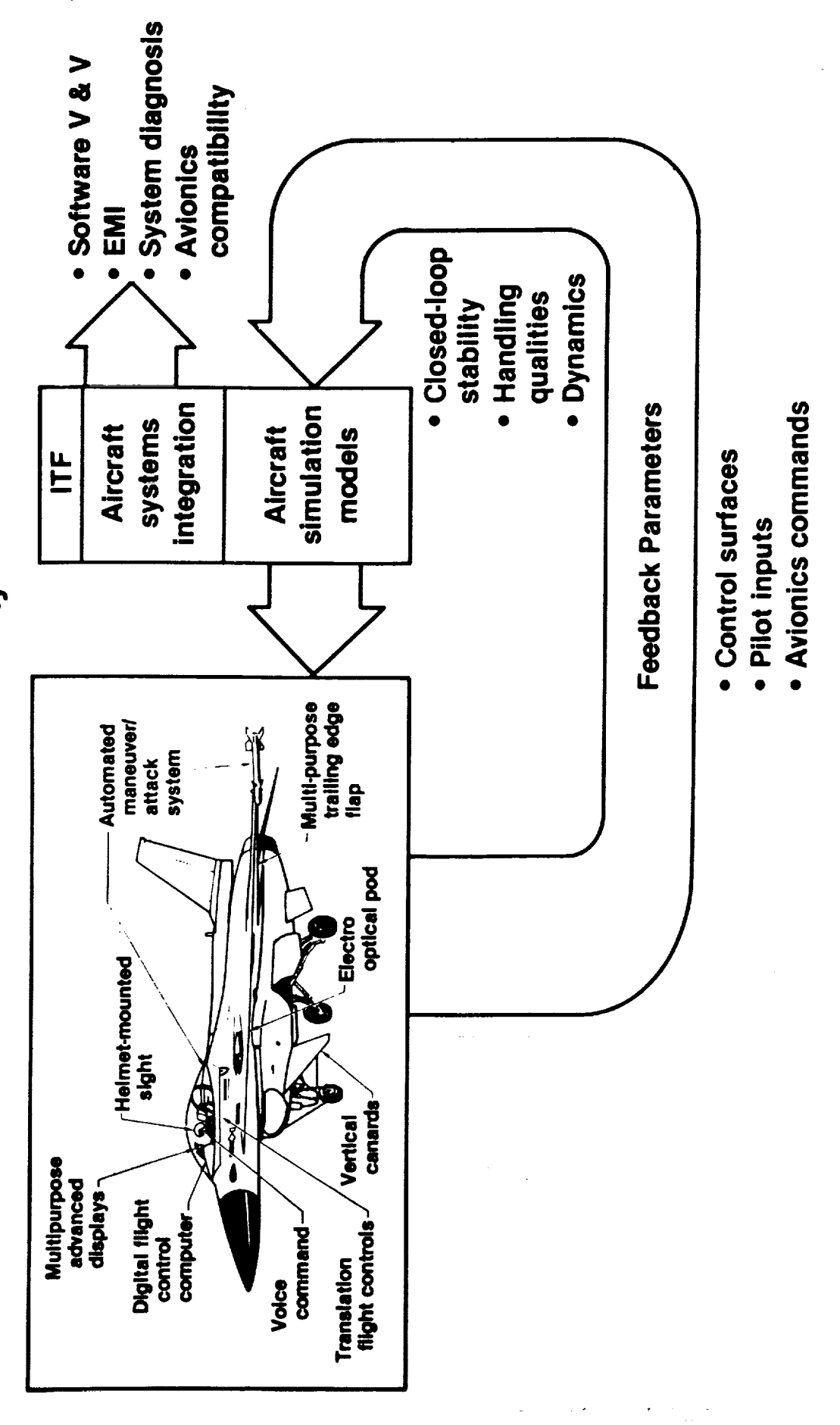

i<br>E

Ę

NMS Ames Research Center<br>Dryden Flight Research Facility

# The ITF Philosophy

- · Routinely interface actual flight vehicles.
- Make the aircraft undergoing test think it's flying.
	- Test the vehicle as a whole
- Provide power, cooling, hydraulics
	- Tie dynamic simulation with vehicle
- Record everything.
- Anomalies are difficult to repeat
- Make the user productive.
- Automate testing
- Provide quick turn-around
- Common look and feel across projects
- Conduct tests safely
- Personnel and equipment
- Develop ITF systems independent of building construction
	- Use a target project (F-18 HARV) to focus developments
		- Combine developers and users on one team
- Provide generic capability for multiple projects

**THE SECOND AND ALL PROPERTY AND INCOME.** 

**TION ALIANOITAIL** M

 $\label{eq:1} \mathbf{1} = \mathbf{1} - \mathbf{1} \mathbf{1} + \mathbf{1} \mathbf{1} + \mathbf{1} \mathbf{1}$ 

 $\label{eq:2.1} \begin{split} \mathcal{L}_{\text{max}}(\mathbf{r},\mathbf{r}) = \mathcal{L}_{\text{max}}(\mathbf{r},\mathbf{r})\left[\mathbf{r},\mathbf{r}\right] \mathbf{r}, \text{ where } \mathbf{r}, \mathbf{r}, \mathbf{r}, \mathbf{r}, \mathbf{r}, \mathbf{r}, \mathbf{r}, \mathbf{r}, \mathbf{r}, \mathbf{r}, \mathbf{r}, \mathbf{r}, \mathbf{r}, \mathbf{r}, \mathbf{r}, \mathbf{r}, \mathbf{r}, \mathbf{r}, \mathbf{r}, \mathbf{r}, \mathbf{r}, \mathbf{r},$ 

Ŷ.

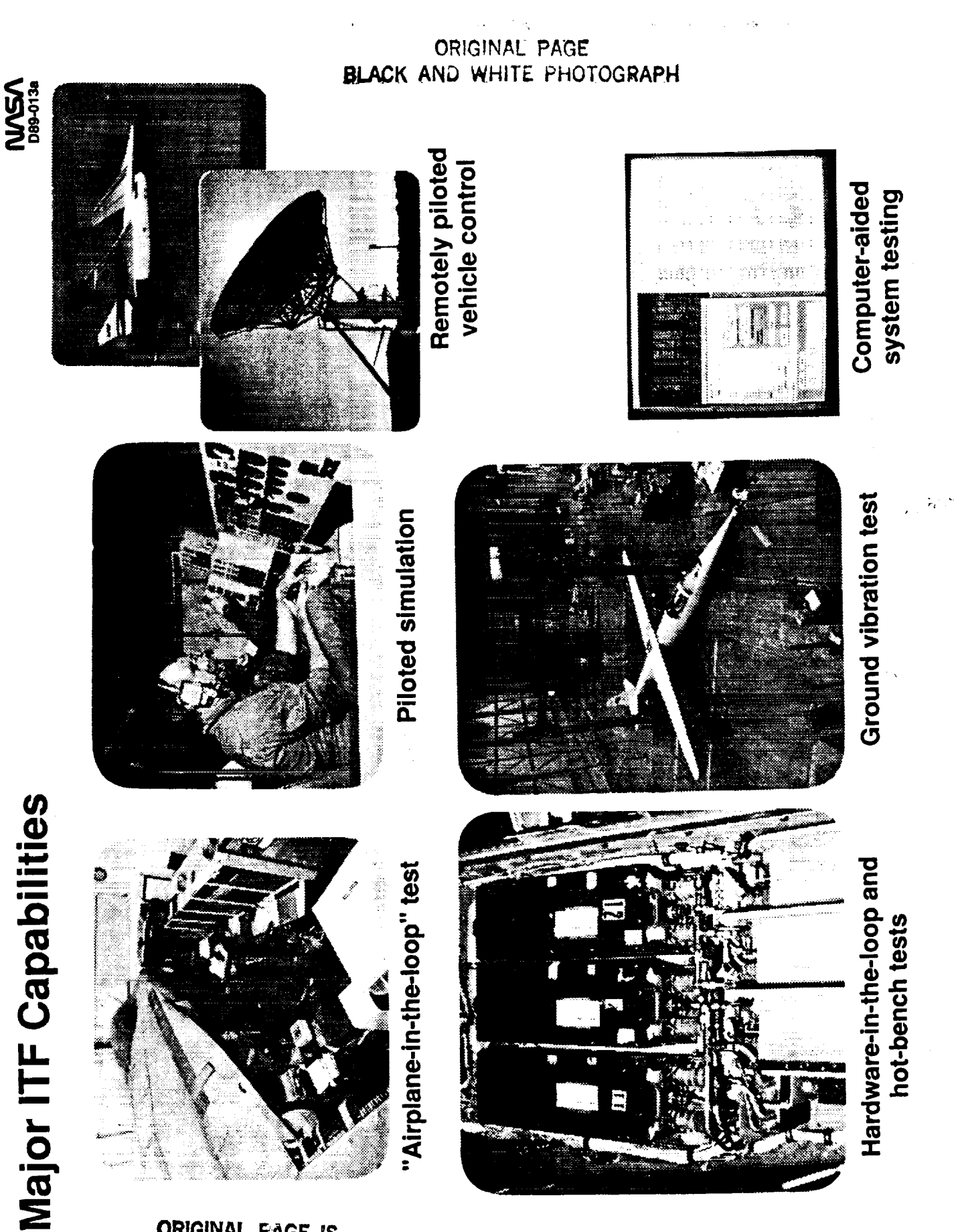

ان ان<br>من

91

ORIGINAL PAGE IS<br>OF POOR QUALITY

PRECEDING PAGE BLANK NOT FILMED

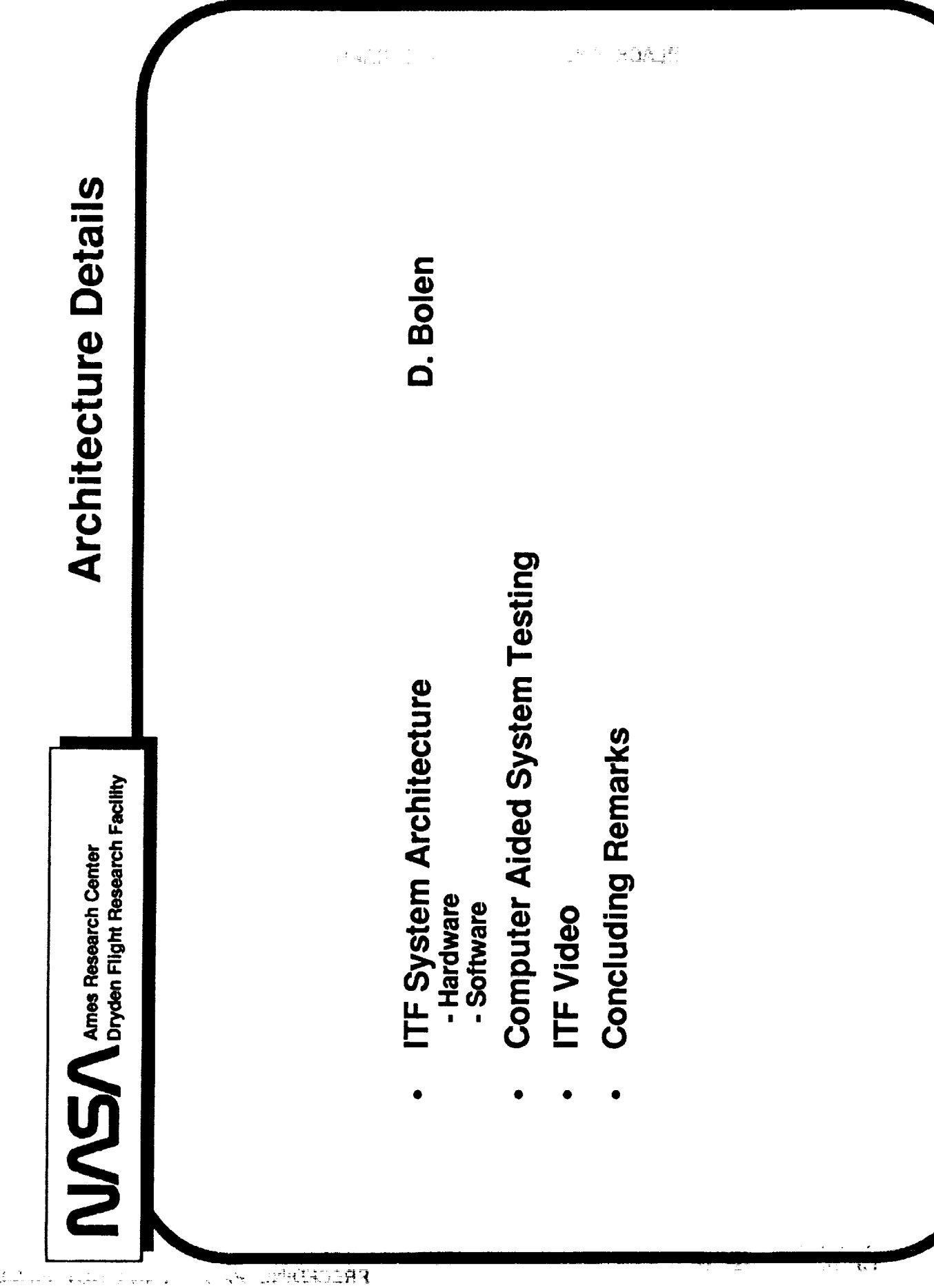

 $\frac{1}{2}$ 

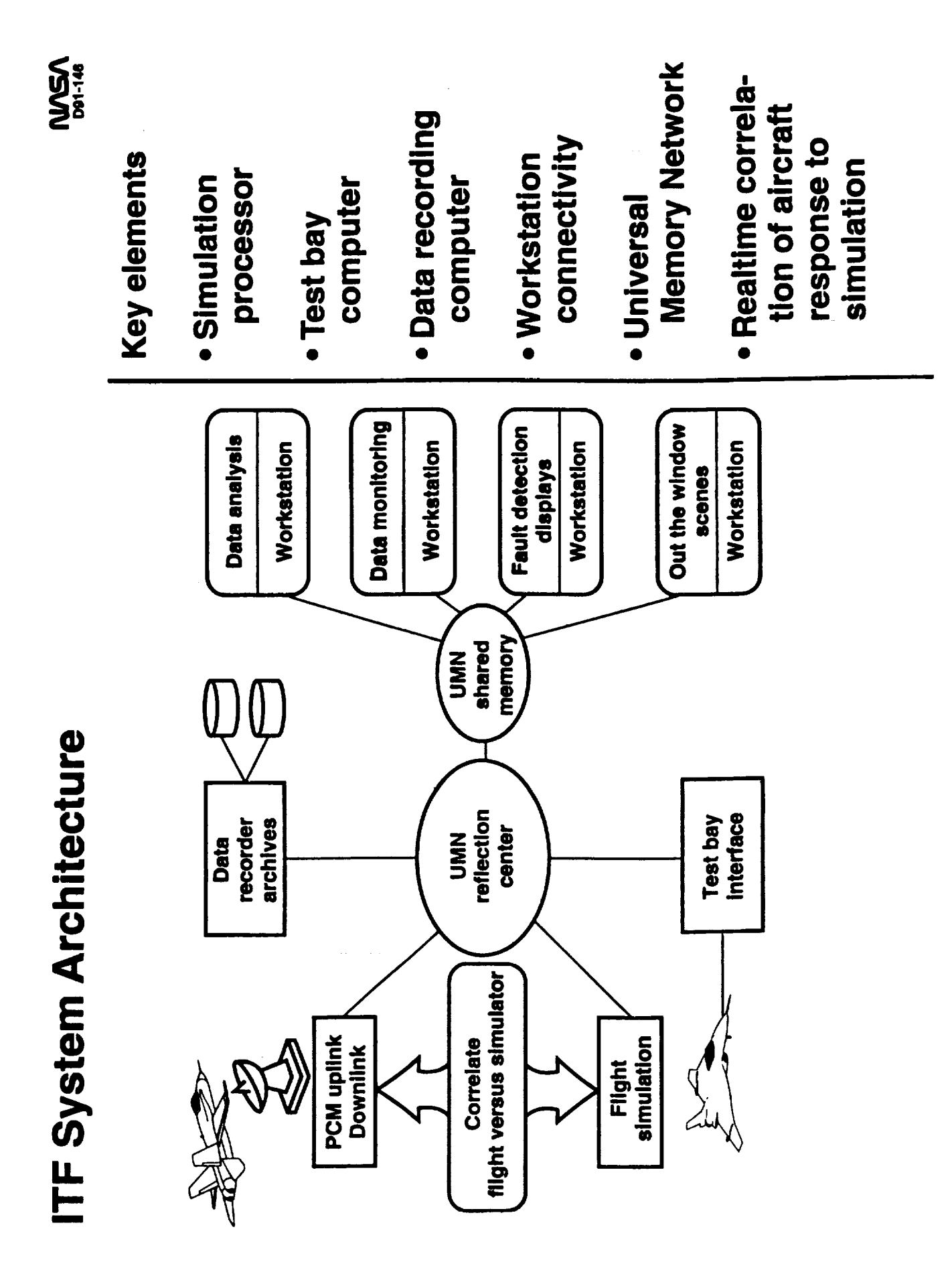

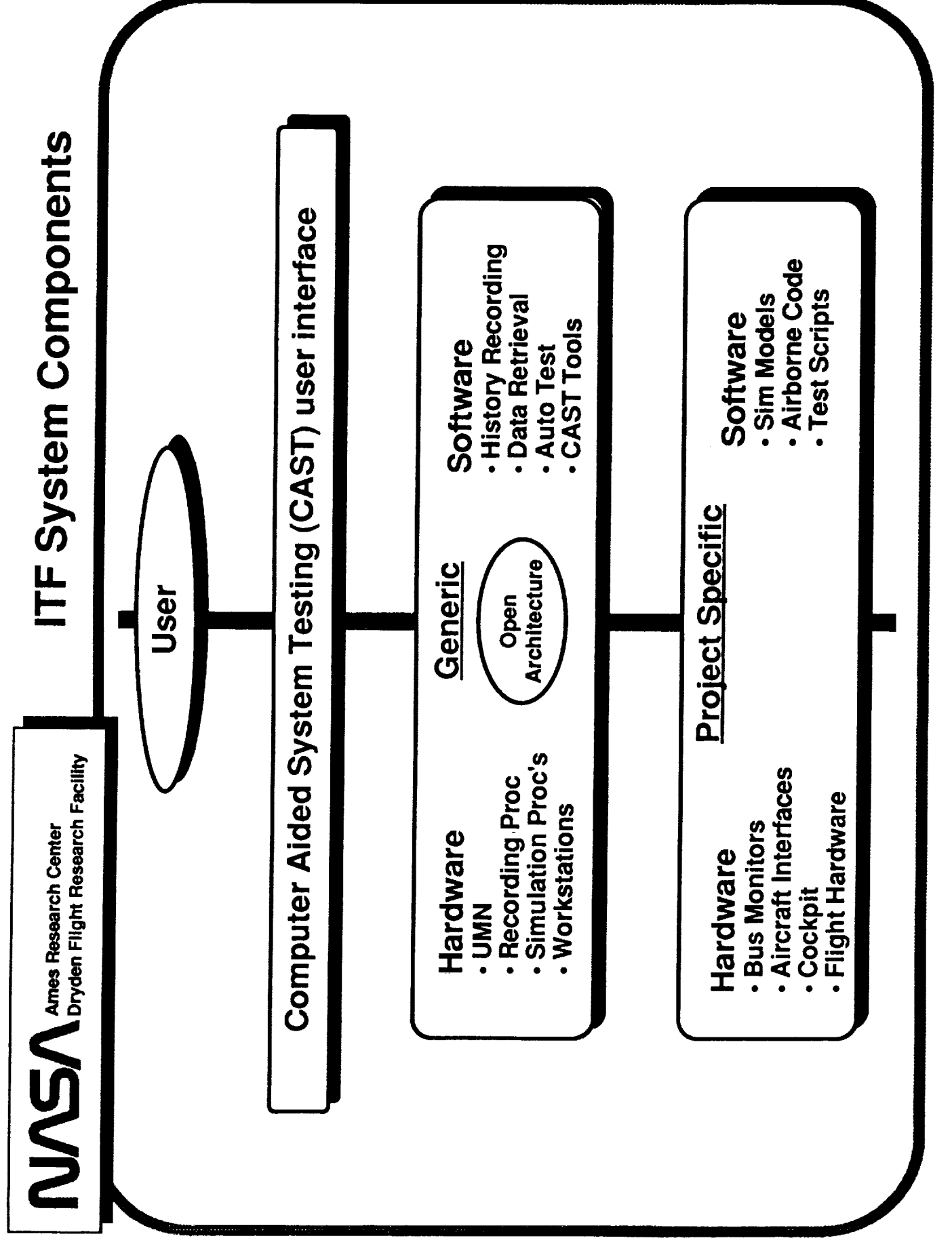

i<br>I<br>T

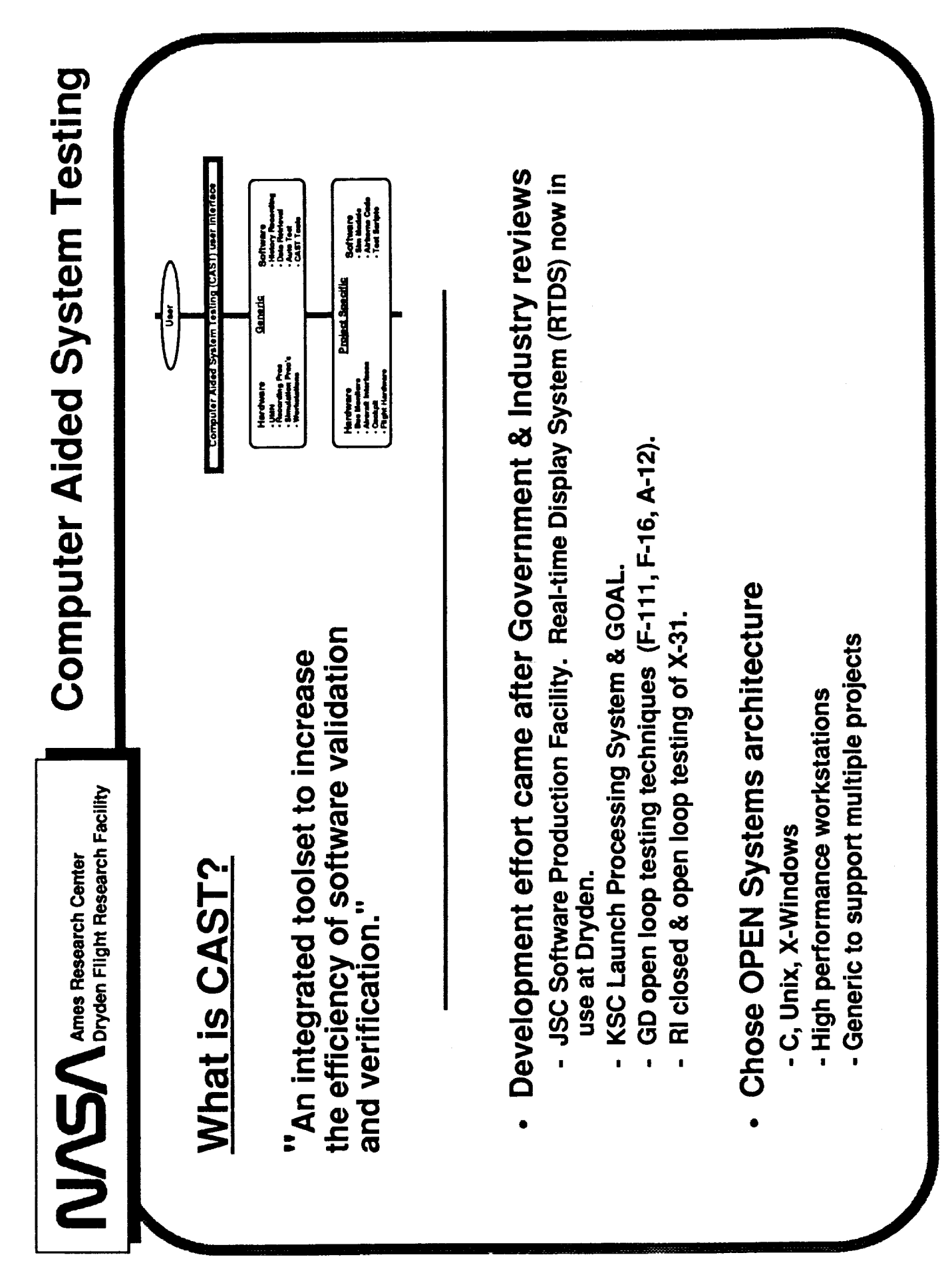

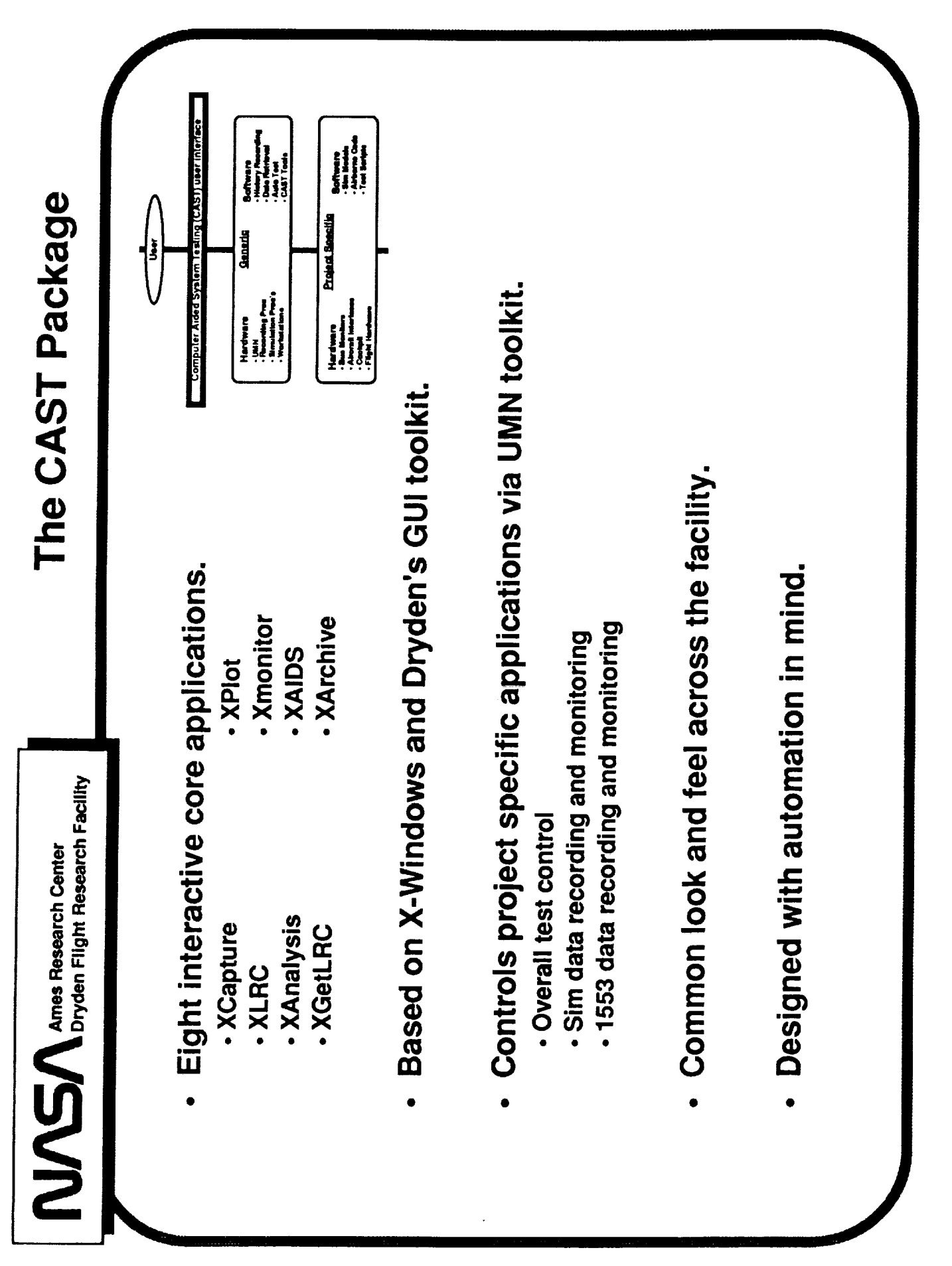

NMS Ames Research Center<br>Dryden Flight Research Facility

# Generic Elements

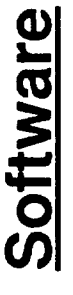

- Local Recording Capability
- Multiple asynchronous data streams
	- All Time Tagged data (IRIG-B -<br>microsecond resolution) Rates up to 570K words/sec
		-
- **Standardized Data Retrieval** 
	- Merging, Skewing, Derived Data Time History Output Files
- **Automated Test Programs** - Scripts, Autotest Functions
- **Computer Aided System Testing**<br>(CAST) Tools
	- Control, Display, Monitoring, Analysis and Retrieval software

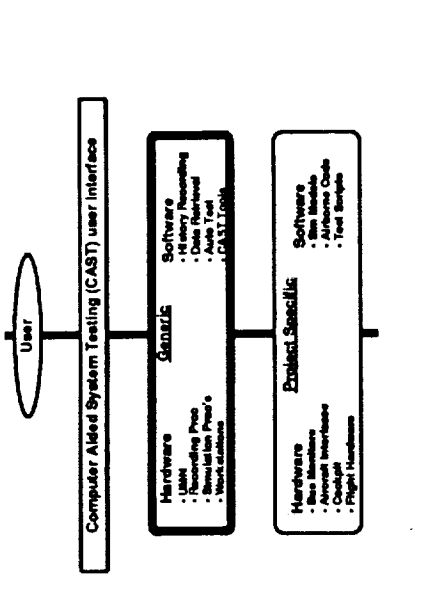

### Hardware

- **Universal Memory Network** 
	- Shared Memory for Dissimilar Computers
		- Low Latency Transfers
- High Bandwidth (40MB/sec)
- No Host Protocol or Overhead
- Dedicated Recording Processor Three 850 MByte Drives
	- **IRIG-B Time Source**
- Open Systems Architecture
- Sun, Encore, Silicon Graphics, IBM,<br>Concurrent

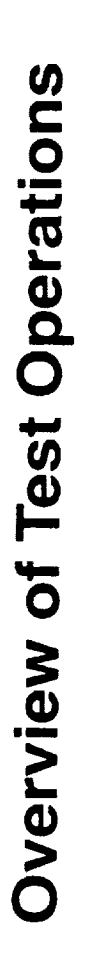

#### Pretest

Script generation

- An automated way of on the simulation performing a test processor
- IDSVALI76j=0<br>IOSVALI312j=1<br>TSTIDS(76)=1<br>TSTIDS(42j=1;IDSVAL(42j=1<br>TSTIDS(1)=1;IDSVAL(42j=1<br>TSTIDS(1)=1;IDSVAL(1)=1;IDSVAL(1)=0 PITCH=1;ROLL=0;YAW=0<br>POOUBLET=1;ROOUBLET=1;YDOUBLET=1 OUARE=1; RSQUARE=1; YSQUARE=1 1+1.;RT1-1.;YT1+1.<br>2+2.;RT2-2.;YT2+2.<br>3+3.;RT3-3.;YT3-3. 1=1.3RAI=1;YAI=25<br>2=1.4RAI=1;YA2=25 AMCH= . 5<br>IC; H= 15000; AMCH= . 5<br>LS SW110(76)-10 DUNP<br>ALL:DUNP<br>OP<br>REFRESH<br>RST ERT<br>IC<br>H=15000. **1-152m0x CON;N**

#### Real time

Simulator activation

- · Starts simulator
	- · Runs script
- · Performs test

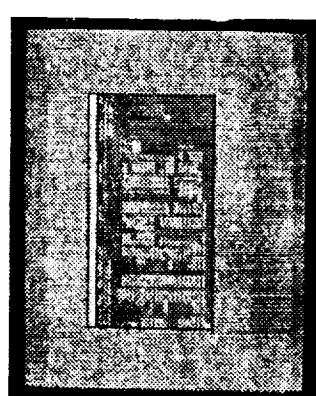

capacity history **XLRC** activation • Controls high recording

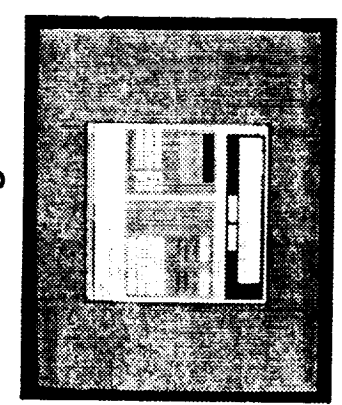

- · Simpler data **XCapture**
- recording utility

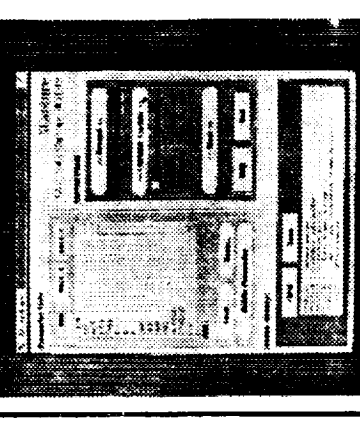

Ī

· Data monitoring XMonitoring

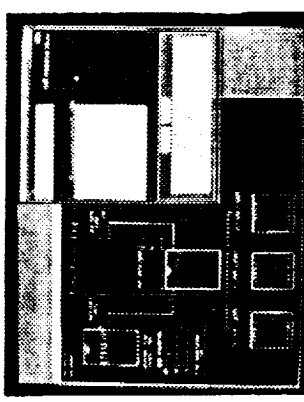

#### Posttest

tory and frequency · Provides time hisresponse plots **XPlot** 

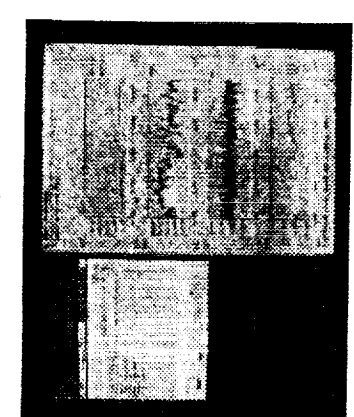

#### ORIGINAL PAGE IS QF **POOR QUALITY**
**CAST Local Recording Capability Utility XLRC Description** 

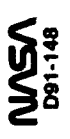

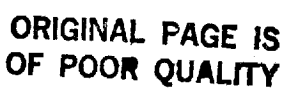

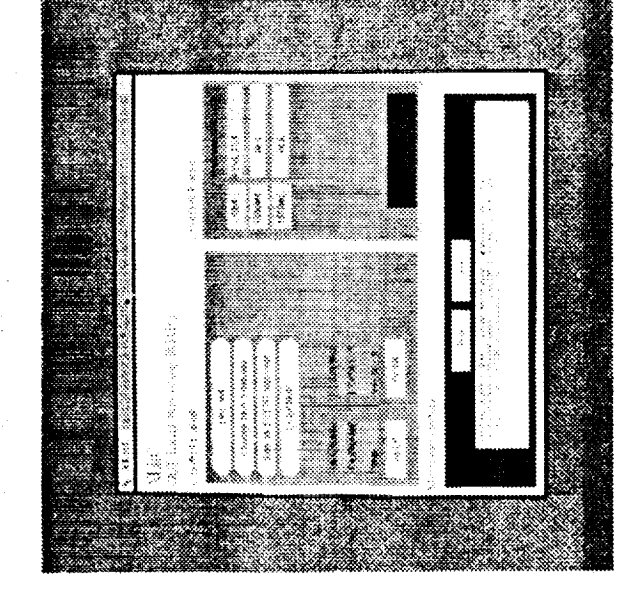

- · Provides controls for the high capacity history recording process
- . X-window interface from a workstation
- · Builds history files
- · Records all data time tagged

**XMon Description<br>CAST Data Monitoring Utility** 

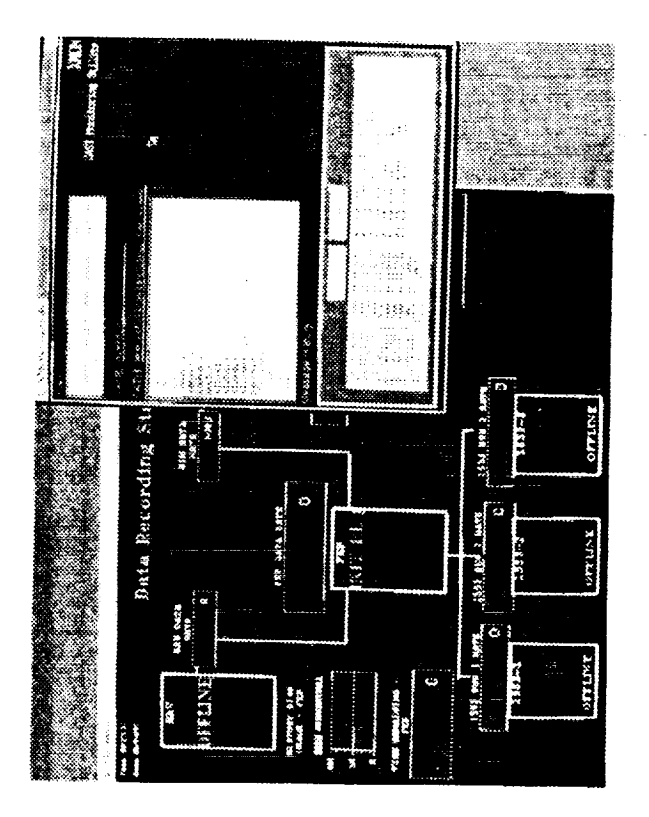

- · Provides user definable and selectable display outputs
- . X-window interface from a workstation
- · Integrated with DataViews" to provide a multitude of graph and plot types
- Provides realtime displays from the memory network current value tables
- SIM and 1553 bus data
- · Display change in less than 1 second

### CAST Data Plotting Utility **XPlot Description**

**NASA** 

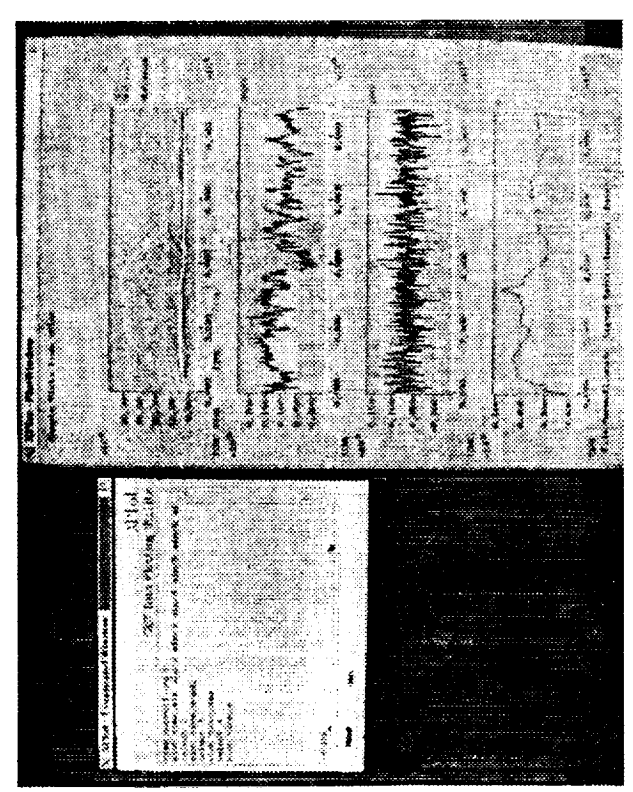

- Utility for plotting XY data
- · Provide time history and frequency response plots
- X-window interface from a workstation
- Accepts standard GETDATA (Dryden common) file formats (UNC3, CMP3, ASC1)
- · Generates research report compatible output

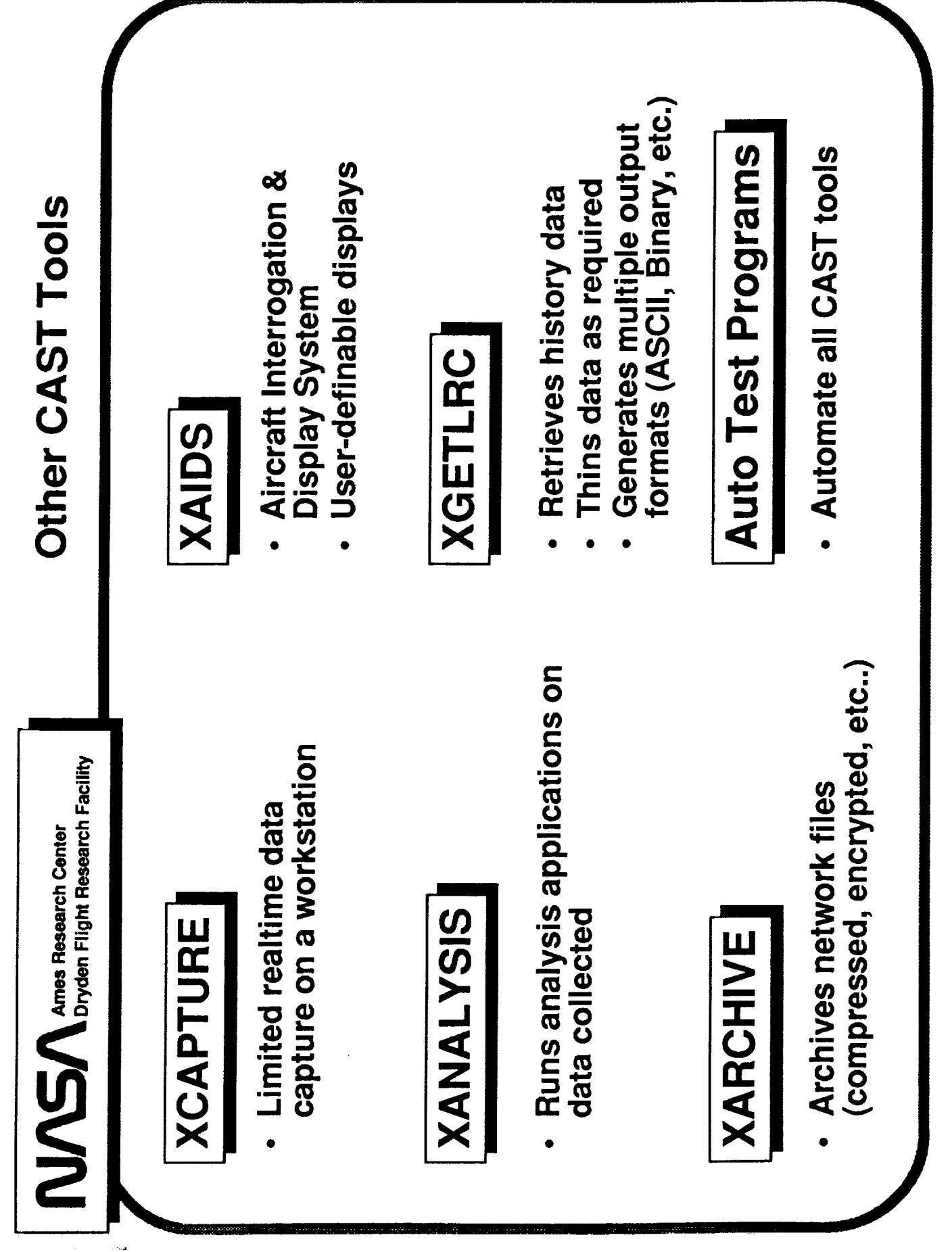

NC Ames Research Center<br>Dryden Flight Research Facility

### **ITF System Video**

- 5 Minute video of how the CAST tools are used in the ITF.
- sim cockpit and scripts
- aircraft in test
- -CAST tools in use
- This test took 1 hour versus 1 day without the ITF System.
- Parallel test functions are shown serially on the video.

**MGA** Ames Research Center<br>Dryden Flight Research Facility

# **Concluding Remarks**

- (Vendor independence, modularity, portability, connectivity) Systems built around an OPEN architecture.
- Provides a common "look and feel" to the user.
- Provides the ability to interface to DISSIMILAR systems in REAL-TIME.
- Portable to other facilities.
- 
- Dryden flight control rooms<br>National Aerospace Plane contractors chose Dryden approach as their standard for data collection and reduction.
- Expandable to FUTURE flight research programs.
	- Interface of generic system requires ~ 1/2 workyear.

**Concluding Remarks**  $\displaystyle\prod_{\mathrm{Dryden\,Flight\,Res}}$  "Highly interactive systems => measured productivity improvements"

Measured productivity improvements:  $\bullet$ 

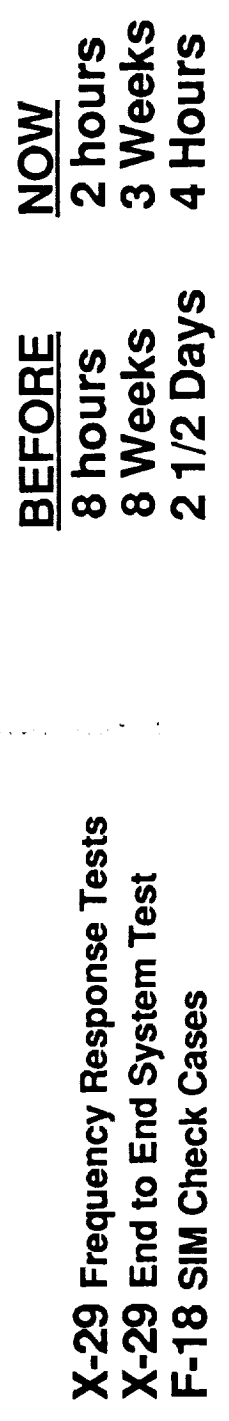

Our estimate: Overall test time reduced by a factor of 3

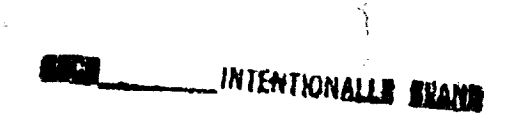

Ę.

₹.

### om $\bar{U}$

### **Control Center Technology Conference**

### **Luncheon Speaker**

### **Eugene F. Kranz Director, Mission Operations, NASA/Johnson Space Center**

**PRECEDING PAGE BLANK NOT FILMED**

### **CONTROL CENTER TECHNOLOGY** CONFERENCE **University of Houston** - Clear **Lake June 18, 1991**

"Conviction...Why **we are in Space"**

**Pleasure to talk to you today**

- **- When I accepted this invitation, I intended to discuss my thoughts on** my **beliefs on the elements and characteristics of a control center- to discuss** the **principals of command and control.**
- **- This would have been** an **easy topic - for I have been** involved with **command** and **control** all my life
	- **- Starting as a forward air controller/and as a fighter bomber pilot supporting the 7th Infantry Division in Korea**
	- **- To the Range Control Center (King-l) at Holloman Air Force Base where we conducted flight test of a broad variety of B-52 missile flight tests**
	- **- To Mercury Control Center at Cape Canaveral**
- **- To** the **evolution of the current MCC from Gemini to the present**
- **- Instead I chose a different topic- it is a topic borne of frustration**

**- It is a topic that was debated on the House Floor** \_,\_\_two **weeks ago**

**- It is the topic that we are grappling with in the JSC Center Retreat**

**Preparing for the debate** on **the House Floor, Congressman Bill Andrews told** us at **JSC/3** weeks **ago,** "You **do a great job on the technical details, you are poor salesmen and you hate to get your hands dirty in politics." Above all,** "You must **speak with one voice (Space Station) and you must have convictions."**

### **Conviction -**

**- Strongly held faith or belief that leads to a compulsion to act based upon that belief**

**My conviction on space began on October 4, 1957 -**

E.

- **- My squadron was stationed on Formosa to support the Nationalist Chinese**
	- **The Sputnik launch inspired fear- apprehension the unknown.**
	- **You could see it on the faces of the people of Asia.**

**Those people who relied on American technology for their independence.**

**I did not understand what had happened or where the Sputnik event would lead us - all l know was that this Soviet space flight- like the first** "Wright **Brothers Flight" - would forever change the world, and our relations with the community of men. History was written that day.**

**I have come to believe that space flight is the instrument by which we will assure that which we cherish most.., but least understand, and value until it is lost.., that is our Independence!**

**I speak of Independence in a national, personal, and economic sense ... independence which we must pass** to **all generations- the exemption from arbitrary**

**restrictions on civil, political or religious** liberties- **to** act based upon **conviction** ... **to** be able to move in the best interests of our people.

**I also believe space flight** is the **instrument of leadership, of belief, of our destiny.., which inspires America to take the risks, to make the commitment, to preserve the ideals which compel Americans to be the leaders, to be the best.**

**Independence and leadership is best exemplified in the events now occurring throughout Europe in those countries which were once Soviet Bloc and on the Chinese mainland.**

**These countries no longer wish to be subordinate to political, intellectual, economic or technical beliefs which suppress independence..**

**In China in the Summer of 1989.**

**We saw a courageous young man bring a tank column to a halt.., we saw the Goddess of Freedom raised by the students.., and subsequently crushed by the Chinese Army.** In **1991, the Baltic States now rivet our attention.... The issue is Independence.**

**Independence/Freedom is** a **precious right** we **Americans** long **have cherished. Throughout our history, we have been able to choose, to speak our minds,.., able to go as high and as far as our talents, energies and ambitions would take us. We are able to worship.., to compete.., even to criticize our government. Independence is our heritage.**

Page 5 **6/18/91**

**Independence has made the United States the hope and the envy of the world. It has allowed us to make the choices, select the directions, and become the leader of the world politically, economically, technically, and morally.**

**Freedom and leadership are closely coupled. We know, however, that leadership is not ours by right. We became a leader of nations by the** energies **of our explorers, the dedication of patriots, the inventions of our peoples and the basic enthusiasms of our young Republic. We grew, became a role model for nations and an eloquent example of Freedom for two centuries. Today we find ourselves in the position of leader of the entire world.**

**Leadership, however, does not come free. In recent years, we have been challenged in many ways**

**throughout the world** ... **just as** we **worked hard to attain it... we must continue to work hard to keep it.**

**Other nations now challenge us in basic industry, manufacturing, economics, and high technology. To some extent they also challenge our basic character as a people ... our ability as a people to risk, to work hard .. • to sacrifice. We are certainly challenged in the education of our young people by all the nations of the free world.**

**During the** period **after** the **Challenger disaster, there were times when I** frankly **wondered if we were about to surrender our leadership in space, to the Soviets, Chinese, and the free nations of Europe.**

**More recently in the debates on the House Floor, I saw many people - about 40 percent, who did not understand the sacrifices** which **are necessary if we are** to **compete** in today's world ofrtechnology. We **came close to surrendering the Floor vote on Space Station on Thursday, June the 6th.**

**Three impressions emerged from the discussions:**

**First: There was a general lack of recognition that space and space technology, are dominant contributors** **to the health and well being of the United** States **economy. Few knew that aerospace technology alone produces a \$17 billion annual trade surplus, or that it is virtually the only high technology category where we**  $\frac{1}{20\%}$  **enjoy a** surplus. All  $\frac{70\%}{50\%}$  by  $\frac{95}{20}$  . So treads

**Second: People seemed unwilling to accept the concept that risk was essential to human progress, and in particular was a continuing** element **of our ability to remain a great Nation.**

**Third: There were basic questions on whether we should even be in space, but beyond that.., a basic and underlying feeling that we were moving too fast, stretching too far, and what we were doing was not pertinent.**

**A nation must aspire to be great. These aspirations provide the vision, which raise our sights which cause great things to happen. These aspirations provide a common inspiration for a better world. The words of Neil Armstrong** "... **For All Mankind" signify the aspirations we must have in our work.**

**There was much debate on the House Floor on whether science would suffer because of the Space Station funding.**

**To those who complain that NASA puts science on the back burner, I'd say...** "Where **have you been?"**

**The 5 years from 1989 - 1994 will be the most productive for space science and discovery in the history of the United States. The missions which started with the Magellan launch to Venus in May of 1989, followed by Galileo and Ulysses are part of a series of launches of 35 major scientific spacecrafts in the immediate timeframe.**

**These are not small satellites like we launched in the glory days of the 1960's. These are major facility class missions.., telescopes, like the Hubble, Astro, and Gamma Ray Observatory and the Spacelab laboratory missions, like the recent Life Science mission to study, understand and innovate, and to teach.**

**We will be awash in new science data,.., we will apply new knowledge to our problems on Earth ... our world leadership in space science will be unquestioned if we have the will to continue.**

**With these discoveries will come understanding, knowledge and the return to the human spirit that comes from doing tough things well.**

**It will also provide an economic return. The best estimates made indicate that \$7 of economic activity is returned for each dollar spent on aerospace.., the strength of our economy to produce is the key to our ability to improve the** life **of all Americans... and the**

**world.**

**When Boris Yelsin visited JSC in September 1989, he cited an even higher dividend. He told** the **JSC Center Director, Aaron Cohen, that Soviet cosmonauts had urged him to visit the space center, because they believed his outspoken criticism of their program might be tempered if he could but catch a closeup glimpse of ours. The number they gave him for America's return on its space investment was not \$7, but \$20 for each dollar we spend.**

**America is the leader in space and develops the technology that will allow the United States to retain the high ground ... and produce for the United States Economy.**

**What we can do is not in question. My concern is about our will to do these thincjs. In particular I worry that an accident, or any setback, no matter how small...**

Page 9 **6/18/91**

**coupled with today's budget environment will mean serious trouble.**

**Our ability as a Nation to accept risk is a different thing. I believe we in NASA did not recognize the** "image" **which had been created as a result of our past space successes. We may have been too successful in previous programs. We did not adequately articulate the risks and the gains of our business, and the reasons for doing what we do. We spend too much time in internal conferences and too little time talking to our constituency, the American public.**

**Risk is an essential element of human progress. Risk must be faced daily if America is to remain a great and** free Nation. It is the price we must pay,  $\frac{1}{4}$  wave partles ouen 200 y enero.

**This space system we**t by the most ingenious of man's **creations. It is composed of exotic metals, ceramics, and composites...**

**The shuttle derives 7 million pounds thrust from 2 million pounds of solid propellant and 1 1/2 million pounds of hydrogen and oxygen to lift our payloads to orbit. A flightcrew will ride this stack to orbit.., when things go wrong ... they go wrong fast. The risks of space flight are clearly defined.**

**We work with engines that deliver 100 horse power per pound of weight. They are at the leading edge of technology, materials, and our ability to forecast operating lifetimes. Six turbo pumps each the weight of a Chevy 350 engine delivers 63,000 horse power a piece.**

**Our environment is a vacuum, we work in extremes of temperature. Decisions must be made in seconds... they are frequently irreversible.**

**We design and work to margins of less than I second on a routine basis..**

**In operations, we recognize these risks.., we plan and train daily, working in real time to manage the risks inherent in space ... inherent in exploration and inherent in leadership. We must make these risks, the incredibly small margins, and the complexity of our business, visible to the Public. It is natural to seek the vicarious thrill of risk.., we must enjoin the public in our business so they become a "stakeholder" in the risk of space flight.**

**A threat, however, remains that we will have another accident.., we may lose more lives and spacecrafts. An** **accident could be as simple as blowing a tire at 180 knots at touchdown and departing the runway. This is the nature of our work. When this happens, will we as a Nation have the courage to continue our quest, to continue on the path to the stars? Or will we surrender** our leadership to the Soviets, Europeans, and Japanese.

**A report on space flight to the 101st Congress in July 1989 by the Office of Technology assessment stated:**

"If **the United States wishes to send people into space on a routine basis, the** Nation **will have to come to grips with the risks of human space flight. In particular, it will have to accept the likelihood that loss of life will occur. If such risks are. perceived to be too high, tha Nation may decide to reduce its emphasis on placinq humans in space."**

**This last sentence is the most chillincj ... If the risks are perceived to be too high ...**

**The risks are high ... there is nothing conservative about space flight. This was true for Alan Shepard and John Glenn. It was true** for **Neil Armstrong and John Young. It will be true on STS-43 when we deploy TDRS, it will be true the day we leave for Mars. ThankGod we** **have men and** women willing **to risk the thunderous ride to** space.

**When our next bad day comes.., it is one that we must meet with conviction. The conviction that the gains in** space **are worth risk, and are worth** sacrifice. **As a** Nation, **we must recognize that** space **and risk are essential elements of our way of living ... and eventually our ability to lead the world. The gain is manifold ... it has many parts and forms.**

- Space **is ainstrument of our foreign policy.**
- Space **is** an **element of** our National **defense.**
- **Space is dominant contributor to technology and thus to our economy.**
- **Space is essential to our progress in science, engineering, and medicine.**
- **Space provides an inspiration** for **our people, a challenge to our educational systems.., it uplifts the eyes of our youth, it unites us.** •
- **Space teaches us to conserve and use wisely our resources.., to protect Earth and its environment.**

**We must assess these space benefitsas a united team .. • so that we can answer the harbingers of gloom... those with the** "do **nothing" attitude.., the pessimists. We must be strong... for the pessimists cannot rise to** 

the **challenge,.., they cannot create ... they can't innovate. It is up to us to lead\_ to take the risks to lead. We must have conviction if we are to lead. We must have conviction if we are to fulfill our destiny.**

**Another of my concerns that comes from the** \_gc; **:,\_cident involves our aspirations as a Nation. It appears** that we **as a Nation are intent on finding** the **neutral ground ... we do not follow our instincts and we have become a Nation seeking consensus.** We **have developed a paralysis of** the will, **and are no longer** willing to **be uncomfortable in anything we do. In one fleeting moment we overcame** this **during** "Desert **Storm" ... There the objectives, assets, and commitments were clear.., but** they were **remote** to **all but a few.**

We are increasingly unable to meet our **daily challenges,** and **effectively** utilize the opportunities of the present. Boldness in most cases is no longer a key word in our vocabulary. Our horizons are increasingly self-centered ... we have forgotten our debt to our predecessors.

**President Bush clearly stated his position on American Leadership in the space arena on July 20th 1989. He said that it was time to look to the future, he saw an**

**opportunity and he intended to seize the opportunity •** "to **make a long range continuing commitment in space. For the 90's he stated our next critical step was toward the** Space **Station Freedom... and for the new century, back to the Moon. Back to the future, and this time back to stay."**

**I** like **those words** "back **to stay"** .... **those are the words of leadership. They are tough ... they are clear. .. they are a challenge!**

**Many have criticized the speech because it did not set a timetable.., and it did not say how it would be financed. NASA** must **lead in establishing a** plan **that involves all U.S. Government, industrial and scientific elements and those of the world• We must sell Congress and the American** people **... it then becomes the respcnsibility of the American people to determine how much they are willing to sacrifice for their present and for their future.**

**William Jennings Bryan stated --** "Destiny **is not a matter of chance, it is a matter of choice.•, it is not a thing to be waited for.., it is a thincj to be achieved. Those who maydoubt our chances should remember•** "The **only footprints on the Moon are American."** "The **only flag on the Moon is an American flag."** "The **know**

122

**how that accomplished these feats is American know how."**

### **What Americans dream, Americans can do.**

**So now l return to where we started ... Space provides the focus, the challenges for a great people ... It provides us the measure to determine our willingness to be great, and the courage to make the inevitable sacrifices. It is the force upon which we will shape our beliefs that we are truly the most fortunate of all peoples on earth ... We are American ...**

**We must personally develop our convictions on why we are in space, what we are to do, how much we are willing to risk. Then after we have established these convictions, we must carry these beliefs to the people.. • we** must **avoid trivializing our work by spinoffs.., we must** make **the** "people **next door" stakeholders in the glories and risks, the achievements and the defeats.**

**We must become foot soldiers and we must be convincing from now on.**

**Space flight in on the line. THANK YOU**

INIENINNALLE SLAND

 $\frac{1}{\sqrt{2}}$ 

 $\hat{\boldsymbol{\epsilon}}$ 

 $\overline{\phantom{a}}$ 

 $\frac{1}{2}$ 

÷

 $N\overline{9}$  2 -  $\frac{5}{2}$   $\frac{6}{3}$   $\frac{6}{3}$   $\frac{7}{3}$   $\frac{1}{5}$ 

**JUNE 18, 1991** 

PAT DUFFIN

### UPGRADE **MISSION CONTROL CENTER** SPACE SHUTTLE

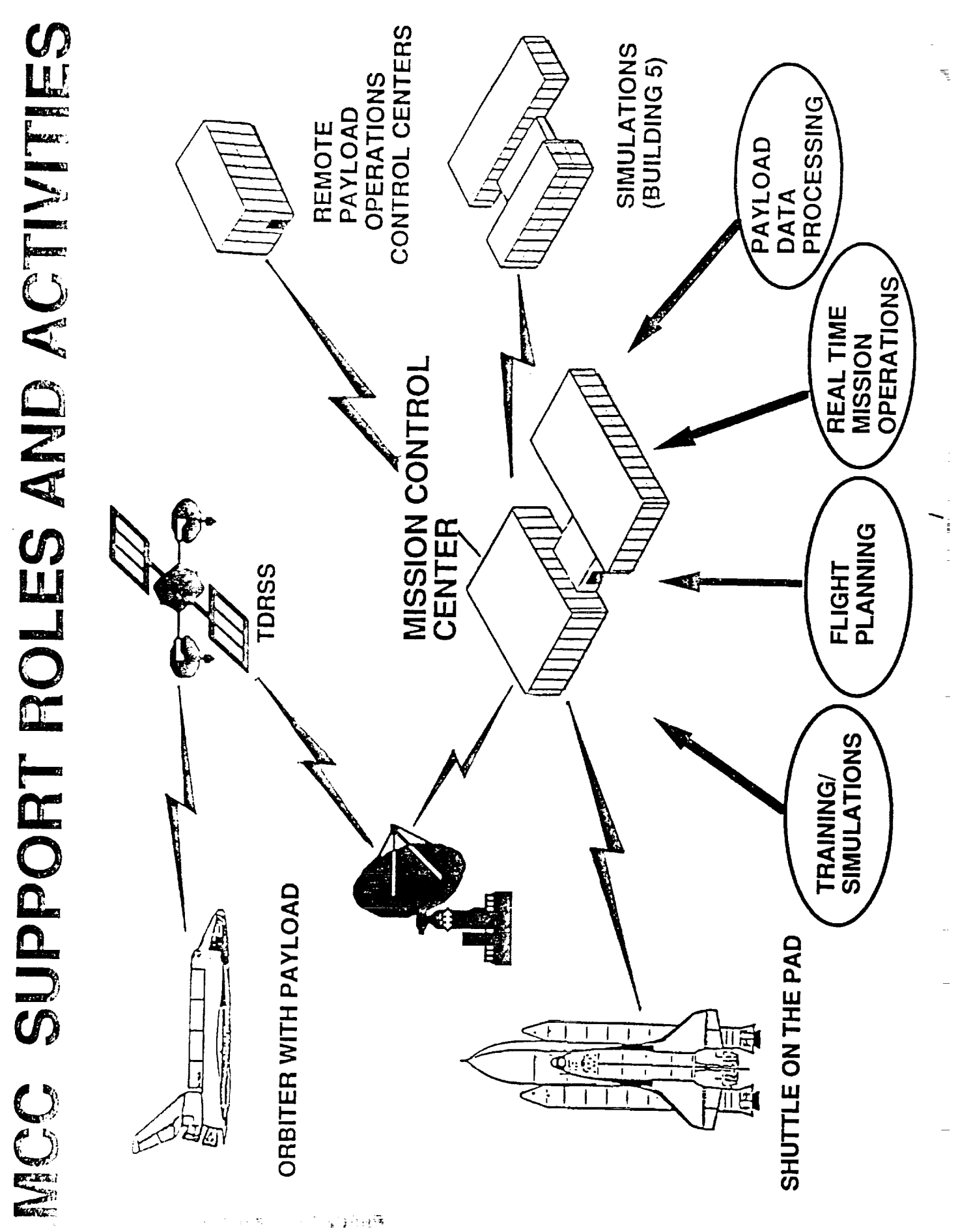

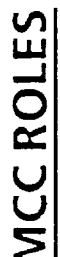

THE MCC IS THE FACILITY THAT PROVIDES CENTRALIZATION OF ALL MISSION FLIGHT CONTROL OPERATIONS SUPPORTING THE SHUTTLE, SPACELAB, AND LANDING. THIS FACILITY SERVES AS THE FOCAL POINT FOR REAL-TIME OPERATIONS IN SUPPORT OF THE SHUTTLE FROM LIFTOFF THROUGH SELECTED PAYLOAD SYSTEMS.

- SHUTTLE REAL-TIME MISSION RESPONSIBILITIES DICTATE THE MCC BE IN OPERATION CONTINUOUSLY, EITHER TO SUPPORT REAL-TIME OPERATIONS OR TO SUPPORT FLIGHT PREPARATIONS.  $\bullet$
- THE MCC IS PART OF THE INLINE CRITICAL PATH FOR A SUCESSFUL **SHUTTLE PROGRAM**
- TO SUPPORT ITS ASSIGNED ROLES, THE MCC MUST PROVIDE MAXIMUM CONTINUE SUCCESSFUL SUPPORT FOR THE SHUTTLE FLIGHT MANIFEST. USER EFFICIENCY, MAINTAINABILITY, AND RELIABILITY IF IT IS TO

### MCC ROLES (CONTINUED)

- **FUNCTIONAL OPERATIONS**  $\mathbf{I}$
- -- MONITORING AND CONTROL OF VEHICLE AND GROUND SUPPORT SYSTEMS FOR PROPER OPERATION AND CONFIGURATION
- -- PROBLEM DETECTION AND ANALYSIS
- -- CONDUCT PROBLEM INVESTIGATION/CONTINGENCY PLANNING
- -- TRAJECTORY MONITORING, CONTROL, AND PLANNING
- -- FLIGHT PLANNING/REPLANNING
- -- PAYLOAD AND CUSTOMER SUPPORT
- -- GROUND SYSTEMS/NETWORK COORDINATION

E

### AGENDA

THE MISSION CONTROL CENTER UPGRADE ERA'S

THE CURRENT UPGRADE ERA, 1985 - 1992

THE MISSION CONTROL CENTER, YEAR 2000

 $\mathcal{I}$ 

# MCC UPGRADE ERA'S

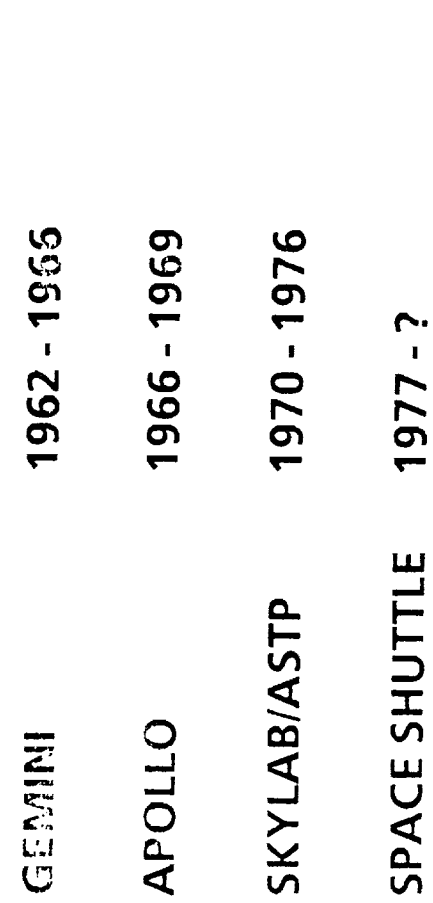

 $\label{eq:2.1} \begin{array}{cccccccccc} \mathbf{1} & \mathbf{1} & \mathbf{1}$ 

V

### GEMINI 1962-1966

FIRST PRIME CONTROL RESPONSIBILITY

- GEMININ, JUNE 3, 1965

MAJOR SYSTEM COMPONENTS

- COMMUNICATIONS INTERFACE SYSTEM
- DATA COMPUTATION COMPLEX  $\ddot{\phantom{a}}$
- DISPLAY AND CONTROL SYSTEM  $\overline{1}$
- **INNOVATIONS** 131
- FRONT-END PREPROCESSING FOR MAIN-FRAME COMPUTING
- DYNAMIC STAND-BY COMPUTING FOR THE DATA COMPUTATION COMPLEX  $\mathbf{I}$ 
	- FLIGHT-TO-FLIGHT RECONFIGURATION  $\mathbf{I}$ 
		- **PROJECTION PLOTTER DISPLAY** 
			- VIDEO HARDCOPY SYSTEM  $\mathbf{r}$ 
				- VOICE INTERCOM SYSTEM  $\mathbf{I}$

## APOLLO 1966-1969

MAJOR SYSTEM COMPONENTS UPGRADED AND DRIVERS

- COMMUNICATIONS INTERFACE SYSTEM
- INCREASED COMMUNICATIONS BANDWIDTH
- DATA COMPUTATION COMPLEX  $\overline{\phantom{a}}$
- INCREASED TRAJECTORY AND MISSION PLANNING NEEDS

### **INDIATIONS**

- FLIGHT CONTROLLERS RETURN FROM REMOTE SITES TO PERFORM EXCLUSIVE CONTROL FROM THE MCC
- APOLLO LUNAR SURFACE EXPERIMENT PACKAGE (ALSEP) CONTROL ROOM ADDED, PROVIDING EIGHT YEARS OF 24 HOUR PER DAY COVERAGE  $\mathbf{r}$
- DUAL FLOOR OPERATIONS  $\mathbf{I}$

 $\overline{t}$ 

计算机 医甲基二甲基

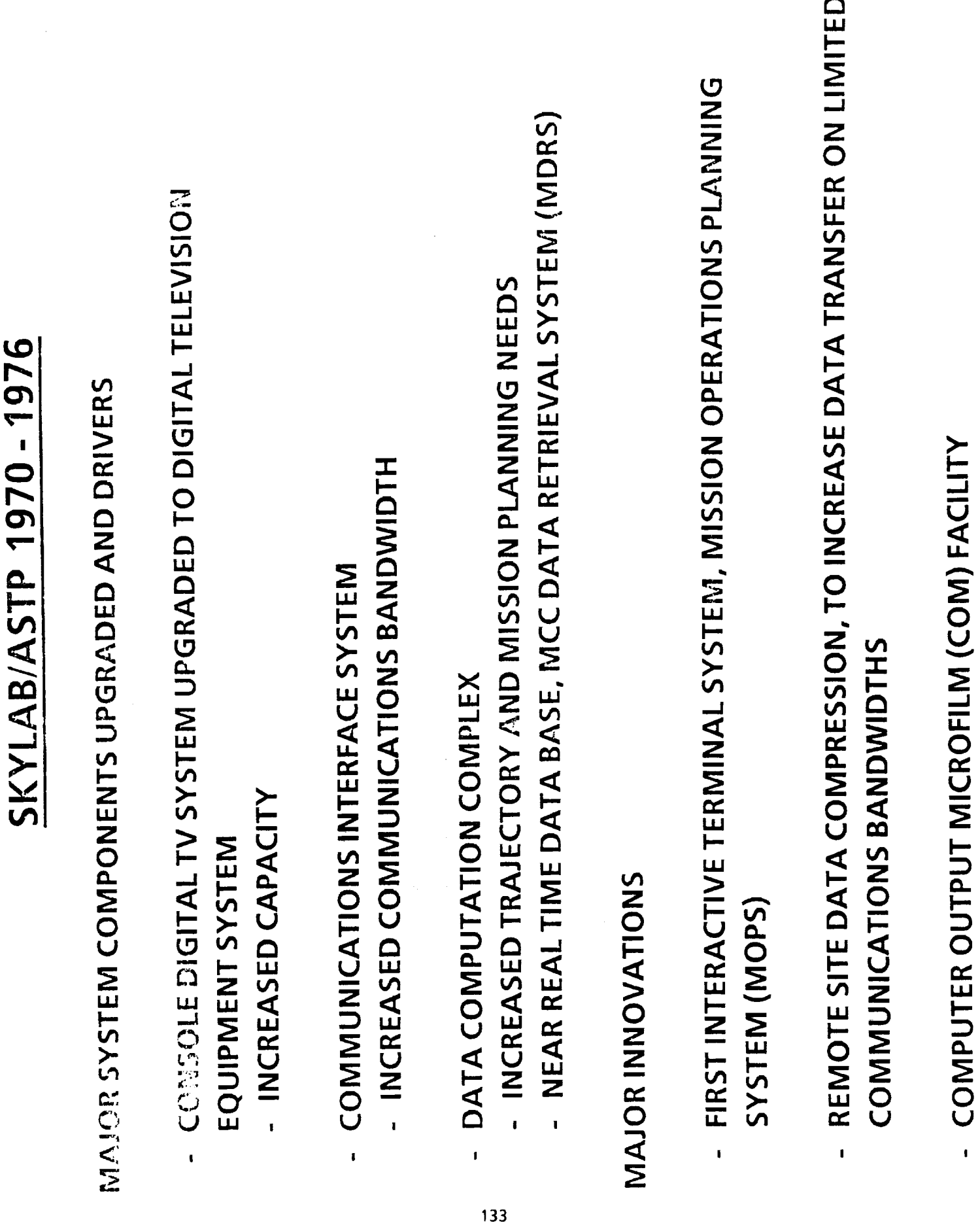

t

 $\overline{\phantom{a}}$ I

 $\infty$ í.

ı

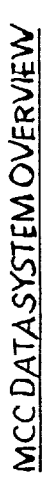

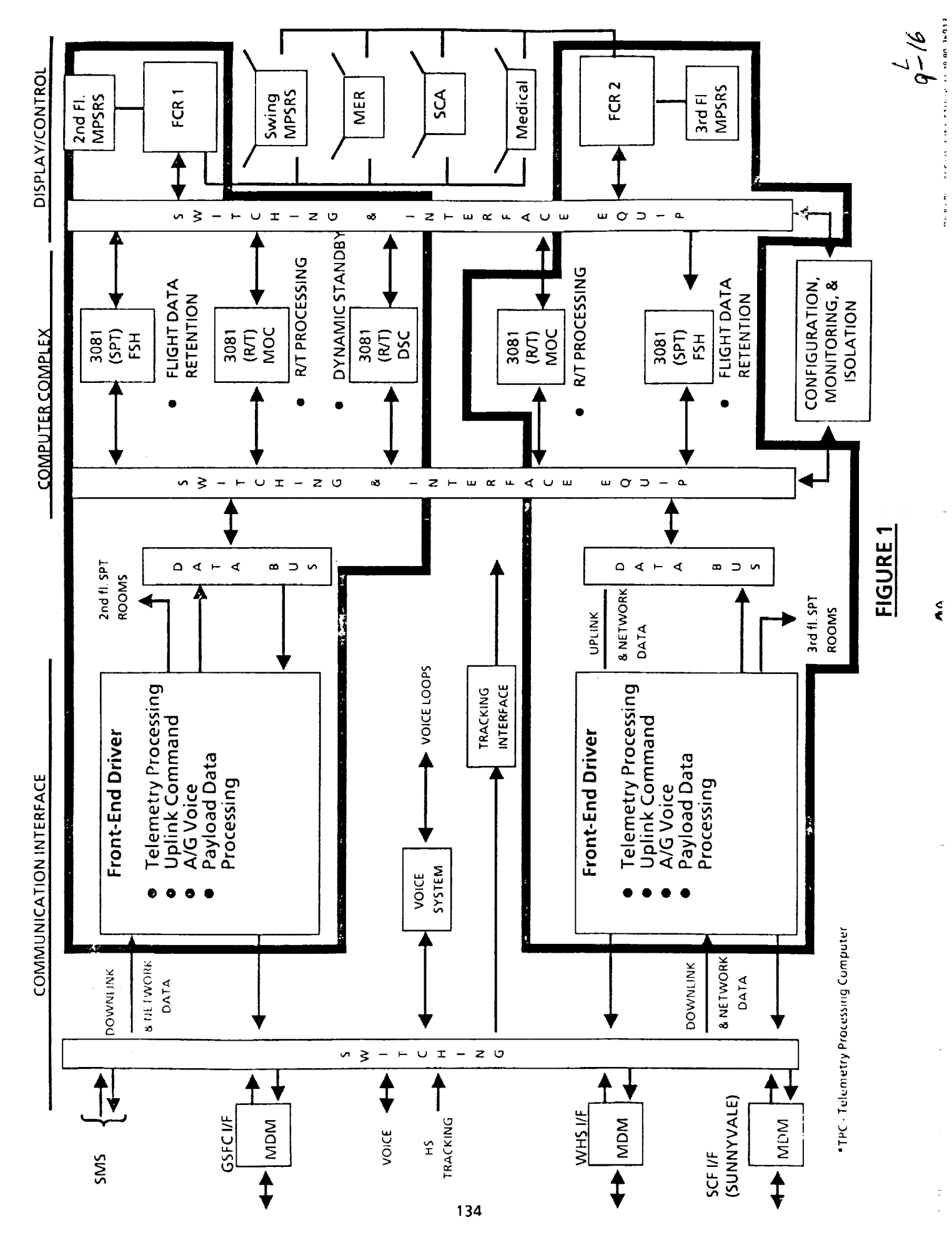
### SPACE SHUTTLE 1977-1985

医心室 医生产

## MAJOR SYSTEM COMPONENTS UPGRADED AND DRIVERS

- **CONSIDERATIONS INTERFACE SYSTEM** 
	- **ANGEOMORK CHANGES**
- SHUTTLE AVIONICS COMPLEXITY
- INCREASED PROCESSING LOADS DATA COMPUTATION COMPLEX

#### DISPLAY CONTROL SYSTEM

 $\mathbf{I}$ 

- DIGITAL TELEVISION EQUIPMENT OBSOLESCENCE
	- INCREASED CAPACITY
- CONSOLE CAPACITY INCREASES

#### MAJOR INNOVATIONS

135

- APPROACH AND LANDING DATA SYSTEM (ALTDS)
- **ONBOARD SOFTWARE DEVELOPMENT FACILITY, CONVERTED TO THE SOFTWARE<br>PRODUCTION FACILITY (SPF) AND MOVED FROM THE MCC IN 1979**  $\mathbf{I}$
- DOD CONTROL MODE 1979 1990  $\mathbf{I}$
- THIRD FLOOR SUPPORT ROOMS AND MISSION OPERATIONS CONTROL ROOM HAD BEEN INACTIVE FROM 1973 UNTIL 1979
- PAYLOAD DATA STRIPPING AND FORWARDING TO JSC-REMOTE PAYLOAD CONTROL FACILITIES  $\mathbf{r}$
- ADDITION OF WEATHER COMPUTATIONAL RESOURCES

### **SPACE SHUTTLE 1986 - 1992**

MAJOR SYSTEM COMPONENT ADDED

**DISTRIBUTED SYSTEM** 

MAJOR SYSTEM COMPONENTS UPGRADED AND DRIVERS

- COMMUNICATIONS INTERFACE SYSTEM
- VOICE INTERCOM SYSTEM REPLACED WITH DIGITAL VOICE INTERCOM SYSTEM TO SOLVE OBSOLESCENCE AND REDUCE MAINTENANCE COSTS
- DATA COMPUTATION COMPLEX  $\mathbf{I}$
- MISSION OPERATIONS COMPUTER CAPACITY INCREASE AND OBSOLESCENCE
- DISPLAY CONTROL SYSTEM  $\mathbf{r}$
- PROJECTION PLOTBOARD DISPLAY TO SOLVE OBSOLESCENCE

#### MAJOR INNOVATIONS

- DISTRIBUTED SYSTEM
- 
- REAL-TIME FAILURE ANALYSIS TOOLS
	- CORPORATE MEMORY CAPTURE
- FIBER OPTICS DISTRIBUTION SYSTEM
- 
- THE PAYLOAD SUPPORT SYSTEM AND MULTI-PROGRAM CONTROL CENTER  $\mathbf{I}$
- THIRD FLOOR OF THE MCC RECONFIGURED TO SUPPORT NON-DOD SHUTTLE **MISSIONS**
- $\blacksquare$
- DIGITAL VOICE SYSTEM

## THE CURRENT UPGRADE ERA, 1986 - 1992

- **UPGRADE HIGHLIGHTS**  $\mathbf{I}$
- THE TECHNOLOGY  $\mathbf{r}$

 $\ddot{ }$ 

### UPGRADE HIGHLIGHTS

- **MAGE ANDE ACCOMPLISHMENTS**  $\bar{\mathbf{C}}$
- REPLACED 5 MAINFRAME COMPUTERS AND THE ASSOCIATED INPUT/OUT MAINFRAME CAPACITY TO CONTINUE THE UPGRADE AND TO IMPLEMENT EXPENSIVE TO MAINTAIN EQUIPMENT FROM THE MCC AND PROVIDED DATA INTERFACES WHICH ALLOWED REMOVAL OF OBSOLETE AND REQUIRED CHANGES.  $\boldsymbol{\epsilon}$
- WORKSTATIONS, FIVE 100 MBPS LAN's, DATA DRIVERS, AND A FIBER OPTIC DEVELOPED/INSTALLED A DISTRIBUTED DATA SYSTEM WITH 81 DISTRIBUTION SUBSYSTEM.  $\bullet$
- DEVELOPED OVER 1.5 MILLION LINES OF CODE TO SUPPORT NEW DISTRIBUTED SYSTEM.  $\bullet$
- WORKSTATION SOFTWARE ENVIRONMENT THAT ALLOWS USERS TO EXECUTE USER DEVELOPED SOFTWARE.
- **CENTRALIZED CONFIGURATION MANAGEMENT THAT ALLOWS QUALITY** (CONTROL AND CERTIFIED USE) OF VARIOUS MISSION SPECIFIC USER PROGRAMS.  $\blacksquare$

 $\tilde{\mathcal{L}}$ 

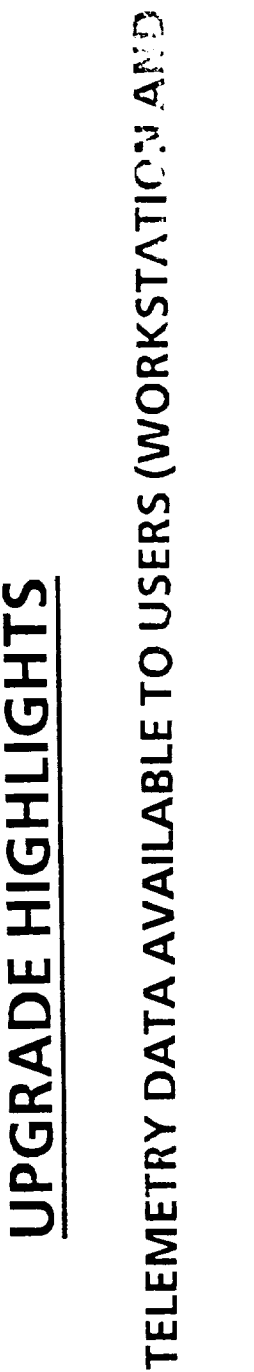

FULL RATE

 $\overline{\mathbf{1}}$ 

- SIGNIFICANTLY ENHANCED NEAR REAL-TIME DATA AVAILABLE TO USER AND PROVIDED ACCESS TO THE ENGINEERING COMMUNITY. MOC).  $\mathbf{I}$
- THE MCC CAPACITY TO HANDLE THE SHUTTLE PROGRAMS DEMANDS AND DEVELOPED STATE-OF-THE-ART DIGITAL VOICE SYSTEM WHICH PROVIDES GROWTH POTENTIAL TO HANDLE SPACE STATION.  $\bullet$
- REPLACED FAILING DIGITAL TELEVISION EQUIPMENT (DTE) WITH DIGITAL GENERATION EQUIPMENT (GE).  $\bullet$
- REPLACED OBSOLETE CENTER SCREEN PROJECTOR.  $\bullet$
- PROVIDED THE PLATFORM FOR THE MULTI-PROGRAM CONTROL CENTER.  $\bullet$

#### UPGRADE HIGHLIGHTS

- USERS EVALUATION OF BENEFITS GAINED FROM INCREASED CAPACITY, HOST CONNECTIVITY AND WORKSTATION AVAILABILITY.  $\pmb{\mathfrak{e}}$
- CAPACITY PROVIDED ADDITIONAL COMPUTATIONS THAT ALLOW USERS TO PERFORMANCE DRIFT COMPUTATION, HELIUM TIME OF DEPLETION, BETTER MONITOR FLIGHT DATA (UNIVERSAL PLOTS, MAIN ENGINE UNIVERSAL TIMERS, ETC.)  $\bullet$
- DATA WITH LOCAL DATA BASES TO GENERATE DATA TO INPUT TO THE MOC **CONNECTIVITY (HOST TO WORKSTATION) ALLOWED TO COMBINE HOST** (UPLINK COMMAND LOADS, GROUND SYSTEMS COMMANDS, ETC) AND ALLOWED EASY DIRECT ACCESS TO NEAR REAL-TIME DATA FOR RAPID REVIEW AND PLOTTING OF DATA FROM CURRENT AND PAST FLIGHTS.  $\bullet$
- **IRECOMMENDED ONBOARD CONFIGURATION CHANGES, FREON COOLANT** GROUND SYSTEM DATA, AND REAL-TIME DATA IN LOCAL COMPUTATIONS **WORKSTATIONS ALLOWED USERS TO COMBINE LOCAL DATA BASES,** CONSUMABLE ANALYSIS PROGRAMS, INTEGRATION OF PRE-FLIGHT LOOP LEAK, CABIN PRESSURE LEAK, CRYOGENIC CONSUMABLES, ANALYSIS WITH REAL-TIME COMPUTATIONS, ETC.)  $\bullet$

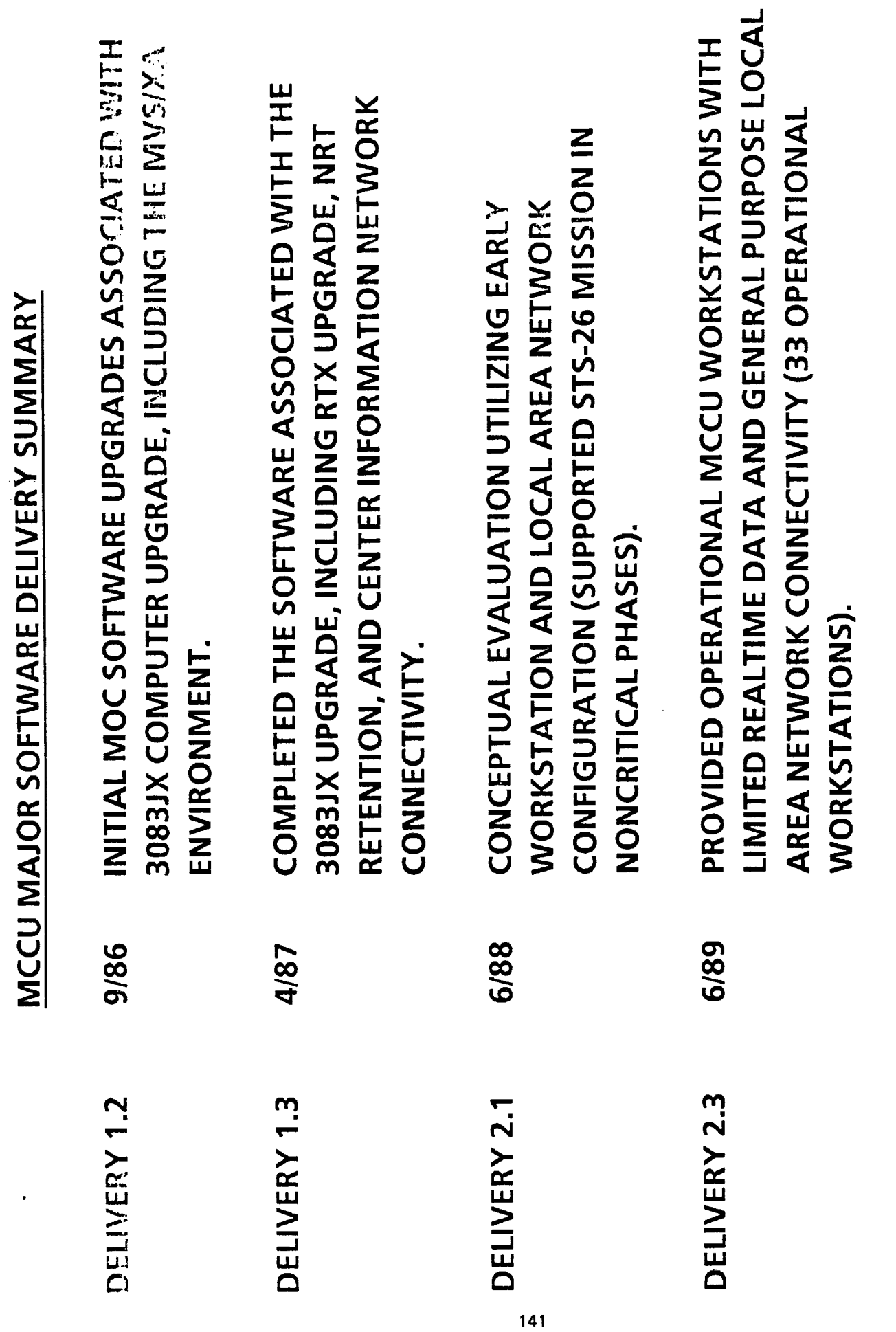

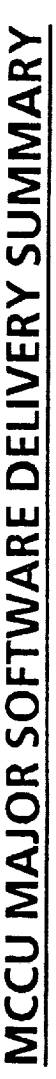

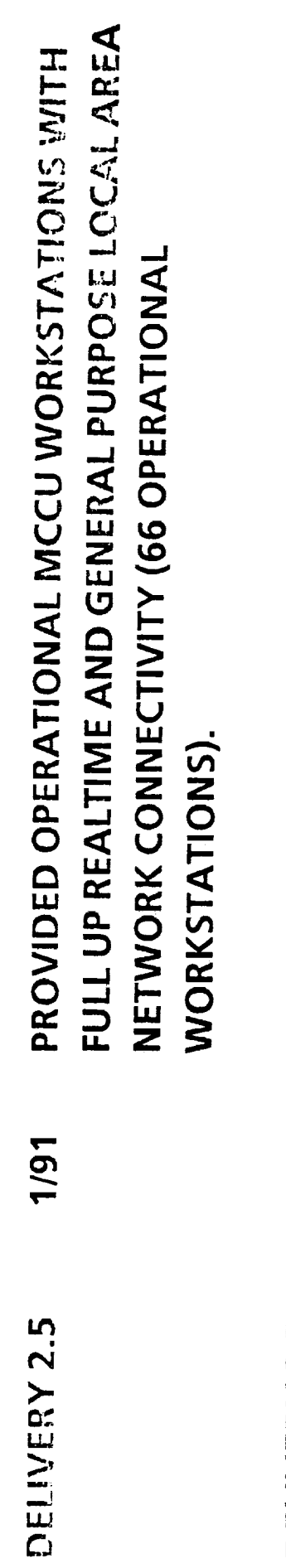

WILL PROVIDE FULL DUAL OPERATIONS FOR THE MCC AND REFINES THE STATUS AND CONTROL SUPPORT. FINAL WORKSTATION COUNT IS 81. 4/92 DELIVERY 2.7

こんこう こうしゅ

 $\widetilde{\mathcal{C}}$ 

 $\equiv$ 

MCC System Overview **June 1991** 

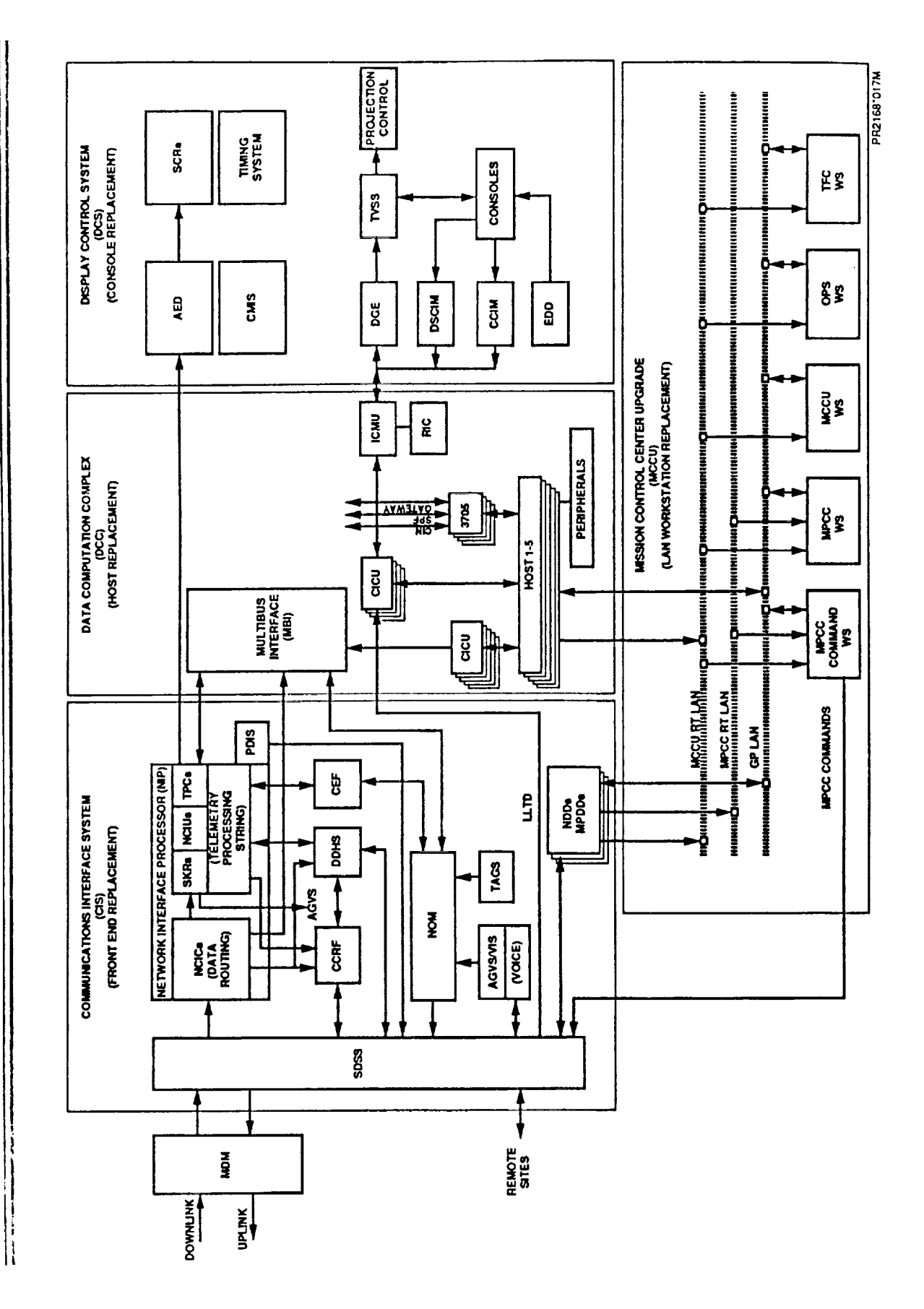

71

 $\bar{\tau}$ 

#### THE TECHNOLOGY

ţ.

÷.

 $\tilde{\mathcal{Q}}'$ 

REPLACEMENT HISTORY OF JSC HOST COMPUTER SYSTEMS

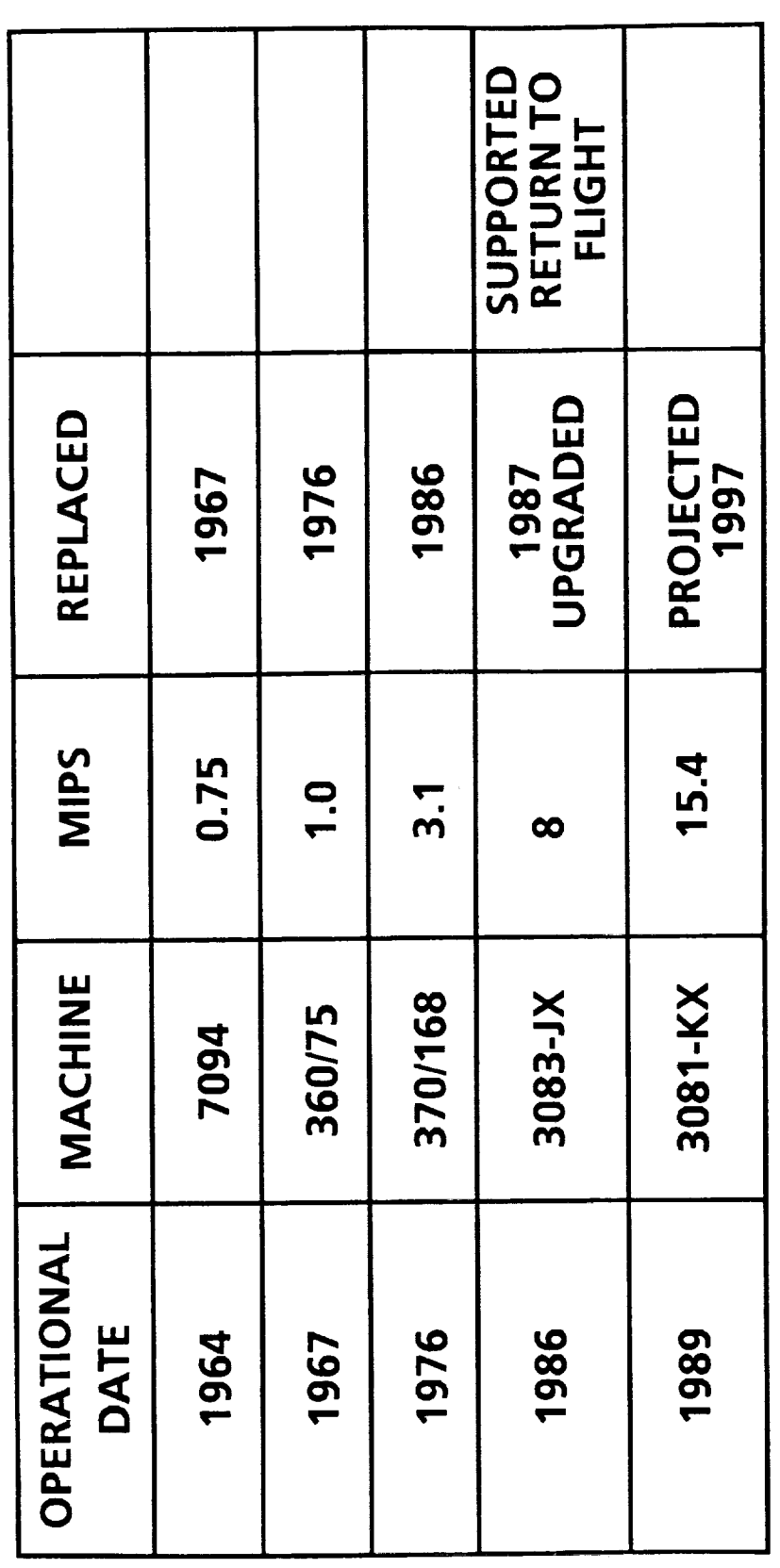

### MCCU LAN ARCHITECTURE

#### **TOKEN RING ARCHITECTURE**

- FIVE 100 MBPS TOKEN RING LANS----SUBDIVIDED INTO FOUR, 25 MBPS CHANNELS FOR EACH RING.
- · 2 EA. GENERAL PURPOSE (GP) FILE TRANSFER LANS.
- 2 EA. REAL-TIME DATA (RT) TELEMETRY DATA LANS (LISTEN ONLY).
- 1 EA. PAYLOAD REAL-TIME (MPCC) PAYLOAD TELEMETRY DATA LAN.

146

- EACH GP/RT LAN PAIR HAS A PRIME AND BACK UP NETWORK MANAGEMENT CONTROLLERS
	- NETWORK STATUS AND CONTROL
- NETWORK DIAGNOSTICS
- DIRECTORY SERVICES

 $\frac{\lambda}{2}$ 

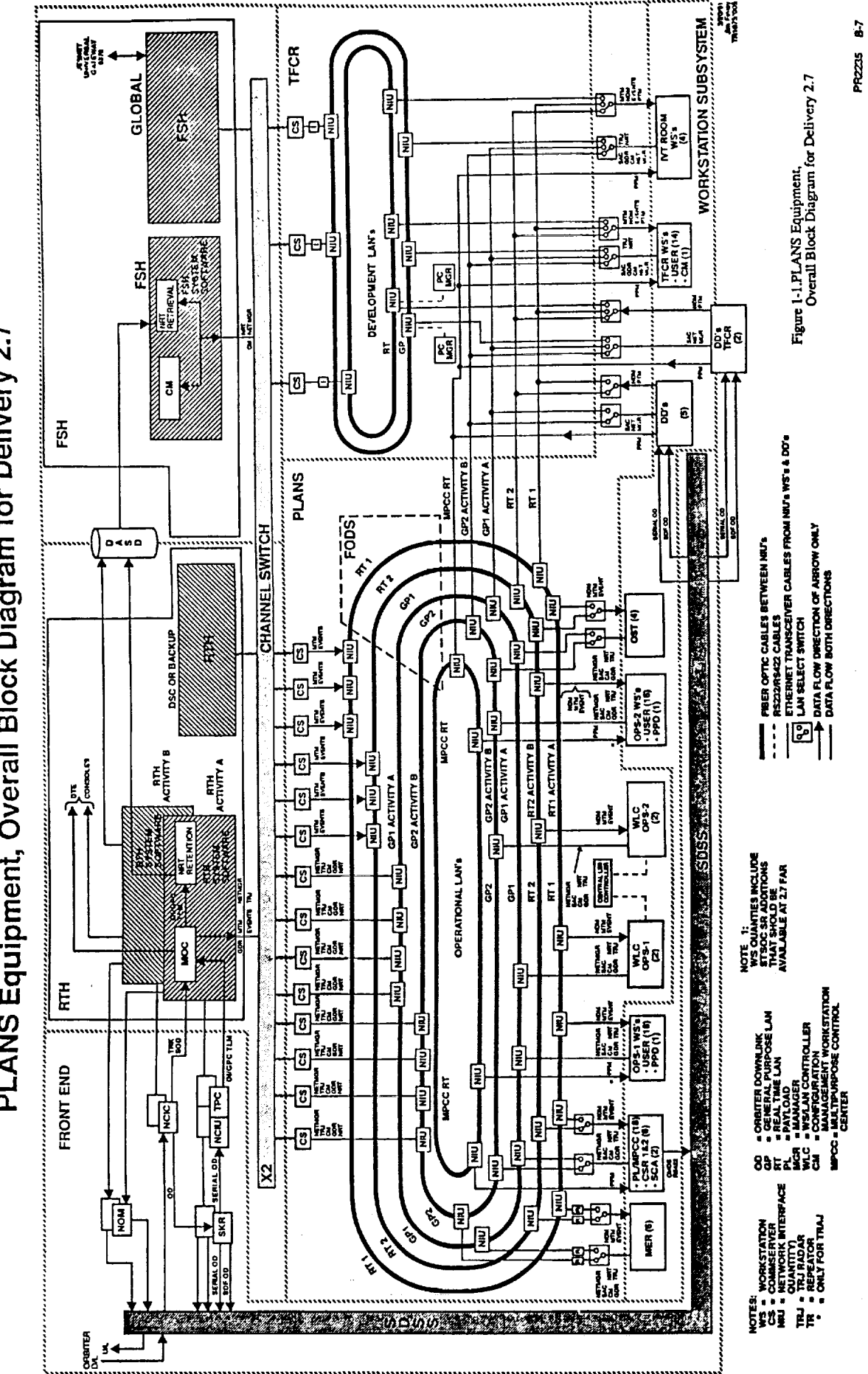

PLANS Equipment, Overall Block Diagram for Delivery 2.7

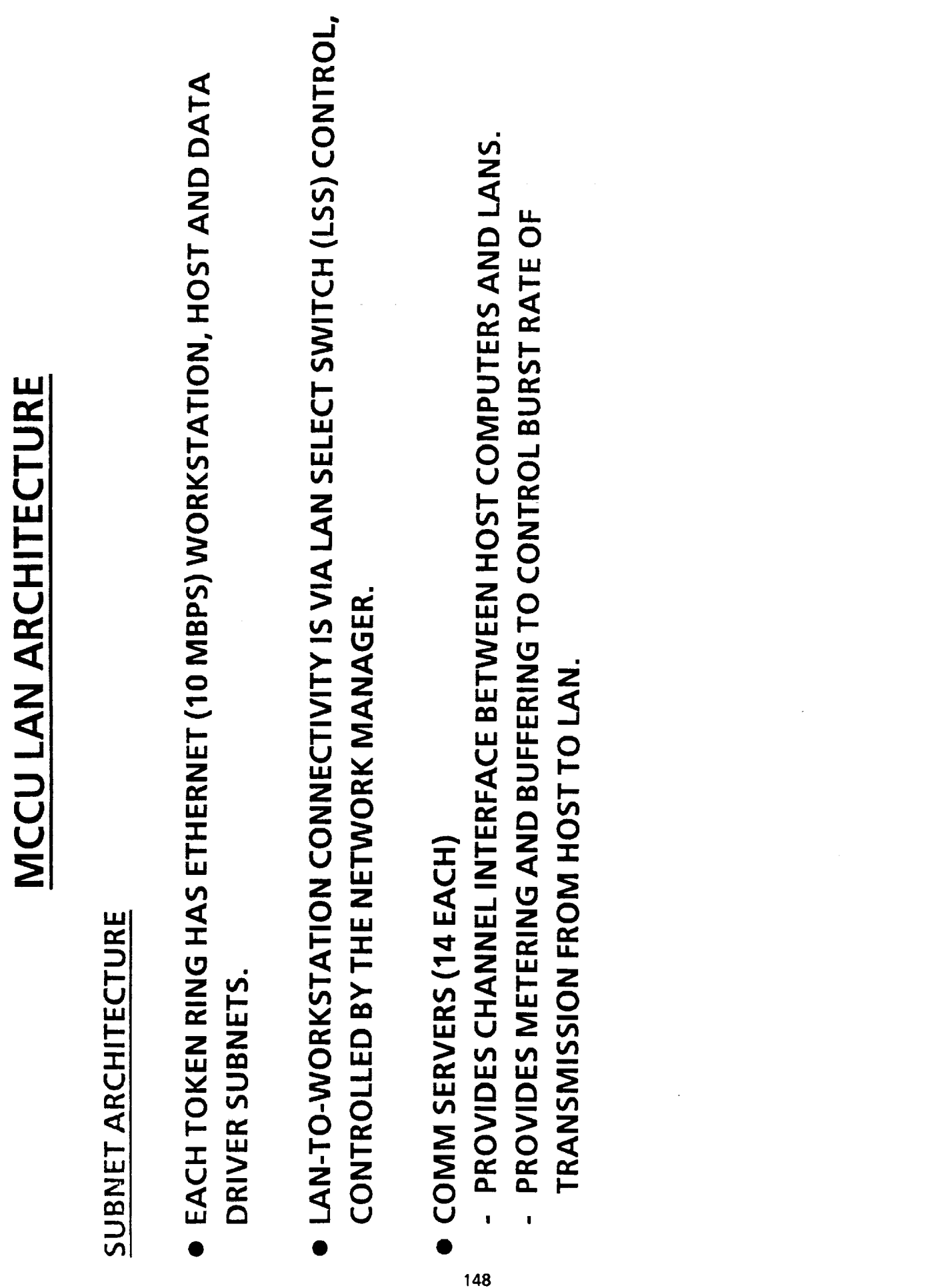

 $\frac{1}{2}$ 

### MCCU LAN ARCHITECTURE

#### MECHANICAL

- ALL TOKEN RINGS USE 100/140 OR 625/125 MULTIMODE FIBER OPTIC CABLE.
- TOKEN RING NETWORK INTERFACE UNITS (NIU'S) USE A PROPRIETARY PROTOCOL (ARTEL), WITH LED (850 NM) TRANSMITTER/RECEIVERS.
- OUT" FOR UP TO 6 EA. DEVICES (WORKSTATIONS, DATA DRIVERS, COMMSERVER-EACH NIU OUTPUTS ETHERNET TO A MULTIPORT TRANSCEIVER PROVIDING "FAN-TO-HOST COMPUTERS, ETC.).
- . ALL UNITS ARE HOUSED IN COTS CABINETS WITH CUSTOMIZED, DUAL AC POWER INPUTS.
- ALL FIBER IS WITHIN CONDUIT OR IS HEAVY DUTY PACKAGED, TERMINATING AT FIBER PATCH PANELS (ST TYPE).

25

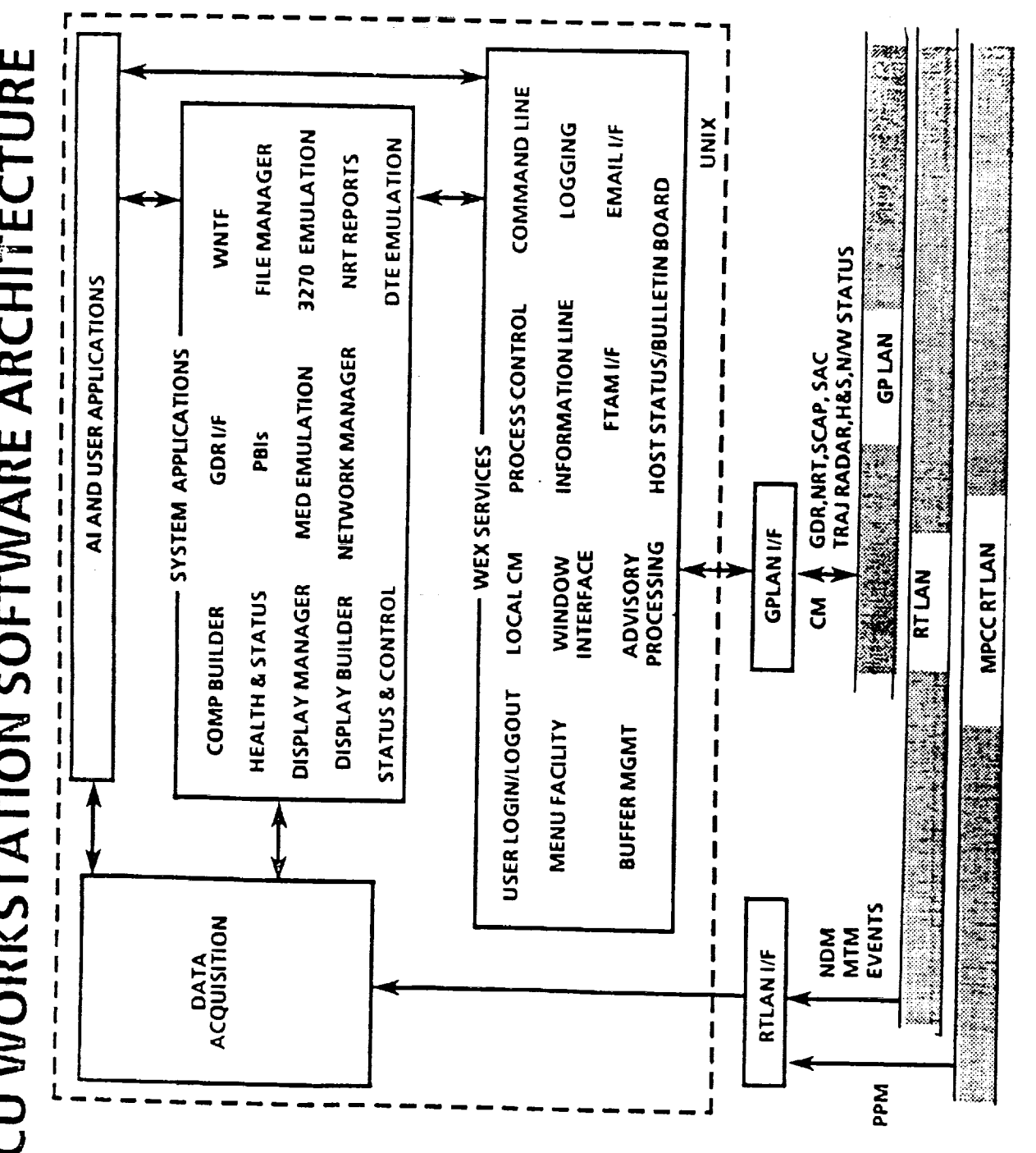

MCCU WORKSTATION SOFTWARE ARCHITECTURE

150

e<br>२

## WORKSTATION SYSTEM SOFTWARE

- OPERATING SYSTEM
- CONCURRENT'S REAL TIME UNIX (RTU) VERSION 5.0
- AT&T SYSTEM 5 RELEASE 3 COMPATIBLE
- ENHANCEMENTS FOR REAL TIME PROCESSING
- INDEPENDENT MULTIPLE CPU'S
- FIXED PRIORITY SCHEDULER
- FASTER IN MEMORY PIPES
- FILE SYSTEM ENHANCEMENTS
- MEMORY LOCKING
- SHARED MEMORY REGIONS
- ASYNCHRONOUS SYSTEM TRAPS (AST)
- · LAYERED PRODUCTS
- **DI COMPLIANT LAN APPLICATIONS**
- OSF STANDARD X-WINDOWS W/S TO USER INTERFACE, RELEASE 4.0
- · LANGUAGES
- $\overline{\phantom{0}}$
- **FORTRAN**

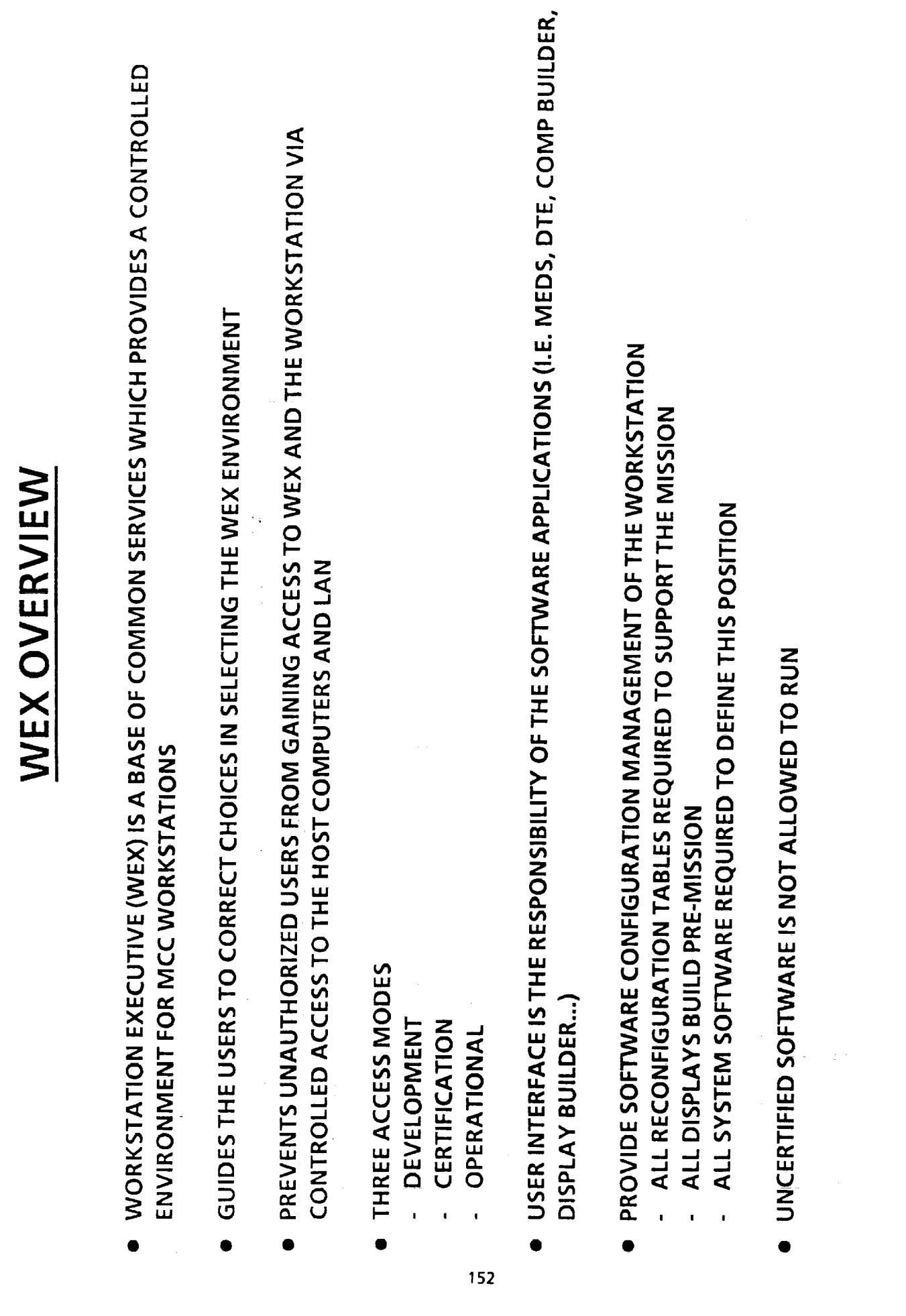

 $\frac{1}{2}$ 

 $\frac{\alpha}{2}$ 

 $\frac{1}{\pi}$ 

 $\equiv$ 

 $\frac{1}{2}$ 

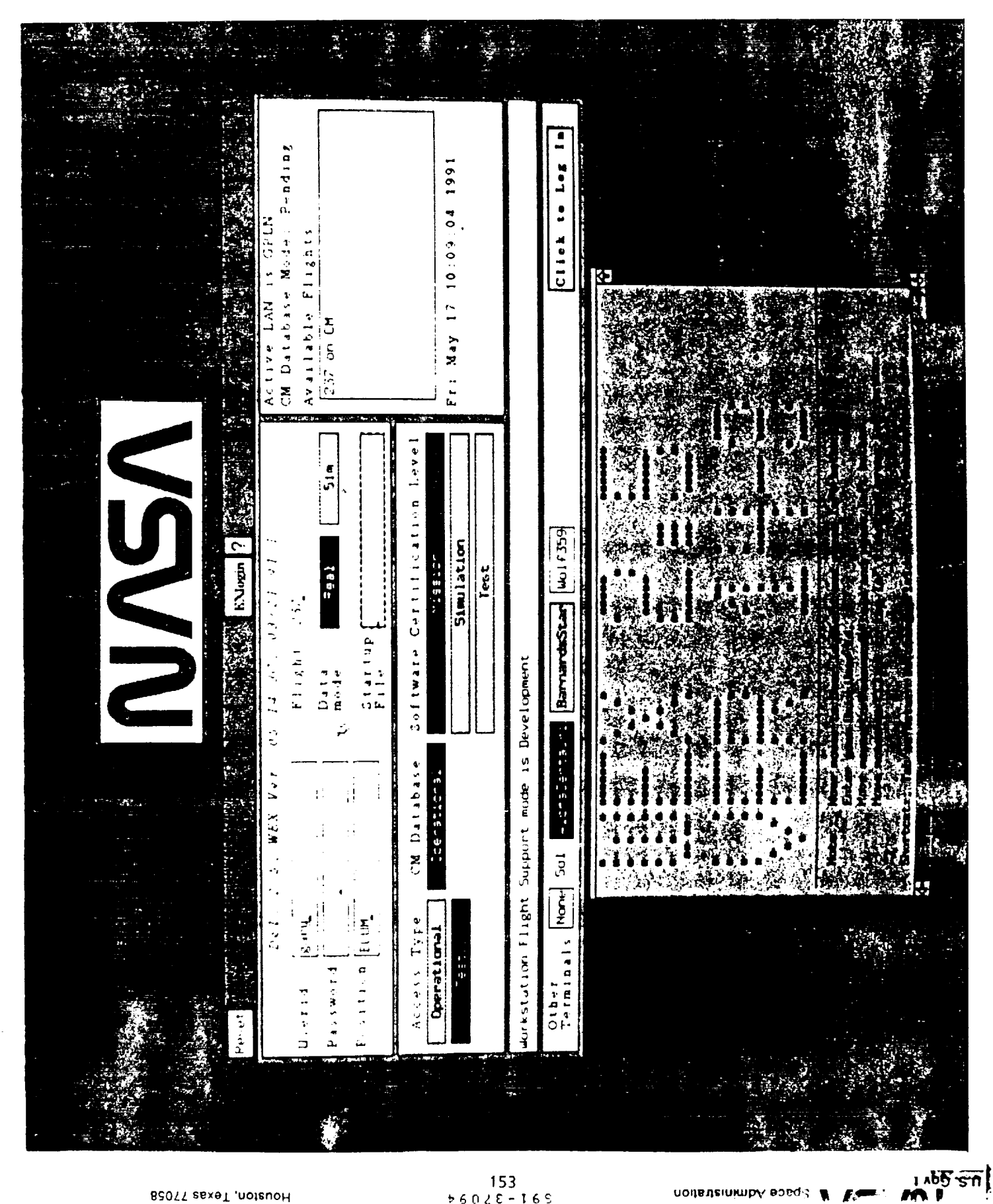

B2077 esxeT ,noteuoH

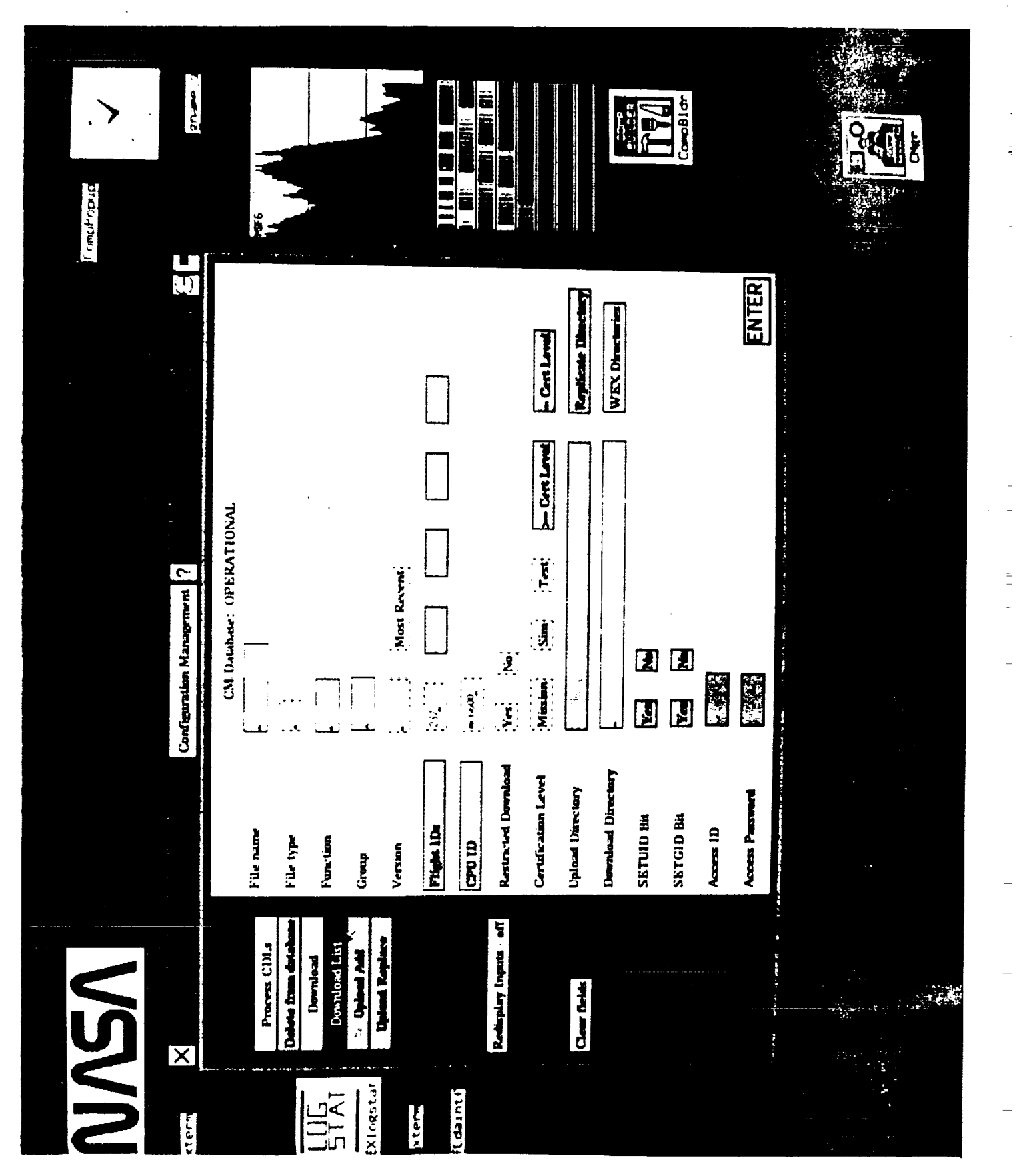

**B207T eaxeT ,noteuoH** Flienni prinouuon pbsce neuret

Space Administration 1  $\sqrt{2}$ **NIP COUPPLINING IPUNIPM** 

su İ

#### DATA ACQUISITION

- · CONTROLS AND SERVICES ALL REAL TIME (RT) LAN DATA
- · CONVERTS ALL INPUT DATA TO A COMMON FORMAT
- · CONTROLS ALL SHARED MEMORY ACTIVITY
- **CURRENT DATA SOURCES:**
- DECOMMUTATED & CALIBRATED TELEMETRY (TLM) DATA FROM RTH
	- RAW TLM DATA FROM NETWORK DATA DRIVER (NDD)
		- HOST EVENT DATA, PROCESSED DISCRETE TLM
- GENERALIZED DATA RETRIEVAL (GDR)  $\ddot{\phantom{a}}$
- · PROVIDES INTERFACE FOR ALL RT SYSTEM APPLICATIONS
- DISPLAY BUILDER/MANAGER
- COMPUTATION BUILDER/MANAGER  $\overline{1}$
- EXPERT & ARTIFICIAL INTELLIGENCE (AI) APPLICATIONS  $\mathbf{I}$
- · SUPPORTS TWO SIMULTANEOUS SELECTABLE STREAMS FOR A SINGLE FLIGHT.

## DISPLAY BUILDER/DISPLAY MANAGER

# A SOFTWARE TOOL TO SUPPORT FLIGHT OPERATIONS IN THE CREATION OF<br>GRAPHICAL AND TABULAR DISPLAYS TO MONITOR TELEMETRY DATA

## DISPLAY BUILDER - (DEVELOPMENT MODE)

- USERS CREATE DISPLAYS USING GRAPHICS EDITOR TOOL THEN ATTACHES TELEMETRY IDENTIFIERS TO EACH DYNAMIC FIELD
- DYNAMIC TABULAR AND GRAPHIC CAPABILITIES
- CRITICAL AND OPERATIONAL LIMITS DEFINABLE
- DISPLAY FILES CREATED AND STORED FOR USE BY THE DISPLAY MANAGER

## DISPLAY MANAGER - (OPERATIONAL MODE)

- PROVIDES USER INTERFACE TO INVOKE DISPLAYS CREATED BY THE DISPLAY BUILDER
	- PROVIDES IMPLICIT CONNECTION TO TELEMETRY DATA STREAMS
- DATA REPRESENTED BY VALUE AND COLOR TO HIGHLIGHT VALUES THAT EXCEED LIMITS
	- ALLOWS DYNAMIC OVERRIDE OF OPERATIONAL LIMITS SPECIFIED DURING BUILD

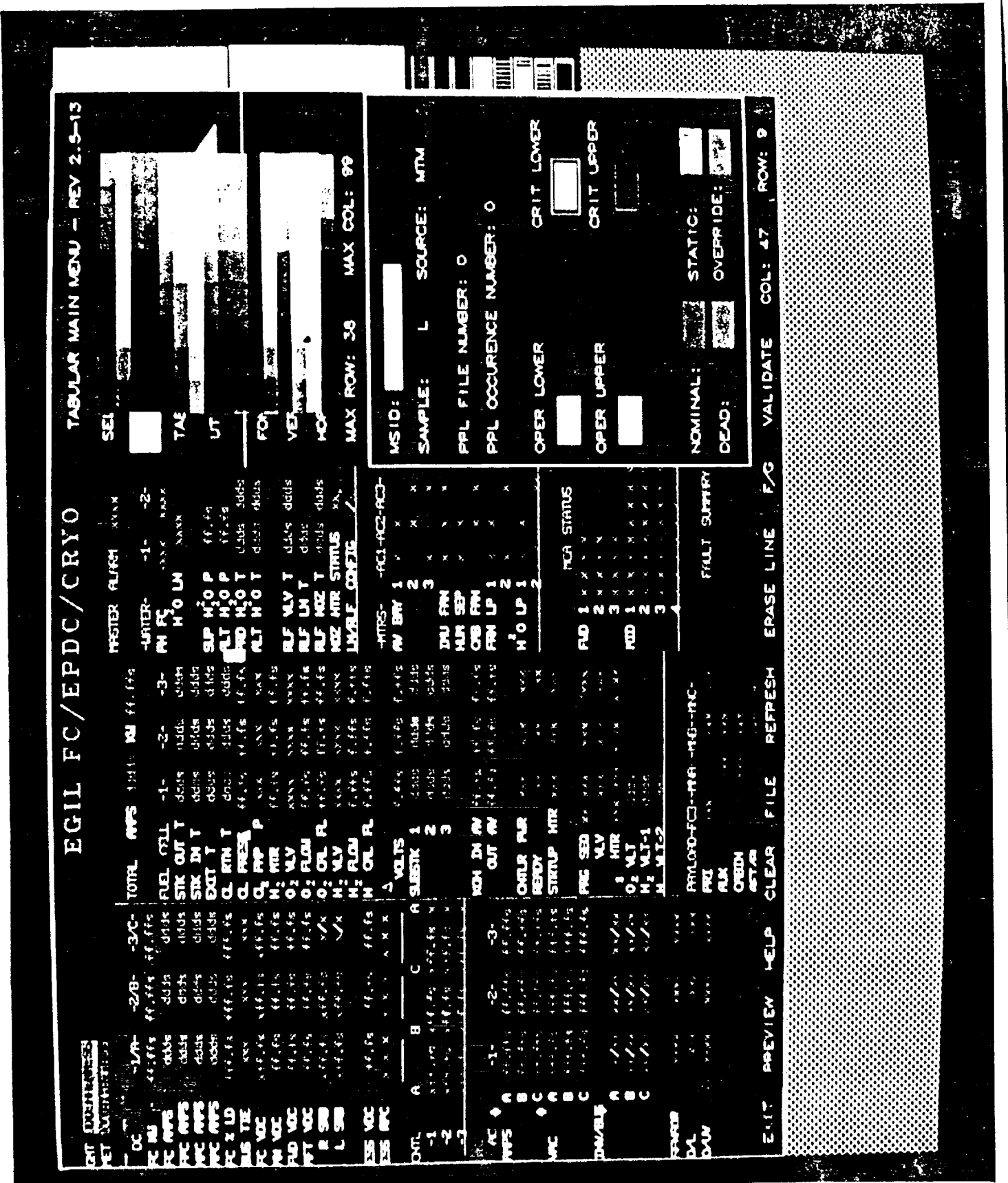

BSOTT 25X9T ,notion of

**The Goldens Discovery Space Administration** 

z

ヮ

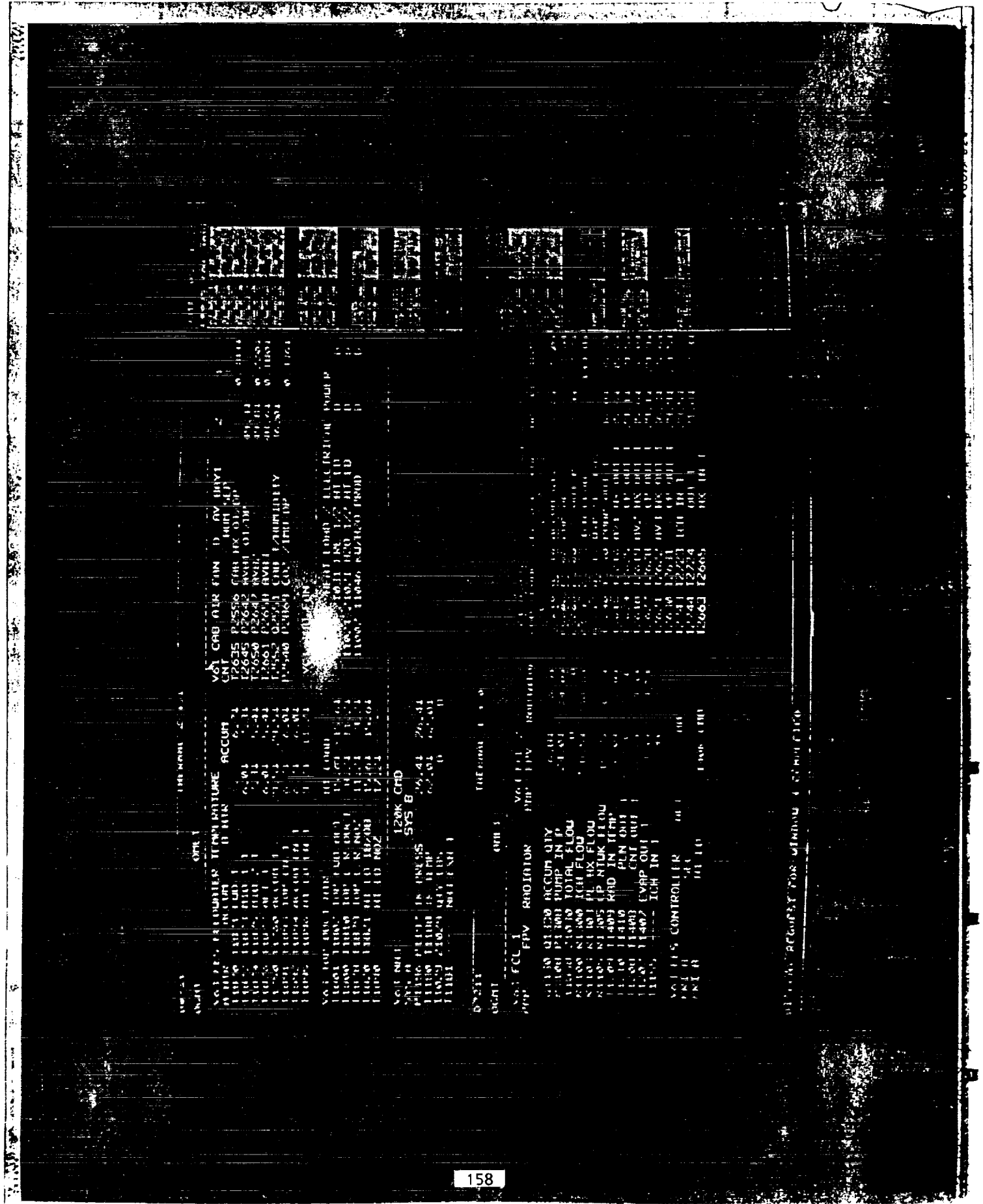

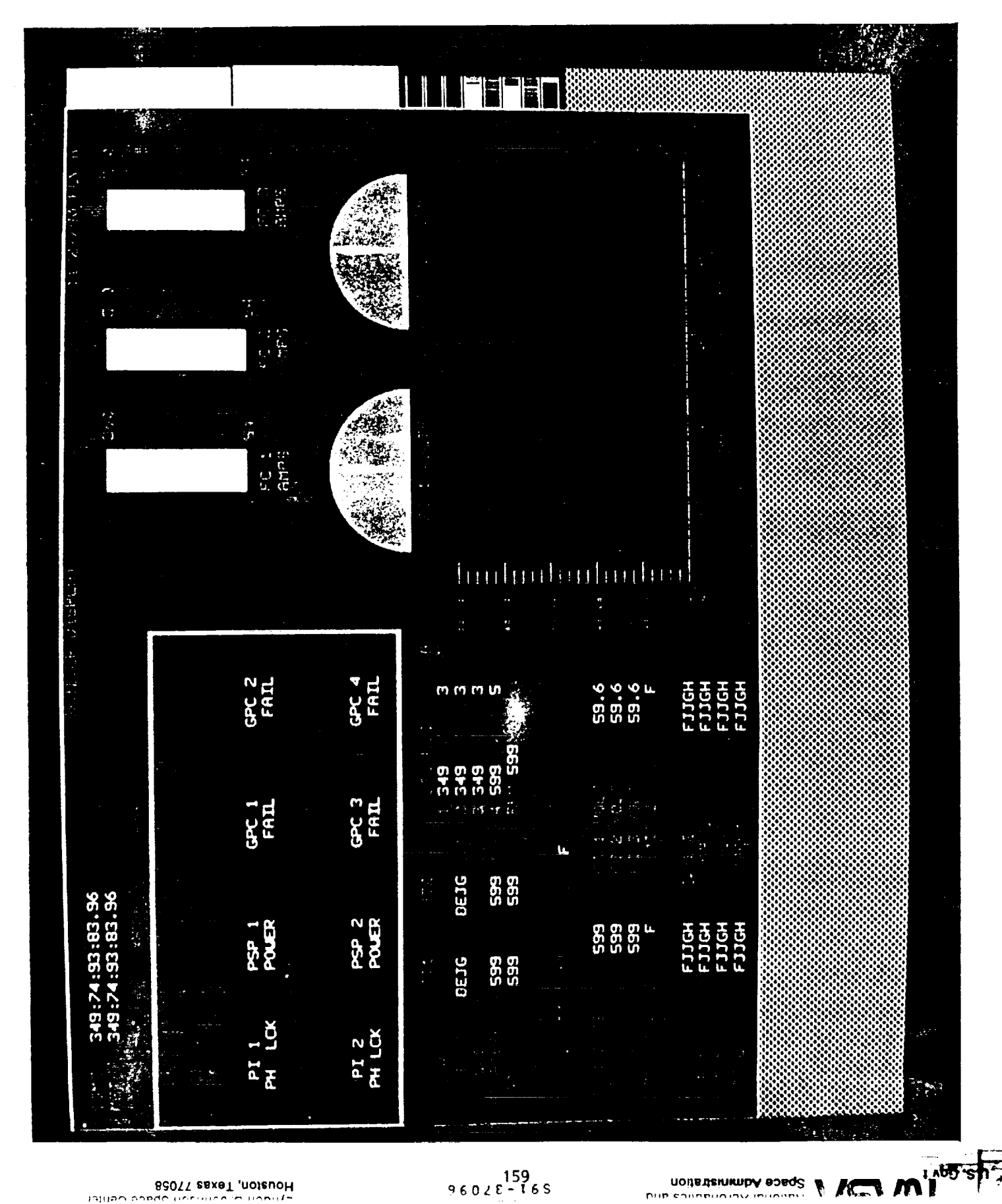

 $159$ <br>96028-165 **Mischand Administration**<br> **Mischand Advisors** 

BOOTT BASE TOSS

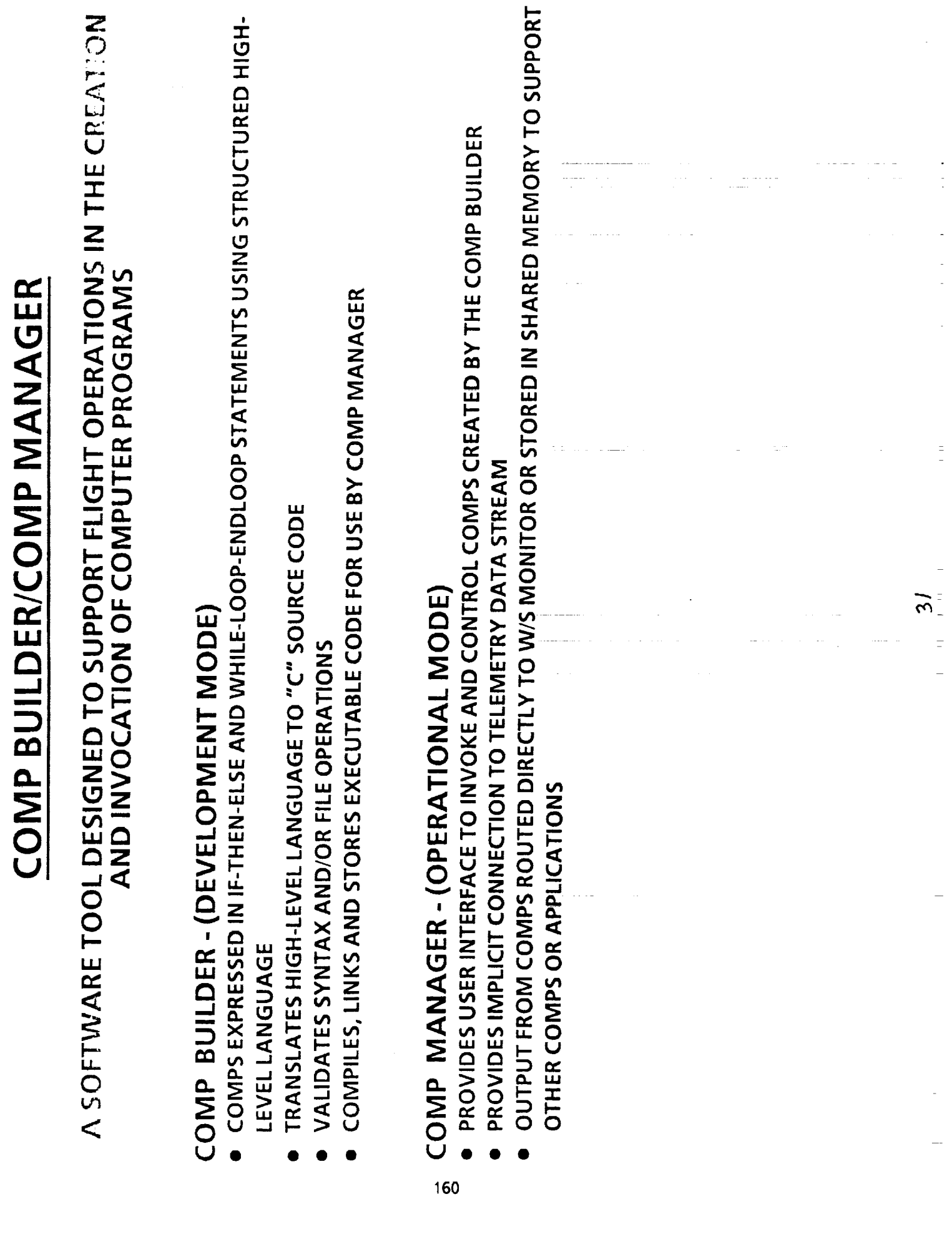

## WORKSTATION HEALTH & STATUS

### A SOFTWARE APPLICATION TO STATUS AND DISPLAY WORKSTATION CONFIGURATION AND ACTIVITY IN REAL TIME

- COMPOSED OF 2 PARTS
- COLLECTION PROCESS
	- DISPLAY PROCESS
- SUPPORTS LOCAL AND REMOTE USER INTERFACES  $\bullet$
- · TYPES OF INFORMATION PROVIDED
- HARDWARE CONFIGURATION
	- SOFTWARE CONFIGURATION
		- PERFORMANCE METRICS
- DEVICE STATUS (DISKS, PRINTERS)
- APPLICATIONS HEALTH
- · USES FOR INFORMATION PROVIDED INCLUDE...
- WORKSTATION TROUBLE-SHOOTING AND FAULT ISOLATION
	- WORKSTATION TIMING AND STRESS STATISTICS
- MONITORING OF LOCAL WORKSTATION AND DISTRIBUTED SYSTEMS ABILITY TO SUPPORT ACTIVITY

### STATUS AND CONTROL (SAC)

- SAC CONSISTS OF THREE MAJOR ELEMENTS
- CAPABILITY TO REMOTELY STATUS ALL THE DATA DRIVERS FROM THE OST WORKSTATIONS
	- CAPABILITY TO REMOTELY CONTROL THE MCCU LAN NETWORKS
		- **CONFIGURATION CONTROL**
- PERFORMANCE MONITORING
- TROUBLE DETECTION AND RESTORATION
- CAPABILITY TO EMULATE THE PRESENT CONSOLE BASED STATUS AND CONTROL FUNCTIONS

**ELL**<br>Formulation

33

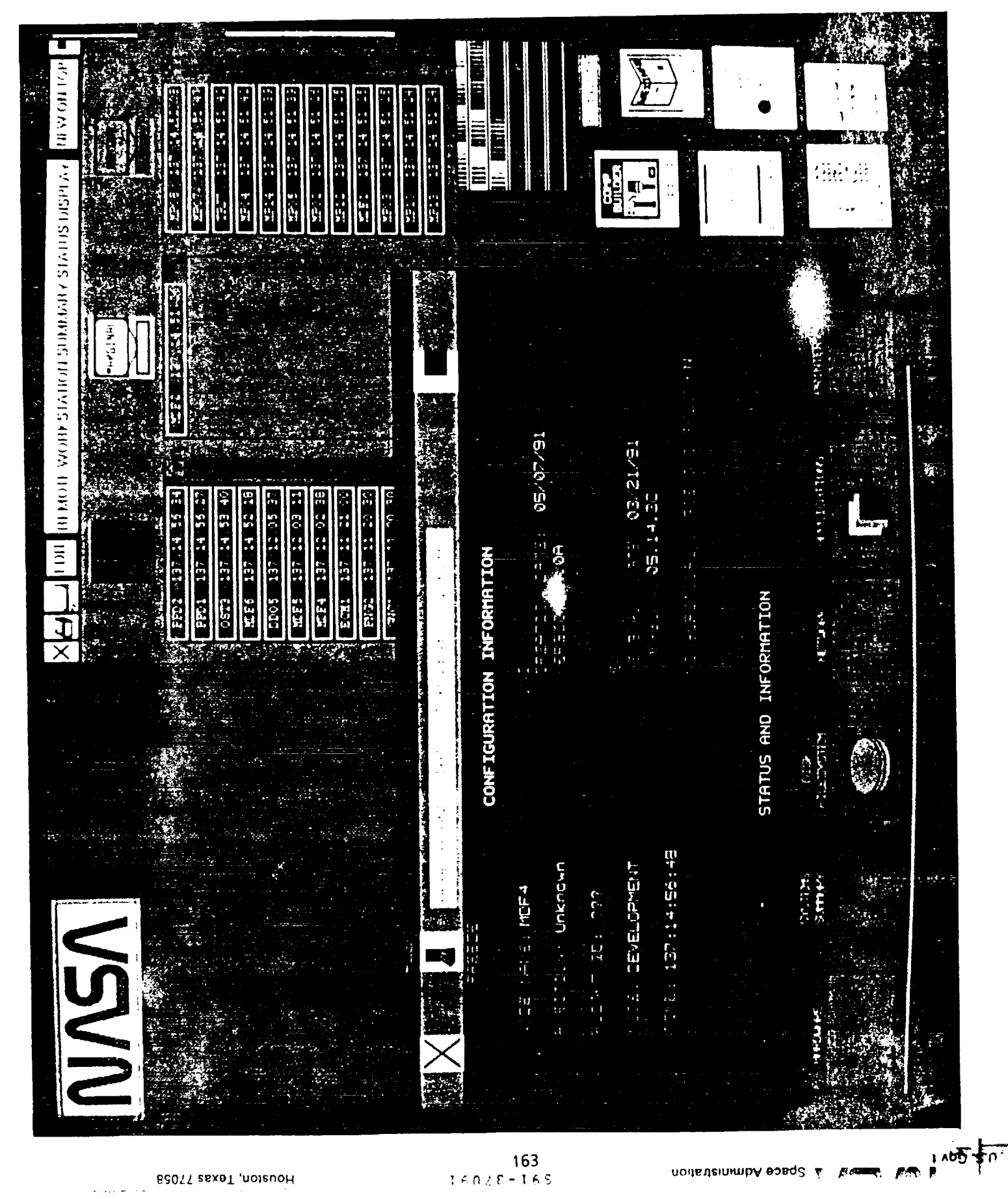

B2011 zaxaT ,noleuoH

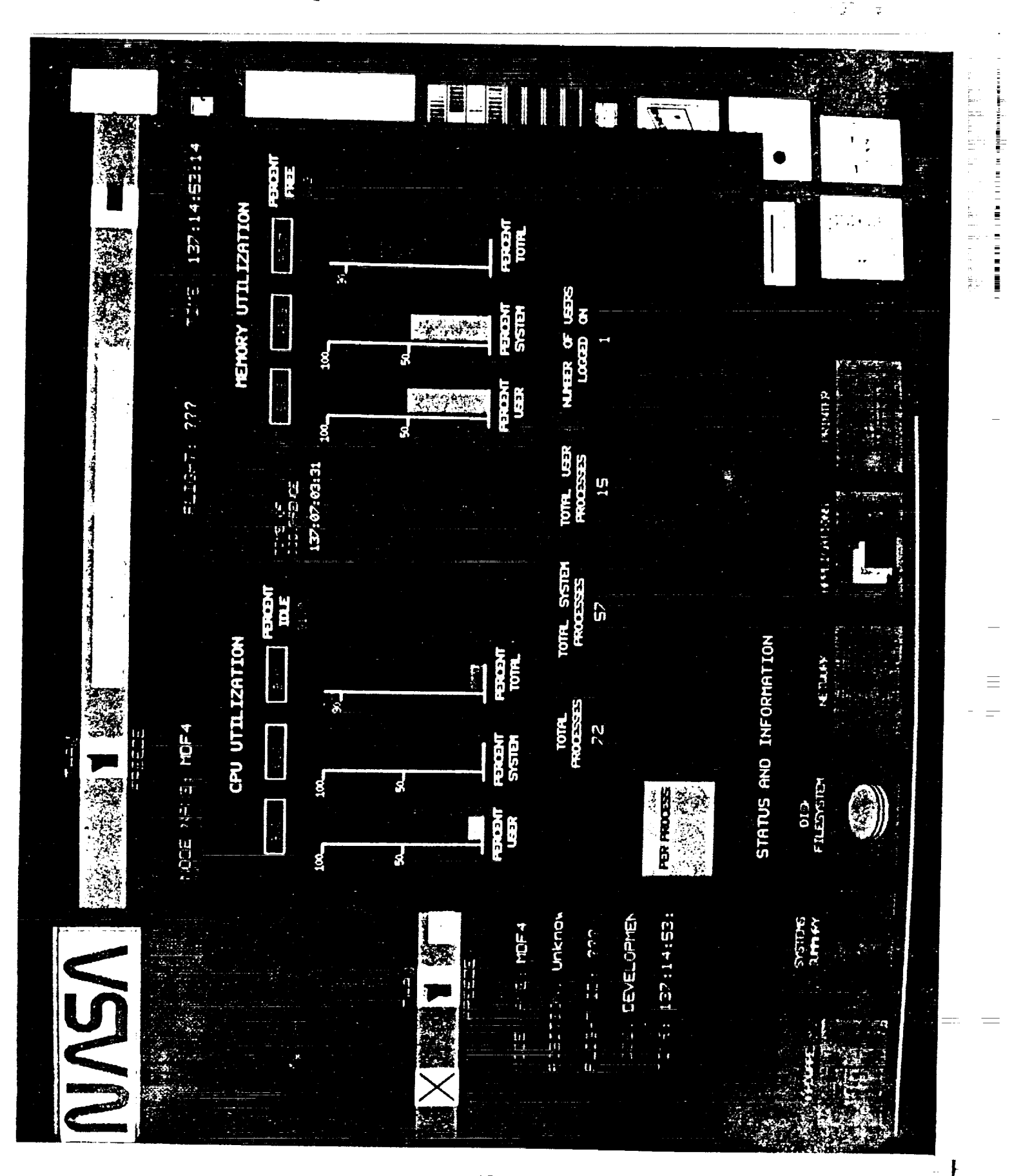

B2077 esxeT ,noteuoH vilan artige unni use n Lostin

 $164$ <br>06028-165

Dis. Collection and a Space Administration

# TYPICAL MCCU WORKSTATION HARDWARE CONFIGURATION

- **© CONCURRENT 6600 SERIES WORKSTATIONS.**
- 81 WORKSTATIONS INSTALLED IN MCC BY APRIL 1992.
- · BUS ARCHITECTURE---VME AND MULTIBUS.
- 2 OR 3 68030 CPU's WITH ASSOCIATED 68882 SUPER LIGHTNING FLOATING POINT ARITHMETIC CO-PROCESSOR.
- 33MHZ CLOCK SPEED. 165
- 32 MEGABYTES OF MEMORY
- · 2 HARD DISKS FOR SECONDARY STORAGE:
- 538 MEGABYTE  $\overline{1}$
- 330 MEGABYTE
- · IEEE 802.3 ETHERNET LAN CONTROLLER BOARDS--(RT, GP, MPCC)
- · HIGH DENSITY FLOPPY AND 1/2 INCH TAPE DRIVE.

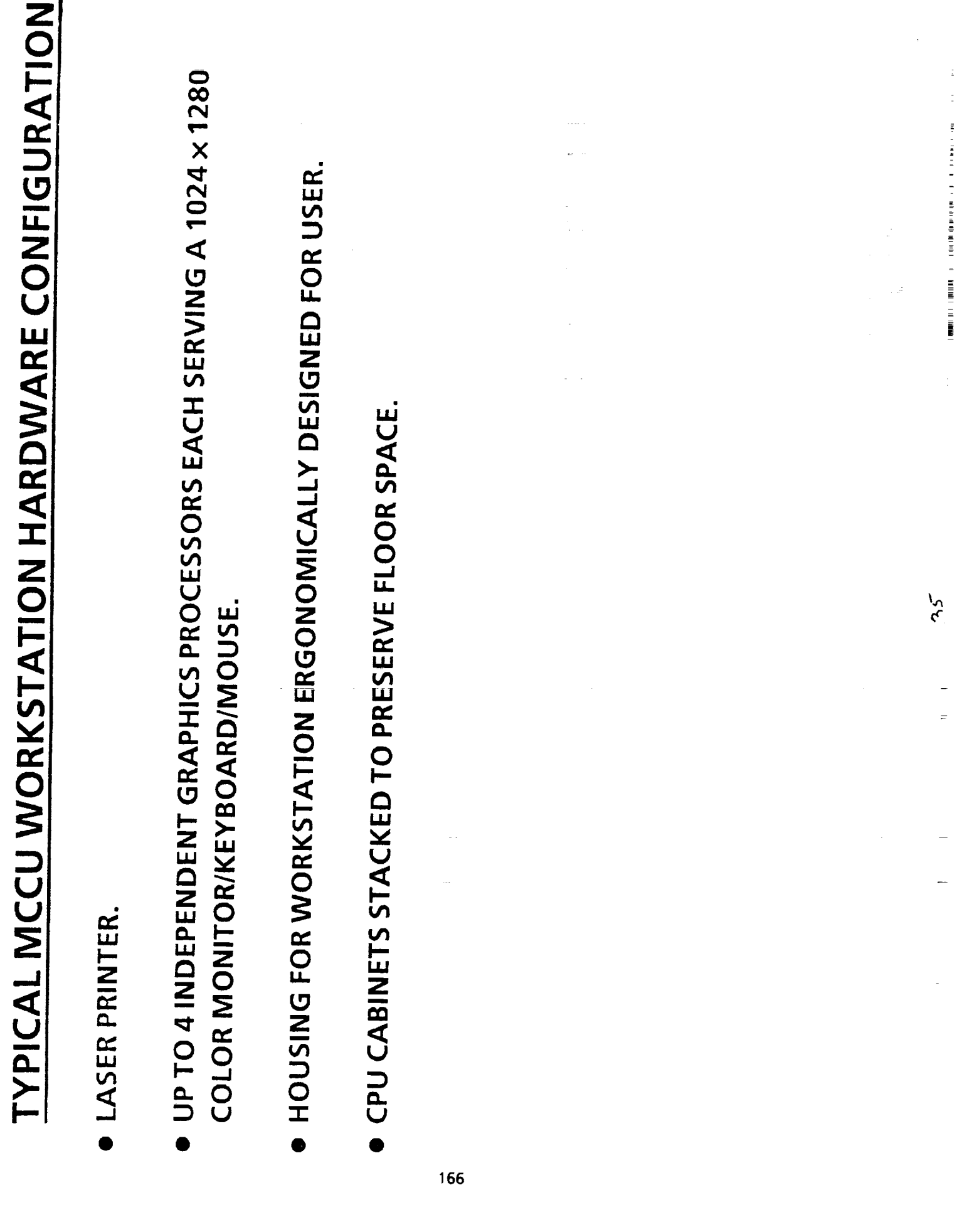

 $\label{eq:1} \mathcal{L} = \mathcal{L} \frac{\partial}{\partial \rho} \frac{1}{\partial \rho} \left[ \frac{\partial}{\partial \rho} \left( \frac{\partial}{\partial \rho} \right) \right] \frac{\partial}{\partial \rho} \left( \frac{\partial}{\partial \rho} \right) \frac{\partial}{\partial \rho} \left( \frac{\partial}{\partial \rho} \right) \frac{\partial}{\partial \rho} \frac{\partial}{\partial \rho} \frac{\partial}{\partial \rho} \frac{\partial}{\partial \rho} \frac{\partial}{\partial \rho} \frac{\partial}{\partial \rho} \frac{\partial}{\partial \rho} \frac{\partial}{\partial \rho} \frac{\partial}{\partial \rho} \frac{\partial}{\$  $\mathbb{E}\left[\frac{\mathbb{E}\left[\mathbf{X}^{\mathbf{X}}\right]_{\mathcal{M}}\mathbf{X}^{\mathbf{X}}_{\mathbf{X}}\right]_{\mathcal{M}}\mathbf{X}^{\mathbf{X}}_{\mathbf{X}}\right]_{\mathcal{M}}\mathbf{X}^{\mathbf{X}}_{\mathbf{X}}\mathbf{X}^{\mathbf{X}}_{\mathbf{X}}\mathbf{X}^{\mathbf{X}}_{\mathbf{X}}\mathbf{X}^{\mathbf{X}}_{\mathbf{X}}\mathbf{X}^{\mathbf{X}}_{\mathbf{X}}\mathbf{X}^{\mathbf{X}}_{\mathbf{X}}\$ 

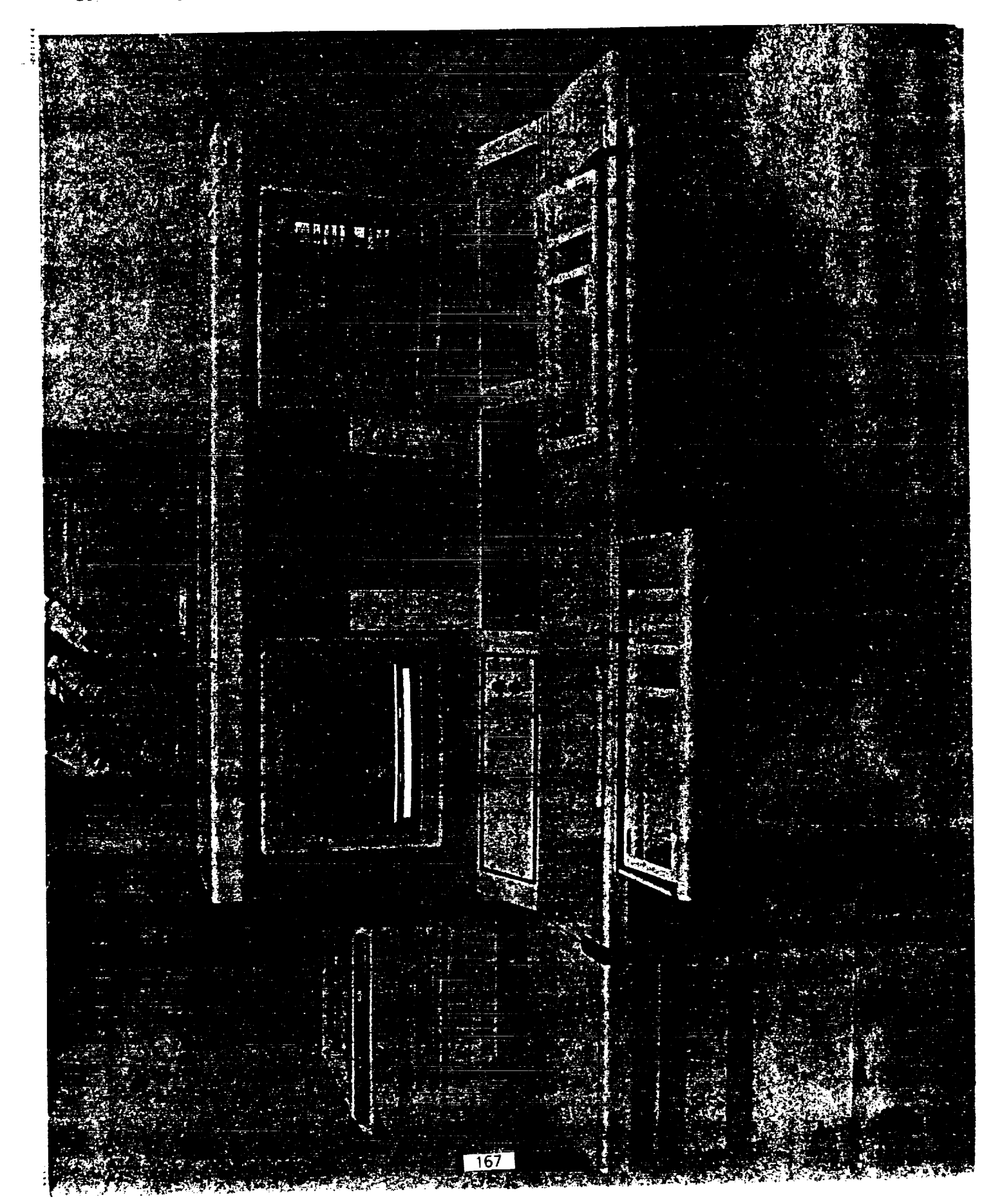

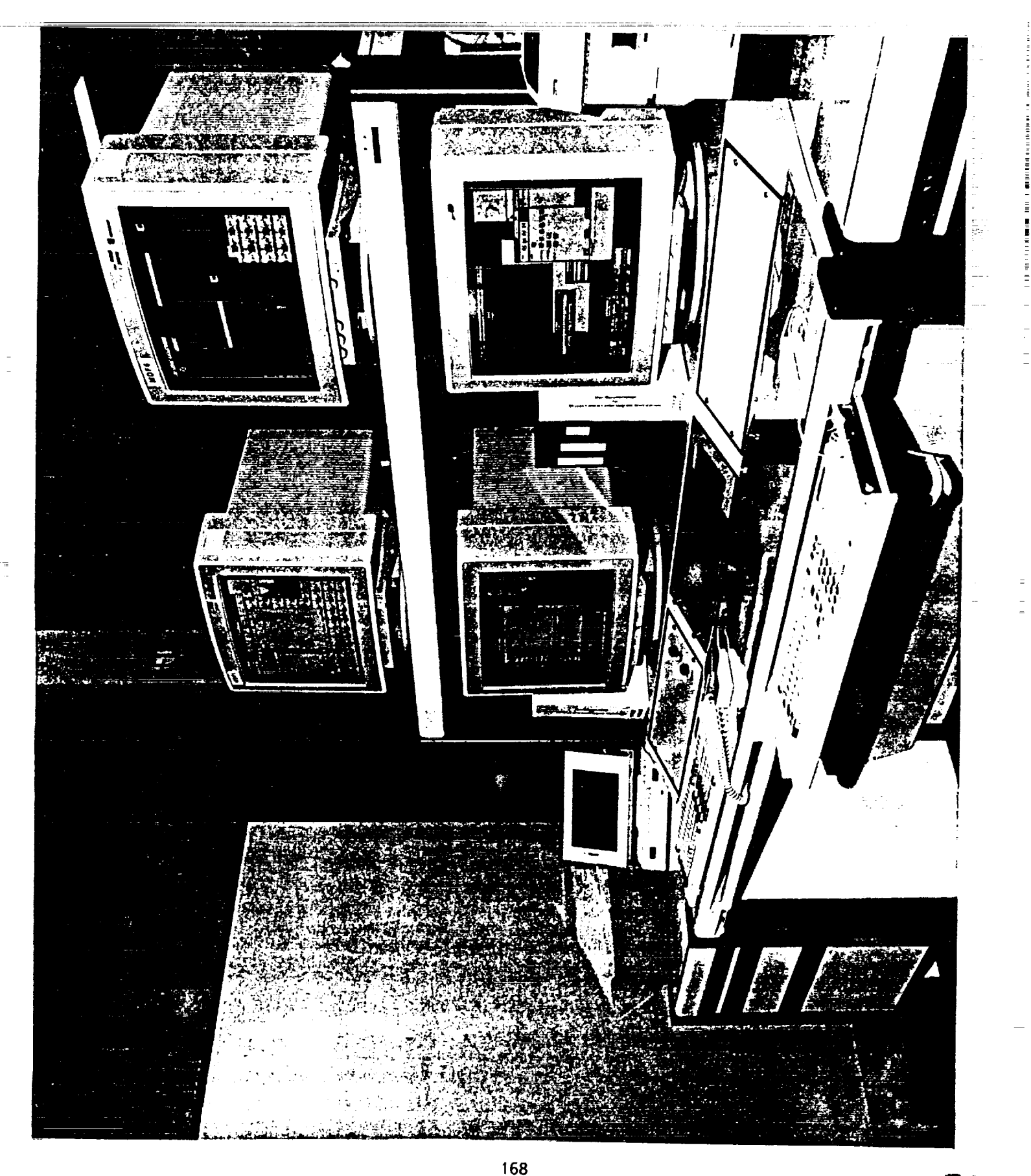

DOS SOUDDING ISLAND & AND ADD SOLO

 $8602E - 16S$ 

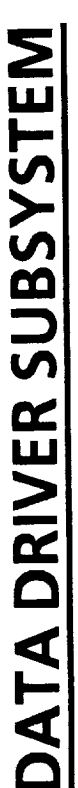

- THERE ARE 7 IDENTICAL DATA DRIVERS (DD'S) IN THIS SUBSYSTEM AND WILL SUPPORT DUAL OPERATIONS  $\bullet$
- EACH DD IS A CONCURRENT 6700 WORKSTATION (W/S)  $\bullet$ 
	- EACH DD HAS FOUR 68030 CPU'S
- 4 FLOATING POINT ACCELERATORS
	- TWO 568 MBYTE HARD DISKS
- FLOPPY DISK
- 1/4 INCH TAPE (150 MB)
	- 32 MBYTE MEMORY
- DD INTERFACES WITH 5 LANS (TWO GP, TWO RT, ONE MPCC RT)  $\bullet$
- DD WILL DOWNLOAD CM DATA BASE AND RECONFIGURATION PRODUCTS FROM FSH VIA WEX 169
- DD WILL FUNCTION AS NETWORK DATA DRIVER (NDD) AND MULTIPROGRAM DATA DRIVER (MPDD) CONCURRENTLY  $\bullet$
- OUTPUTS PROCESSED PAYLOAD MESSAGES (PPM'S) ON MPCC RT LAN  $\bullet$
- OUTPUTS PROCESSED TLM MESSAGES (PTM's) AND/OR NETWORK DATA MESSAGES (NDM'S) ON MCCU RT **Z<br>S**

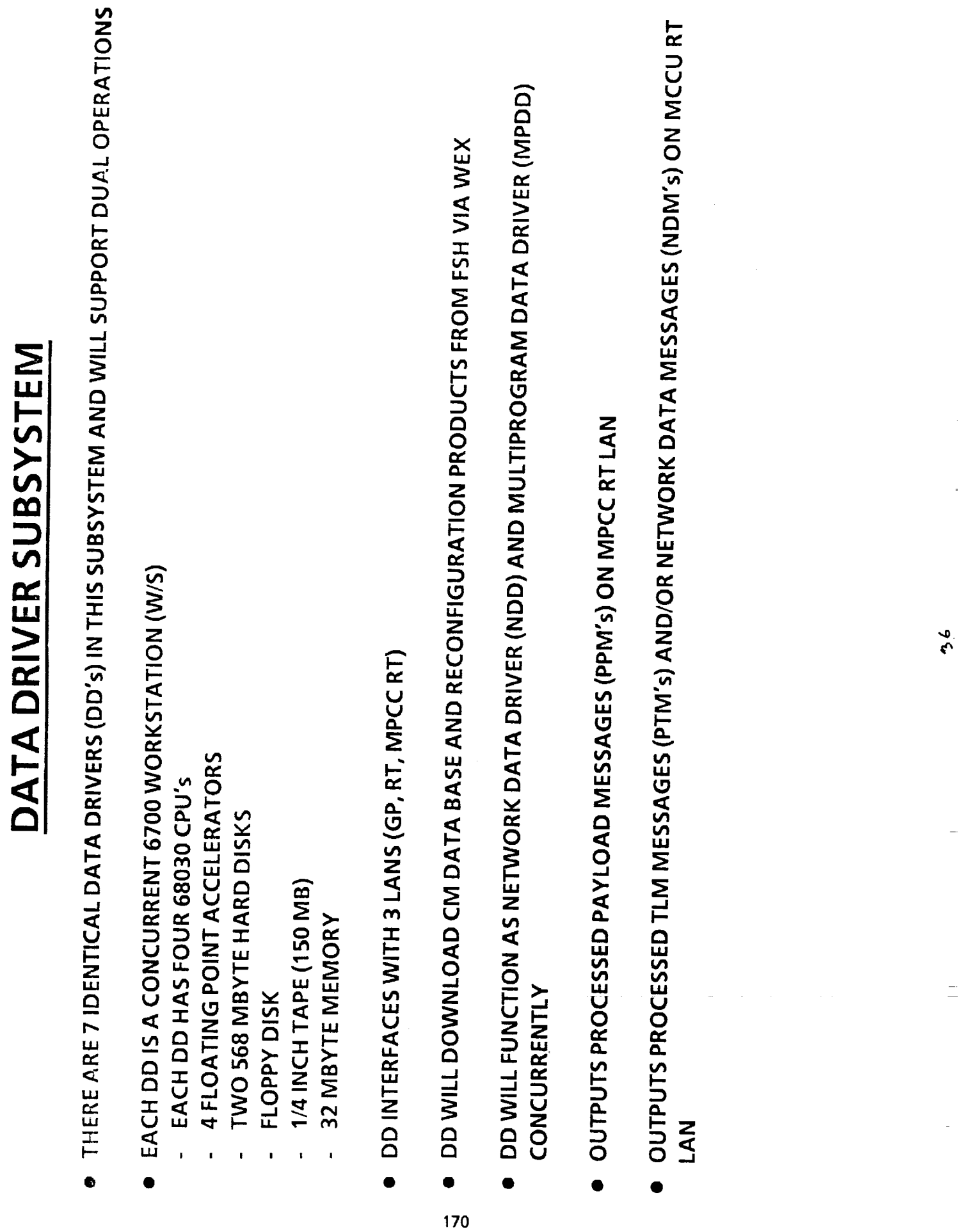

 $\frac{1}{\sqrt{2}}$ 

 $\begin{array}{c} \frac{1}{2} \\ \frac{1}{2} \\ \frac{1}{2} \end{array}$ 

 $\mathbf{r}$  , and the same contract  $\mathbf{r}$  and  $\mathbf{r}$  , and  $\mathbf{r}$ 

 $\equiv$
DIGITAL VOICE INTERCOM SYSTEM

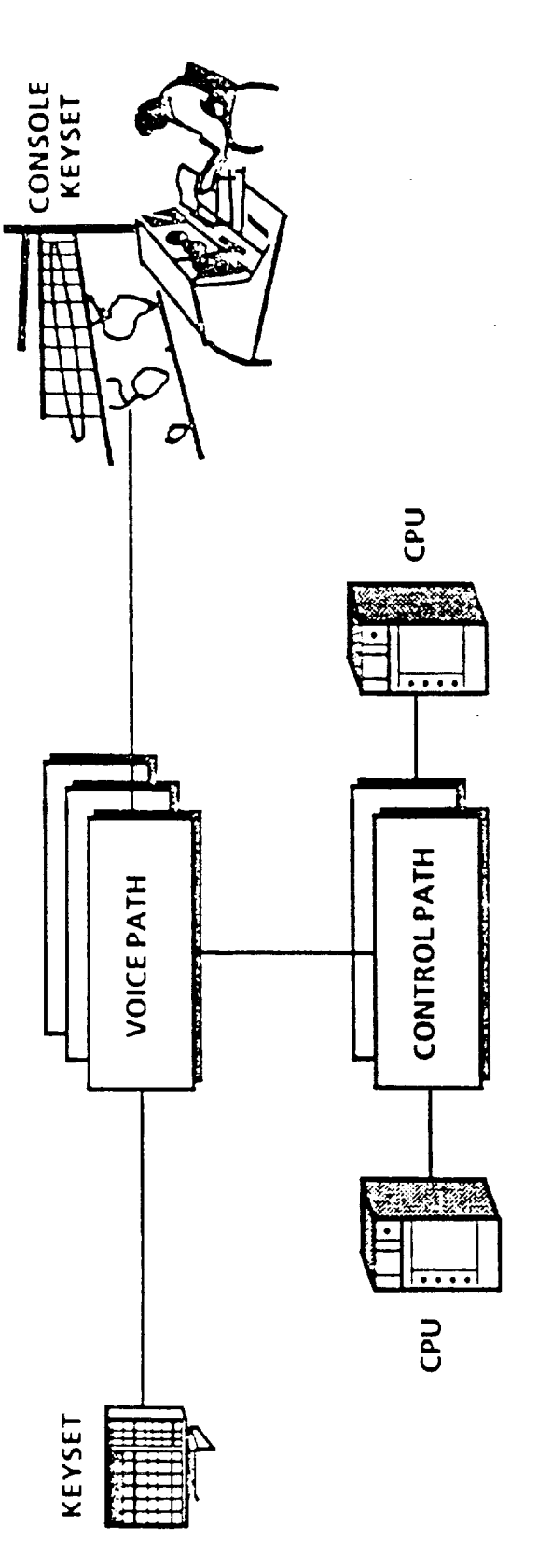

- · REDUNDANCY
- SYSTEM HEALTH AND STATUS  $\bullet$
- **ON-LINE TESTING** ٦
- · LINE REPLACEABLE UNIT FAULT ISOLATION

# DVIS IS DESIGNED FOR CONTINUOUS MISSION SUPPORT

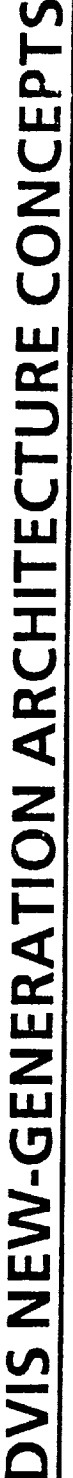

- **O FIXED-FORMAT, SYNCHRONOUS, TIME-DIVISION MULTIPLEXER**
- SYSTEM WILL HAVE 2 TIME-DIVISION MULTIPLEXED DATA BUSES...EXPANDABLE TO 4 BUSES
	- BUS RATE 12.288 MBYTES/SEC. (EACH)
- 1520 PORTS PER BUS...2 BUSES = 3040 PORTS AVAILABLE
- AUDIO INPUTS ASSIGNED FIXED SLOT IN MULTIPLEXER  $\bullet$
- AUDIO OUTPUTS INTERFACED TO TDM BUSES
- DESIRED VOICE SAMPLES CAPTURED FROM BUSES AND SUMMED
- CONFERENCES FORMED BY EACH LISTENER SUMMING ALL OTHER PARTIES ON THE CONFERENCE
- · INTELLIGENT KEYSET 172
- **MULTIPAGE DISPLAY**
- REAL-TIME RECONFIGURATION
- MULTILEVEL SECURE OPERATIONS

۲<br>آ

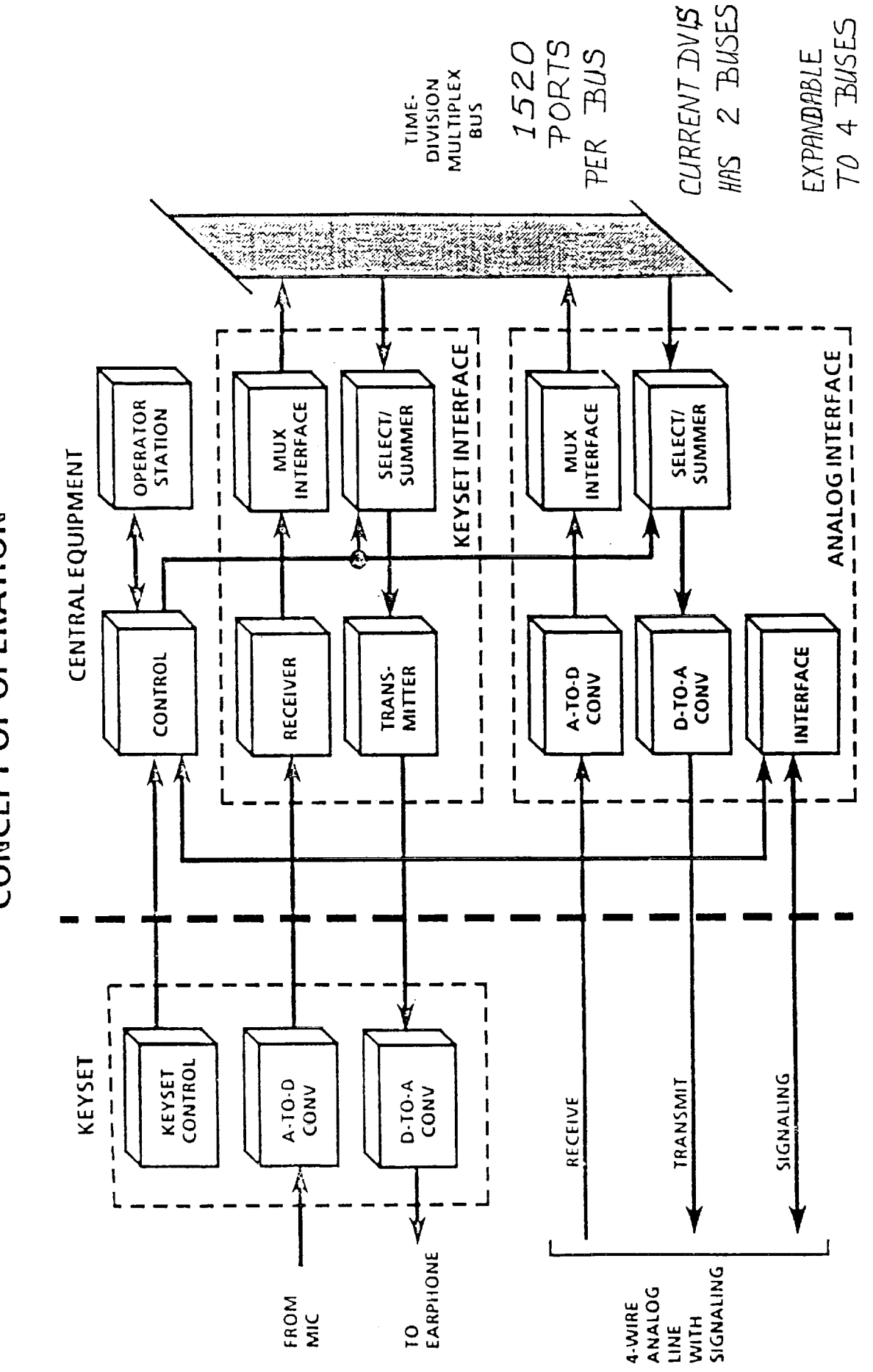

CONCEPT OF OPERATION **SINC** 

173

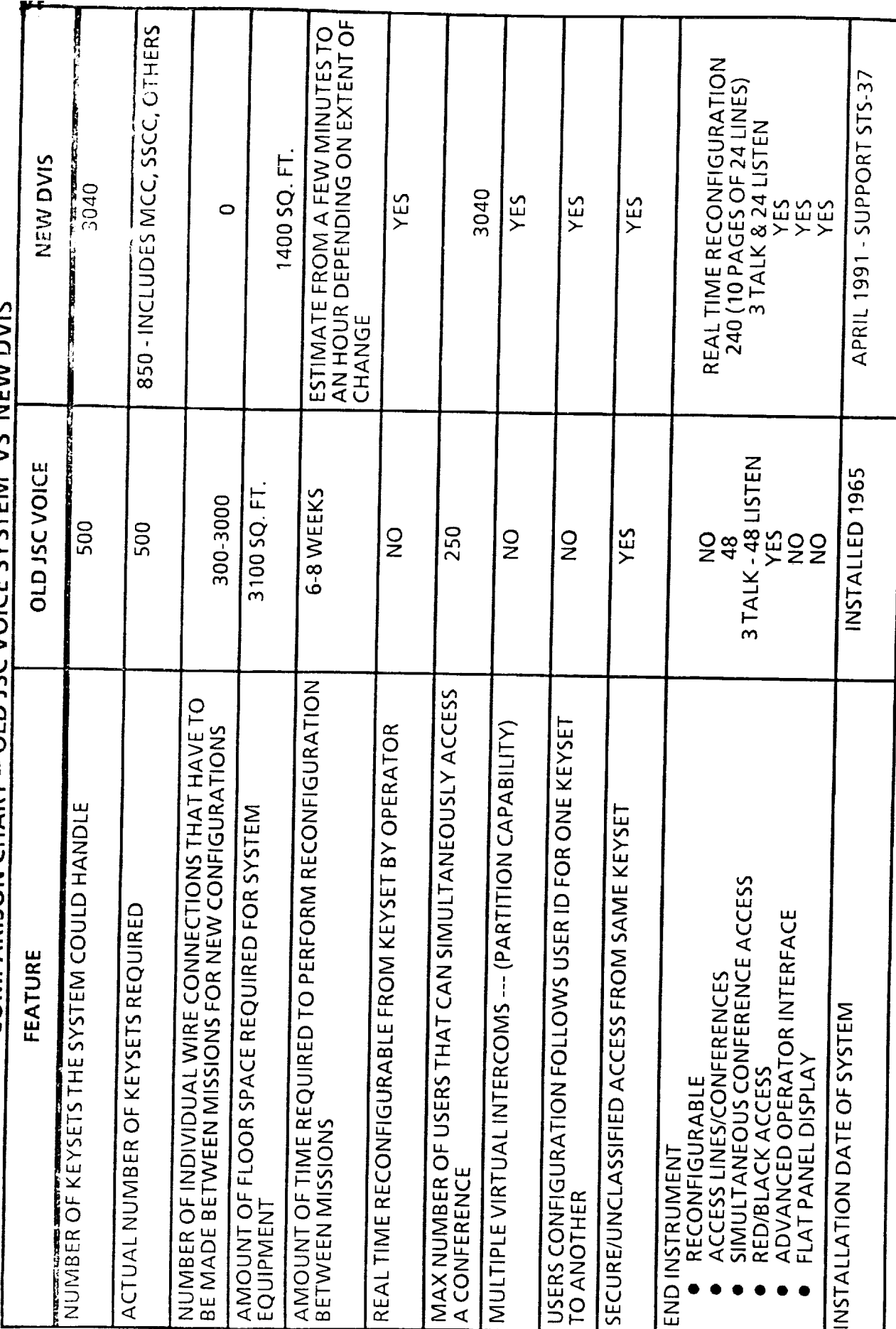

COMPARISON CHART -- OLD JSC VOICE SYSTEM VS NEW DVIS

1990年,1990年前,1990年,1990年,1990年,1990年,1990年,1990年,1990年,1990年,1990年,1990年,1990年,1990年,1990年,1990年,199

ORIGINAL PAGE IS<br>OF POOR QUALITY

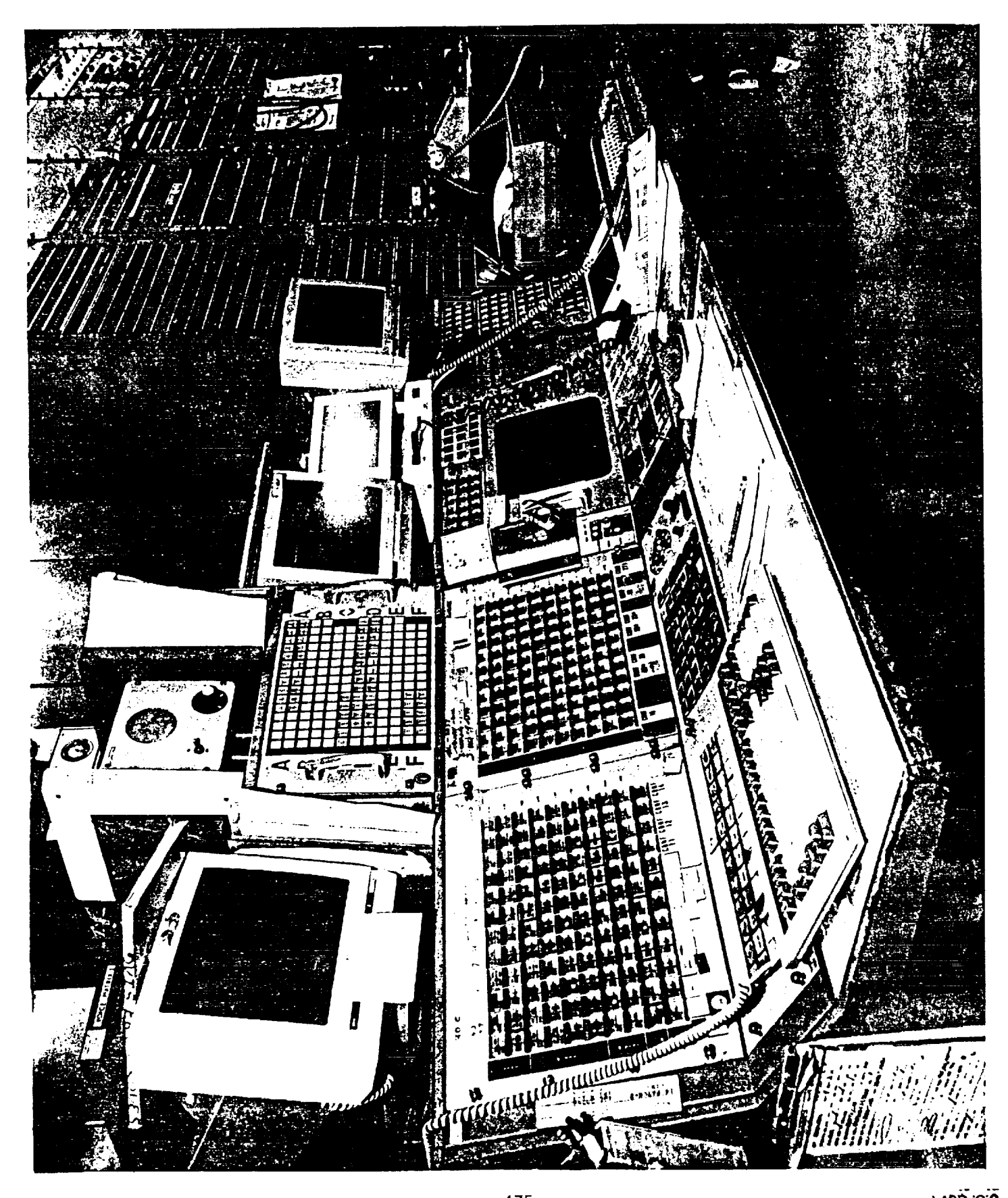

#### ORIGINAL PAGE IS OF POOR QUALITY

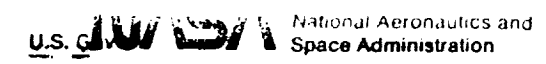

 $S91 - 37104$ 

Lyndon B. Johnson Space Center<br>Houston, Texas 77058

 $\equiv$ 

 $\stackrel{\scriptscriptstyle \text{m}}{=}$ 

į,

 $=$  $\equiv$ 

 $\equiv$ 

 $=$ 

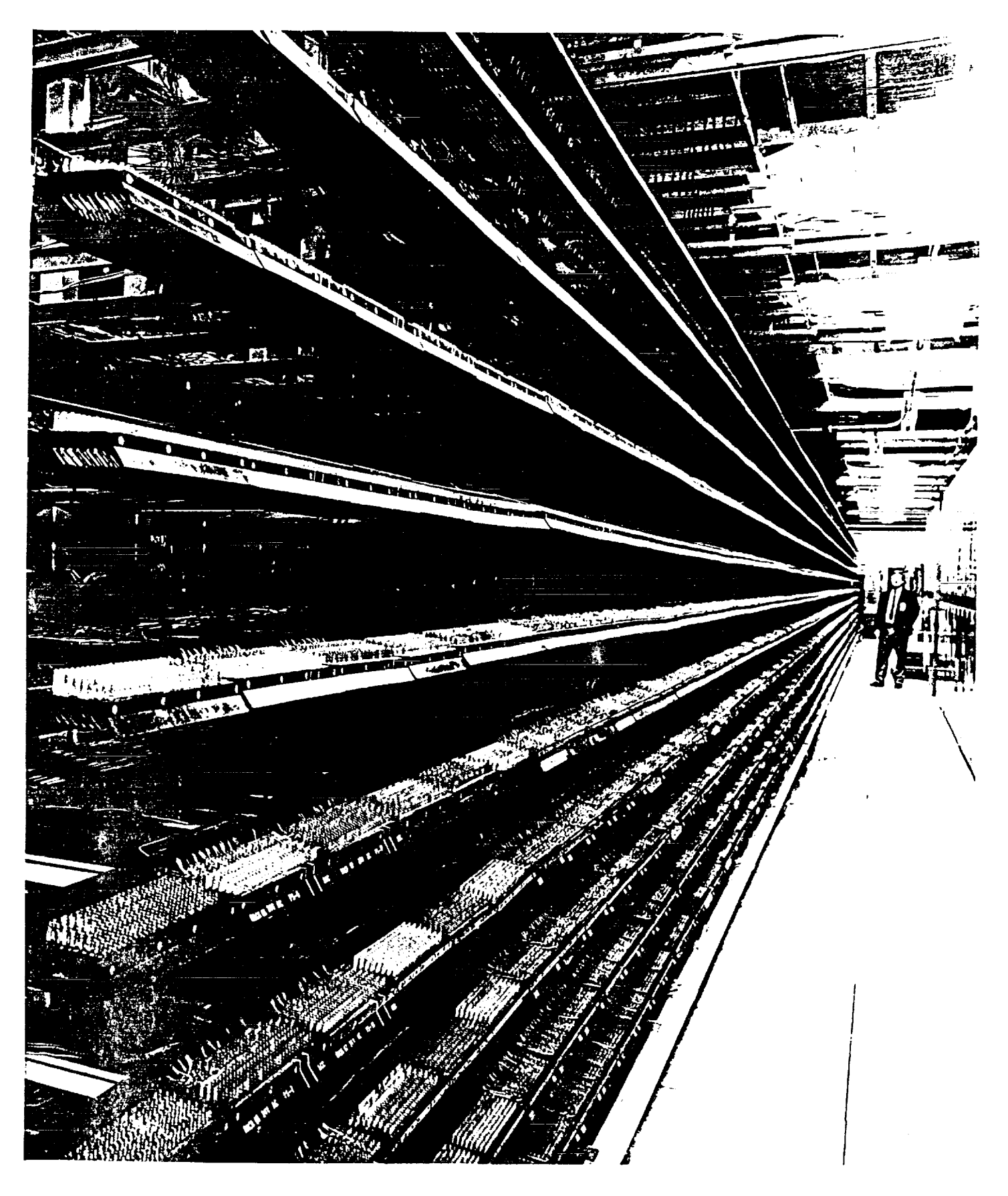

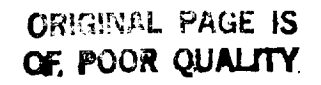

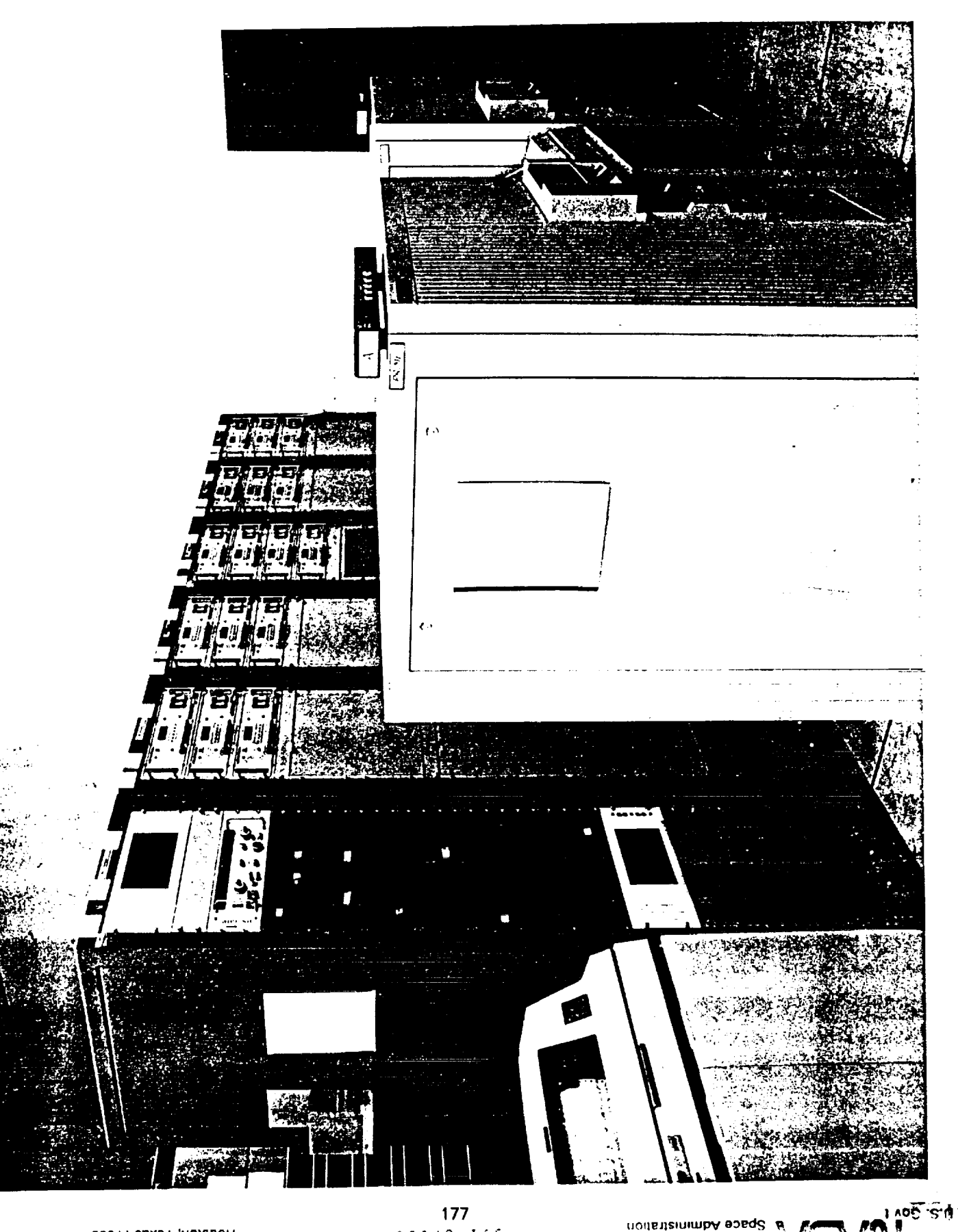

Houston, Texas 77056

nodatizinimbA epag2 # W

R **FR** 

 $\frac{177}{10.11021466}$ 

# PROJECTION PLOTTING DISPLAY (PPD) --- (OLD)

- **· OLD MECHANICAL X/Y SERVO MOTOR PROJECTOR SYSTEM:** 
	- OLD SYSTEM HAS 9 RACK OF SUPPORT EQUIPMENT
- 7 PROJECTORS WITH CAROUSELS HOLDING 35MM SLIDES  $\overline{1}$
- COMPRESSED AIR REQUIRED TO COOL SLIDES AND XENON LAMPS  $\overline{\mathbf{1}}$ 
	- REQUIRES MIRRORS FOR FOLDED OPTICAL PATH  $\overline{\phantom{a}}$

 $\ddot{t}$ 

#### **ORIGINAL PAGE IS** OF **POOR QUALITY**

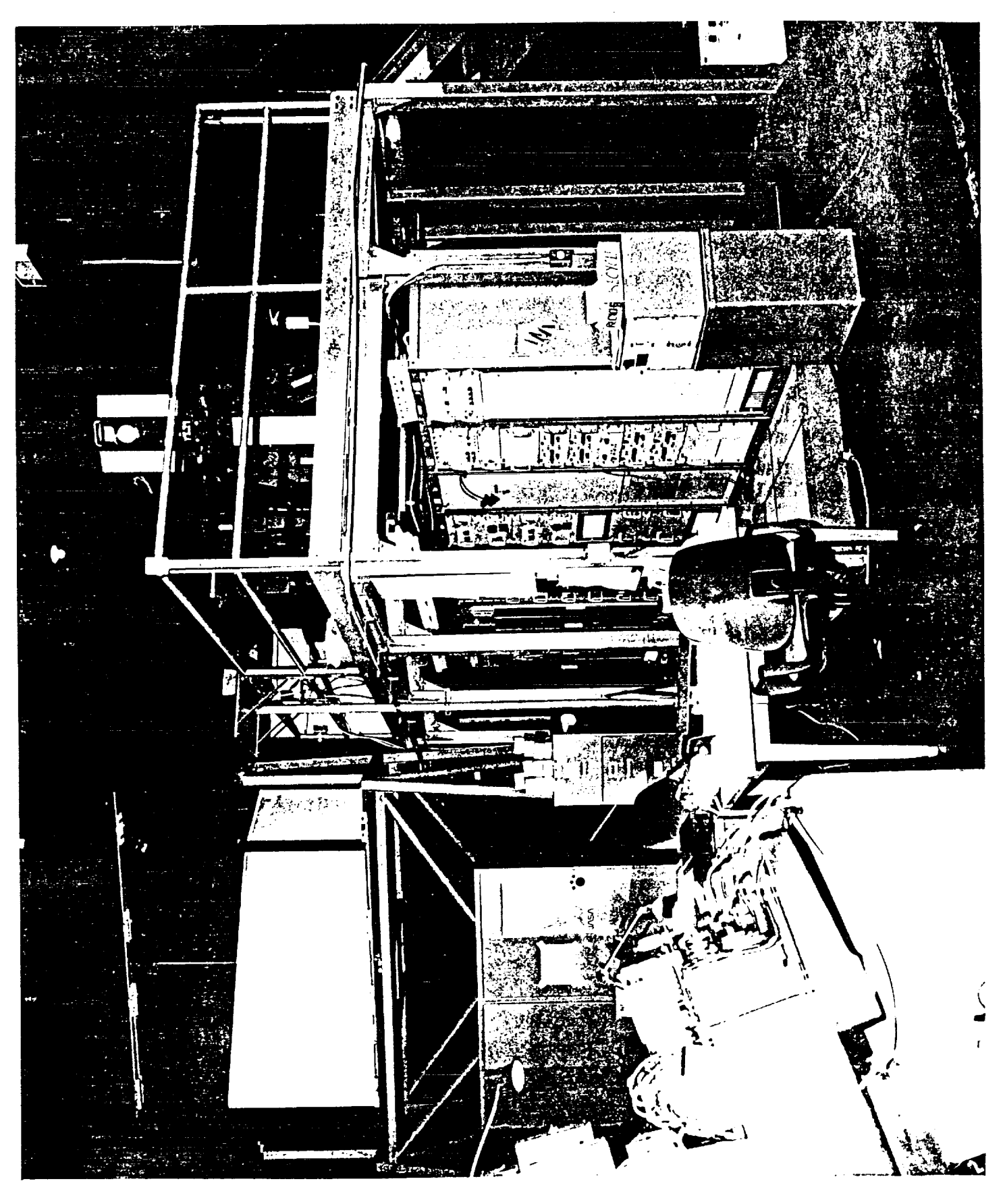

Houston, Texas 77058<br>Lyndon B. Jonnson Space Genicr

 $20128 - 165$ 

bns antunnova innotest and the saturation of  $\mathbb{R}$   $\mathbb{R}$   $\mathbb{R}$   $\mathbb{R}$   $\mathbb{R}$   $\mathbb{R}$   $\mathbb{R}$   $\mathbb{R}$   $\mathbb{R}$ 

 $\sim$ 

 $\mathcal{A}(\mathbf{a})$  and  $\mathcal{A}(\mathbf{a})$  and  $\mathcal{A}(\mathbf{a})$ 

#### ORIGINAL PAGE IS OF POOR QUALITY

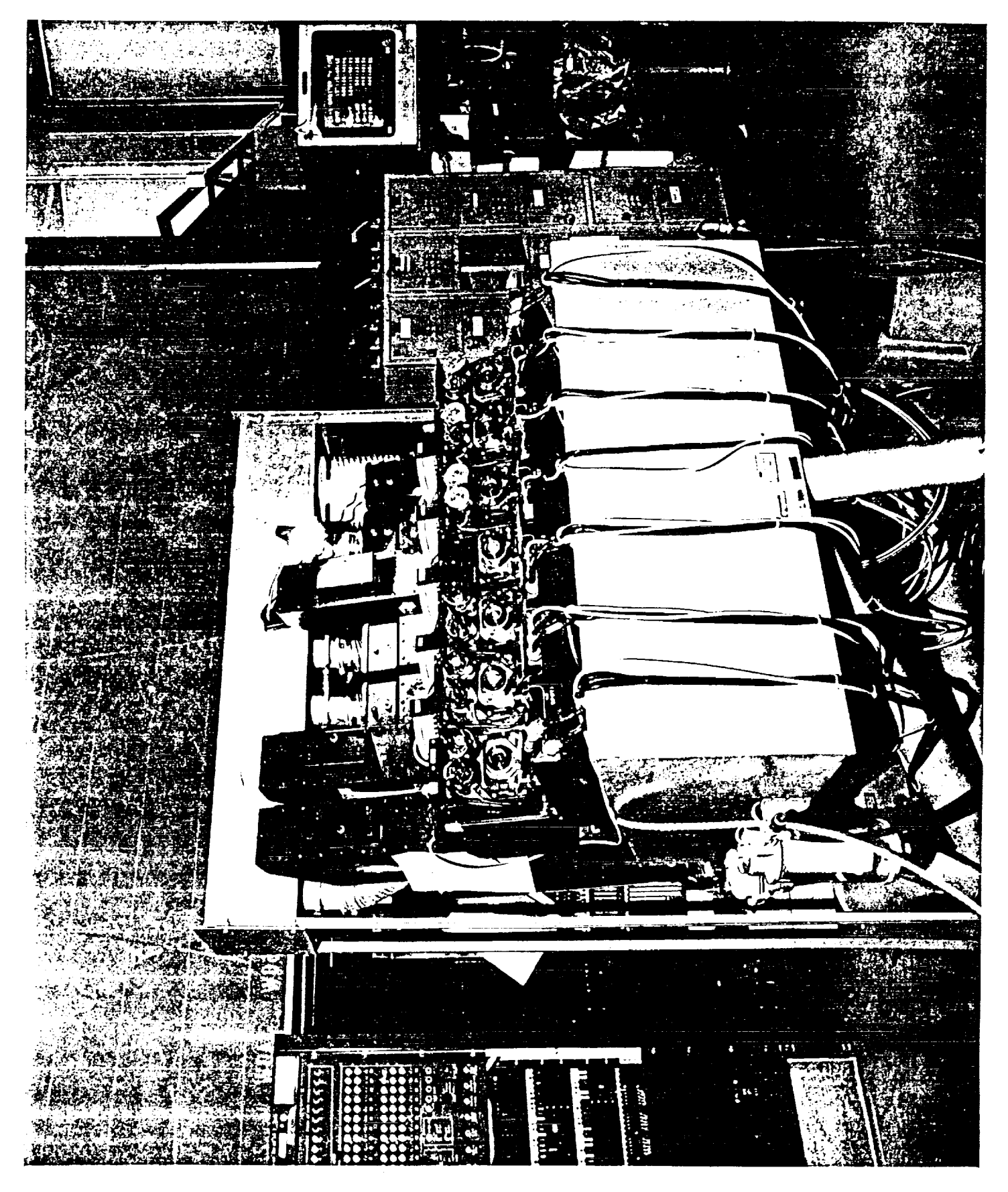

 $\equiv$ 

 $\equiv$  $\equiv$ 

# PROJECTION PLOTTING DISPLAY (PPD) --- (NEW)

- . NEW SYSTEM IS HUGHES LIQUID CRYSTAL PROJECTOR
- BOTH FLOORS RECEIVE NEW PROJECTOR
- IMAGE SIZE FILLS 10' x 20' CENTER SCREEN
- INTERIM CONFIGURATION USES HYDRAULIC LIFT  $\mathbf{I}$
- DOES NOT REQUIRE MIRRORS FOR FOLDED OPTICS
	- 2500 WATT XENON LAMP
- NEW PPD SUBSYSTEM COMPOSED OF 3 ELEMENTS
- PPD HOST WORKSTATION (MCCU CLASS 6700 W/S)
- PROVIDES CONNECTION TO MCCU SYSTEM VIA LAN
- -- W/S UNDER WEX -- PROCESSES PPD APPLICATION S/W
	- -- PROVIDES I/F TO WAG PROCESSOR
- **WAG PROC -- WIDE ASPECT GRAPHICS PROCESSOR**  $\mathbf{I}$ 
	- -- RECEIVES GRAPHIC CMDS FROM PPD W/S
- -- PROVIDES RASTOR SCAN, MULTIPLE FORMAT, HIGH RESOLUTION (1956 x 1024 x 60 HZ REFRESH RATE)
- HUGHES LARGE SCREEN DISPLAY PROJECTOR
- -- CONVERTS RGB OR NTSC INTO DULATED ILLUMINATION
	- -- PROJECTS HIGH RESOLUTION IMAGES ON 10' x 20' SCREEN

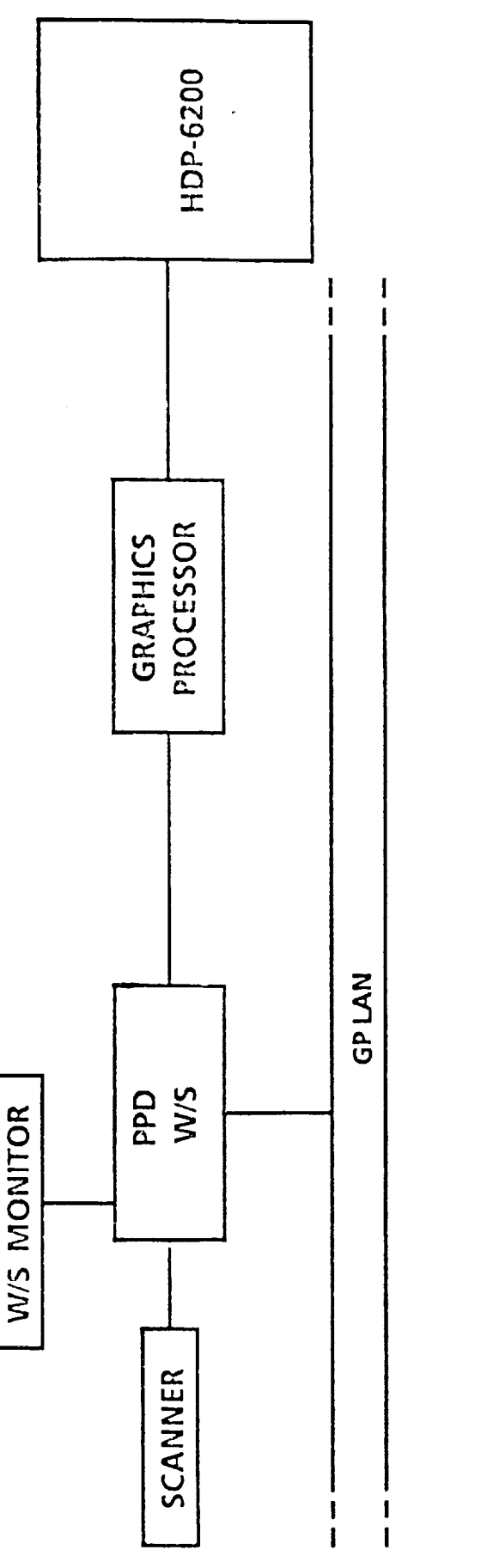

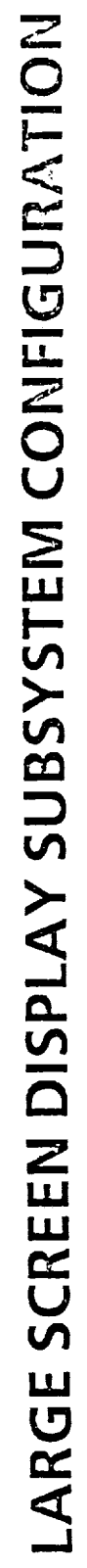

# PROJECTION PLOTTING DISPLAY (PPD)

## SYSTEM FOR UPGRADE OF THE FLIGHT CONTROL ROOM 10'X20' CENTER SCREEN DISPLAYS

- PPD SOFTWARE DRIVES HUGHES LARGE-SCREEN DISPLAY PROJECTOR THROUGH MEGATEK WIDE ASPECT GRAPHICS PROCESSOR Ø
- SOFTWARE MONITORS MISSION PHASE AND AUTOMATICALLY SWITCHES DISPLAYS O
- .. LAUNCH & LANDING PHASES
- PLOTS REAL TIME TRAJECTORY PARAMETERS
- BACKGROUND DISPLAYS NOMINAL/LIMIT LINES AND AREA MAPS
- DISPLAYS SEQUENCED BASED ON MONITORING RANGE-TO-GO
- .. ON-ORBIT PHASE
- WORLD MAP WITH GROUND TRACK OF ORBITOR
- PRESENT POSITION OF VEHICLE DENOTED BY SPOTTER
- -- FOOTPRINTS OF TDRS AND TRACKING SITES
- DIGITAL READOUTS OF CURRENT POSITION

#### ORIGINAL PAGE IS<br>OF POOR QUALITY

NASA National Aeronautics and

 $591 - 37101$ 

Lyndon B. Johnson Sciee Center<br>Houston, Texas 77058

and is

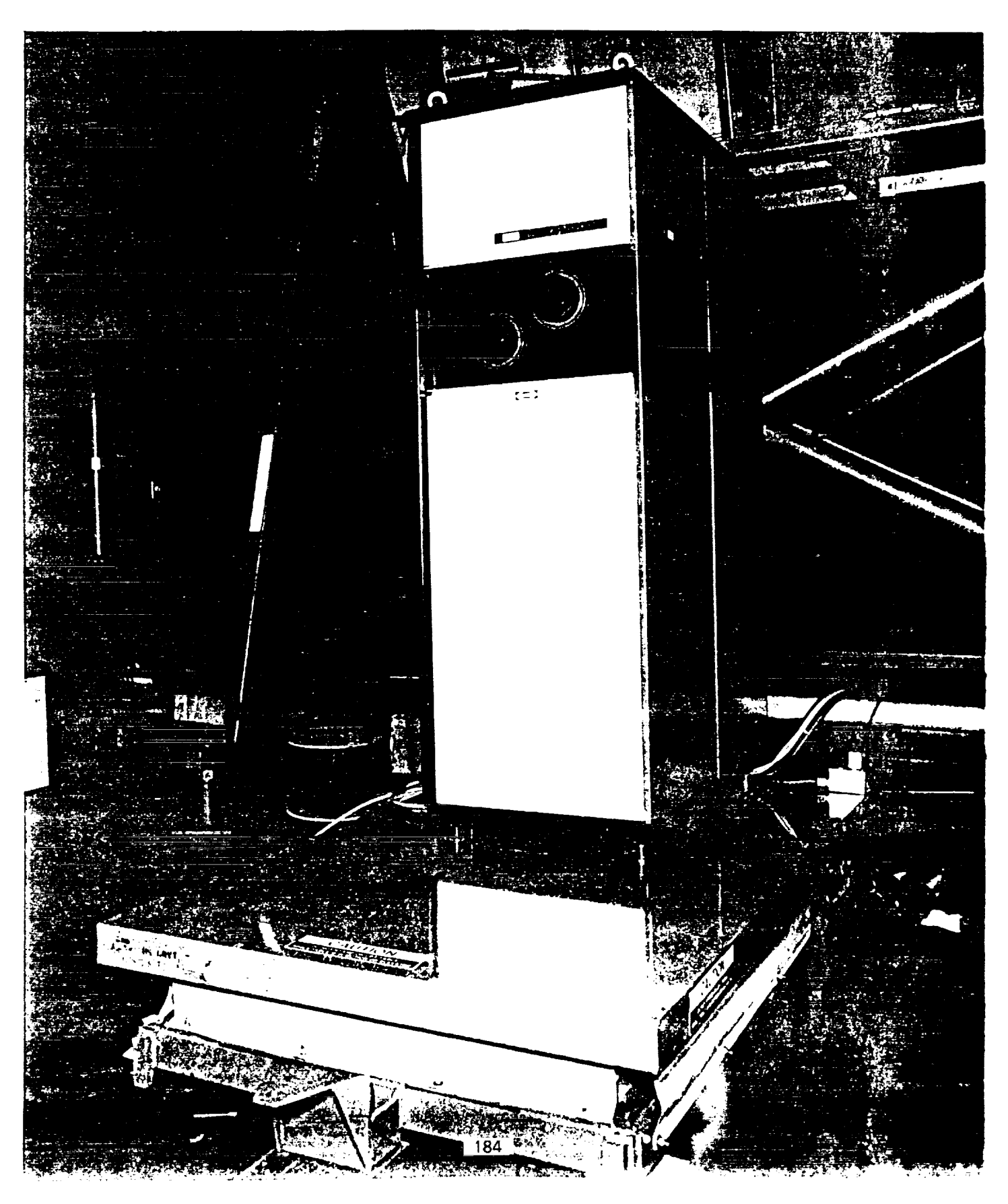

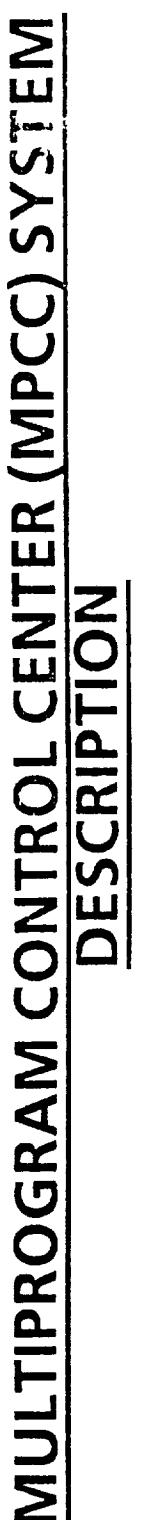

#### GENERAL

- MPCC IS A NETWORK OF WORKSTATIONS WHICH PROCESSES SHUTTLE PAYLOAD TELEMETRY AND<br>COMMANDS. IT IS A SUBSET OF MCC WORKSTATIONS.  $\bullet$
- MPCC PROVIDES A PLATFORM FOR EXECUTION OF USER DEVELOPED APPLICATION COMPUTER PROGRAMS.  $\bullet$

### TELEMETRY

- MPCC ACCEPTS LIVE OR PLAYBACK SHUTTLE PAYLOAD AND/OR ORBITER TELEMETRY VIA THE ORBITER<br>DOWNLINK.
- FUTURE DEVELOPMENT WILL ACCEPT PAYLOAD TELEMETRY VIA AN INDEPENDENT DOWNLINK.
- PERFORMS LIMIT SENSING ON SELECTED TELEMETRY PARAMETERS.
- PERFORMS SPECIAL COMPUTATIONS ON SELECTED TELEMETRY PARAMETERS.

185

DISPLAYS DATA UTILIZING DISPLAYS CREATED WITH THE MCC DISPLAY BUILD FACILITY.

### COMMMANDS

- DESIGNATED WORKSTATIONS GENERATE PAYLOAD COMMANDS.
- COMMAND EXECUTION CONTROLLED BY INPUT/OUTPUT PROCESSOR (IOP) WORKSTATION.
- MAINTAINS HISTORY OF COMMAND EXECUTION.
- VALIDATES COMMANDS AND OUTPUTS VIA SHUTTLE DATA SELECT SWITCH (SDSS).

## TRAJECTORY

· RECEIVES TRAJECTORY FROM MISSION OPERATIONS COMPUTER (MOC).

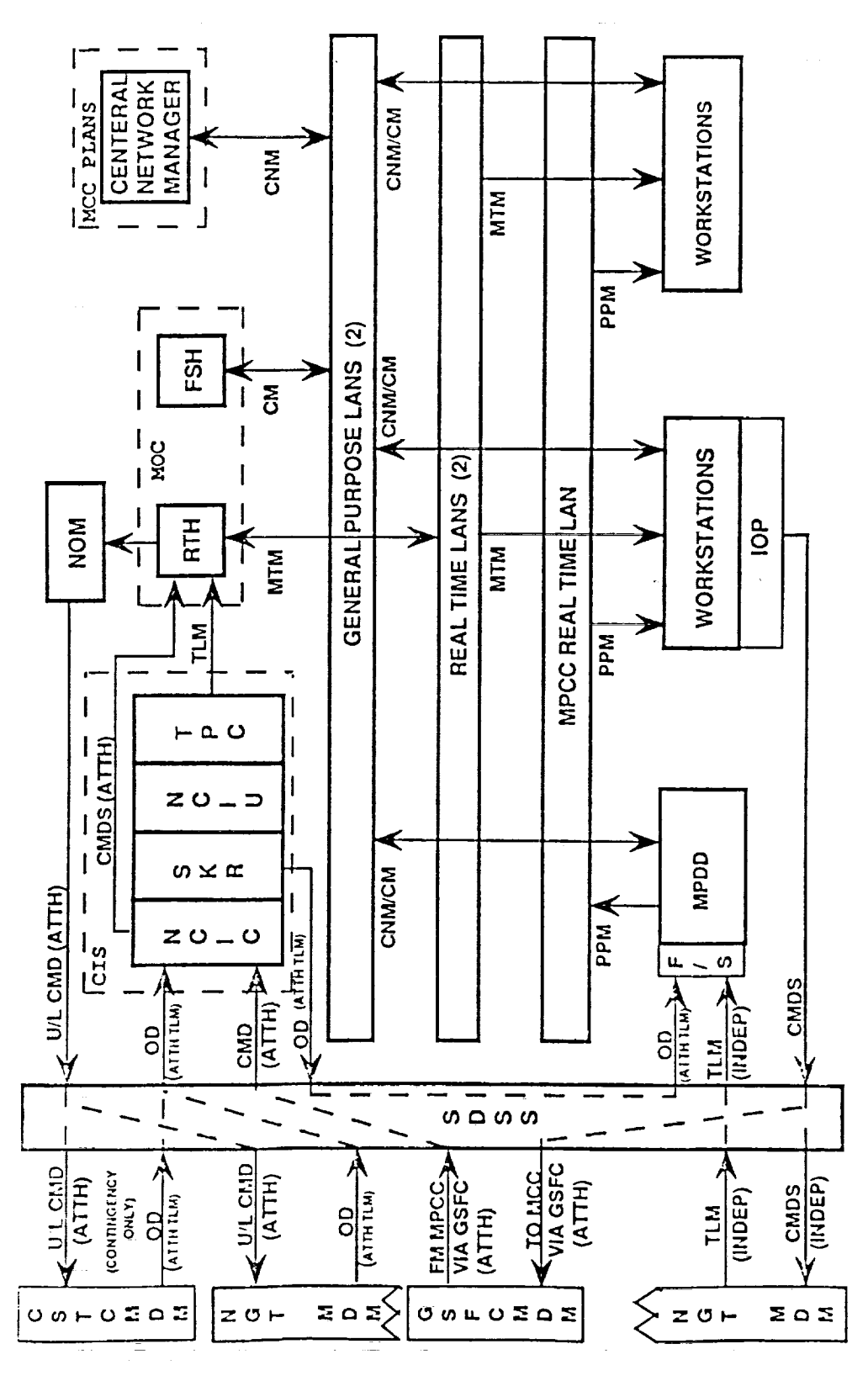

MPCC Functional Data Flow

 $\tilde{\bm{\omega}}$ 

 $\frac{1}{2}$ 

E

 $\equiv$ 

 $\equiv$ 

- 三 一 一 一 一 一 一 二 二 二 二

 $\frac{1}{2}$  $\frac{1}{\pi}$ 

# THE SPACE SHUTTLE MISSION CONTROL CENTER, YEAR 2000

#### **AGENDA**

- MISSION CONTROL CENTER EQUIPMENT REPLACEMENT PLAN
- FRONT END REPLACEMENT
- HOST REPLACEMENT €
- DISPLAY AND CONTROL SYSTEM Ō 187
- LOCAL AREA NETWORK AND WORKSTATION REPLACEMENT

## MCC EQUIPMENT REPLACEMENT PLAN

 $\sim 10^{-10}$  , and the contribution of the state of the state  $\sim 10^{-10}$ 

- THE MCCER IS A STRATEGIC PLAN FOR THE MCC TO REMOVE OBSOLETE EQUIPMENT AND CONSOLIDATE FUNCTIONALITY.
- THE MCCER ERA FOR THE MCC WILL BEGIN IN OCTOBER, 1991.

7h

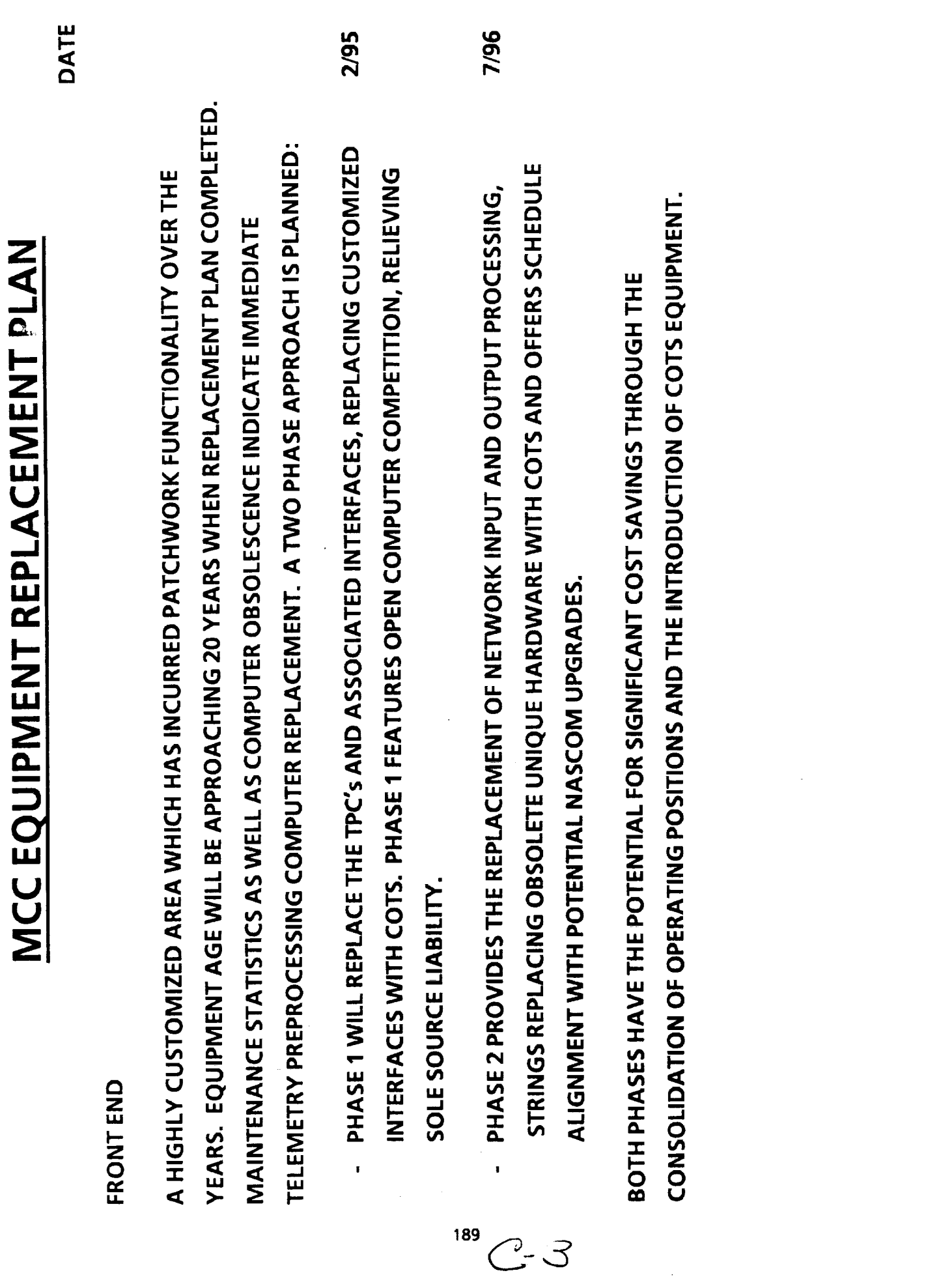

 $\hat{\mathcal{L}}$ 

 $\frac{1}{1}$ 

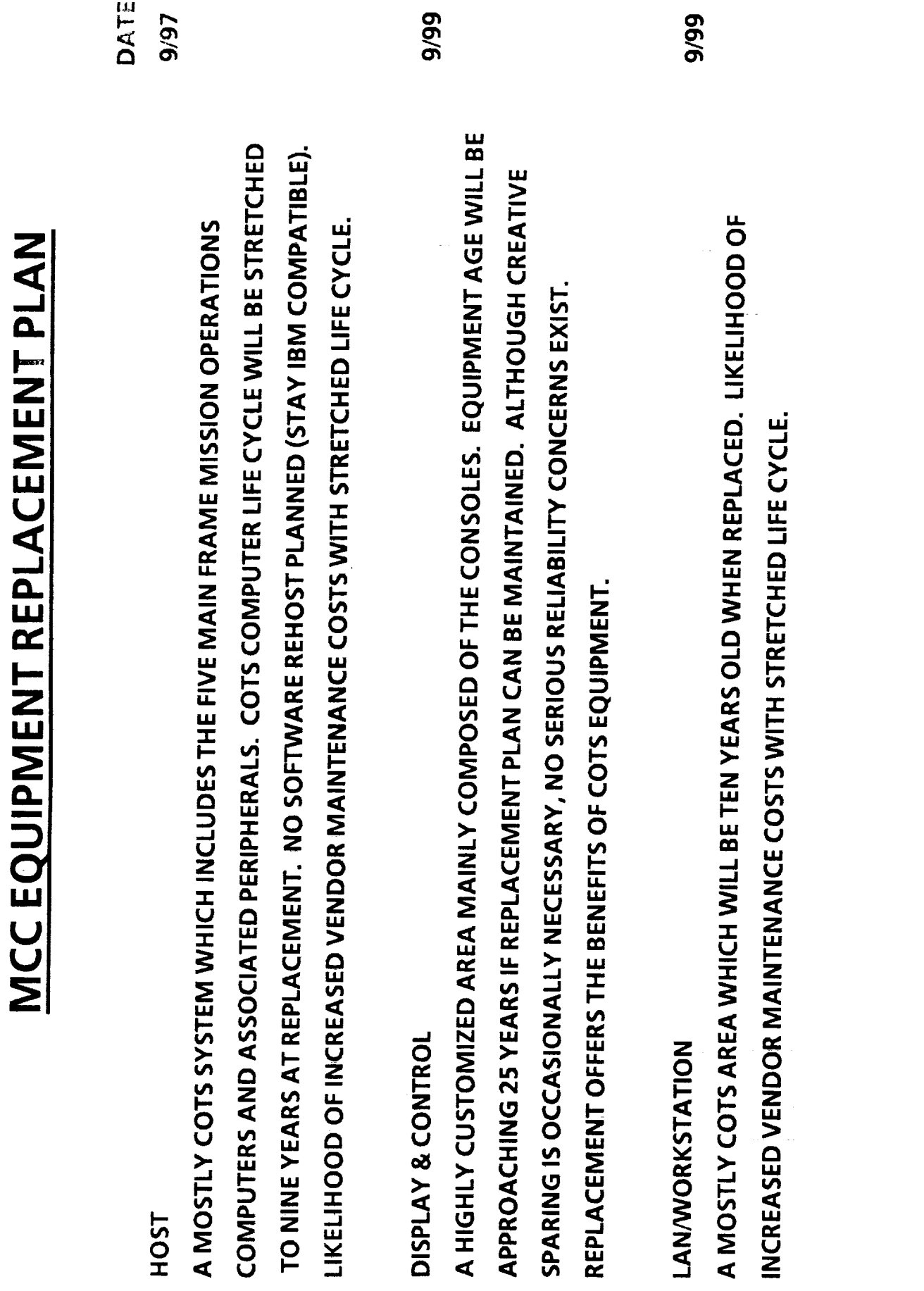

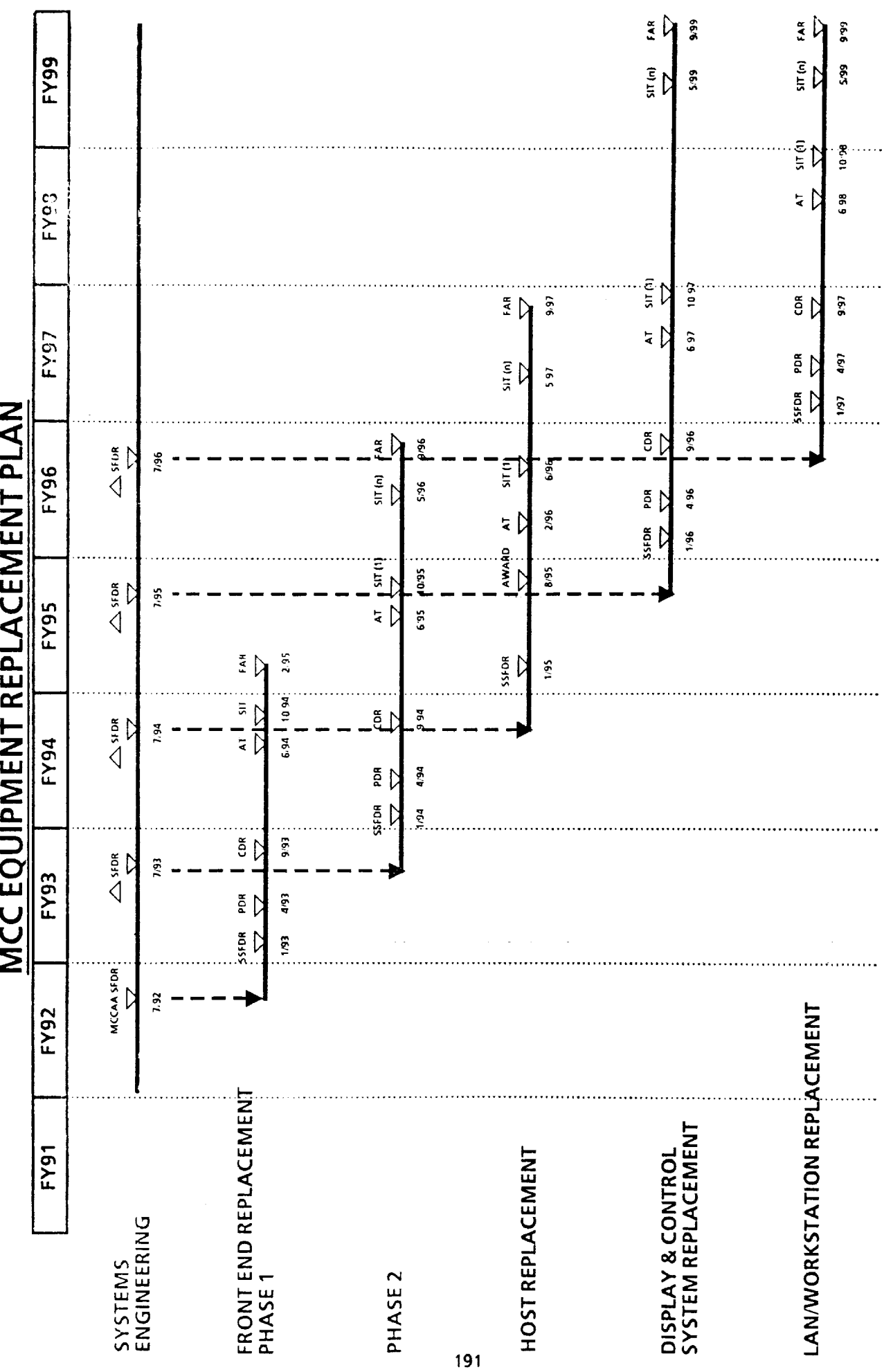

 $\hat{\boldsymbol{\gamma}}$ 

 $\sim$  600  $\sim$  600  $\sim$ 

 $\frac{1}{2}$ 

 $\hat{\mathcal{L}}$ 

49

 $\mathcal{L}_{\mathcal{A}}$ 

## COUPLED COMPONENTS AND MSN SPT CRITICALITY<br>WEAROUT AND REPLACEMENT

 $\begin{array}{ll} \frac{1}{2} & \frac{1}{2} & \frac{1}{2} & \frac{1}{2} \\ \frac{1}{2} & \frac{1}{2} & \frac{1}{2} & \frac{1}{2} & \frac{1}{2} \\ \frac{1}{2} & \frac{1}{2} & \frac{1}{2} & \frac{1}{2} & \frac{1}{2} \\ \frac{1}{2} & \frac{1}{2} & \frac{1}{2} & \frac{1}{2} & \frac{1}{2} \\ \frac{1}{2} & \frac{1}{2} & \frac{1}{2} & \frac{1}{2} & \frac{1}{2} \\ \frac{1}{2} & \frac{1}{2} & \frac{1}{$ 

 $\frac{1}{2}$ 

 $\mathcal{L}_\text{max}$  , which is a simple of the field of  $\mathcal{L}_\text{max}$ 

 $\mathcal{L}$  and  $\mathcal{L}$  is a subsequently in the contract of the set of  $\mathcal{L}$ 

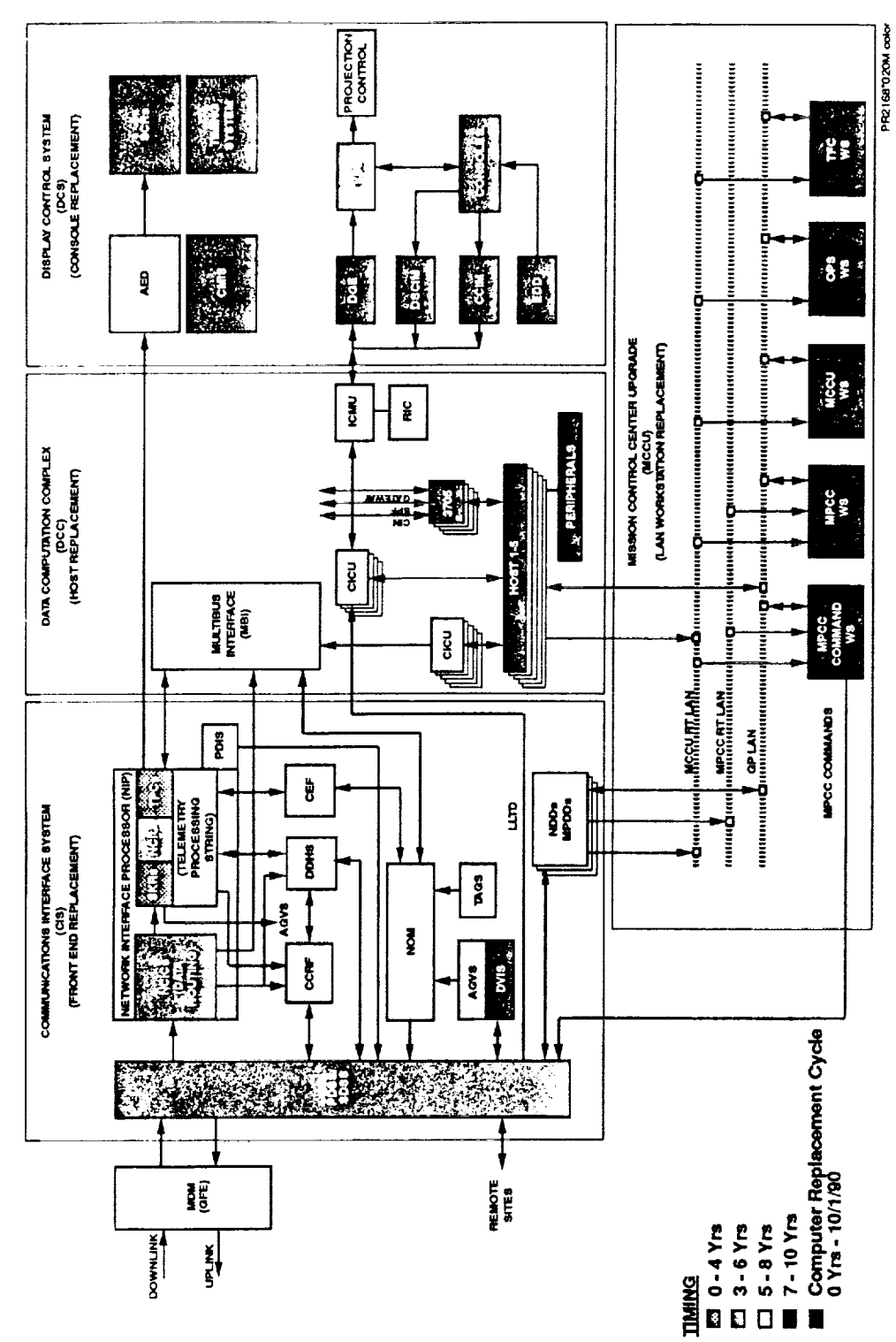

## FRONT END REPLACEMENT **PHASE**

- REPLACE TELEMETRY PREPROCESSING COMPUTER (TPC) WITH NEW PROCESSOR.
- INSTALL FRONT END LOCAL AREA NETWORK (LAN) (REPLACE MULTIBUS INTERFACE) AND DEVELOP TPC AND HOST INTERFACES.  $\bullet$
- MOVE ANALOG EVENT DRIVER (AED) INTERFACE TO FRONT END LAN VIA **WORKSTATION AND REPLACE AED.** 193
- DRIVER (MPDD), REPLACE PAYLOAD DATA INTERLEVERS (PDI'S), AND INTERFACE TO MOVE PAYLOAD DATA INTERLEVER (PDI) PROCESSING TO MULTIPROGRAM DATA MPDD.
- MAINTAIN CURRENT CONFIGURATION FOR MISSION SUPPORT AND REPLACE ONE STRING AT A TIME.

Front End Replacement - Phase 1

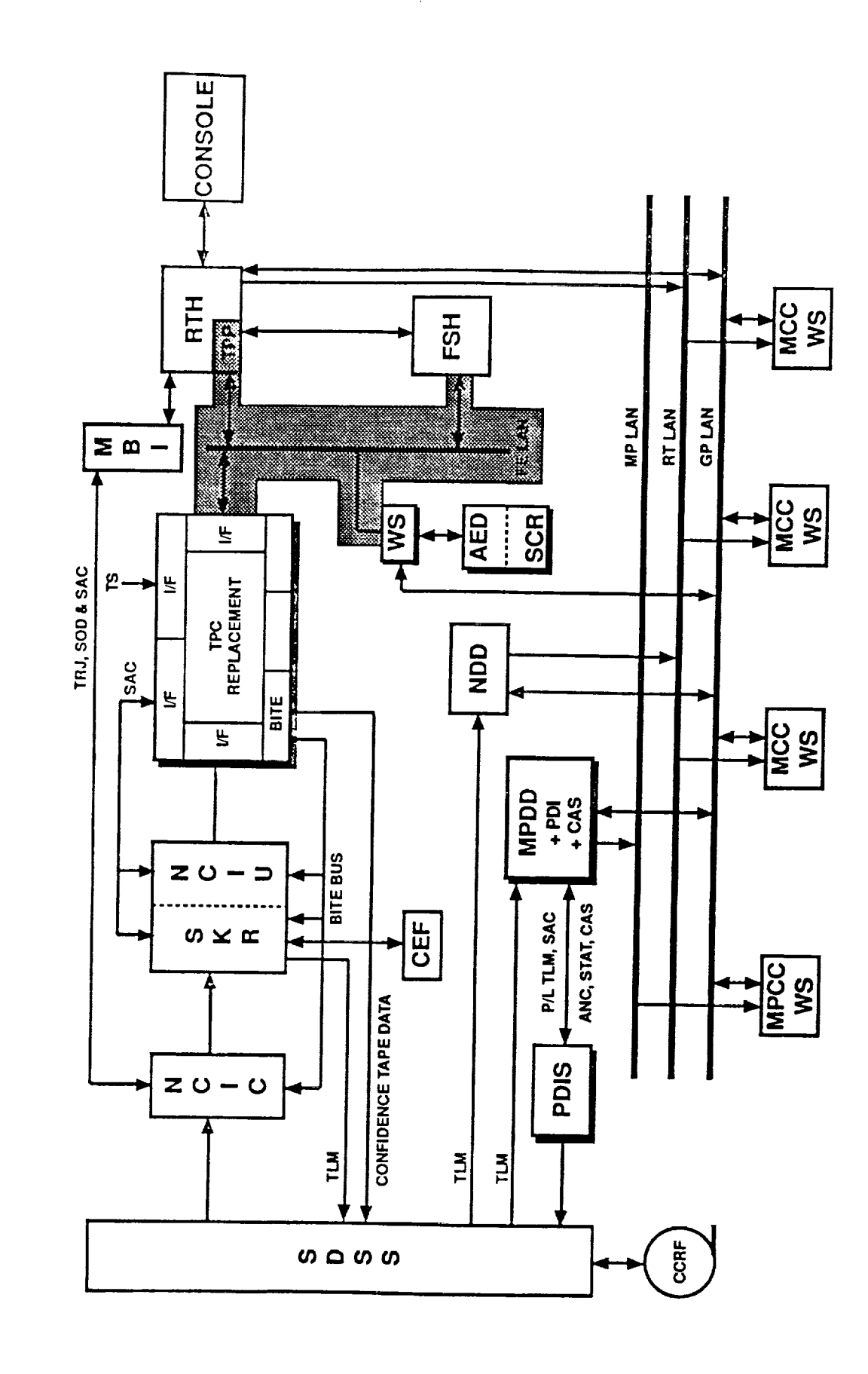

 $\label{eq:3.1} \begin{array}{ll} 1 & \quad 1 \leq i \leq n \leq 1, \\ \end{array}$ 

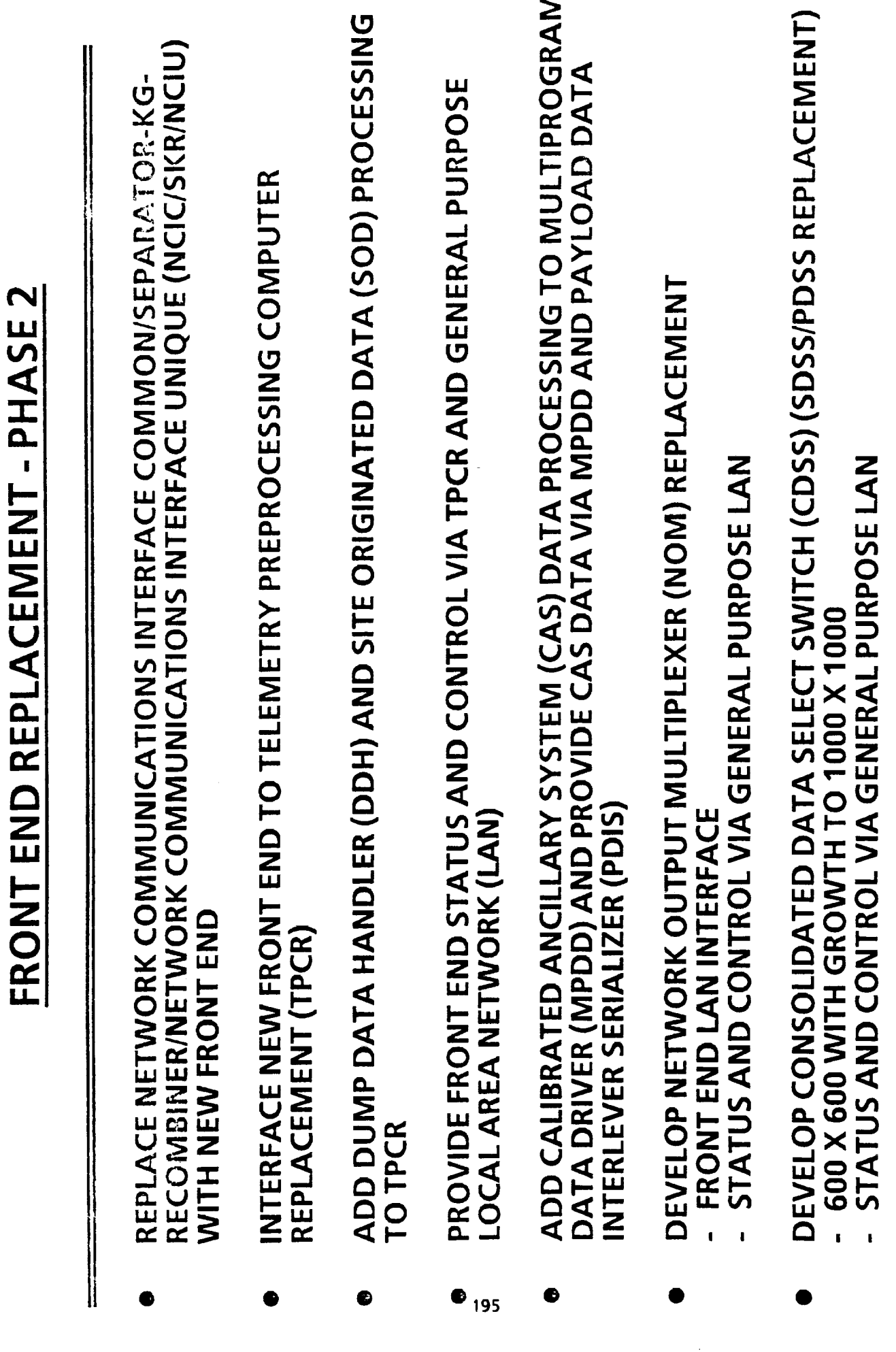

Front End Replacement - Phase 2

 $\left| \right|$ 

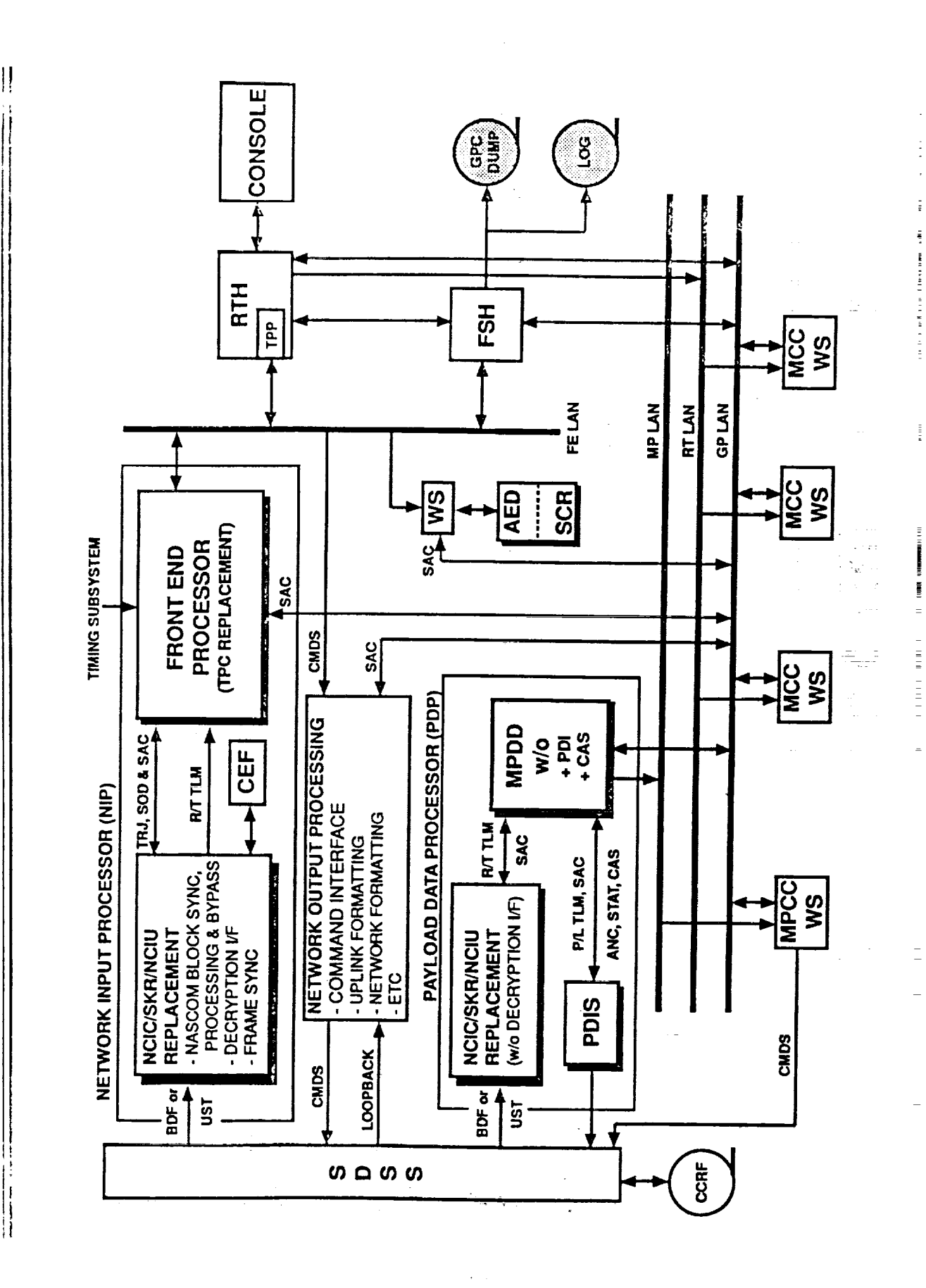

196

 $\frac{1}{2}$ 

After Front End Replacement Complete MCCER Overview

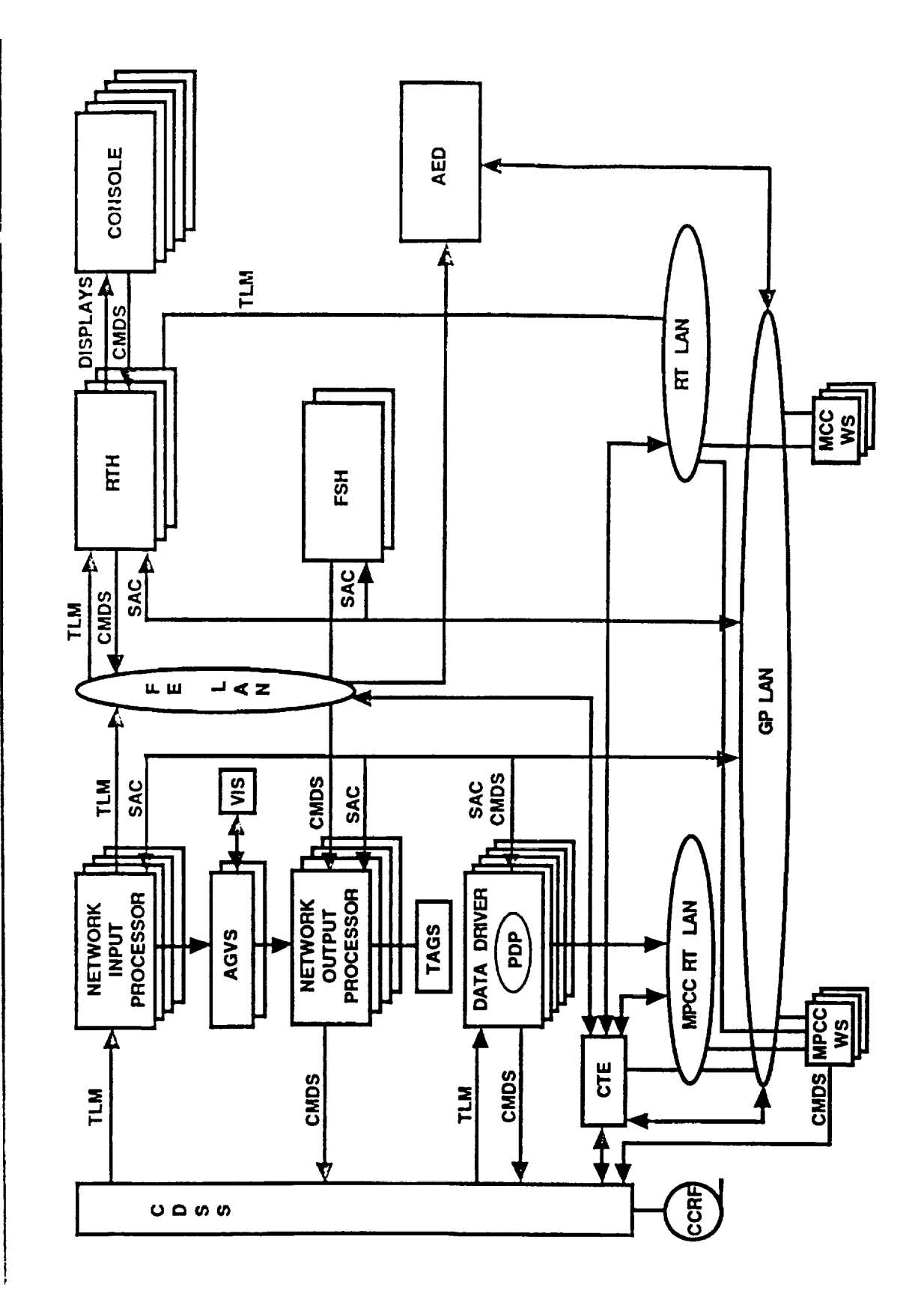

MCC System Overview (Host Replacement)

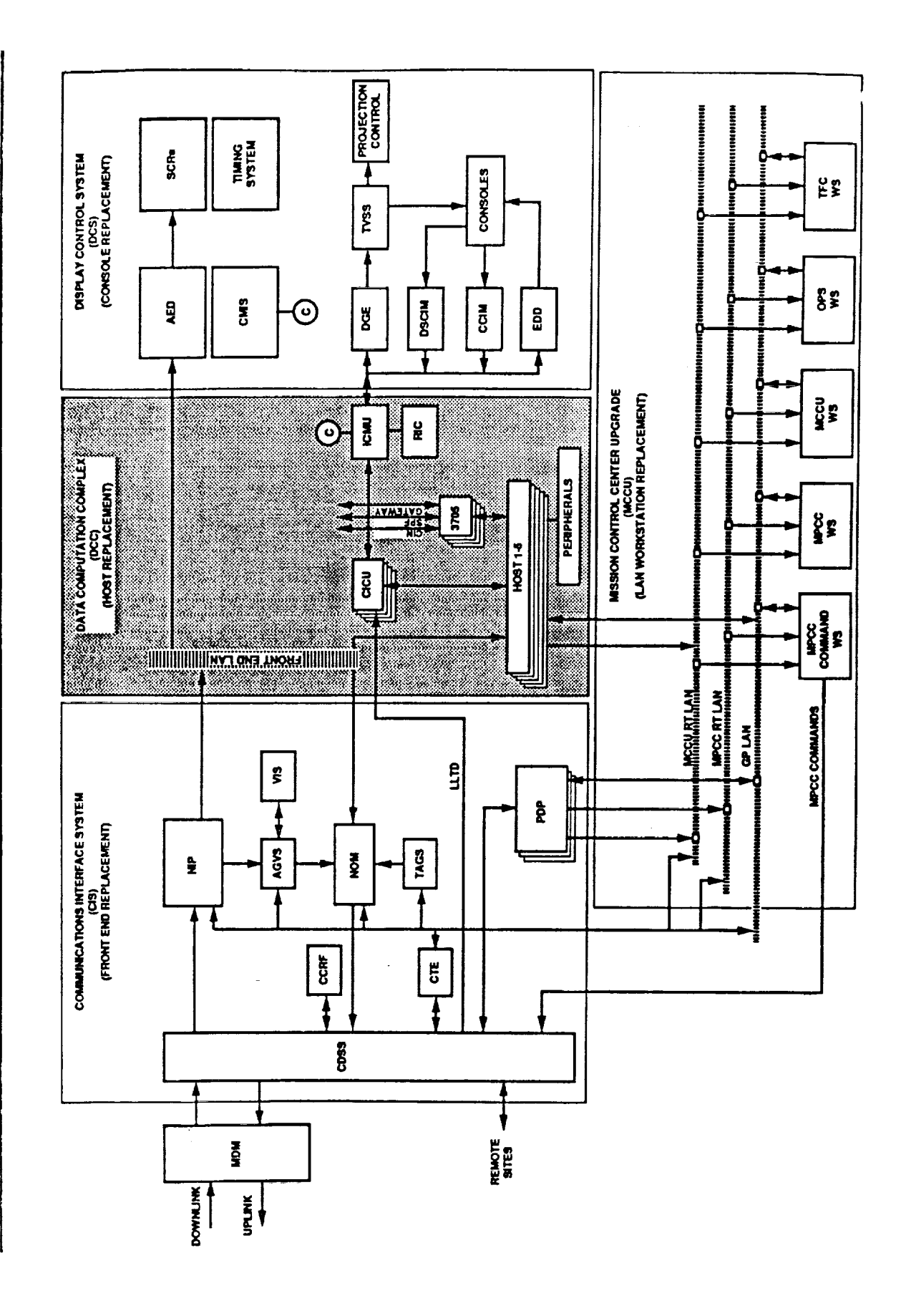

İ,

 $\overline{a}$ 

Host Replacement

- BOX-FOR-BOX REPLACEMENT  $\bullet$
- · UTILIZE CURRENT TECHNOLOGY

**MCC SYSTEM OVERVIEW<br>(DISPLAY AND CONTROL SYSTEM REPLACEMENT)** 

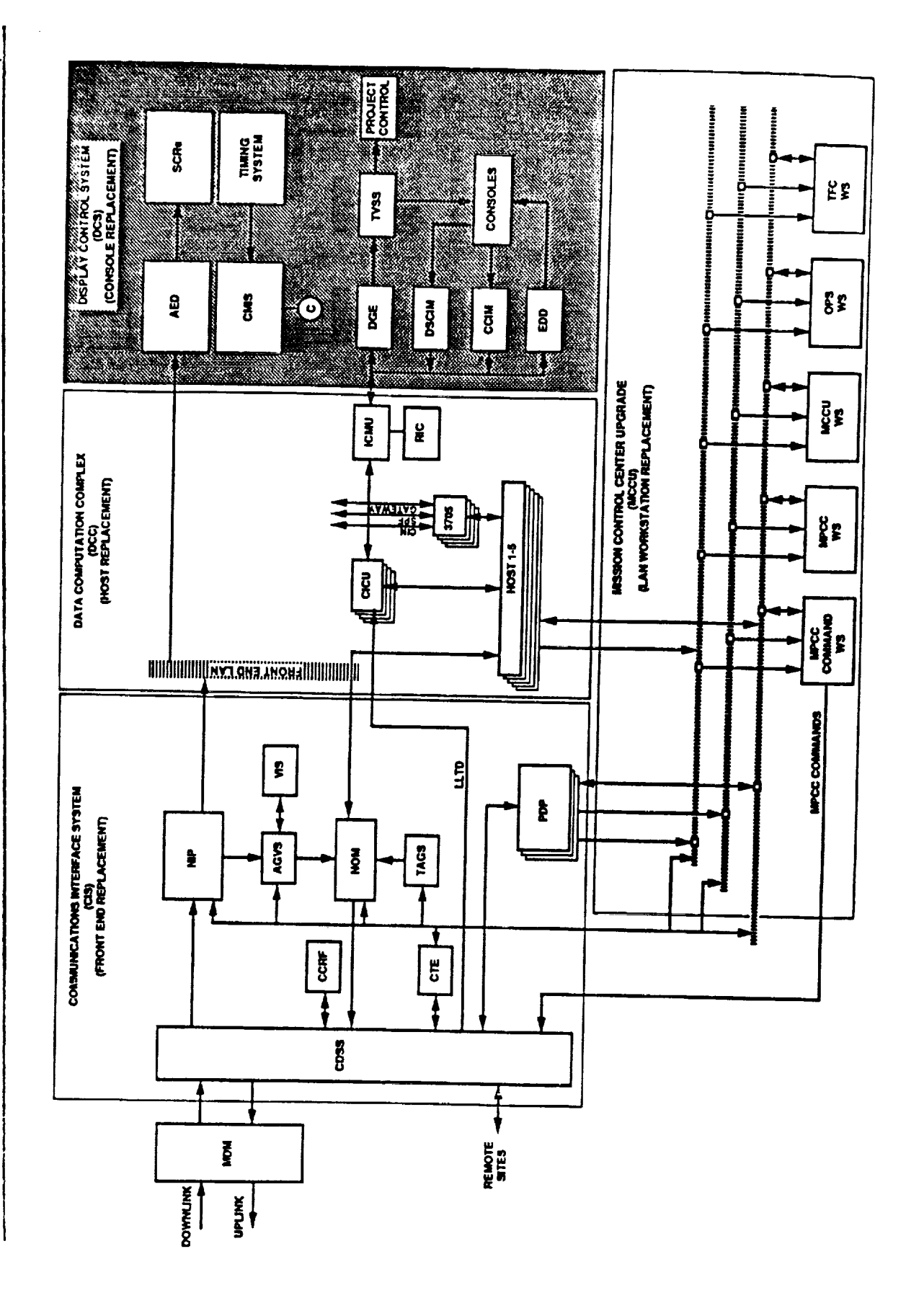

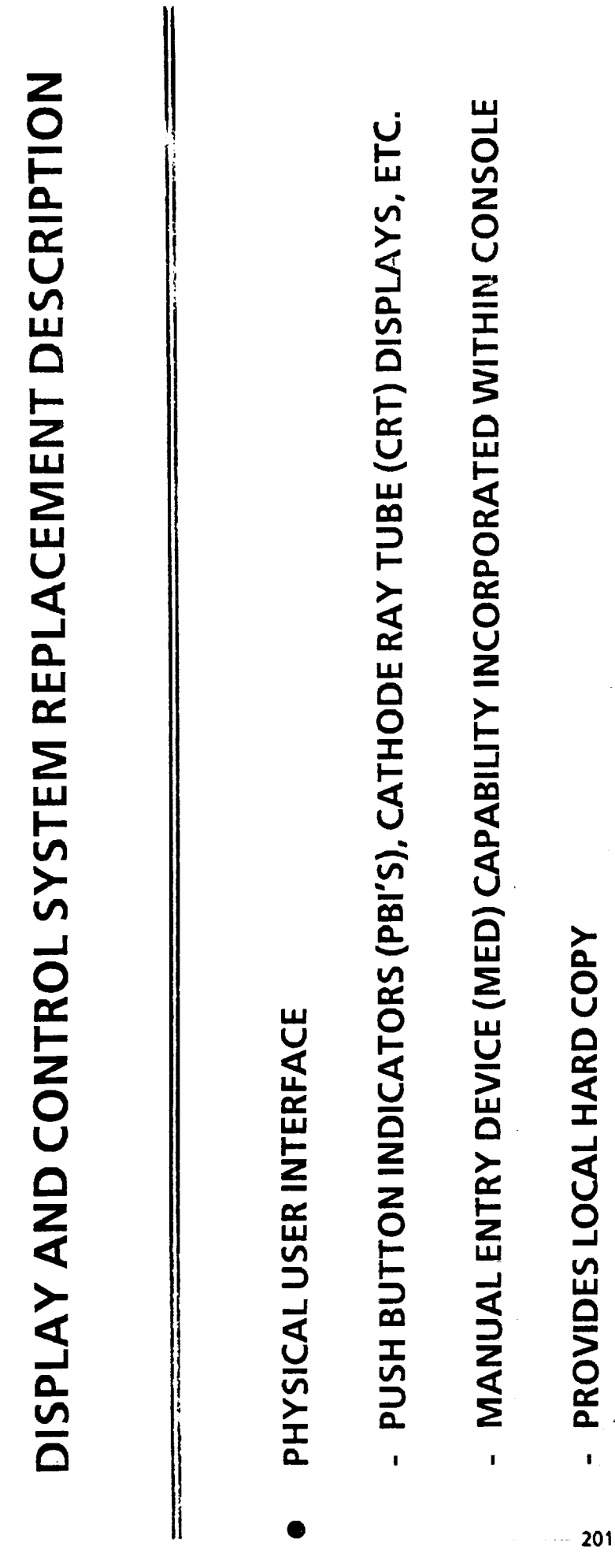

- HOST CONNECTIVITY VIA CLUSTER CONTROLLER AND CHANNEL SWITCHES  $\bullet$
- POINT-TO-POINT
- RETAIN INTERFACE FOR COMMANDS  $\mathbf{I}$
- PROVIDES FOR DISPLAY SHARING

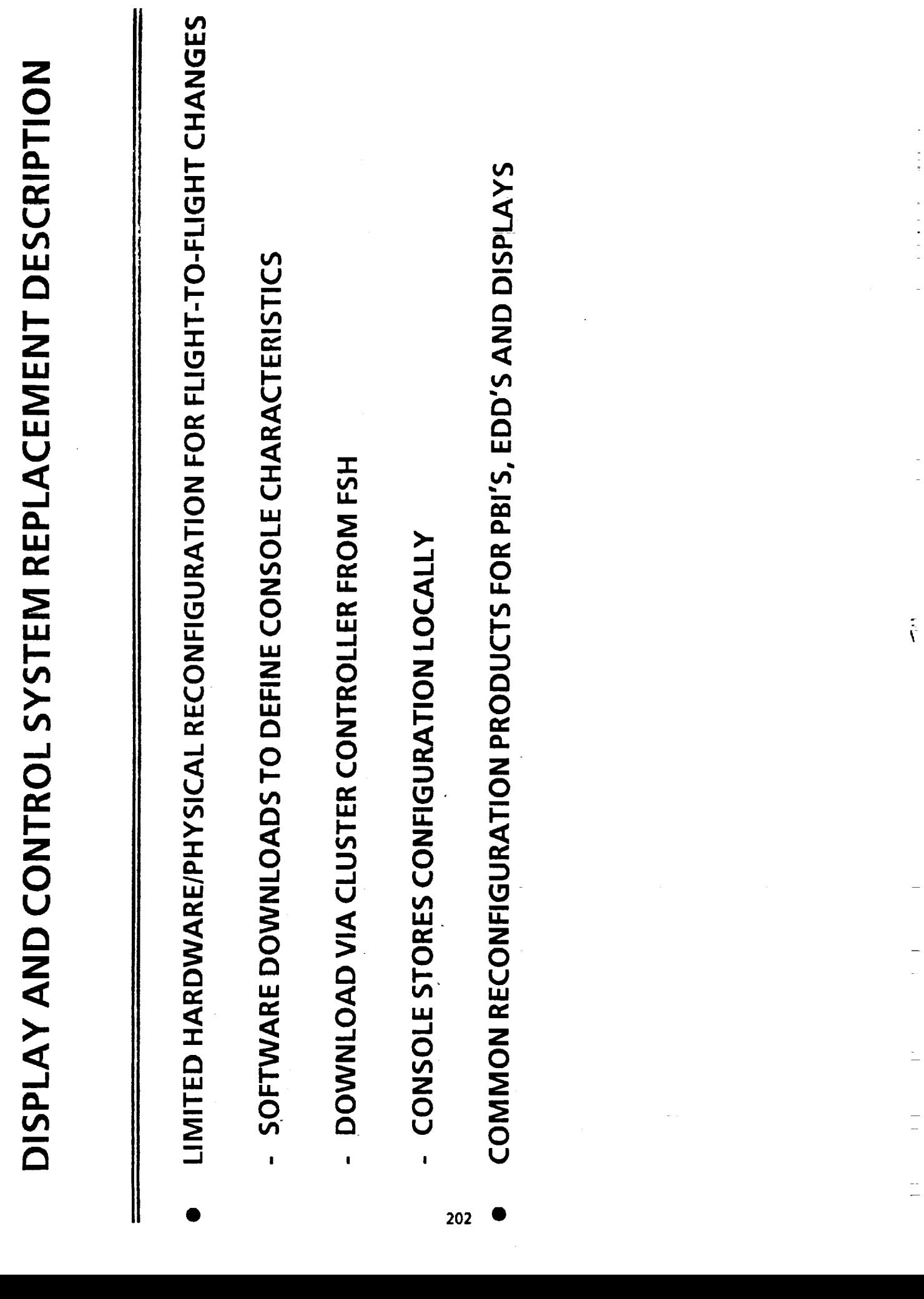

(LAN/Workstation Replacement) MCC System Overview

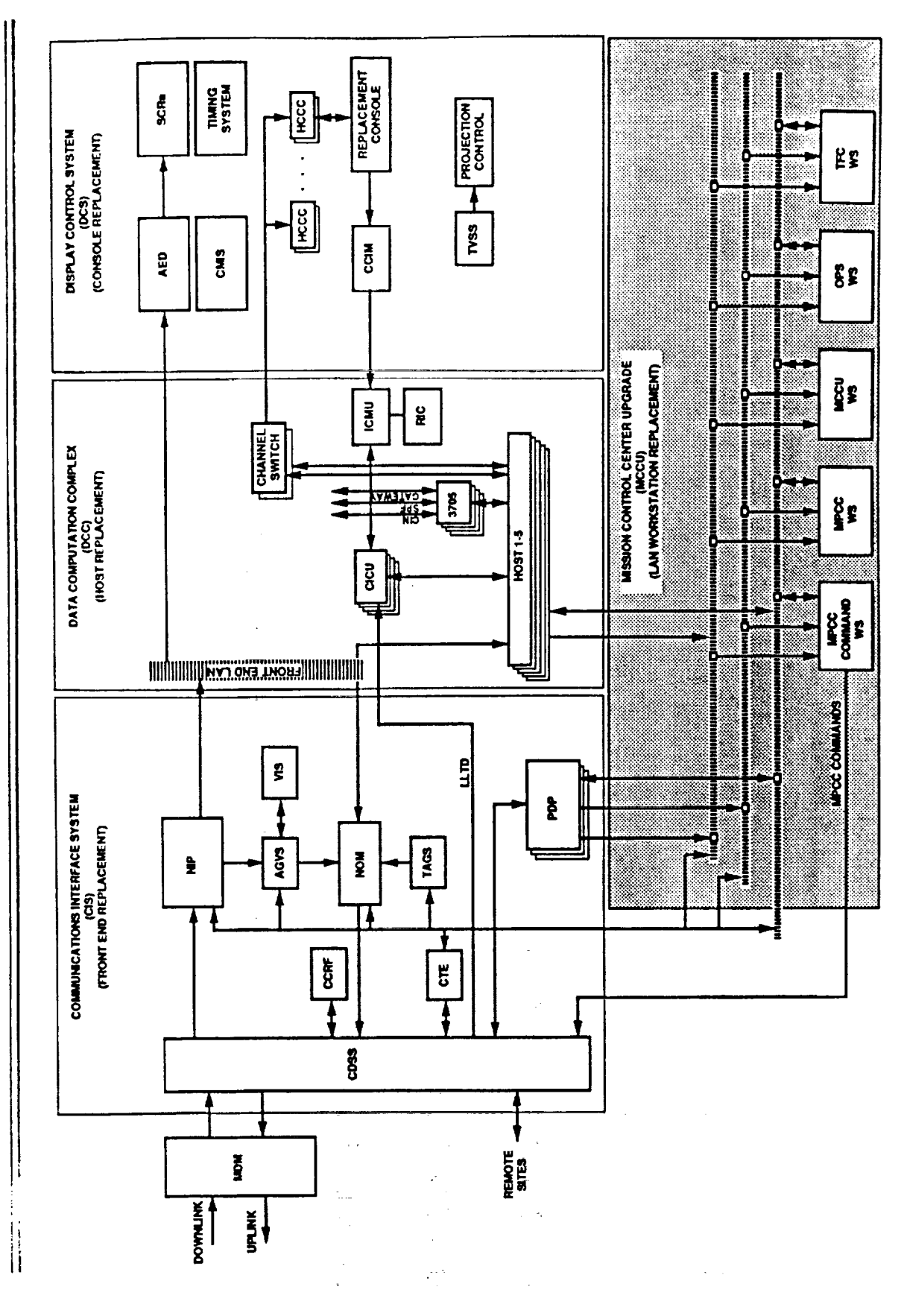

**LAN/WORKSTATION REPLACEMENT DESCRIPTION** 

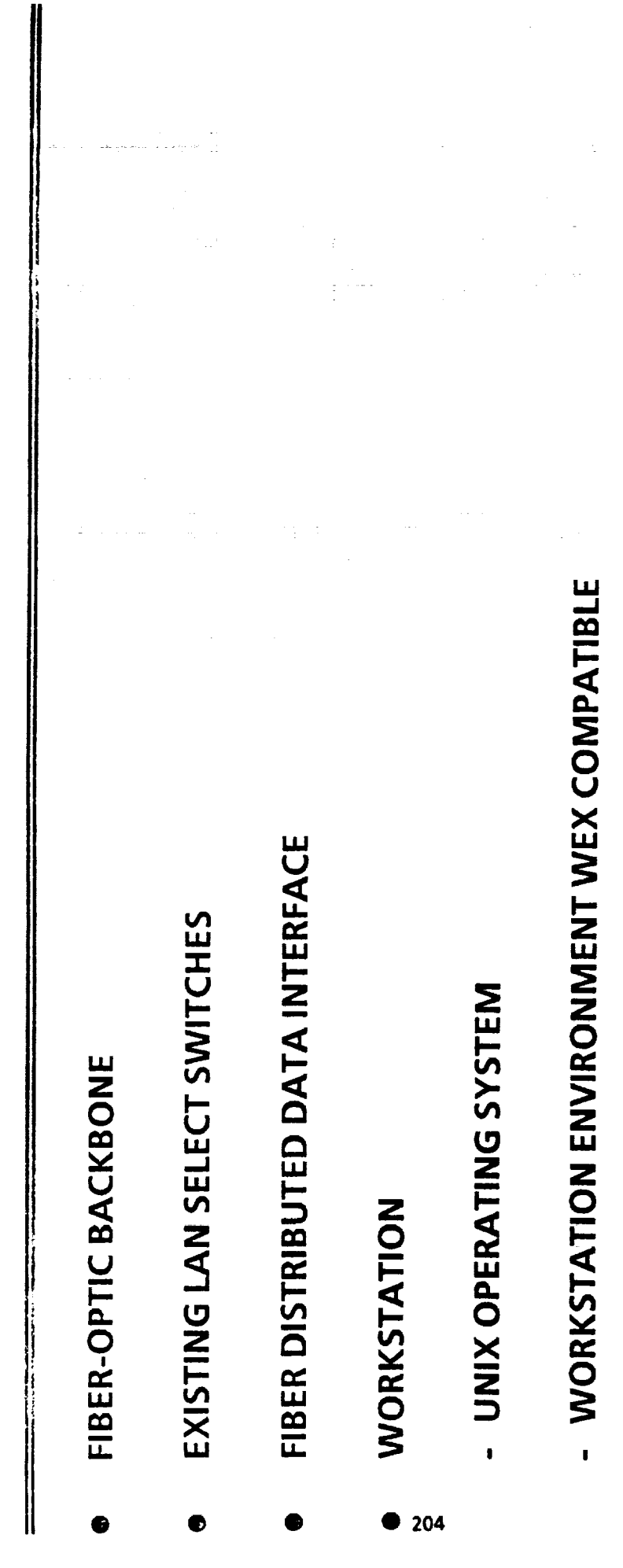

 $\hat{\mathcal{A}}$ 

 $\frac{1}{2}$ 

I.

÷,

 $\frac{1}{2}$ 

।<br>ट

 $\bar{\epsilon}$ 

 $\bar{1}$  )

Final System Configuration MCC System Overview

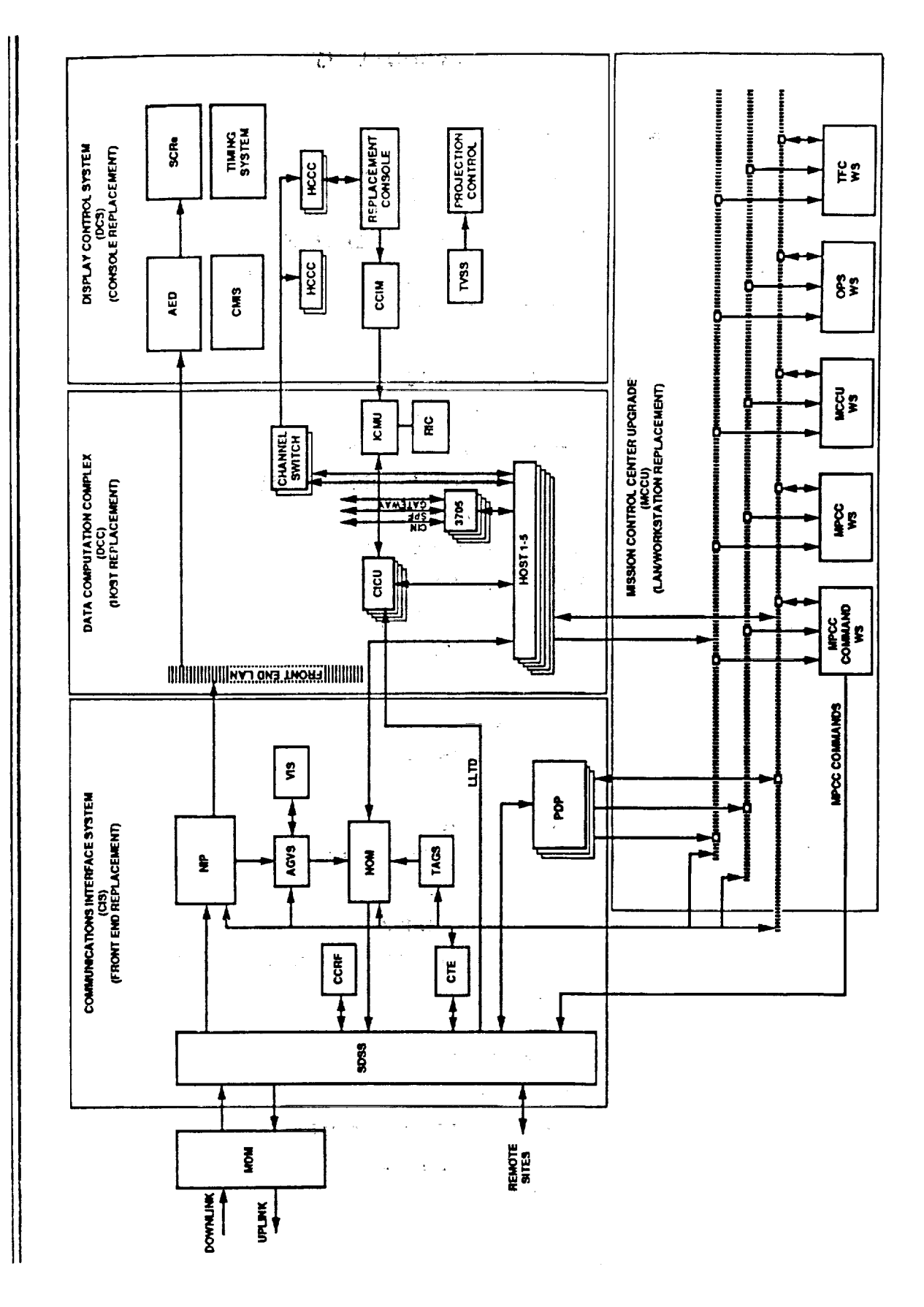

#### **ACRONYM LIST**

 $\frac{1}{2}$ 

ŧ.

**THE REAL PROPERTY** 

 $\frac{1}{2}$ 

Ë

 $\equiv$ 

 $\equiv$ 

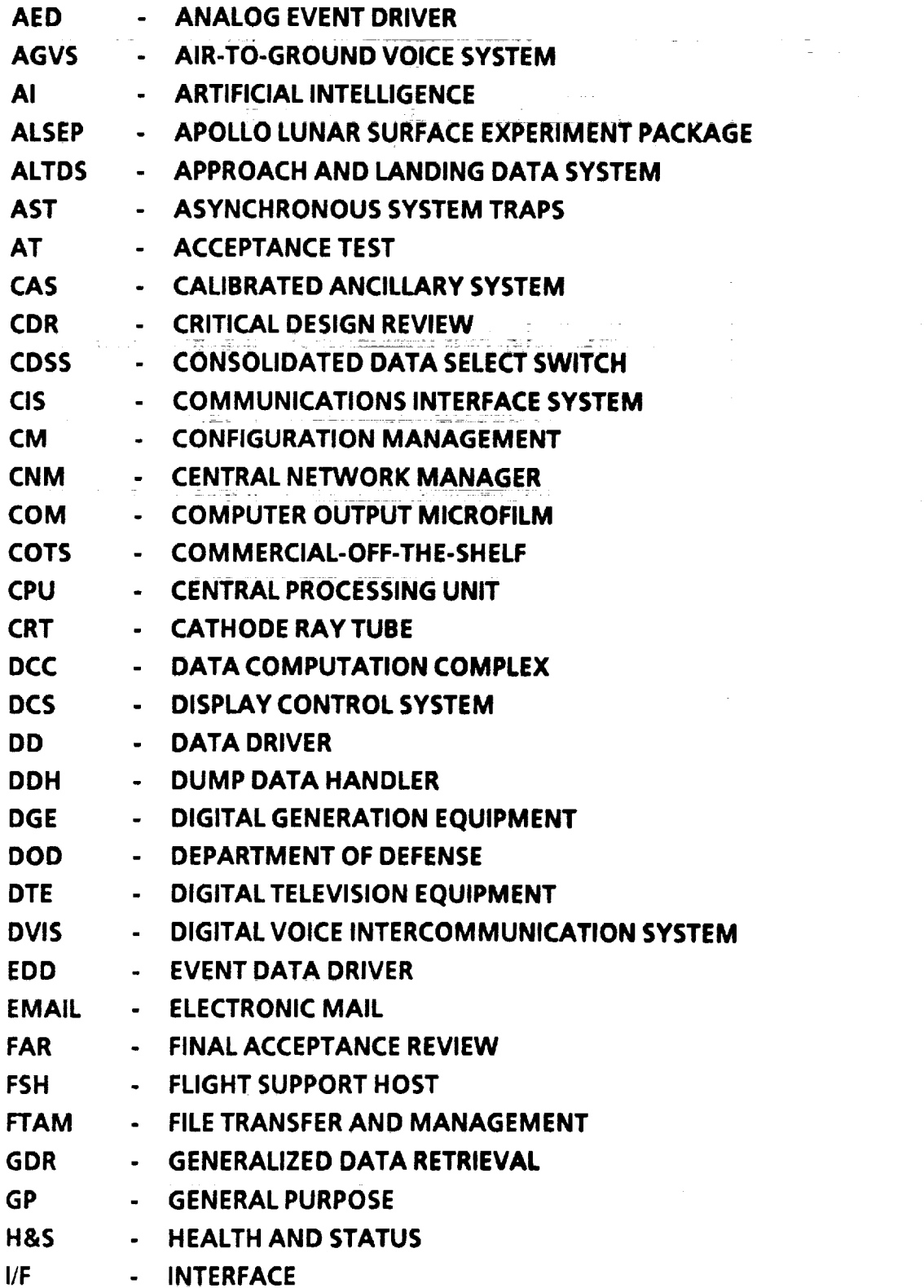

 $\ddot{\phantom{a}}$
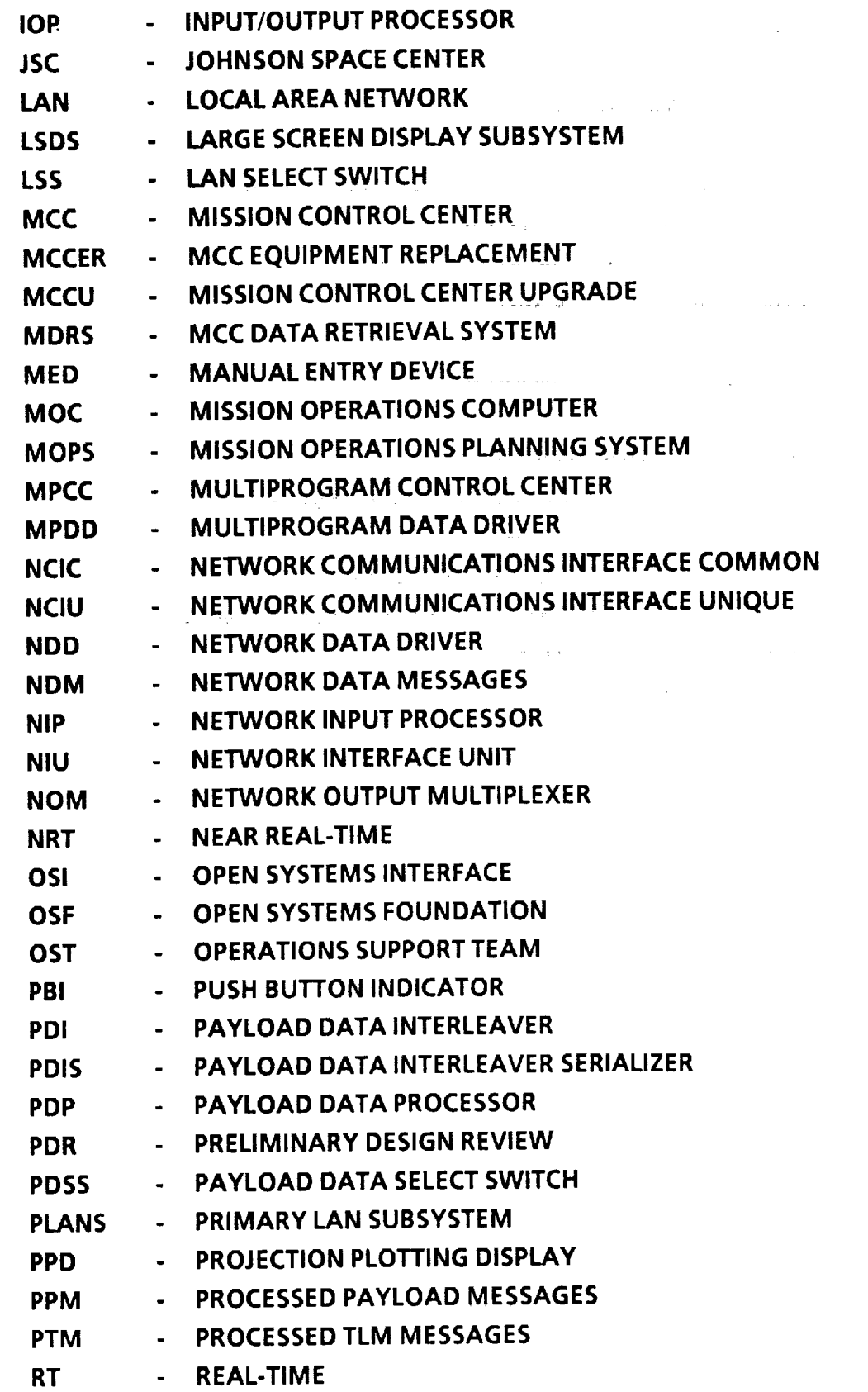

٠

 $\bar{\beta}$ 

 $\bar{z}$ 

 $\overline{2}$ 

 $\bar{\mathcal{E}}$  .

 $\sigma_{\rm{eff}}$  (  $\sigma_{\rm{eff}}$ 

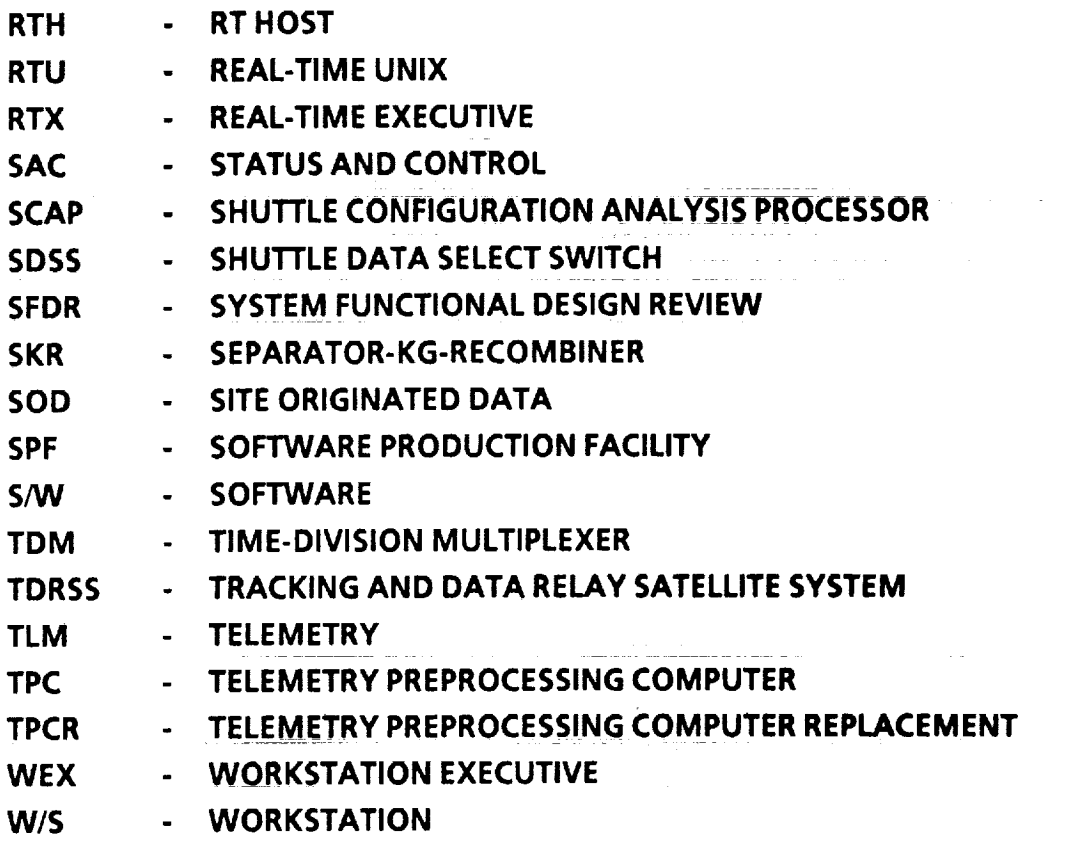

ţ.

 $\overline{\mathbf{3}}$ 

Ξ

Î.

Ì.

 $\begin{array}{c}\n\equiv \\
\equiv\n\end{array}$ 

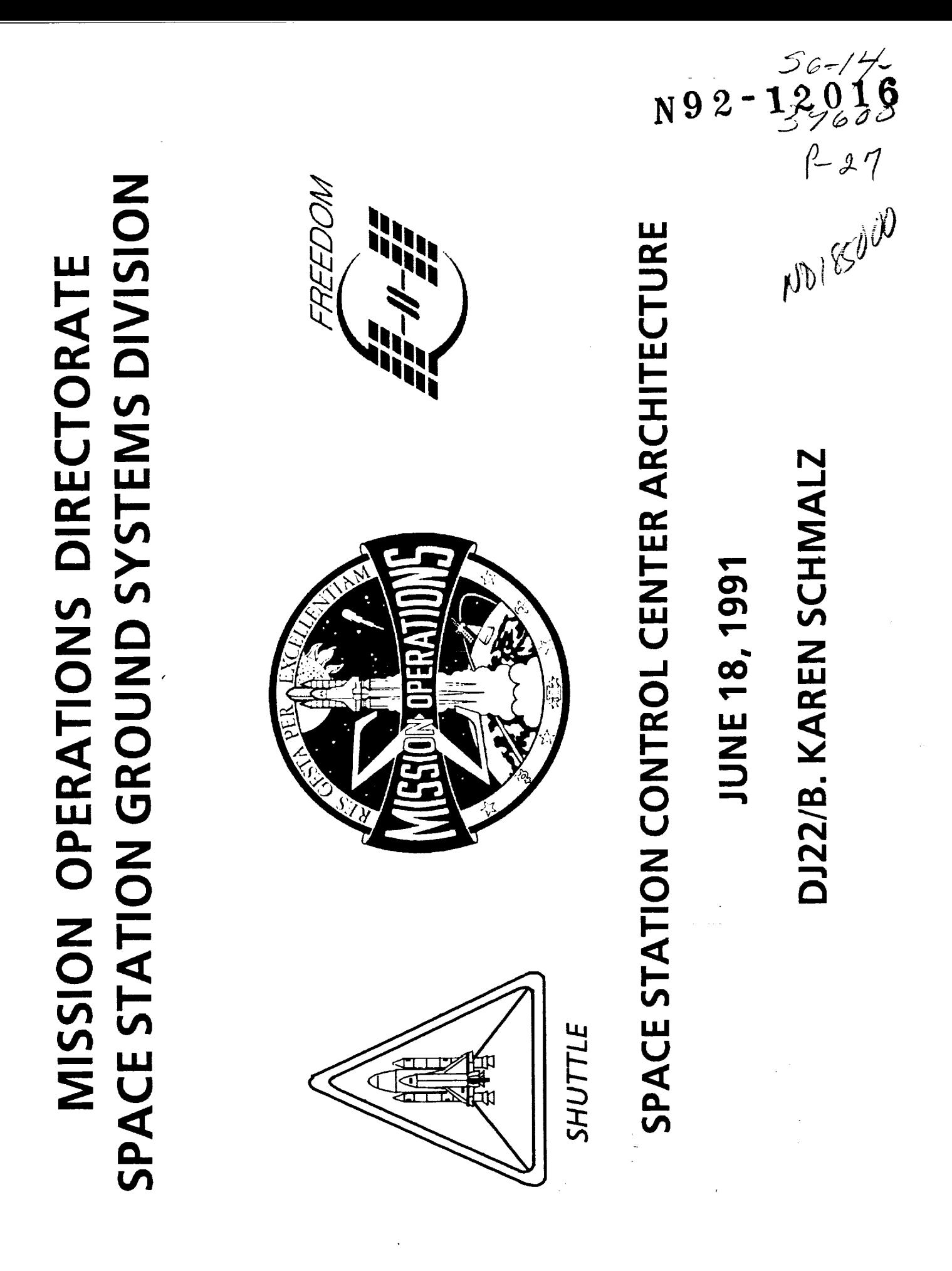

#### **AGENDA**

### INTRODUCTION

### ARCHITECTURE DRIVERS

## PHASING OF SSCC CAPABILITIES

## ARCHITECTURE EVOLUTION

### SUMMARY

 $\frac{1}{2}$ 

 $\frac{1}{2}$ 

 $\overline{a}$ 

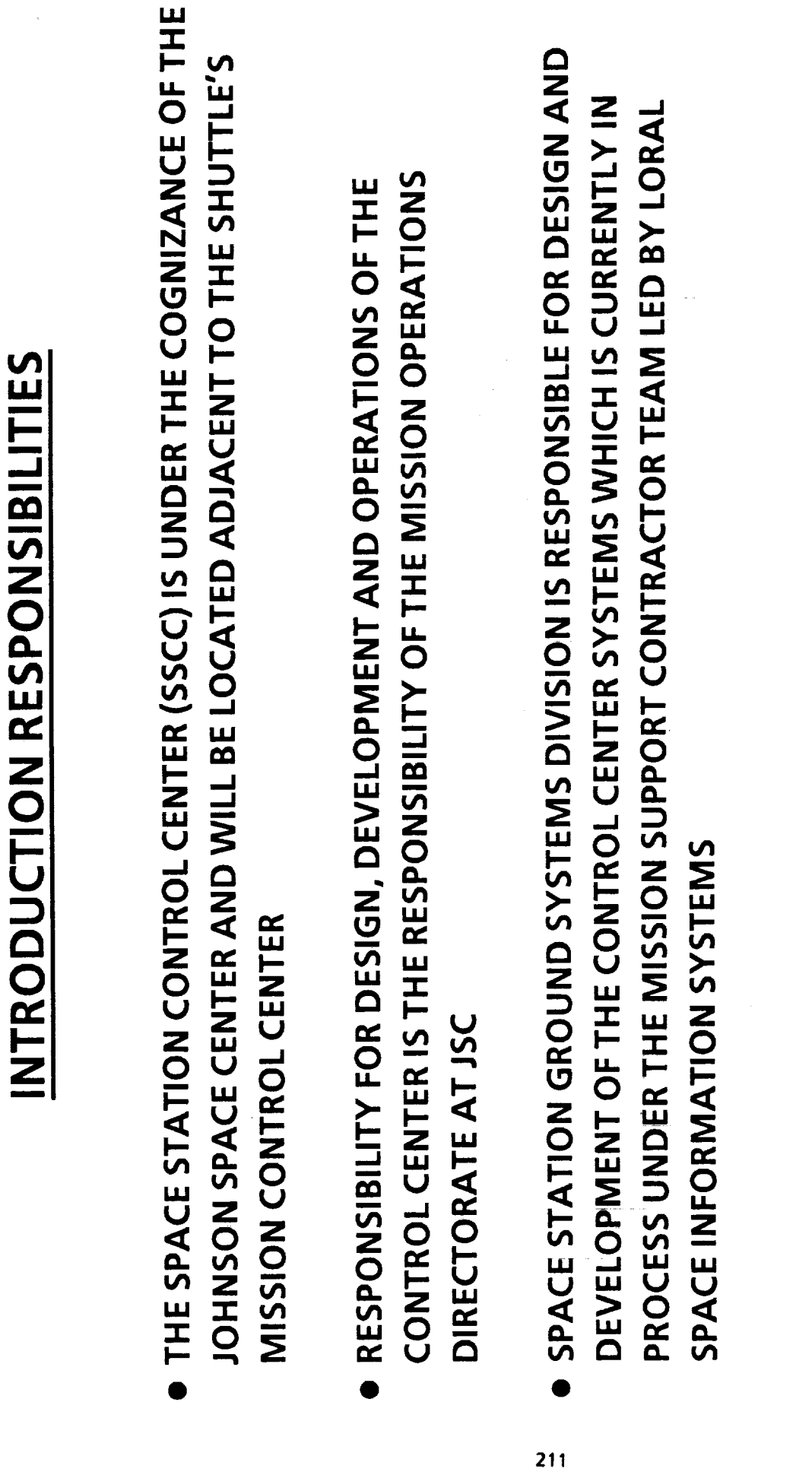

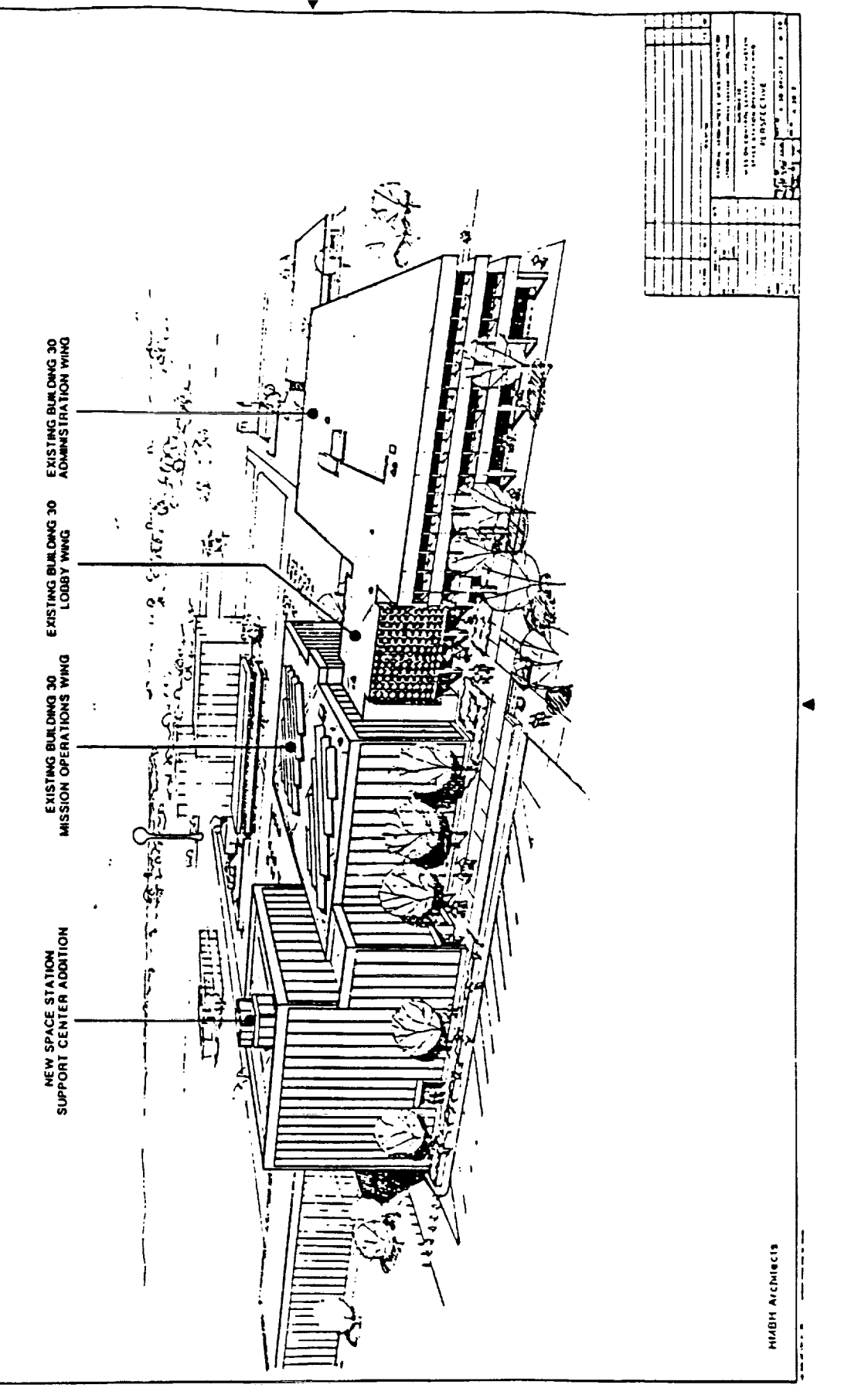

212

**JSC CONTROL CENTER COMPLEX** 

Total TRIP Final symmetry for a state of  $\lambda$ 

 $\frac{1}{2}$  and  $\frac{1}{2}$  and  $\frac{1}{2}$ 

 $\mathbf{r}$  and  $\mathbf{r}$  and  $\mathbf{r}$ 

 $\frac{1}{2}$ 

ċ,

#### U.S. Gov t

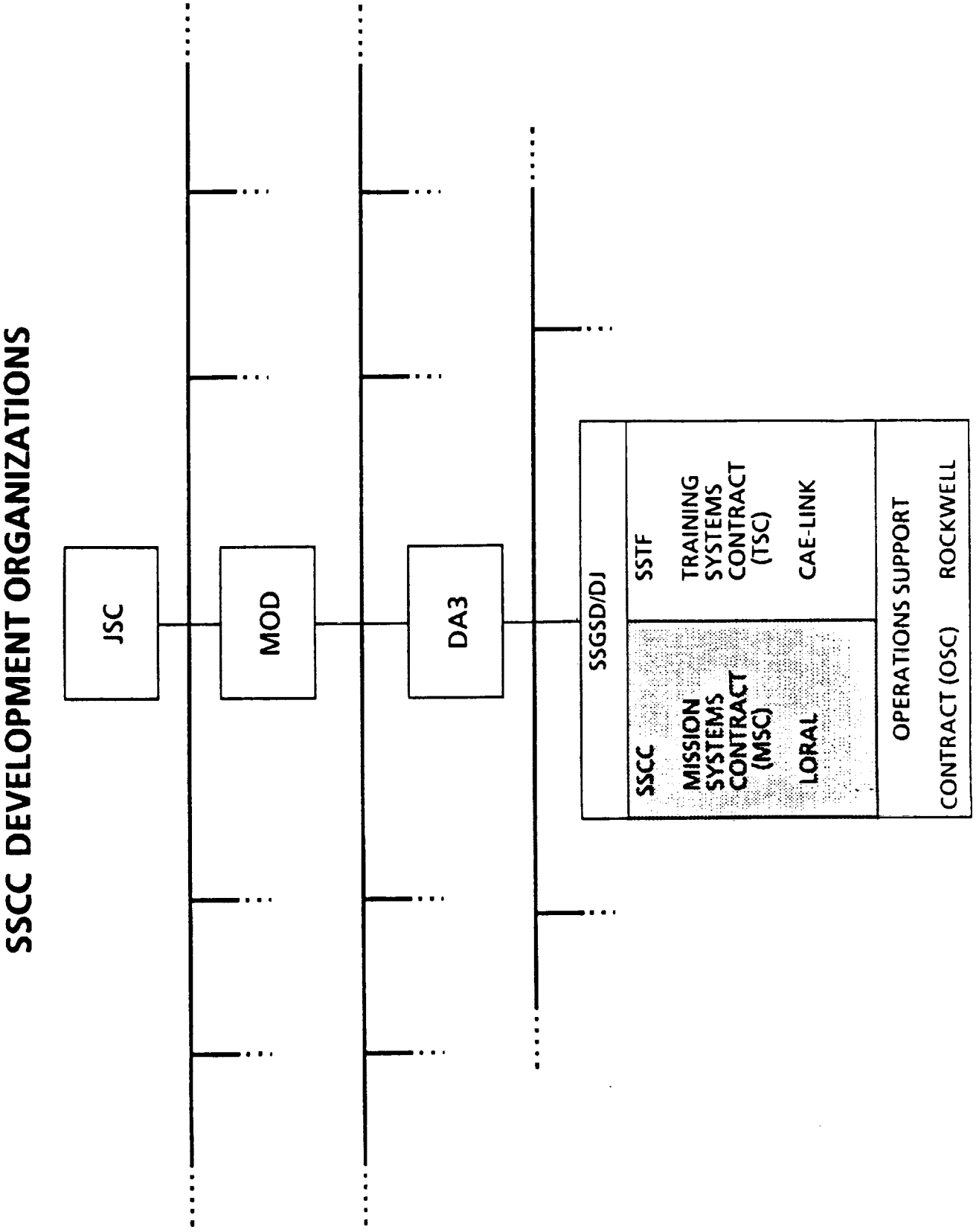

 $\sim$ 

\_\_\_\_\_\_

-

 $\sim$ 

### **SSCC PROGRAMMATIC ROLES** INTRODUCTION

- **PRIMARY GROUND CENTER FOR**
- MONITORING AND CONTROLLING THE SPACE STATION MANED BASE CORE SYSTEMS
- MANAGEMENT OF UPLINK FOR CORE AND PAYLOAD SYSTEMS  $\mathbf{I}$ 
	- INSURING THE SAFETY OF THE CREW AND MANNED BASE  $\mathbf{I}$
- FOCAL POINT OF OPERATIONS PLANNING FOR THE SPACE STATION AND ASSOCIATED GROUND SYSTEMS
- RESOURCE PLANNING AND SCHEDULING FOR ALL OF THE MANNED BASE
- COORDINATION OF THE CORE OPERATIONS WITH PAYLOAD OPERATIONS
- · PRIMARY SOURCE OF ONBOARD CORE SYSTEMS DATA FOR OTHER SITES

Ī,

214

# ARCHITECTURE DRIVERS

PROGRAMMATIC DIRECTIVES (AIS LEVEL 3, ADA, ETC.)

- **ONBOARD DESIGN**
- OBJECT ACCESS (AND OBJECT DATA BASE)
- DATA FORMATS (CCSDS PACKETS, TOLS, ETC.)  $\overline{1}$ 
	- USER INTERFACE LANGUAGE  $\overline{1}$
- **SPACE STATION FREEDOM PROGRAM RESTRUCTURE**
- **BUDGET/RISK/SCHEDULE**
- COTS MARKETPLACE
- MISSION CONTROL CENTER USE AND DESIGN REUSE  $\mathbf{I}$
- MCC EXPERIENCE AND LESSONS LEARNED
- CONTINUOUS/CONCURRENT OPERATIONS

# **ARCHITECTURE DRIVERS**

- PERFORMANCE REQUIREMENTS
- DISPLAY OF CORE DATA WITHIN 5 SECONDS OF RECEIPT
- COMMAND UPLINK TRANSMISSION DELAY 1 SECOND MAXIMUM  $\mathbf{I}$
- DATA RETRIEVAL 5 MINUTES FOR LESS THAN 1 DAY OLD DATA  $\mathbf{I}$

30 MINUTES FOR LESS THAN A YEAR OLD

24 HOUR FOR MORE THAN A YEAR OLD

- 30 MINUTE RECONFIGURATION
- **AVAILABILITY REQUIREMENTS**
- MANDATORY FUNCTIONS.995
- DISRUPTIONS NOT TO EXCEED 45 MINUTES IN 150 HOURS
- REAL-TIME AND NON-REAL-TIME DATA SEPARATION
- **FLEXIBLE CONNECTIVITY**

さな ナイ たいしどう こだし そだていどう かいぞもんだ おじゃかんご だんごだんご パートビー

# PHASING OF SSCC CAPABILITIES

- SOFTWARE PRODUCTION ENVIRONMENT
- FOR BUILDING OF CONTROLLER DISPLAYS AND COMPUTATIONS DELIVERY 1, INITIAL SUPPORT TOOLS AND SYSTEM FRAMEWORK
- **DELIVERY 2, FIRST ELEMENT LAUNCH SUPPORT** 
	- SUPPORT OF SIMULATIONS FOR TRAINING
- SUPPORT SPACE STATION ASSEMBLY FLIGHTS 1 AND 2  $\mathbf{I}$
- DELIVERY 3, ROBOTICS AND KU-BAND
- SUPPORT OF ASSEMBLY FLIGHTS 3 THRU 5 & CANADIANS
- **DELIVERY 4, MAN TENDED SUPPORT**
- SUPPORT OF ASSEMBLY FLIGHTS & MTC UTILIZATION & RESUPPLY FLIGHTS
- DELIVERY 5, PERMANENTLY MANNED CAPABILITY
- DELIVERY 6, EIGHT MAN CREW CAPABILITY

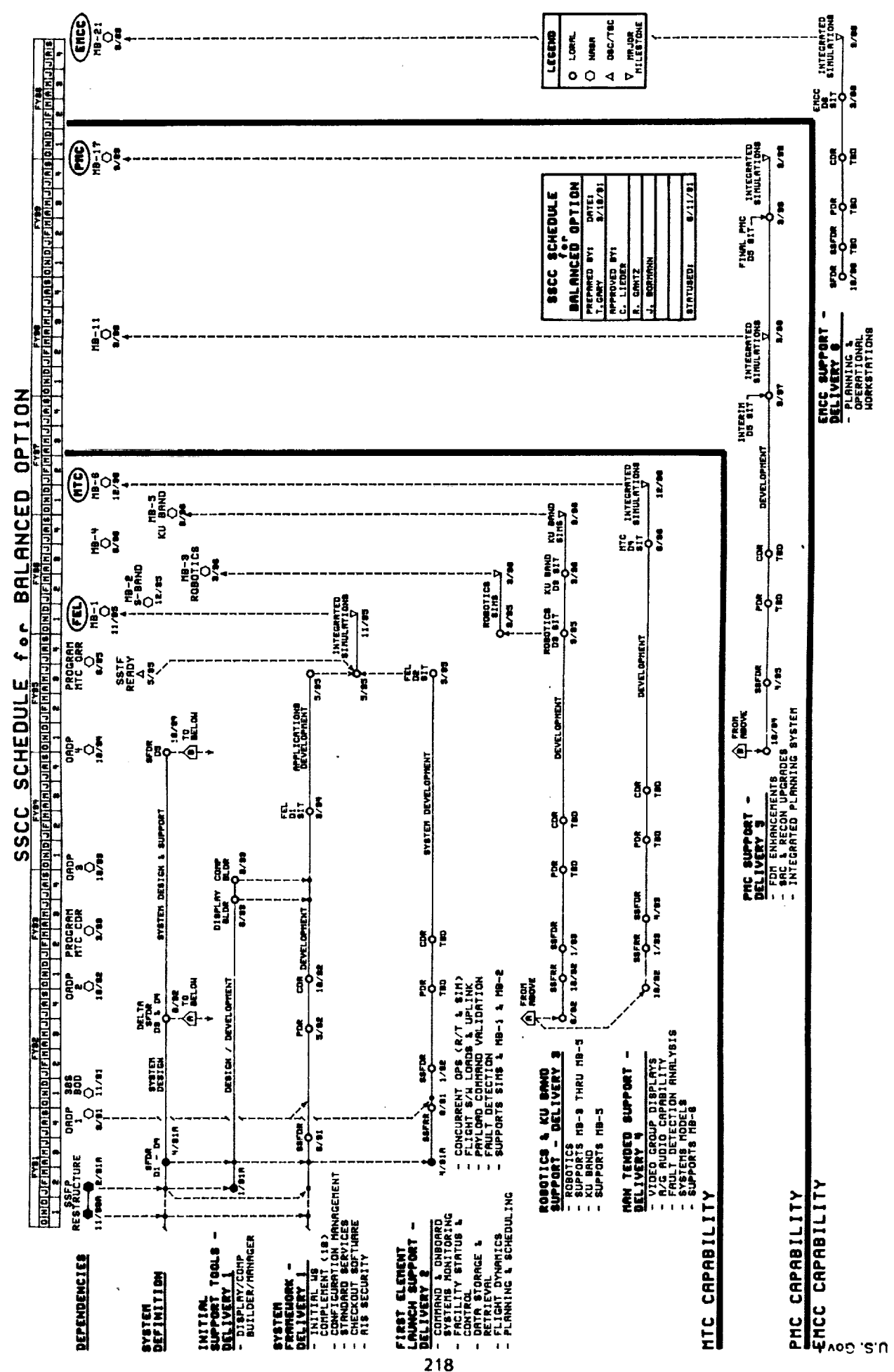

**Contract Contract Contract** 

 $\frac{1}{2}$ 

 $\equiv$ 

SSCC ARCHITECTURE LAYER ZERO

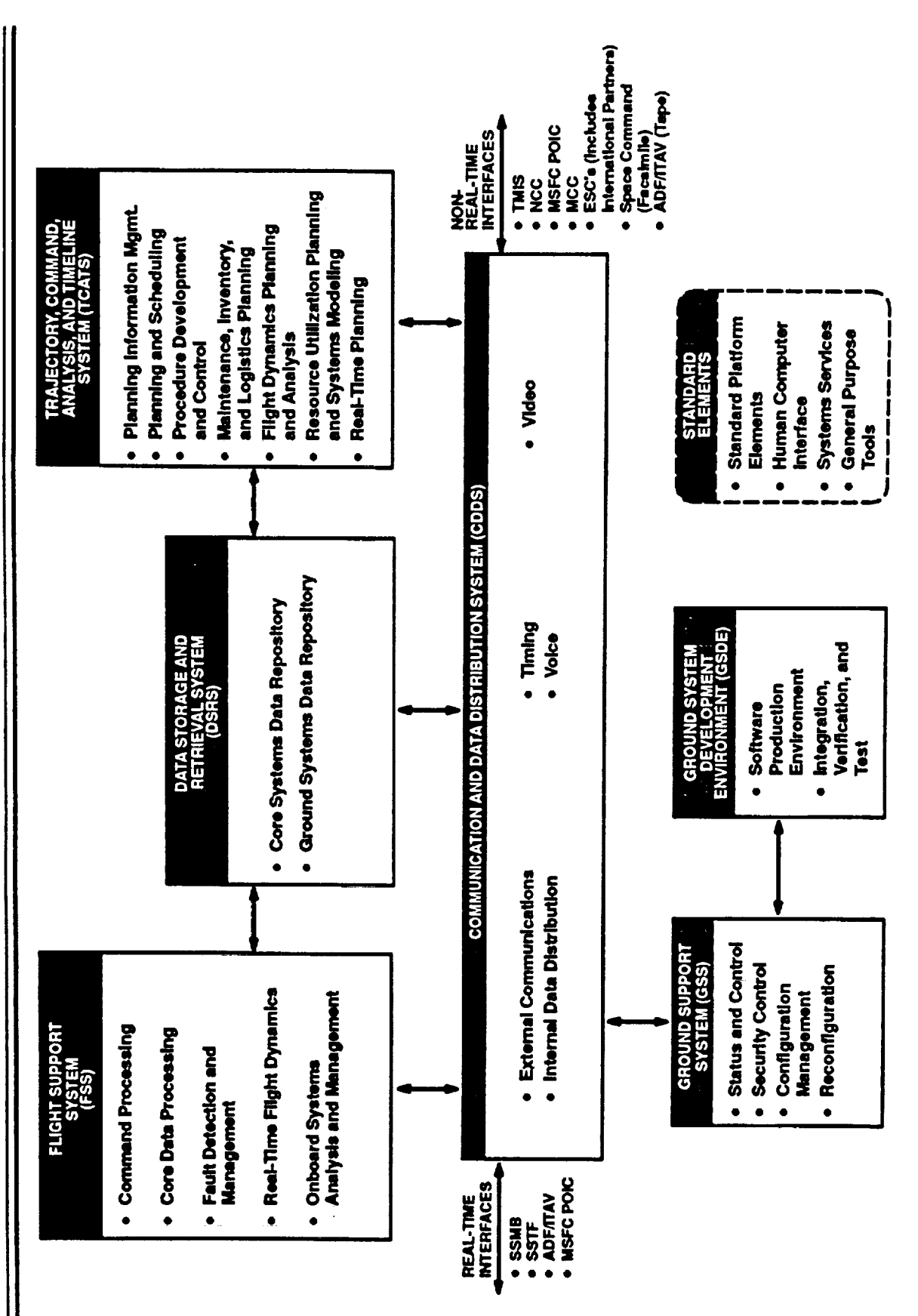

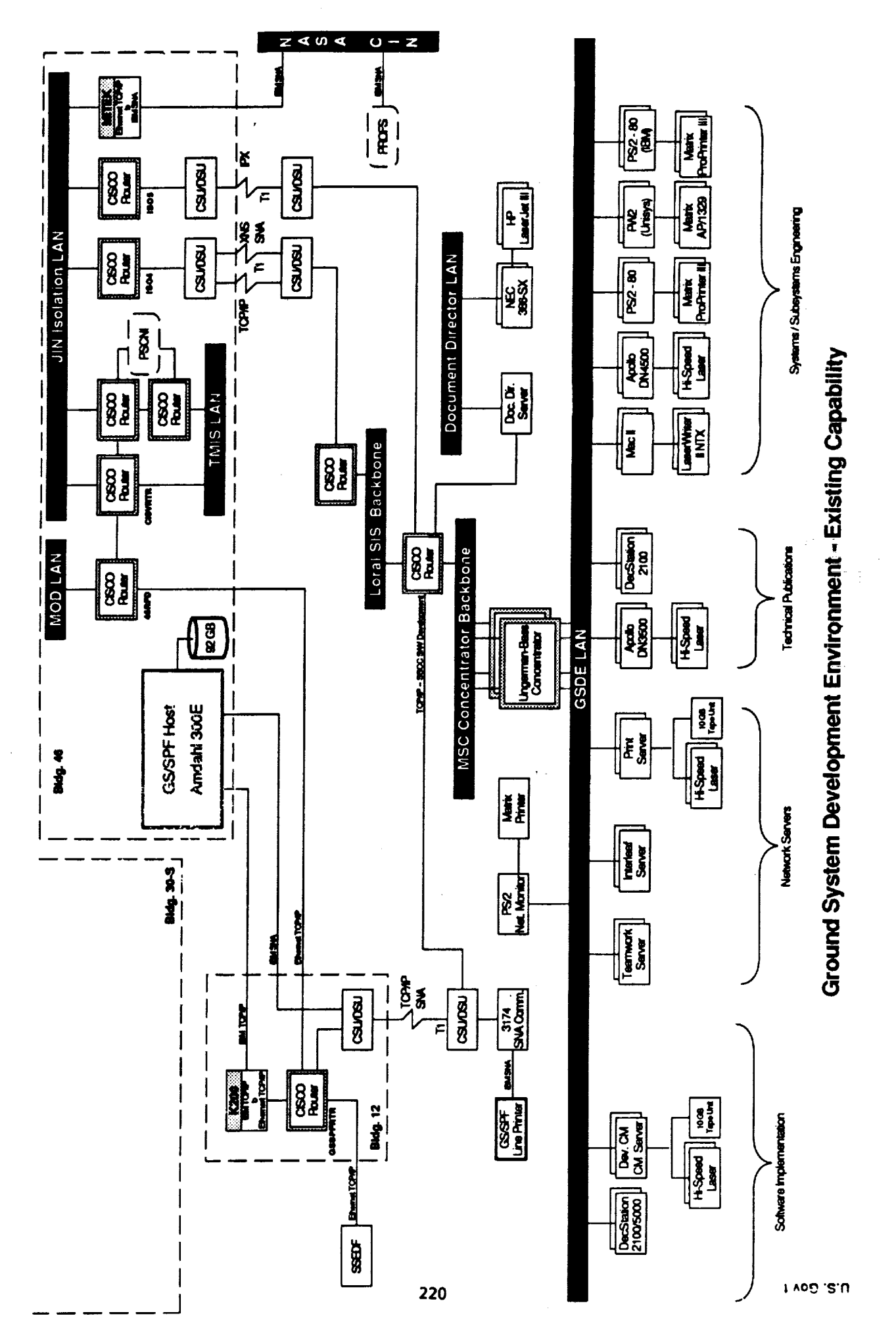

 $\equiv$  $\begin{array}{c} \square \\ \square \\ \square \end{array}$ 

**SSCC ARCHITECTURE - DELIVERY 1** 

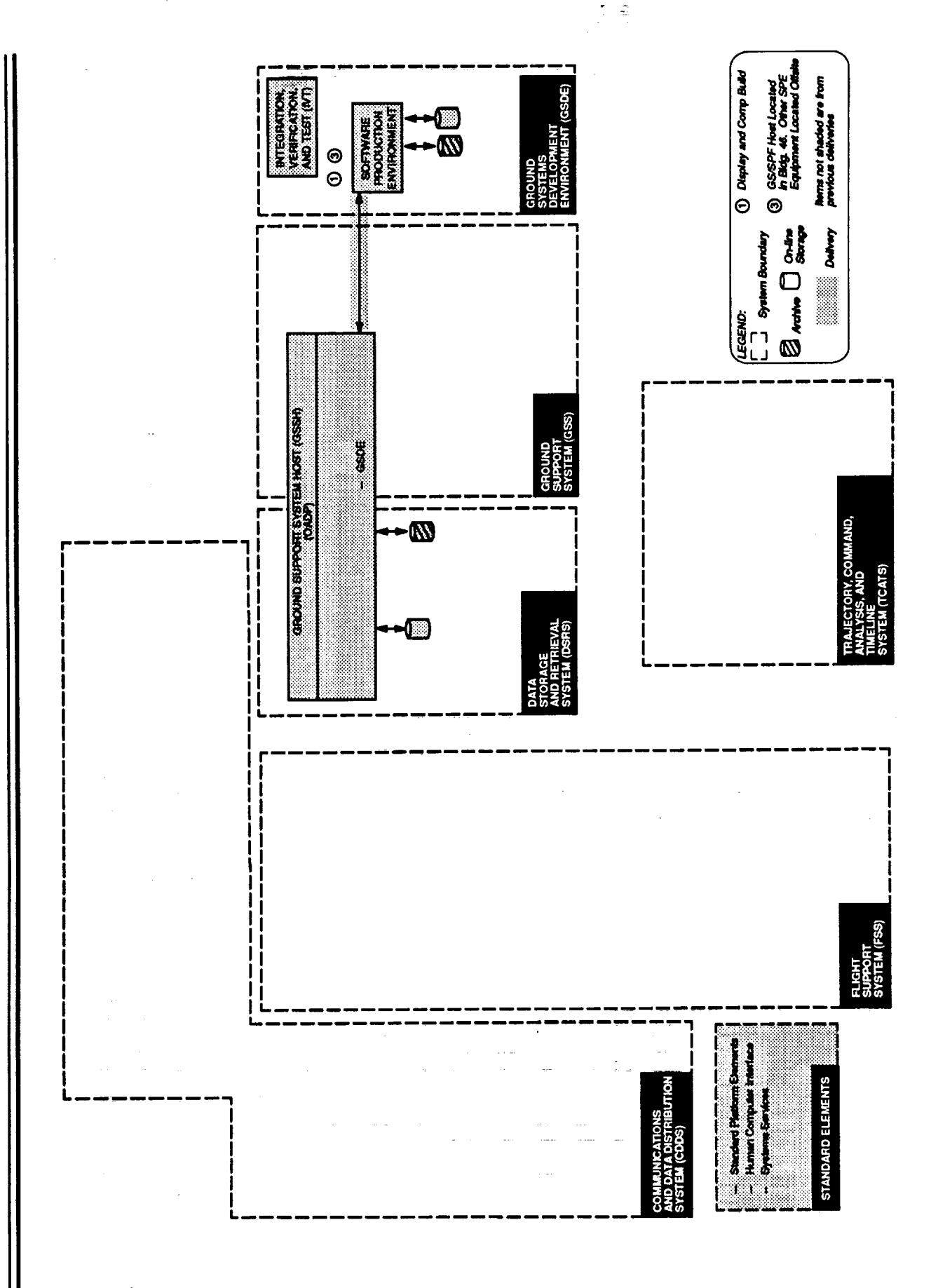

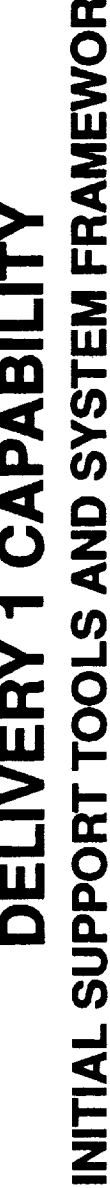

¥

### STANDARD ELEMENTS

- GROUND SUPPORT SYSTEM HOST (GSSH) 1 CLASS B
- COMMUNICATION BETWEEN GSSH AND SPE GS/SPF HOST
- **OBJECT ACCESS**
- DISPLAY BUILDER/MANAGER
- COMP BUILDER/MANAGER
- NITIALIZATION
- INITIAL LOG/DELOG
- RELATIONAL DATA BASE MANAGER (RDBMS)
- GROUND SYSTEMS DEVELOPMENT ENVIRONMENT
- SOFTWARE PRODUCTION ENVIRONMENT
- DEVELOPMENT WORKSTATIONS  $\frac{1}{1}$
- BUILD DISPLAYS AND COMPS l
- SECURITY SERVICES FOR ACCESS CONTROL
- SOFTWARE DEVELOPMENT AND TEST  $\mathbf{I}$
- DEVELOPMENT CONFIGURATION MANAGEMENT  $\frac{1}{2}$
- INTEGRATION, VERIFICATION AND TEST Ī
- INITIAL OBJECT TEST DATA BASE
- **INITIAL CHECKOUT SOFTWARE**  $\frac{1}{2}$

222

**SSCC ARCHITECTURE - DELIVERY 2** 

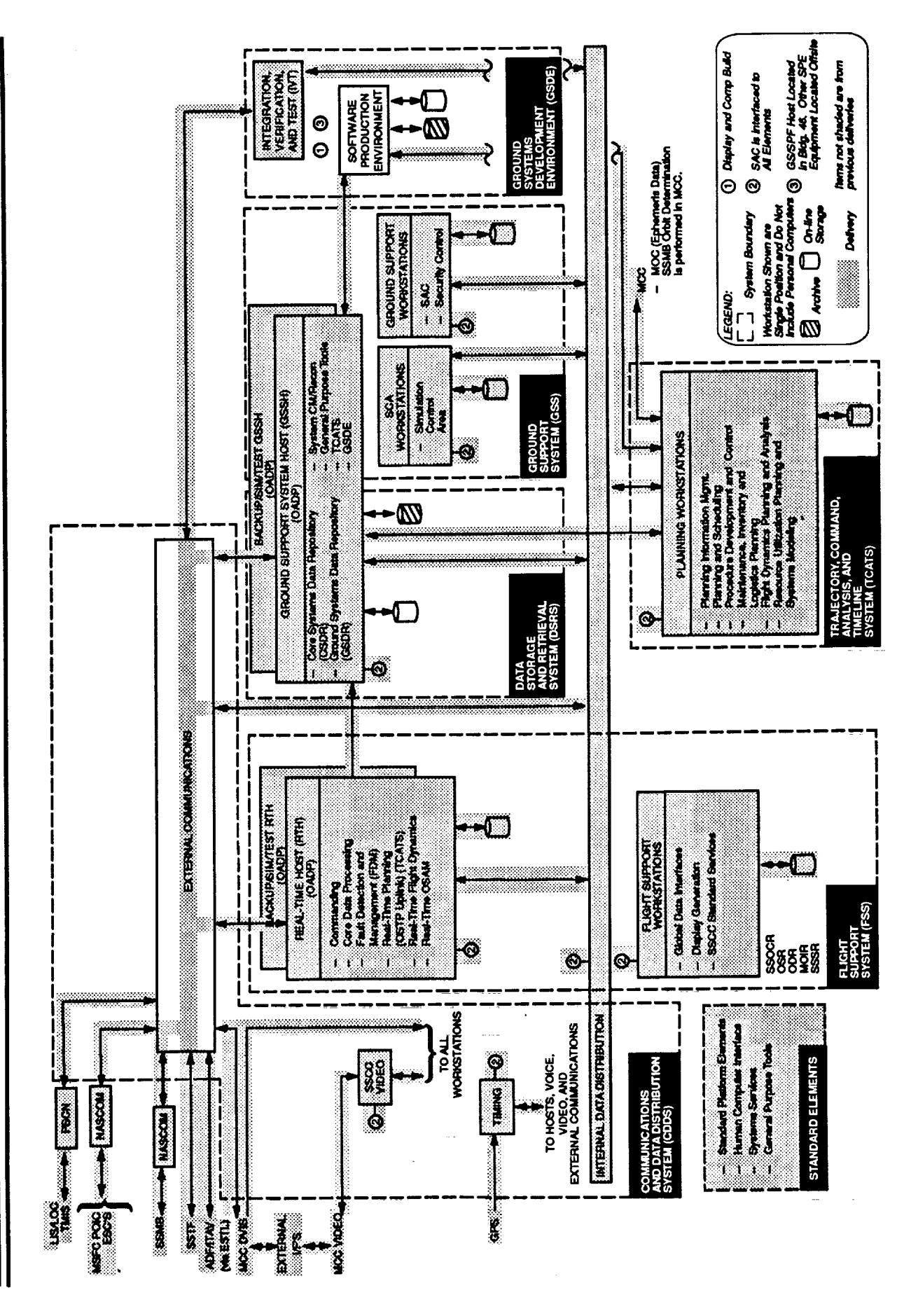

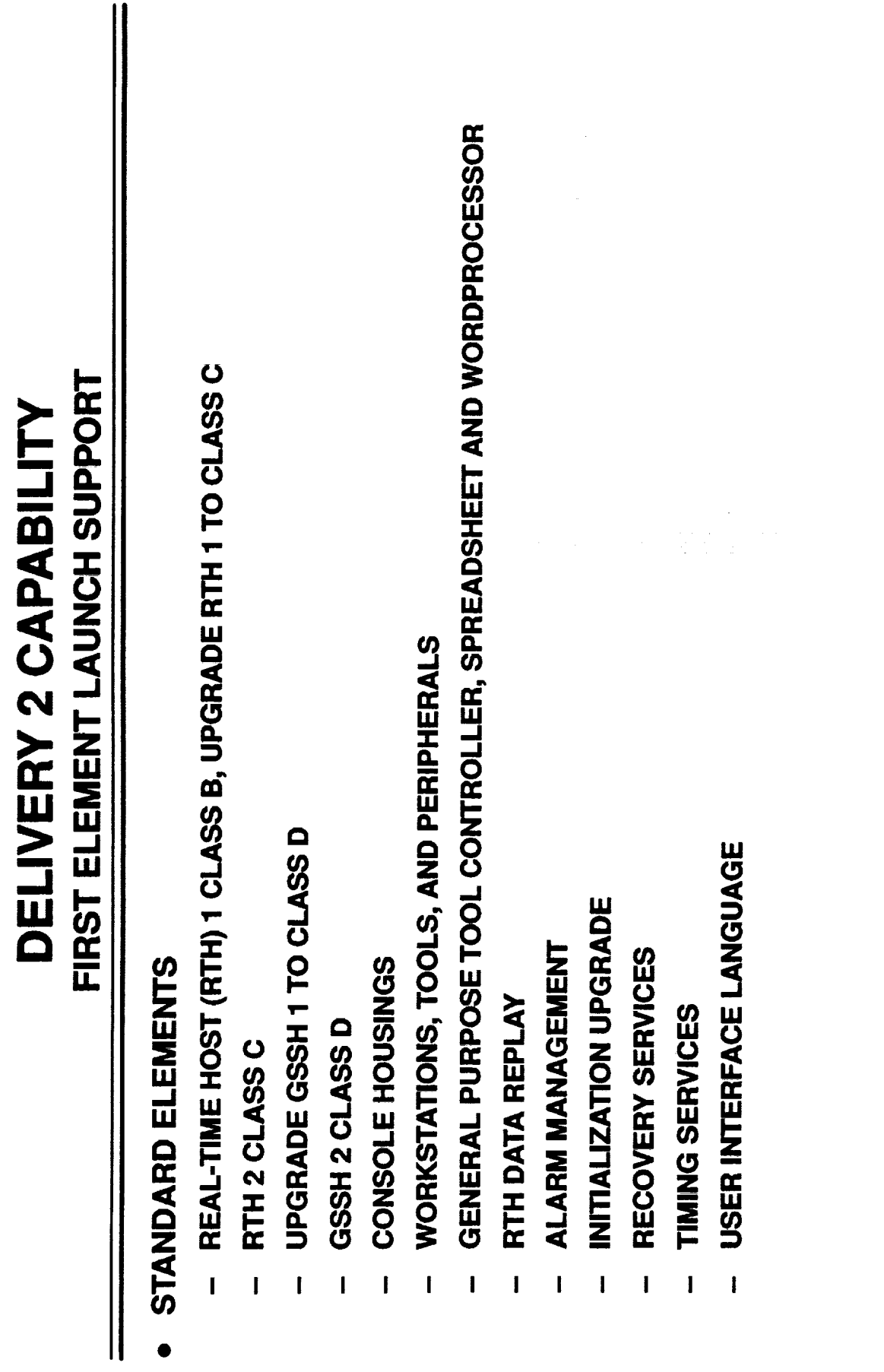

 $\begin{array}{c} \equiv \\ \equiv \end{array}$ 

Ì,

÷.

÷,

**HIBITER** 

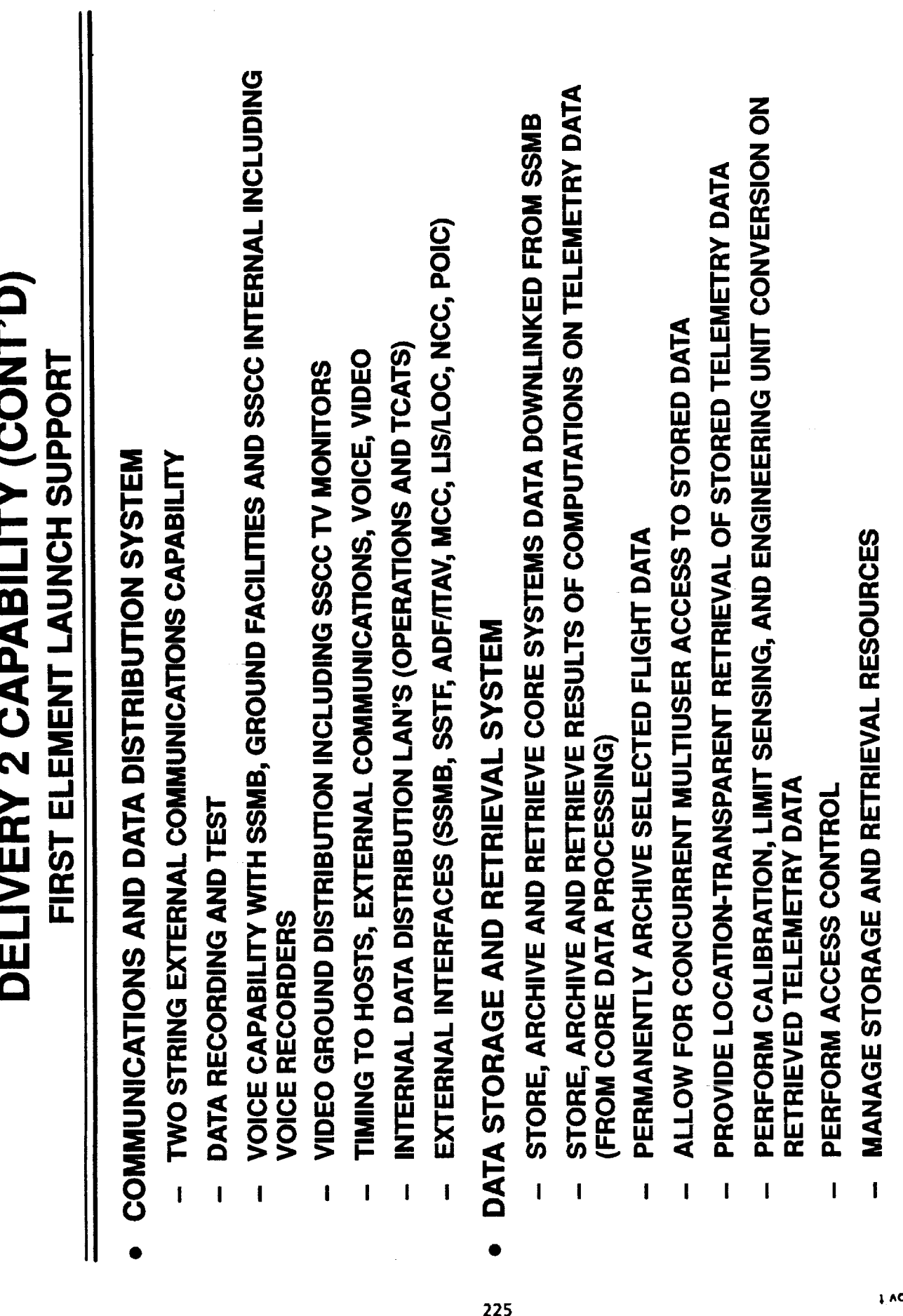

ח־5. פס

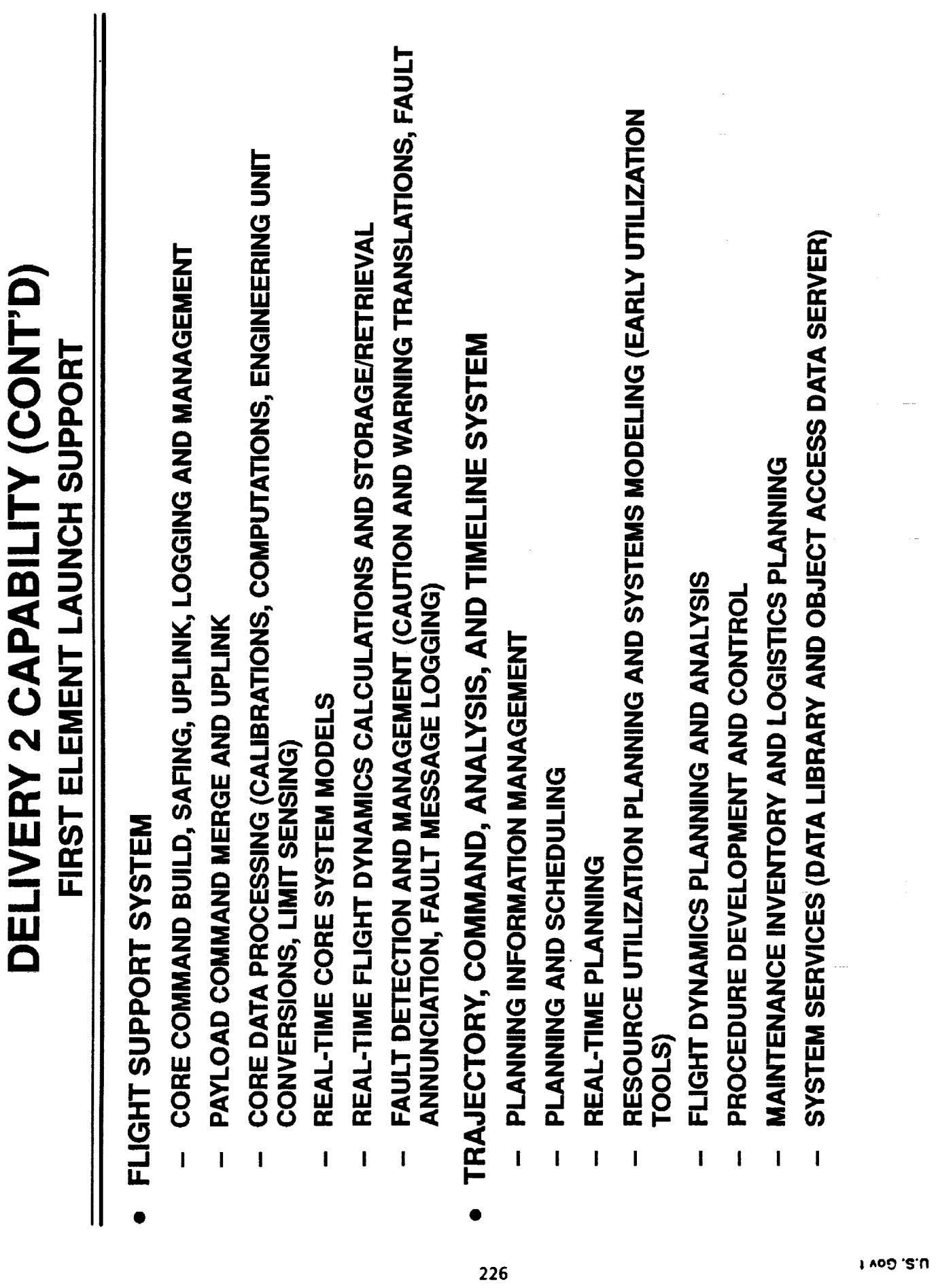

ł, l,

 $\frac{1}{2}$ 

 $\frac{1}{2}$ 

 $\frac{1}{2}$ 

÷,

 $\frac{1}{2}$ 

 $\epsilon = 1$ 

J,

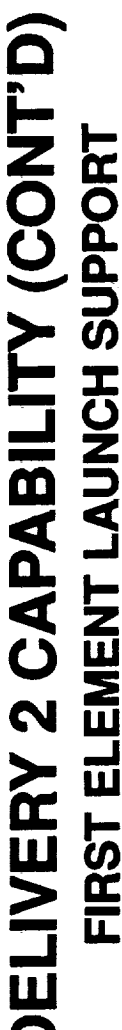

- **GROUND SUPPORT SYSTEM**
- STATUS AND CONTROL
- CONFIGURATION MANAGEMENT  $\overline{\mathbf{I}}$
- RECONFIGURATION  $\mathbf{l}$
- **SECURITY CONTROL**  $\overline{1}$
- SIMULATION CONTROL AREA SUPPORT  $\mathbf{I}$
- GROUND SYSTEMS DEVELOPMENT ENVIRONMENT
- DEVELOPMENT OF SSCC SOFTWARE AND DATA PRODUCTS  $\mathbf{I}$
- CONFIGURATION MANAGEMENT OF SOFTWARE PRODUCTS  $\mathbf{I}$
- DELIVERY OF SOFTWARE PRODUCTS TO THE GSSH I
- CHECKOUT SOFTWARE UPGRADE/ADDITIONS  $\overline{\mathbf{I}}$
- INTEGRATION, VERIFICATION, AND TEST (IVT) TEST DATA BASE  $\mathbf{I}$

SSCC ARCHITECTURE - DELIVERY 3

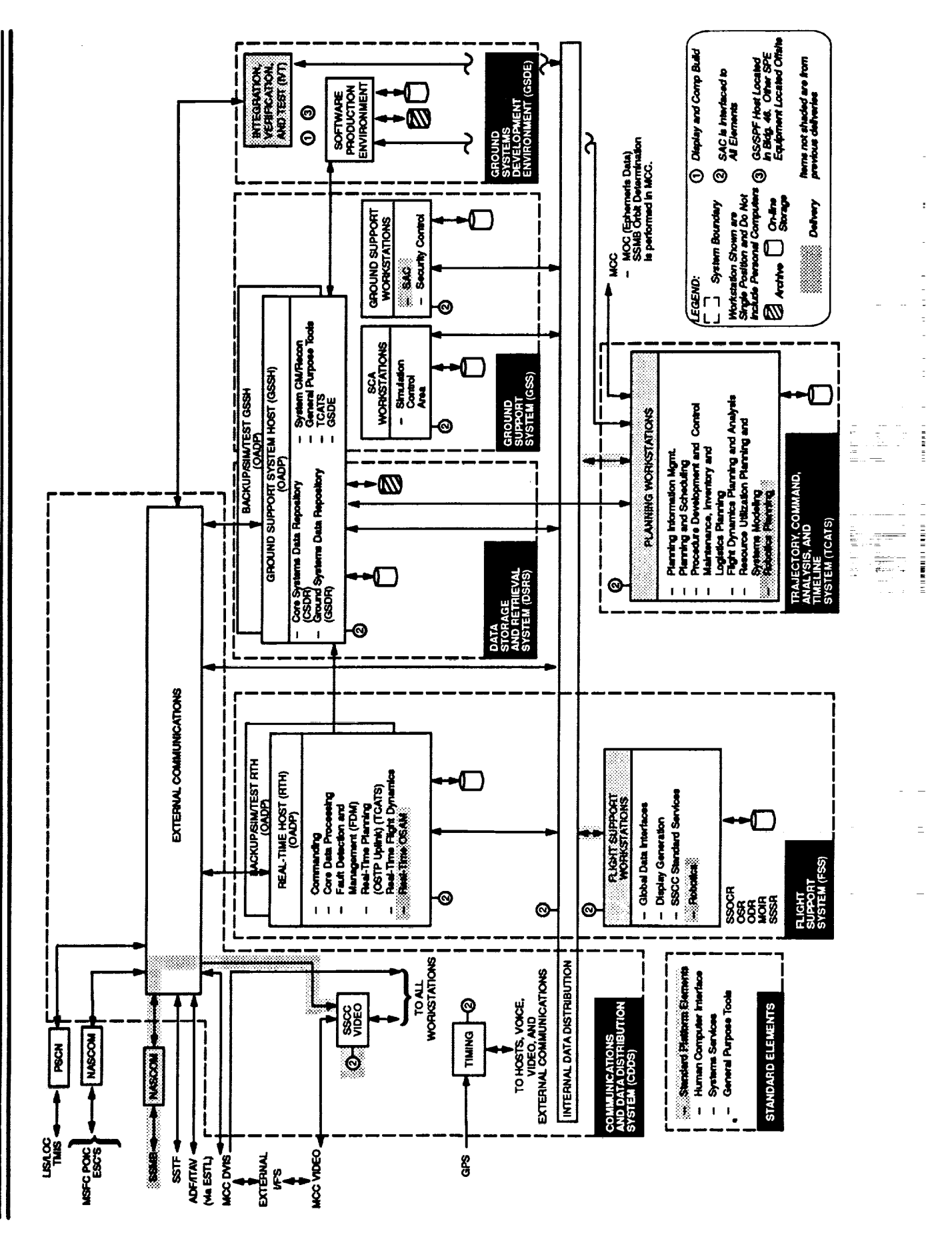

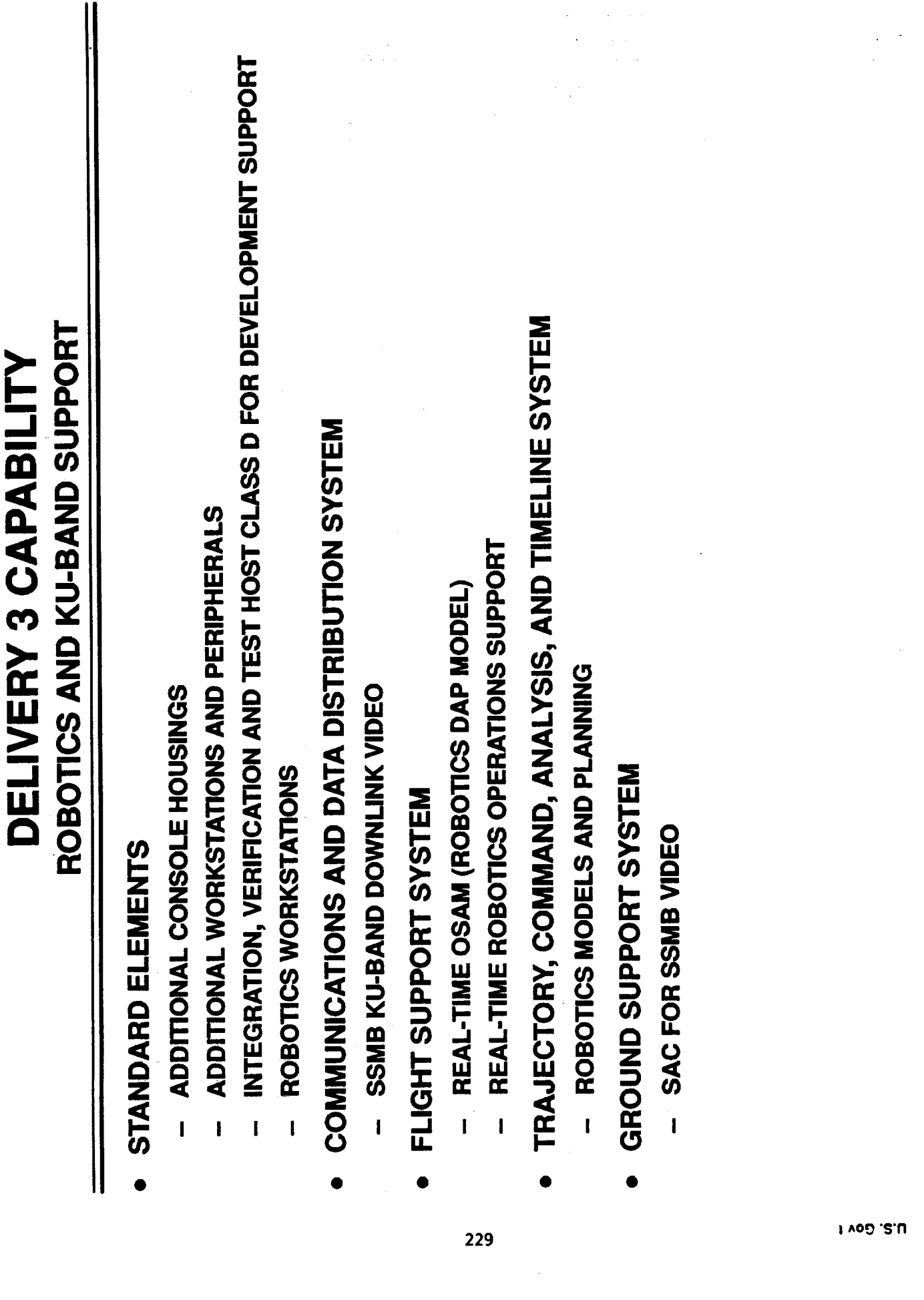

 $\mathcal{L}_{\mathcal{A}}$ 

**SSCC ARCHITECTURE - DELIVERY 4** 

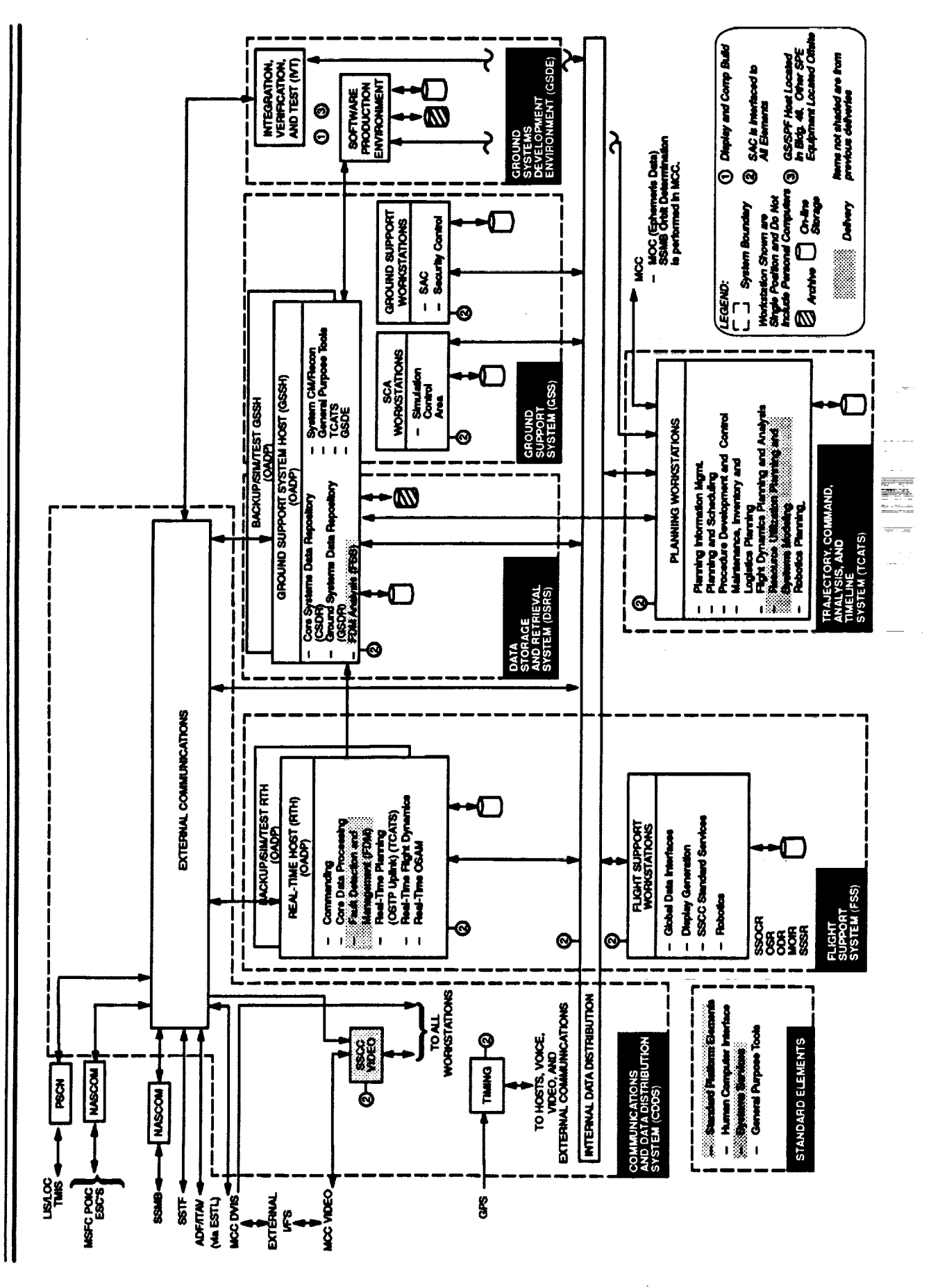

医小头的 化三氯

 $\begin{array}{ccc} \vdots & \vdots & \vdots \\ \vdots & \vdots & \vdots \\ \end{array}$ 

**The Community of the Community of the Community** 

 $\equiv$ 

 $\bar{=}$ 

 $\frac{1}{2}$ 

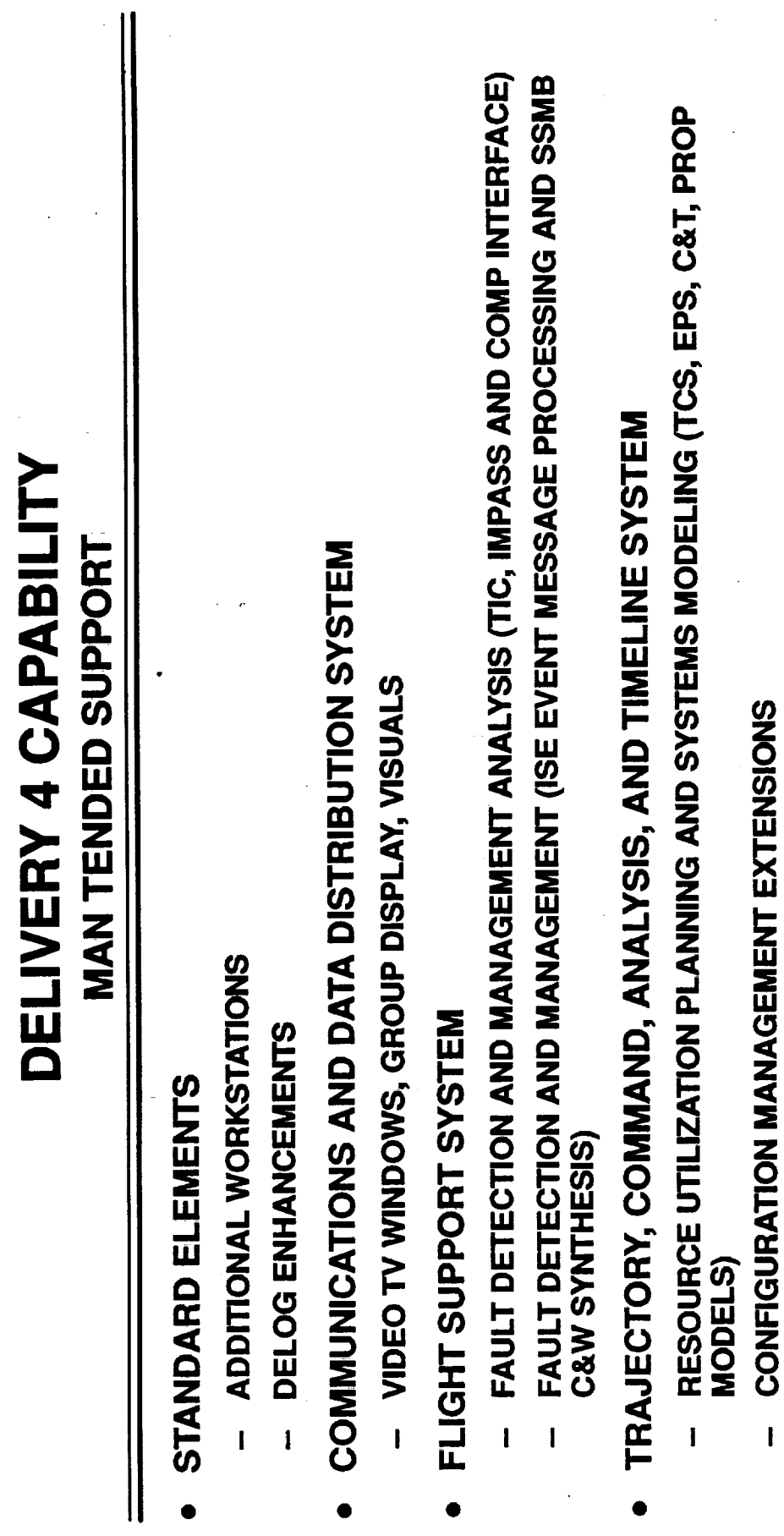

SSCC ARCHITECTURE - DELIVERY 5 & 6

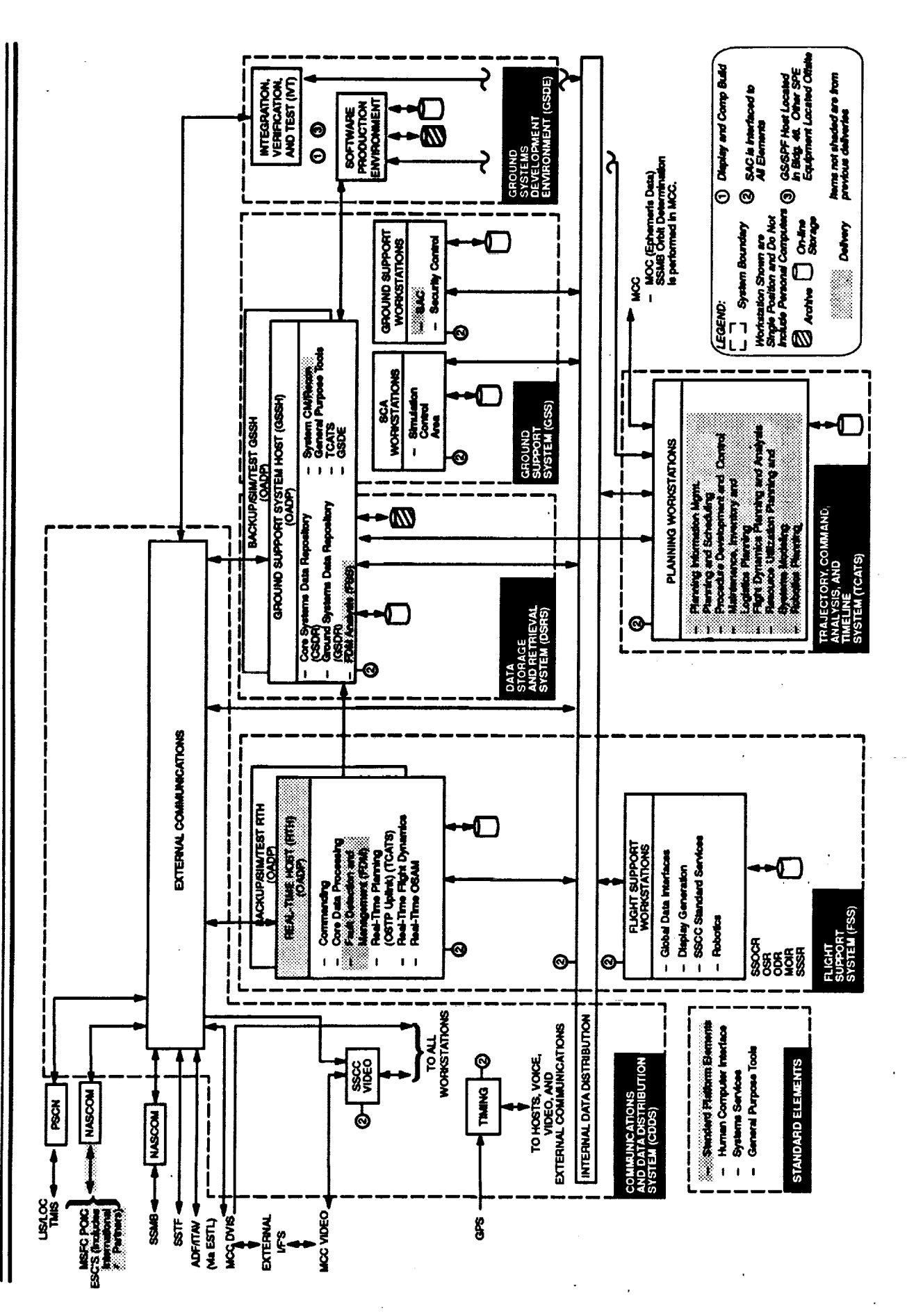

**1,800 'S'N** 

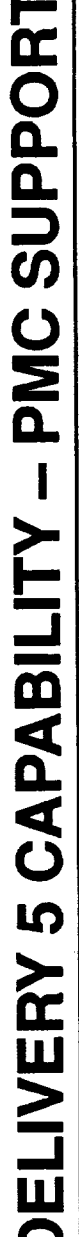

- STANDARD ELEMENTS
- UPGRADE RTH 1 TO CLASS D
- ADDITIONAL WORKSTATIONS
- FLIGHT SUPPORT SYSTEM,
- FAULT DETECTION AND MANAGEMENT ENHANCEMENTS
- GROUND SUPPORT SYSTEM
- STATUS AND CONTROL
- RECONFIGURATION  $\overline{\mathbf{1}}$
- TRAJECTORY, COMMAND, ANALYSIS, AND TIMELINE SYSTEM
- INTEGRATED PLANNING SYSTEM  $\overline{\mathbf{I}}$

# DELIVERY 6 CAPABILITY - EMCC SUPPORT

- STANDARD ELEMENTS
- ADDITIONAL WORKSTATIONS  $\overline{1}$

### SUMMARY

- EARLY IN THE LIFE-CYCLE IF THE SSCC PROJECT
- SYSTEM FUNCTIONAL DESIGN REVIEW COMPLETED
- SUBSYSTEM REQUIREMENTS ARE NOW BEING DEVELOPED AND REVIEWED
- · NEW FACILITY WILL BE AVAILABLE THIS FALL FOR DEVELOPMENT ACTIVITIES

 $\frac{1}{2}$ 

SSCC SYSTEM LIFE CYCLE

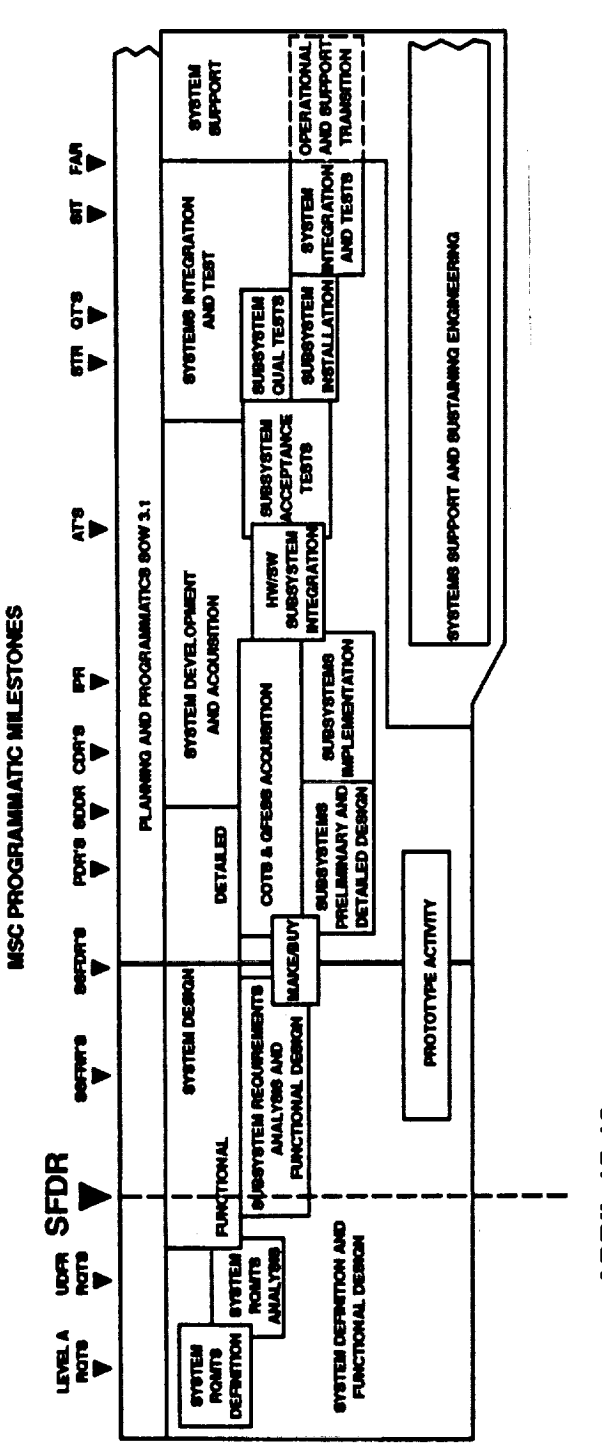

**APRIL 15-18** 

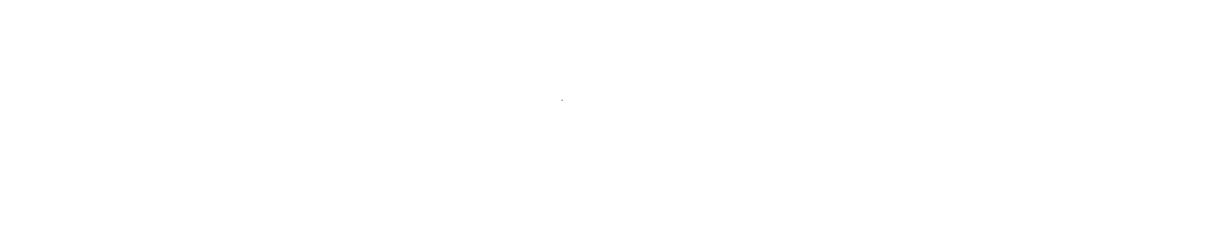

 $\sim$  000 mm s  $^{-1}$ 

 $\label{eq:2.1} \mathcal{L}_{\text{max}}(\mathcal{L}_{\text{max}}) = \mathcal{L}_{\text{max}}(\mathcal{L}_{\text{max}})$  $\hat{f}$  and  $\hat{f}$  and  $\hat{f}$ 

 $\sim 10^{11}$  m  $^{-1}$  .

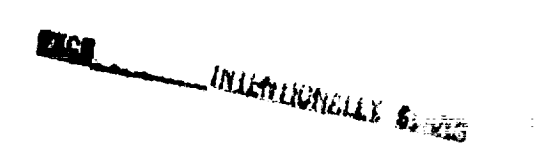

 $\hat{z}$  , and  $\hat{z}$ 

 $\frac{1}{\sqrt{2}}$ 

 $\frac{1}{\sqrt{2}}$ 

ý,  $\mathbb{R}^2$ 

 $=$ 

k,

 $\overline{a}$ 

 $\frac{1}{2}$ 

 $=$ 

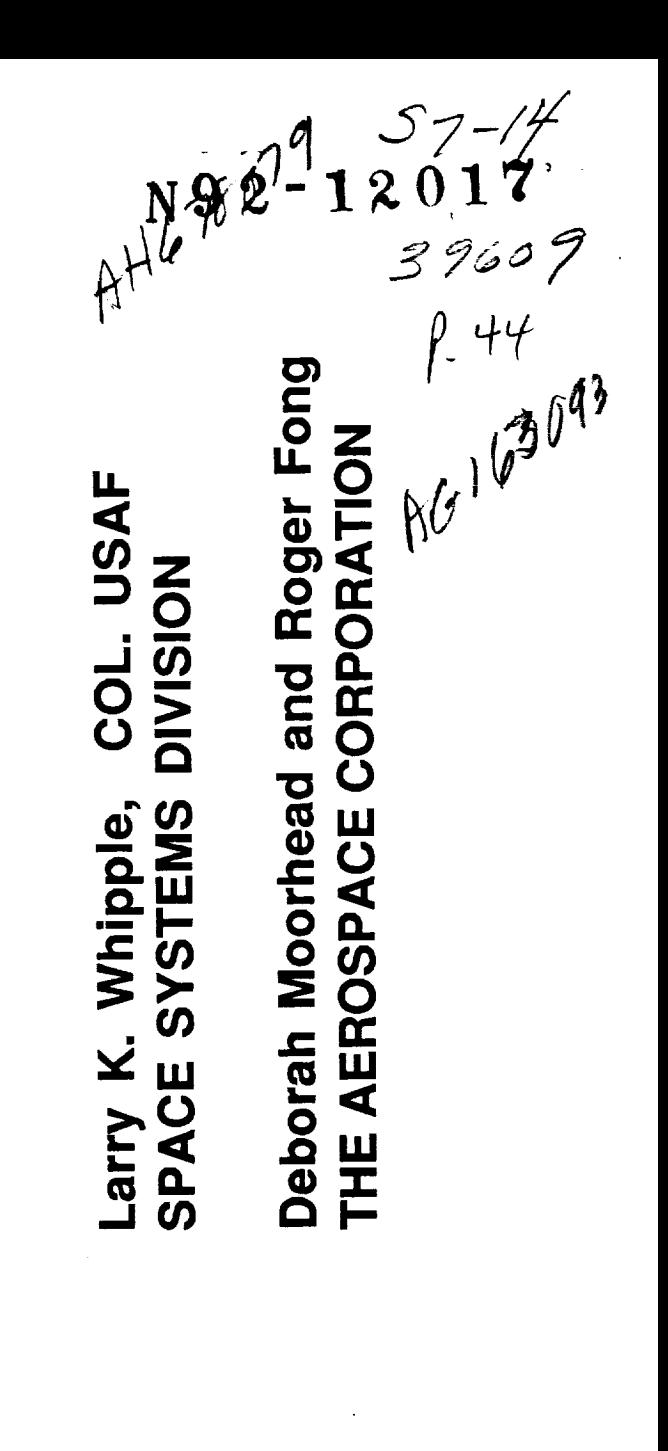

### **AFSCN Command and Control** Segment Evolution

237

#### Outline

· OVERVIEW OF AFSCN

 $\frac{1}{\sqrt{2}}\sum_{i=1}^{n} \frac{1}{i} \overline{\mathbf{Q}}_{i}$ 

- · EVOLVING THE COMMAND AND CONTROL SEGMENT
- · WORKSTATION INITIATIVES
- ADVANCED SATELLITE WORKSTATION A PROTOTYPE

# Air Force Satellite Control Network (AFSCN)

- WORLDWIDE NETWORK PROVIDING DOD SATELLITE CONTROL CAPABILITY
	- SATELLITE TRACKING AND COMMANDING
		- TELEMETRY DATA PROCESSING
			- COMMUNICATIONS
- NETWORK ELEMENTS:
- CONSOLIDATED SPACE TEST CENTER (CSTC), ONIZUKA AFB, CA<br>- CONSOLIDATED SPACE OPERATIONS CENTER (CSOC),
	- FALCON AFB, CO
		- REMOTE TRACKING STATIONS
- NETWORK ENGINEERING AND SYSTEM DEVELOPMENT
- SPACE SYSTEMS DIVISION RESPONSIBILITIES:
- NETWORK ENGINEERING AND SYSTEM DEVELOPMENT RESEARCH AND DEVELOPMENT MISSIONS
	- AIR FORCE SPACE COMMAND RESPONSIBILITIES:
		- NETWORK MANGEMENT
- OPERATIONAL MISSIONS
- OPERATIONAL SYSTEMS' SUSTAINING ENGINEERING PROGRAM AIR FORCE LOGISTICS COMMAND RESPONSIBILITIES:  $\bullet$
- MANAGEMENT (after Program Management Responsibility Transfer)

# **Space Missions Support**

- **AFSCN PROVIDES HEALTH/STATUS AND COMMUNICATIONS SUPPORT** TO MOST U.S. AND ALLIED SPACE MISSIONS
- LAUNCH AND EARLY-ORBIT CHECKOUT
- ANOMALY ANALYSIS
- EPHEMERIS MANAGEMENT

240

- MANAGEMENT OF STORED VEHICLES AND SELECTIVE ACTIVE VEHICLES
- SATELLITE "STATE-OF-HEALTH" MONITORING
- DEDICATED SYSTEMS EMPHASIZE PAYLOAD ACTIVITIES
	- PAYLOAD CONFIGURATION
- VEHICLSOL/GZEONIZON LUCHICA

DD-1248

医心包 医血管性血管炎 医血管血管血管炎 医血管病

 $\frac{1}{2}$ 

# Dedicated Systems Activities

- . GPS HAS MASTER CONTROL STATION AND WORLDWIDE GROUND ANTENNA COVERAGE
	- PERFORMS ALL PAYLOAD SYNCHRONIZATION COMPUTATIONS/COMMANDING
- PERFORMS MOST VEHICLE COVERAGE/LOCATION **COMPUTATIONS/COMMANDING**
- DSP HAS GLOBAL COVERAGE FROM LARGE PROCESSING STATIONS AND MOBILES
	- PERFORMS ALL PAYLOAD DATA REDUCTION
- PERFORMS RECONFIGURATION AND STATIONKEEPING FOR MOST OPERATIONAL VEHICLES
- DMSP HAS COMPLETE COMMAND AND CONTROL CAPABILITY, BUT LACKS WORLDWIDE COVERAGE
	- PERFORMS SATELLITE DATA PROCESSING, CONTROL, etc.
		- MISSION DATA SENT ELSEWHERE FOR PROCESSING
- USES "BENT-PIPE" MISSION DATA ROUTING THROUGH **SENTENT ZOSLES**

# **Dedicated Systems Activities**

- · DSCS HAS FIXED/MOBILE PAYLOAD CONTROL ASSETS
- SATELLITE CONFIGURATION CONTROL ELEMENTS PERFORM PAYLOAD RECONFIGURATIONS
- · SKYNET HAS COMPLETE CAPABILITY FOR ON-ORBIT OPERATIONS AT UNITED KINGDOM CONTROL CENTER

242

- AFSCN ONLY PROVIDES BACKUP COVERAGE AFTER LAUNCH
- . MILSTAR WILL HAVE FIXED AND MOBILE MISSION ELEMENT CONTROL SYSTEMS

DD-1252

 $\equiv$
#### Outline

- · OVERVIEW OF AFSCN
- EVOLVING THE COMMAND AND CONTROL SEGMENT
- . WORKSTATION INITIATIVES
- ADVANCED SATELLITE WORKSTATION A PROTOTYPE

### Evolving the CCS

- · DRIVEN BY NEW REQUIREMENTS AND PROJECTED AFSCN GROWTH
- SYSTEM MUST REMAIN OPERATIONAL WHILE BEING CHANGED
- · PREPARE FOR NORMALIZED SPACE OPERATIONS SUPPORT

244

- · TAKE ADVANTAGE OF TECHNOLOGY ADVANCES
- **· ENSURE COMPATIBILITY ACROSS NETWORK**
- · CHOSE OPEN ARCHITECTURE, MULTIVENDOR APPROACH

**DID-1167** 

 $\begin{aligned} \mathbf{u}^{\mathcal{A}}_{\mathcal{A}} & = \mathbf{u}^{\mathcal{A}}_{\mathcal{A}} \mathbf{u}^{\mathcal{A}}_{\mathcal{A}} \\ & = \mathbf{u}^{\mathcal{A}}_{\mathcal{A}} \mathbf{u}^{\mathcal{A}}_{\mathcal{A}} \mathbf{u}^{\mathcal{A}}_{\mathcal{A}} \\ & = \mathbf{u}^{\mathcal{A}}_{\mathcal{A}} \mathbf{u}^{\mathcal{A}}_{\mathcal{A}} \mathbf{u}^{\mathcal{A}}_{\mathcal{A}} \mathbf{u}^{\mathcal{A}}_{\mathcal{A}} \mathbf{u}^$ 

#### Approach

- · IDENTIFY TRANSITIONAL AND FUTURE ARCHITECTURE OBJECTIVES
- PROVIDE FOR EXPECTED REQUIREMENTS AND TECHNOLOGY ADVANCES  $\bullet$
- DEVELOP GUIDELINES FOR THE EVOLUTION OF THE CCS ARCHITECTURE  $\bullet$
- USE STANDARDS AND AVOID PROPRIETARY SOLUTIONS
	- ADDRESS CCS TRANSITION ISSUES

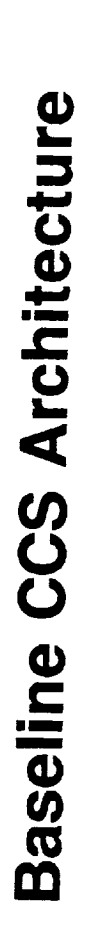

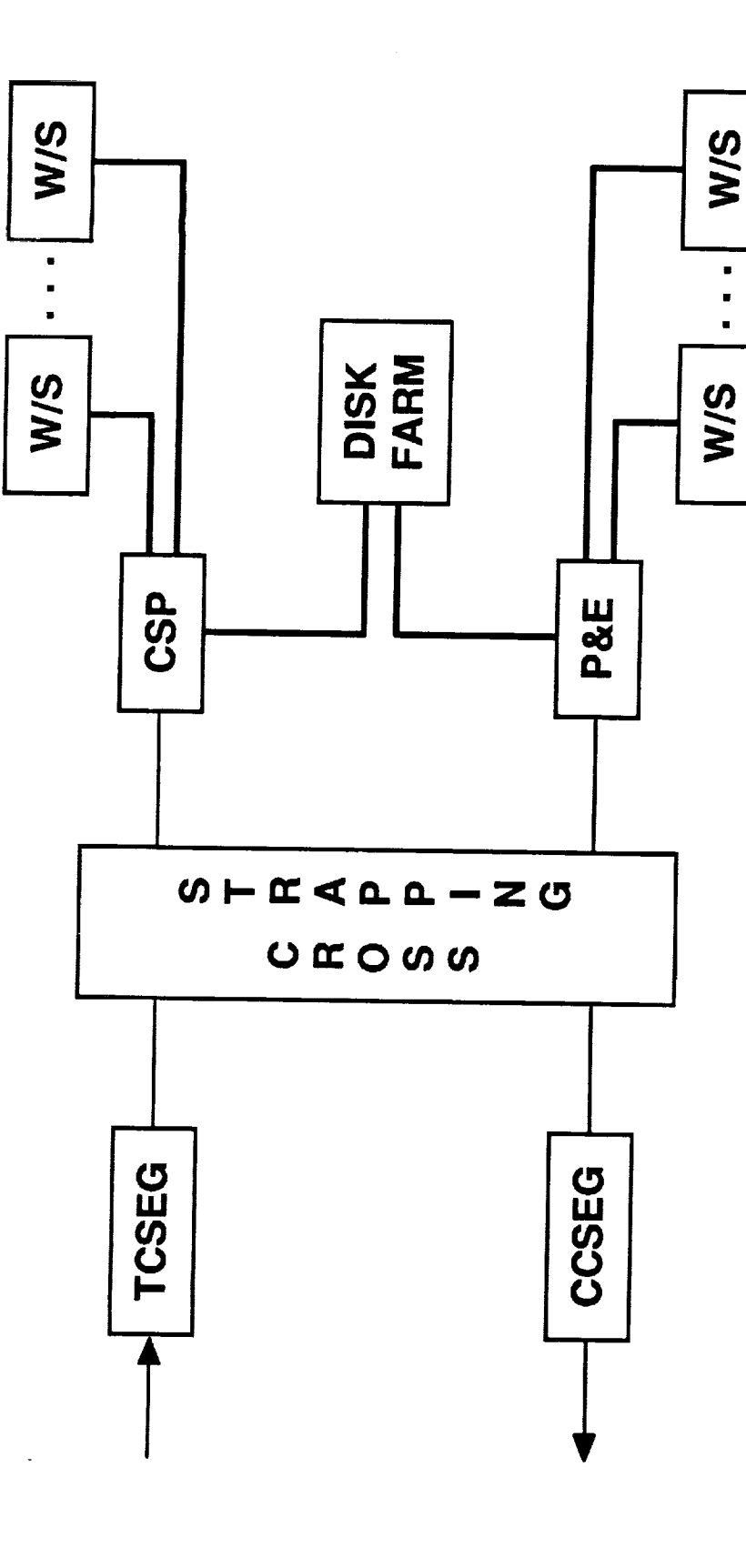

DD-1195

 $\frac{1}{2}$ 

The Boundary of the Contract of the Contract of the Contract of the Contract of the Contract of the Contract of the Contract of the Contract of the Contract of the Contract of the Contract of the Contract of the Contract o

 $\equiv$ 

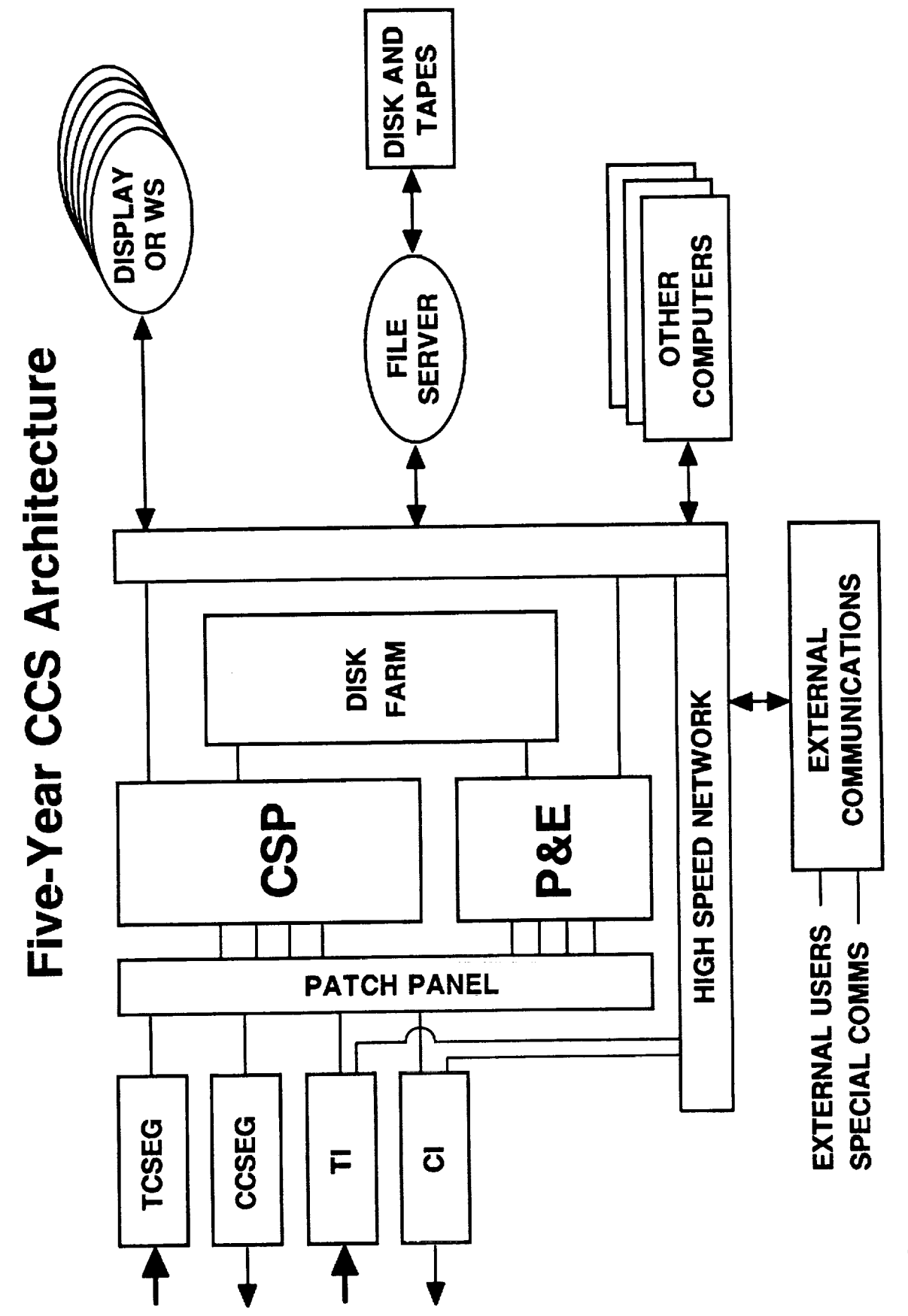

DO-1196

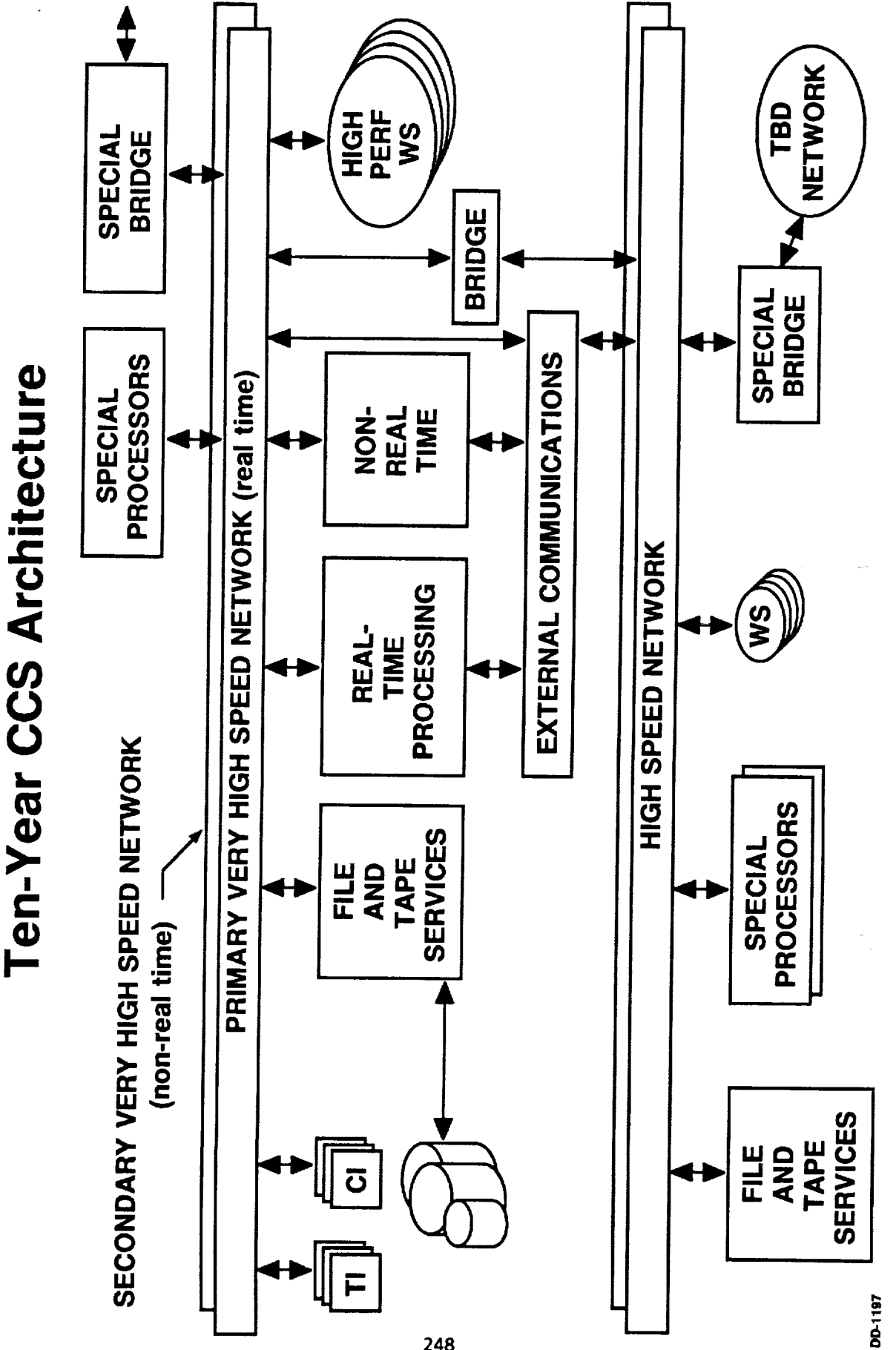

248

 $\equiv$ 

Ē

Ē

 $=$ 

Ē

i<br>I

#### "Guidelines for the Evolution of the CCS Architecture" Recommendations

- · NETWORKS
- 5-YEAR: TCP/IP-OSI
- 10-YEAR: U.S. GOSIP
- **OPERATING SYSTEM**
- 5- AND 10-YEAR: POSIX (FIPS-151)
- · LANGUAGE
- 5-YEAR: NEW CODE IN ADA, JOVIAL CODE REMAINS ON CURRENT HOSTS
	- 10-YEAR: ALL MAJOR CCS FUNCTIONS IN ADA
- · EQUIPMENT INTERFACES
- 5-YEAR: SCSI, EISA, VME BUS, MULTIBUS II, VENDOR-SPECIFIC
- 10-YEAR: FUTUREBUS +, HPPI, VENDOR-SPECIFIC

Transition Phase Protocol Architecture

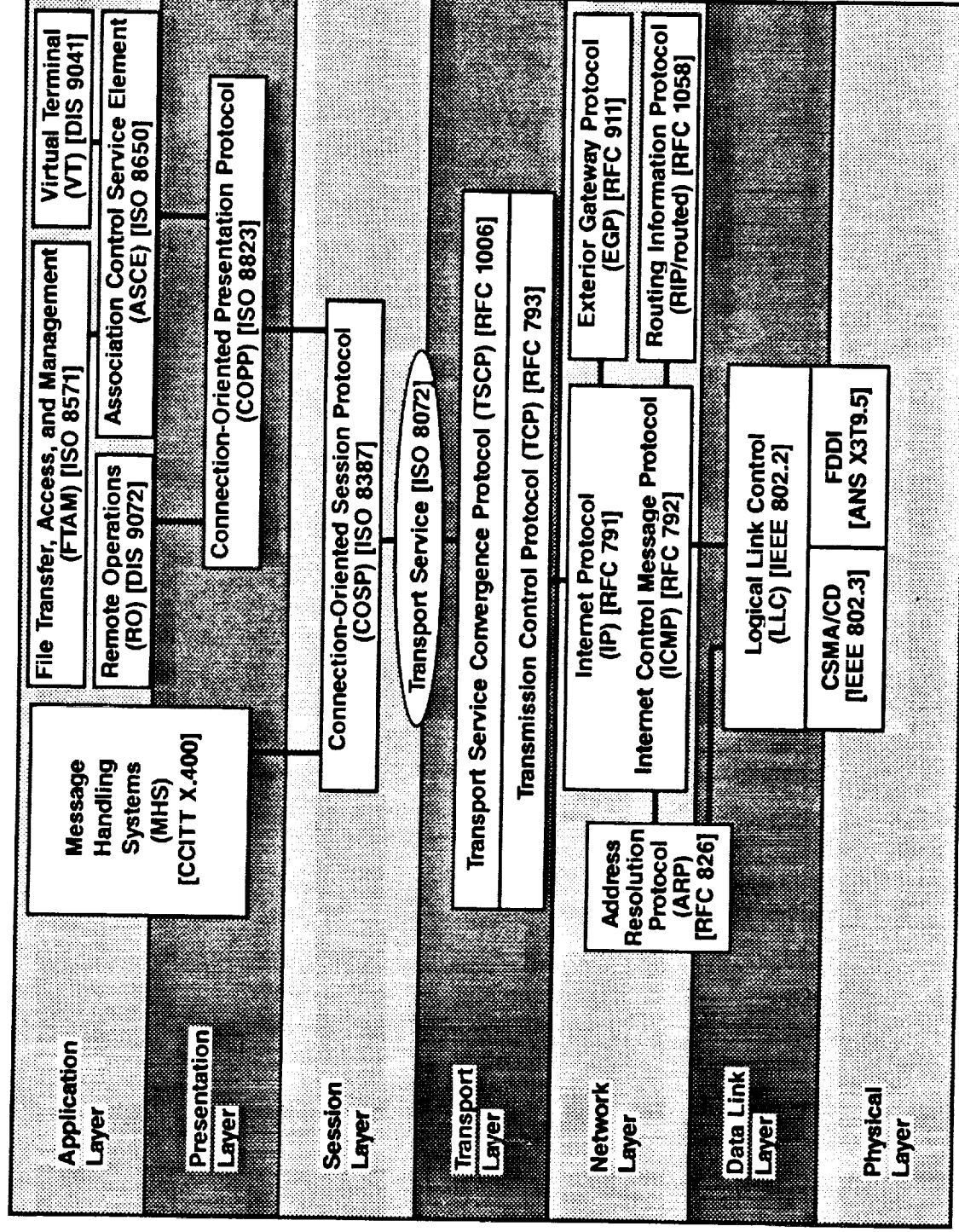

**PD-1194** 

 $\frac{1}{2}$ 

Recommendations (Cont'd)

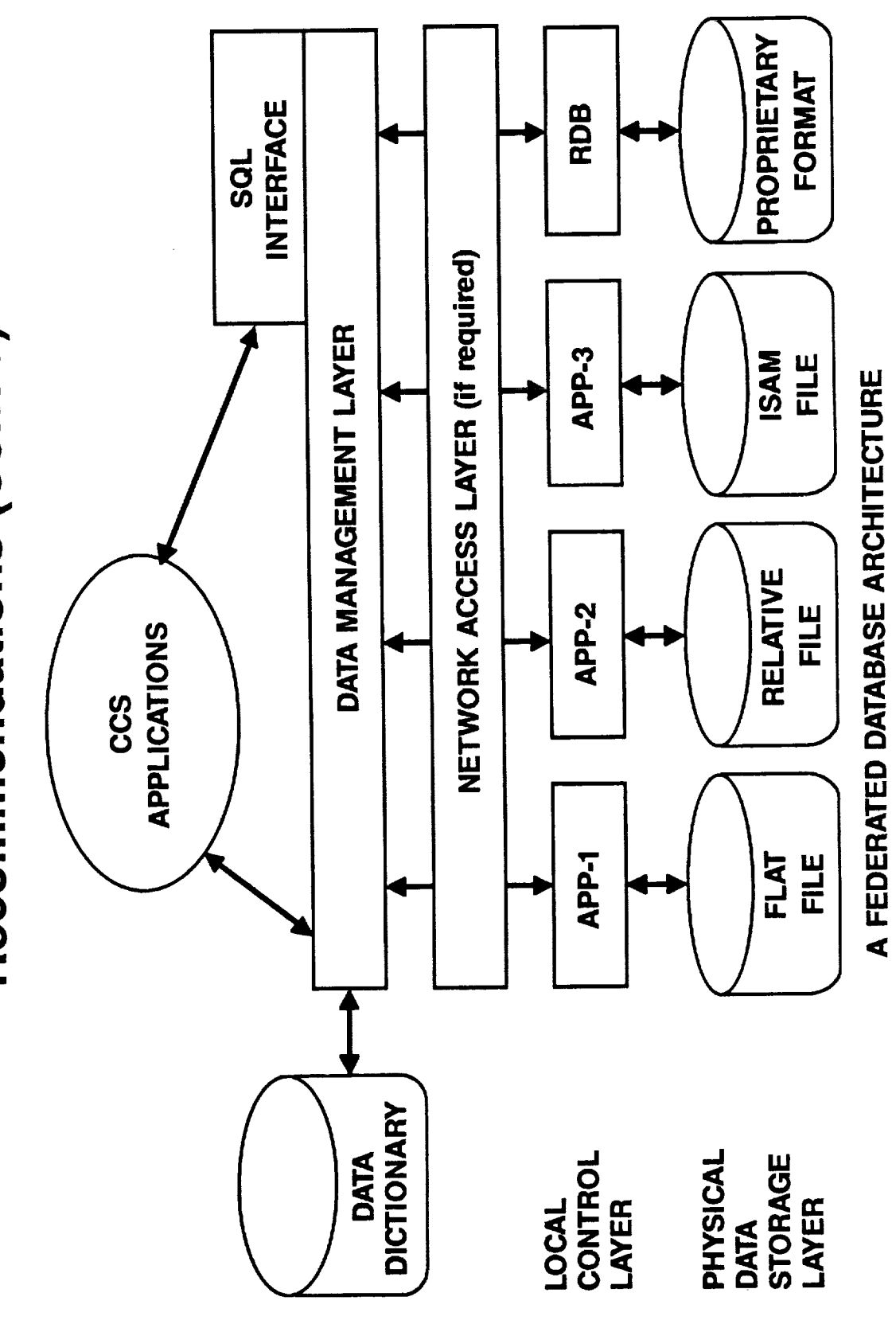

## Recommendations (Cont'd)

- · WORKSTATIONS
- **BIT-MAPPED DISPLAYS**
- POINTING DEVICE FOR POINT-AND-SELECT INTERACTION
- -32-BIT MICROPROCESSOR WITH 16-MBYTES MEMORY
- X-TERMINALS MAY BE COST-EFFECTIVE IN SOME CONFIGURATIONS
	- 5-YEAR: WORKSTATIONS IN ALL AREAS

252

- 10-YEAR: FULL COMPLEMENT OF WORKSTATIONS
- · USER INTERFACE

医三维二氏杆菌

- X-WINDOW SYSTEM
- MOTIF EMERGING AS INDUSTRY CHOICE

- 5-YEAR: MOST IMPORTANT FORM FRAMES REPLACED BY WINDOWS
- 10-YEAR: ALL INTERACTIONS VIA WINDOWS

DD-1169

 $\equiv$ 

 $\frac{1}{2}$ 

 $\frac{1}{1}$ 

## Recommendations (Cont'd)

- FILE MANAGEMENT
- COMPUTER GRAPHIC METAFILE (MIL-M-28003, FIPS 128) FOR EXTENSIVE GRAPHIC INFORMATION
- STANDARD GENERALIZED MARKUP LANGUAGE (MIL-M-28001, ISO 8879) FOR DOCUMENT PREPARATION
- POSTSCRIPT FOR EXTENSIVE PRINTING OF TEXT AND GRAPHICS
- FILE DIRECTORIES HAVE HIERARCHICAL STRUCTURE
- 5-YEAR: TRANSITION TO THESE STANDARDS FOLLOWS THE
- INTRODUCTION OF WORKSTATION OPERATING SYSTEMS - 10-YEAR: COMPLETE TRANSITION EXPECTED

## **Areas of Other Recommendations**

- SECONDARY STORAGE
- DISKS, TAPE
- CONSIDER OPTICAL STORAGE IN FUTURE
- COMPUTE ENGINES
- ASSESS FOR APPLICATION REQUIREMENTS
- INTERFACES CONSISTENT WITH OTHER GUIDELINES
- "CASE" TOOLS

254

- STANDARDIZE COMPUTER-AIDED SOFTWARE ENGINEERING (CASE) TOOL SET
	- HOST ON APPROVED DEVELOPMENT SYSTEMS
- EASIER APPLICATION TO ADD DEVELOPMENTS
- **SECURITY**
- SYSTEM HIGH OPERATION
- AS TECHNOLOGY AVAILABLE, TRANSITION TO **MULTILEVEL SECURITY**

 $\ddot{\cdot}$ 

 $\frac{1}{2}$ 

DD-1190

#### Outline

- · OVERVIEW OF AFSCN
- . EVOLVING THE COMMAND AND CONTROL SEGMENT
- · WORKSTATION INITIATIVES
- + ADVANCED SATELLITE WORKSTATION A PROTOTYPE

### **Workstation Initiatives**

- REQUIREMENTS GROWING FOR SUPPORT OF MORE COMPLEX AND GREATER NUMBER OF SATELLITES
- · INVESTIGATE OPERATIONS FOR POTENTIAL APPLICATIONS OF AUTOMATION
- **INTERFACES, EXPERT SYSTEMS, AUTOMATED SUPPORT AND** ASSESS STATE-OF-THE-ART COMPUTER PROCESSING, USER ANALYSIS TOOLS

256

- COORDINATE TECHNICAL STUDIES, PROTOTYPE DEVELOPMENT, AND **IMPLEMENTATION OF TECHNOLOGIES AMONG VARIOUS PROGRAMS** (e.g., SSD/CW, SSD/SDE, SSD/XR, Phillips Labs)
- ASSURE COMPLIANCE WITH "GUIDELINES FOR THE EVOLUTION OF CCS ARCHITECTURE" AND APPLICABLE STANDARDS

**DD-1191** 

#### <u>n</u> **0**

- 
- Z **w 0**  $\ddot{\bm u}$ **0 Z o** Z W Z \_ **0 o** \_ \_ w **0 0 o w** \_
- **0** z **w** W Z **H** (
- W Z **0**

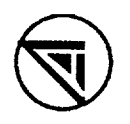

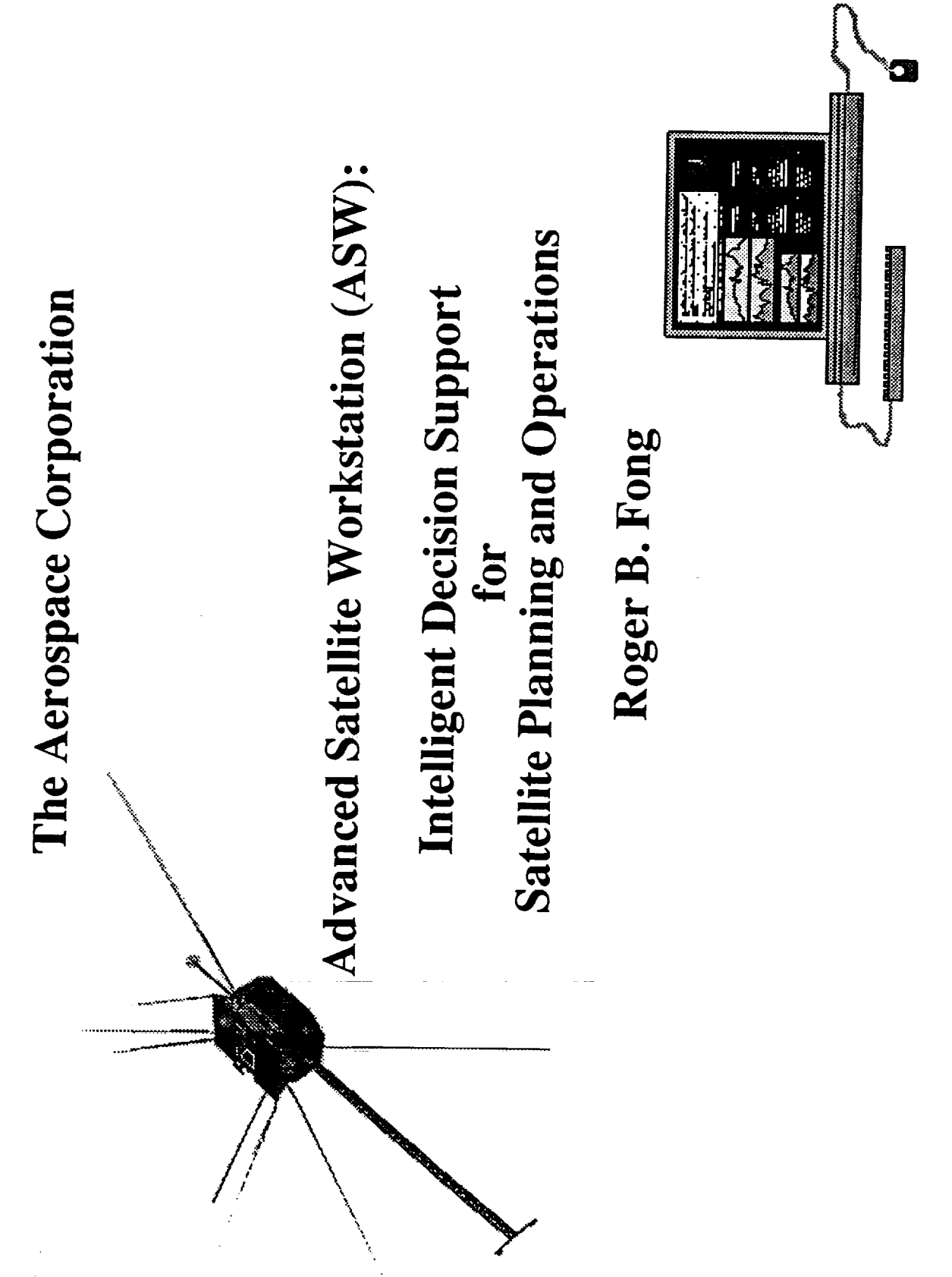

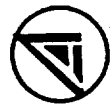

#### Background

- Satellites are increasing in numbers, complexity
- Size of constellations  $\mathbf{I}$
- Number, sophistication of onboard processors  $\mathbf{I}$
- Level of autonomy  $\overline{\mathbf{I}}$
- Data rates  $\overline{\mathbf{I}}$
- Normalization of Space
- Less expertise onsite at ground stations  $\mathbf{I}$
- Drive towards more efficient operations  $\overline{1}$
- Emerging information technologies can increase operator/analyst effectiveness

## **ASW-DSE Purpose & Scope**

Demonstration and application of advanced information technologies for satellite support activities.

- **Planning & Scheduling Tools**
- **Expert Systems**
- Telemetry Processing and Display Systems
	- Hypermedia and Multimedia Systems
		- · Modeling and Visualization
- Artificial Neural Networks and Fuzzy Logic

一 一 一 一 一 一 一 二

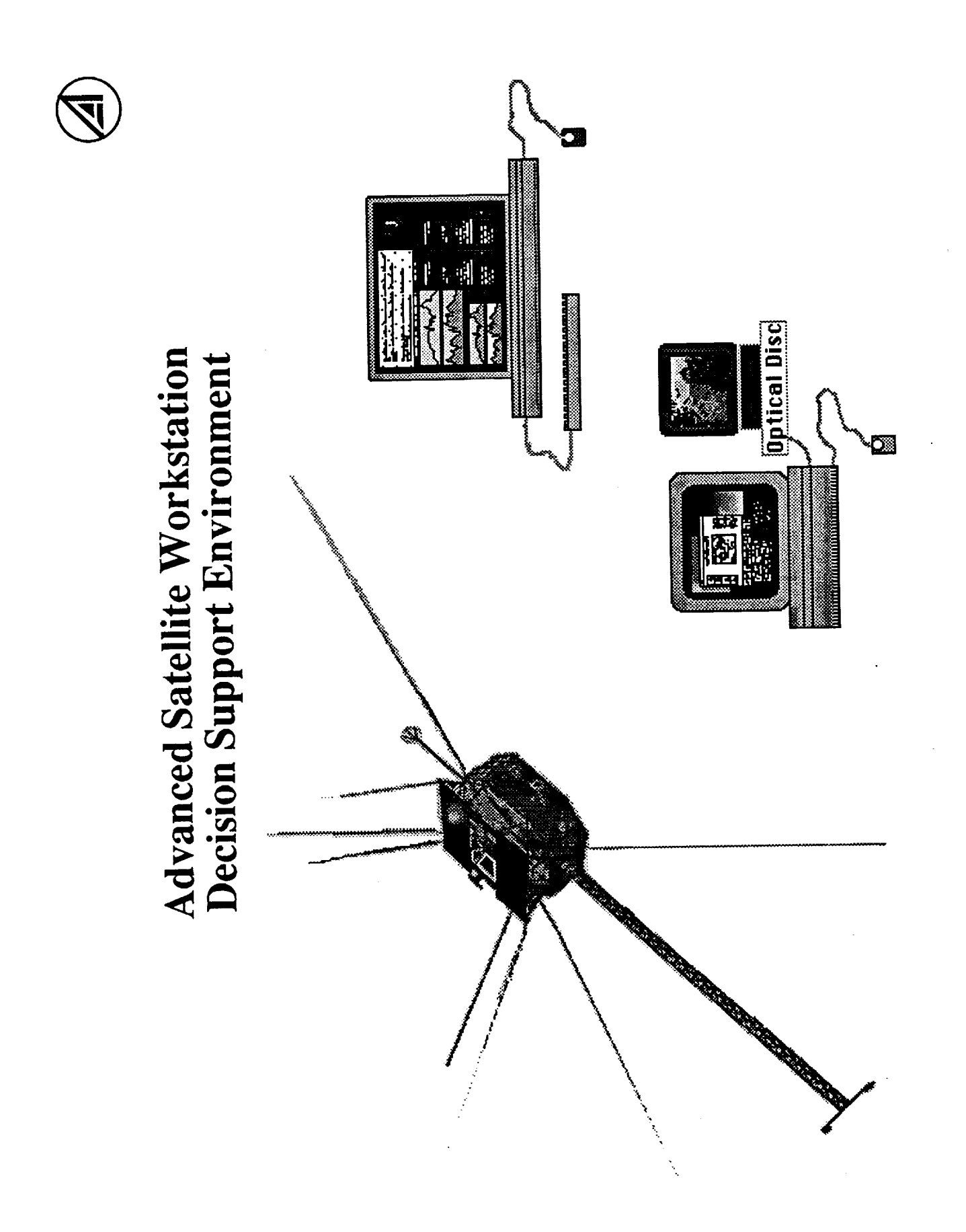

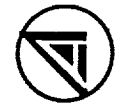

## **ASW History at Aerospace**

1985:

Expert systems for satellite anomaly diagnosis (DSCS III)

- Symbolics Lisp processors  $\overline{1}$
- 1986:

Satellite Architecture Browser/Expert Systems (GPS)

- Symbolics Lisp processors  $\overline{1}$
- Expert systems, graphical telemetry stripcharts, hierarchical satellite schematics  $\mathbf{I}$

 $\equiv$ 

 $\equiv$ 

一、三、二、

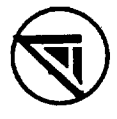

### **ASW History at Aerospace**

#### (Continued)

1987:

Hypermedia Information System

- Macintosh, Laser Disk Player  $\overline{1}$
- Online Documentation: text, high-resolution satellite photographs, video, engineering schematics, animation  $\mathbf{I}$
- $-1988-90$ :

Integrated ASW Architecture (CRRES)

- Networked Sun/Macintosh  $\overline{\mathbf{I}}$
- Useable, deployed prototype (Consolidated Space Test Center) (operator feedback, lessons learned)  $\mathbf{I}$

## **Fundamental Lesson of Early Efforts**

A broad-based, integrated decision support environment provides the greatest leverage for operator support

graphical telemetry displays, planning and modeling tools, and multimedia documentation to provide automated, transparent access Such an integrated environment should combine expert systems, to information

 $= 100$ 

 $\equiv$ 

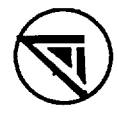

## **ASW/CRRES Prototype Goals**

Investigate/Demonstrate value of advanced, workstation based technologies as a basis for future procurement and operational use

- Assess usefulness, proper role for a number of advanced technologies:
- Planning and scheduling tools  $\mathbf{I}$
- User-configurable telemetry processing and displays  $\mathbf{I}$
- **Expert systems**  $\overline{1}$
- Hypermedia/Multimedia  $\mathbf{I}$
- (modeling and visualization)  $\mathbf{I}$
- (heuristic reasoning)  $\mathbf{I}$

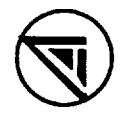

## **ASW/CRRES Prototype Goals**

#### (Continued)

- Design, assess an environment providing full integration of these technologies
- Expert system control of displays  $\overline{1}$
- Automatic "cueing" of operator to situation-relevant documentation  $\mathbf{I}$
- Deployment in ops environment for evaluation, feedback
- Prototype as a basis for requirements definition, cost/schedule planning for future procurements

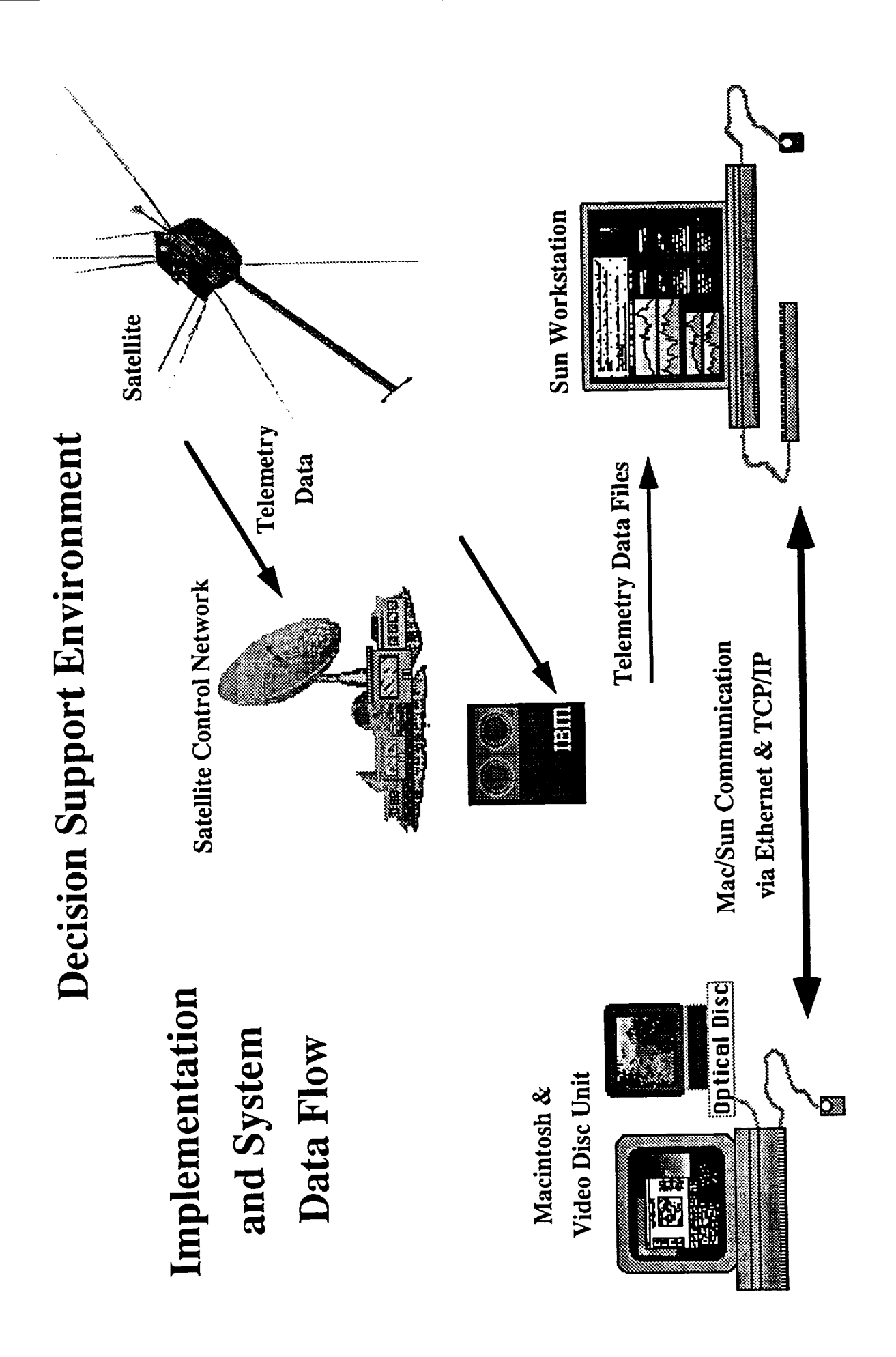

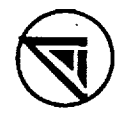

## **ASW Functional Architecture**

### Architecture Components

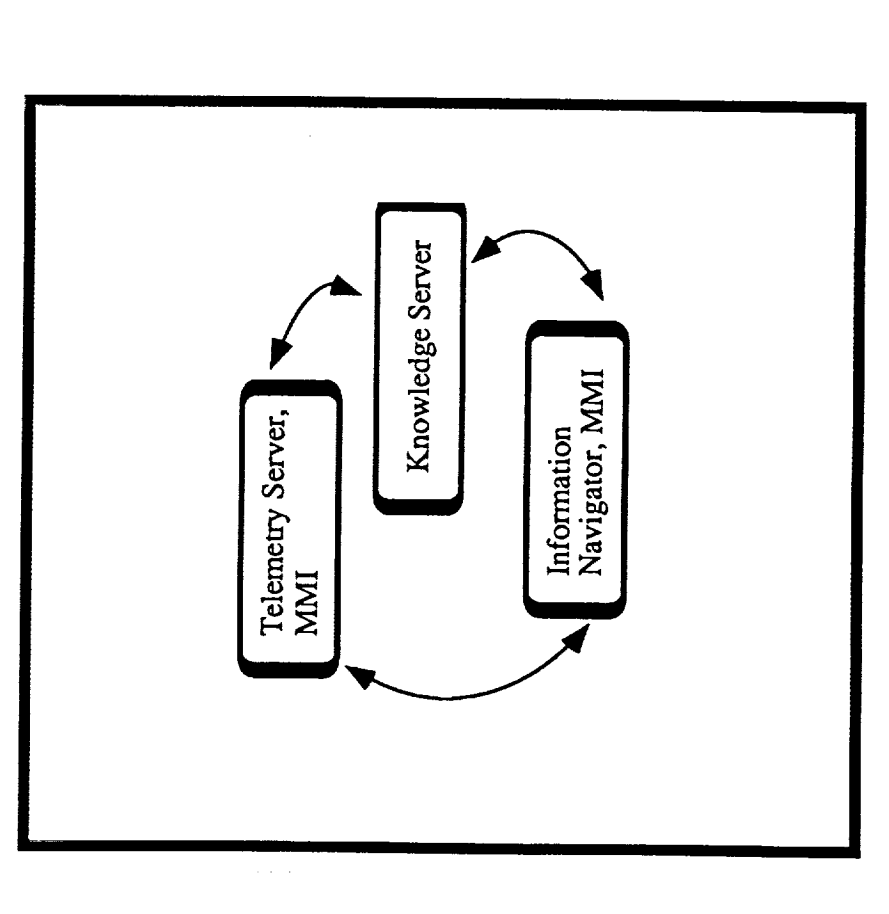

#### **Application Distribution**

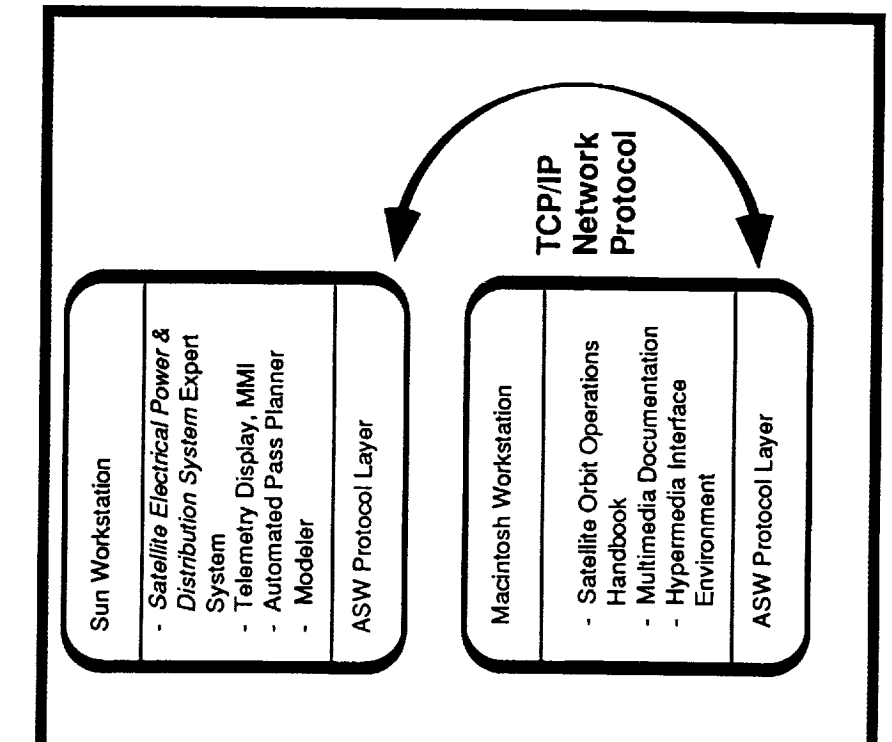

 $\frac{1}{2}$ 

 $\frac{1}{2}$ 

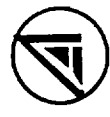

## **ASW-DSE Communications Architecture**

- Object-Oriented Message System
- Built on top of TCP/IP Network Services
- UNIX-Workstation is the Message Manager
- Peripherals in Response to Hypermedia Workstation Controls Video System Messages

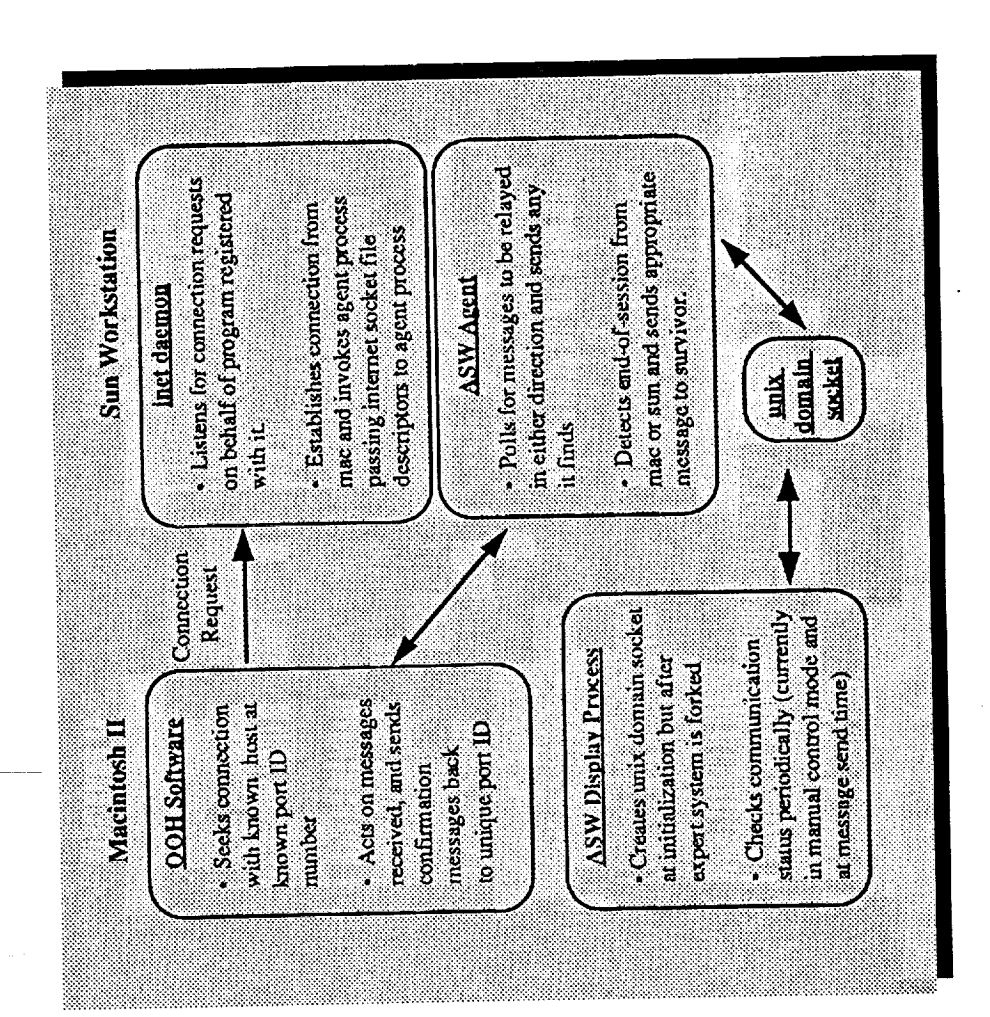

## **ASW-DSE Communications Architecture**

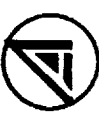

- Object-Oriented Message System
- Built on top of TCP/IP Network Services
- UNIX-Workstation is the Message Manager
- Peripherals in Response to Hypermedia Workstation Controls Video System Messages

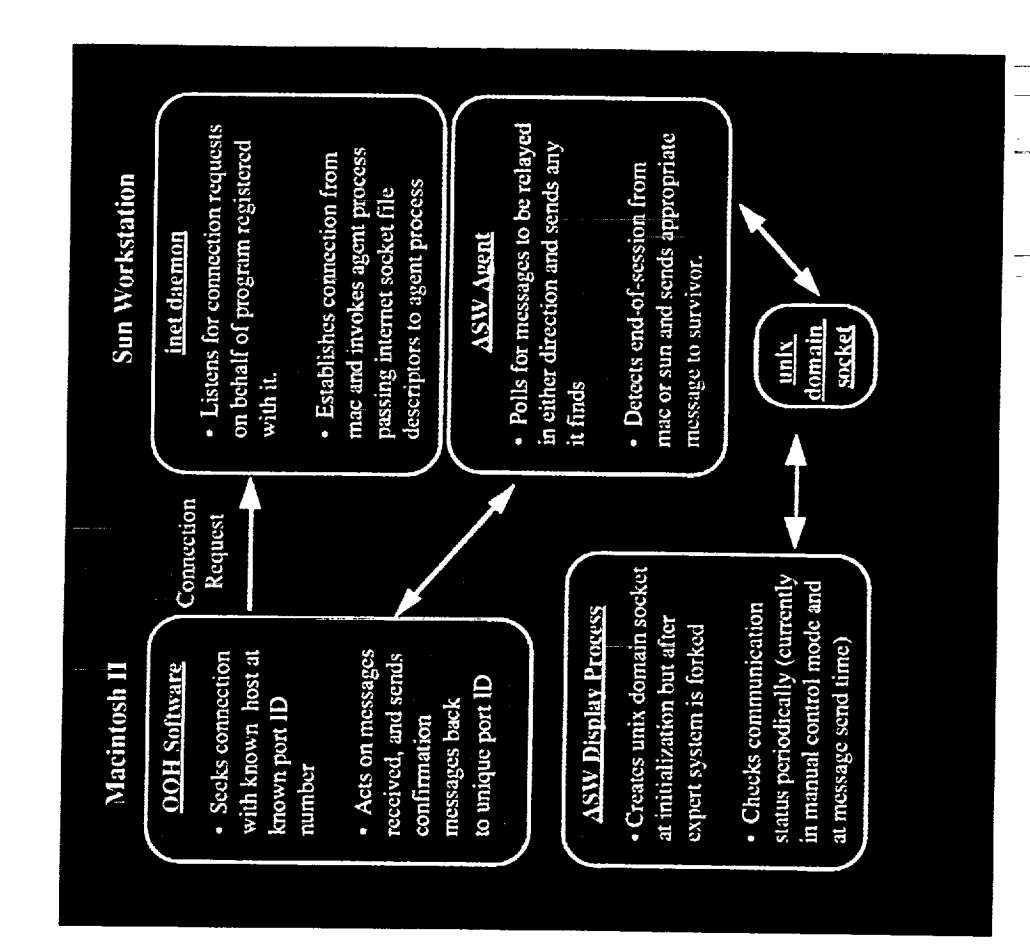

**ASW-DSE Timeliner** 

 $\overline{\mathbf{y}}$ 

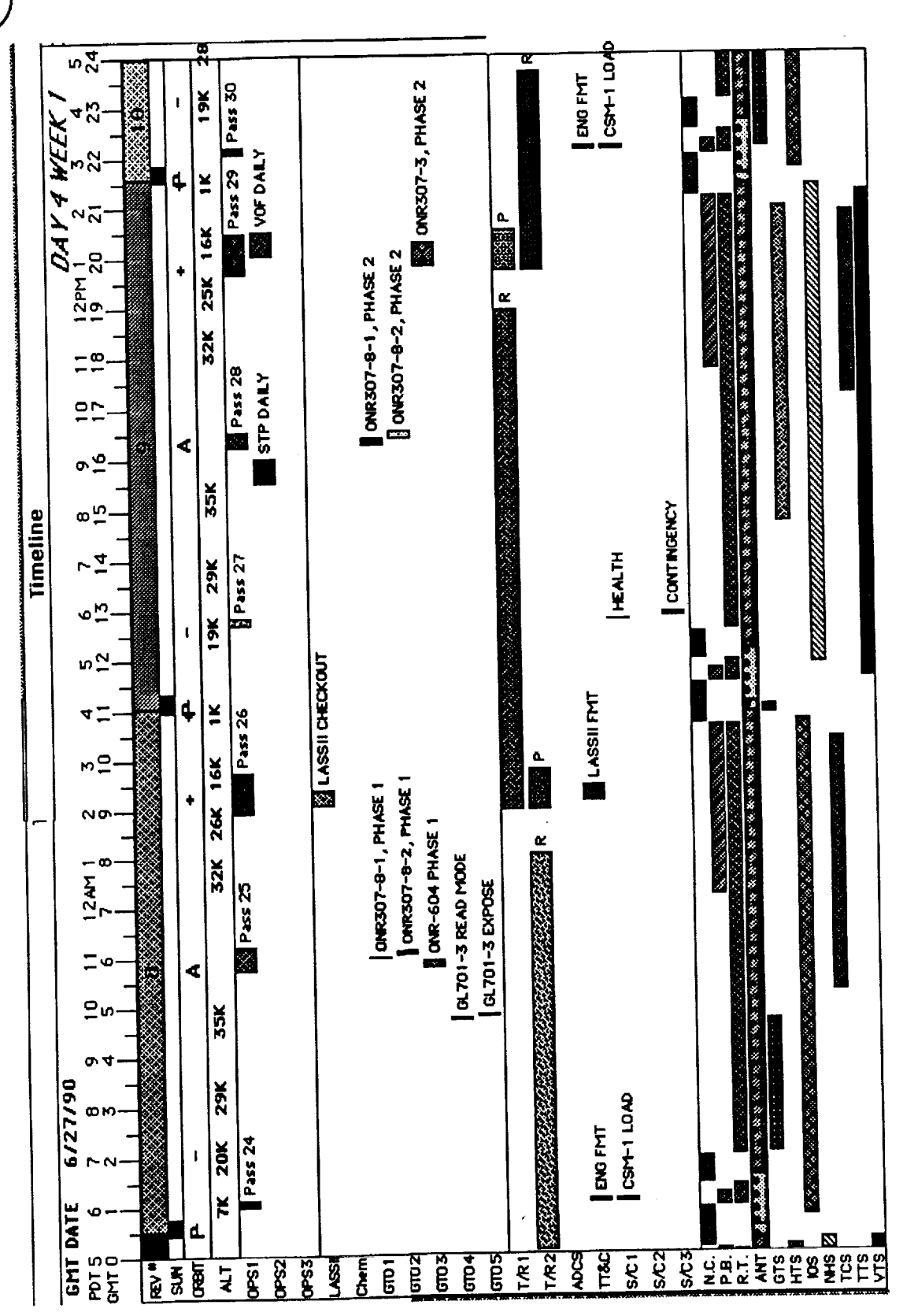

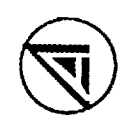

Advanced Satellite Workstation Telemetry Analysis

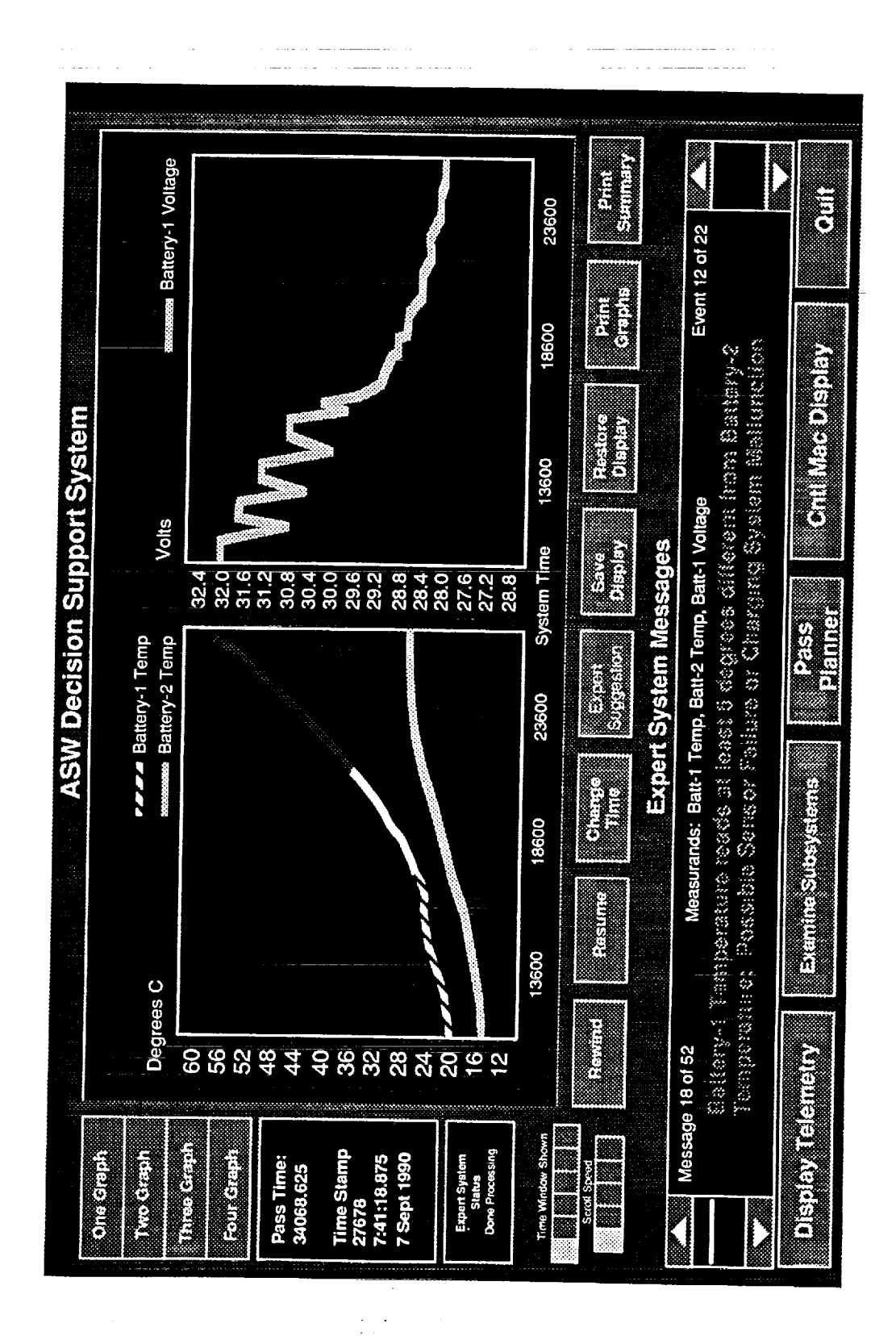

 $\equiv$  $\equiv$ 

272

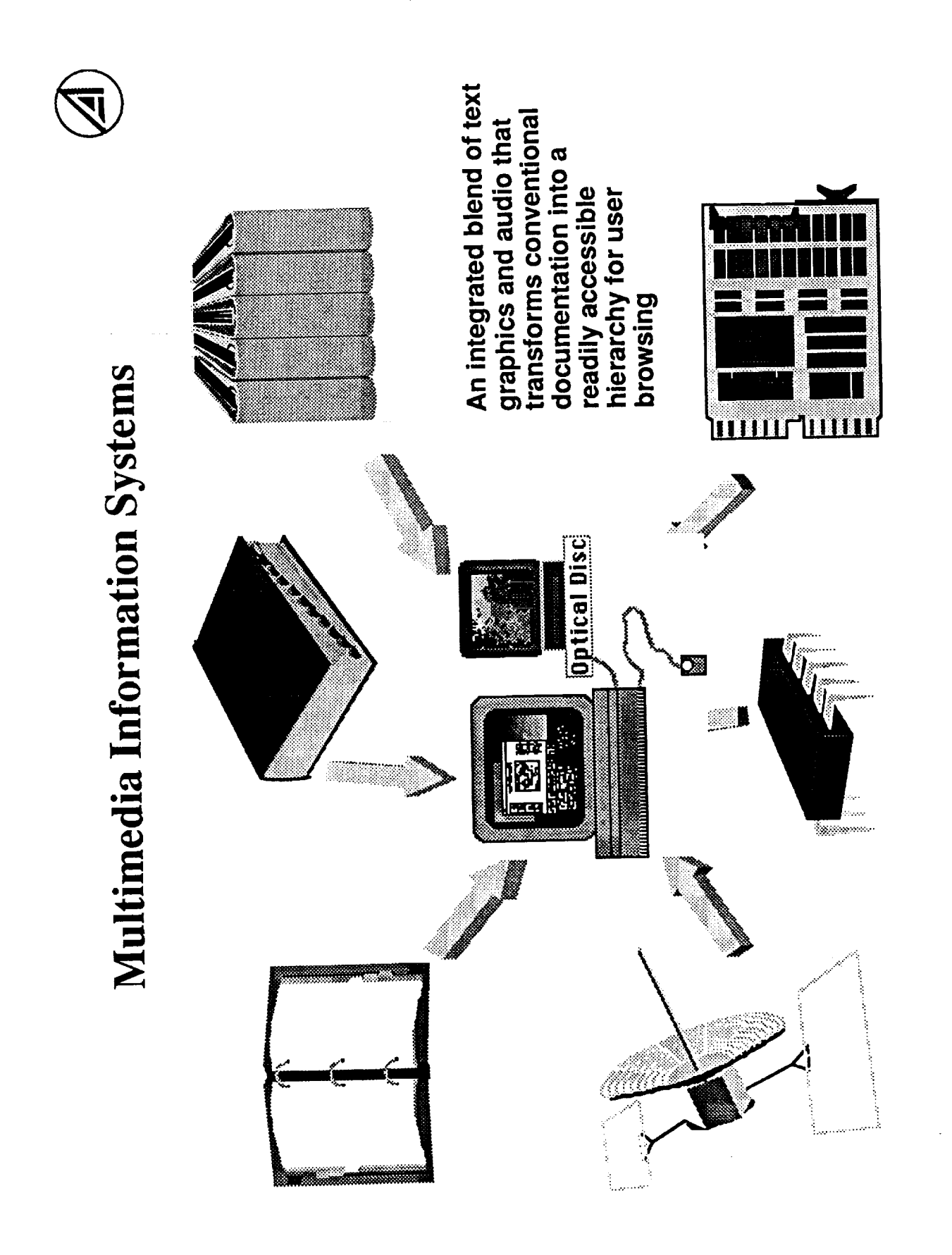

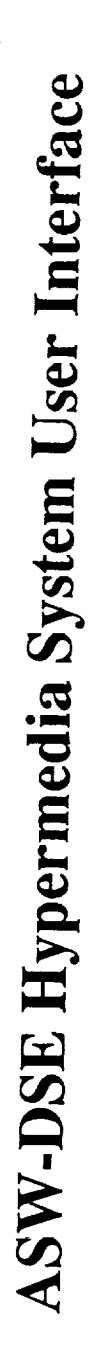

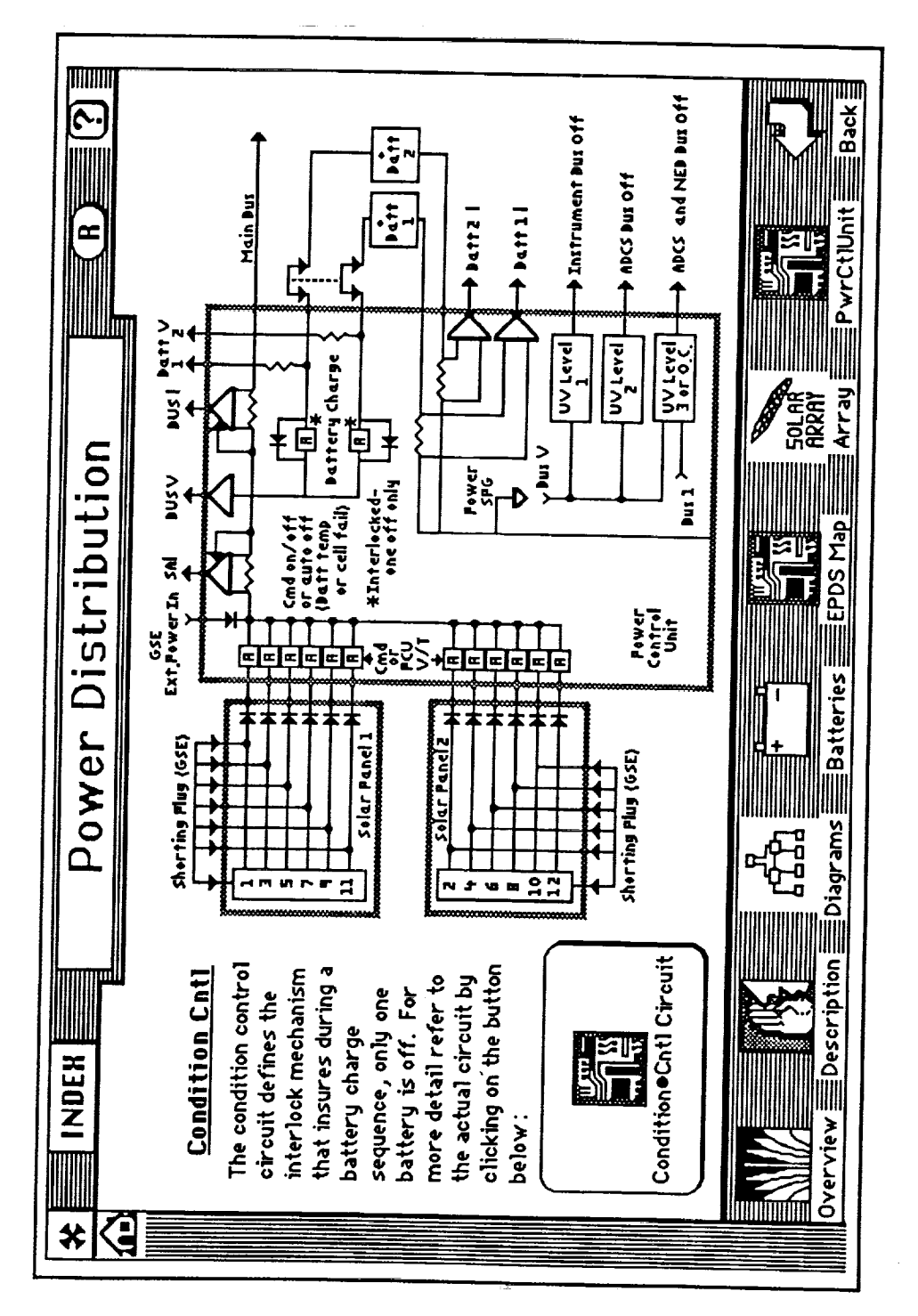

 $\begin{array}{c} \square \\ \square \end{array}$ 

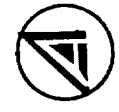

# ASW-DSE Hypermedia System User Interface

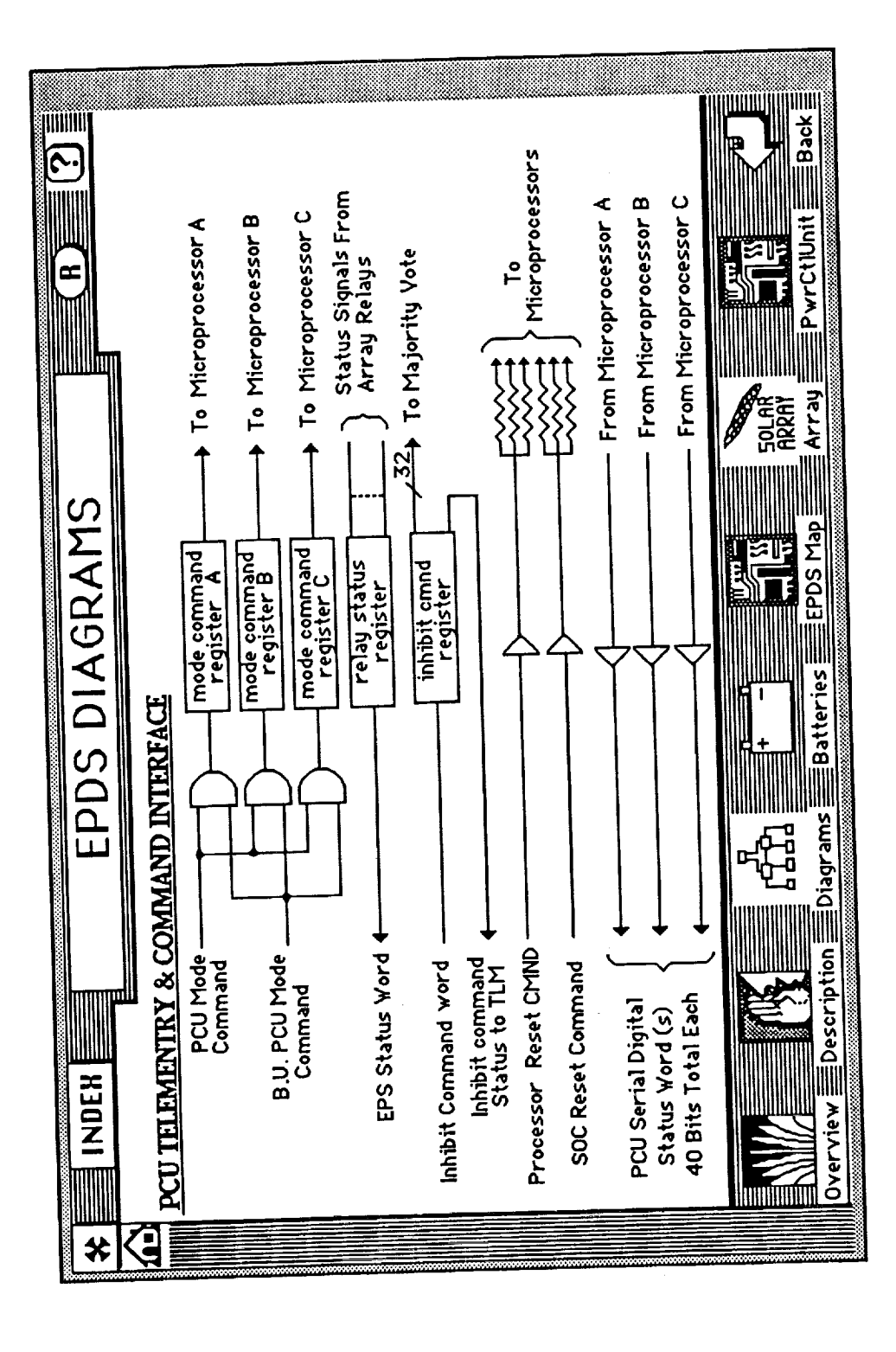

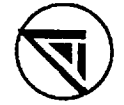

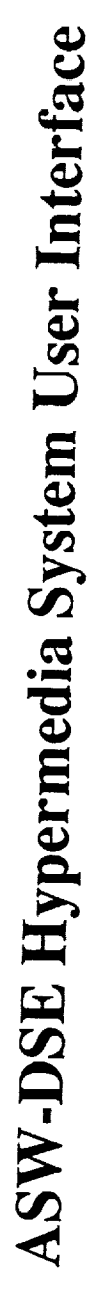

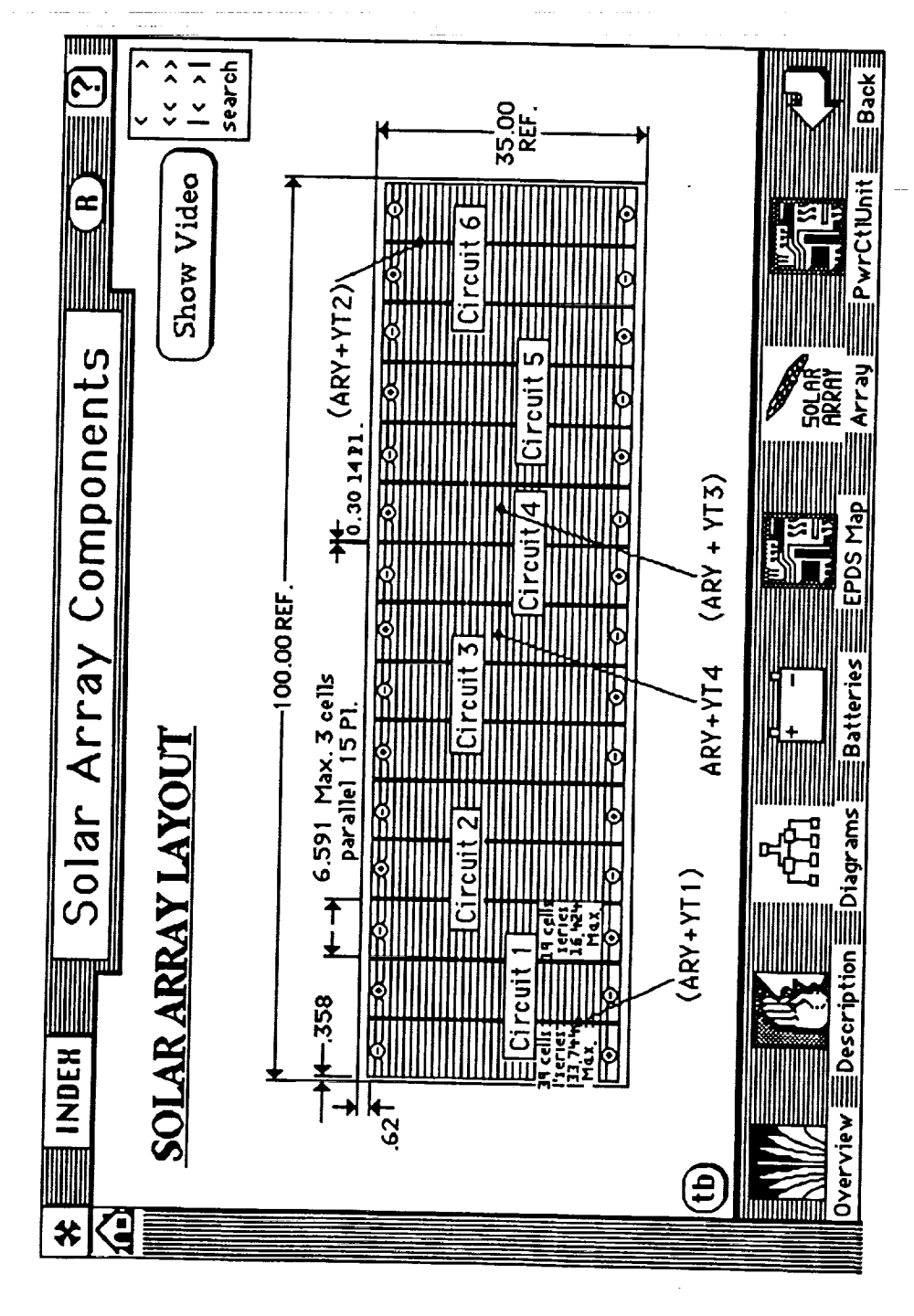

 $\frac{1}{2}$ 

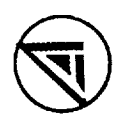

# ASW-DSE Hypermedia System User Interface

Selected pictures taken from an online video of the magboom deployment sequence

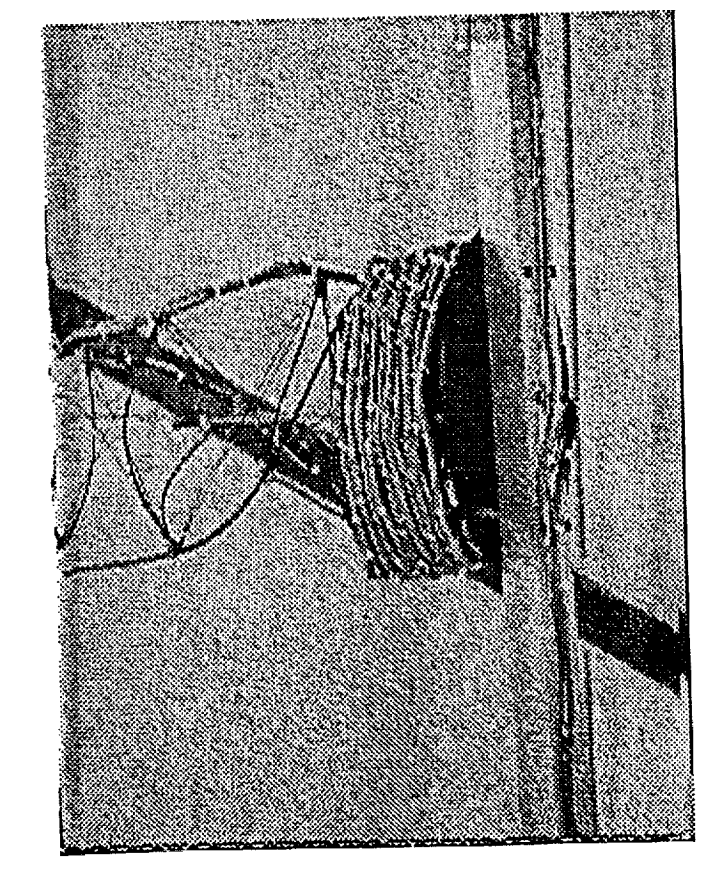

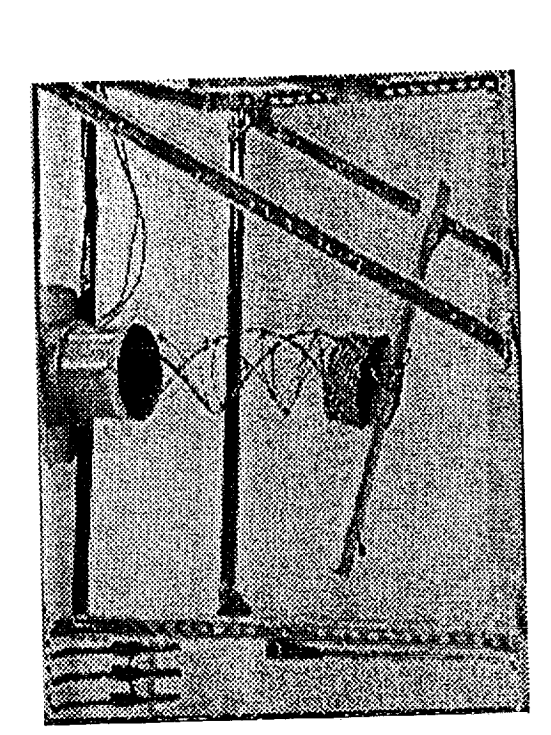

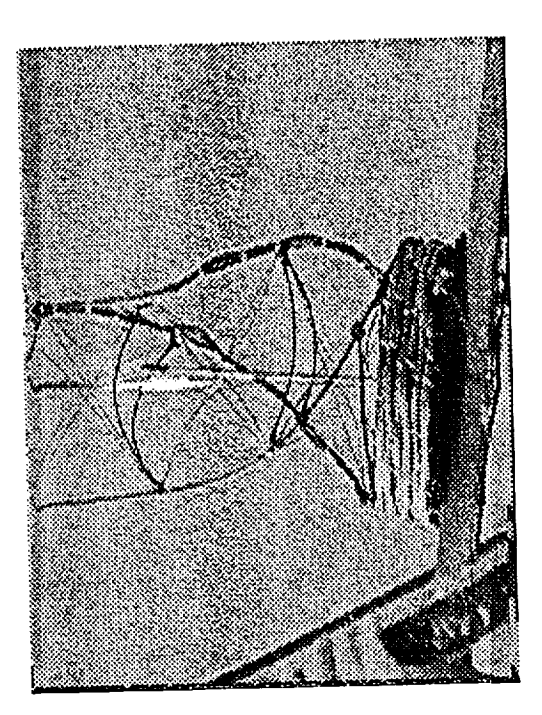

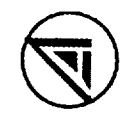

# ASW-DSE Hypermedia System User Interface

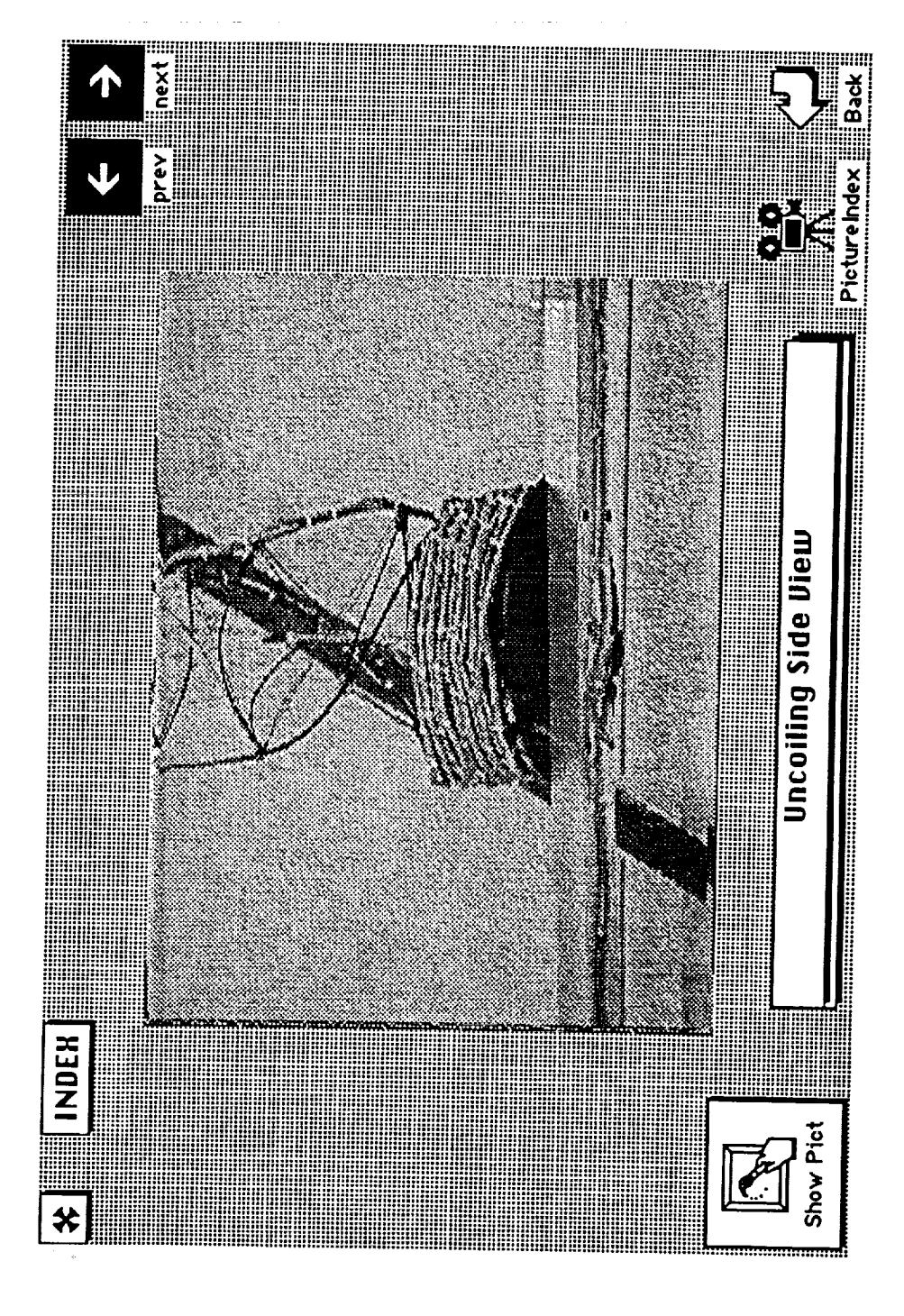
### **Current/Future Developments**

- Advanced prototype for UHF/Follow-on Satellite  $\bullet$
- Integration of telemetry front-end server  $\overline{1}$
- Mature prototype based on early lessons, feedback from operators  $\mathbf{I}$
- New research/development  $\bullet$
- Intelligent information access  $\mathbf{I}$
- Data visualization  $\overline{\mathbf{I}}$
- Heuristic and approximate reasoning  $\mathbf{I}$

#### Summary

- Prototype development and deployment has been a useful approach
- Concurrent engineering in practice  $\overline{\phantom{a}}$
- Many lessons learned  $\mathbf I$
- Will help to ensure the success of future system evolution  $\mathbf{I}$
- Advanced workstation technology can provide major operational enhancements if used appropriately

- Operator feedback is essential  $\mathbf{I}$
- Effective decision support is an integration of many technologies  $\mathbf{I}$
- environments with sophisticated access techniques, data visualization, We are only beginning to tap the potential of rich information and automated reasoning

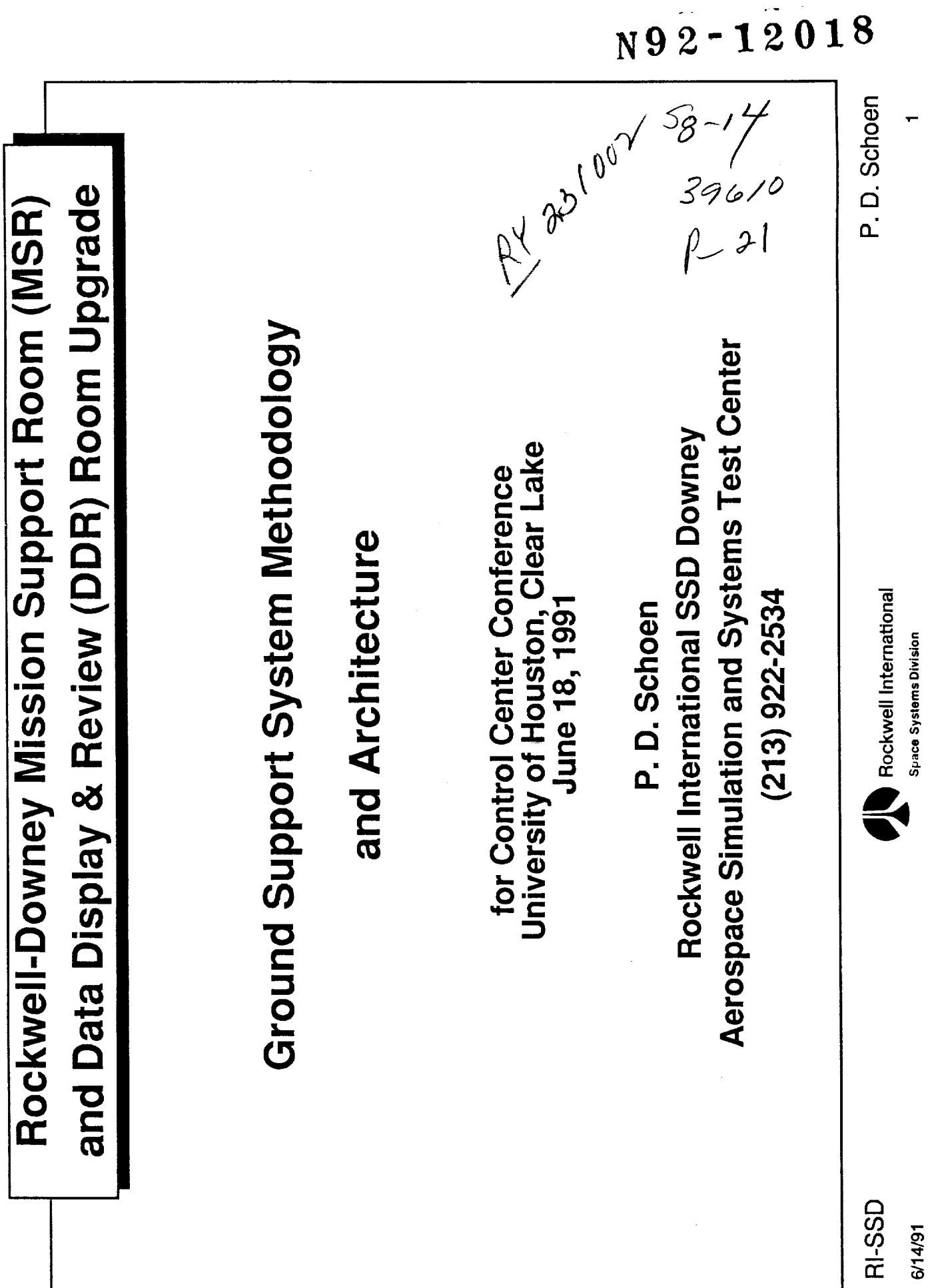

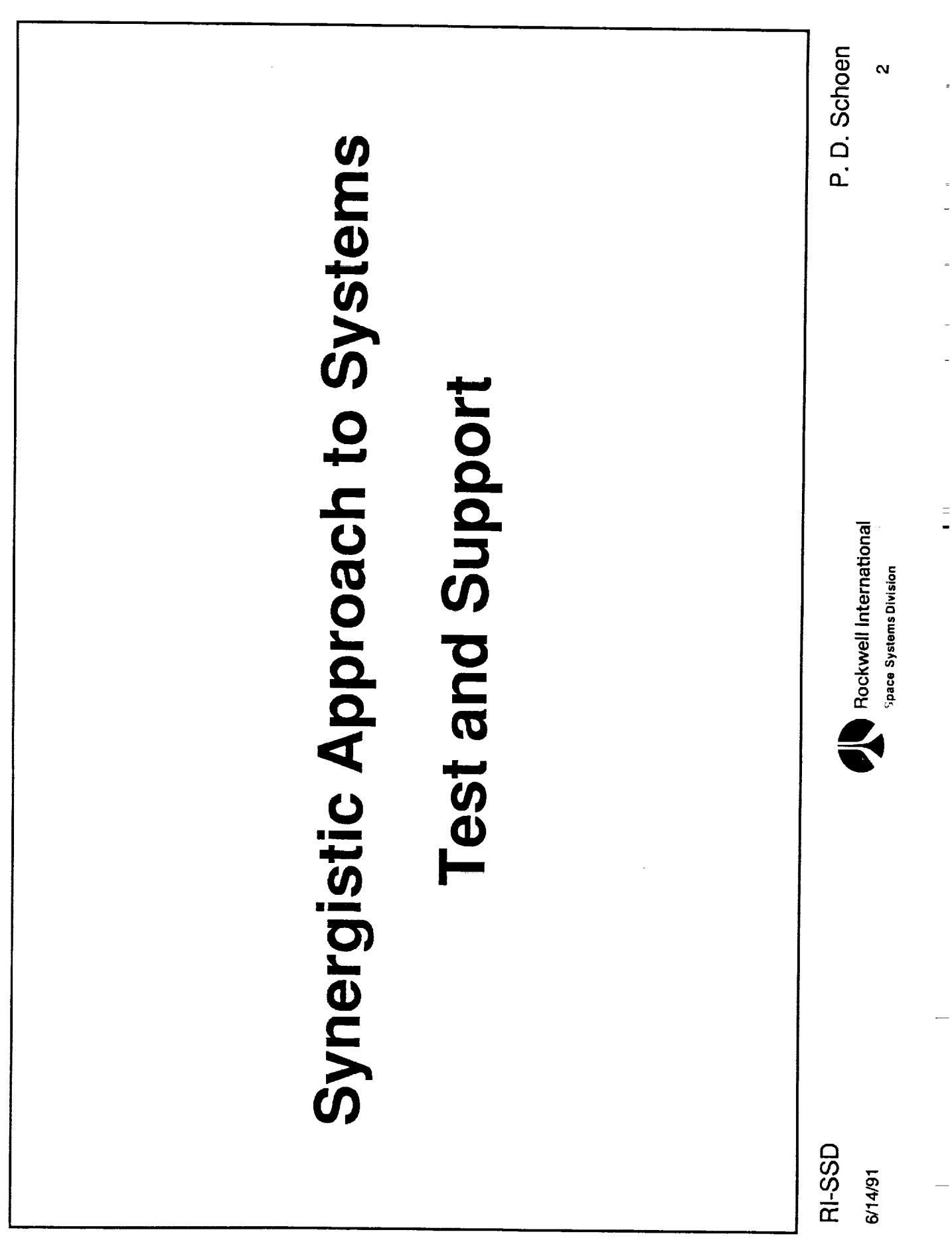

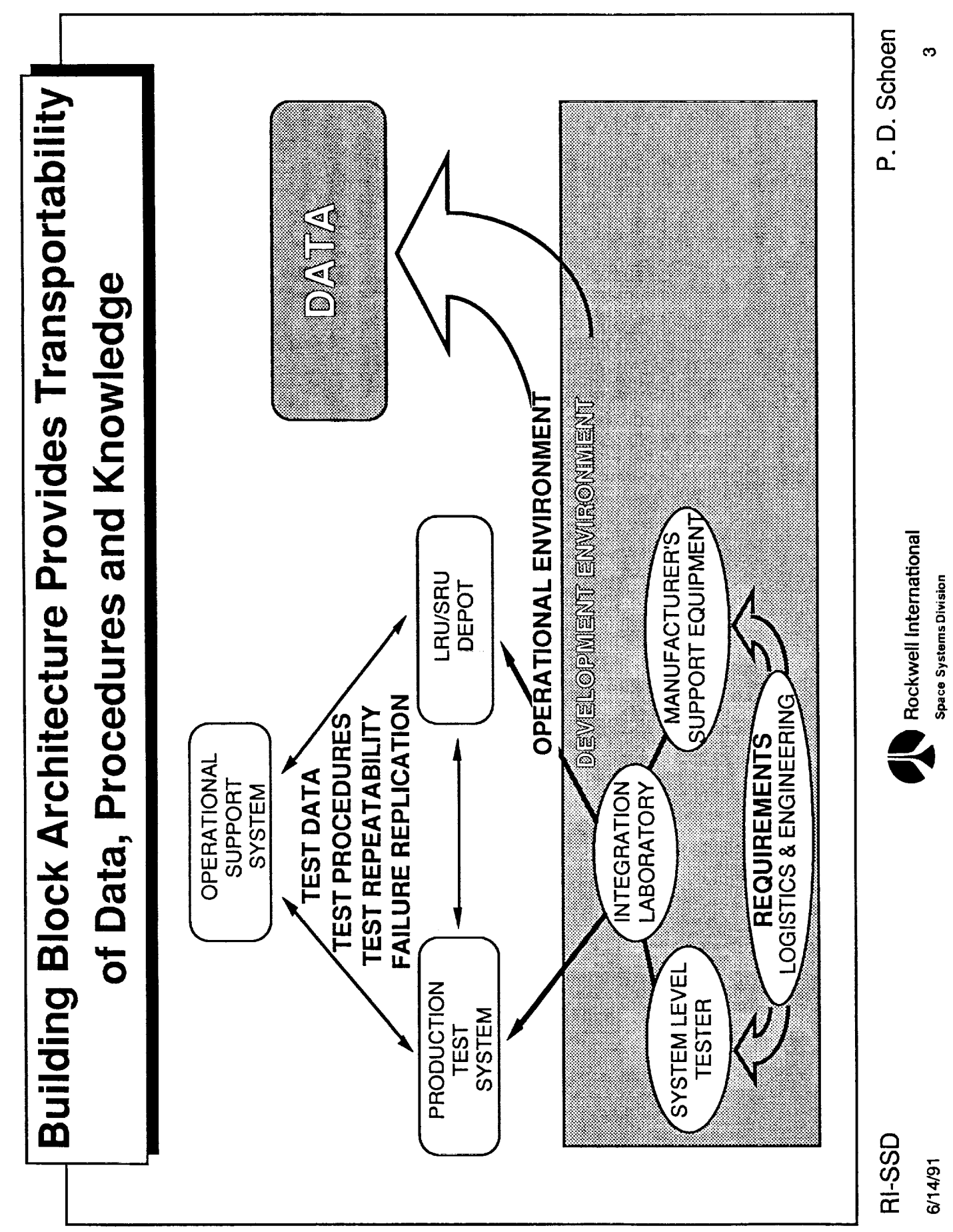

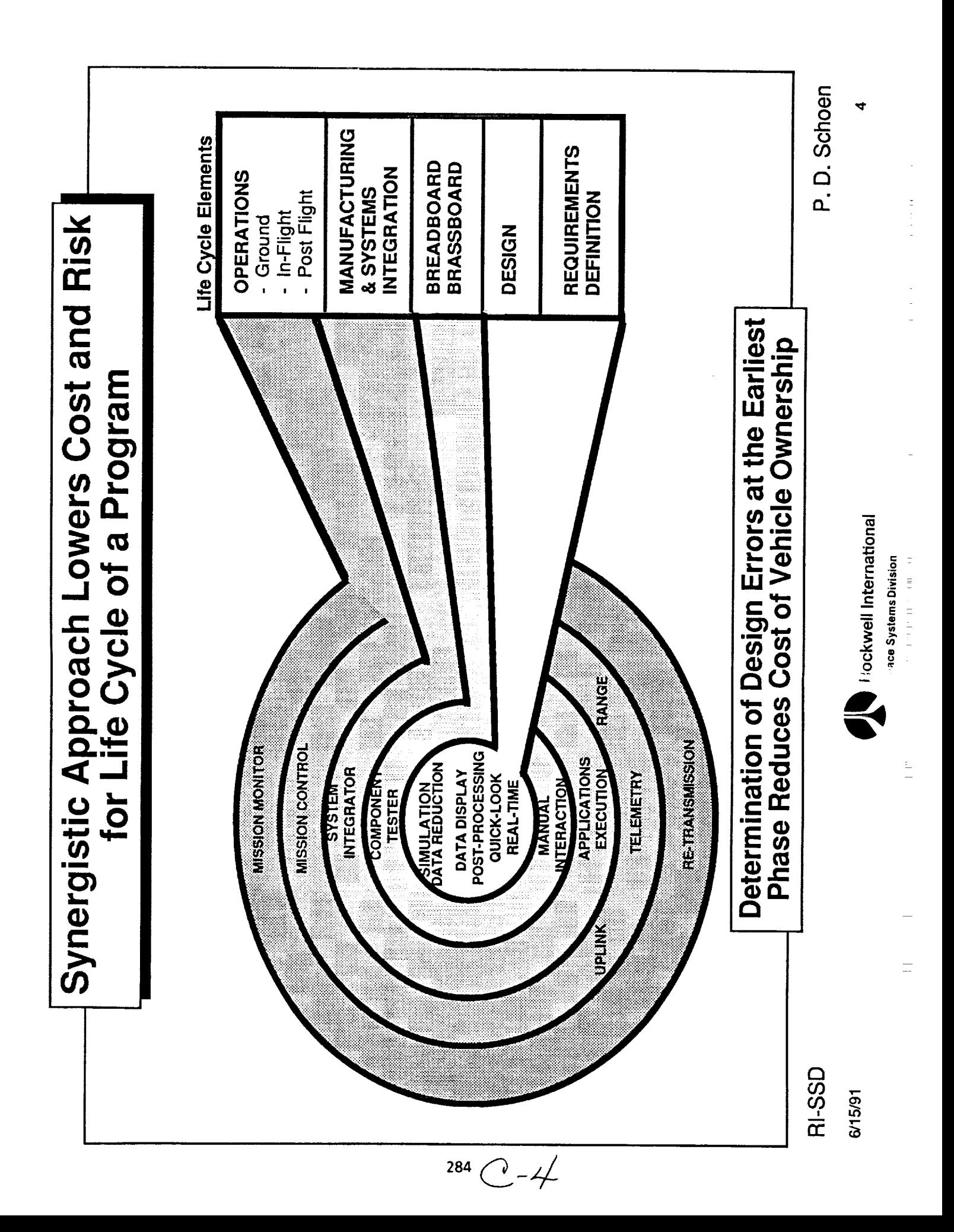

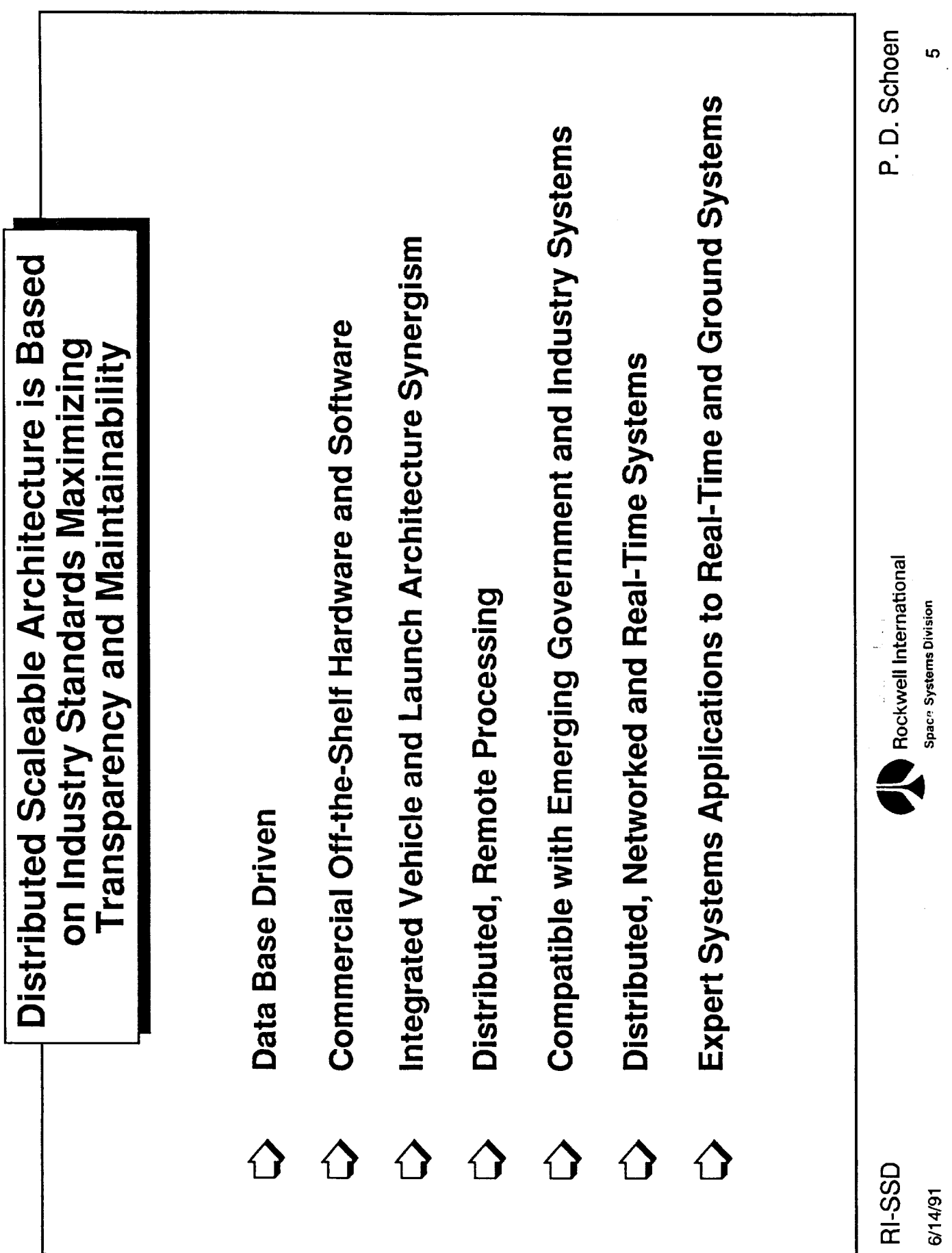

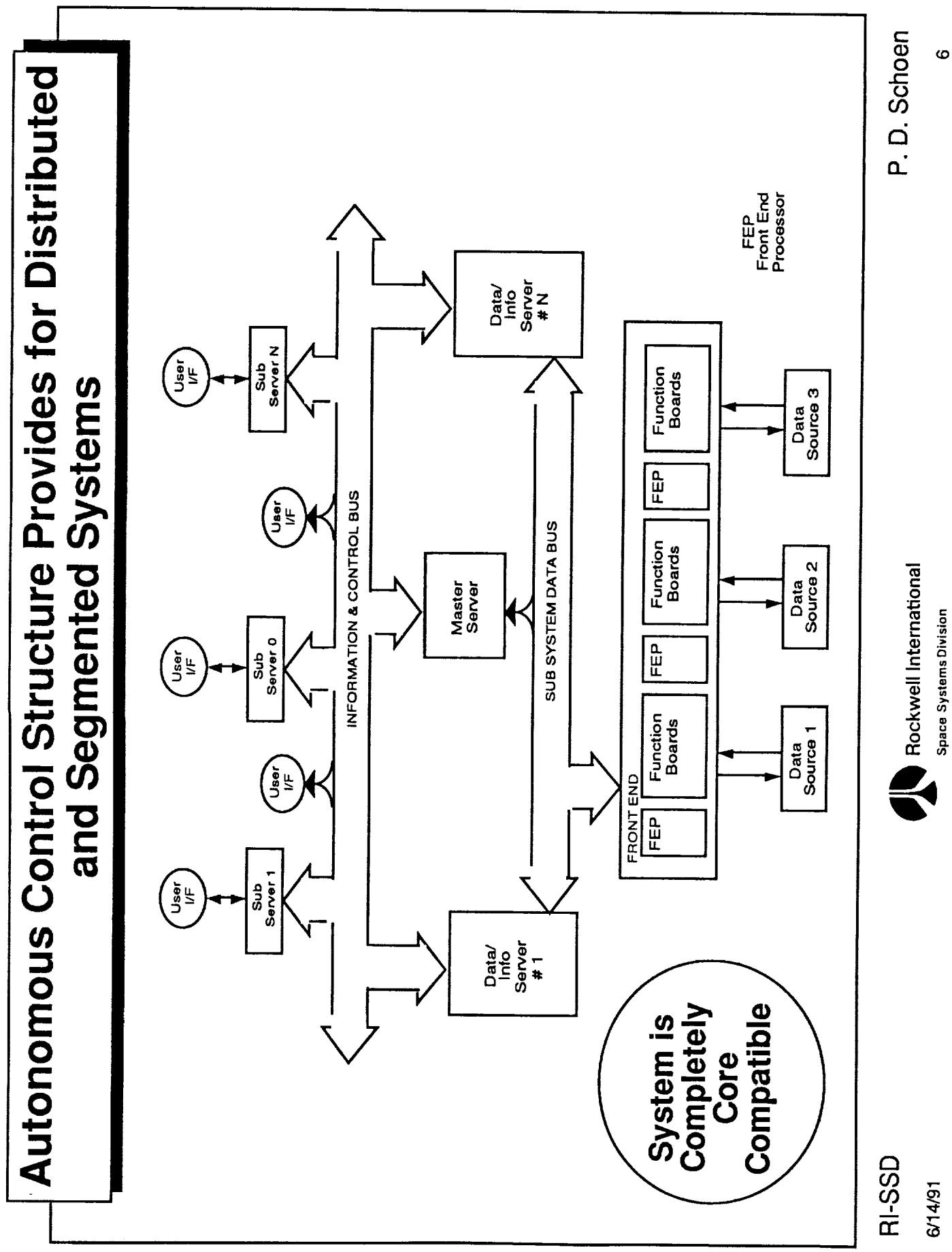

 $\begin{array}{c} \frac{1}{2} \\ \frac{1}{2} \end{array}$ 

 $\frac{1}{\epsilon}$ 

 $\frac{1}{2}$ 

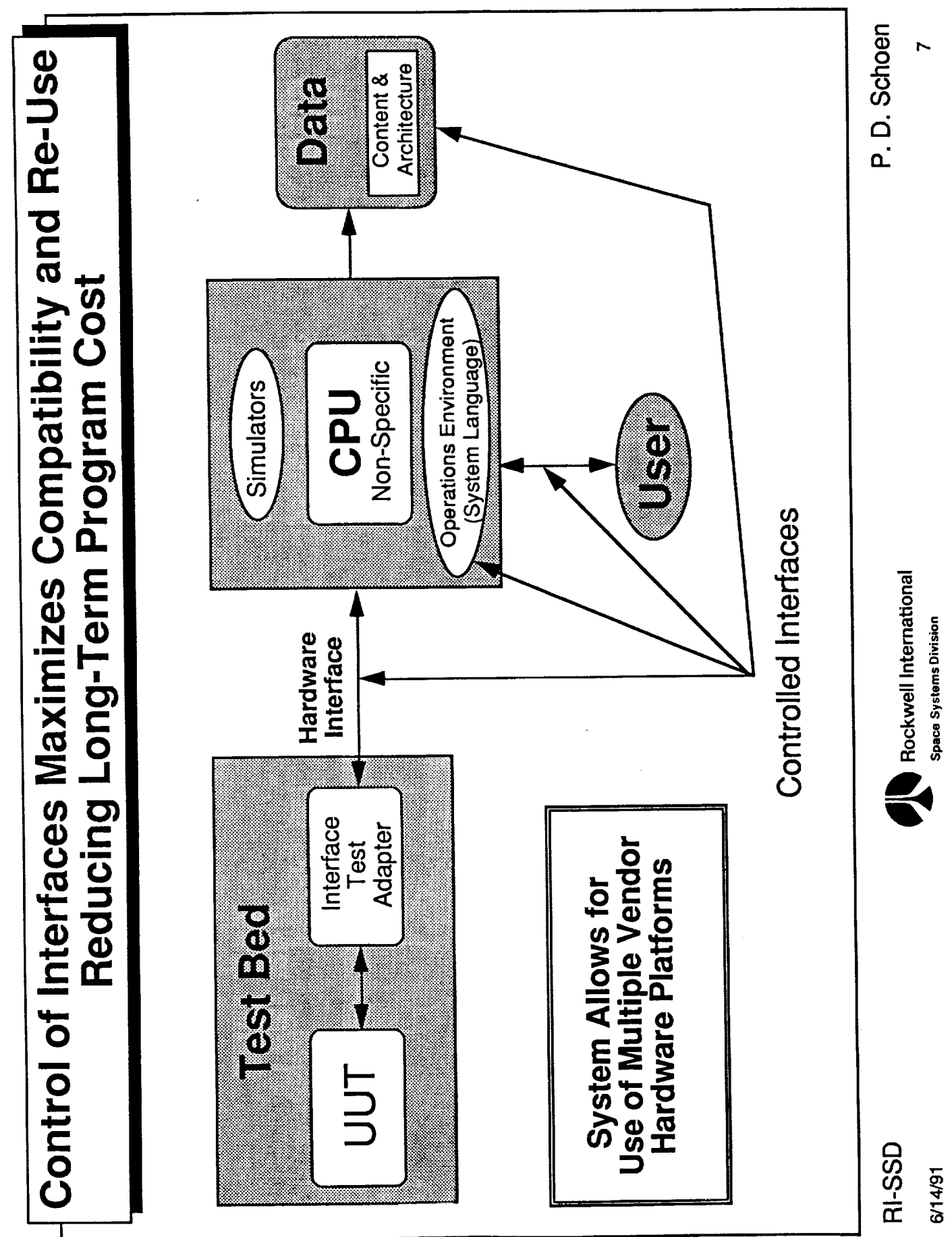

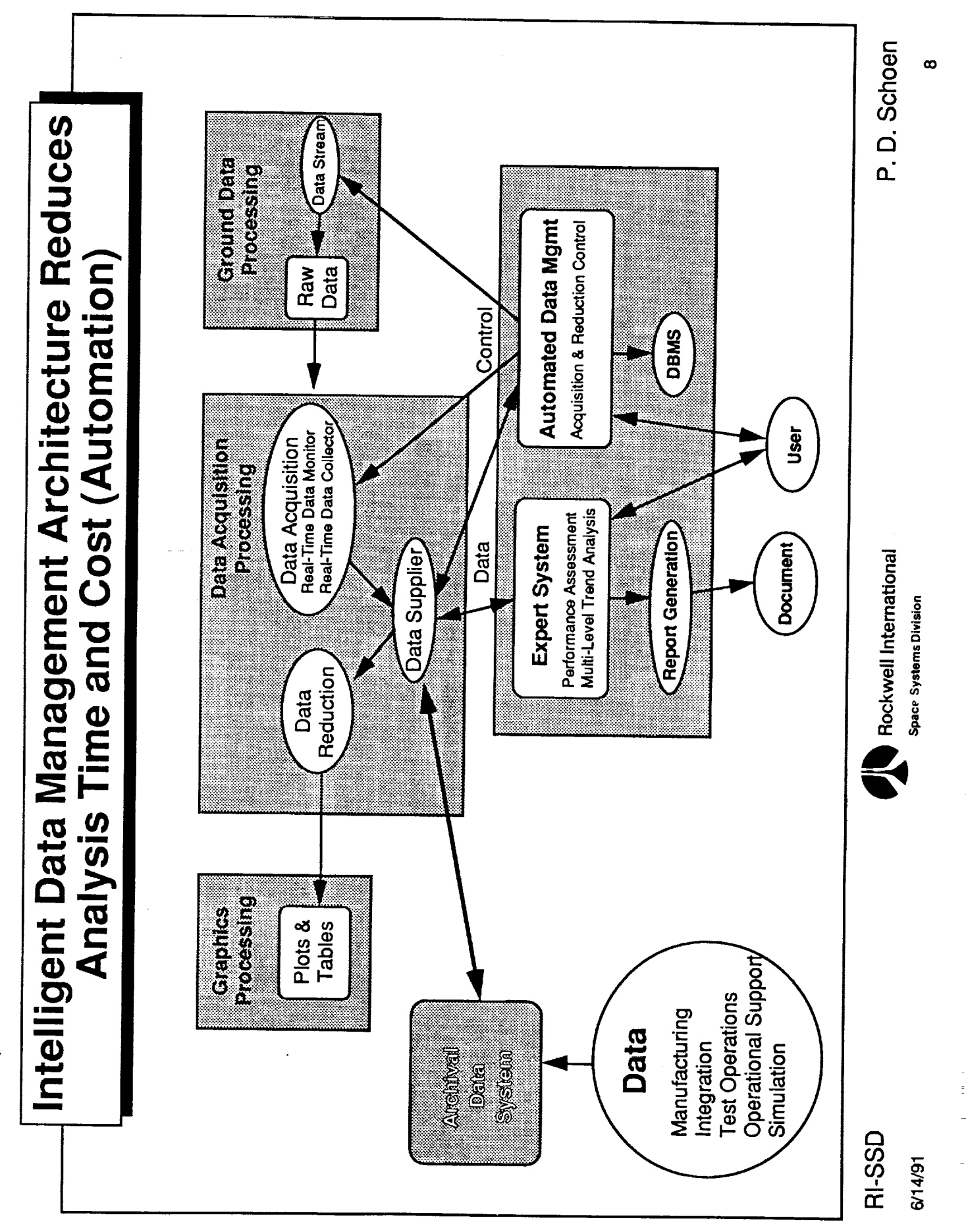

i.

- Windows Market Distances

 $\begin{array}{c} \blacksquare \\ \blacksquare \\ \blacksquare \blacksquare \end{array}$ 

÷

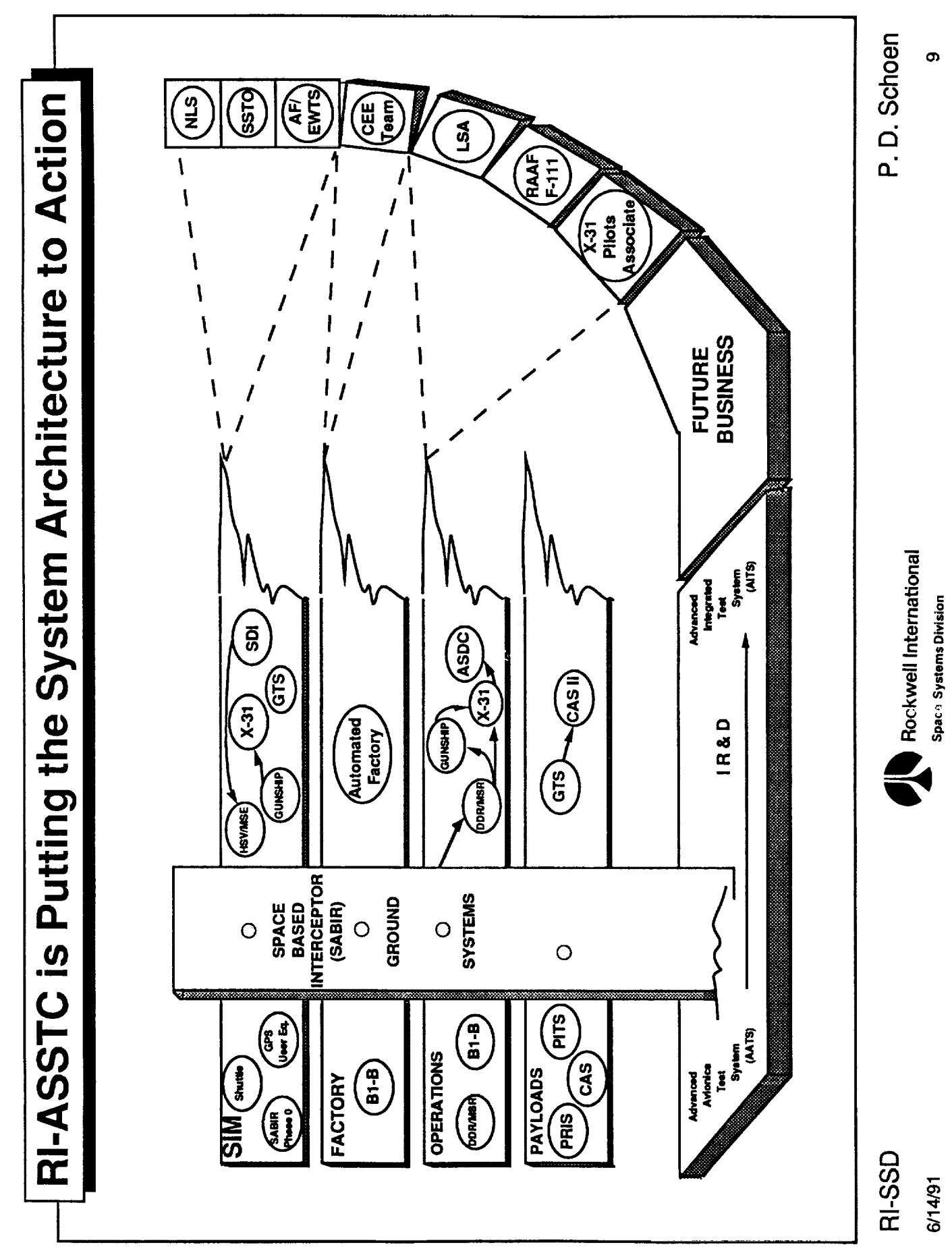

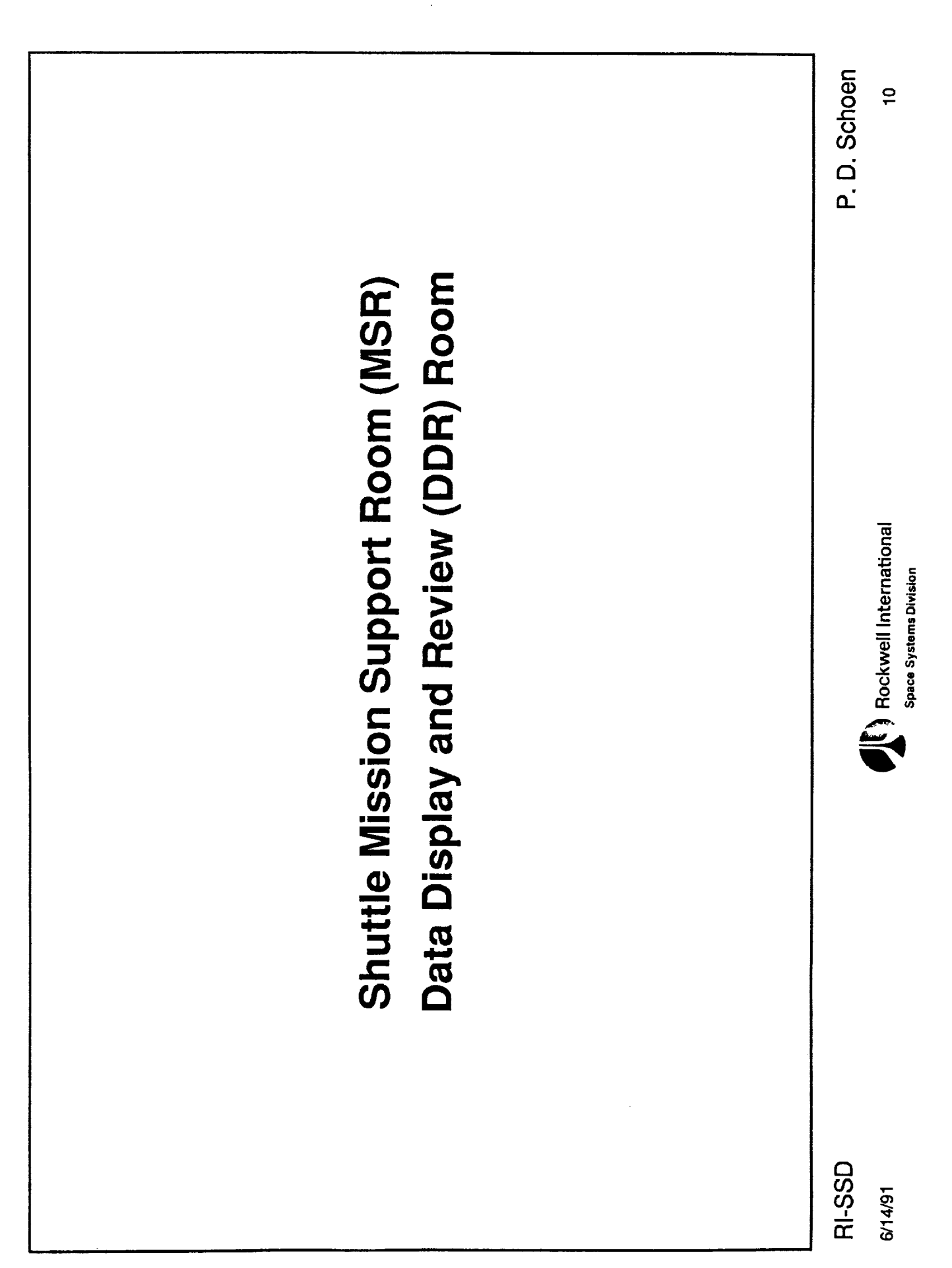

 $\begin{array}{c} \begin{array}{c} \text{ } \\ \text{ } \\ \text{ } \\ \text{ } \end{array} \\ \begin{array}{c} \text{ } \\ \text{ } \\ \text{ } \\ \text{ } \end{array} \end{array}$ 

 $\begin{array}{c} \begin{array}{c} \begin{array}{c} \begin{array}{c} \end{array}\\ \begin{array}{c} \end{array} \end{array} \end{array} \end{array}$ 

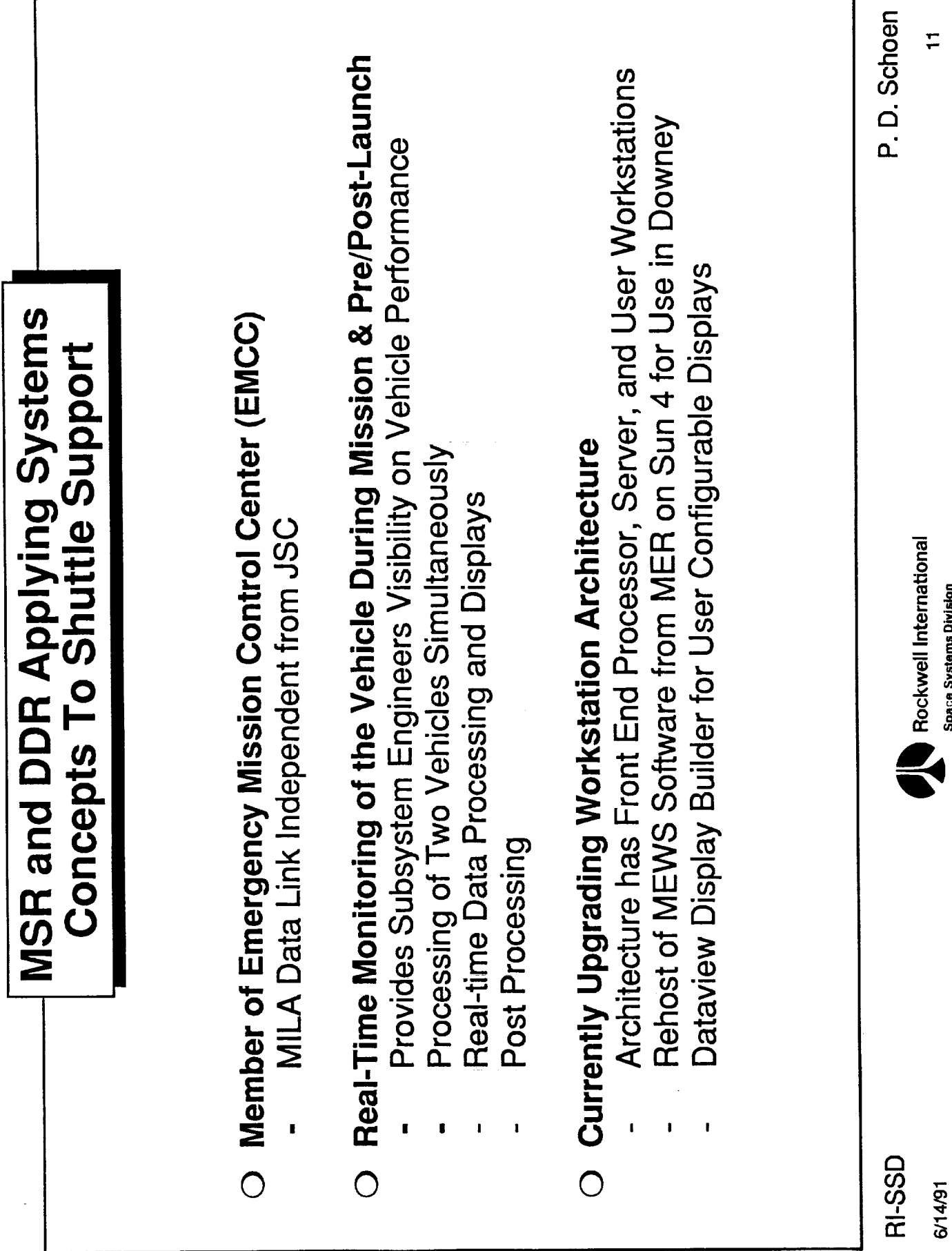

**Space Systems Division** 

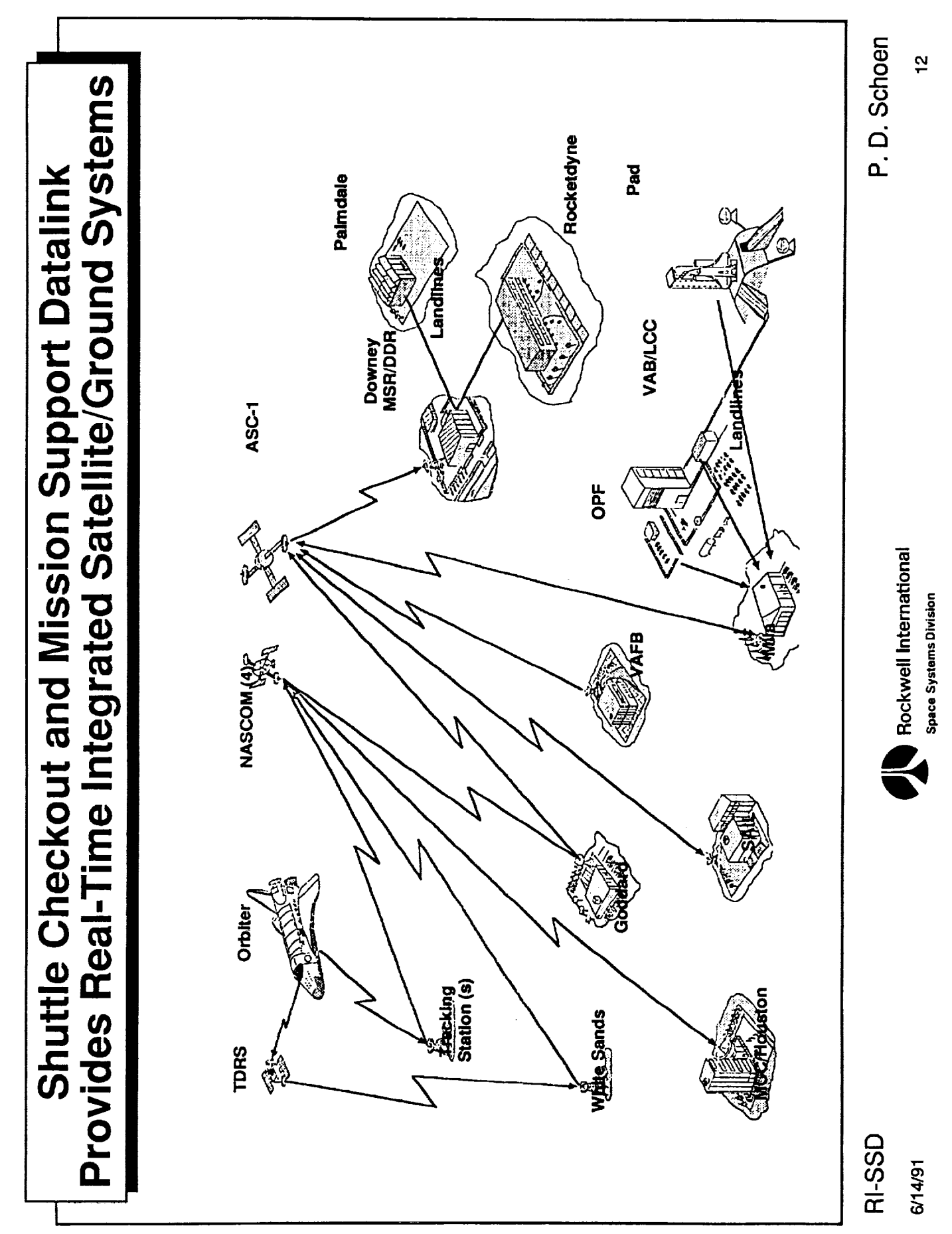

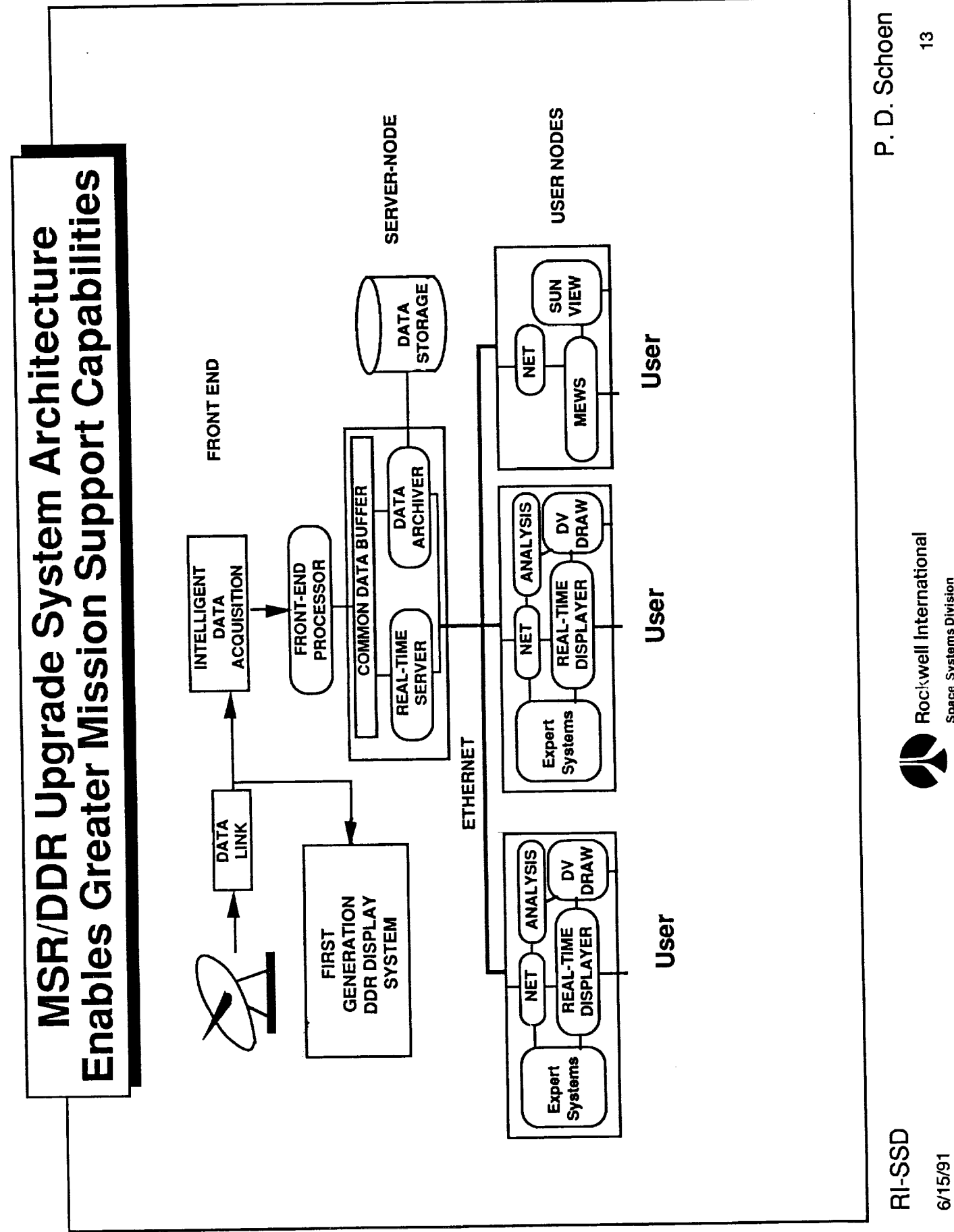

Space Systems Division

P.D. Schoen  $\frac{4}{5}$ Generic Architecture Can Support Multiple Programs the DD&R Room Flight Support Improves Effectiveness of Subsystem Engineers Has been Used and Demonstrated to be Effective Rockwell OMS Ground Estimates 50% Savings Expert Systems Enhance Faster, More Accurate Malfuncton Diagnosis Expert Knowledge Captured and On-Line Rockwell International **Space Systems Division** Both Expert and Trainee **Reduced Training Costs** Increased Safety  $\overline{O}$  $\overline{O}$  $\overline{\bigcirc}$  $\overline{\bigcirc}$  $\bigcirc$  $\overline{O}$  $\overline{O}$ **RI-SSD** 6/14/91

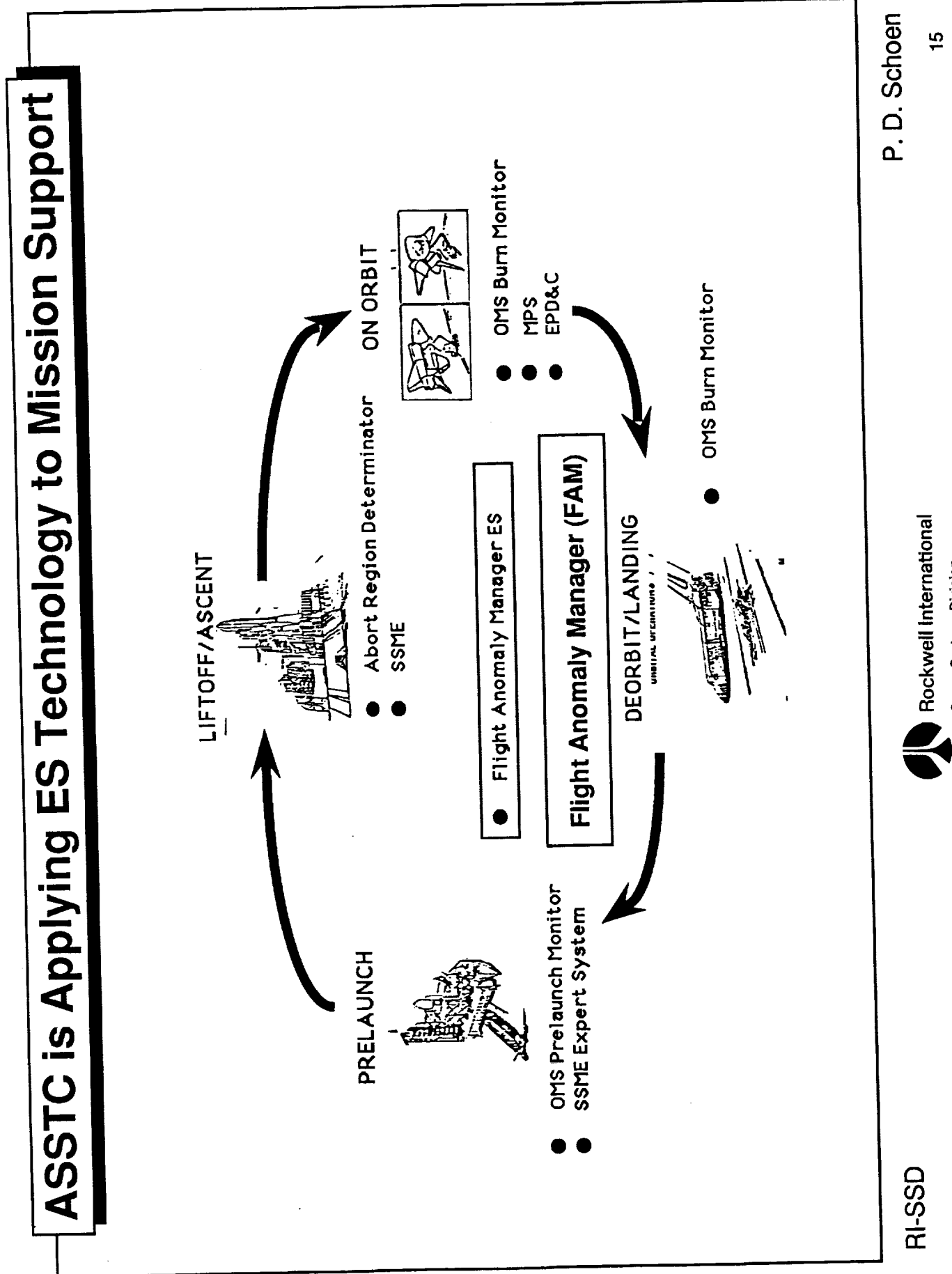

**Space Systems Division** 

6/14/91

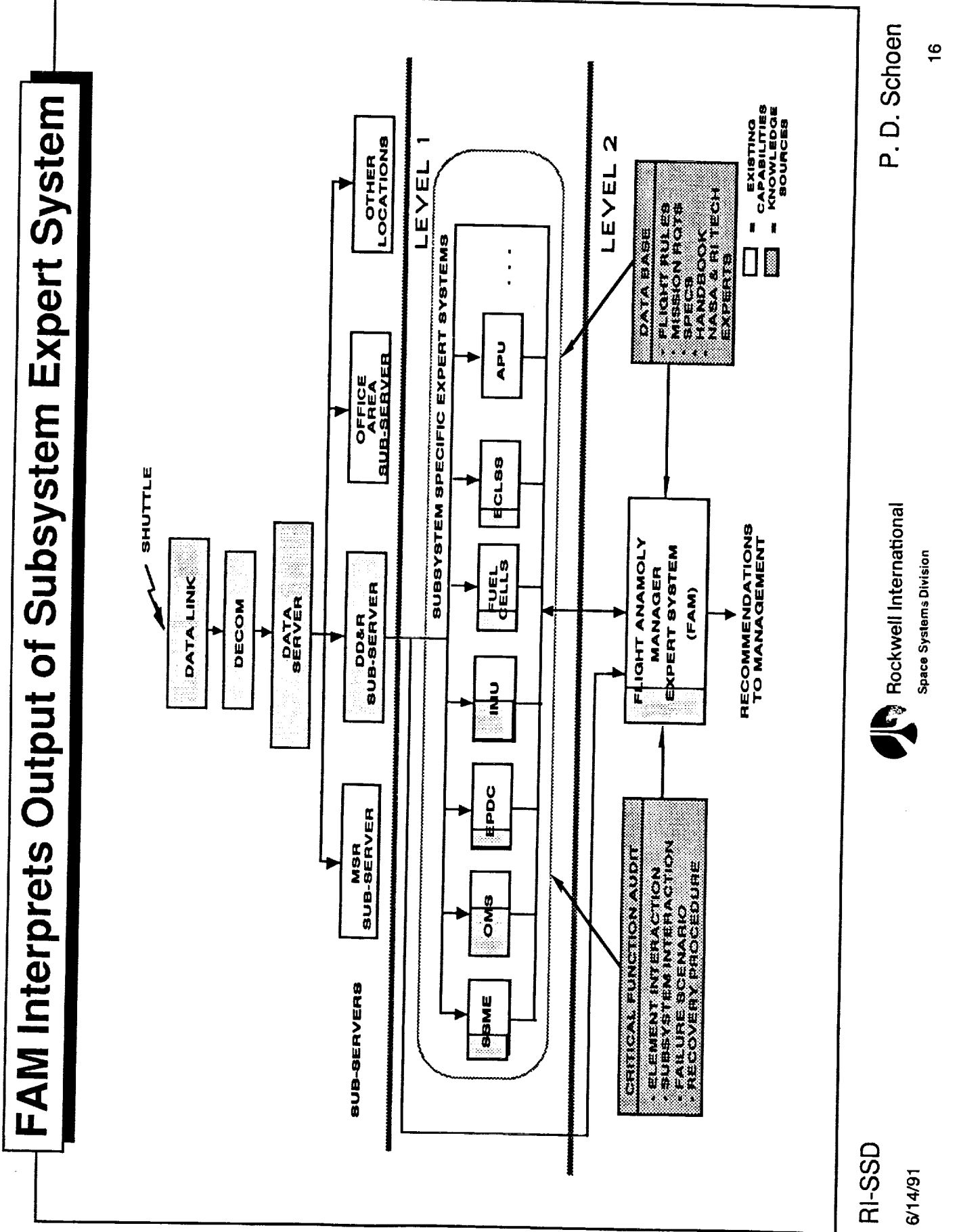

 $\overline{a}$ 

**THE BLACK** 

 $=$ 

 $=$ 

 $\equiv$ 

 $\frac{1}{1}$ 

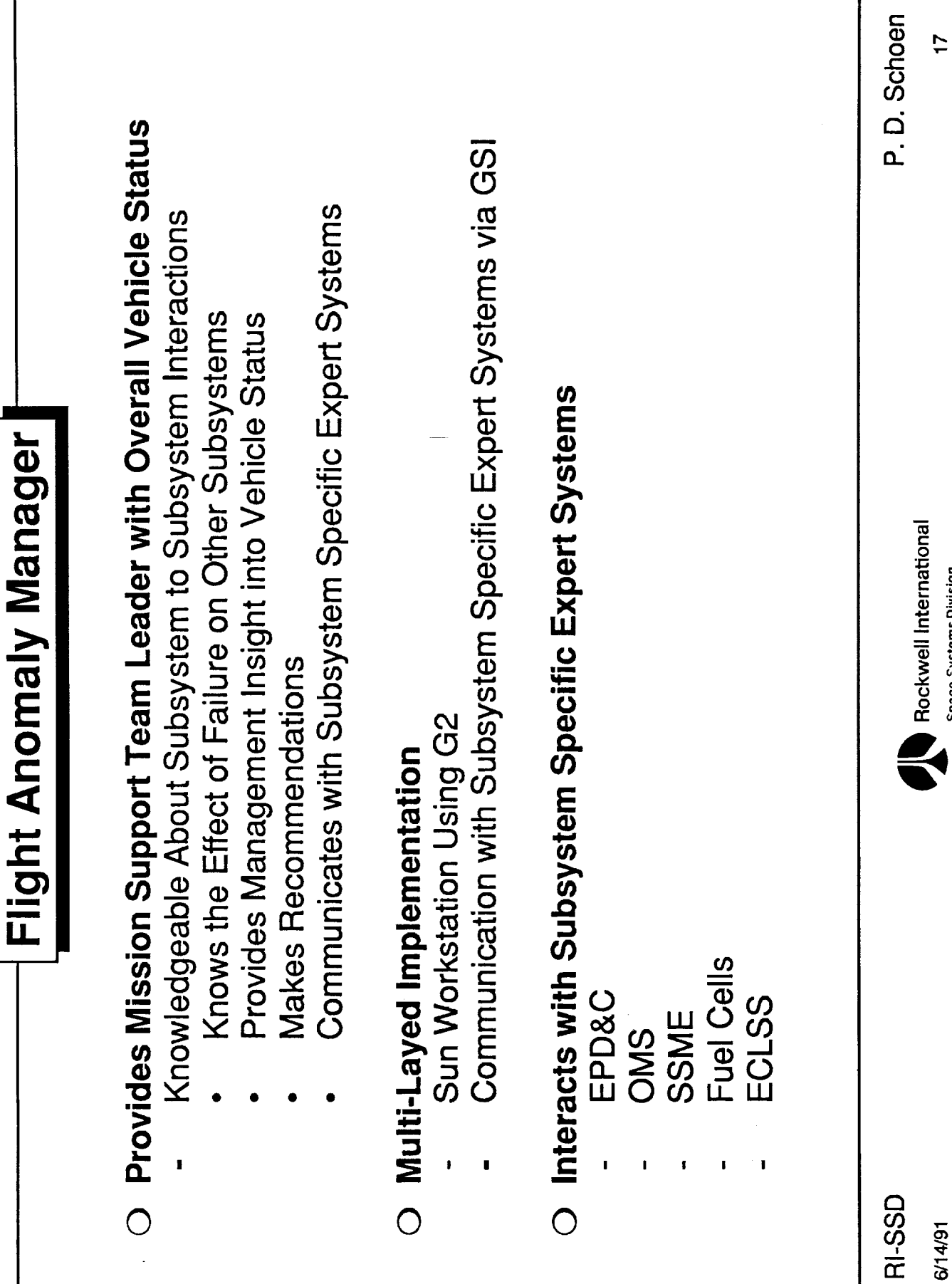

**Space Systems Division** 

6/14/91

 $\hat{\boldsymbol{\gamma}}$ 

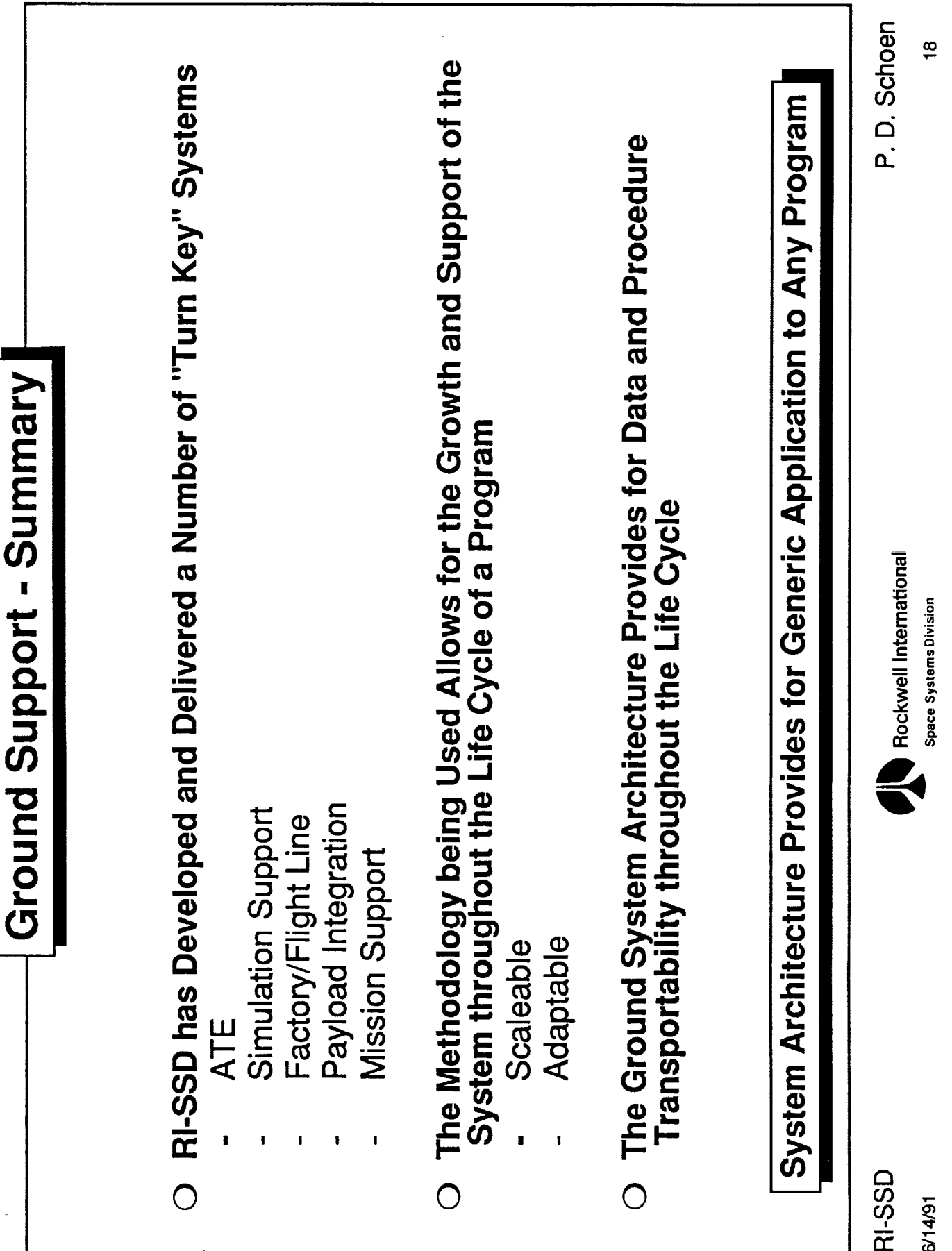

 $\frac{1}{2}$ 

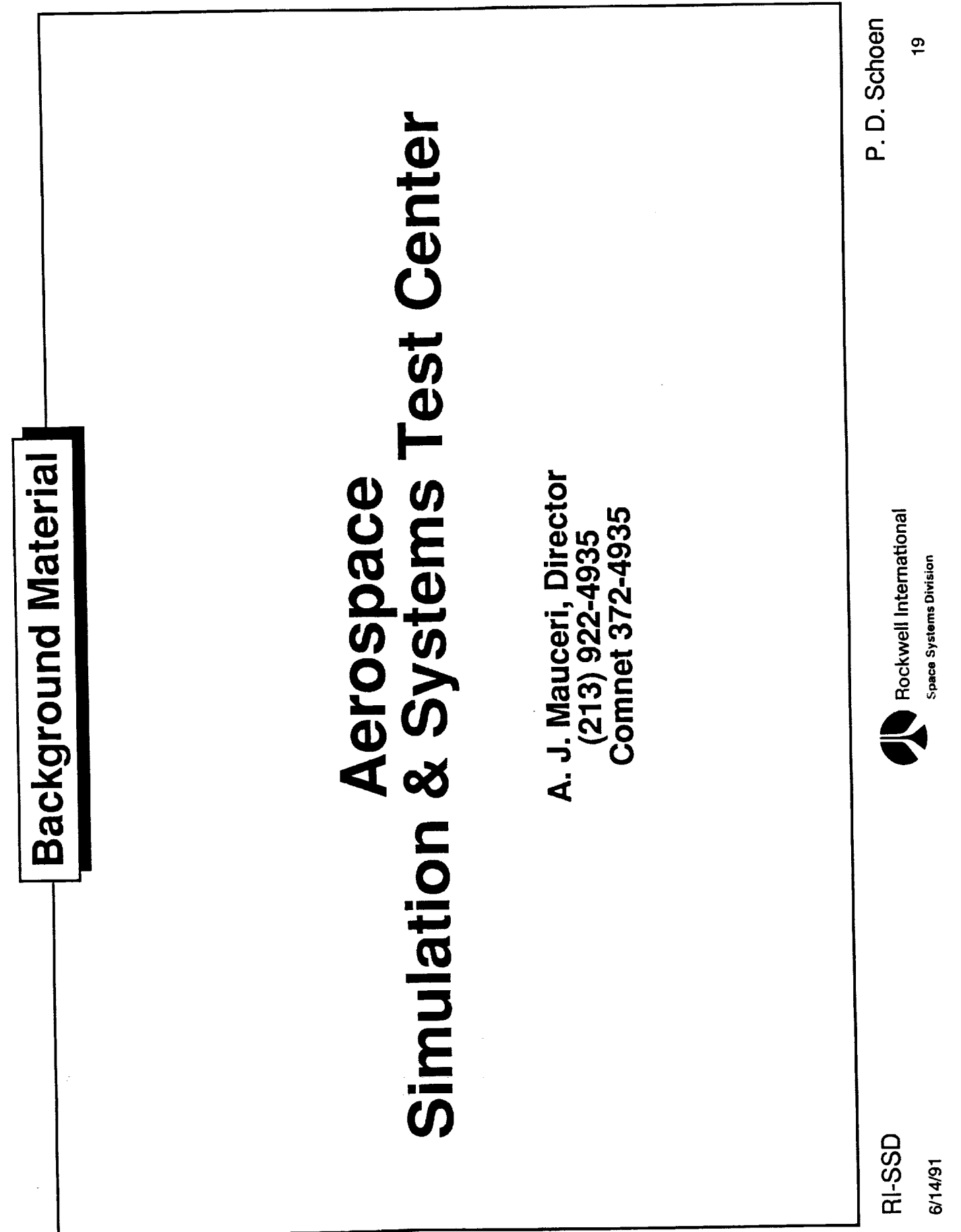

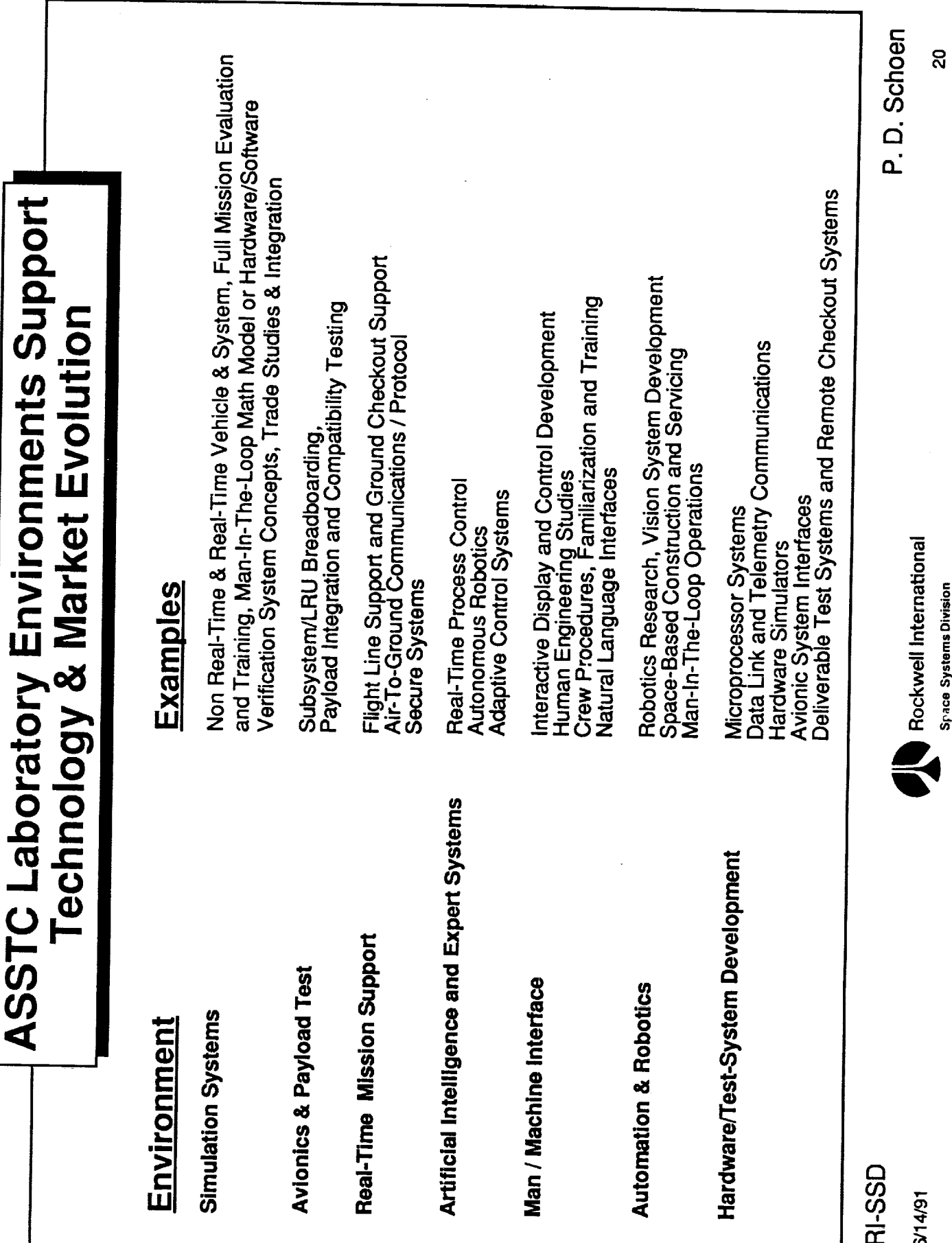

 $\overline{\phantom{a}}$ 

III<br>I

Ē,

 $\equiv$  $\equiv$ 

 $=$  $\equiv$ 

 $\equiv$ 

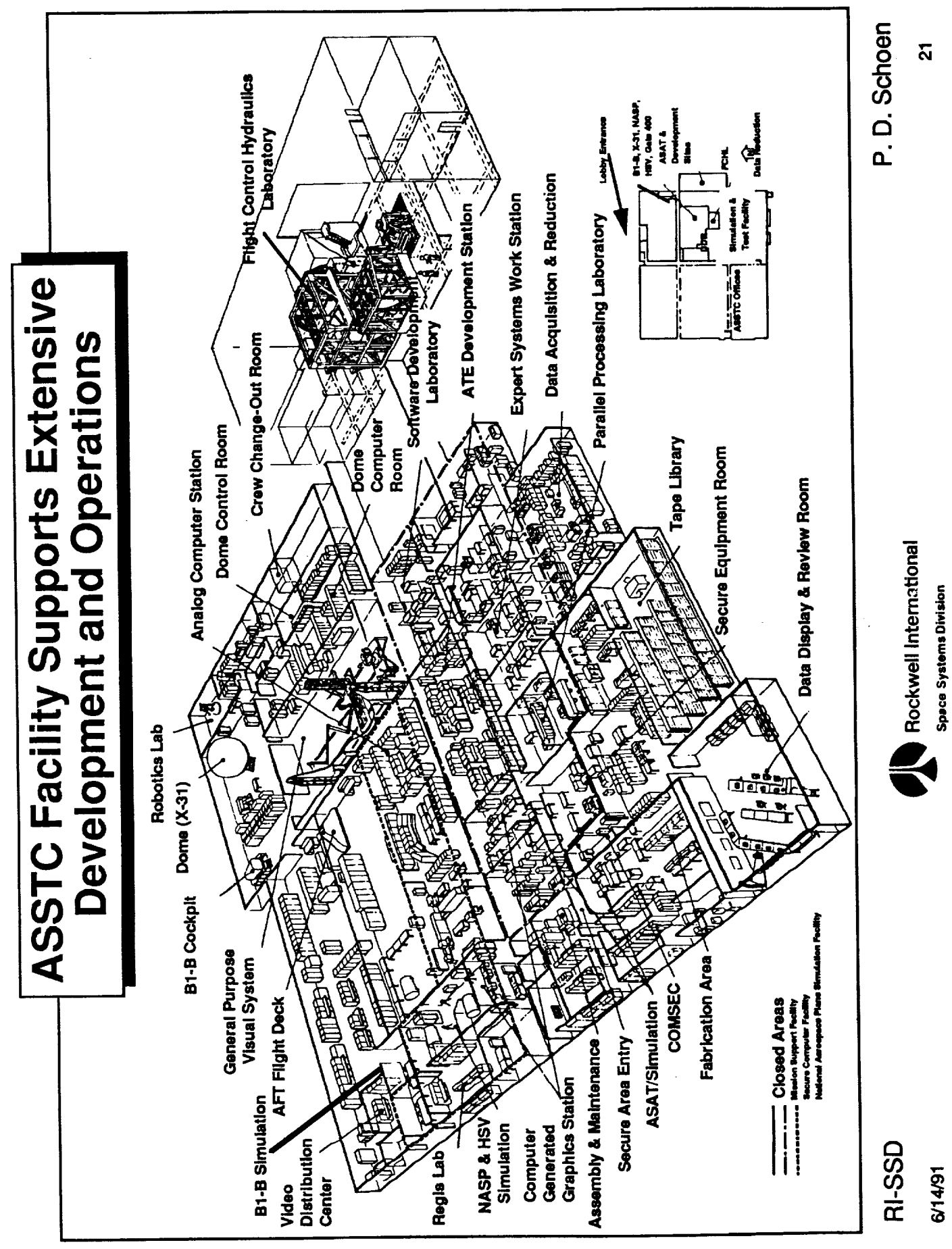

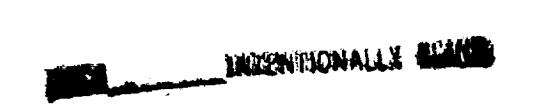

 $\frac{1}{2}$ 

 $\equiv$ 

 $\frac{1}{\pi}$ 

 $\equiv$ 

 $\frac{1}{\pi}$ 

 $39611$ <br>p 34

### DP/JOHN F. MURATORE **MAY 18, 1991**

## REAL TIME DATA SYSTEM (RTDS)

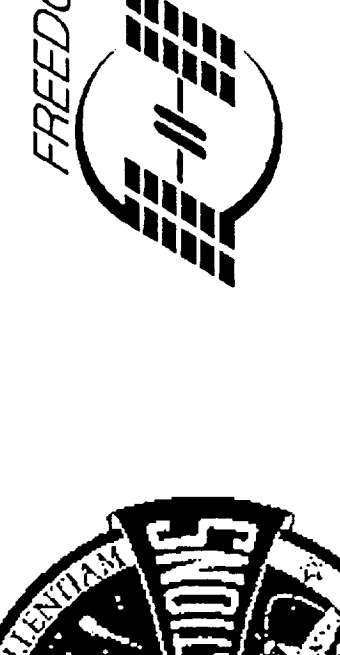

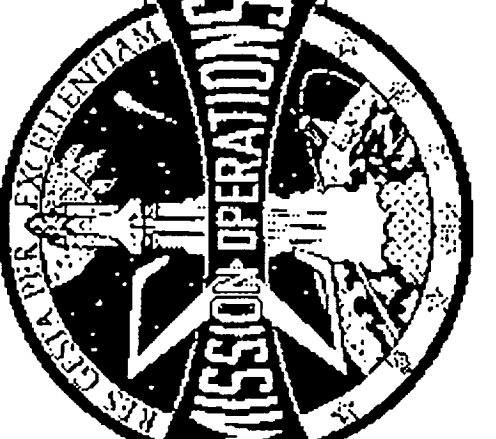

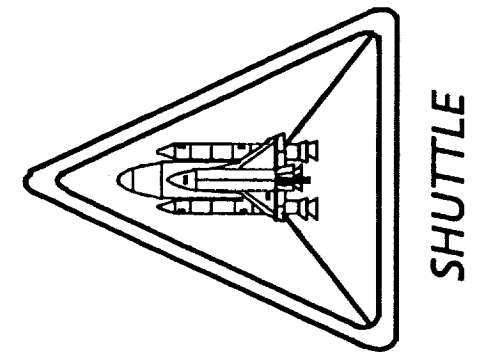

**MISSION OPERATIONS DIRECTORATE** RECONFIGURATION MANAGEMENT DIVISION

## **REAL TIME DATA SYSTEM (RTDS)**

# LESSONS LEARNED FROM OPERATIONAL REAL-TIME EXPERT SYSTEMS

- WHAT IS RTDS  $\overline{\phantom{a}}$
- **BASIC SYSTEM ARCHITECTURE**  $\ddot{\phantom{a}}$
- LESSONS LEARNED FROM SUCESSES AND FAILURES  $\mathbf{r}$

こくちょう こうしょう

ĺ

Ì

 $\bar{\mathbf{t}}$ 

### WHAT IS AN EXPERT SYSTEM?

- ANY SOFTWARE SYSTEM THAT PERFORMS TASKS TO A STANDARD THAT WOULD NORMALLY REQUIRE A HUMAN EXPERT
- LOOSELY ADOPTED FROM FEIGENBAUM
- IS NASTRAN (NASA STRESS ANALYSIS SYSTEM) AN EXPERT SYSTEM?  $\blacksquare$
- EXPERT SYSTEM IMPLIES KNOWLEDGE CONTAINED IN DATA RATHER THAN CODE ī

305

EXPERT SYSTEM IMPLIES USE OF HEURISTICS AS WELL AS ALGORITHMS

TASKS IMPORTANT TO NASA'S MISSION THAT PREVIOUSLY WERE ONLY DONE BY **APPLY - IMPORTANT QUESTION IS WHETHER OR NOT COMPUTERS ARE DOING** MOST IMPORTANT BOTTOM LINE - DOES NOT MATTER THE TECHNIQUES WE **PEOPLE** 

医黑色素 计数字处理系统

 $\ddot{i}$ 

 $\frac{1}{2}$  $\frac{1}{2}$ 

医皮肤 医黄色

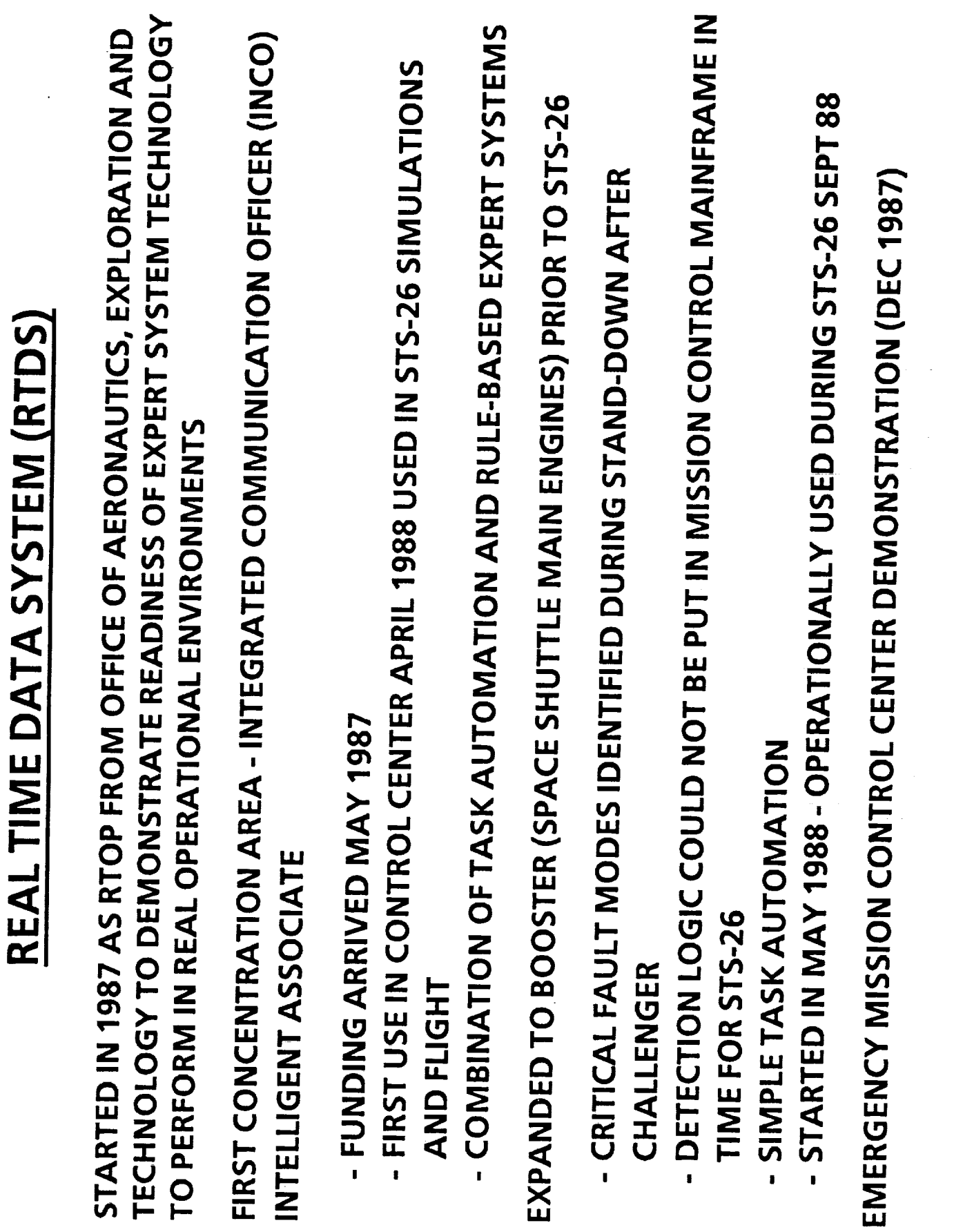

 $\frac{1}{n}$ 

 $\frac{1}{2}$ 

 $\mathbf{I}$ 

 $\bullet$ 

 $\mathbf{I}$ 

306

 $\mathbf{I}$ 

- FEB 89 STS-29 RTDS EXPANDED TO INCLUDE:  $\blacksquare$
- TIRE PRESSURE AUTOMATED MONITORING
- COMPENSATE FOR TEMPERATURE, CONVERT TO STANDARD PRESSURE PREVIOUSLY REQUIRED FULL TIME PERSON TO ACQUIRE DATA. AND PLOT (TASK AUTOMATION)
- VISUALIZATION OF FLIGHT INSTRUMENTS (TASK AUTOMATION)  $\blacksquare$

- **ASCENT GNC MONITORING (TASK AUTOMATION)**
- INSTALLED MONITORS IN SOME CONSOLES REPLACING MAINFRAME  $\bar{\phantom{a}}$

DISPLAY UNITS

NETWORK INSTALLED FOR DISTRIBUTING SOFTWARE AND REAL TIME  $\blacksquare$ 

DATA

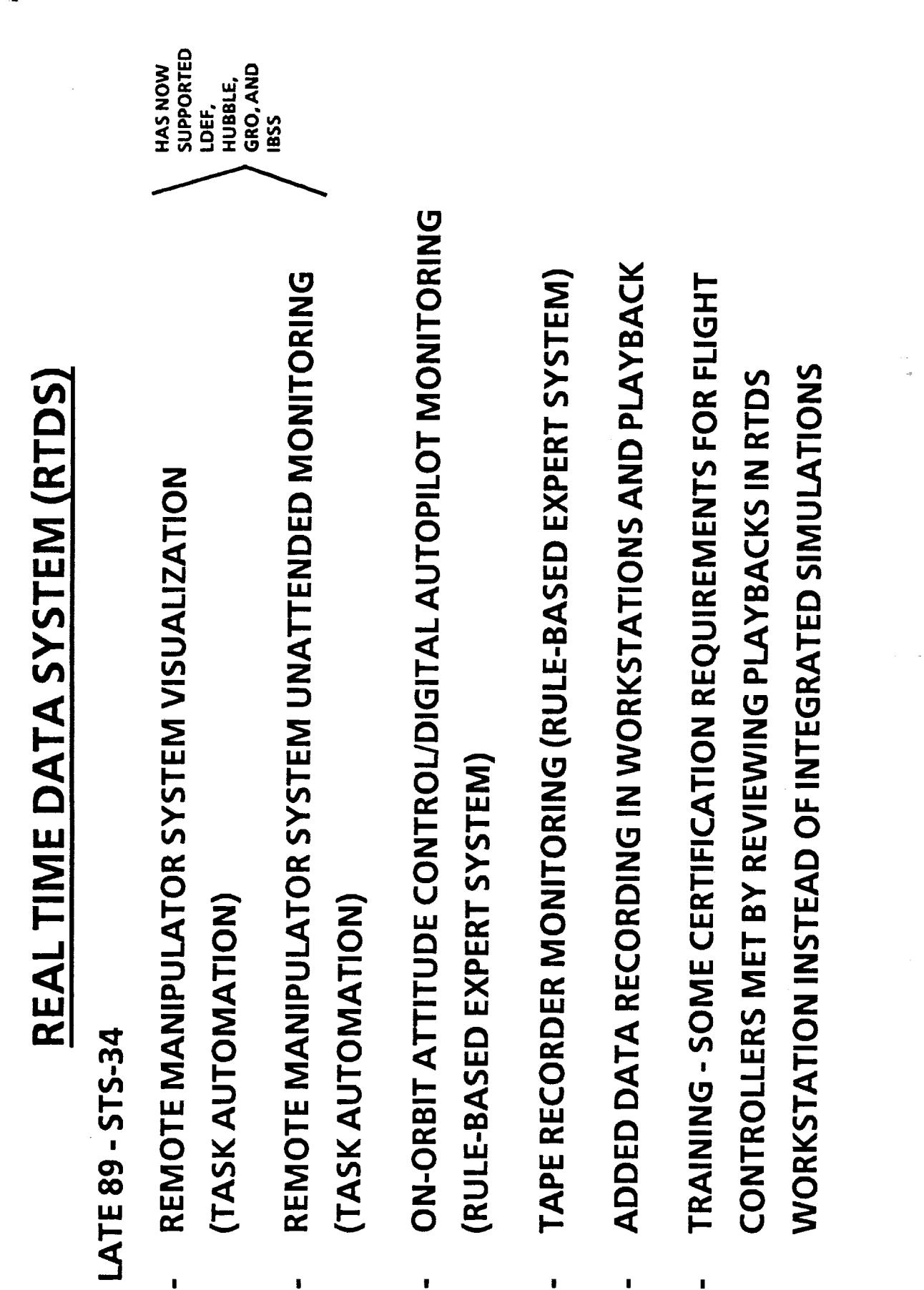

Ų

 $\frac{1}{\pi}$ 

308

 $\blacksquare$ 

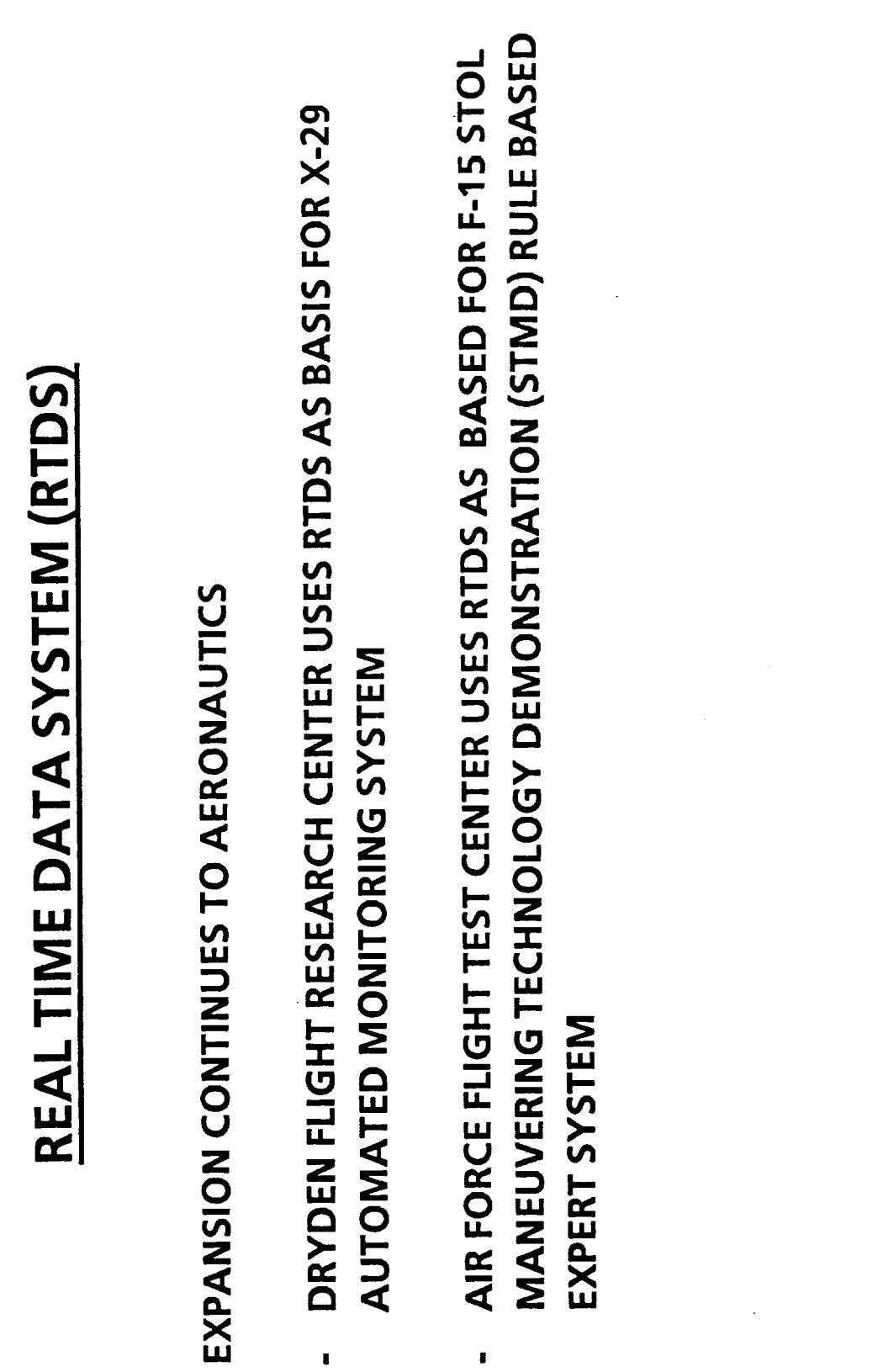

十五十五

医多角膜 医无间隙 医病院的 人名英麦克利 人名卡里德尔夫里奥 医牙的 化二乙炔

 $\vdots$ 

 $\blacktriangleright$ 

 $\blacksquare$ 

 $\blacksquare$ 

 $\blacksquare$ 

1989

 $\cdot$ 

PHASE 1

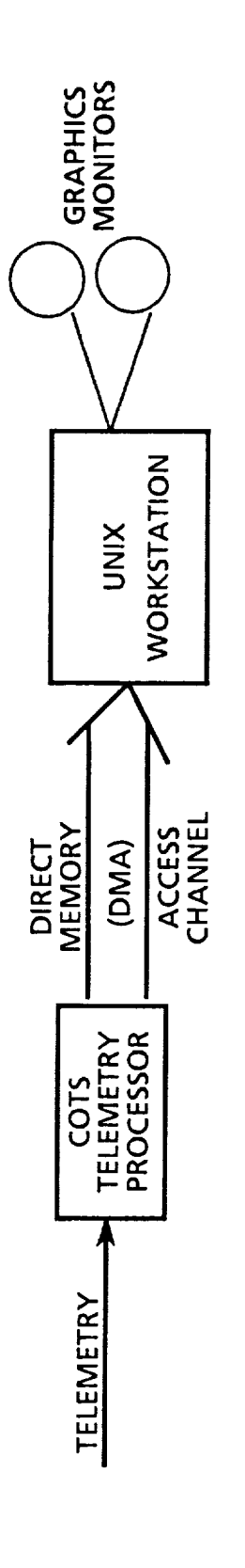

 $\frac{1}{2}$ 

 $\equiv$ 

 $\begin{array}{ll} \bullet & \bullet \\ \bullet & \bullet \\ \end{array}$ 

**PHASE2** 

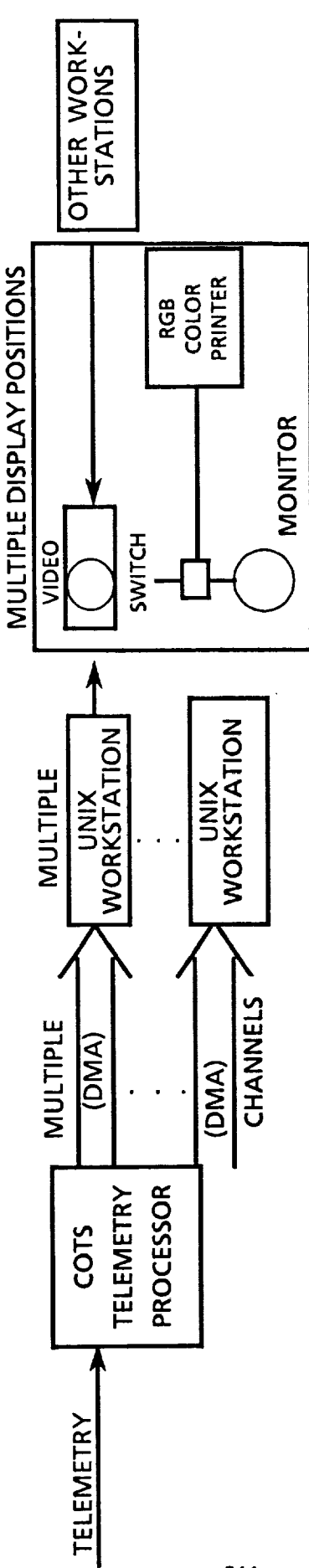

Ō

#### REAL TIME DATA SYSTEM (RTDS) ARCHITECTURE

**PHASE3** 

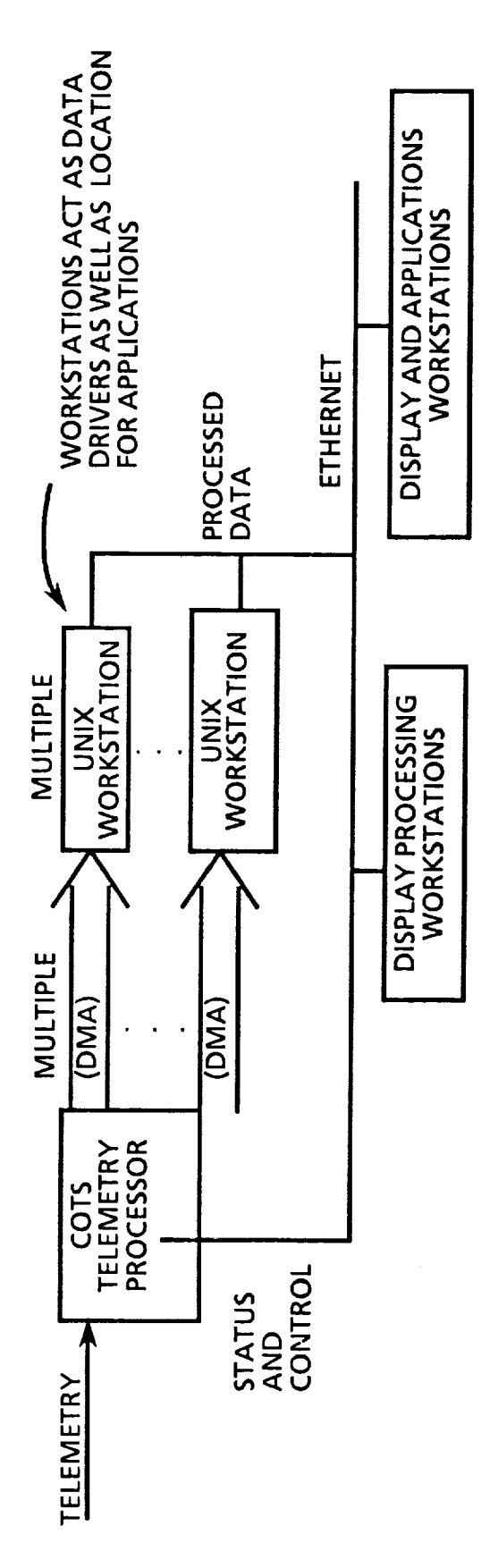

PHASE 4

TELEMETRY DECOMMUTATION DONE IN DATA DRIVER WORKSTATIONS, COTS PROCESSOR PERFORMS FRAME SYNC ONLY

こくろく アイ・ストー アー・ディー・ディー

 $\frac{1}{\epsilon}$ 

֞֓֓֓֓֓׆ֺ֩֩֕֩֩֩֓֩֩֩֩֩֩֩ ċ

モー・キャー

É

# CRITICAL ARCHITECTURE ELEMENT IS ISOLATION

RTDS IS A SHADOW CONTROL CENTER  $\mathbf{I}$ 

SO THAT DEVELOPMENT ITEMS CAN RUN

IN PARALLEL WITH OPERATIONS

313

医多种性皮肤 医前缀 化氯苯基苯基苯 化二苯基

 $\mathfrak{g}$ 

 $\frac{1}{2}$  $\overline{\phantom{a}}$ 

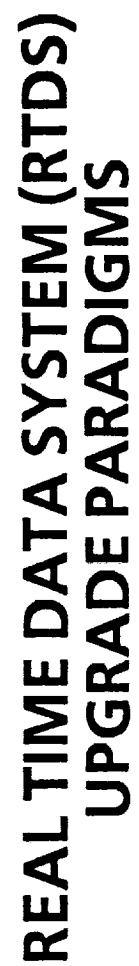

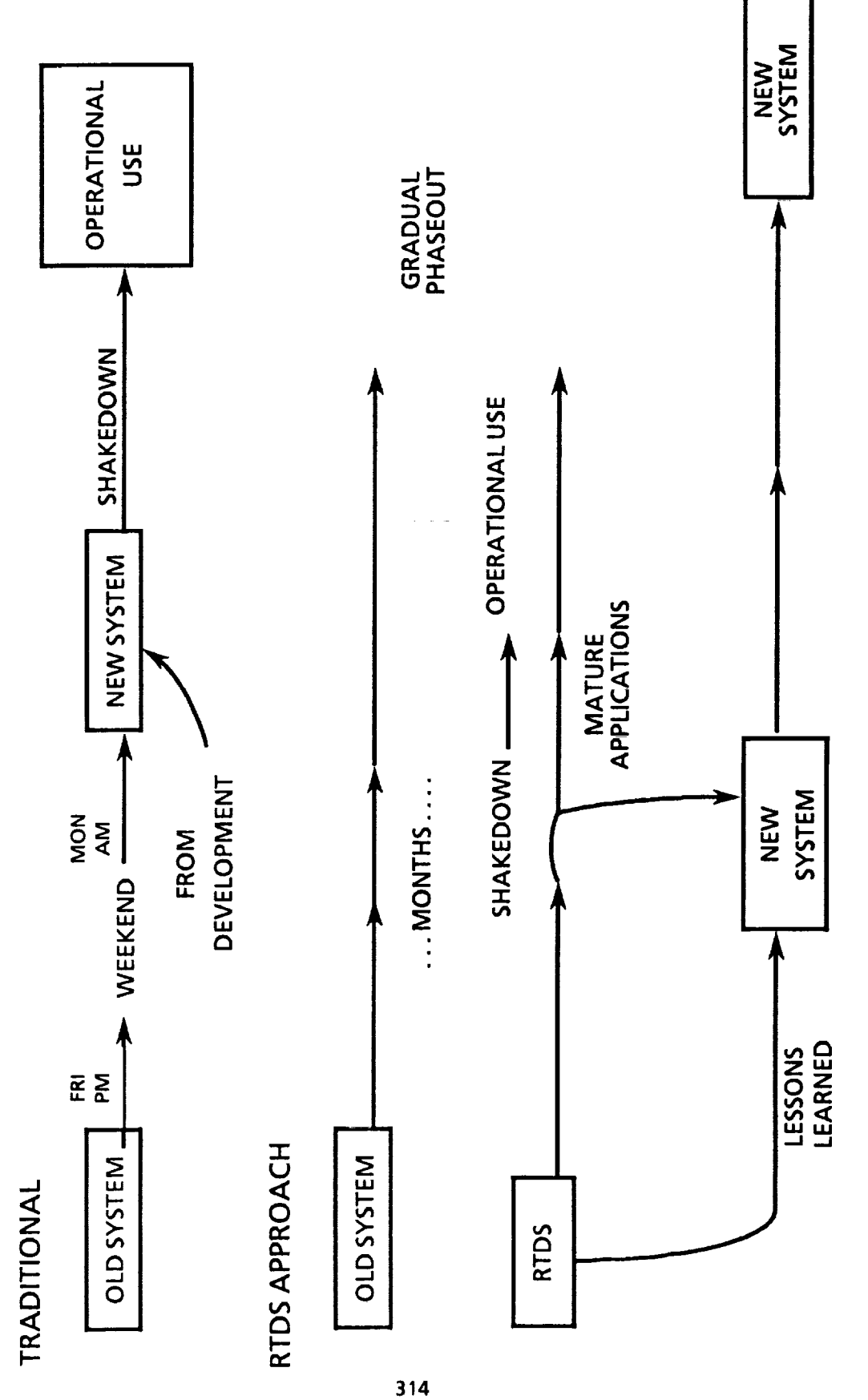

É

U.S. Gov't
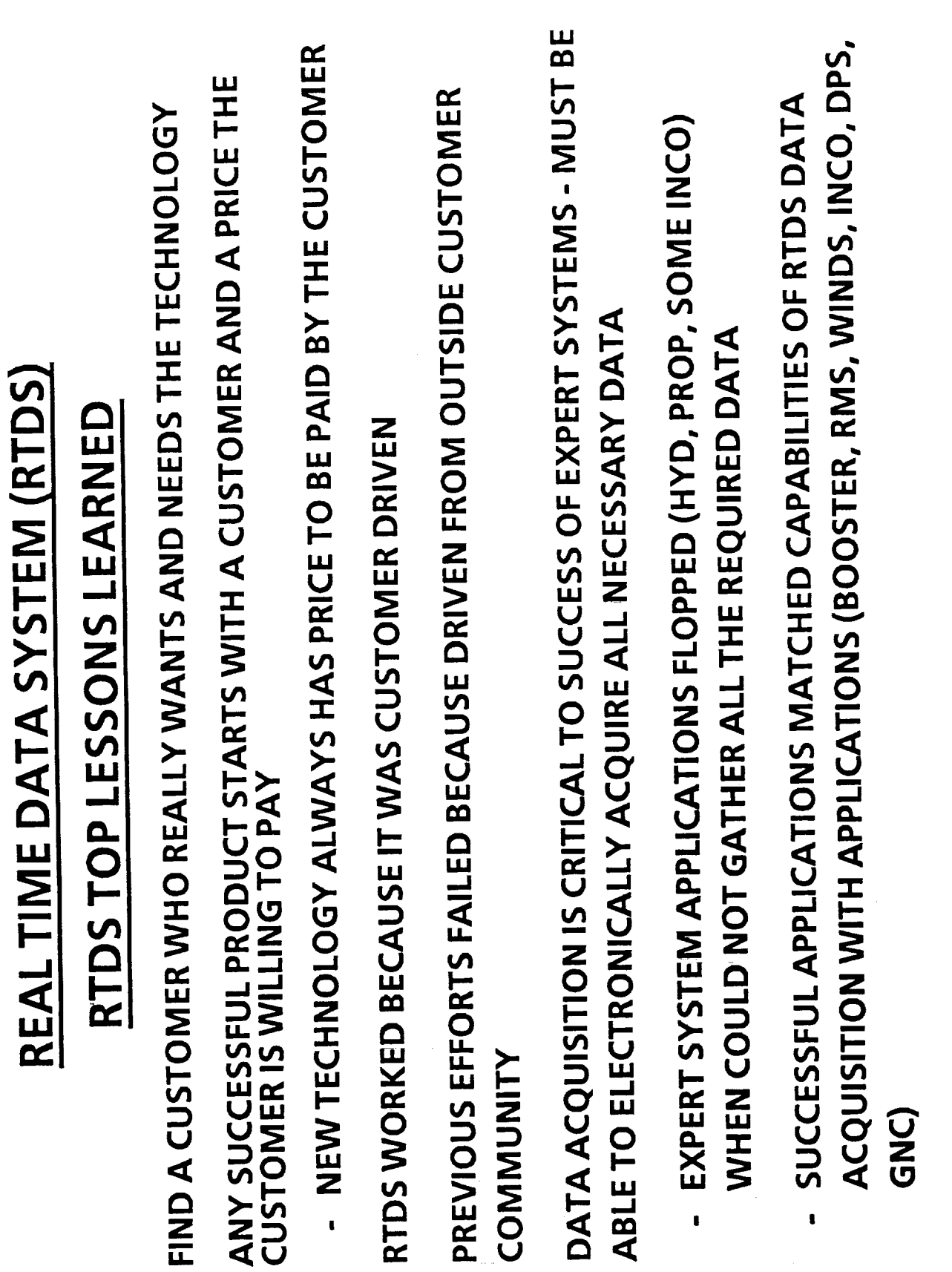

 $\mathbf{I}$ 

 $\blacksquare$ 

 $#2$ 

 $315$ 

 $\mathbf{I}$ 

 $\ddot{\phantom{a}}$ 

 $#1$ 

 $\blacksquare$ 

 $\frac{1}{1-\frac{1}{2}}\left( \frac{1}{\sqrt{2}}\right) ^{2}+\frac{1}{2}-\frac{1}{2}\left( \frac{1}{2}\right) ^{2}+\frac{1}{2}\left( \frac{1}{2}\right) ^{2}+\frac{1}{2}\left( \frac{1}{2}\right) ^{2}+\frac{1}{2}\left( \frac{1}{2}\right) ^{2}+\frac{1}{2}\left( \frac{1}{2}\right) ^{2}+\frac{1}{2}\left( \frac{1}{2}\right) ^{2}+\frac{1}{2}\left( \frac{1}{2}\right) ^{2}+\frac{1}{2}\left( \frac{1}{2}\right) ^{2}+\frac{1$ 

 $\ddot{\phantom{a}}$ 

l,

 $\frac{1}{2}$ 

 $\mathbf{u}$ 

# **REAL TIME DATA SYSTEM (RTDS)**

# RTDS TOP LESSONS LEARNED

- DATA ACQUISITION DEVELOPMENT WILL REQUIRE THE MAJORITY OF EFFORT DURING INITIAL DEVELOPMENT  $#3$
- KNOWLEDGE BASE CAPABILITIES INITIALLY AFFECTED MORE BY ABILITY TO **GATHER/CONVERT DATA THAN BY SPEED OF RULE BASE**  $\overline{\phantom{a}}$
- EXISTING 1553 BUS. SHARP (JPL PROJECT) TAPPED INTO LINE PRINTER PORT TELEMETRY PROCESSOR TO LOWER WORKLOAD. DFRF TAPPED INTO **BE INNOVATIVE - RTDS AT JSC USED COMMERCIAL-OFF-THE-SHELF**

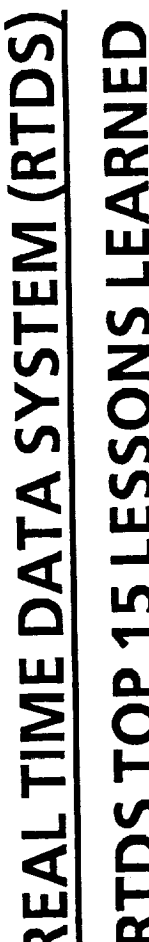

- SAME ACROSS ALL FLIGHT PHASES (E.G., TAPE RECORDER MANAGEMENT) SINGLE FLIGHT PHASE (ASCENT/ORBIT/ENTRY) OR WHERE ACTIVITY WAS SUCCESSFUL APPLICATIONS GENERALLY WERE ONLY ACTIVE DURING A  $#4$
- SOMETIMES DUE TO LIMITATIONS OF DATA ACQUISITION
- EARLY RTDS HAD LONG SETUP TIMES AT PHASE TRANSITION DUE TO<br>TELEMETRY FORMAT SWITCHING  $\mathbf{I}$

317

DETECTING AND STEERING LOGIC IN DIFFERENT PHASES GOT VERY **CUMBERSOME IN TASK AUTOMATION** 

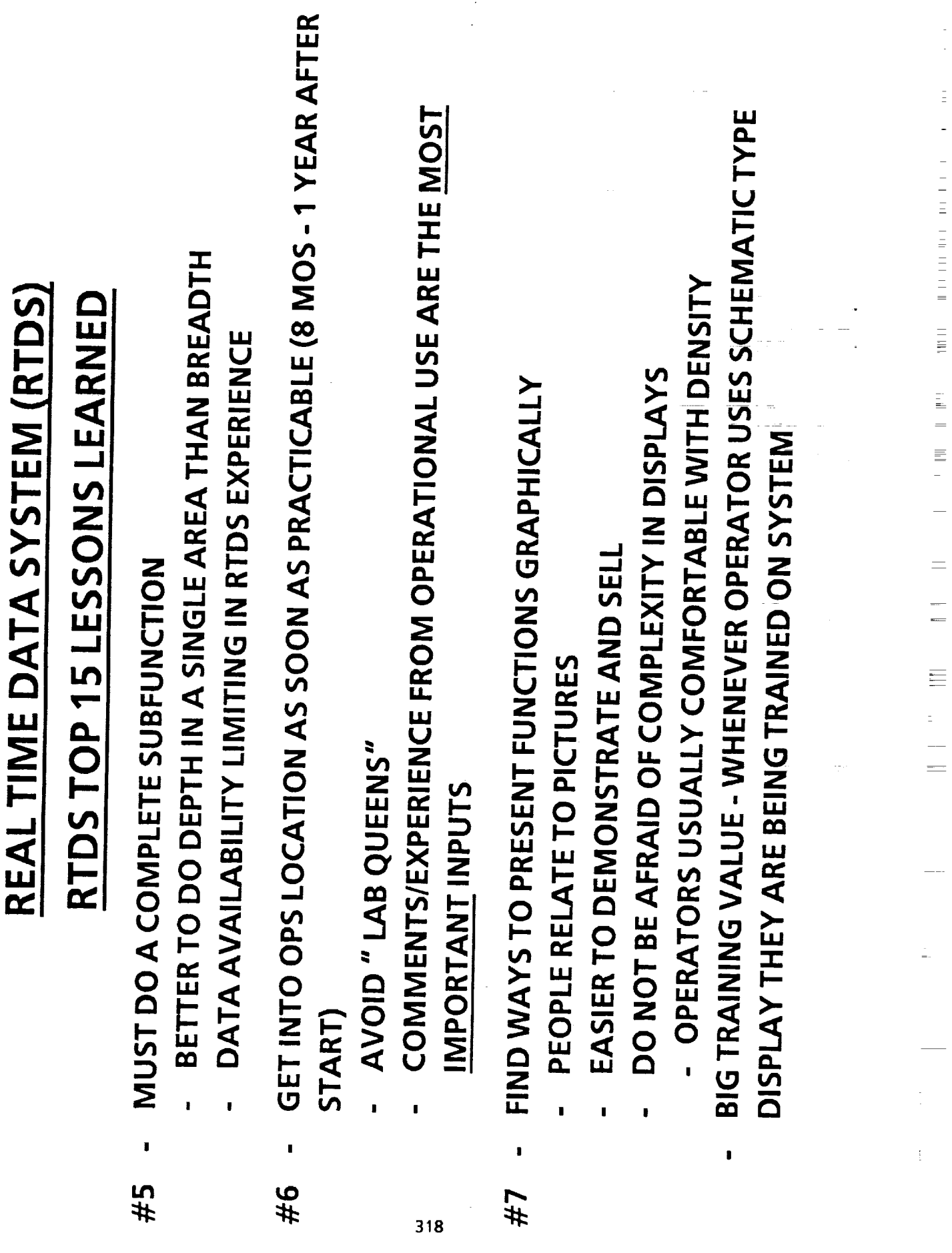

Ė,

**THE REPORT OF STATISTICS** 

 $\frac{1}{2}$  $=$  $\equiv$  $\overline{\phantom{0}}$ 

 $=$ 

-

 $=$ 

 $\overline{\mathbf{r}}$ I

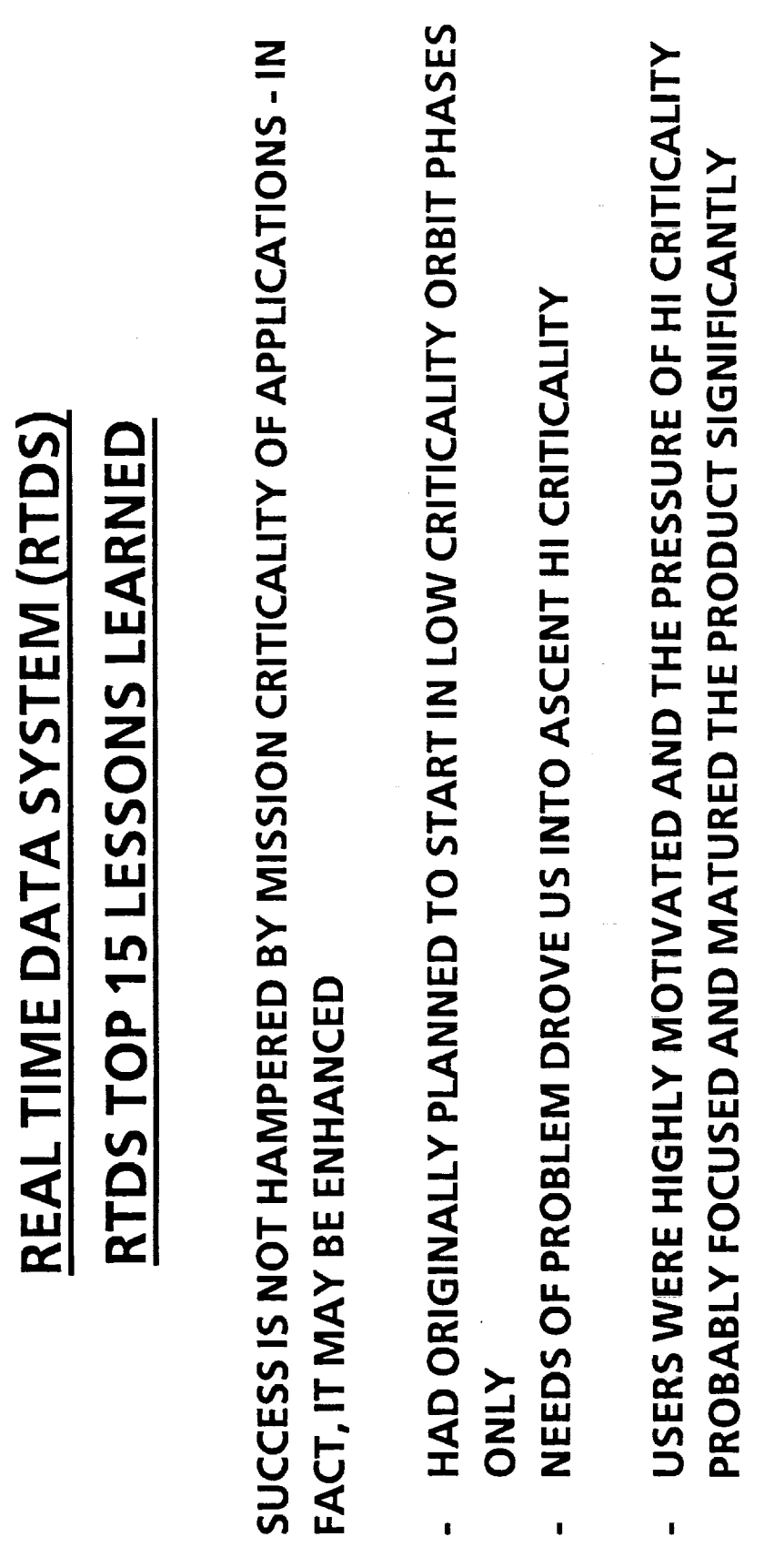

"THIS IS THE GAME WE CAME TO PLAY" - HI RISK/HI GAIN  $\ddot{\phantom{a}}$ 

17

 $\blacksquare$ 

 $\mathbf{I}$ 

 $\mathbf{I}$ 

 $#8$ 

 $\mathbf{I}$ 

# REAL TIME DATA SYSTEM (RTDS)

# RTDS TOP LESSONS LEARNED

- THROUGH ARCHITECTURE THAT ISOLATES DEVELOPMENT AND OPERATIONS THE KEY TO SUCCESS IS THE ABILITY TO RAPIDLY IMPLEMENT CHANGES  $6#$
- EXISTING SYSTEMS ARE VERY CAPABLE AND HAVE CULTURAL SUPPORT DUE TO YEARS OF CUSTOMENT TESTING
- EXISTING SYSTEMS ACHILLES HEEL IS INABILITY TO RAPIDLY CHANGE
- SIGNIFICANT BACKLOG OF UNIMPLEMENTED REQUIREMENTS (, \$1M) WAS IMPLEMTED BY RTDS AT SMALL PERCENTAGE OF ORIGINAL **COSTS**
- NEW TECHNOLOGIES MUST:
- PROVIDE RAPID CHANGE AS AN ADVANTAGE
- UTILIZE ARCHITECTURAL ISOLATION SO THAT DEVELOPMENT AND<br>OPERATIONS CAN RUN IN PARALLEL  $\mathbf{I}$
- ALLOW RAPID CUSTOMIZATION IN ORDER TO COMPETE WITH HIGHLY **CUSTOMIZED SYSTEMS**  $\overline{\phantom{a}}$

- 『中国の日本語』 - 『中国語』 - 『中国語』 - 『中国語』 - 『中国語』 - 『中国語』 - 『中国語』 - 『中国語』 - 『中国語』 - 『中国語』 - 『中国語』 - 『中国語』 - 『

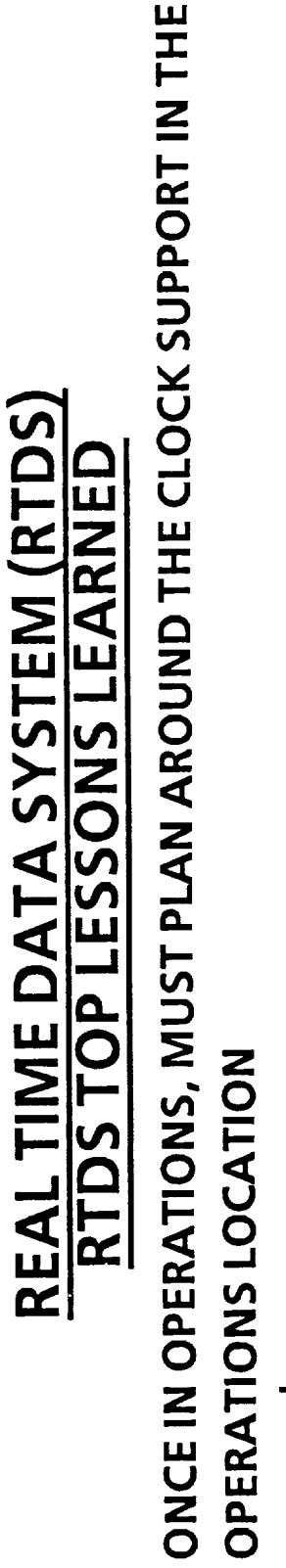

 $\blacksquare$ 

 $#10$ 

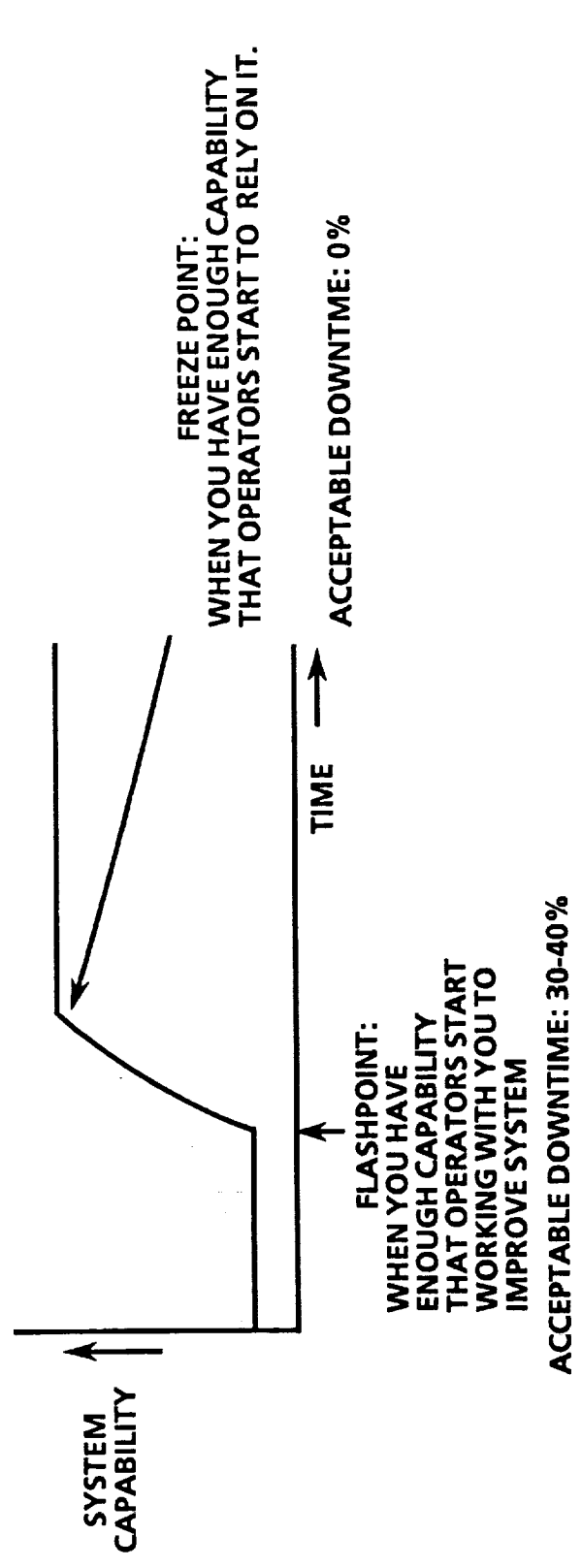

- EXISTING SYSTEMS ARE USUALLY HIGHLY RELIABLE  $\blacksquare$
- USERS WILL EXPECT NEW SYSTEMS TO BE AS RELIABLE  $\mathbf{I}$
- PROBABLY NOT POSSIBLE INITIALLY BUT MUST MAKE HERCULEAN EFFORTS TO MAINTAIN USER CONFIDENCE  $\mathbf{I}$

### **REAL TIME DATA SYSTEM (RTDS) RTDS TOP LESSONS LEARNED**

- NEED A PLAN FOR SUCCESS  $\blacksquare$  $#11$
- RTDS GOT CAUGHT "BEHIND THE POWER CURVE" TWICE
- RIGHT AFTER INITIAL INSTALLATION WE DID NOT HAVE A PLAN OR HOW TO MEET THE DEMAND FOR OTHER NEW PROJECTS  $\overline{1}$
- INSTALLATION PLANNING/SUPPORT WAS/IS A MAJOR HEADACHE

322

- AFTER THE INSTITUTION ACCEPTED IT, WE DID NOT HAVE A PLAN TO TURN IT OVER TO THE INSTITUTION FOR LONG-TERM SUPPORT  $\mathbf{r}$
- ABSENCE OF PLANS LOST US OPPORTUNITIES  $\blacksquare$

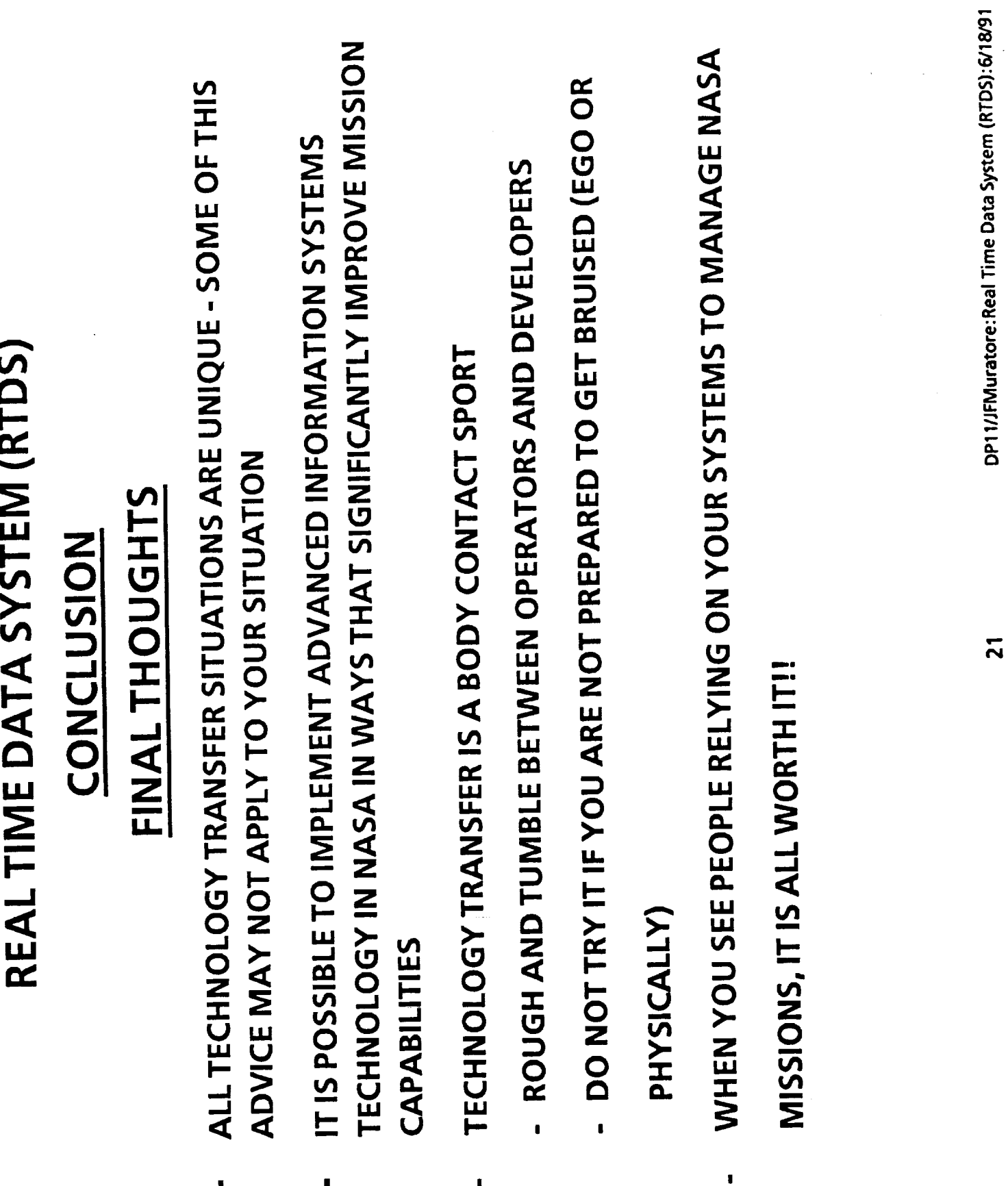

 $\epsilon$  $\overline{a}$ 

计位置 l,

> í. I

> > 323

 $\mathbf{I}$ 

 $\blacksquare$ 

 $\blacksquare$ 

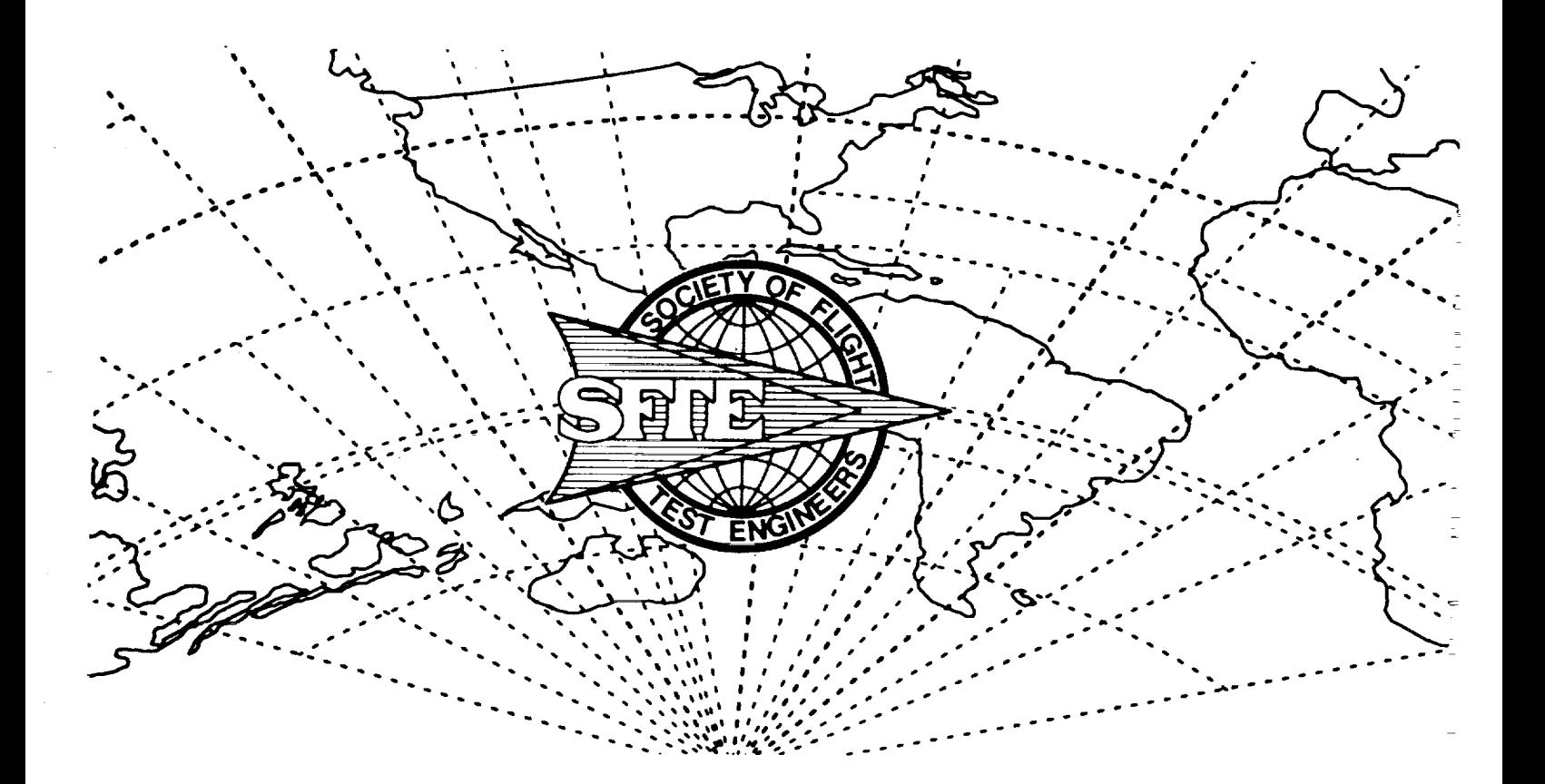

### **21st ANNUAL SYMPOSIUM PROCEEDINGS**

"Flight Test XXI... The Sky's No Longer the Limit"

> 6-10 August 1990 Garden Grove, California

Sponsored by the Los Angeles Chapter

Real Time Data Acquisition For Expert Systems in Unix Workstations at Space Shuttle Mission Control

John F. Muratore, Troy A. Heindel and Terri B. Murphy<br>National Aeronautics and Space Administration

Arthur N. Rasmussen and Mark Gnabasik **MITRE Corporation** 

> Robert Z. McFarland UnisysCorporation

**Samuel A. Bailey Dual and Associates**

Perhapsoneofthemostpowerful symbols of the United States' technological prowess is the Mission<br>Control Center (MCC) at the Lyndon B.<br>Johnson Space Center in Houston, Texas. The rooms at Mission Control have been witness to major milestones in the history of American technology such as<br>the first lunar landing, the rescue of Skylab, and the first launch of the Space<br>Shuttle. When Mission Control was first • **. <sup>I</sup>** <sup>s</sup> **activated** =n **the** early **1960 , it was truly a technological marvel. This facility however has received only modest upgrades since the Apollo program. Until recently it maintained a single mainframe based architecture that displayed data and left the job of data analysis to human beings. The display technology utilized in this system was monochrome and primarily displayed text information only with limited graphics (picture 1). An example display of 250 communication** parameters **is shown in picture 2.**

**The system** processed **incoming data and displayed it to the flight controllers, however it performed few functions to turn raw data into information. The job of turning data into information upon which flight decisions could be made was performed by the flight controlle In** some cases, where addition **computational support was required, small offline** personal **computers were added to the complex. Flight controllers visually copied data off the console display screens, and manually enter the data nto the small** personal **computers where offline analysis could be performed.**

**Although, this system was technorogically outdated, it contained** years **of customizing efforts and served NASA well through the early Space Shuttle Program. Several factors are now driving NASA to change the architecture of Mission Control to accommodate** advanced automatic **First is the requirement to support an increased flight rate without** major **growth in the number of personnel assigned to flight control duties. We are attempting to fly more missions with the same staffto control operational costs:**

**NASA is using automation to** expand **the capabilities of individuals so they can accomplish more work. This concept of "more work for the same dollar is very different from trying to automate a factory where the desire is to replace humanswith robotics and "do the same work for less dollars." In Mission Control, the goal is to support the human operator, and not to** eliminate **the human.**

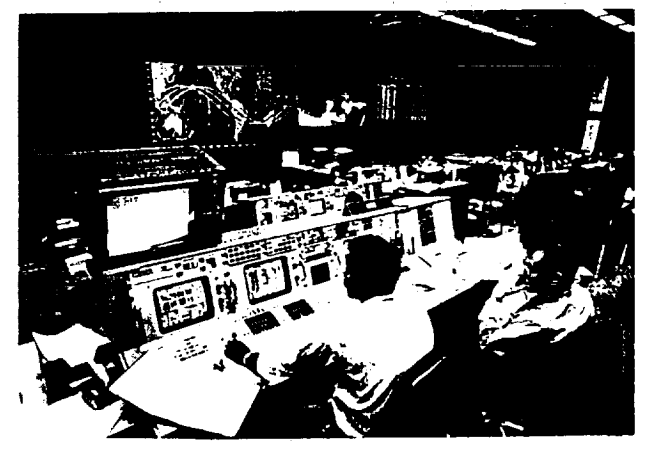

Picture 1 - Space Shuttle Mission **Control**

| FЬ<br>126/103                                                                                                   | СОММ МАМАЗЕМЕНТ                                                             |                                                                          | RR09201 CHO12                                                                  |
|----------------------------------------------------------------------------------------------------|-----------------------------------------------------------------------------|--------------------------------------------------------------------------|--------------------------------------------------------------------------------|
| (7:15:02:31<br>coll<br>.<br>9 GHT<br>$-4:BAND$ $PM$ --                                                          | <b>GHET</b><br>6:00:20<br>UD RT<br>1 511<br>я.<br>-- KU-BAND ---            | SITE BDA<br>8 T<br>MBZS SPR<br>98<br>NSP/COMSEC                          | ы<br>71<br>Ð<br>12<br>œ.                                                       |
| ×<br>UL 155<br>$-20+1$<br>59<br>sπt⊌                                                                            | <b>UL 55</b><br>۰<br>ittes sel                                              | <b>SELECT</b><br>2<br>BAIT SYNC<br>F RM<br>SWC                           | icovite cre<br><b>BIT IKU FS</b><br><b>DABL</b><br>FRH PH DD<br>TV DM          |
| NEST<br>,<br>$1 - 1131$<br>EAST<br>LK.<br><b>BCVR LCK</b>                                                       | <b>HST</b><br><b>EST</b><br><b>AF POWER</b><br>ъ                            | <b>FRN</b><br>'COM SYNC<br>SOURCE                                        | IA OO<br>FR 0-2<br><b>KU CRO</b>                                               |
| vS.<br><b>DH ERR</b><br>CONTRENT<br>енпі<br>LL F<br>5 E L                                                       | ANT HODE<br>CON SEARCH<br>ъ<br>DETECT<br>ъ                                  | RATE<br>١Ō<br>11 I U / L<br><b>DN</b><br>copt<br><b>DAL RATE HI</b>      | .seu<br>01 S.P<br><b>P 16</b><br>œ<br>ł.<br>e.<br>1951                         |
| <b>GPC</b><br><b>HODE</b><br>FLED<br>ab n<br>1                                                                  | n<br>TRADS<br>Þ<br><b>KU OPER</b><br>ь<br><b>214 SVNC</b>                   | CODE<br><b>ON</b><br>EXC IS<br>ENCR U/L CLA<br>cu l<br>CLR<br>ロノレ        | 12<br>œ<br>D.<br><b>DK</b><br>i Dh<br>$\cdots$                                 |
| <b>XPDR SEL</b><br>z<br>nbbE<br>TDAS<br>z<br><b>SEE APP</b>                                                     | D<br>ده ۲۸ موا<br>ів д. ная<br>TY<br><b>LDR</b><br>OPS.<br>RCD              | NSA<br><b>NSA</b><br>PCDR<br>œ<br><b>RCDR V</b><br>ERROR R               | - 23<br>33<br>124<br><b>KEEPIZ</b><br>æ                                        |
| -LATER<br>z<br>1<br><b>ON</b><br><b>STRV</b><br>PA.<br>150<br>TERP<br>IB4                                       | D<br><b>B-NODE</b><br><b>ANGLE</b><br>в.<br>- שנט                           | —ссту.<br>$0.1$ SD.<br>TDIP                                              | <b>AIT 3D.</b><br>w<br><b>MODE</b><br>æe<br>515 SEL 1                          |
| 1.3<br>nr<br>8.7<br>TEC-<br><b>SPC</b><br>5141<br>ъ<br>в                                                        | inco E<br>一覧系!<br>-78<br>,,,<br>-55  <br>243<br>1279. . 56                  | vau nn<br><b>DIGILTIK</b><br><b>ENA</b><br><b>NDPH</b><br><b>CAM SEL</b> | ABI PICE ?<br>l TVPE.                                                          |
| 575.<br>543<br><b>DECORDERS</b><br>YМ<br>2TP<br><b>OPS INDDE</b>                                                | <b>TDIP</b><br>SPHTH<br>ÞП                                                  | AL C<br><b>DOM</b><br><b>DDI</b><br>х                                    | <b>CLITALY</b><br>ᇎᅧᆓ<br>ПЛ<br>160                                             |
| s<br>RCDA<br>68<br>1<br>RCDA<br>2<br>35<br>,<br><b>PAL REDA</b><br><br>. <del>. .</del> . <del>.</del><br>$  -$ | 102<br><b>RUN</b><br>m<br>RUN<br>101<br>REV<br>RUN<br>101<br>FID<br>z<br>۰. | DDH<br>2<br>DDH<br>з<br><b>DDH</b><br>TIHE<br><b>FALL</b>                | 71.A<br>180<br>≖<br>пл<br>ᇣᇤ<br>160<br>гил<br>160<br>82 I XX<br>LUISLALISS, VI |

**Picture 2** - Typical Mainframe Display

### **ORIGINAL PAGE IS OF POOR QUALRY**

325

**A second major concern is loss of corporate knowledge due to the unique birnodal age distribution of NASA. Hiring freezes between the Apollo and Shuttle programs have resulted in two primary groups in NASA. Approximately, half of** NASA **consists of Apollo veteranswithin 5 years of retirement. The other half consist of personnel under** 35 **with Shuttle-only experience. NASA** (\_onsiders **it highly desirab!e to**

**capture the corporate knowledge of the Apollo veterans in knowledge based systems before they retire. Because the** mainframe **complex is** primarily **oriented to data display, it is a poor environment for capturing and utilizing knowledge.**

**These factors have resulted in aggressive efforts by** NASA's **Mission Operations Directorate** to **utilize a distributed system of Unix (TM) engineering-class workstations to run a mix of online real time** expert **systems and traditional automation to allow flight controllers to perform more tasks andto capture the corporate knowledge of senior personnel. Starting with the first flight of** the **Space Shuttle after the Challenger accident, this** effort, **named the Real Time Data System (RTDS), has played an increasingly significant role in the flight-critical decision making process.**

### **APPLICATIONS** EXAMPLES

The application of these techniques has<br>resulted in a new "look and feel" to Mission Control. Picture 3 shows an telemetry-animated schematic of the **Shuttle's** communication and tracking **system.** This display contains all of the information contained on the traditional monochrome text display **shown** in picture 2. The display utilizes color graphics to organize the **information** into a schematic. It also contains rules which draw inferences about the systems performance and operation from the telemetry. Previously, a major part of an operator's training was to learn how to look at complex displays of digital data and build a mental model of the system. Only after this training was complete, could an operator be trained to evaluate the situation and make recommendations. Utilizing the RTDS approach allows the operator to utilize the expertise of senior operators captured **in** the display program to build a mental model of the system and jump to learning how to evaluate the system.

This effort has also resulted **in** dramatic new and unexpected capabilities. For example, flight controllers who monitor the Shuttle's Remote Manipulator **System (RMS)** traditionally determined the position of the "robot arm" by

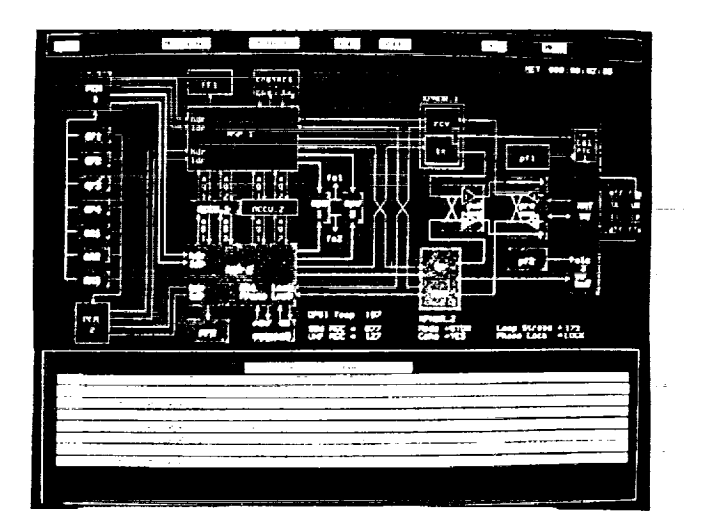

Picture 3 - Telemetry-Anlmated Communications Schematic On Workstation

observing digital readouts **of** the angles **of** each **of the arms joints.** A **combination of offline tools and** mental **ymnastics allowed operators to** etermine **the arm s** position **and advise** astronauts **on operation. Picture 4 shows an RTDS application which acquires real time telemetry of the arm's angles and animates a view of the** Shuttle showing **the arm's** position. **This application not only lowers** the **flight controller's workload, but also allows the controller to visually** monitor **for potential collisions of the Shuttle and payloads.**

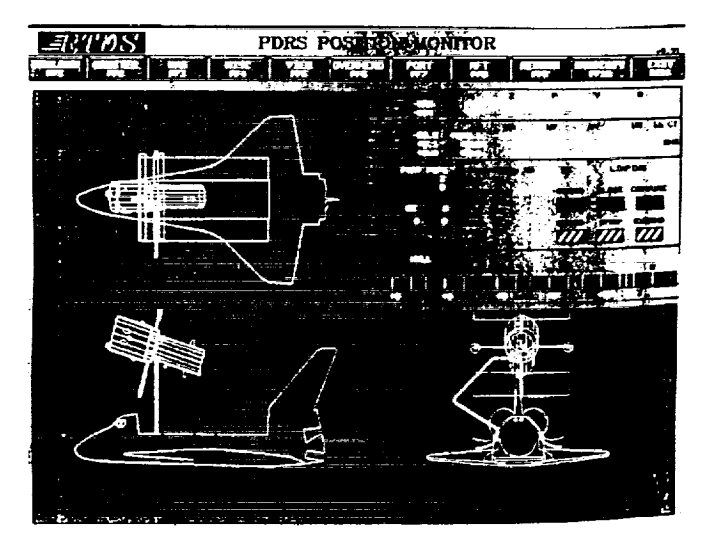

Picture 4 **-** Remote Manipulator System Workstation Display

OR,\_,NAL **PAGE IS OF POOR QUALITY**

### **ORIGINAL PAGE IS QF\_ POOR QUALrTY**

**In another** example, **flight controllers typically monitored the performance of the Shuttle s flight instrumentsby watching digital displays of instrument telemetry describing the** Shuttle's **roll, pitch andyaw attitude angles or the bearing to the landing site. Picture 5 shows an RTDS display which acquires the real time telemetry on the flight instruments and displays an emulation of the flight instruments on a workstation screen.**

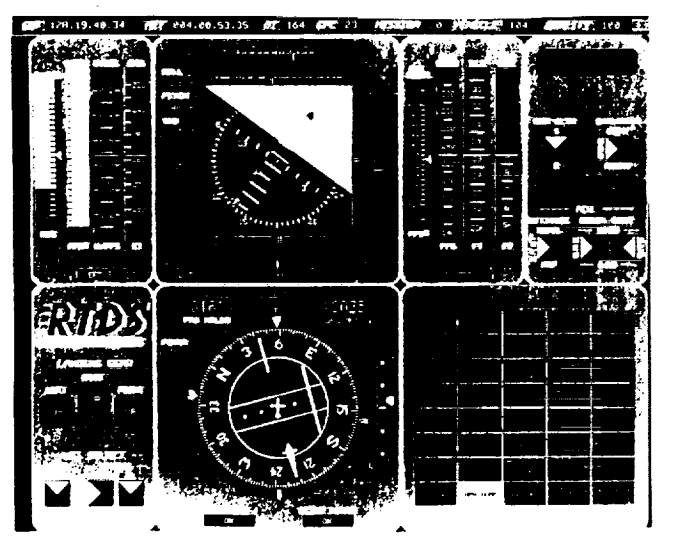

Picture **5 -** Workstation Emulation of Shuttle Fllght Instruments

**RTDS has also been applied to real time data sources other than telemetry. One of the most significant applications has been in the** evaluation **of weather data. The Flight Director is the NASA individual in Mission Control with final authority on all flight decisions. One of the most difficult tasks for the Flight Director during landing is the selection of runways based on winds. Because the** Shuttle **during landing is** essentially **a very large glider, it** has **very critical crosswind limitg. Traditionally, during landings the Weather Officer would read out wind values from the landing site and the Flight Director was required to** determine if the winds were withi **limits by consulting a paper crosswind graph. This could get quite hectic as there are several runways and the winds at Edwards Air Force Base are notoriously variable. In RTDS we built an application which receives the wind reports** electronically **from the landing sites, computes crosswind components, applies flight rules to determine if winds are within limits, and displays the results graphically to the Flight Director in real time. This application dramatically lowers the Flight Director s workload and** enhances **the safety of flight.**

**In developing RTDS, NASA met several challenges in the use of Unix (TM) workstations to operate in real time and to provide real time** expert **systems and color graphics in mission-critical** environments. **All of these applications required access to real time data. The remainder of this paper** explains **the techniques developed to acquire real time data under Unix and supply it to expert systems. The techniques described in this paper have not only been used on Space Shuttle but also on aeronautics applications. Systems have been developed usingRTDS fo,r aircraft flight test operations by NASA s Dryden Flight Research Facility (reference 1) for monitoring the X-29 and by the Air Force Flight Test Center (reference 2) for monitoring the F-15 short takeoff and landing demonstrator aircraft.**

### **HARD AND SOFT REAL TIME CONSTRAINTS**

**The most important item to understand in developing real time Unix applications is the difference between hard and soft real time constraints. As defined by Stankovic {Reference 3) real time systems are those where the correctness of a computation is a function of both the result of the computation and the time at which the computation is delivered. Hard real time systems are those where the function is completely failed if the computation does not always** meet **the time constraint. Soft real time systems are those where system performance is degraded if the time constraint is not always met, but can be fulfilled if the conditions are** met **with a response distribution. A typical hard real time system is an aircraft flight control system where loss of control occurs if the system does not meet time constraints. An example of a soft real time system would be an airline reservation system where slow response results in degraded operations but not system failure.**

**In RTDS we had to meet both hard and soft real time constraints. The hard real time constraint occurred in the acquisition of real time data into workstations. The soft real time constraints were in the performance of fault detection algorithms, fault detection rule based** expert **systems and data displays. Understanding the difference in these types of constraints is the key to successful implementation.**

**Unix Data Acquisition is A Hard Real Time Constraint**

**In RTDS we tapped into Space Shuttle telemetry as soon as the data reached the Mission Control (Diagram 1). Telemetry is a** \_Jniquely **structured data**

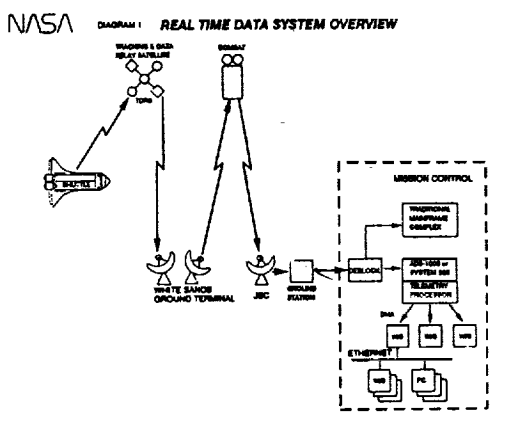

**stream. In order to minimize hard real time processing in the Unix workstations the basic telemetry processingroles of bit, frame, and** subframe **synchronization, and parameter extraction (decommutation) were performed in a dedicated telemetry processor (Loral Instrumentation ADS-100 or System S00). The extracted parameters (approximately 5,000** 16-bit **words per second) were communicated to the workstations (Concurrent 6600) via a Direct Memory Access** (DMA) **interface. The DMA is based on the Digital Equipment Corporation (DEC) DR-1 IW standard using an Ikon Corporation interface board installed in the Masscomp. The telemetry processor** buffers **the incoming telemetry data in a 1,000 word First In First Out (FIFO)** buffer. **The buffer unloads over the interface when polled by the workstation. The hard real time constraint was that the FIFO buffer would lose data (overflow) and require a reset if it was not polled before it filled. The Unix workstation had to poll the system sufficiently to drain the buffer before it overflowed.**

**Unix has some well-known problems that hinder its use in hard real time applications. Unix normally does not provide the capability to assign hard priorities to tasks. This makes it** impossible **to require that a task** execute **at a given rate, such aspolling a telemetry processor at four times a second. This is complicated by the fact that in** most **Unix implementations the kernel cannot be pre-empted. Thus,** even **if an** external **device, such as a** telemetry **processor, needs service, the** kernel **may block its servicing. Additionally, most Unix schedulers, reduce a task's switching priority in proportion to the processor time used.**

**This is a problem when data acquisition is to be performed continuously over a several day mission. Most Unix implementations perform task swapping; in addition, virtual** memory **versions also perform on-demand paging. If a task has critical code or data pagedto secondary** memory **or if the** entire **task is swapped out, then the time to recover critical code and data** may **violate real time constraints. Unix also typically buffers all disk transactions in buffer cache in primary** memory. **This introduces an uncontrolled factor in critical disk I/O tasks such as data logging. Concurrent Corporation's Real Time Unix (RTU -TM Reference 4) has** eCific **features to allow the user to al with these constraints. In specific RTU allows tasks to lock a** memory **segment, and to circumvent** the **normal changes in switching priority by specifying a fixed real time switching priority. RTU provides contiguously allocated disk files that allow the user to bypass the disk buffer cache mechanism and perform direct I/O to disk. RTU provides kernel pre-emption within specified time constraints.**

**Even with these capabilities, data acquisition systems and real time applications under Unix must be carefully structured. Specifically, the tasks performing data acquisition must be isolated from applications processing so that increasing the applications load does not prevent the data acquisition** from **meeting the hard real time constraints. In order to deal with this problem, a technique was developed to take advantage of** multiprocessing **capabilities (Diagram 2).**

澤

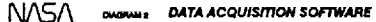

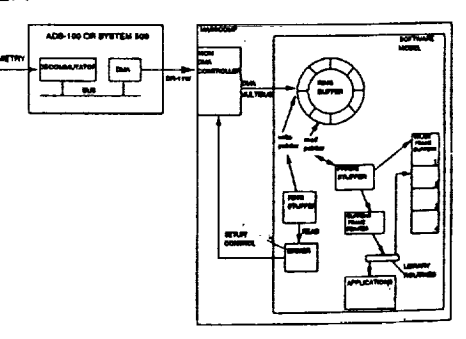

**In this technique a single** "stripped**down', task manages the DMA controller, instructing itto fill different segments of a ringbuffer in sequence. This** "Ring **Stuffer** w**was identified as the highest priority real time task in the** \_stem. **A second task, called the Buffer Stuffer', reads the ring and performs decoding steps to place data into time homogeneous buffers in shared memory that can be accessed in parallel by many applications.**

**The two stuffers interact in several ways. The buffer stuffer is set to a real time c\_riority so that its switching priority oes not degrade with accumulated CPU time, but at a lower priority than the ring stuffer to prevent interfering with the hard real time performance of the ringstuffer. The Ring and Buffer stuffers communicate their position in the ringthrough shared** memory. **If a bufferbeing accessed by the Buffer Stuffer is about to be overwritten by the Ring Stuffer, then the Ring Stuffer still performs DMA to meet the real time constraint and prevent overflow of the telemetry processor in**  $\sigma$ . *i***nce**  $\sigma$ **<sup>\*</sup> is** *e* **transferred into a "bit bucket , a spare buffer dedicated for this purpose. Although this mechanism can lose data, acquired data is not contaminated. Whenever data is lost, tasks are notified by flags in shared** memory. **When two processors are available in a workstation, the two stuffers are run in parallel on separate CPU's to prevent contention.**

**This dual-stuffer technique was also implemented in a 80386 Personal Computer running the Lynx (TM) real time operating system to acquire weather data for the Flight Director Winds application. The weather data was acquired over an asynchronous serial line and placed in a ring by one task, and organized for evaluation in time homogeneous buffers by another task.**

**Shared memory is vital for interprocess communication in this approach. The**

**Unix AT&T System V shared** memory **implementation is very good for real time data acquisition and distribution. It is important to** perform **the data acquisition task as a service and make acquired data available to all applications by shared** memory. **If shared** memory **is not available, then each application would have to perform significant data acquisition tasks and this would severely limit the number of simultaneous applications. Shared memory was also an important troubleshooting tool for the data acquisition software. Normal debugging techniques typically involve messages written into files or to the t\_rminal. This assumes that the**

**debugging techniques will not impact the header header header one in the properties of properties properties**  $u$ se of such techniques significantly affects the timing characteristics of the system and cannot be used. Instead, **RTDS** logs information about the data **acquisition** (such as pointers, number of **bytes transferred, overflow flags) to bytes transferred, overflow flags) to shared** memory. **This allowed us to build in real time to troubleshoot data** rn **real time to troubleshoot data acquisition problems.**

**Several other RTU features are critical to included the ability of an application to included the ability of an application to second.** This function was required **hecause high priority tasks such buffer stuffer had to delay for incon data and the standard Unix minimum ediscut of 1 second was too long to** *s* **s f 1 o c of constraints. RTU provides a rate heating constraints constraints constraints c**  $m$ illisecond. RTU also provided a time of **day clock (for rate calculations) and**  $\alpha$  signals for trapping floating point **signals for trapping floating point** *<u>Existingal because noise in data can cause*</u> **critical because noise in data can cause floating point errors and applications time tasks that perform continuous**  $t$  **tyclic** display also need the capability to **poll for user input without holding. poff for user input without holding.**

**provide the O NDELAY option to allow provide the O NDELAY option to allow keyboard** without delay. This however **keyboard without deJay. This however** *<u>controlling</u>* **which applications controlling which applications should Windows approach would be the workers solution** to this proble **hojon** used by RTDS in its newest **applications.** At the time we started **RTDS however, X Windows was not RTDS however, X Windows was not mouse button signals with signal handlers to provide inputs to handlers formulations The mouse s** *<u>require polling, so cyclic displays WOI*</u> **requires the polling of the polling in the polling of the polling**  $\alpha$  **<b>c applications received any mouse input.** so that the handlers were required to **determine from the cursor location if the inputs were intended for their there intended** *intended***</del> <b>***intended intended* **application.**

This technique has been highly **successful in processing real time data. During a recent mission, a workstation During a recent mission, a workstation ran for over 3 days without an ove** *<u>occurring</u>* **With a heavily loaded workstation we experience an overflow every 10-12 hours. This vulnerability example 20- in the ring stuffer runs as a b** Unix application. It context switches **Example 2016 Contract Example 2016 Contract from application state to kernel state**

**5.1-5**

whenever it executes the DMA Controller driver. If another application<br>requests a kernel service while the ring stuffer is in applications state, the **request switch** of the ring stuffer can be **delayed.** To minimize the effects of this  $\overline{\text{case}}$  we modified the telemetry **processor board to automatically reset itself when an overflow occurs. This is processor board to automatically reset itself when an overflow occurs. This is not completely satisfactory as data loss occurs during the reset and we are currently developments a version of** *development***s <b>a** *version* **of** *development***s <b>of** *development***s <b>of** *development***s <b>of** *development***s <b>of** *development***s <b>of** *development***s <b>of** *developmen* **DEALLAND** *performance performs* **<b>***all dentity n nth nth* 

**RTDS** is an interesting statement on the **PUTCH OF CUTCHL CHURCHING** power of current engineering engineering and the **Control Center used for the landings in 1969 processed** 

1,000 parameters a second in the large<br>mainframes of the time. RTDS processes **1,000 parameters** a second in **the large** maintenance of the time of the *time*. Records a second in a single 4,000 **parameters** a **second** in a single

workstation. Data Display and Expert Systems are **Soft**

When we started RTDS we thought of data display and computation along<br>traditional mainframe-based terms. Specifically, we expected all da Specifical and all computations to on every data sample. After some early<br>experimentation it became clear that it would not be possible to display data experimentation **it** became clear that **it** would not **be possible to display to the posterior** hard constrained fashion. The nature of<br>rule based expert systems makes it difficult to guarantee hard real-time performance. In rule based expert systems, computational load varies based on the number of rules fired and systems of the number of tures based on the number of rules fired and rules fired and rules fired and rules fired and rules fired and rules f

Examining the actual monitori Examining **the actual monitoring tasks performed by** flight controllers **reveals** that **although data** is displayed **at once** per **second, it is not monitored at that** rate. **Flight controllers are themselves** well as using other materials such as **screens, event lights, and voi\_e loops as well as using other materials such as implementation**.

We also found that the tasks could be structured so that only key detection<br>logic was being evaluated every second. **Structured so that only key detection** logic **was being evaluatedevery second.** This significantly improved our real time when **primary** improved our real **This is the significantly improved that is the significantly as in the significant of the significantly continued to the significant of the significant of the significant of the significant of the significant of the sig performance. In** specific, **a rule-based experimentally system utilized communications system utilized approximately** 500 **rules. These were** initially **implemented in** CLIPS, **a rule** based **expert system tool developed by the Mission Planning and Analysis** tool does not have any special real-time

support. By structuring the rules into phases and enforcing certain

precedence, we found that approximately 100 rules were required to capture the key detection logic. In the Unix environment, CLIPS was able to tire these 100 rules approximately 2 firmes a second. When the key logic **detected problems, additional rules** fired, which slowed down the and caused only momentary violation of real time constraints.

It is important to realize that the Shuttle. is important to realist the Systems do not normally operate with continuous failures being introduced. One of the goals of the expert systems is to provide expert evaluation when failures occur. If the system slows down when the failure occurs, but is still able to provide the expertise, then it is meeting its desired function.

When we performed tests on the performance of the fault detection, we found that a large percentage of the processing was meeting the once-asecond constraint and all of the processing was being performed on a 2 to 3 second cycle. This was not **detectable by flight contr** detectable by flight controllers **looking**

We also found that RTDS displays telemetry 3 to 4 seconds ahead of the mainframe complex. This is because the **RTDS architecture minimizes the** number of data transfers between processors. Because the mainframe performs such a large number of  $\alpha$  computations, it requires extensive **minicomputer preprocessing to meet**  $real$  time constraints. This introduces **significant delay in the mainframe system**.

On several occasions during actual **On several occasions during actual Shuttle flight, RTDS has detected attention of flight controllers before they noticed the problems on the tonventional displays.** In several cases, **conventional displays. In several cases, the mainframe displays have been center and the controllers rely entirely controller in the workstation based displays.** 

### SUPPORT TECHNIQUES FOR REAL TIME EXPERT SYSTEMS

In developing the real time data acquisition support for expert systems we utilized several critical techniques. The most important technique is that of the time homogeneous buffers. If task automation or a rule based expert system is to combine several different pieces of sampled information and make a decision on them, then the time relationship of these samples must be known. Typically we try to only combine **data from the same data acqui\_,ition** sampling **cycle or major frame. A major frame is the time period in a sampled data system when all** measurem'ents **are sampled at least once. On** Space **Shuttle the major frame is sampled and transmitted once per second. All measurements** from **a given major frame represent a time homogeneous clataset bounded by the sampling rate.**

**An example of the importance of this type of relationship is detecting a** failed **reaction control system jet thruster on the Space Shuttle. There are two conditions that we want to detect. A jet that does not fire in response to command is considered** failed **off. A jet that does not turn off when** the **command is removed is failed on.** So **we have two rules :**

**a. Ifjet command ison and jet chamber pressure is low,then jet is not** firing and failed off.

b. Ifjet command is **off** and **jet** chamber pressure is high,then jet is firing and failed on.

If the jet command telemetry parameter is not from the same sampling period as the jet chamber pressure command, two things can happen which cause a normal jet firing to be misdiagnosed as a failure. If the command measurement leads the response measurement, then the first rule will be satisfied indicating that the jet is not responding to commands. If

the command lags the response, then the second rule will be satisfied indicating that the jet is firing without a command. It is only when the comma and response are from the same fram that a normal firing will be properly evaluated.

In RTDS we placed data into time homogeneous buffers in shared memory on major frame boundaries. We use four buffers on a round robin basis. The Buffer Stuffer places telemetry parameters in the round robin buffers in named locations where they can be extracted by applications using standa library routines. Whenever a parame is placed in the buffer it is marked as valid for that major frame. The stuffer also searches for the frame markers in the telemetry stream. When a major frame marker is detected, the buffer stuffer closes the buffer being updated and makes it available to applications for reading. Flags are set in shared memory to indicate the most recently updated buffer. After releasing the completed buffer to applications, the Buffer Stuffer then opens the next round robin buffer. Before starting to fill this new buffer, data from the last major frame period is copied into the new buffer. All data is marked as invalid **for the** new **major frame when it is copied forward.** As each **parameter** is **processed in the new major frame, the parameter status** is **updated to valid. By copying forward the most recently received data, we ensure that applications always have access to the most recently received data (with appropriately marked validity), even if the data is not received in a given major frame due to errors in transmission. By switching buffers and making them available to applications at major frame boundaries, we** maintain **the time homogeneity of the original** sampled **data stream.**

**In order to maintain major** frame **timehomogeneity in the applications, it was necessary to ensure that once the data acquisition library** starts **to pull data from a buffer, that all of the parameters are pulled from only that one buffer (major frame). This must happen while Unix is switching applications, paging and swapping. It make take more than** 1 **second for an application to complete its computation cycle between data acquisitions. The four round-robin buffer design gives an application three major** frame **times to complete an** acquisition before the **buffer** is overwritten.

This major frame buffer technique maintains the data time characteristics for automated monitoring and expert systems. Alternative approaches have been used in other telemetry computer systems which lose this critical time relationship information. An alternative technique that has been implemented in at least one major NASA system and two new commercial off-the-shelf telemetry monitoring systems is called the Curre Value Table (CVT). In CVT, teleme data is acquired and the most current values of parameters are placed in a single table without **regard** to the major frame. When an application requests data, the CVT ships out the most currei value received for the request parameters. Because the requests occur asynchronously with the data acquisition, **it is** almost certain that data from multiple major frames are in the same data request. This technique may be acceptable for low **rate** data displays and limited automated monitoring but is not acceptable for advanced automation using rule-based systems.

Major Frame Buffers For Logging and **Distribution** 

The major frame buffers are also a powerful structure for **logging** data. In RTDS, the buffer stuffer logs all parameters to disk **in** contiguous files. RTDS has an "instant replay" mod where real time data acquisition **is** stopped and a "replay stuffer" is used to stuff data **into** the major frame buffers.

In this way all of the real time applications can be used in playbacks.

Thereplaystufferhasacontrolpanel whichisfashionedaftera**conventional Videocassette Recorder control panel. We chose this interface because it was familiar to almost everyone and it has all of the functionality needed. With the VCR control panel users can playback data, view in fast forward, "rewind," or Shuttle between set points. Speed of the playback can be adjusted for slowmotion analysis.**

**This capability has turned out to be essential for three reasons. First,** the **capability was essential for debugging the automation applications. Data signatures captured during actual flight or simulations can be replayed time and time again to work out bugs in automation and** expert **systems as well as to perform regression testing. Second, as a real time tool this capability has enabled operators to significantly cut the time required to view playback data. This capability was used dramatically after the pad engine shutdown and countdown abort on the first STS-34 launch attempt. RTDS enabled** engineers **and managers to replay the shutdown within** minutes **to** troubleshoot **the cause. This is a big improvement over the current playback systems which can take from 30 minutes to 5 hours to retrieve playback data. In fact, the director of Mission Operation has stated that RTDS paid for its** entire development **in those few** minutes. third, **there has been an unexpected** training **benefit from the playback capability. Flight controllers can record** simulations **and then play them back at their convenience for training. Several** training **objectives in flight controller certification are now** met **by this technique. This saves the large costs associated with meeting training** objectives **by a full-up** simulations **with** the **entire simulator, control center,** and flight team in place.

The major frame buffer **is** also natural format for distributing data over local area networks. In RTDS we distribute major frame buffers over Ethernet (TM).

This enables RTDS to provide remote telemetry monitoring and **software checkout,** even on **computers** which **could** not normally **support** real time data acquisition. The User Datagram Protocol (UDP) subset of TCP/IP was used \_o provide **a connectionless** unacknowledged data transfer. This allowed the transmitting workstation to be unaffected by the receiver workstation if the receiver was unable to keep up with the transmitter. This capability has allowed us to conduct operational demonstrations where flight controllers monitored data out of their offices. We sent the data to the

experts, rather than sending the experts **to the control center.** This **technique** will **become** more important as NASA pursues long term missions **such** as Space Station where it becomes less feasible to tie **experts** down to a central location.

Data **Quality** of Frames and Individual Parameters

In order for expert systems and task automation to use real time data, **it is** necessary to determine the quality of the data. There are two measures o gata quality, the quality of a majo frameand the validity status of individual parameters.

In order to determine the validity of a frame of data, we utilized the fact that **each** major frame of telemetry is **s** divided **into** a number of smaller frames, called minor frames. Each minor frame **contains** an identifying counter. In Shuttle there are 100 minor frames per major frame and one major frame per **second.** Parameters are spread across the minor frames. In telemetry systems, data **can** be interrupted due to radiofrequency noise on the space-to-ground link. Typically noise is of **short** duration and will only affect one or two minor frames.

In order to inform applications when noise was present, the minor frame counter is transferred via DMA to the workstation. The Buffer Stuffer

examines each frame counter to ensure that all 100 frames are **received** in sequence for a given major frame. This Quality parameter is expressed as a number from Oto 100 indicating a rough percentage of the quality of the data. **The Quality** parameter is placed in shared memory, with one quali estimate for each major frame buffer. Applications receive the buffer Quality value whenever they request data from a buffer. In this way applications can chose to display or discard data based on overall data quality. In many dat display tasks in **RTDS** we chose to display all of the data even in high noise (low **Quality)** conditions. In critical task automation, we discard all data that does not **have** a **100** percent quality to prevent erroneous results.

There are approximately 32,000 arameters in the Space Shuttle system ut only approximately **half** of them are being **downlinked** at any one time. This is due to the restriction of the downlink bandwidth of the telemetry system and recognizes the fact that certain data is not required during all flight phases. For example, engine data is only needed during launch. If during a major frame, data is not in the specific telemetry format, then RTDS marks the individual parameter status as invalid. When an

**application attempts to acquire the parameter, the application receives both the value and the status of** the **parameter from the buffer.**

**Individual parameter validity status is an important technique that has been overlooked in several NASA and commercial systems and caused serious architectural problems when retrofitted into these systems. This** function **must be provided by the data acquisition subsystem. Without a system solution,** each **application must contain sufficient format definition information to independently assess validity. This is a severe software** maintenance **and leaves the possibility that applications might function improperly due to stale data.**

### **Calibration and Conversion**

**In typical flight vehicle telemetry systems data originates from one of two major sources. Some data is acquired directly from sensors and other data is the result of computations in the onboard computer. Calibration is the function of calculating** engineering **unit values (temperature, pressure, etc..) from sensor telemetry. Conversion is the process of transforming values from the word formats of the flight vehicle computer into the word formats of the lurOUnd computer. Both of these nctions must be** performed **if an expert system** is **to use telemetry.**

**Typical sensors convert some physical quantity** (e.g. **temperature, pressure) into an analog value** proportional **over a specified range (Diagram 4). Sensor output voltages are normally amplified and then converted to a digital, value. These values are usually called counts." The sensor value in counts (8, 10, 11,12 and** 16 **bit are popular sizes) is placed in a serial stream** for **transmission to the ground. On the ground, the computer system converts these to a number representing a physical quantity. This is because** it **is much easier** for **humans and expert systems to reasonabout physical quantities than counts. This is done with a calibration curve of the form:**

### $y = A(0) + A(1)*X + A(2)*X^2 + A(3)*X^3 + ...$

**wher\_ the counts are supplied as the X values and the A(N) values are the coefficients. In RTDS we use** the **Shuttle program standard** fifth **order polynomials. The coefficients for this polynomial are stored in shared** memory **so they can** be **viewed and altered and to assure they are common to all** applications. Acquired data is placed in<br>the shared memory in **"counts"** and when applications request data, **the** shared memory is examined **to** obtain and apply **the** calibration curve.

### **NASA**

**CALIBRATION CONCEPTS** 

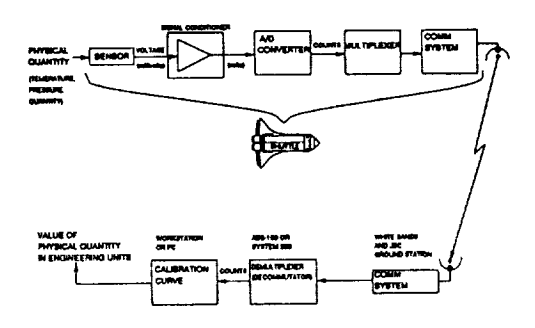

**Flight vehicle** computers **historically have unique architectures due** to the **demands on weight, size,** power **consumption and reliability in hostile environments. In fact,the Space Station program is the first NASA manned program to specify a hardened standard commercial-off-the-shelf architectu for a flight computer (80386). Because flight computers tend to be unique, the\_ usually have unique floating point formats (Diagram 5). Unix workstations usually use IEEE standard** floating **point formats or** manufacturers **variants. The data acquisition subsystem must be able to** convert between these differe **number representation subsystems if the display user or** expert **system is to interpret the data. In RTDSwe keep the parameter conversion information in shared** memory **together with the calibration curve. Data is kept in the flight vehicle form in the shared** memory. **When an application requests data, the shared** memory **is used to select and apply the appropriate conversions. Twelve different types of conversions are required on Space Shuttle. Override modes for both calibration and conversion are** provided **in the library calls so that user applications can acquire raw data directly as it was downlinked from the vehicle.**

### **Noise Filtering**

**Even when the quality and individual parameter validity mechanisms are used, there still is the possibility of getting incorrect data into a real** time **expert system. There are two basic sources of** error. **First, communications noise** may **be of very short duration so as to only affect a small number of bits. tf the noise doesn't affect a frame counter or frame synchronization marker, then it is difficult to determine** (from **a data communications standpoint) that an** error **has occurred. Some telemetry systems use** parity **bits on individual parameters and frames or a forward**error-correction **technique but these are not available on Shuttle. The second**

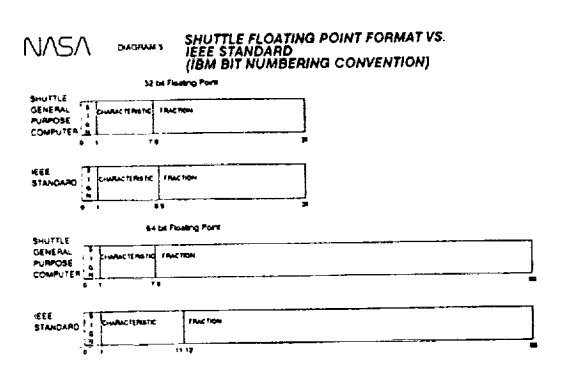

source **of** noise is **the** sensor itself. Sensors are nonideal devices and can **be** noisy. In RTDS we applied "noisefiltering" techniques to minimize the effects of these errors on applicatio

**The** first **technique** was **applicable to** discrete **(binary 1 or0) values, such** as switch settings and valve positions. Whenever one of these items changed, it would not be provided to the expert **system** unless the change was present for a specified number of seconds **(N).** This N-count noise filter is a technique which has been used successfully **in** the onboard automation of the Space Shuttle. The problem with this filter is that a "chattering" isensor is no detected if it changes state faster or at the same rate as the noise filter. Operationally, the N-count algorithm worked well for our applications.

The second technique was applicable to numbers. A numeric value may take many values, tn a **slowly** changing situation the same N Count algorithm used for discretes can be used. But where values change rapidly, comparing updates to the last value can result in no updates being made available to the expert system because the last value never stabilizes. For fast changing numeric values we used reasonableness tests. The **expert** systems and automation would reject values that were nut in a specified reasonable **range** for that parameter.

**In** some cases, these checks were performed within the expert system or automation. But in many cases the same noise-filtered value was **required** by several applications (automated fault detection, displays etc...). In these **cases,** we wanted a single authoritative cop for all applications. We used anoth shared memory buffer to which the noise **filtering ,routines** could write. **This** 'signal buffer was accessibie by all applications by requesting parame names through a library routine. Thi "signal buffer" did not represent a major frame time-homogeneous buffer.

Because noise **filters** are set at different **values for each parameter,** there **was no** way to maintain time homogeneity. The mechanism however worked **very** well as both a repository for "best-estimate" values for low dynamics tasks and a general purpose mechanism for communicating **results** between applications. Many applications used this **mechanism.**

### FLIGHT TEST - THE SKY'S NO LONGER THE LIMIT

It is appropriate that this conference's title includes the statement that the sky is no longer the limit for flight test. RTDS and similar systems will be used in the next few years by NASA to perfor the **most** extensive set of space flight technology tests since the early **1960's.** NASA's manifest for the next few years contains several missions which will flight test new technologies such as tethers, aerobrakes, and free-flying telerobots in near-earth orbit. All of these missions require advanced telemetry monitoring and visualization techniques similar to those developed in the RTDS project.

The Tethersat will be flown on STS-46, currently scheduled for late 1991 (picture 6). This will be the first attempt to ever use a large scale tether between two orbiting objects. This flight will explore the motion and electrodynamics of tethers in orbit.

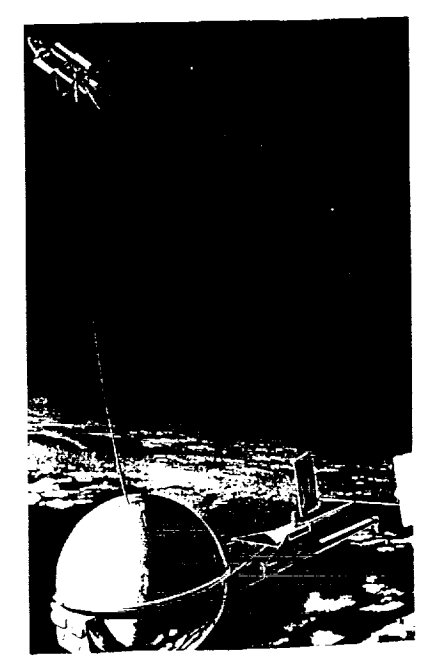

Picture 6 - Tethersat

Ē

Ξ Ì **Also** in **late 1991,** STS-49 will test elements of the **Flight** Telerobotic Servicer (FTS picture 7). The FTS is being developed by Goddard Space Flight Center as a tool to assist in the assembly of the Space Station. It can operate in free-flying mode or attached on the en of theRMS The STS-49 flight wil be used to conduct flight experiments on prototype hardware elements. The first actual flight of the complete FTS will be performed on STS-72 in late 1993 This will qualify the equipment for use in Space Station assembly in 1995.

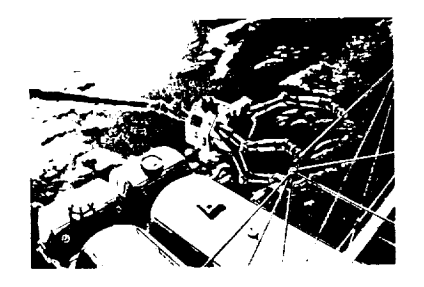

Picture 7 - Flight Tele-Robotic Servicer

In late 1994 the Aero-Assist Flight Experiment (AAFE) will be flown on STS-82 This flight will deploy an unmanned free-flying vehicle which will fly a aerobraking profile (picture 8) to demonstrate the feasibility of using atmospheric aerodynamic braking to alter orbits. This technology is considered crucial for capturing vehicles returning to earth from the moon in future lunar exploration programs.

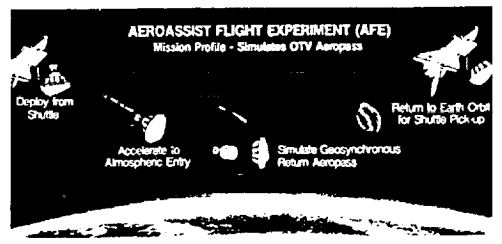

**An Aeroasstst Flight Experiment (AFE) mission** scenario **tails** for the AFE to be deployed from the cargo day of the Space<br>Shuttle. A solid rocket motor (SRM) will accelerate the vehicl<br>to 33.800 feet per second simulating the speed at which a<br>spacecraft travels in geosynchronous orbit

Picture 8 - Aero-Assist Flight Experiment

**ORIGINAL PAGE IS** OF **POOR QUALITY**

### **CONCLUSIONS**

**The advances in** workstations and **real** time Unix **have enabled** small **programming** teams to **implement real** time telemetry systems that have mad **major improvements in** NASA **space and aeronautics** mission operations. **Several real** time **adjustments** must **be** made to Unix and applications **properly structured** to meet **ard and soft real** time demands. **Many** monitoring **problems are actually soft real** time **problems and** thus **can be implemented using current workstations and expert system** technology. **New** techniques **in data acquisition have been developed** to **ensure** that the **correctness of** the **expert system recommendations is** not **affected by the data acquisition process. These mechanisms are general and can be applied to any real time expert system.** Although, **these techniques are more traditionally associated with real time systems or** process **control rather than** expert **systems, they** must **be applied for real time expert systems to** provide useful information in **mission critical environments.**

**References** 1. Mackall, McBride, **and Cohen,** "Overview **of the** NASA **Ames-Dryden Integrated Test Facility",** NASA **TM-**

2. Jones, **Madison,** and Flanders, "Real Time Discrete **Monitoring** ", AIAA **Fifth Biannual** Flight Test Conference, 1990, AIAA-90-1311

3. Stankovic and Ramamritham, "Hard Real Time Systems - **A** Tutorial", Computer **Society Press (IEEE),** Washington **DC,** 1988

**4.** "Understanding Real Time Unix", **Concurrent Computer Corporation** 1989

Acknowledgements

101720, 1990

**The** development **of** RTDS **at Space** Shuttle Mission **Control has been a** team **effort. Fliclht controllers** Michael

Dingier, Jon **Redding,** Ronald Montgomery and Joe Hughes **each developed specific expert systems in their discipline** areas. **Cheryl** Whittaker, Deborah Horton, **and Erick** Kindred developed **significant applications Brian** Kowalski provided **invaluable assistance with** the **first version of the** DMA **driver.** The **development of** the **X-29 system was** performed by **Dale** Mackall, Dorothea **Cohen,** and Dick **Simon** from NASA's **Ames-Dryden Flight** Research **Facility.** The **F-15 STOL** system was

developed by a team headed by Robin Madison of the Air Force Flight Test Center. Funding for RTDS was provided byNASA's**Office of Aeronautics and Exploration TechnoTogy, The Space Shuttle Advanced Development Effort and the Space Station Freedom AdvancedDevelopment Program.**

**The United States Government does not** endorse **any products and mention of products in this article does not constitute an endorsement by the United States Governme** 

ä,  $\ddot{\phantom{a}}$ 

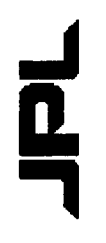

### SHARP:

### **AUTOMATED REASONING PROTOTYPE** SPACECRAFT HEALTH

David J. Atkinson Presented by

California Institute of Technology **Jet Propulsion Laboratory** Pasadena, CA

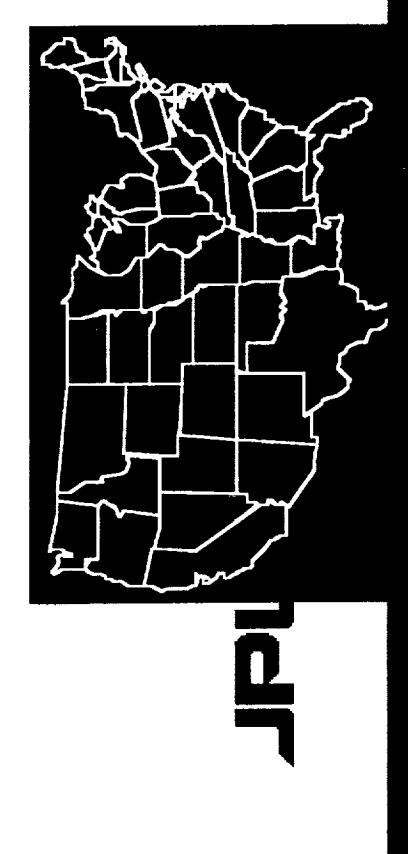

 $\begin{array}{r}\n 5/0-14 \\
\hline\n 192-19020 \\
\hline\n 35\n \end{array}$ 

 $\rho_{c}$ 35

### D

### OUTLINE

- **BACKGROUND**  $\bullet$
- SHARP DESCRIPTION
- APPLICATIONS
- FUTURE DIRECTIONS  $\bullet$
- BENEFITS, LESSONS LEARNED, CONCLUSIONS

### <u>rd</u><br>E

### **BACKGROUND**

- PLANETARY SPACECRAFT MISSION OPS  $\bullet$
- KNOWLEDGE SYSTEMS  $\bullet$
- SHARP DEVELOPMENT TASK  $\bullet$
- VOYAGER TELECOM LINK ANALYSIS  $\bullet$

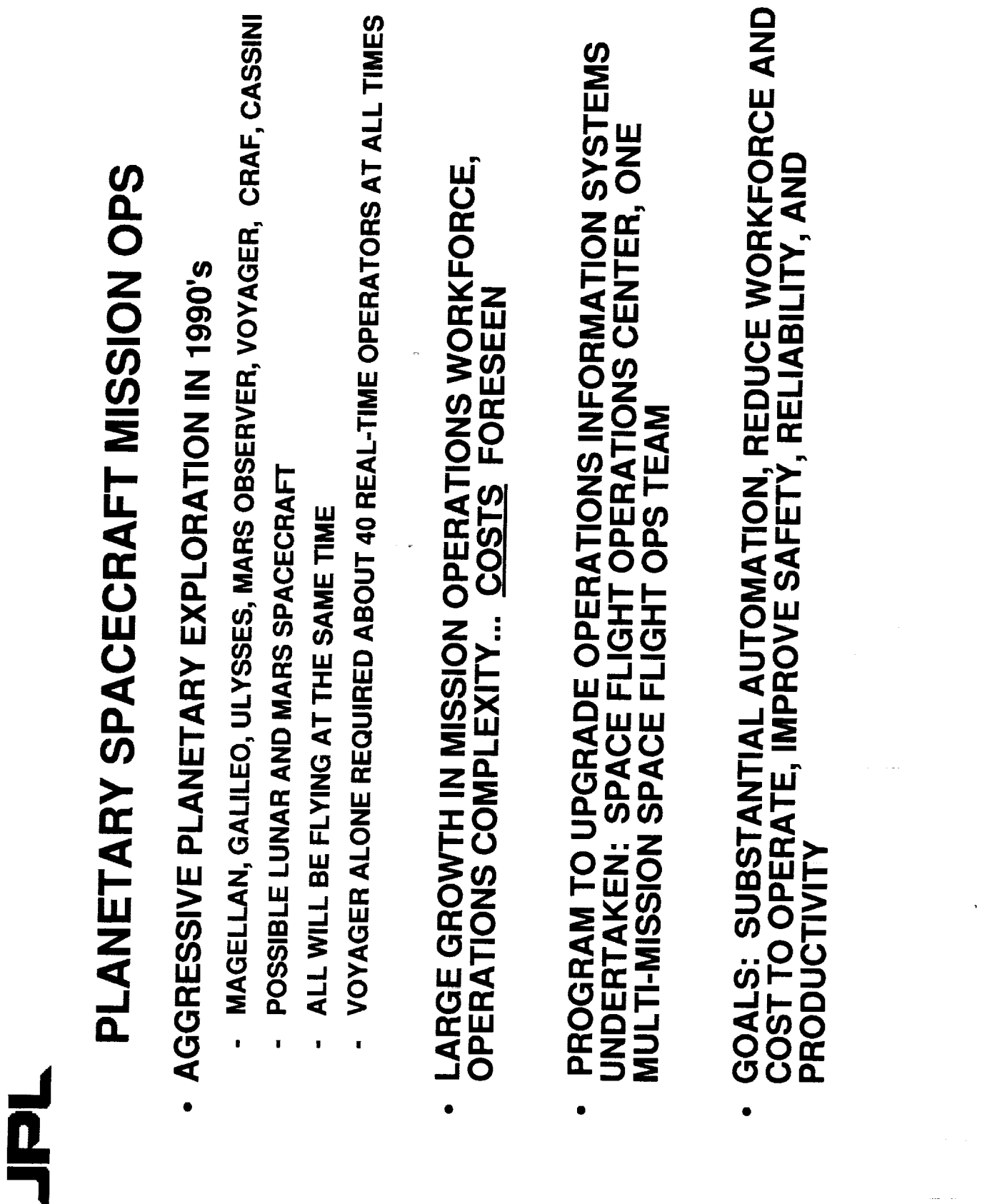

 $\equiv$ 

 $=$ 

 $\ddot{\phantom{a}}$ 

# SHARP TASK BACKGROUND

- "PROOF OF CAPABILITY" DEMONSTRATION TO EVALUATE<br>BENEFITS OF AUTOMATION
- PRODUCTIVITY OF MISSION OPERATIONS REAL-TIME ANALYSIS  $\ddot{\phantom{a}}$
- SAFETY OF SPACECRAFT  $\blacksquare$
- RELIABILITY OF GROUND DATA SYSTEMS  $\mathbf{I}$
- METHODOLOGY: ITERATIVE PROTOTYPING AND SPIRAL MODEL SOFTWARE DEVELOPMENT
- FIRST APPLICATION: VOYAGER TELECOMMUNICATIONS

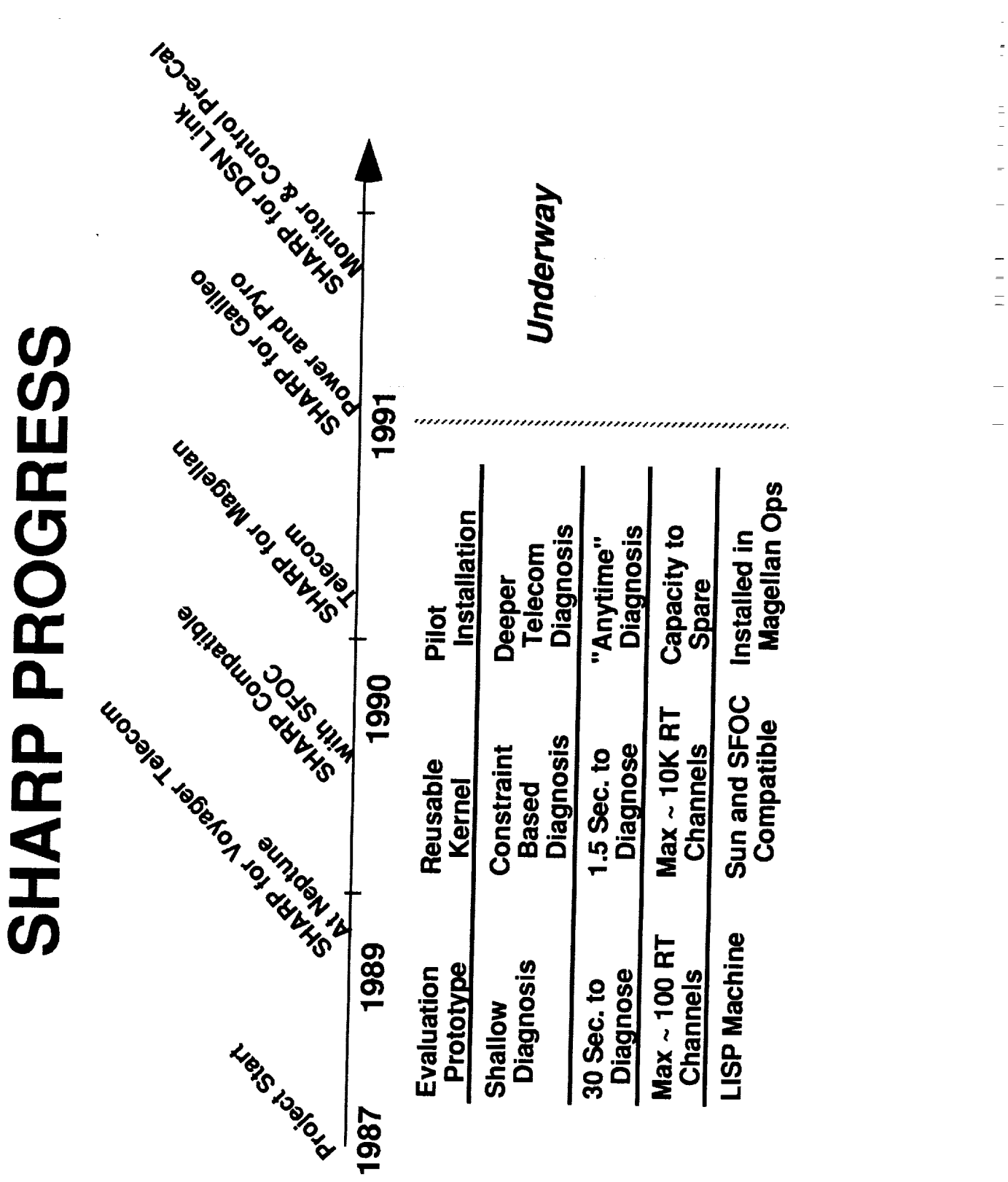

### <u>n</u><br>4

### TELECOMMUNICATIONS OPERATIONS

- TELECOMMUNICATIONS LINK ANALYSIS:
- **MONITORING THE HEALTH AND STATUS OF THE TELECOMMUNICATIONS<br>LINK BETWEEN THE SPACECRAFT, DEEP SPACE NETWORK, AND GROUND<br>DATA SYSTEM COMPUTERS AT JPL**
- MAJOR FUNCTIONS:
- NUMERICAL ESTIMATION OF SYSTEM PEFORMANCE
- MONITORING OF REAL-TIME ACTIVITY AND DETECTION OF FAILURES  $\ddot{\phantom{a}}$
- DIAGNOSIS, ISOLATION, AND RECOVERY FROM FAILURES  $\blacksquare$

### コロー

### TELECOMMUNICATIONS OPERATIONS

### - CHARACTERISTICS:

- MANUAL CALCULATIONS TO UPDATE & REVISE NUMERICAL PREDICTS
- FREQUENTLY CHANGING HARDCOPY SEQUENCE OF EVENTS INFORMATION  $\overline{\phantom{a}}$
- **MANUAL, LABORIOUS DETERMINATION OF ALARM LIMITS**  $\blacksquare$
- VERY LIMITED COMPUTER DISPLAYS OF STATUS INFORMATION
- ALL ALARM SITUATIONS ARE REFERRED TO EXPERT  $\mathbf{I}$
- TELECOM IS SUBJECT TO NUMEROUS ALARMS DAILY ï

### $\vec{\Xi}$

# **SHARP DESCRIPTION**

- FUNCTIONAL CAPABILITIES  $\bullet$
- **MONITORING**  $\blacksquare$
- DIAGNOSIS AND RECOVERY  $\bullet$
- DISPLAY AND USER INTERFACE  $\bullet$
- **OTHER**
- **TECHNOLOGY**
- ROLE OF ARTIFICIAL INTELLIGENCE  $\bullet$
- EXAMPLE: ANOMALY DETECTION AND DIAGNOSIS  $\bullet$
- APPLICATIONS PERFORMANCE  $\bullet$

 $\frac{1}{2}$ 

 $\ddot{\phantom{a}}$ 

 $\begin{array}{cc} 0 & 0 \\ 0 & 0 \\ 0 & 0 \end{array}$ 

# FUNCTIONAL CAPABILITIES

- FUNCTION OF THE SYSTEM: PROVIDE COMPUTER<br>WORKSTATION SUPPORT FOR REAL-TIME SPACECRAFT SUBSYSTEM ANALYSTS
- CAPABILITIES INCLUDE:
- REAL-TIME ANOMALY DETECTION, ANALYSIS AND DIAGNOSIS
- DISPLAY MANAGEMENT, DATA VISUALIZATION AND SYSTEM STATUS  $\pmb{\mathfrak{r}}$
- ACQUISITION AND CENTRALIZATION OF ENGINEERING DATA FOR **ANALYSIS**  $\blacksquare$
- INTEGRATION OF AI-BASED MONITORING AND DIAGNOSIS FUNCTIONS<br>WITH CONVENTIONAL NUMERICAL ANALYSIS SOFTWARE  $\blacksquare$

 $\frac{1}{2}$ 

 $\frac{1}{2}$ 

### MONITORING

- CHANNELIZED DATA ON SERIAL OR NETWORK<br>CONNECTIONS
- REAL-TIME PERFORMANCE WITH UP TO 10,000 CHANNELS<br>EACH UPDATING 1/SEC
- **AUTOMATED, CONTEXT SENSITIVE, ALARM LIMIT<br>SELECTION**
- DYNAMIC, DERIVED CHANNEL MONITORING
- EVENT SIGNATURE AND TREND MONITORING

# DIAGNOSIS AND RECOVERY

- EXPLICIT CAPTURE OF EXPERT DIAGNOSTIC AND RECOVERY RULES AND PROCEDURES
- **DOMAIN INDEPENDENT DIAGNOSTIC SHELL WITH<br>DOMAIN-SPECIFIC DIAGNOSTIC KNOWLEDGE**
- "ANYTIME" DIAGNOSIS -- REAL-TIME ANALYSIS USING BEST, TIME-SYNCHRONIZED DATA AVAILABLE
- DYNAMICALLY GENERATED HEALTH AND DIAGNOSTIC SUMARIES OF SPACECRAFT SUBSYSTEMS
- RANKING OF UNCERTAIN HYPOTHESES FOR OPERATOR

## DISPLAY AND USER INTERFACE <u> 이</u>

- SYSTEM STATUS DISPLAYS FROM MULTIPLE DATA SOURCES
- REAL-TIME STATUS
- PERFORMANCE OVER TIME
- GRAPHICAL VISUALIZATION AND DATA PLOTTING
- **MIXED-INITIATIVE -- SYSTEM AND USER BOTH CONTROL THE DISPLAY** 
	- DISPLAY MANAGEMENT USING CONTEXT SENSITIVE MODELING OF<br>FORMAT, CONTENT, SOURCE, AND RATIONALE
- DYNAMICALLY GENERATED USER HELP AND INPUT ERROR **TOLERANCE**

# **OTHER CAPABILITIES**

- REAL TIME DATA CACHE AND ON-LINE HISTORICAL<br>DATABASE
- EDITABLE ALARM PARAMETER AND EVENT DATABASES
- MONITORING AND DIAGNOSTIC CAPABILITIES EASILY<br>INTEGRATED WITH CONVENTIONAL ANALYSIS ROUTINES<br>(E.G., FAST FOURIER TRANSFORM)
- **INTEGRATED WITH SPACE FLIGHT OPERATIONS CENTER** (SFOC) DATA SERVICES
#### <u>n</u><br>0

## ROLE OF AI

- ARTIFICIAL INTELLIGENCE USED THROUGHOUT SHARP
- EXAMPLES:  $\circ$

**ARCHITECTURE: MULTI-PROCESS BLACKBOARD WITH** OPPORTUNISTIC, DATA-DRIVEN CONTROL STRUCTURE

DATA HANDLING: HEURISTIC ADAPTIVE PARSING, TEMPORAL REASONING DECLARATIVE DATA REPRESENTATIONS

MONITORING: STATE MODELLING, DISCRIMINATION NETWORKS, TRUTH MAINTENANCE

DIAGNOSIS: HIERARCHICAL COMMUNICATING EXPERTS, REASONING IN MULTIPLE CONTEXTS

DISPLAYS, RULE-BASED DIAGNOSIS AND RECOVERY FROM INPUT<br>ERRORS USER INTERFACE: RULE-BASED EXPERT SYSTEM TO MANAGE

#### **0**<br>5

#### **ANOMALY DETECTION & DIAGNOSIS**

- HIERARCHICAL SYSTEM BASED ON CLASSIFICATION PROCESS  $\bullet$
- ALARM EXECUTIVE DETERMINES EXISTENCE OF ANOMALY BY COMPARING EXPECTED AND ACTUAL SPACECRAFT STATES
- USE OF COMPILED DISCRIMINATION NETWORK TECHNIQUES
- SOME FAILURES ARE UNIQUELY DETERMINED AT THIS STAGE
- FAULT CLASSIFICATION SUBSYSTEM
- MAKES INITIAL CHARACTERIZATION OF THE PROBLEM
- IDENTIFIES RELEVANT SOURCES OF DATA FOR USE IN DIAGNOSIS
- APPROX. 60 RULES FOR VOYAGER TELECOM APPLICATION
- POSTS INITIAL HYPOTHESES, DATA VALUES, SPACECRAFT STATE, OTHER INFO TO DIAGNOSTIC DATABASE

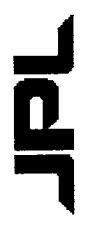

#### **ANOMALY DETECTION & DIAGNOSIS**

- SPECIALIZED "MINI-EXPERTS" FOR FAULT CLASSES
- TRIGGERED BY FAULT HYPOTHESES TO REACH DETAILED DIAGNOSIS<br>AND RECOVERY RECOMMENDATIONS
- **PURSUE INDIVIDUAL CLASSES OF FAULTS (E.G., CONFIGURATION<br>ERRORS) USING SPECIALIZED KNOWLEDGE IN THE FORM OF** PROCEDURAL NETWORKS
- OPERATE INDEPENDENTLY IN INDIVIDUAL CONTEXT TREES
- BLACKBOARD USED TO COMMUNICATE AND SHARE RESULTS
- HYPOTHESIS COMBINATION SUBSYSTEM
- OPERATOR, LOGS DATA, AND SIGNALS MODIFICATIONS TO OPERATOR'S GROUPS RELATED CONCLUSIONS AND RECOMMENDATIONS TO **DISPLAYS**  $\blacksquare$

#### $\overline{\mathbf{D}}$

# **APPLICATIONS PERFORMANCE**

- ANOMALY DETECTION AND DIAGNOSIS
- ABLE TO ANALYZE 39 CLASSES OF TELECOM PROBLEMS
- 60 UNIQUE PROBLEM SOLVING DIAGNOSES
- 20 ADDITIONAL DETECTABLE PROBLEMS
- ABOUT 15 PROBLEMS ARE NOT COVERED
- TOTAL FAULT COVERAGE IS ABOUT 80% AND IMPROVING AS KNOWLEDGE BASES ARE EXTENDED
- CONSCAN (ANTENNA POINTING) ERRORS DETECTED AND<br>TRACKED BY SHARP UNTIL RESOLVED BY DSS OPERATORS
- (NON-CRITICAL) ANOMALIES DIAGNOSED BY SHARP
- OPERATORS MANUALLY VERIFY THE DIAGNOSES
- RCV AGC, S-BAND TWT BASE TEMP OCCURRED DURING VOYAGER ENCOUNTER

 $\frac{1}{2}$ 

#### **Z**

#### VOYAGER ENCOUNTER SURPRISING EVENT

- RESOLVED VOYAGER SCIENCE DATA ERROR COMPLAINT PRIOR<br>TO THE ENCOUNTER, AVOIDING A POTENTIAL CRITICAL SITUATION
- SCIENCE PERSONNEL SAID CORRECTION COUNT WAS TOO HIGH
- SHARP DETECTED AND REPORTED A POSSIBLE EXCESSIVE NOISE PROBLEM  $\blacksquare$
- TELECOM PERSONNEL USED SHARP SCATTER PLOT OF BIT<br>ERROR RATE VERSUS SYMBOL SIGNAL TO NOISE RATIO
- CONFIRMED AN ANOMALOUS CONDITION WHICH WAS CORRUPTING THE<br>SCIENCE DATA AT HIGH SSNR'S WHERE NO ERRORS ARE EXPECTED
- DEFINED MAGNITUDE OF PROBLEM  $\blacksquare$
- PROVIDED ABILITY TO SHOW NO CORRELATION OF ERRORS WITH DSN **STATIONS**
- FURTHER INVESTIGATION TRACED PROBLEM TO A FAILED WIDE-BAND INTERFACE UNIT IN VGR DACS
- SHARP USED TO CONFIRM PROBLEM RESOLUTION AFTER THE FAILED UNIT<br>WAS REPLACED

#### <u>n</u><br>5

## GROUND ANALYSIS SYSTEM **DSN EXTENSIBLE**

- **BACKGROUND**
- PLANED FOR THE DSN'S NETWORK OPERATIONS CONTROL CENTER, WHICH MONITORS QUALITY OF NETWORK DATA AND STATUS OF ALL DSN SYSTEMS
- DSN EXTENSIBLE GROUND ANALYSIS SYSTEM (DEGAS)
- SHARP-BASED ENHANCEMENT TO THE NOCC OPERATOR WORKSTATION
- **KEY CHARACTERISTICS**
- VISUALIZATION OF CENTRAL NETWORK STATUS
- RAPID ANOMALY DETECTION, DIAGNOSIS, AND RECOVERY.
- EXTENSIBLE WITH EXTERNALLY DEVELOPED ANALYSIS MODULES.
- BENEFITS EXPECTED BY DSN
- REDUCTION OF LARGE AMOUNTS OF DATA FOR PRESENTATION TO NOCT
	- ENABLE TIME-CRITICAL RESPONSE TO ANOMALIES
- ASSIST IN OFF-LINE DIAGNOSIS, CALIBRATION, AND SYSTEM READINESS

 $\frac{1}{2}$ 

## DSN LINK MONITOR AND CONTROL **OPERATOR ASSISTANT** <u>다</u><br>무

### - BACKGROUND

- LMC OPERATORS AT DSN STATIONS CONFIGURE, CALIBRATE, AND CONTROL<br>THE STATIONS ANTENNAS AND SUBSYSTEMS TO TRACK SPACECRAFT.
- "PRE-CAL" OPERATIONS TAKE 45 MINUTES TO 4 HOURS TO COMPLETE

## **LMC OPERATOR ASSISTANT**

- GOAL OF 30% REDUCTION IN TIME SPENT DURING PRE-CAL OPERATIONS
- CONFIGURES AND SYNCHRONIZES MULTIPLE ANTENAS AND SUBSYSTEMS AUTOMATIC "DUAL CONTROL MODE", WHERE SINGLE OPERATOR
- AUTOMATIC PRE-CAL DIRECTIVE PLANNING AND PARAMETER SELECTION TO<br>SHOW FEASIBILITY OF AUTOMATED CONTROL OF DSN STATION WITH OPERATOR ACKNOWLEDGEMENT.
- => BUT NO REAL DIRECTIVES FROM PROTOTYPE TO ACTUAL DSN<br>SUBSYSTEMS
- LAB DEMO IN 1991 FOLLOWED BY INSTALLATION AT GOLDSTONE DSS-13<br>FACILITY IN 1992

 $\frac{1}{2}$ 

#### コロー

## CONCLUSIONS

 $\frac{1}{2}$ 

- BENEFITS PROJECTED BY TELECOMMUNICATIONS USERS  $\bullet$
- LESSONS LEARNED
- CONCLUSION  $\bullet$

#### <u>Idr</u>

## **BENEFITS PROJECTED<br>BY TELECOM USERS**

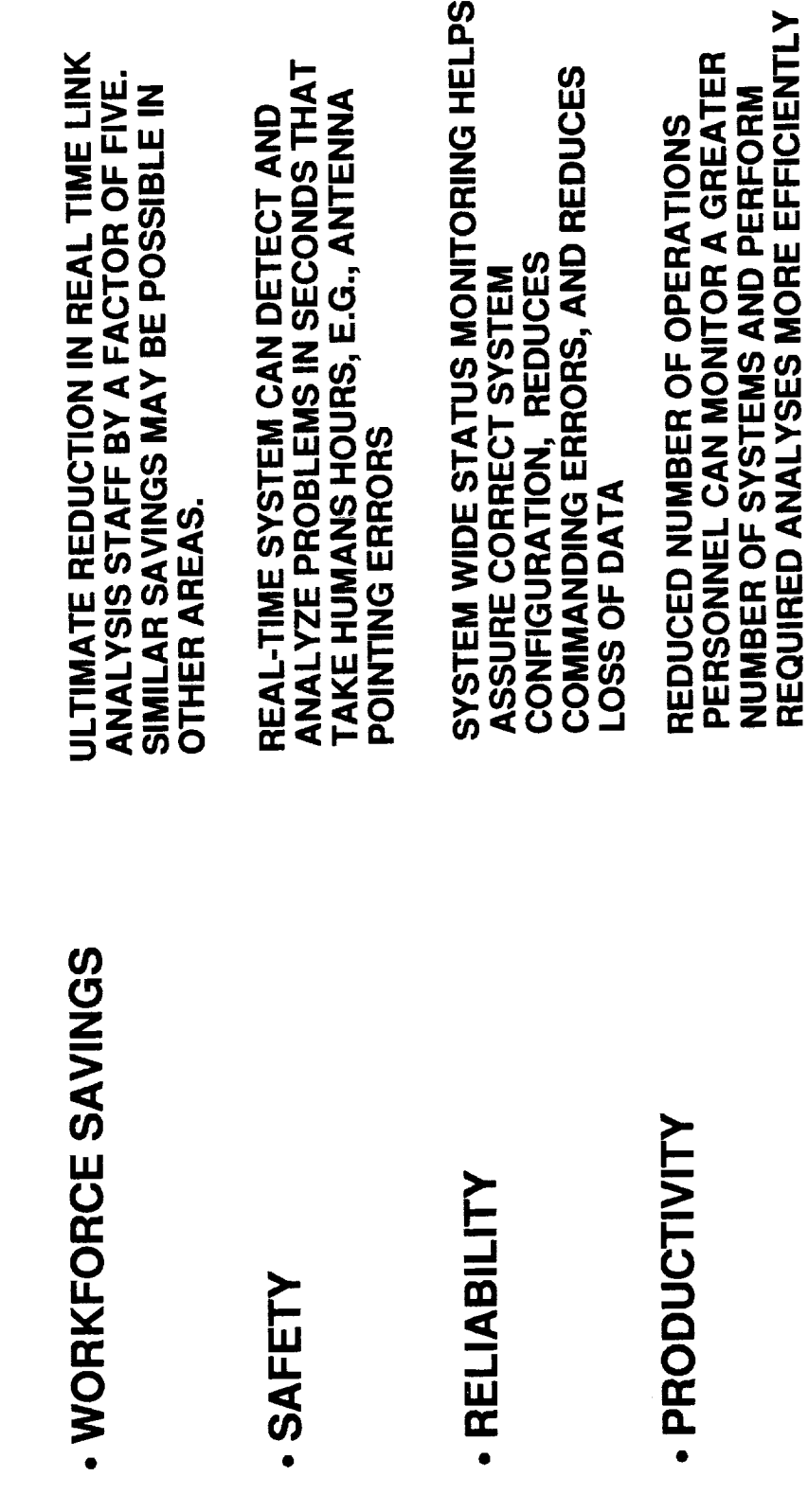

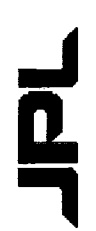

## **LESSONS LEARNED**

## - ENTHUSIASTIC PARTICIPATION OF END-USEES AND EXPERTS IS REQUIRED.

ENSURES ACCESS TO DOMAIN KNOWLEDGE AND FUTURE OPERABILITY.

PROVING "VALUE-ADDED" BY AUTOMATION IS DIFFICULT FOR TECHNOLOGISTS.

# - PRACTICAL AUTOMATION USING AI REQUIRES EVOLUTION AND<br>INTEGRATION WITH EXISTING SYSTEMS.

- CONSTRAINTS OF EXISTING SYSTEMS LIMIT THE SCOPE OF THE AI APPLICATION.

## - AI CANNOT BE APPLIED INDEPENDENTLY FROM OTHER TECHNOLOGIES (E.G., NETWORKING, GRAPHICS)

GOOD SYSTEM ENGINEERING IS WHAT MAKES A KNOWLEDGE SYSTEM.

## SUFFICIENT TOOLS ARE AVAILABLE BUT SKILLED DEVELOPERS ARE REQUIRED - MAKE PRAGMATIC SELECTION OF MATURE AI TECHNIQUES

#### <u>r</u><br>D

## CONCLUSIONS

- **ARTIFICIAL INTELLIGENCE HAS A PROVEN CAPABILITY TO<br>DELIVER USEFUL FUNCTIONS IN A REAL-TIME SPACE FLIGHT OPERATIONS ENVIRONMENT**
- SHARP HAS PRECIPITATED MAJOR CHANGE IN ACCEPTANCE OF AUTOMATION AT JPL -- AI IS HERE TO STAY
- POTENTIAL PAYOFF FROM AUTOMATION USING AI IS<br>SUBSTANTIAL
- SHARP, AND OTHER ARTIFICIAL INTELLIGENCE TECHNOLOGY IS<br>BEING TRANSFERRED INTO SYSTEMS IN DEVELOPMENT
- MISSION OPERATIONS AUTOMATION
- SCIENCE DATA SYSTEMS
- INFRASTRUCTURE APPLICATIONS

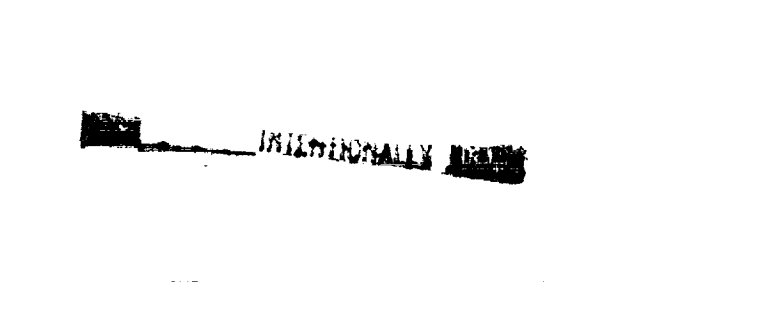

J.

 $\frac{1}{2}$ 

 $=$ 

 $51-14$ <br>396/3<br>N92-12021<sup>7</sup> NCUT7657

# Planning Systems for Pioneer Mission Control

Control Center Technology Conference Marcie Smith<br>NASA/Ames Research Center

363

NASA Ames Research Center<br>Pioneer Missions Office

Planning Systems for Pioneer Mission Control

#### Introduction

Operation of Spacecraft Past Original Design Scope Pioneer Venus Orbiter Expert System Planning Future Long-term Missions Description of Pioneer Missions Pioneer Flight Operations Planning Procedures

م<br>جامع

inia<br>1

فهذ

i<br>Tan

传动物

 $\mathcal{L}_{\mathcal{A}}$  and  $\mathcal{L}_{\mathcal{A}}$  are the set of  $\mathcal{L}_{\mathcal{A}}$ 

## Description of Pioneer 10/11 Mission

Through asteroid belt<br>Jupiter: Pioneer 10: 12/72; Pioneer 11: 12/74<br>Saturn: Pioneer 11: 9/79<br>Exit solar system Pioneer 10: 6/83 (hyperbolic escape ~2.5 AU/yr) Pioneer 10 3/2/72<br>Pioneer 11 4/5/73 Flight Profile Launch Firsts

11 instruments (8 still operating) + radio science<br>Planetary Environment at Jupiter, Saturn Interplanetary Environment Science Objectives

## Pioneer 10/11 Trajectories

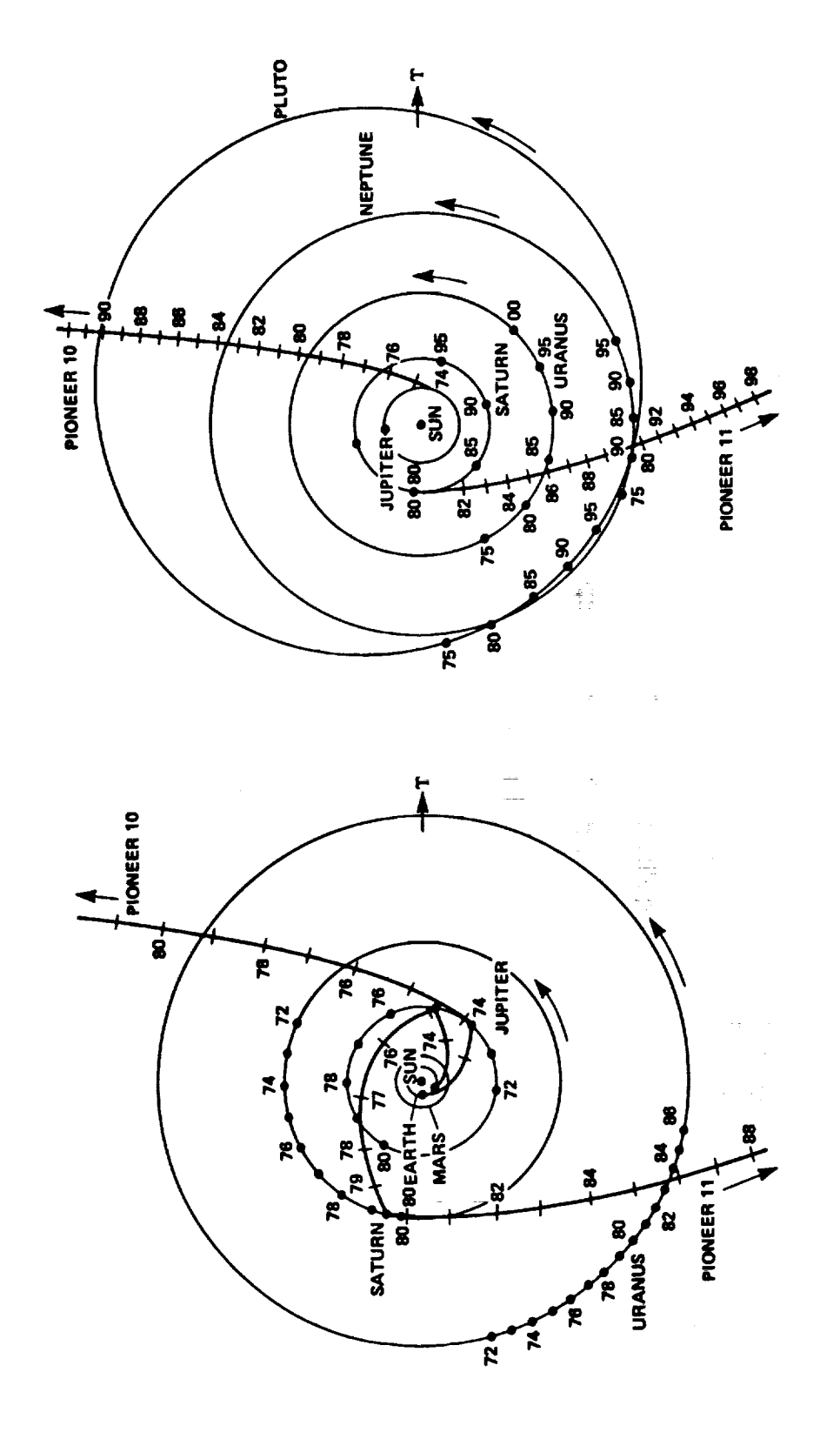

MAS-6/19/91

The companion and continued a special

 $\frac{1}{2}$ 

 $\overline{a}$ 

ŧ,  $\frac{1}{\pi}$ 

i<br>E

j.

366

## Pioneer 10/11 Spacecraft

Buit by TRW

570 lb (260 kg)

9 ft diameter High Gain Antenna (HGA) dish x 4 ft tall

Attitude control

Spin stabilized - spin axis is HGA axis Sun/Star sensors for roll reference Hydrazine propellant / thrusters

Power

4 RTG's 160 W BOL

Communications

Main feed offset for attitude determination 8 W transmitter  $[RTLT = 9$  hrs; 14.5 hrs] Medium gain backup antenna SBand - 1° pointing

Command

Storage for 5 commands and time delays 22 sec/command uplink rate

Telemetry

Telemetry rate @ Jupiter = 1024 bps; @Saturn = 512 bps; currently 16 bps (minimum) Real-time operations only (storage of only 49kbits) 4 Science formats, 4 Engineering formats

Safety features

Timer to switch receivers if no uplink in 36 hours Redundancy and cross strapping Undervoltage trip

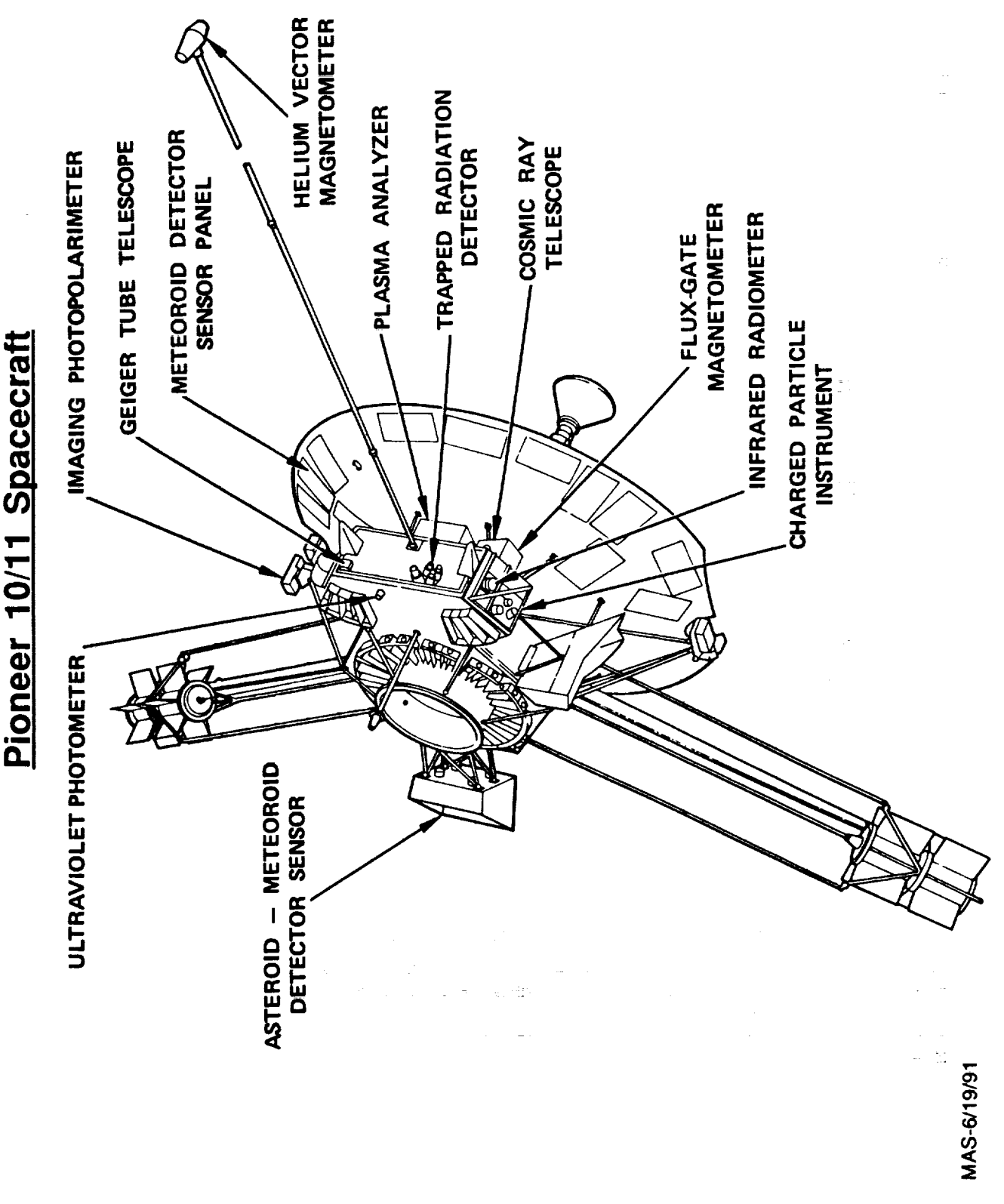

 $\begin{array}{c} 1 \\ 1 \\ 2 \end{array}$ 

 $\begin{bmatrix} 1 & 0 & 0 \\ 0 & 1 & 0 \\ 0 & 0 & 0 \\ 0 & 0 & 0 \\ 0 & 0 & 0 \\ 0 & 0 & 0 \\ 0 & 0 & 0 \\ 0 & 0 & 0 & 0 \\ 0 & 0 & 0 & 0 \\ 0 & 0 & 0 & 0 \\ 0 & 0 & 0 & 0 & 0 \\ 0 & 0 & 0 & 0 & 0 \\ 0 & 0 & 0 & 0 & 0 \\ 0 & 0 & 0 & 0 & 0 & 0 \\ 0 & 0 & 0 & 0 & 0 & 0 \\ 0 & 0 & 0 & 0 & 0 & 0 \\ 0 & 0 & 0 & 0 & 0 &$ 

The community of the community of the community

## Description of Pioneer Venus Mission

Altitude of periapsis up to ~1800 km, then back to 150<br>Latitude of periapsis down from 18°N to 10°S 12 science instruments (10 still operating) Periapsis skimming atmosphere<br>Changing geometry of Earth and Venus RTLT ranges from 5 to 25 minutes<br>Synodic period = 584 days<br>Changes of orbit with time Latitude of periapsis near Equator Elliptical orbit with 24 hr period Launch 5/20/78, Arrival 12/4/78 105° inclination Orbit about Venus Science Objectives Flight Profile

Venus Atmospheric data

Solar wind data

## **Pioneer Venus Orbit 4575**

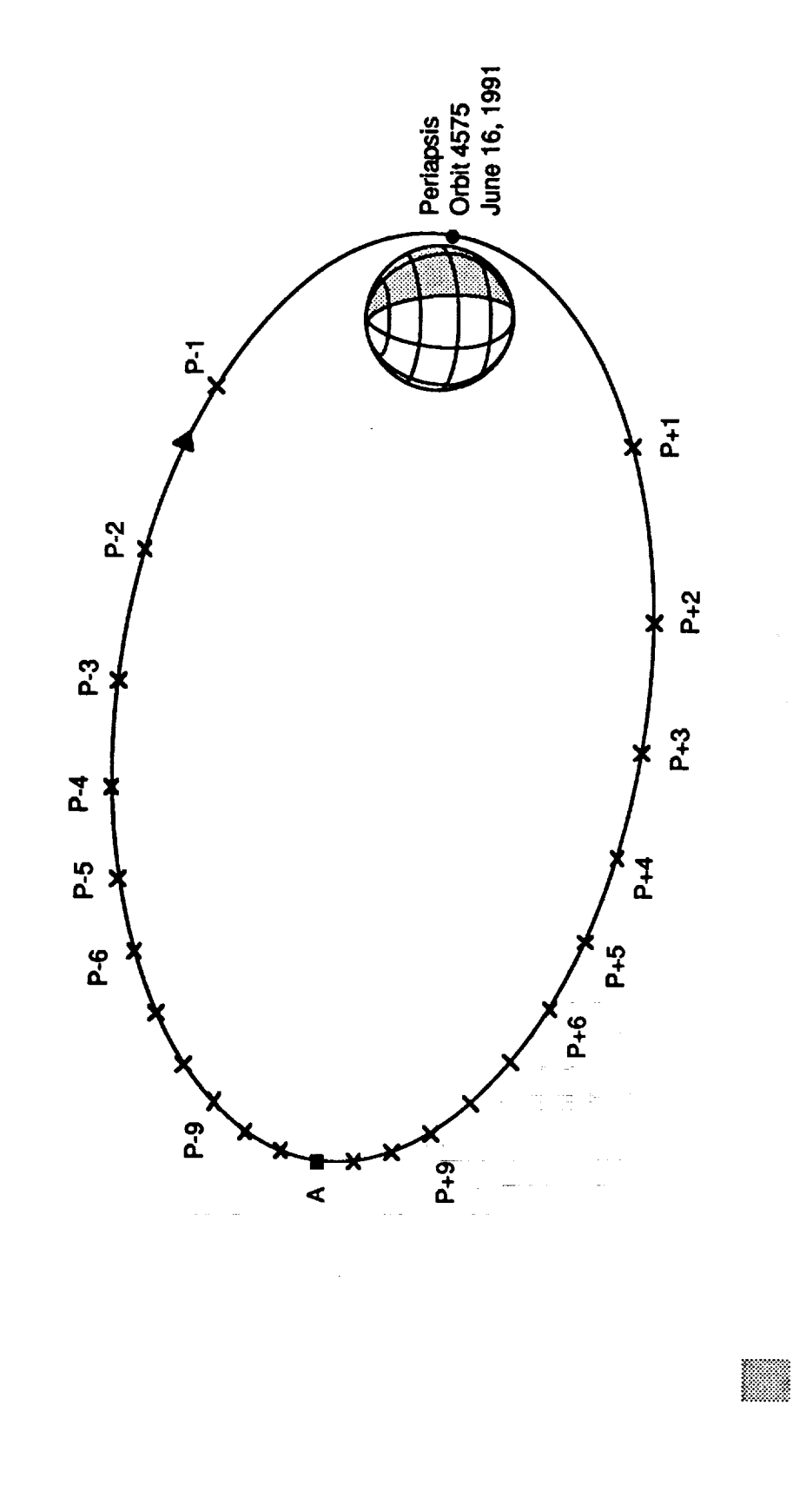

DENOTES DFRK SIDE

 $\frac{1}{2}$ 

医生素 医中毒

 $\frac{1}{2}$ 

 $\mathbb{E}$ 

#### **PVO Spacecraft**

Built by Hughes Aircraft Company

590 kg (225 kg propellant for orbit insertion)

2.5 m diameter

attitude position measured using sun/star sensors sun/star sensor for roll information solar panels perpendicular to sun hydrazine propellant / thrusters spin stabilized **Attitude Control** 

10/20 W transmitter<br>S-Band (3° pointing) (Xband for science)<br>Backup HGA, omni's Despun HGA (1.09 m diameter) Communications

Command

SCL-256 commands or time delays (8 commands/s execution rate) 12 sec/command uplink rate

Data

8 science formats; 5 engineering formats Telemetry rates 8 bps to 4096 bps<br>DSU (524Kbits(x2))

"Safety" features

Timer to switch receivers if no commands in 36 hours Redundancy and cross strapping Undervoltage/Overload trip

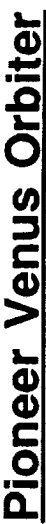

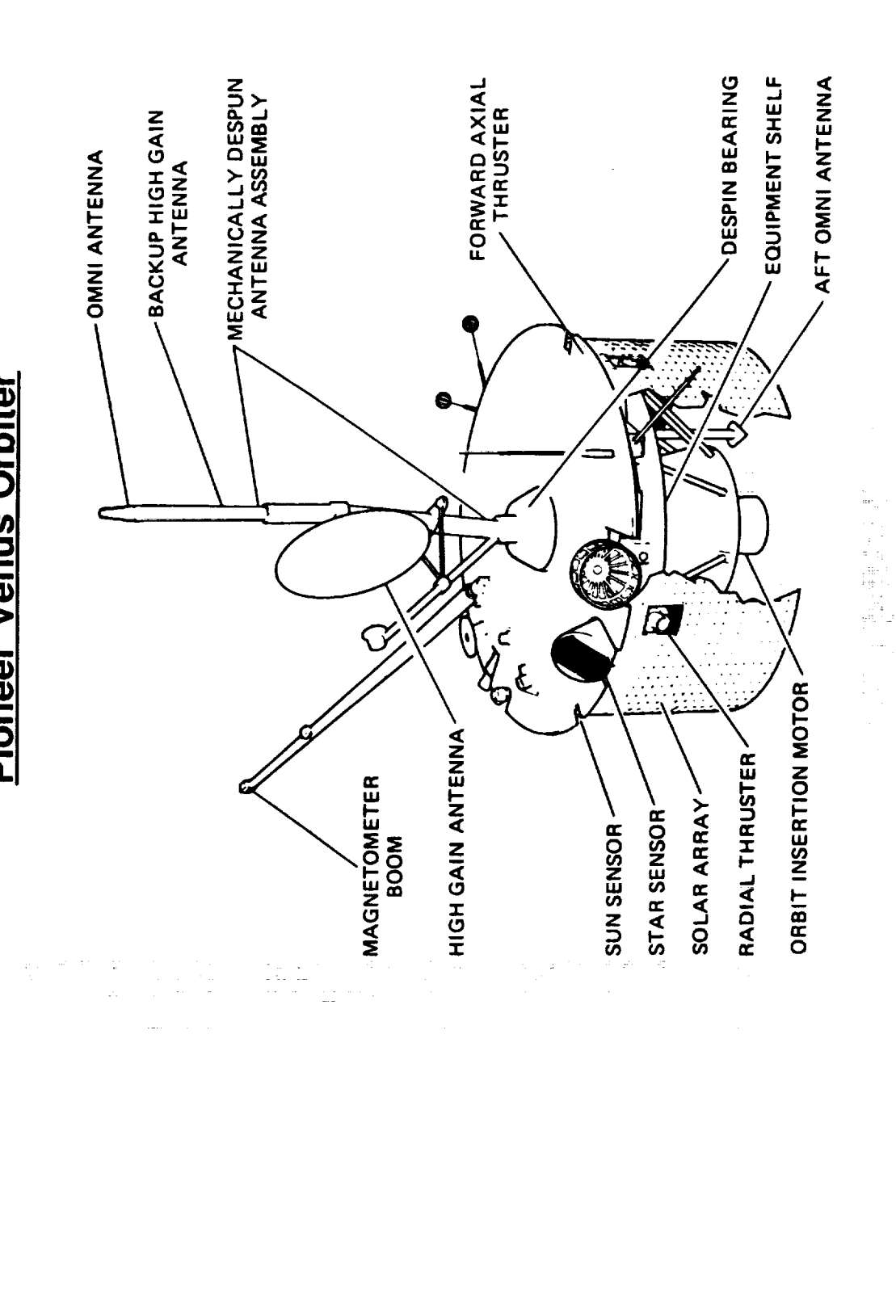

MAS-6/19/91

 $\frac{1}{2}$ 

 $\sim 100$  M  $\sim 100$  M  $\sim 100$  M  $\sim 100$ 

### **Flight operations**

Project Operations and Management at Ames Research Center (ARC) Maneuvers - trajectory/orbit corrections, reorientations, spin trims Operational Support at Jet Propulsion Laboratory (JPL) Software and hardware maintenance Power balancing<br>Communications maintenance Data processing and archiving **PVO Comet Observations** Frequency Predicts Eclipses/Occultations **DSN Scheduing<br>Orbit Determination**<br>DSN Operations Pointing Predicts Engineering Analysis **Telemetry monitoring** Staffing / Organization NASA (6)<br>BFEC (42) Commanding **ARC Functions** 

## **Planning Procedures**

No spacecraft simulation

SCL used for periapsis commands and power balancing during tracking gaps Procedures scheduled when round-trip tracking is available Commands files prepared for each 24 hour orbit Pioneer 10/11 - no data or command storage Data storage limited - periapsis priority Responsive to last minute changes Vulnerable to DSN problems Continual downlink Pioneer Venus Orbiter Real-time operations

Command file generation

New procedures developed referencing spacecraft manuals Existing command files modified as necessary

Error checking

Passwords required to command critical functions Hexes checked as valid by command system Checked by hand by other engineers

Depend on individuals with project experience

Depend on spacecraft simplicity and redundancy

## **Pioneer Venus Orbit Planning**

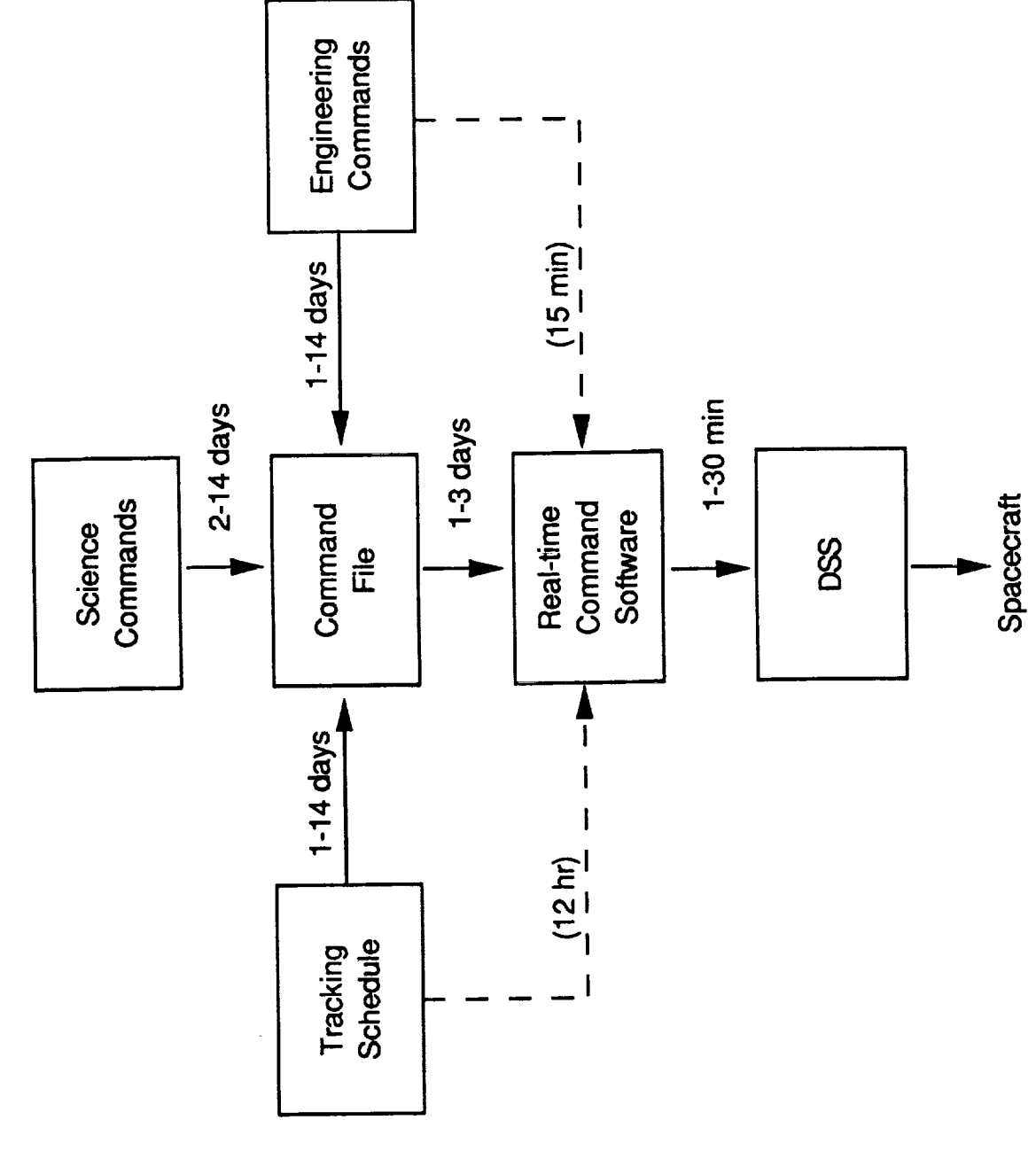

# Operation of Spacecraft past nominal mission

Extensive use of battery on Pioneer Venus Orbiter Operation outside original mission envelope 64 m -> 70 m DSS; new DSN receivers<br>Loss of 26 m DSS Change in spacecraft operation with time Pioneer 10 star sensor<br>Pioneer 11 spin down thruster Pioneer 11 antenna switch Dual tracking with Magellan Mark IV interface changes Pioneer 10 sun sensor Redundant systems Instrument failures Power degradations Hardware failures Changes to DSN

Collecting engineering data for transfer to VAX Engineering analysis programs as required PC to verify real-time data Improved computers Command checking ARC operational changes Hardware changes Software changes

## **Examples of major operational changes**

Precession maneuvers -- time to fire pulses timed to arrive at correct roll angle Sun sensor out of range; star sensor failed at Jupiter Attitude determination data must be reprocessed IPP data processed off line by engineers Use IPP to measure star angle 1/wk Pioneer 10 loss of roll reference

Range too great to use medium gain antenna for attitude determination Loss of receiver on HGA; failure of antenna switch Developing procedures for IPP, downlink AGC Pioneer 11 attitude determination

UltraViolet Spectrometer (UVS) instrument fixed cone angle about spin axis Reorientation maneuvers required every day to keep comet in UVS FOV Fortuitous viewing of Halley by Venus in 1986 Pioneer Venus Halley observations

## **PVO Expert System**

Developed by ARC/Information Sciences Office

Addressed normal operational planning for PVO only

VAX 8600 / VMS / OPS5

Design goal -- collect and organize all inputs to PVO orbit command file program

Problems

Interface problems between Operations personnel and programming staff Couldn't keep up with changing environment - rules changed too fast Required "high-level" rather than "low-level" man-hours

Programmers often worked without Project input

Not "user-friendly" or robust in preliminary stages

Never developed to the point of making real decisions, only made deterministic calculations

Scaled down to "uninteresting" problem; never became user-driven

 $\frac{1}{2}$ 

÷.

 $\ddot{\ddot{\cdot}}$ 

## Planning future, long-term missions

With future complex missions, on-line data base driven by expert system will be required Operations record<br>Engineering data archiving Spacecraft manual Documentation!!

Maintaining knowledgeable staff

Expert system decision-making software must become a "tool" for the operations Impossible to anticipate future operating scenarios Allows upgrade to new systems as available Evolutionary system required Planning systems personnel

**BELLET INTERNOMALLY ROSE** 

÷.

 $\overline{\phantom{a}}$ 

 $\overline{\mathcal{C}}$ 

 $\frac{1}{2}$  $\frac{1}{2}$ 

N92-13032 FLIGHT COMMAND AND DATA MANAGEMENT SYSTEMS SECTION **AUTOMATION FOR DEEP SPACE VEHICLE MONITORING** JET PROPULSION LABORATORY URSULA M. SCHWUTTKE **JUNE 19, 1991 D**<br>D 381  $C - 5$ 

لہا

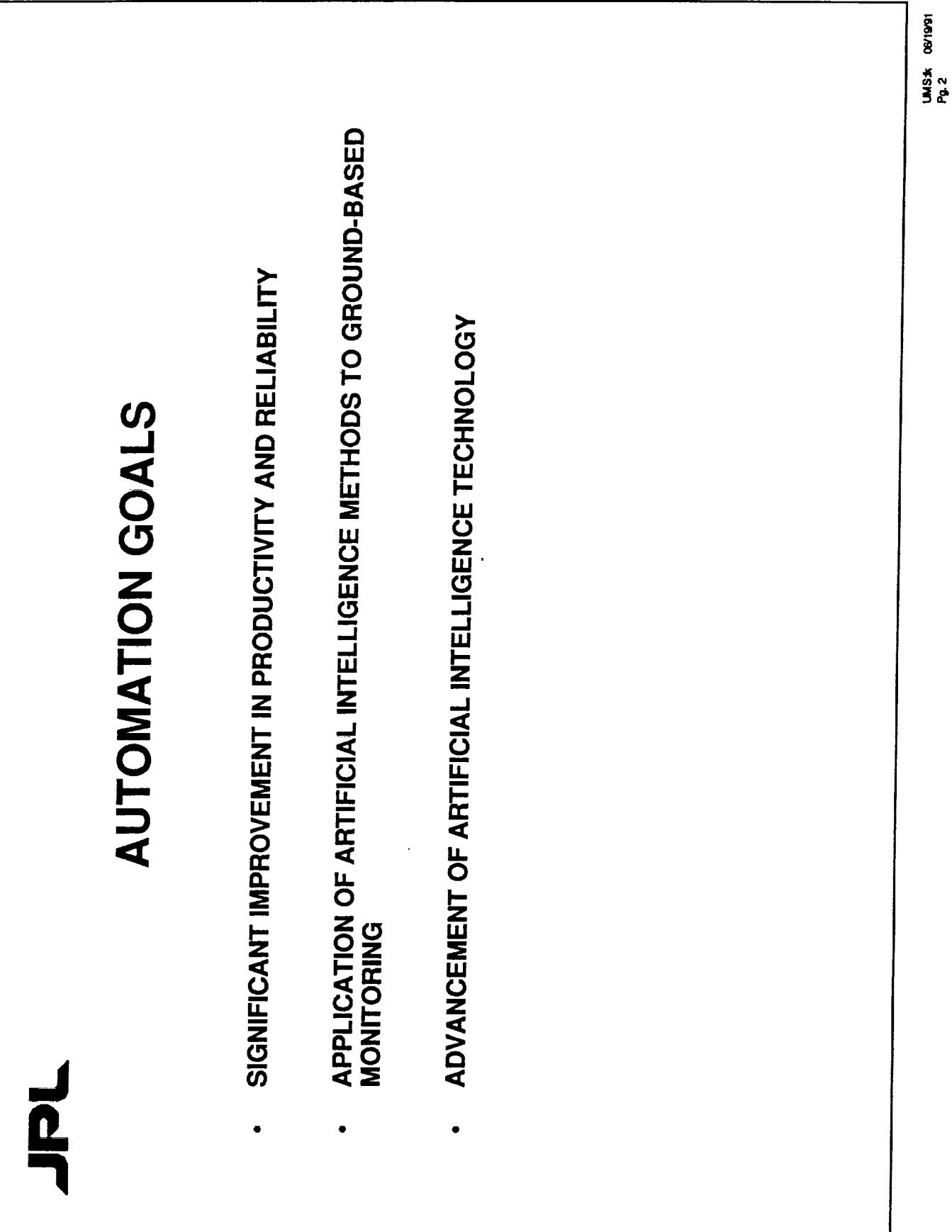

 $\frac{1}{4}$ ţ.

> $\frac{1}{2}$ ŧ.

t, ţ

 $\frac{1}{2}$  and  $\frac{1}{2}$ 

ţ

 $\label{eq:2} \frac{1}{\sqrt{2\pi}}\left[\frac{1}{\sqrt{2\pi}}\sum_{\substack{m=-\infty\\ m=-\infty}}^{\infty}\frac{1}{\sqrt{2\pi}}\sum_{\substack{m=-\infty\\ m=-\infty}}^{\infty}\frac{1}{\sqrt{2\pi}}\sum_{m=-\infty}^{\infty}\frac{1}{\sqrt{2\pi}}\sum_{m=-\infty}^{\infty}\frac{1}{\sqrt{2\pi}}\sum_{m=-\infty}^{\infty}\frac{1}{\sqrt{2\pi}}\sum_{m=-\infty}^{\infty}\frac{1}{\sqrt{2\pi}}\sum_{m=-\infty}^{\infty}\frac{1$ 

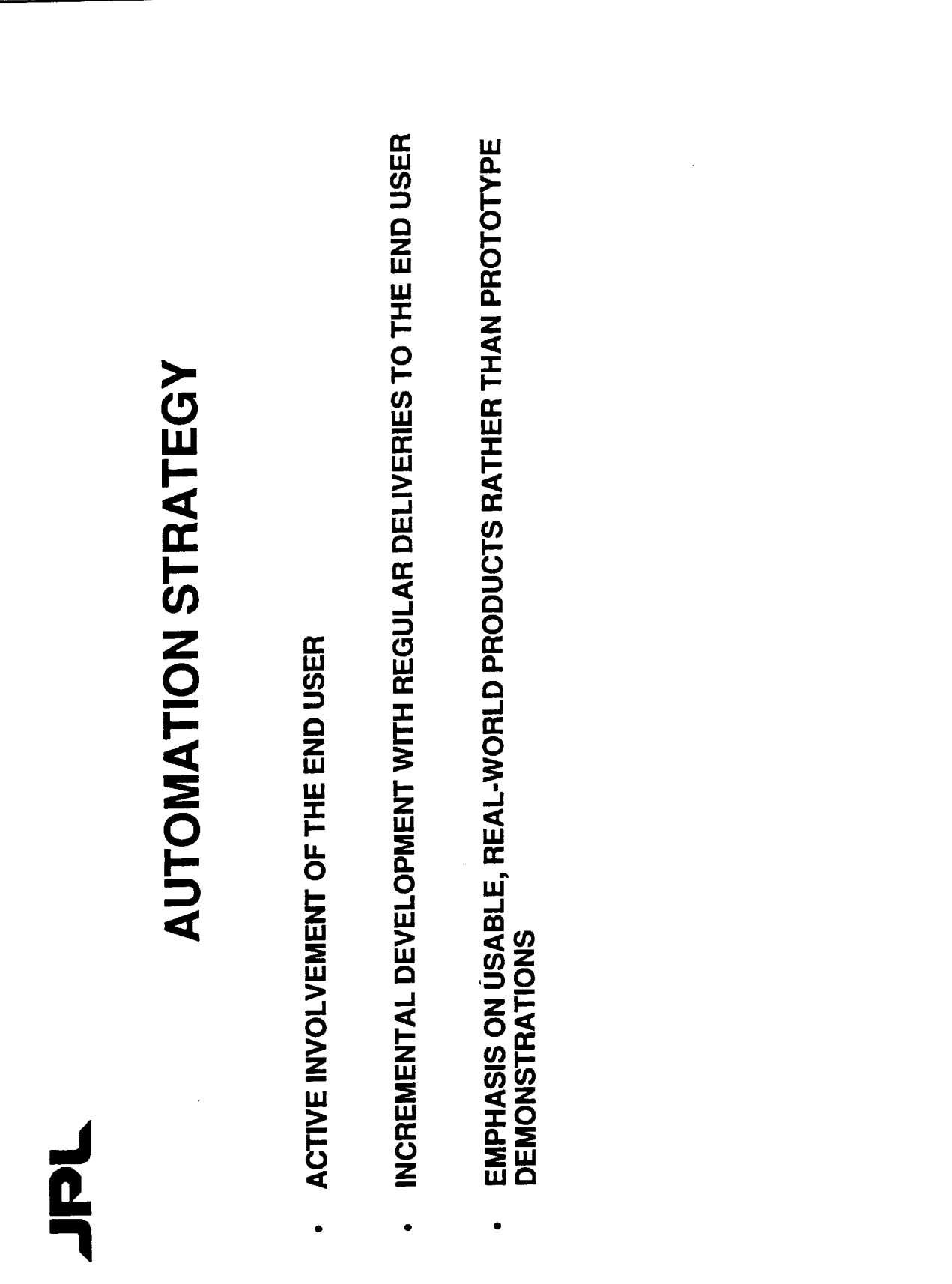

#### $\overline{\mathbf{D}}$

# RESEARCH & DEVELOPMENT ACTIVITIES

- AUTOMATED MISSION MONITORING AND ANALYSIS  $\bullet$
- INTELLIGENT INPUT DATA MANAGEMENT
- SYSTEM-LEVEL ANALYSIS USING COOPERATING EXPERT SYSTEMS

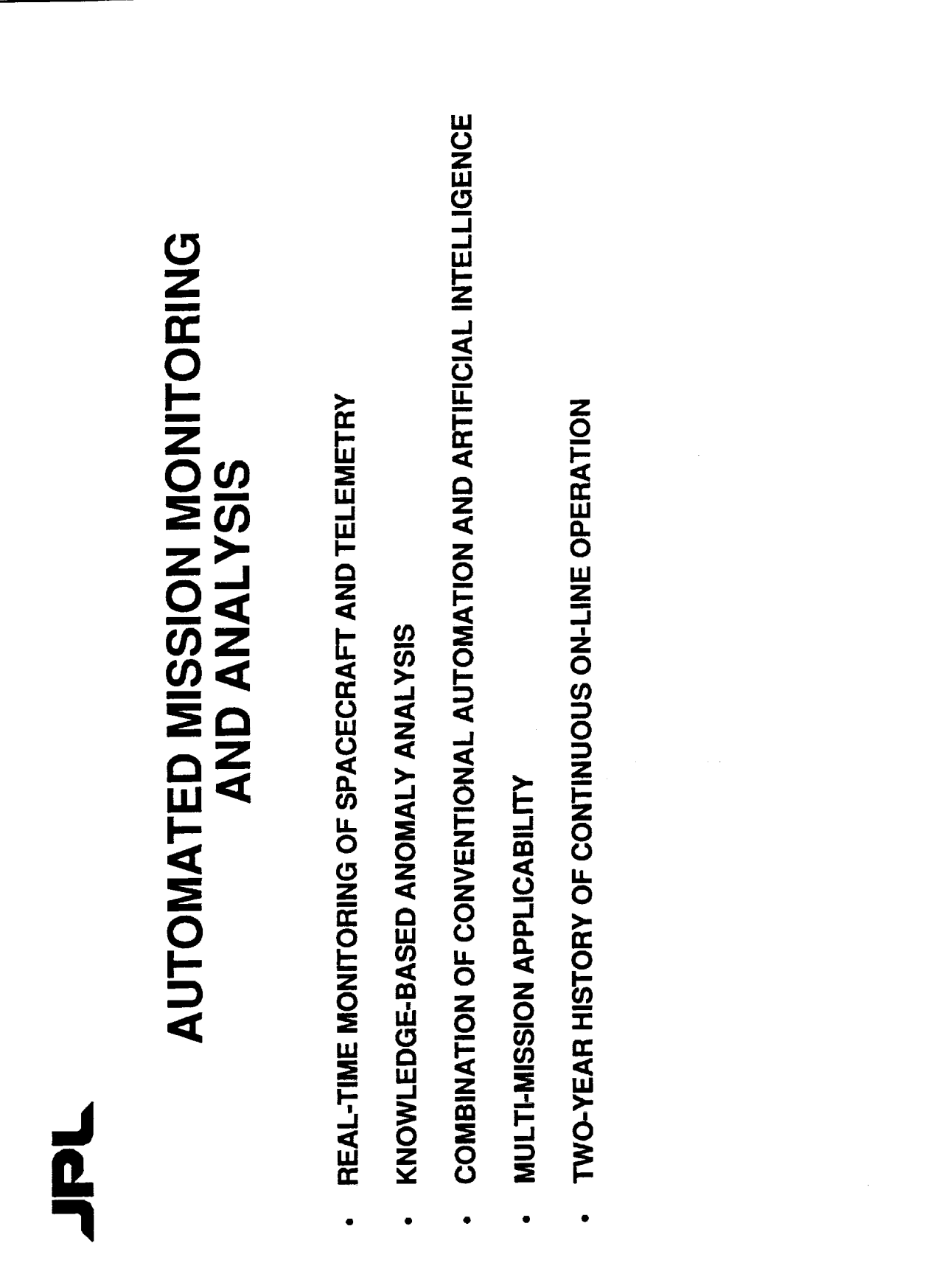

**LMS** 3k 06/1991<br>Pg.5

HEL

#### MONITOR/<br>ANALYZER OF<br>REAL-TIME<br>VOYAGER<br>ENGINEERING  $L_{\rm MK}$

**UMS: 06/19/91**<br>Pg.6

1、 医型异丙基苯二甲二甲基甲基苯甲基苯

Ì,
<u>n</u><br>0

## **MARVEL**

- **FUNCTIONS**
- REAL-TIME MONITORING
- REAL-TIME KNOWLEDGE-BASED ANALYSIS
- GENERAL PRODUCTIVITY ENHANCEMENT
- **FEATURES**
- DATA DISPLAY AND ARCHIVING
- AUTOMATED ALARM MESSAGES
- **HIERARCHICAL ORGANIZATION**
- WINDOW ENVIRONMENT
- MOUSE- AND MENU-DRIVEN OPERATION
- **ON-LINE USER DOCUMENTATION**

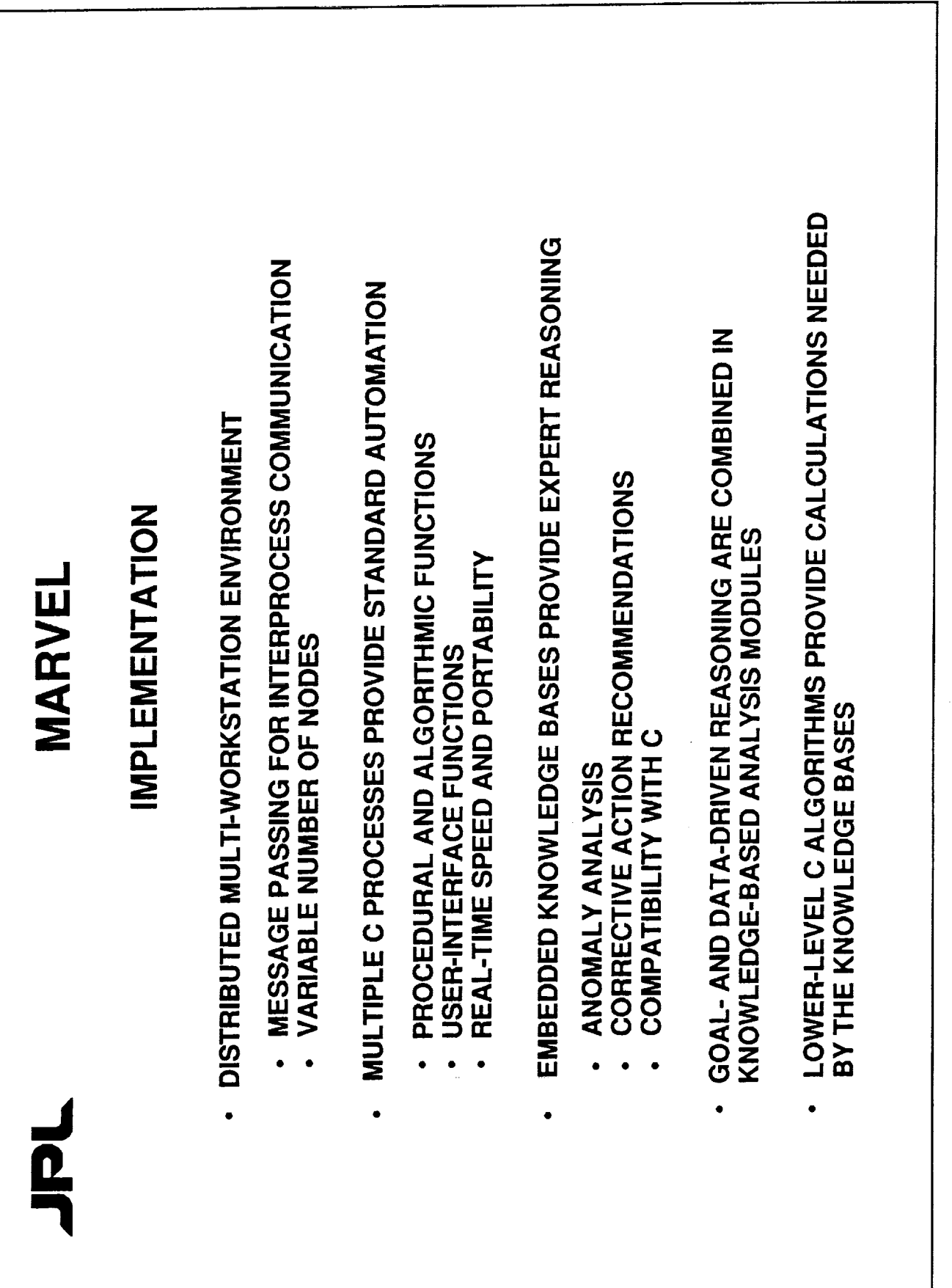

UMS≭ 06/19/91<br>P<sub>0-</sub>8

 $\frac{1}{2}$ 

÷,

ł.

Ξ.

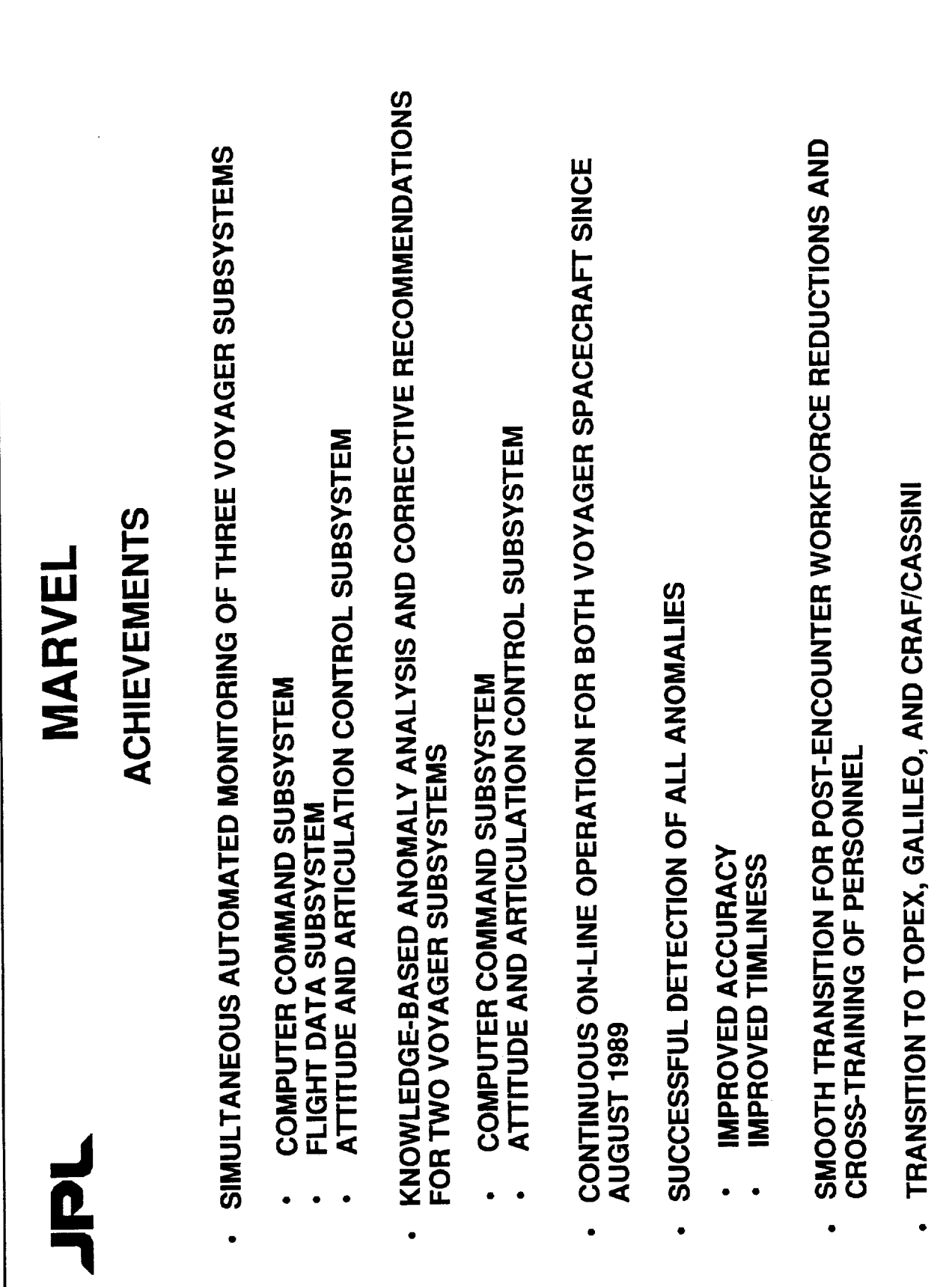

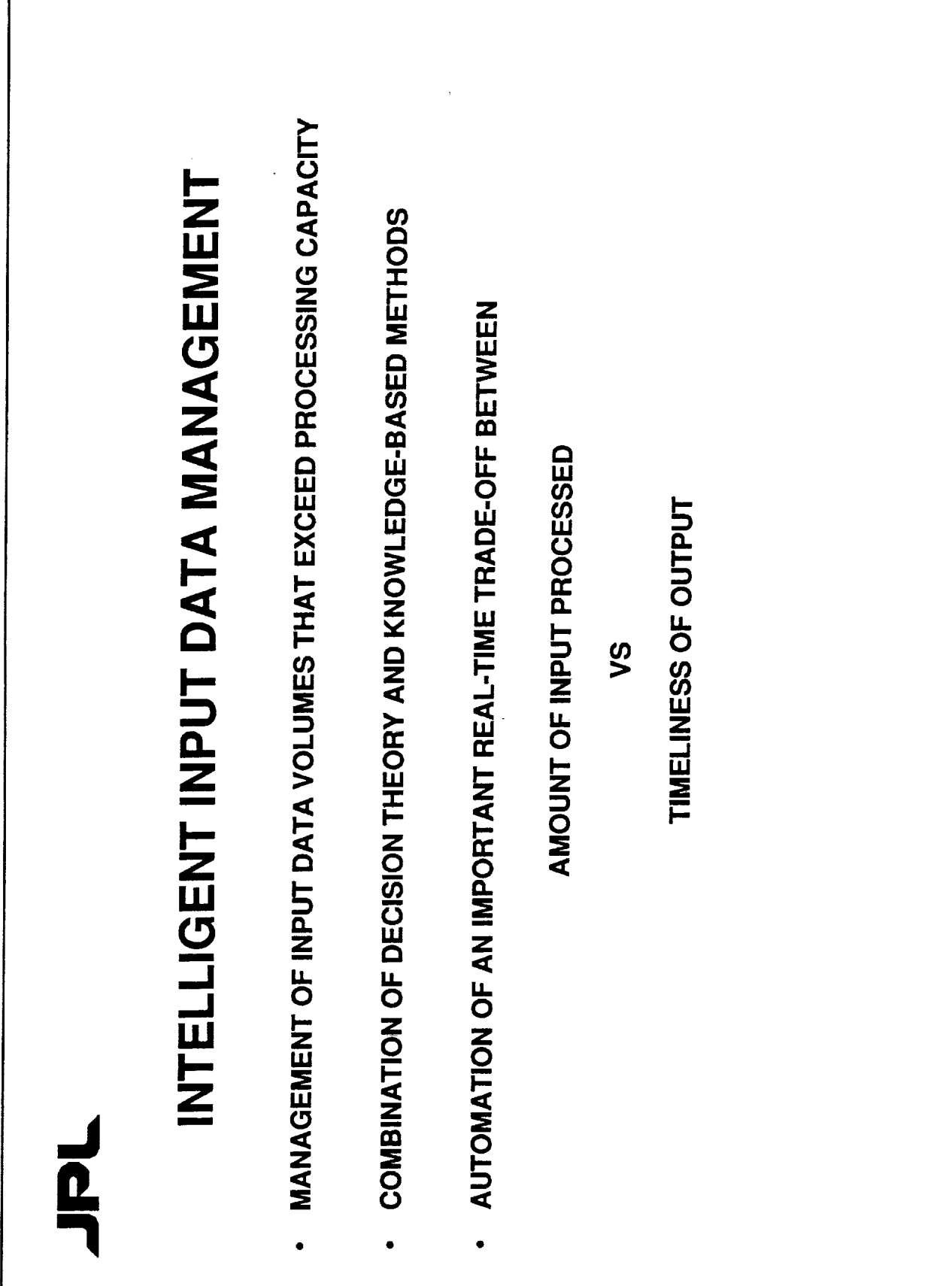

UMS1k 06/1991<br>Pg.10

ł.

 $\frac{1}{2}$ 

ŧ,  $\begin{array}{c} 1 \\ 1 \\ 1 \end{array}$ ŧ.

 $\label{eq:1} \begin{array}{ll} \mathcal{L}_{\mathcal{A}}(\mathcal{A}) & \mathcal{L}_{\mathcal{A}}(\mathcal{A}) & \mathcal{L}_{\mathcal{A}}(\mathcal{A}) & \mathcal{L}_{\mathcal{A}}(\mathcal{A}) & \mathcal{L}_{\mathcal{A}}(\mathcal{A}) & \mathcal{L}_{\mathcal{A}}(\mathcal{A}) & \mathcal{L}_{\mathcal{A}}(\mathcal{A}) & \mathcal{L}_{\mathcal{A}}(\mathcal{A}) & \mathcal{L}_{\mathcal{A}}(\mathcal{A}) & \mathcal{L}_{\mathcal{A}}(\mathcal{A}) & \mathcal{L}_{\mathcal{A}}(\mathcal{$ 

Ĩ, ä,  $\frac{1}{2}$ 

ä.

L, Î.

390

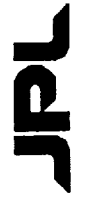

## DECISION THEORY FOR MAKING TRADE-OFFS

- UTILITY THEORY AND PROBABILITY ARE USED TO SELECT THE MAXIMUM-VALUE<br>ACTION FROM A SET OF POSSIBLE ACTIONS.
- THE VALUE (V) OF AN ACTION (X) IS DETERMINED WITH A SET OF EVALUATION<br>CRITERIA (i = 1 TO n) AND WEIGHTING FACTORS (W)

$$
V = \sum_{i=1}^{n} W_i V_i (X_i
$$

DECISION THEORY HAS A HISTORY OF SUCCESSFUL APPLICATION TO MAKING<br>TRADE-OFF DECISIONS IN STATIC ENVIRONMENTS.  $\bullet$ 

## DYNAMIC TRADE-OFF EVALUATION  $\vec{p}$

- EXTENDS STATIC TECHNIQUES FOR USE IN REAL-TIME ENVIRONMENTS  $\bullet$
- USES DOMAIN KNOWLEDGE TO  $\ddot{\phantom{0}}$
- DYNAMICALLY RE-WEIGHT THE EVALUATION CRITERIA TO REFLECT THE DYNAMICS OF THE EXTERNAL ENVIRONMENT.
- REDEFINE COURSES OF ACTION AS DICTATED BY THE EXTERNAL ENVIRONMENT.  $\bullet$
- HAS BEEN APPLIED TO EVALUATING THE TRADE-OFF BETWEEN THE AMOUNT OF INPUT DATA AND THE TIMELINESS OF THE OUTPUT.

EVALUATION OF ANOMALY DETECTION RESULTS<br>3% ANOMALY DENSITY  $\overline{\mathbf{0}}$ 

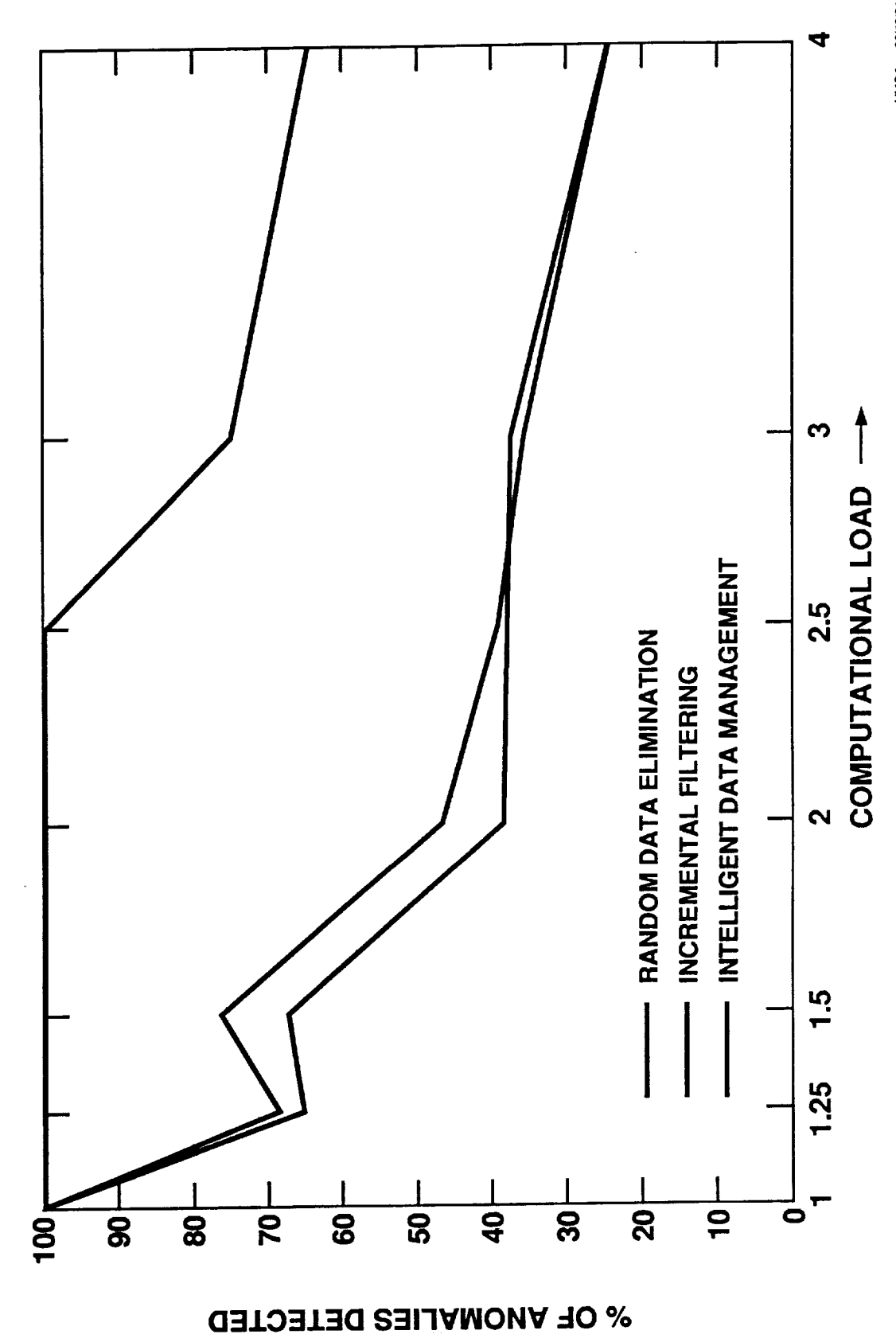

**UMS1K 06/1991**<br>Pg. 13

EVALUATION OF DATA MANAGEMENT METHODS 3% ANOMALY DENSITY  $\vec{\mathbf{p}}$ 

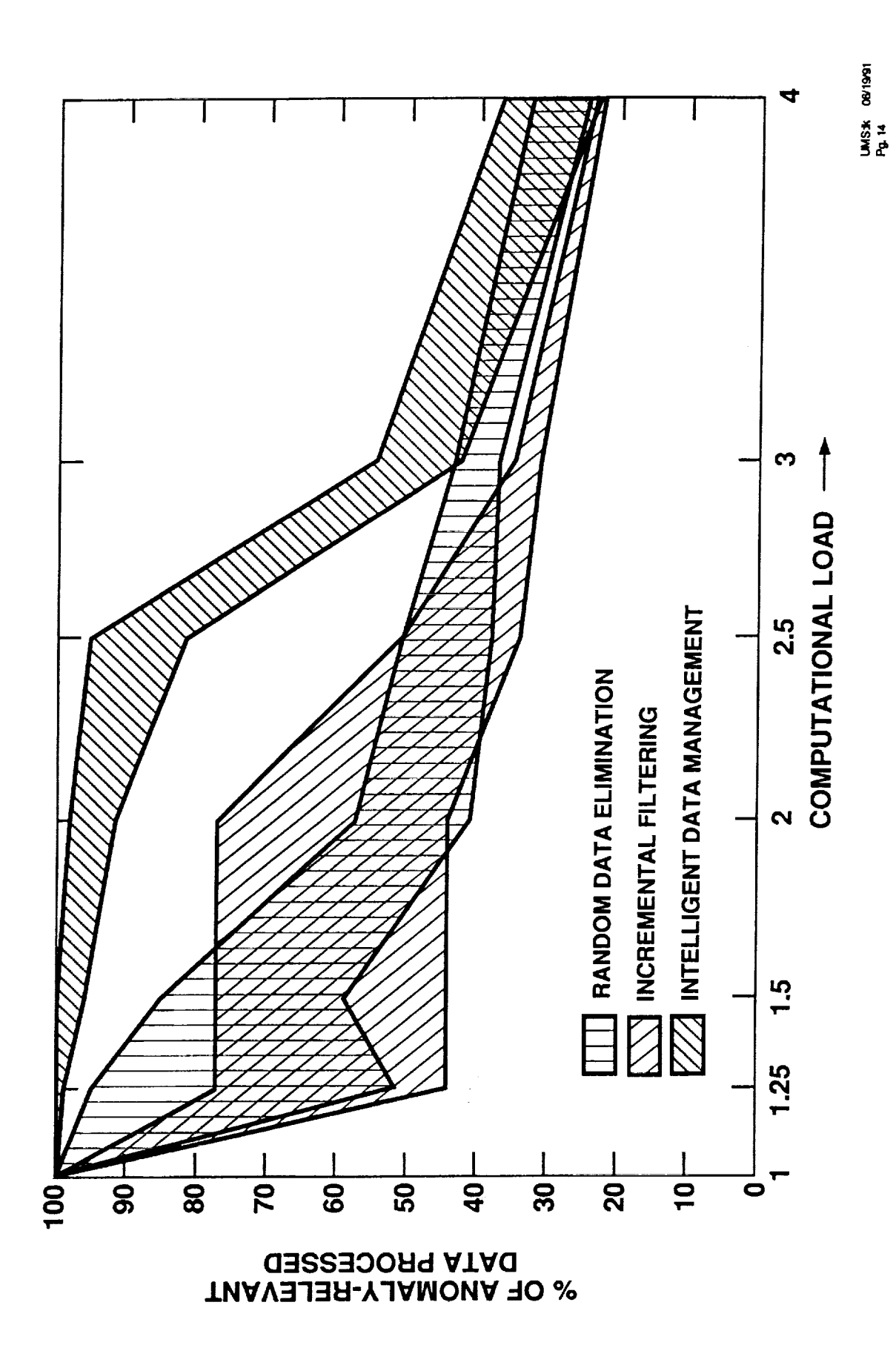

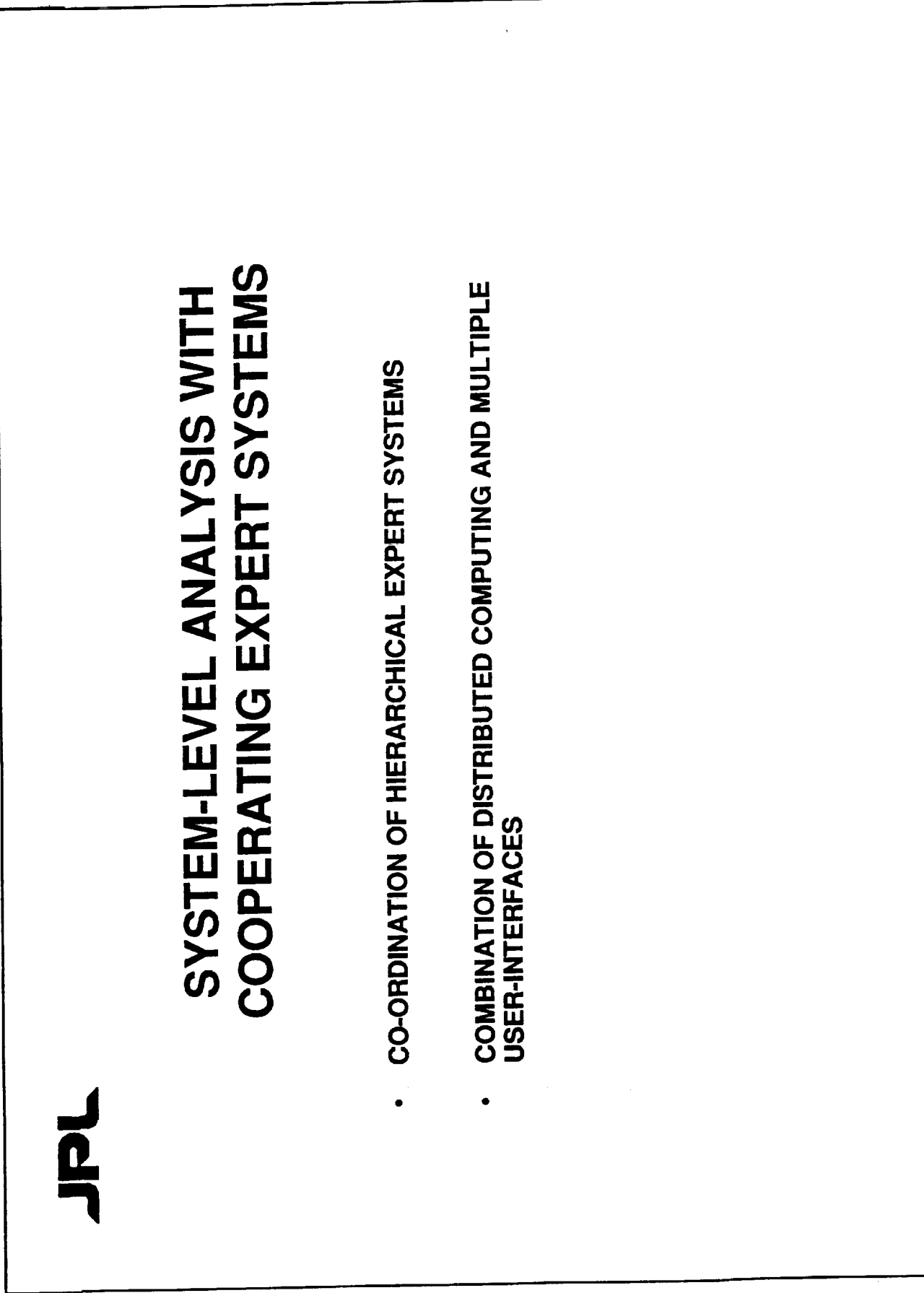

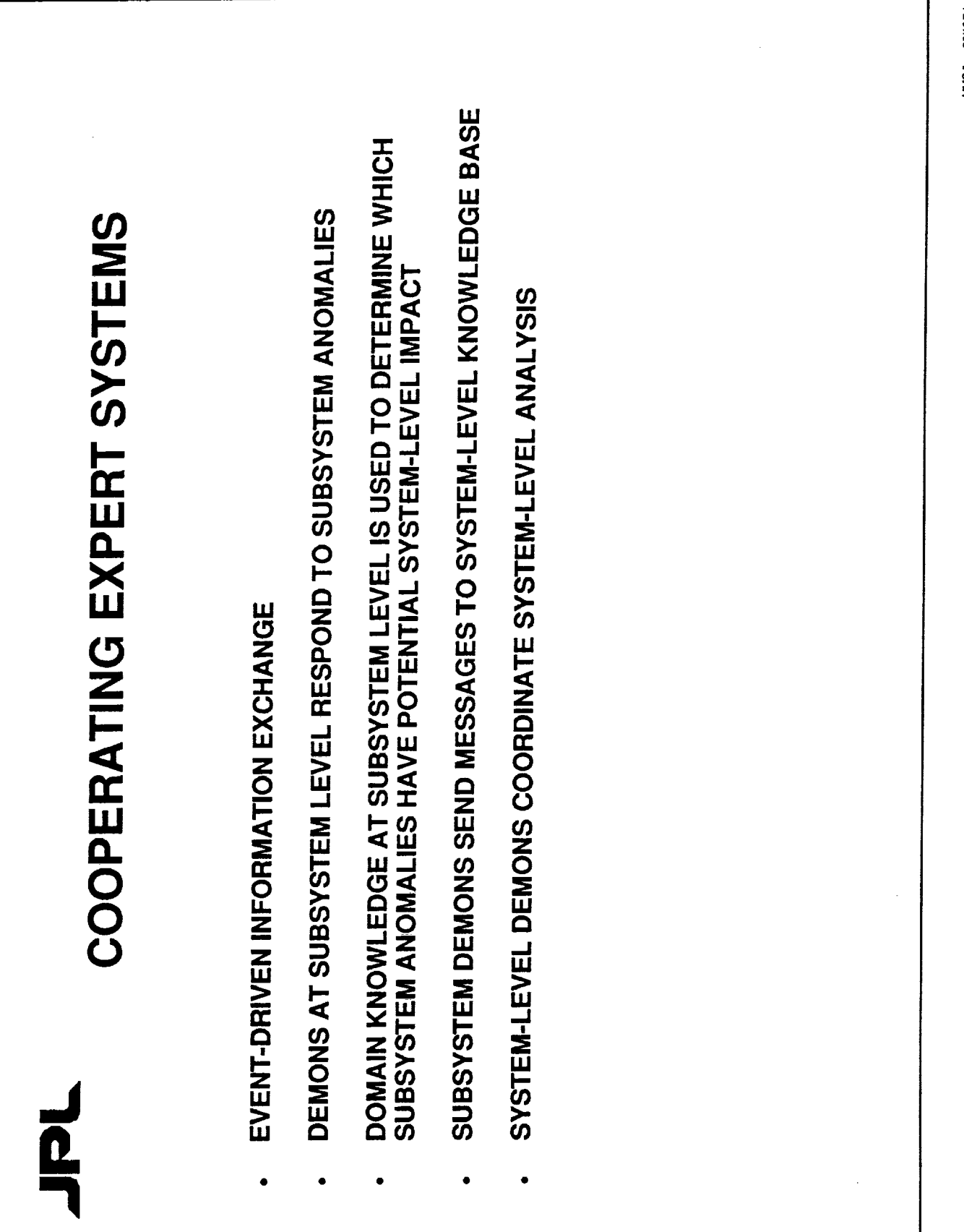

UMS1k 06/1991<br>Pg.16

t.

D<br>D

## MULTIPLE EXPERT SYSTEMS DISTRIBUTED ARCHITECTURE

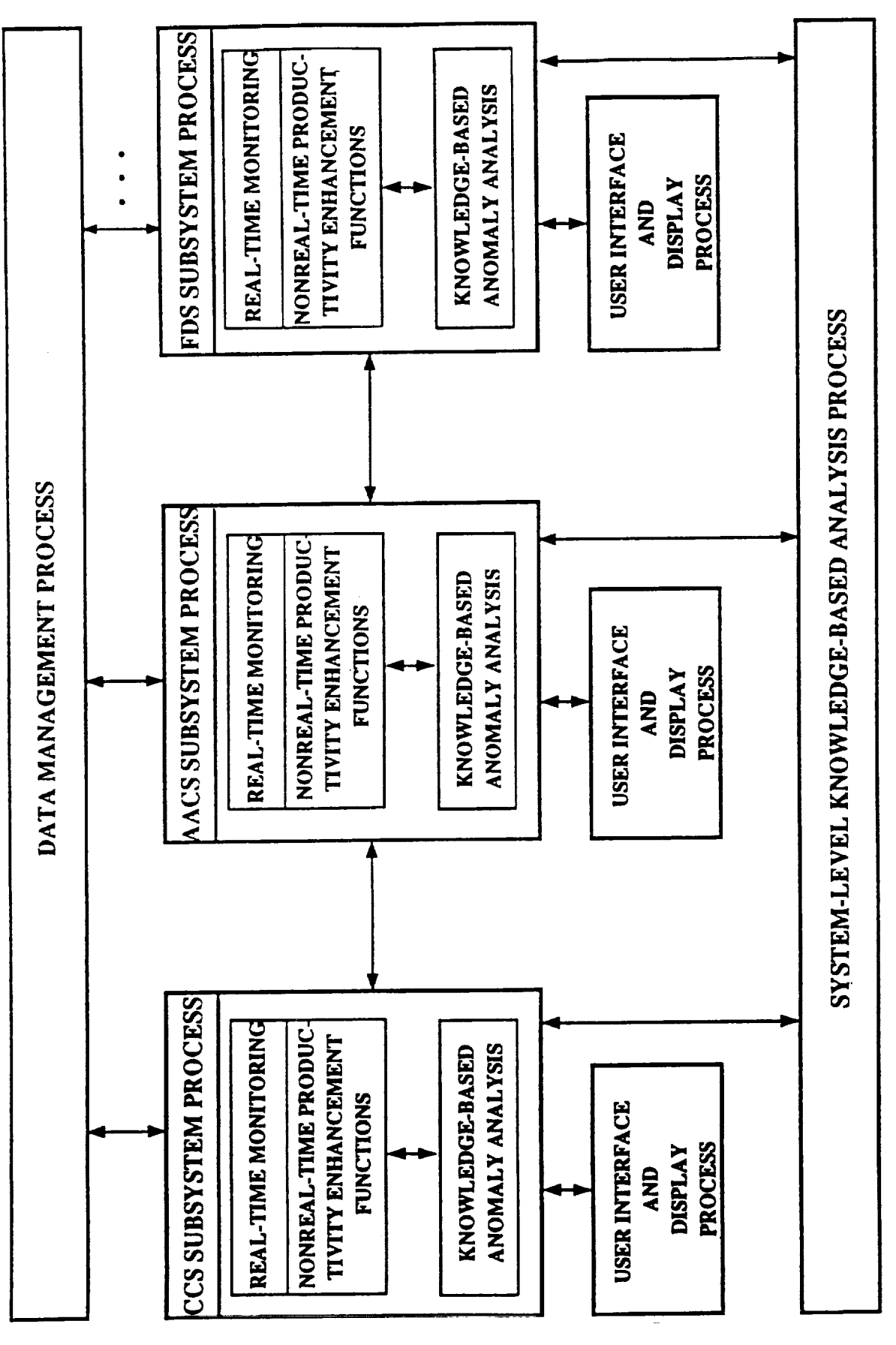

**UMS1k** 06/1991<br>Pg.17

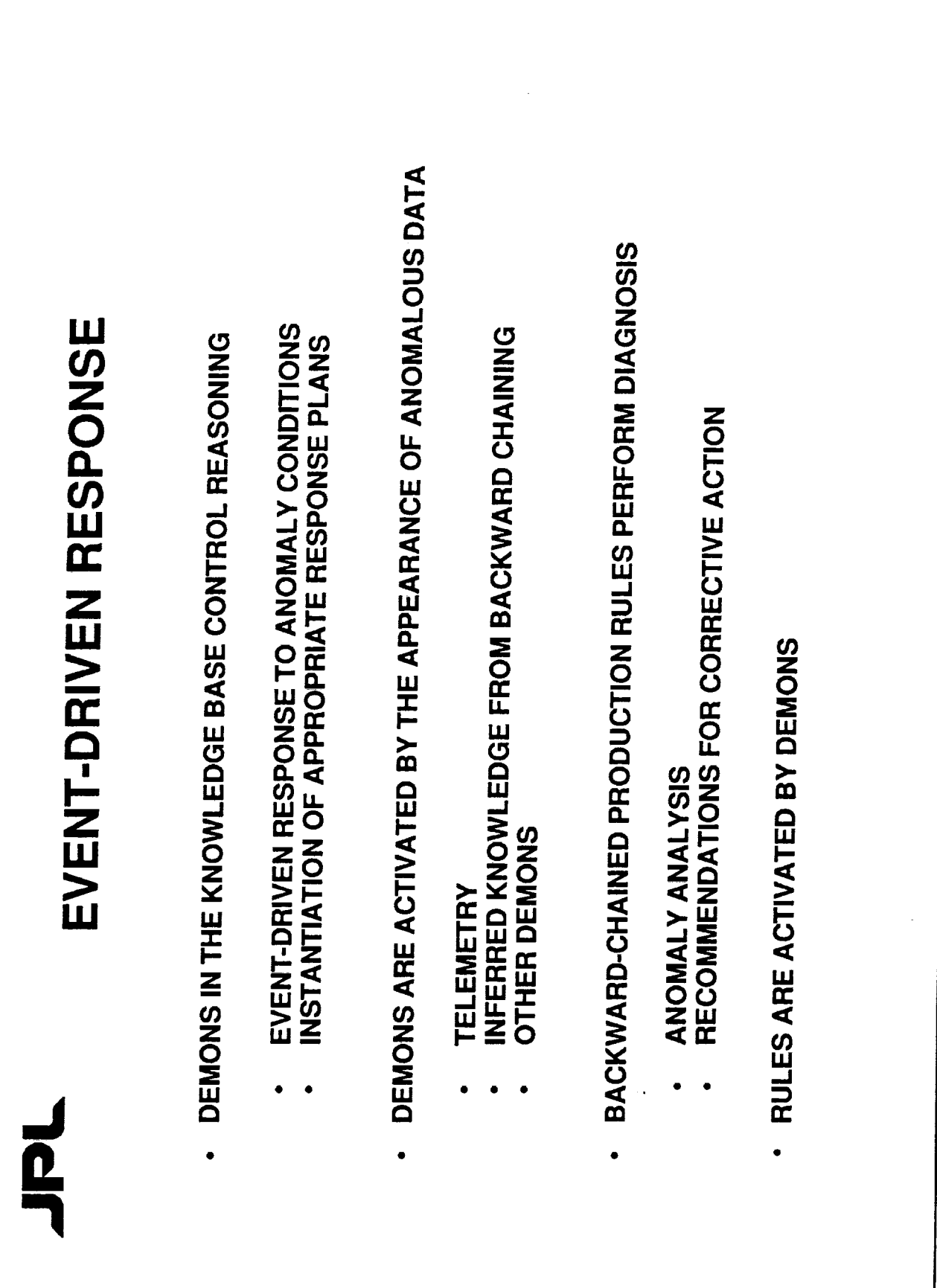

UMS: NX 06/1991<br>Pg. 17A

à.

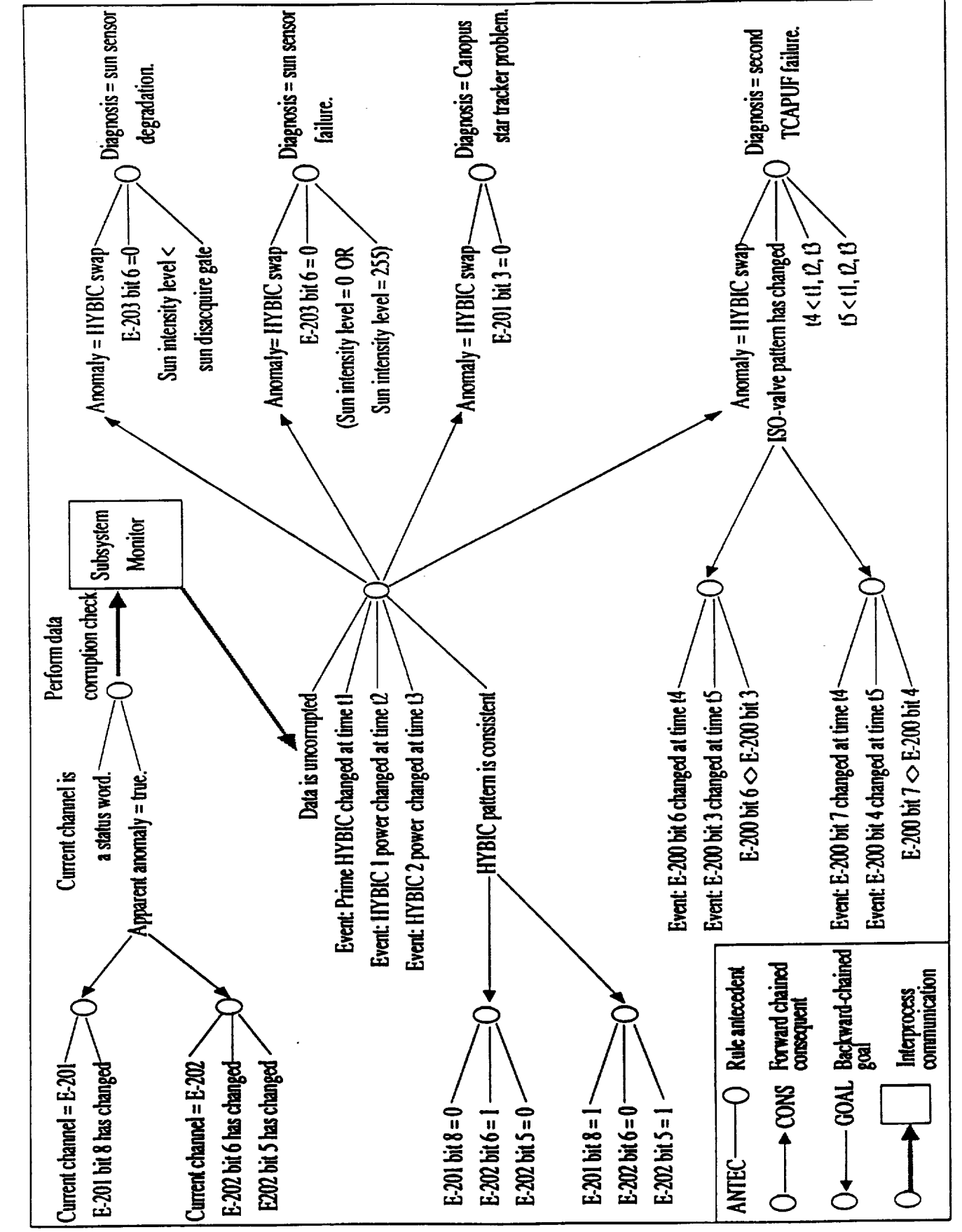

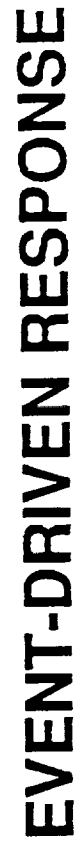

UMS:K 081991<br>Pg.18

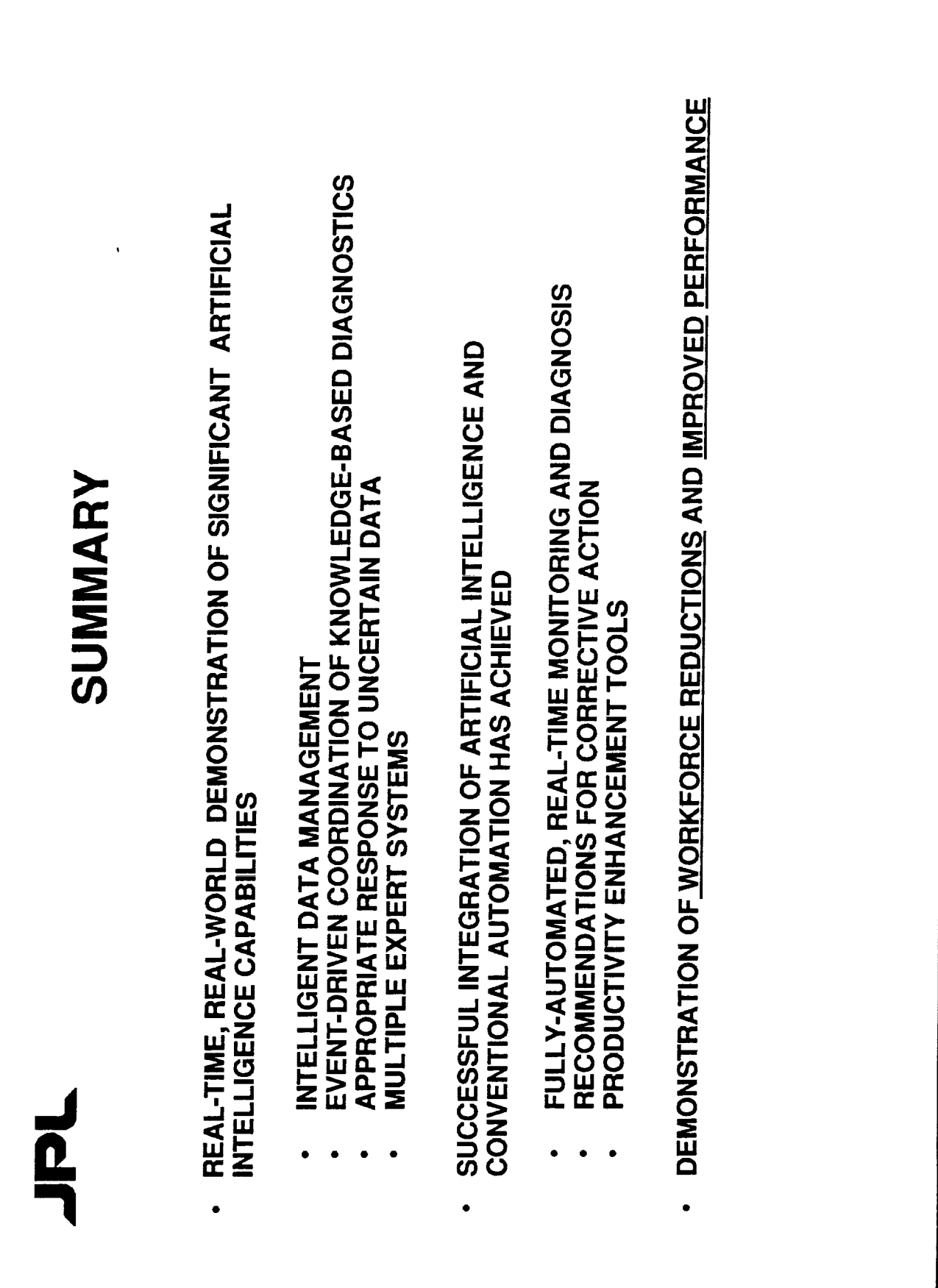

k,

 $\frac{5}{3} - \frac{14}{2}9.29.89$ AC agal 67  $\frac{1}{\sqrt{2}}$ ROBERT M. CONNERTON<br>JUNE 19, 1991 ぃ  $G$   $S$   $\overline{F}$ , સ્ટે GODDARD SPACE FLIGHT CENTER MISSION OPERATIONS<br>AND DATA SYSTEMS DIRECTORATE CONTROL CENTER OPERATIONS AT THE NOSN

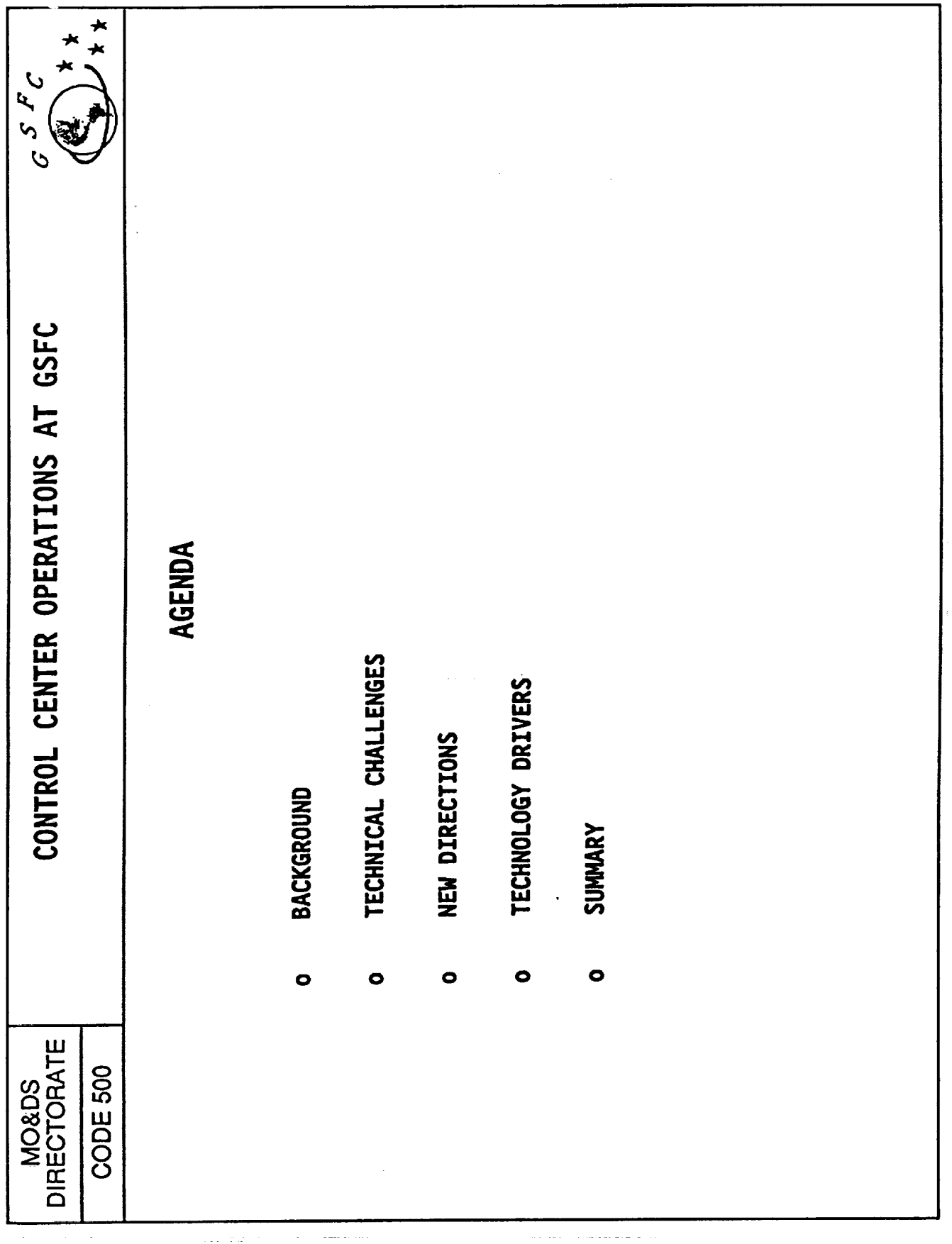

 $\hat{\mathcal{A}}$ 

Î  $\frac{1}{3}$ 

I.

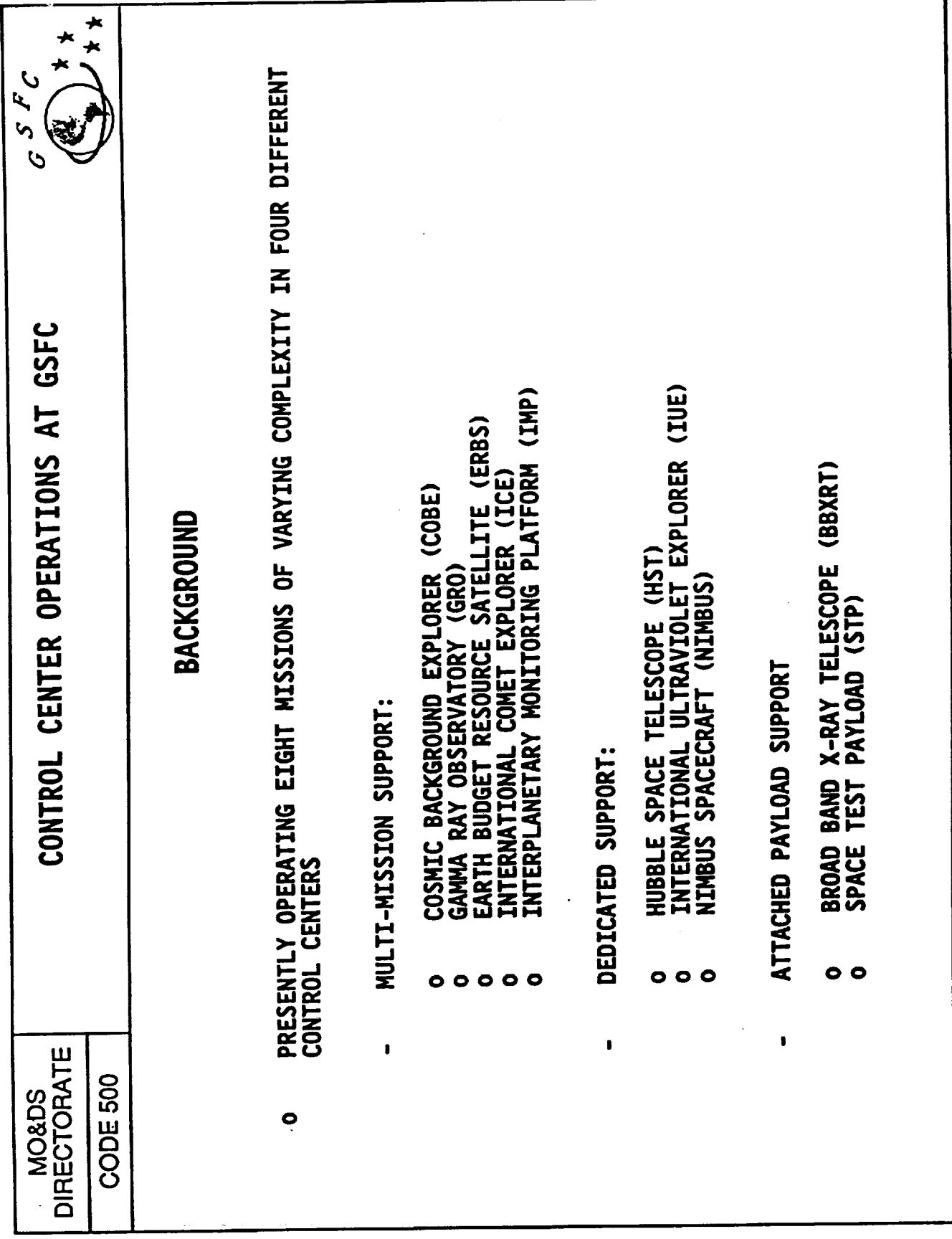

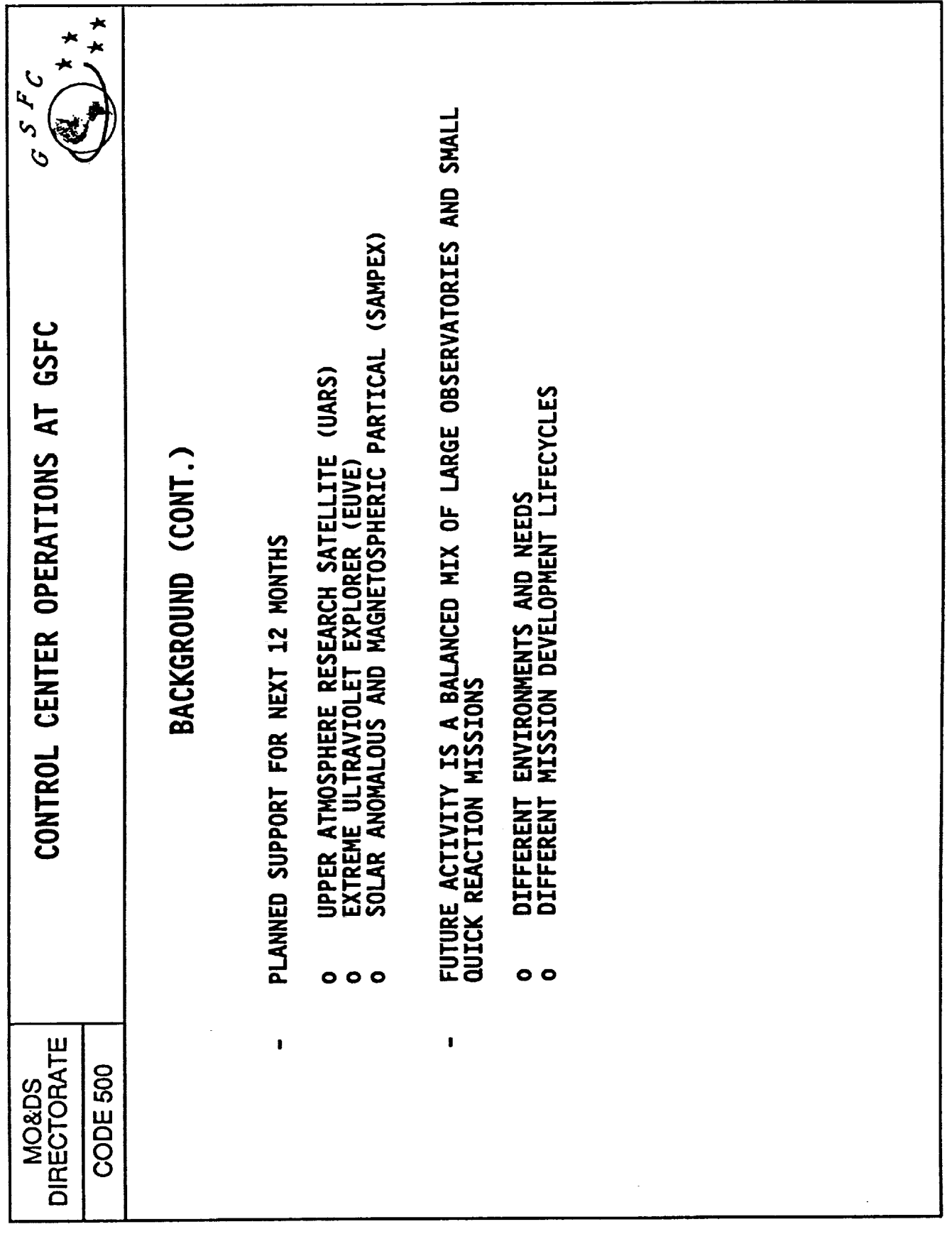

 $\frac{1}{2}$ 

 $\bar{\phantom{a}}$ 

 $\pm$ 

 $\overline{\phantom{a}}$ 

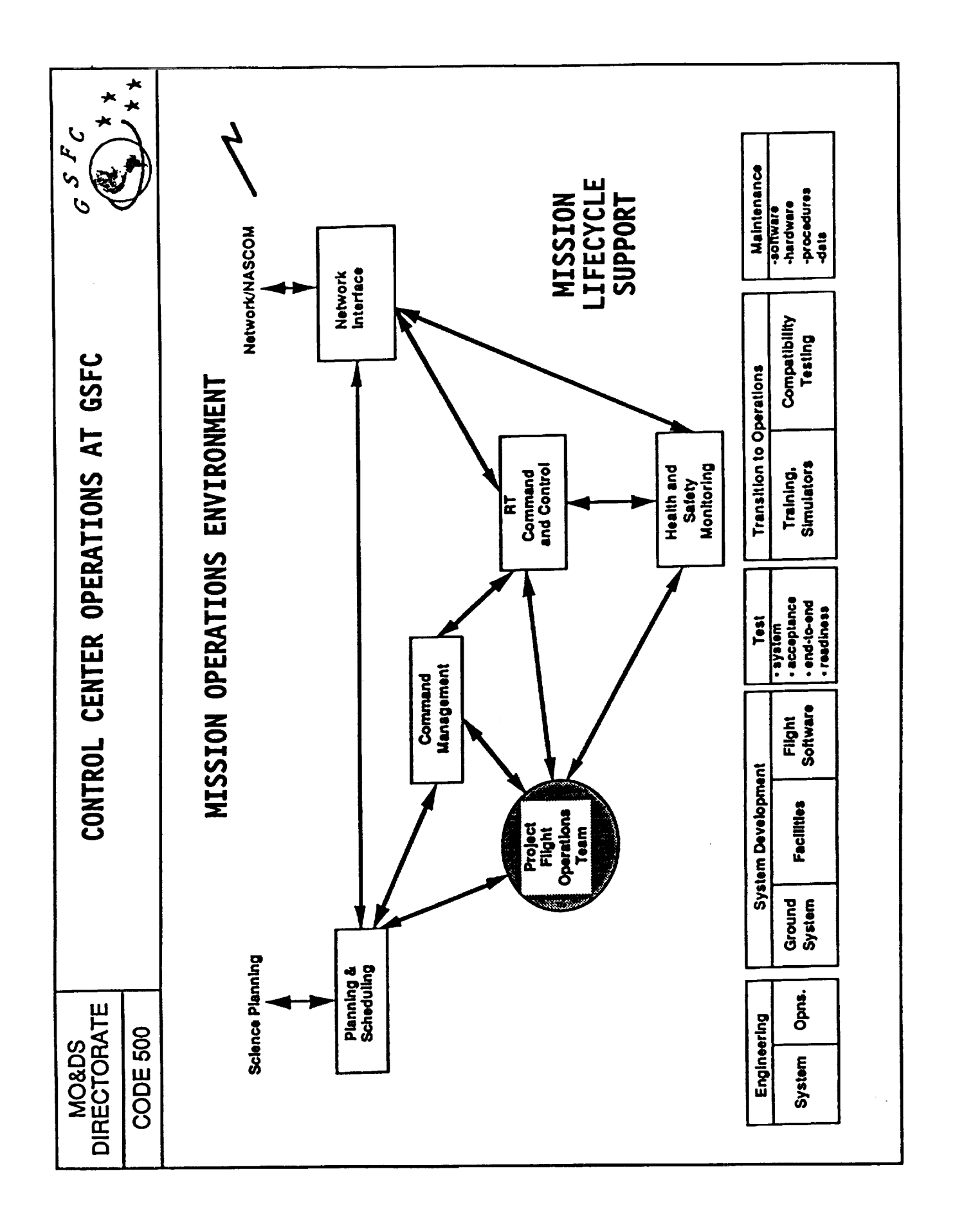

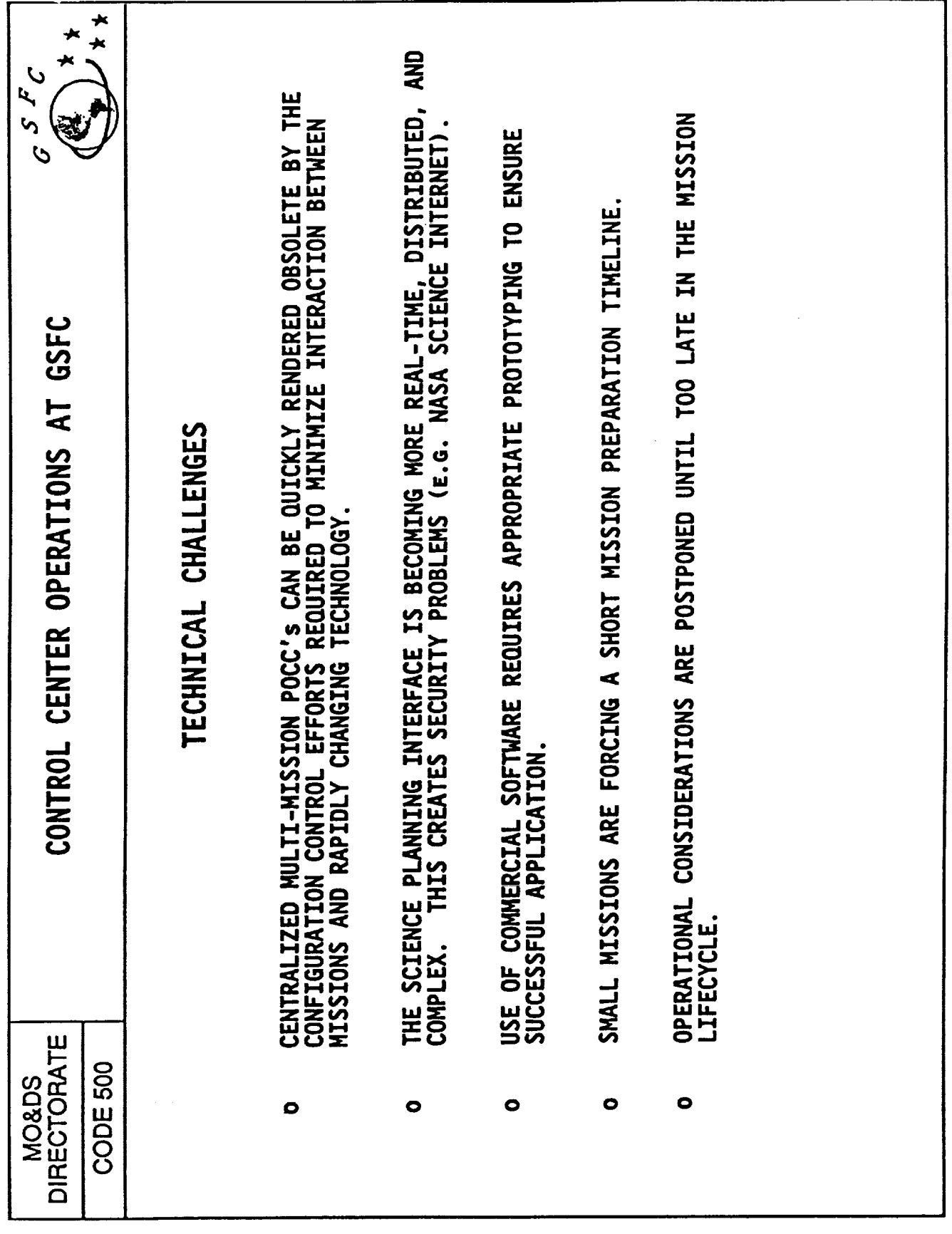

÷.

 $\frac{1}{2}$ 

Î  $\frac{1}{2}$  and  $\frac{1}{2}$ ŧ, ÷

ŧ.

ţ

Ĩ,  $\frac{1}{2}$ ÷.

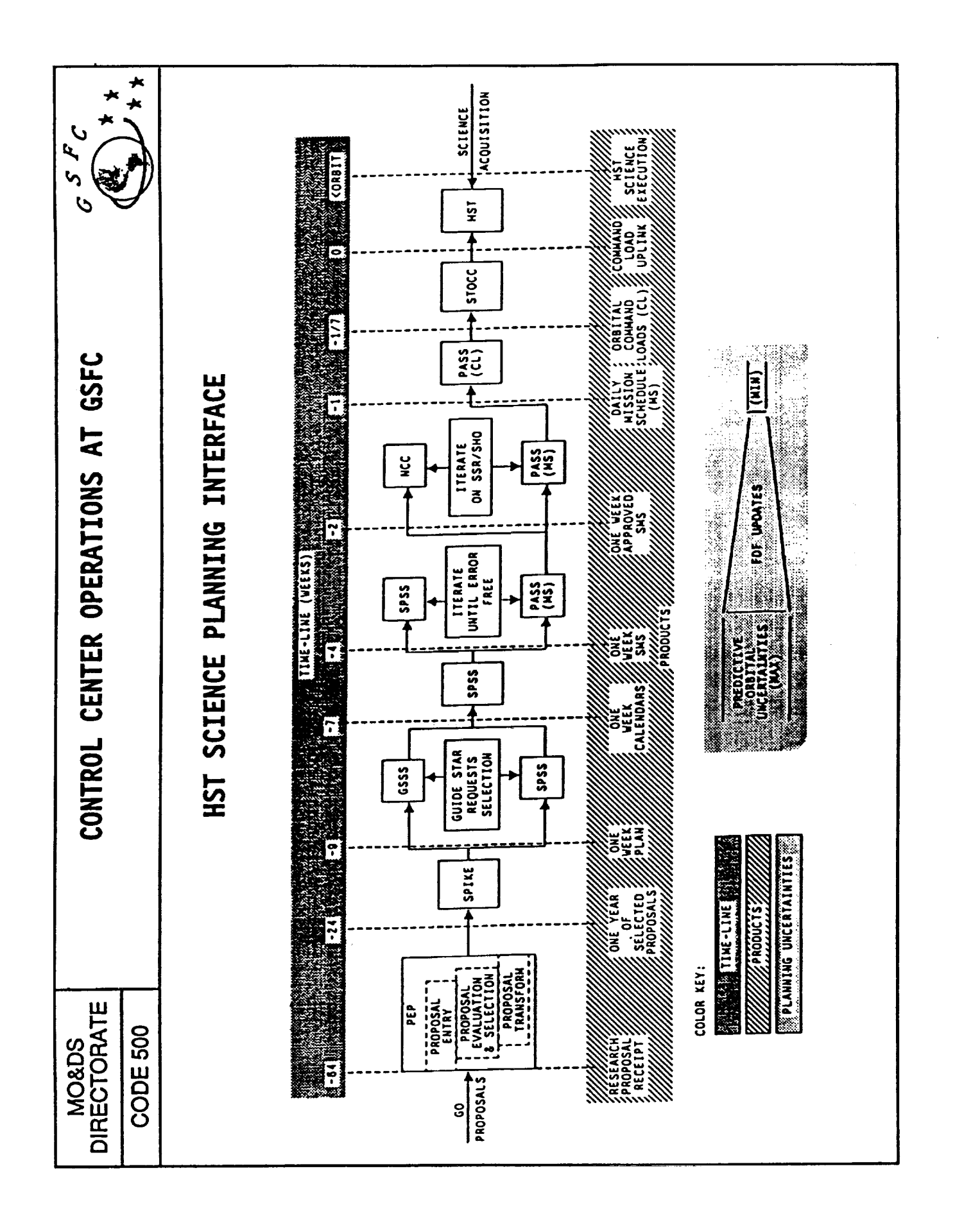

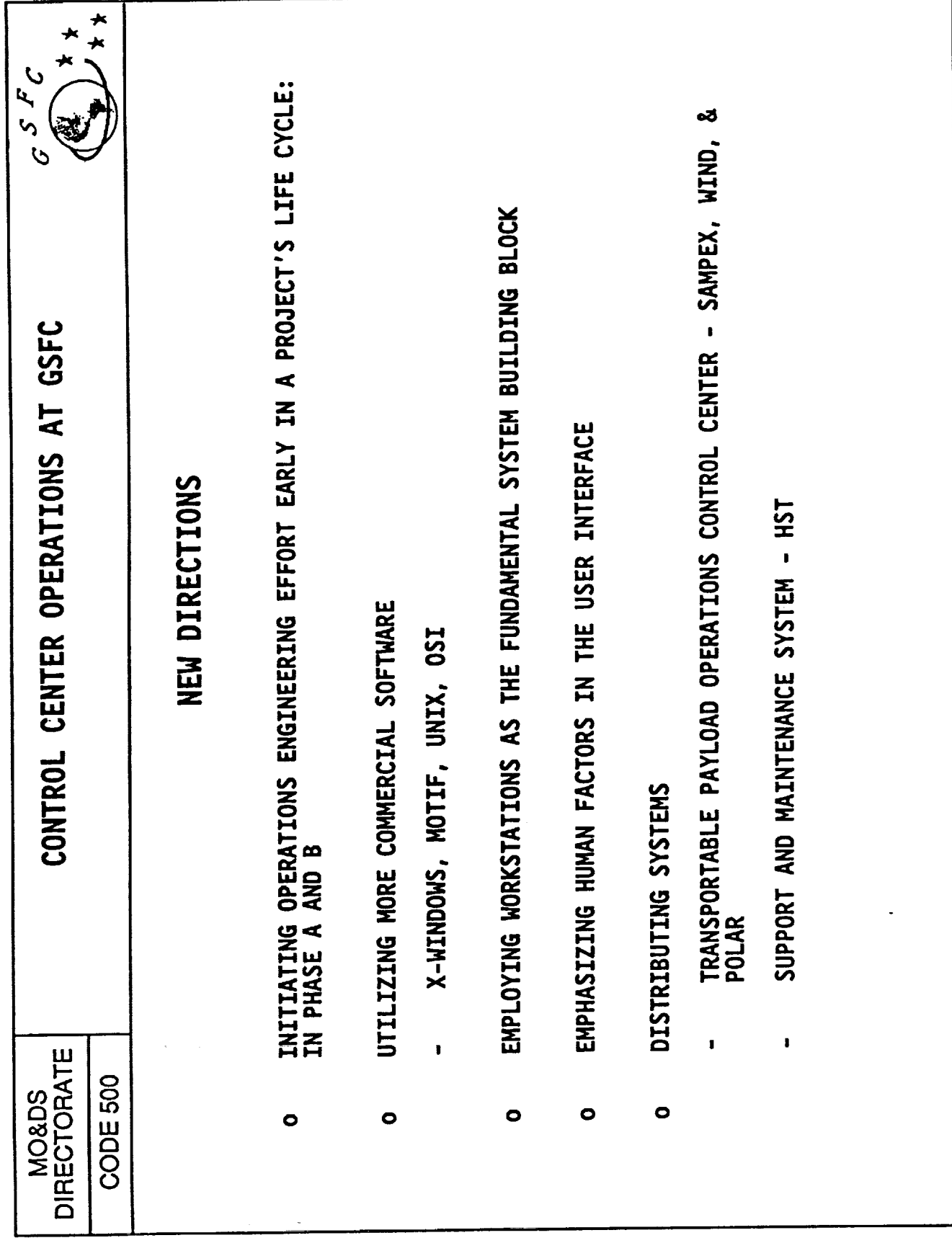

 $\overline{\phantom{a}}$ 

 $\mathbf{I}$ Ā 408

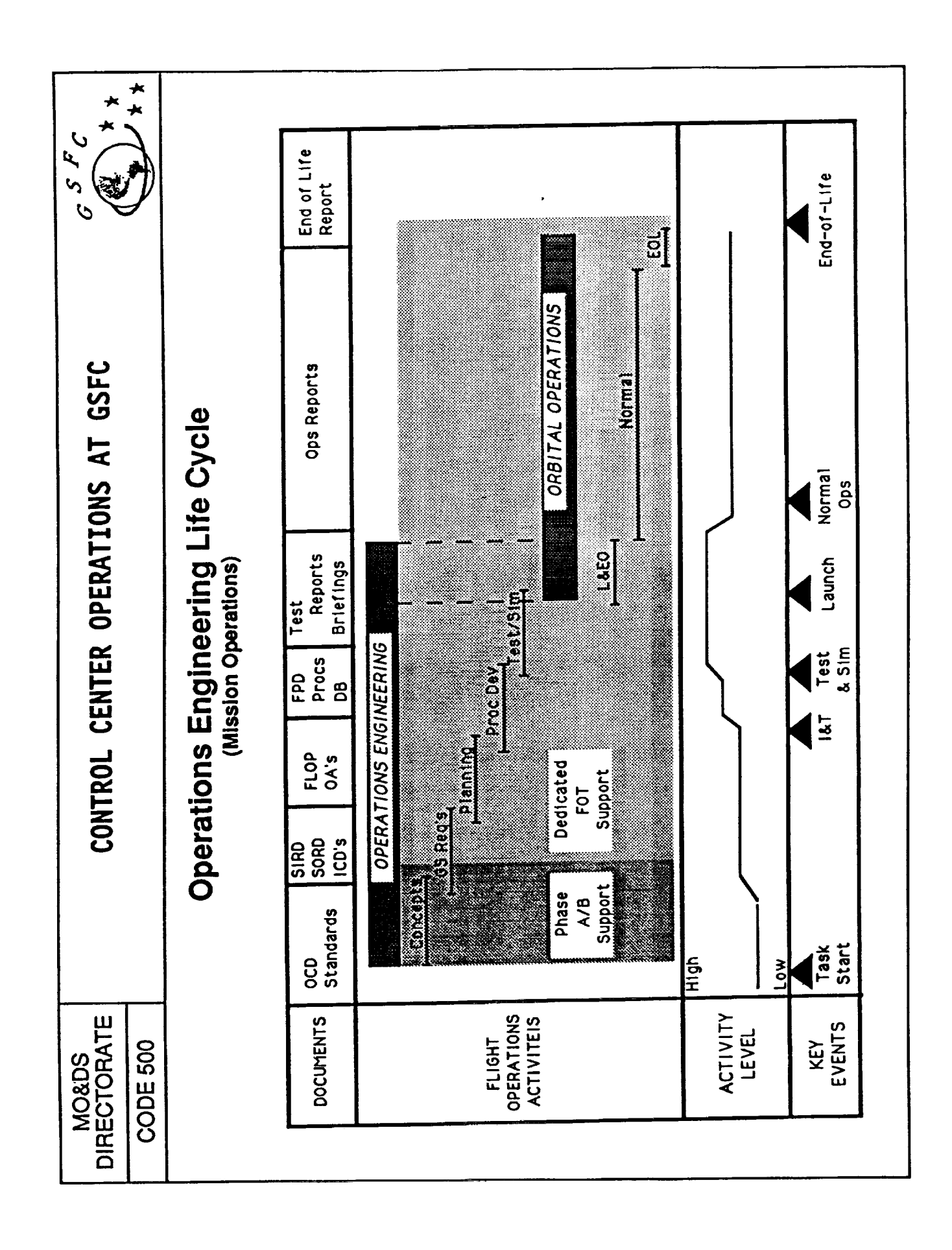

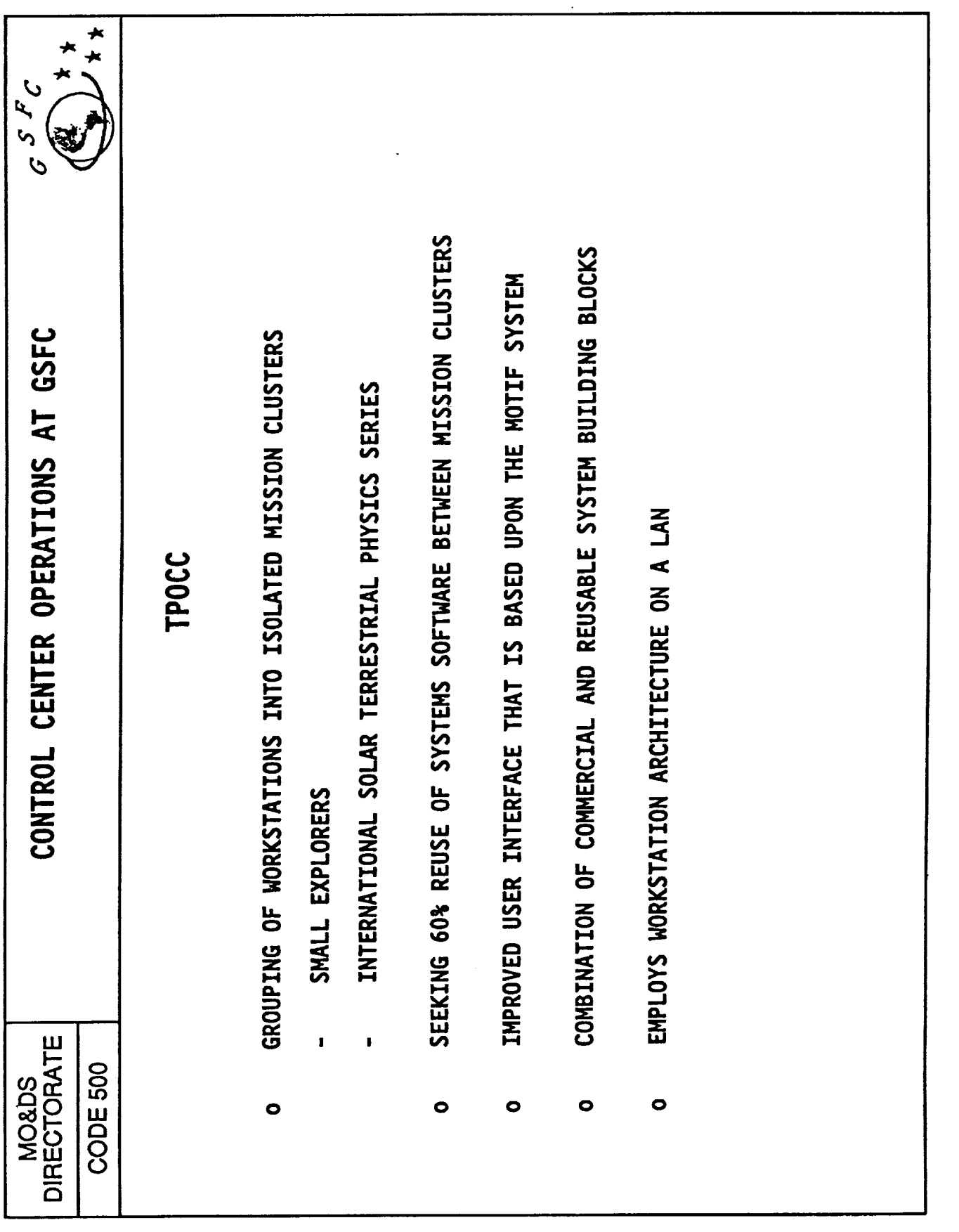

ŧ

É.

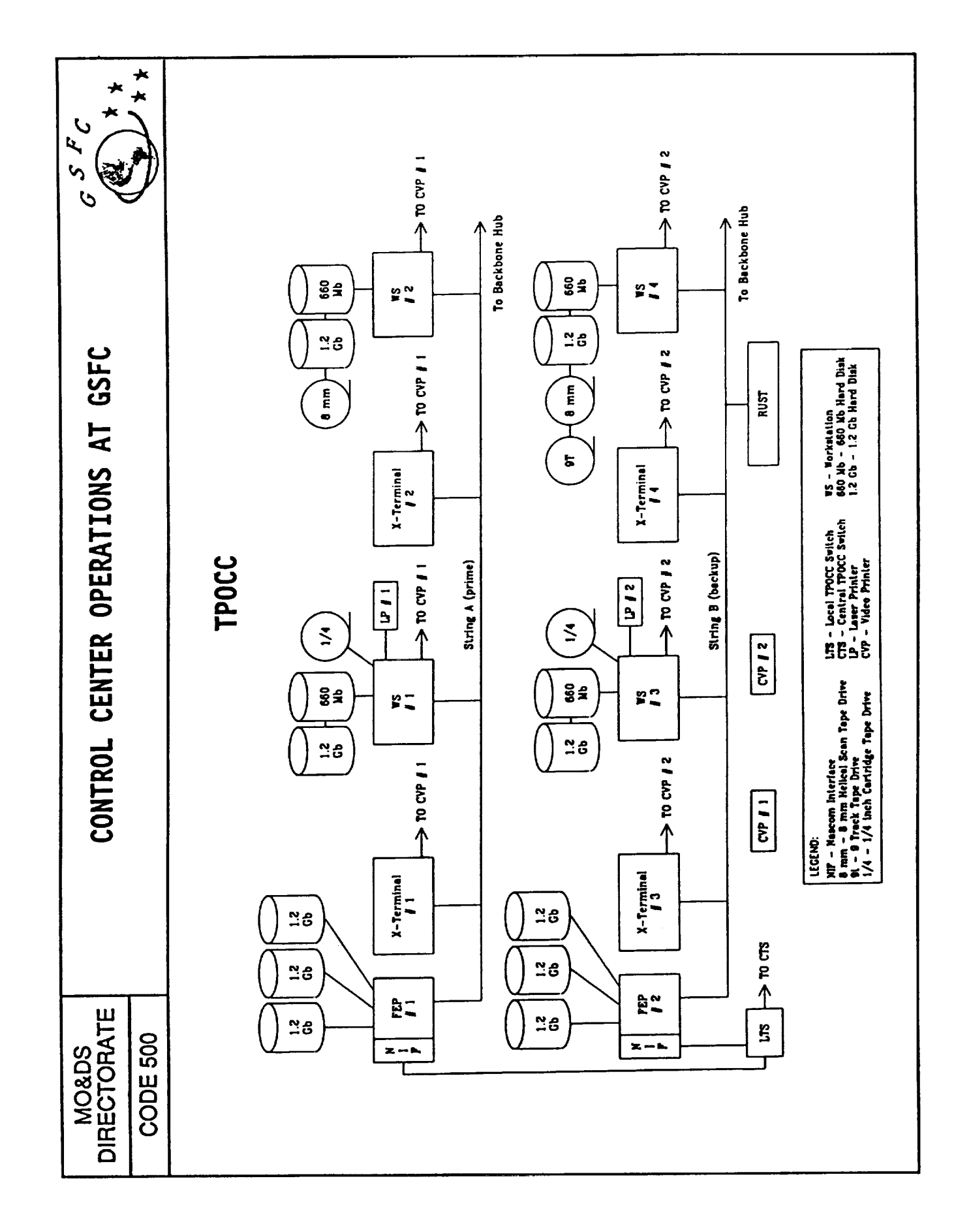

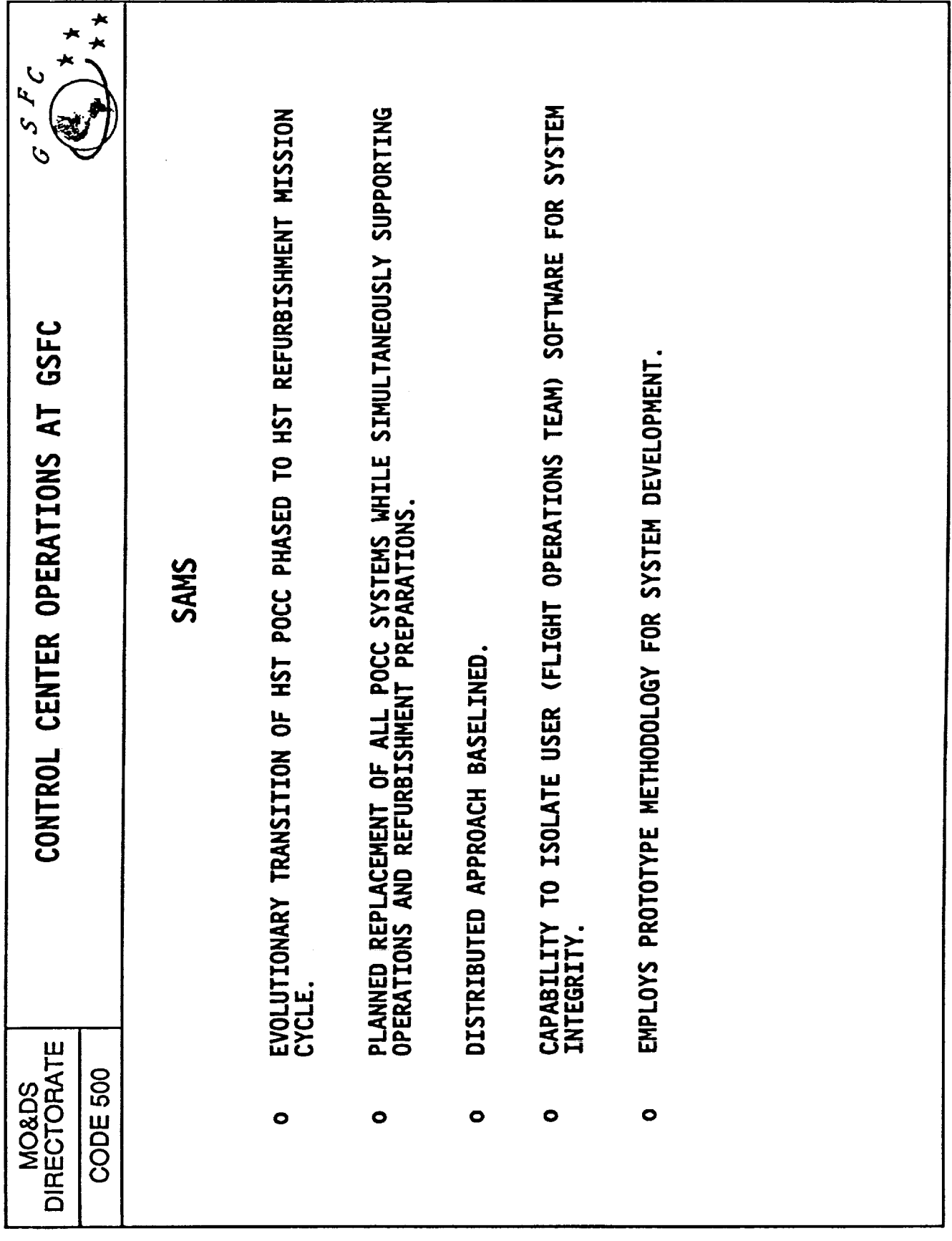

412

Ė

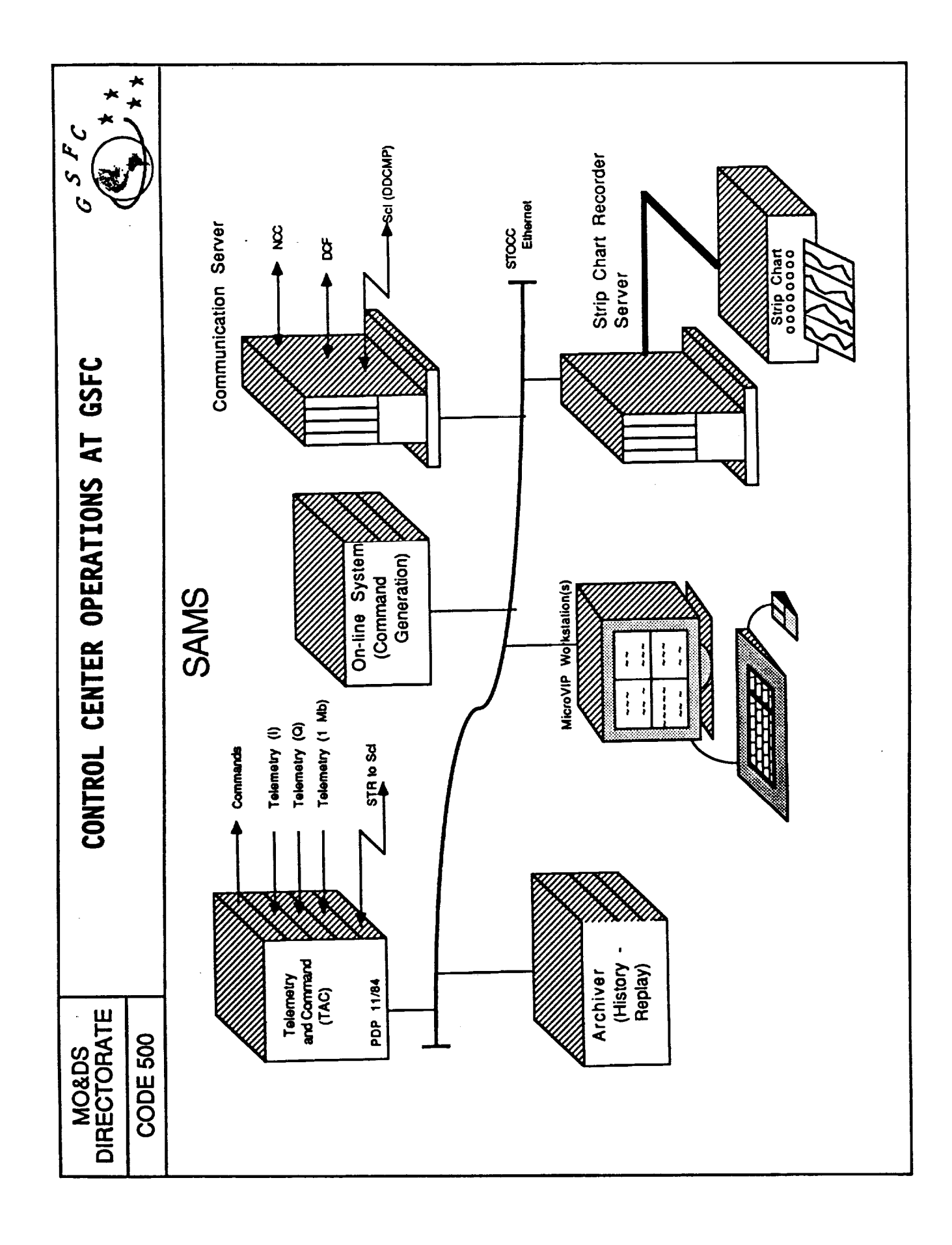

 $\ddot{\phantom{0}}$ 

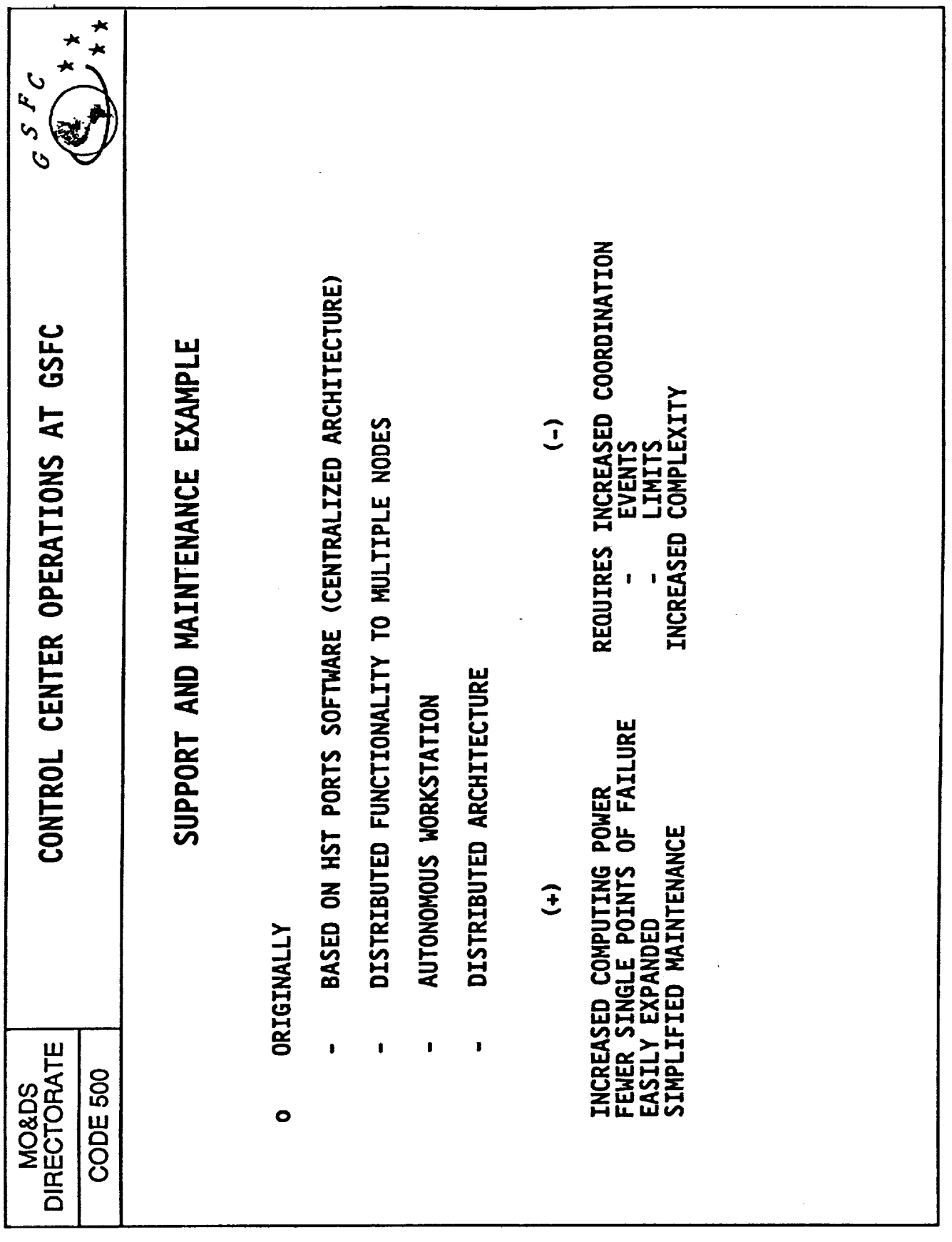

ä,

à,

 $\frac{1}{2}$  $\mathbb{R}^2$  $\blacksquare$ 

 $\begin{array}{c} \frac{1}{2} \\ \frac{1}{2} \end{array}$ 

ł,

 $\mathcal{L}$ 

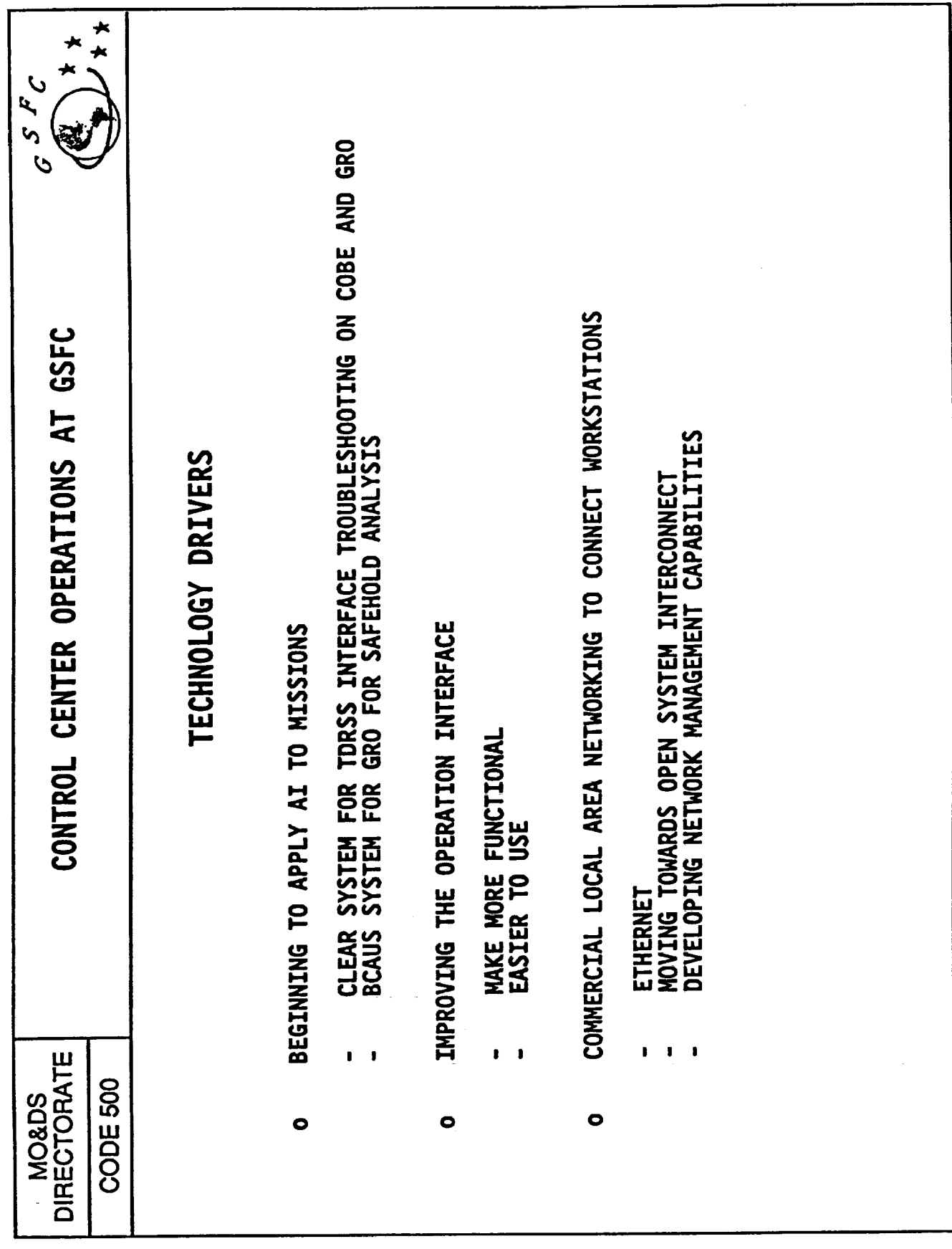

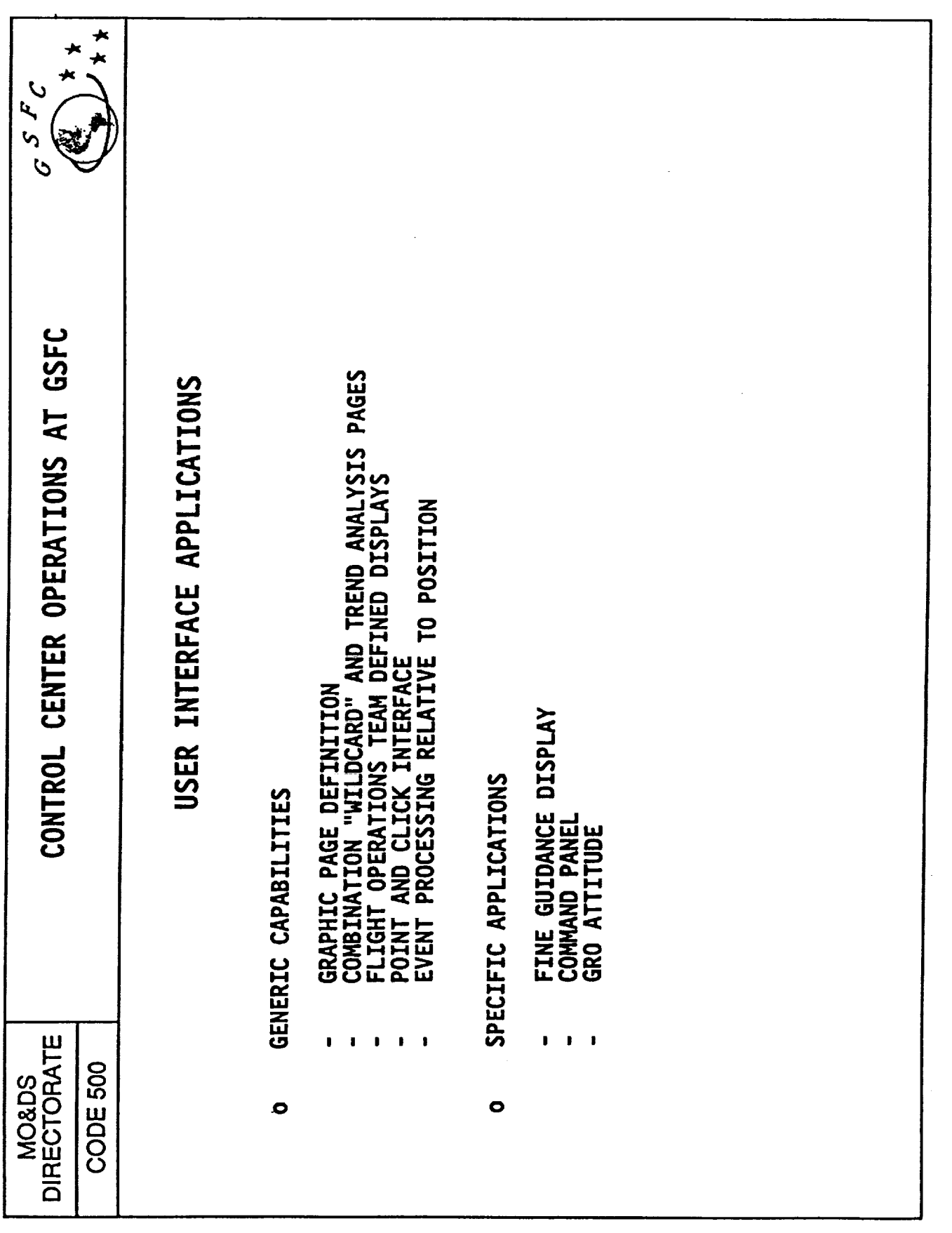

k, Į, k,

 $\frac{1}{2}$ 

 $\frac{1}{2}$ ă.

 $\mathbb{P}^1$ 

 $\frac{1}{2}$  , and  $\frac{1}{2}$  , and  $\frac{1}{2}$ 

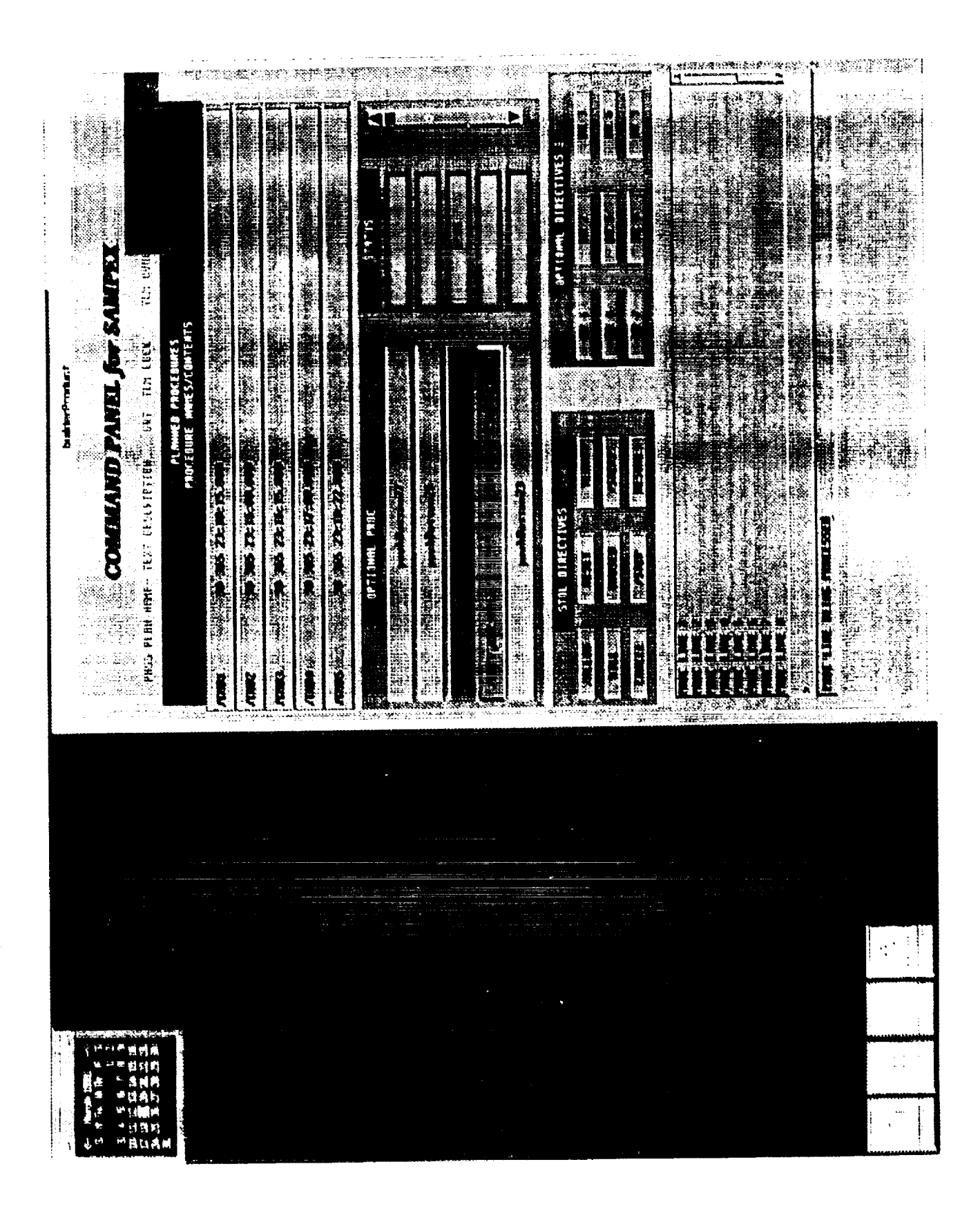

ORIGINAL PAGE IS OF POOR QUALITY

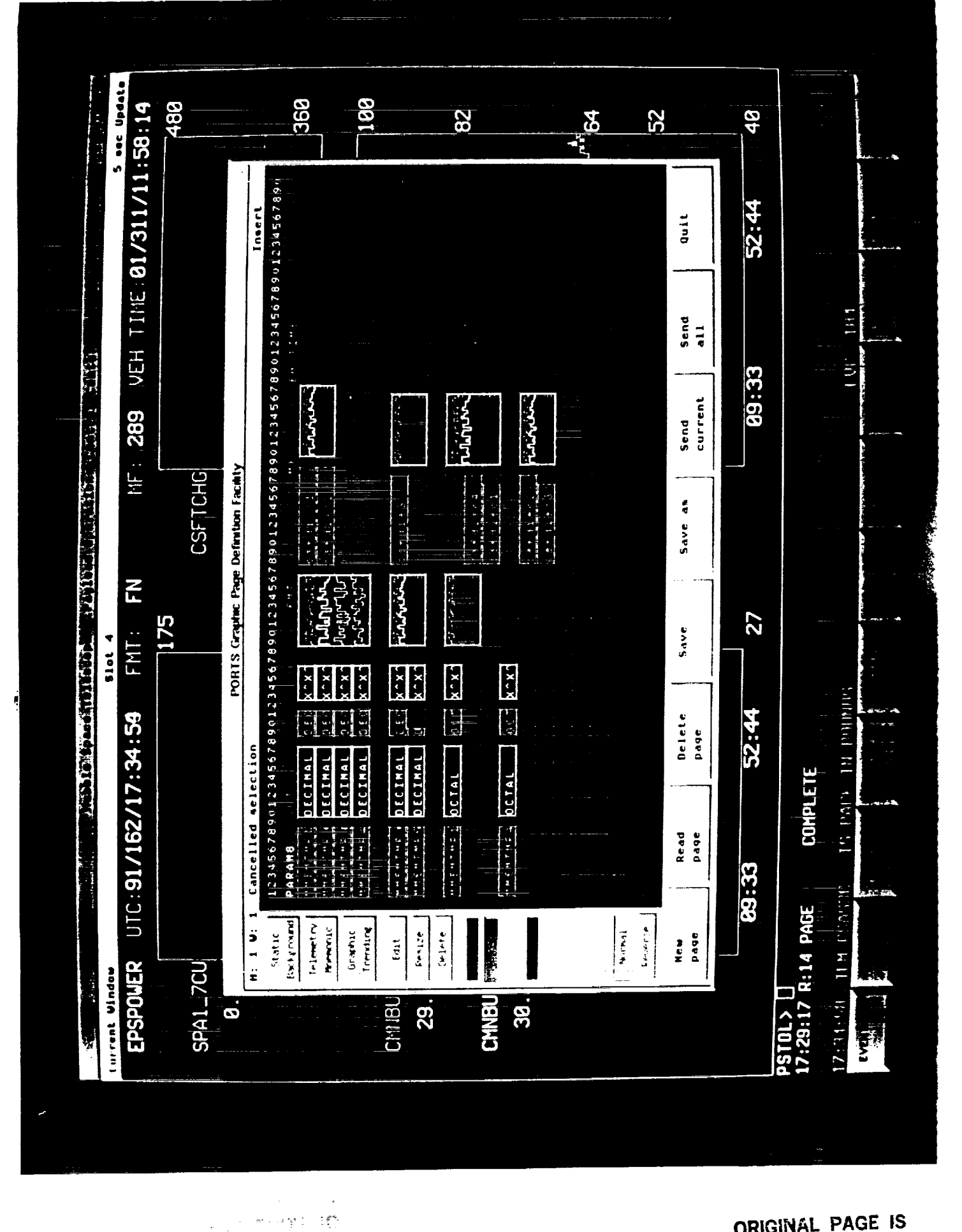

ORIGINAL PAGE IS POOR QUALITY Œ

i)<br>12

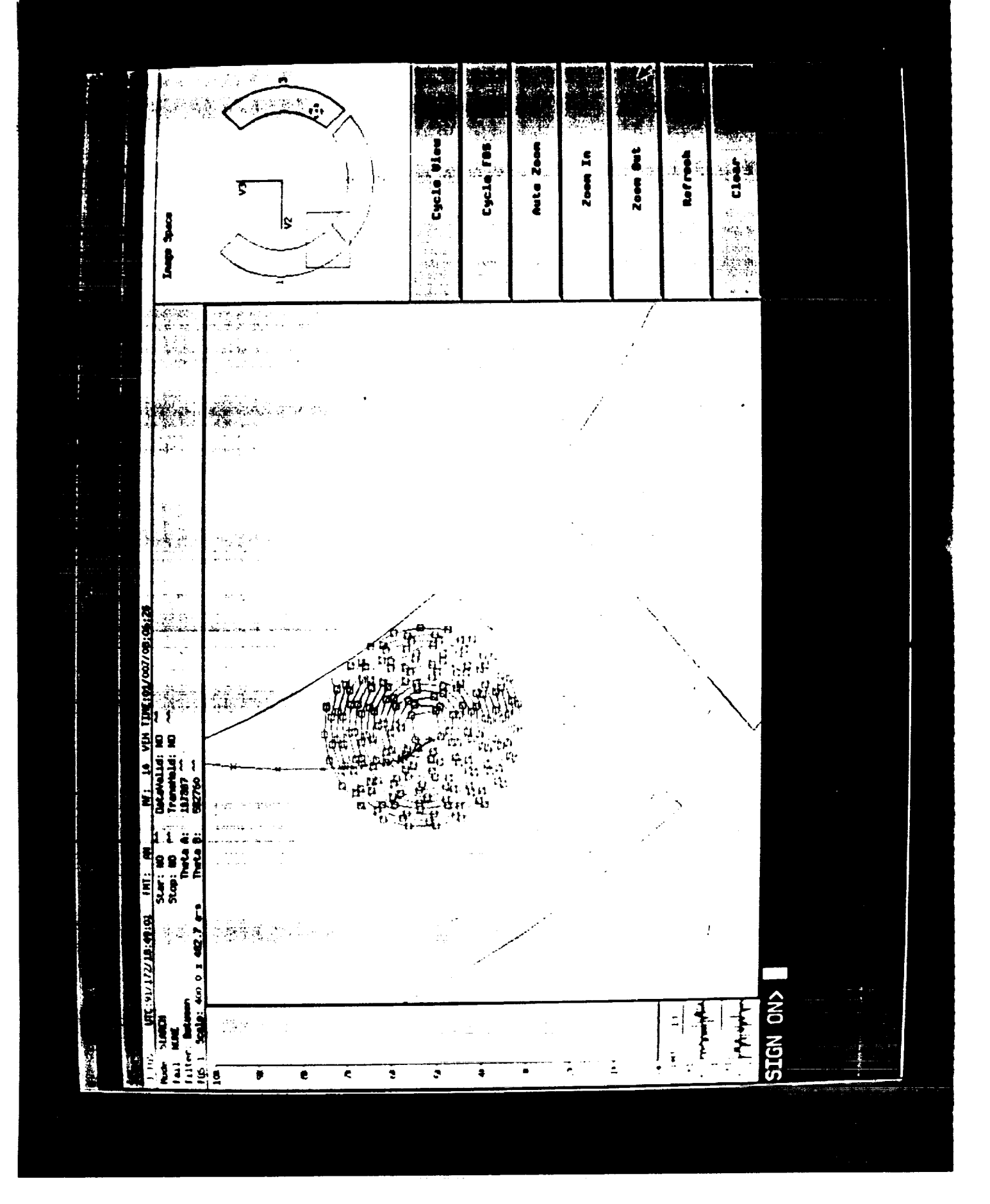

ORIGINAL PAGE IS OF POOR QUALITY

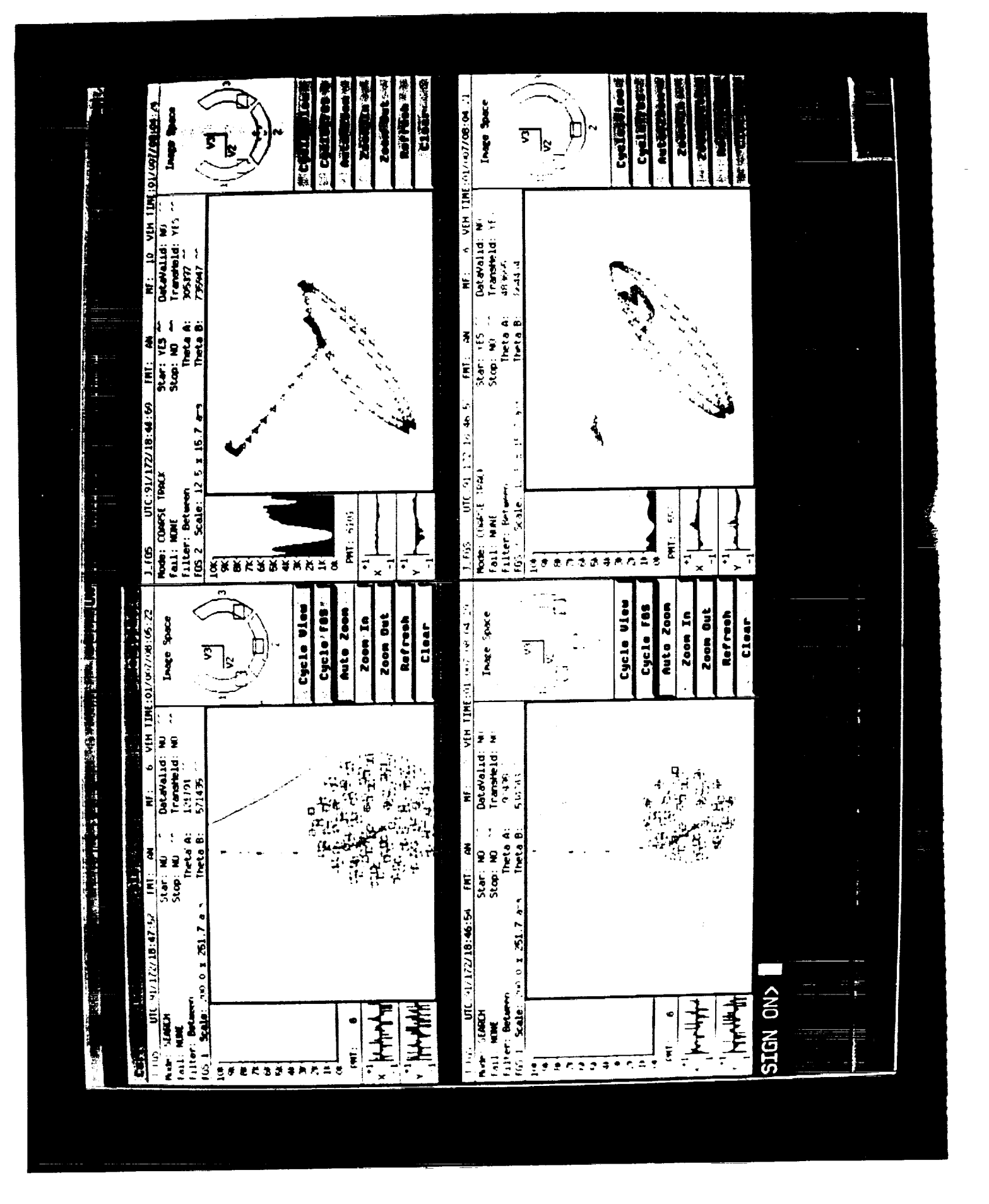

ORIGINAL PAGE IS OF POOR QUALITY

ł,

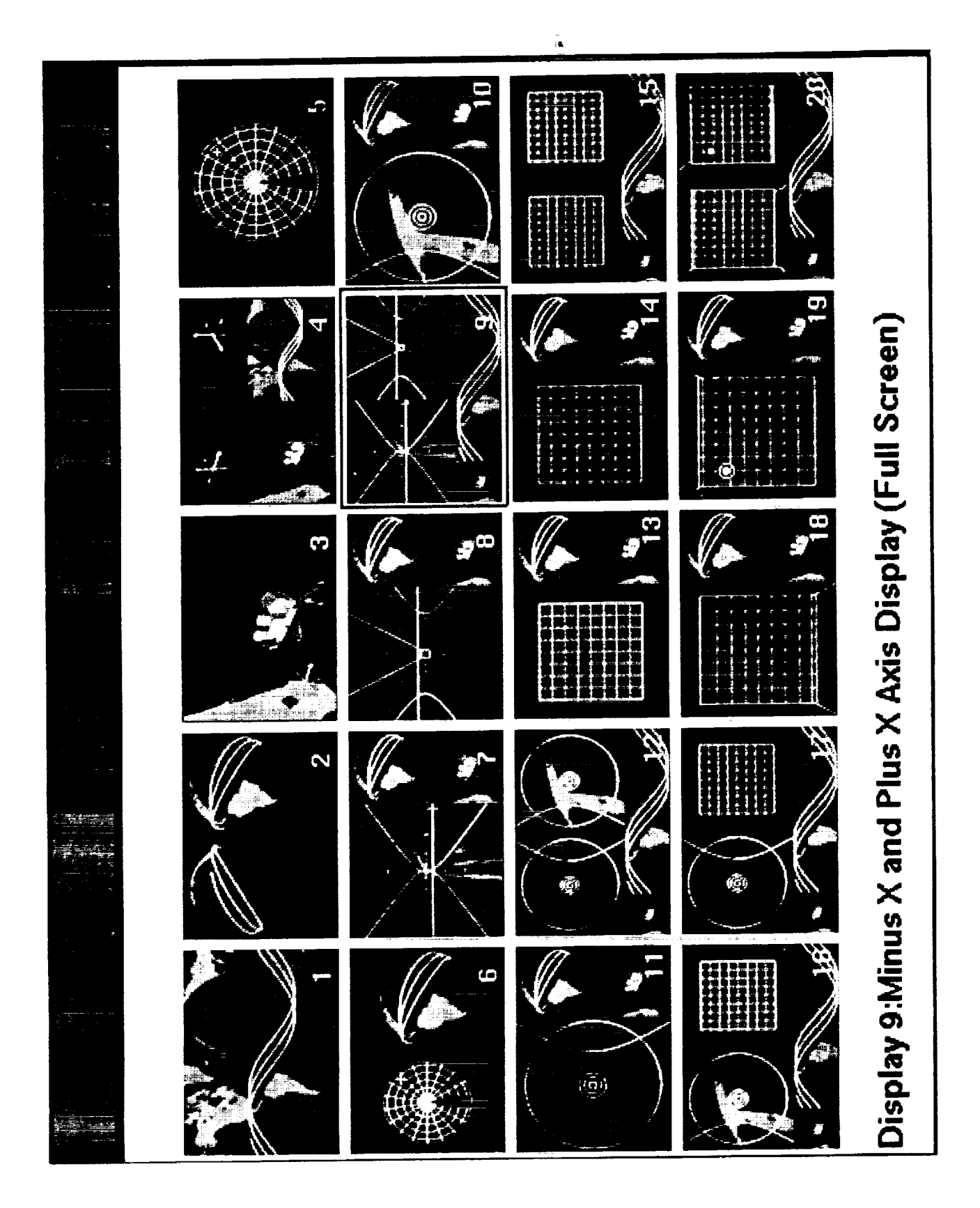

ORIGINAL FAGE IS<br>OF POOR QUALITY

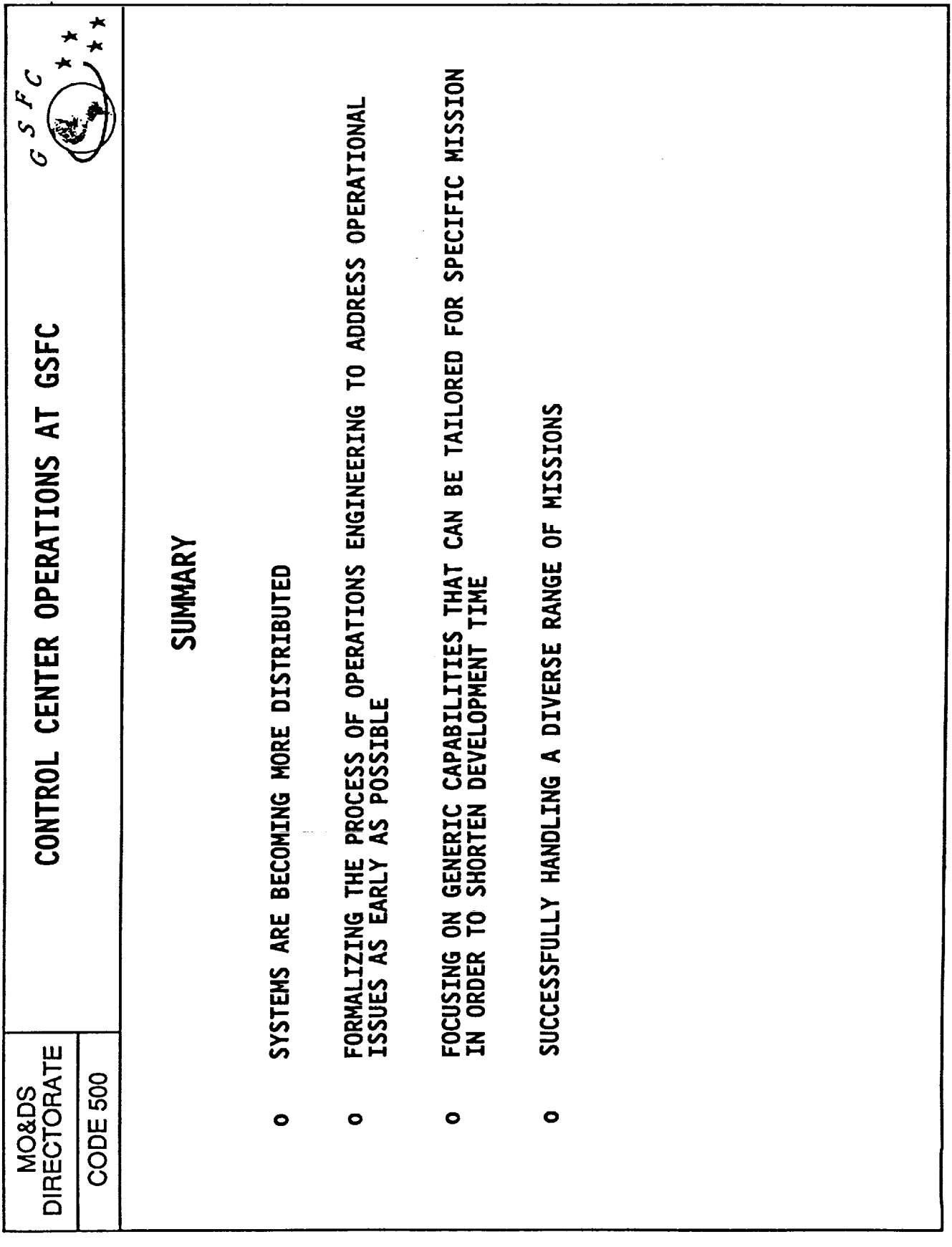
$N92 - 12024$ <br>  $N92 - 12024$ <br>  $(10)^{3681}$ <br>  $(10)^{3681}$ 

# HUNTSVILLE OPERATIONS

presented by:

Darrell G. Bailey

MSFC/E033

# HUNTSVILLE OPERATIONS SUPPORT CENTER (HOSC)

The HOSC is a multimission control and support facility designed to a common set of processing equipment and facilities. The facility provide simultaneous support to several diverse missions, using currently consists of:

- Two payload control area "front rooms", with associated support areas
- 12 online conference work areas, with data, audio, and video services
- Data, audio, and video services; audio keysets can be configured to allow Two science operations areas, totalling 6000 sq. ft. of raised floor space experimenters to converse directly with payload crew
	- Access to high-rate science data interfaces
- 9000 sq. ft. computer room with central configuration monitoring area
- Redundant power and A/C
- Two power feeds from different areas of TVA grid, with automatic transfer Battery and generator backup for all power except overhead lights
- · Conference areas with audio teleconferencing capability
- Lab space for enhanced development

### MISSIONS SUPPORTED BY THE HOSC:

- · 1960s:
- Saturn Launch Engineering Console Room
- 1970s:
- Skylab Engineering Console Room
- 1980s:
- Shuttle Engineering Console Room
- Hubble Space Telescope Engineering Support Center (ESC)
	- Intertial Upper Stage (IUS) ESC
- Present:
- 
- Shuttle Engineering Console Room<br>Spacelab Payload Operations Control Center (POCC)
	- **IUS ESC**
- Propulsion test stand support
- Late 1990s:

All of the present activities, plus:

- Space Station Freedom Payload Operations Integration Center (POIC)
	- SSF Work Package 01 ESC
- SSF OSSA Integrated Science Operations Center (ISOC)
	- Astronomical X-ray Astrophysics Facility (AXAF) POCC
		- AXAF ESC

THE HOSC FACILITY

 $\mathcal{A}$  and  $\mathcal{A}$  and  $\mathcal{A}$ 

- Current facility occupies building 4663 A-wing and part of M-wing
- Future expansion to occupy upper floor of B-wing and remainder of M-wing

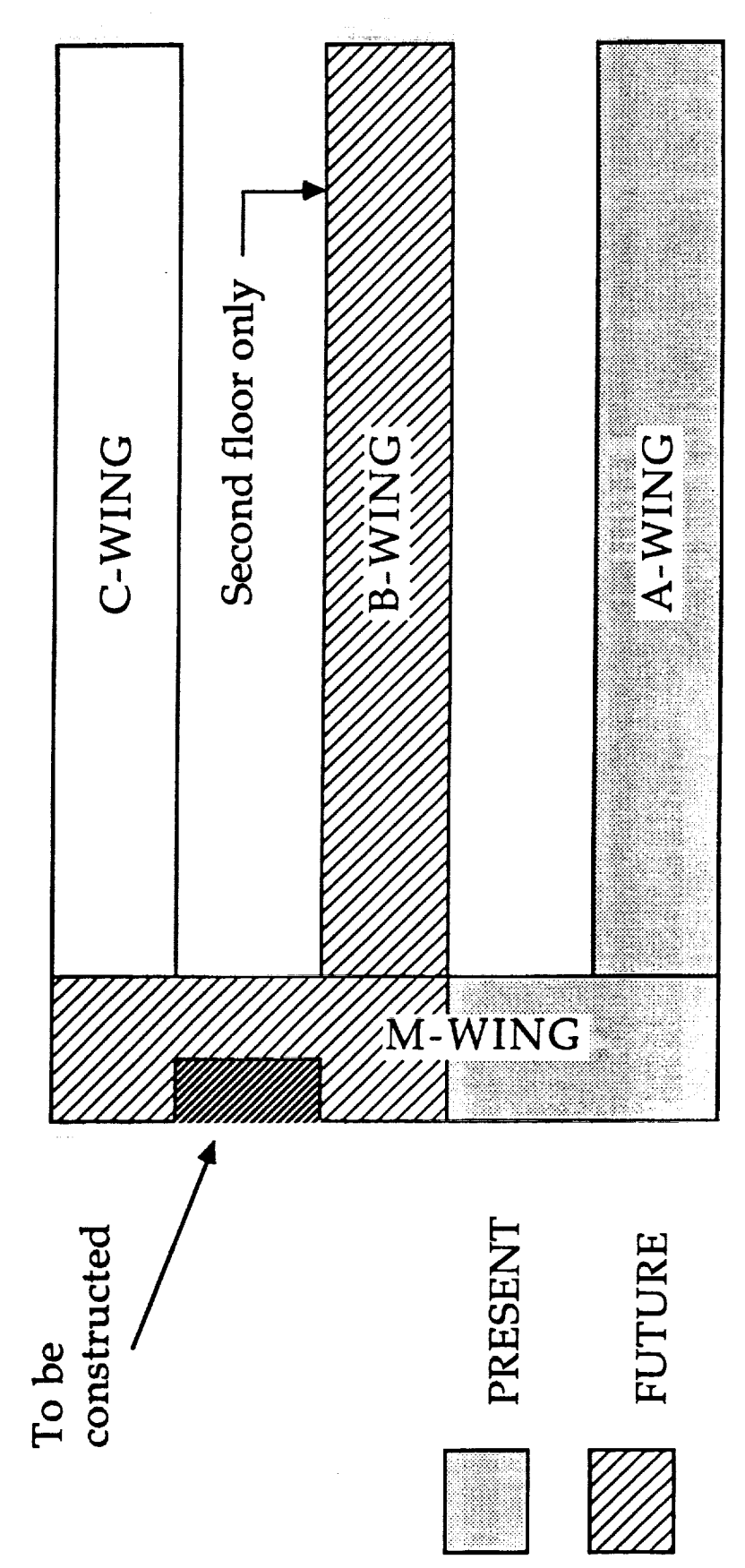

 $\begin{array}{ccc}\n & \text{if } \mathbf{0} & \mathbf{1} & \mathbf{0} \\
& \text{if } \mathbf{0} & \mathbf{1} & \mathbf{0} \\
& \text{if } \mathbf{0} & \mathbf{1} & \mathbf{0} \\
& \text{if } \mathbf{0} & \mathbf{1} & \mathbf{0} \\
& \text{if } \mathbf{0} & \mathbf{1} & \mathbf{0} \\
& \text{if } \mathbf{0} & \mathbf{1} & \mathbf{0} \\
& \text{if } \mathbf{0} & \mathbf{1} & \mathbf{0} \\
& \text{if } \mathbf{0} & \mathbf{1} & \mathbf$ 

### HOSC GENERIC SYSTEM GOALS

- To build and operate a generic system capable of multimission support
- $\bullet$  To perform multiple mission supports simultaneously
- To be able to exchange components and share redundancy
- To build systems using COTS products when possible
- To allow for expansion and accommodation of new missions
- · To use common data transfer protocols across projects, simplifying data exchange and eliminating need for protocol conversion

#### **HOSC Existing Architecture**

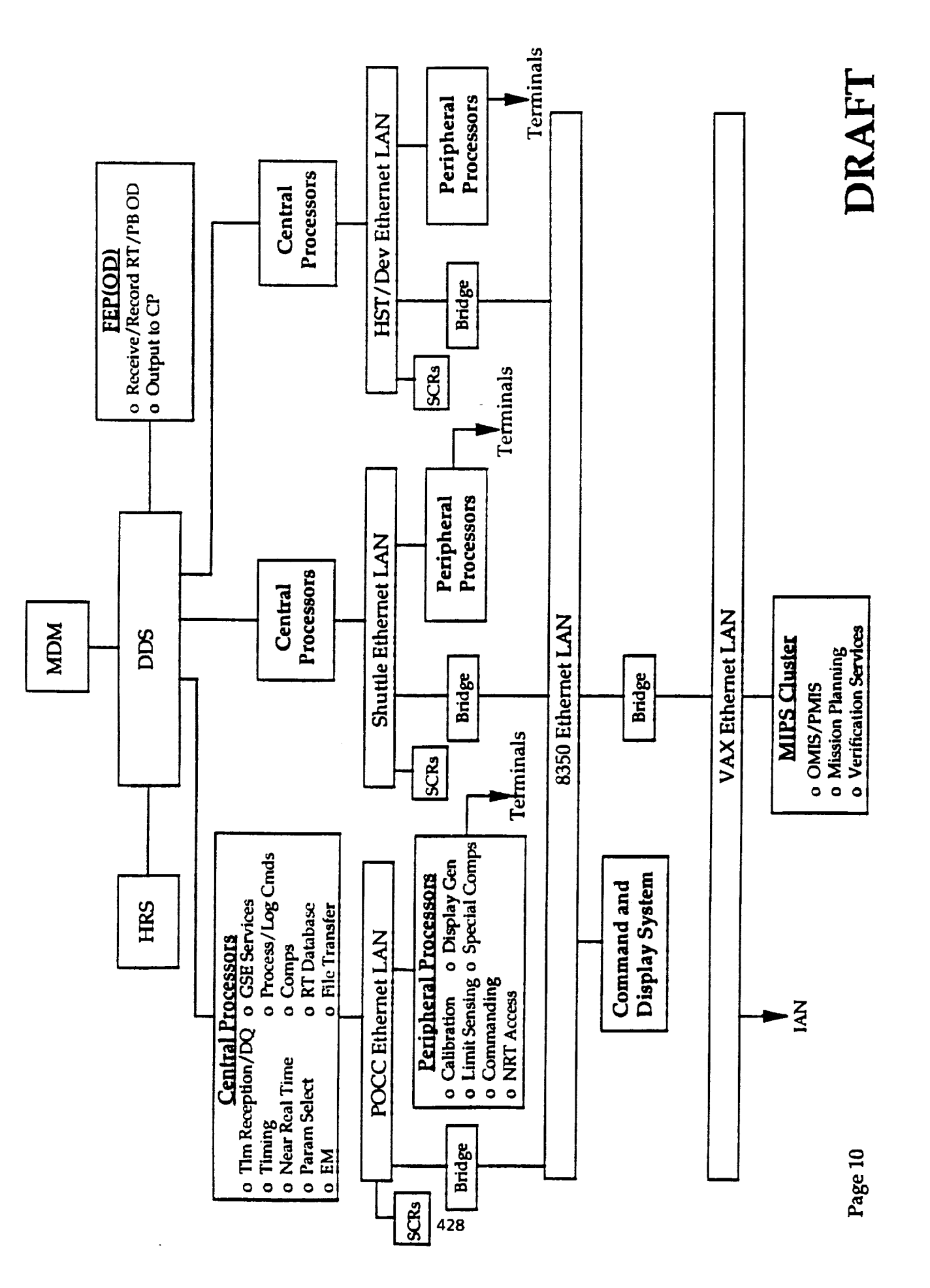

¢,

 $\mathcal{L}(\mathcal{L})$  . The contract of the contract of the contract of the contract of the contract of the contract of the contract of the contract of the contract of the contract of the contract of the contract of the contract

 $\frac{1}{2}$ 

## CURRENT HOSC MISSION REQUIREMENTS

- · Shuttle Engineering Console Room:
- process Orbiter Downlink (OD) non-standard stream
- process redundant Launch Processing System (LPS) data
- process redundant Engine Instrumentation System (EIS) data<br>total data input rate  $\sim$  1.3 Mb/sec
	-
- extensive exception monitoring (drives C&W lamps)
- post-launch ops recorder dump processing at 1 Mb/sec
- Spacelab POCC:
- process Orbiter Downlink
- process Experiment Computer and Subsystem Computer I/O
	- process experiment dedicated channels at up to 2 Mb/sec
		- perform payload commanding
- payload ops planning and timelining; orbit prediction
- **IUS ESC**
- process Orbiter Downlink
- process IUS subset data inserted into OD by payload data interleave
	- process data from ARIA aircraft or other sources

# CURRENTLY EMPLOYED HARDWARE AND SOFTWARE

- · Data switching custom hardware
- Hardware Concurrent 3200-series with custom telemetry interfaces Software — assembly and Fortran, no COTS except OS and compilers Front-end processors and central processors:
- Layers 3 and above custom protocol, plus some DECnet Layers 1 and 2 - COTS Ethernet products · Networking:
- Software mostly Fortran, some DCL and assembly, little COTS Displays — DEC VT200 and 300 series, Regis graphics, no GUI Hardware — DEC Microvax Peripheral processors:
- Mission planning and database systems Vaxcluster, access from VT terminals via T-switches and terminal servers
- Communications: Electrospace digital audio, Image Video video matrix, dual 9" B&W and single 13" color NTSC monitors at each console

 $\begin{minipage}{0.9\linewidth} \begin{tabular}{l} \hline \textbf{11} & \textbf{12} & \textbf{13} & \textbf{14} & \textbf{15} & \textbf{16} & \textbf{17} & \textbf{18} & \textbf{18} & \textbf{18} & \textbf{18} & \textbf{18} \\ \textbf{13} & \textbf{14} & \textbf{15} & \textbf{16} & \textbf{17} & \textbf{18} & \textbf{18} & \textbf{18} & \textbf{18} & \textbf{18} & \textbf{18} & \textbf{18} & \textbf{$ 

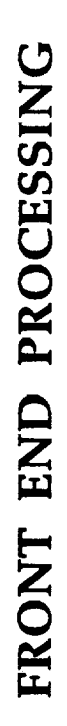

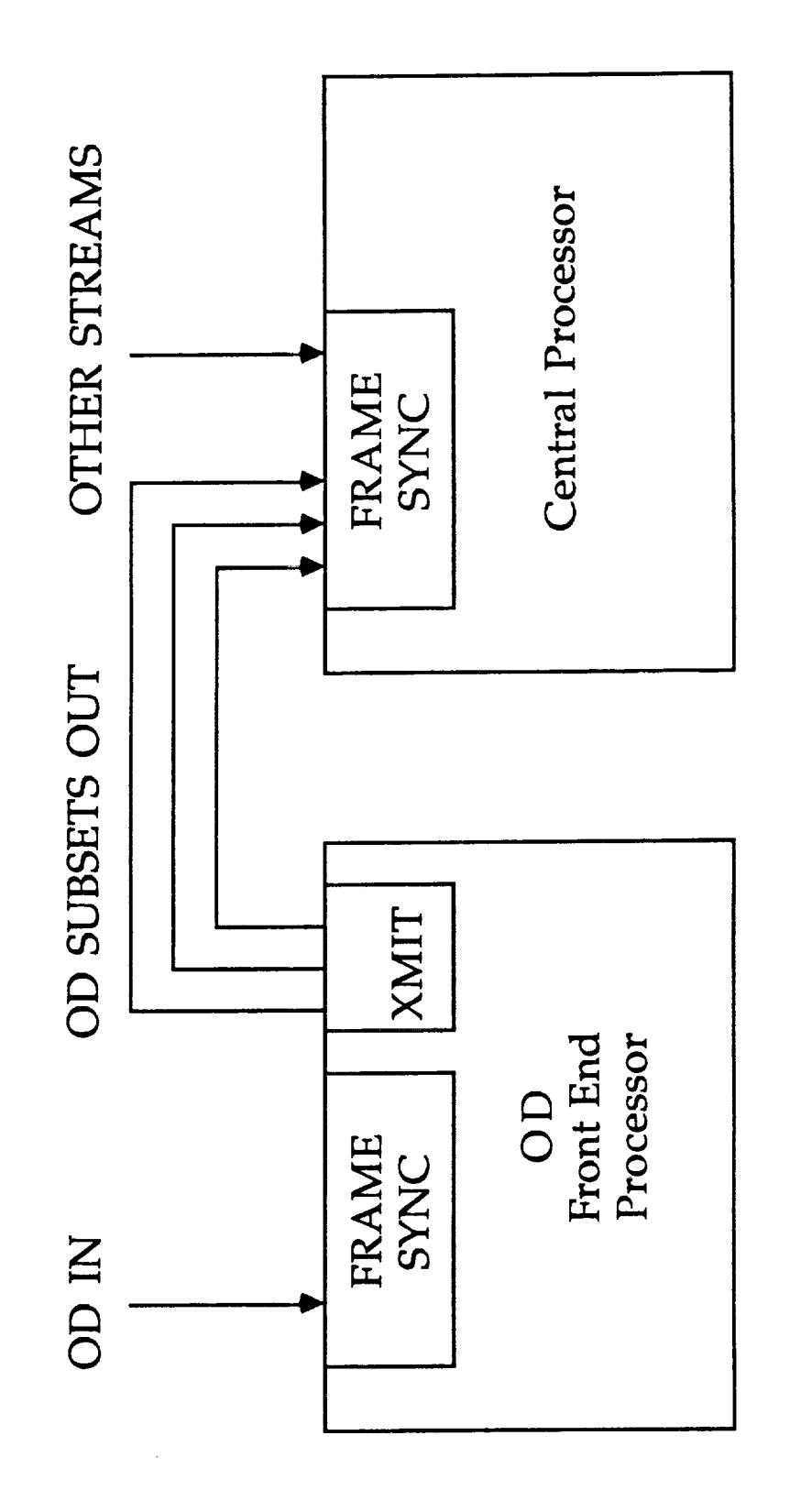

- OD Preprocessing performed by Front-End Processor
- All other acquisition and processing performed by Central Processor, with frame sync performed by custom input board

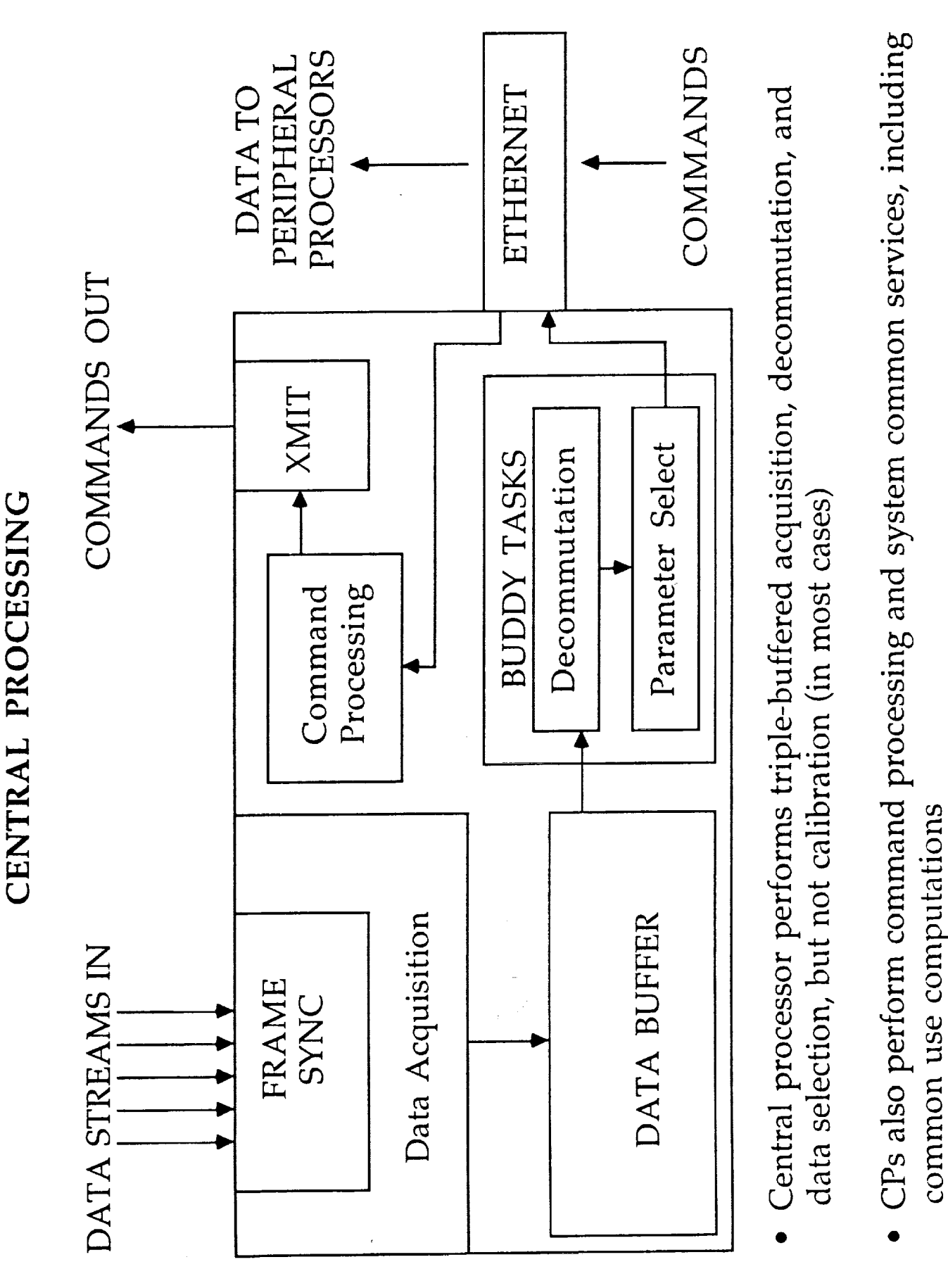

 $\frac{1}{2}$  , where  $\frac{1}{2}$  is the contract of the contract of the contract of the contract of the contract of the contract of the contract of the contract of the contract of the contract of the contract of the contract o

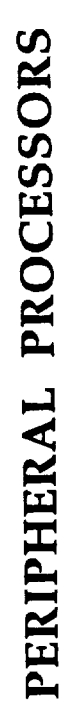

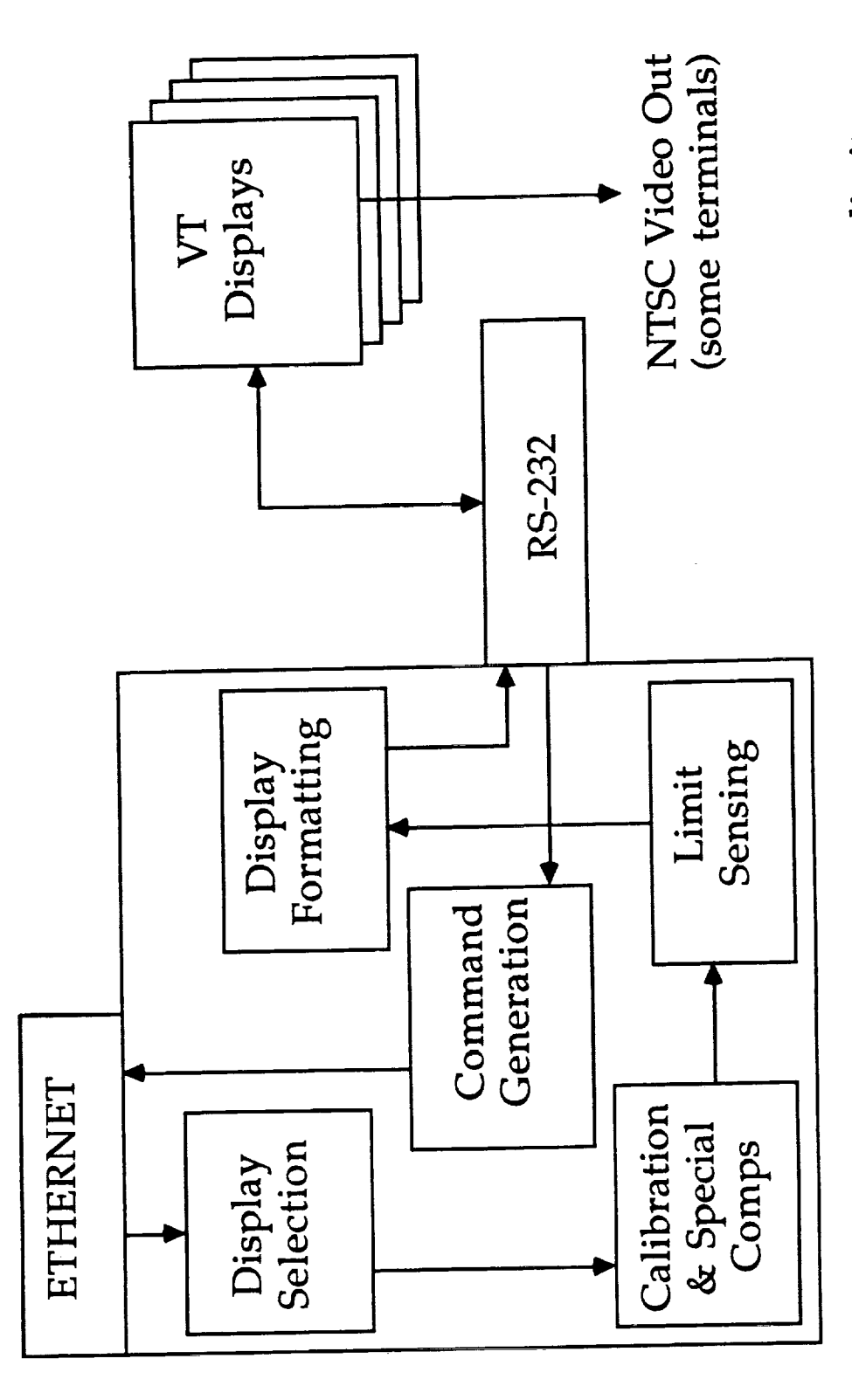

- · Peripheral Processors perform data calibration and formatting, sense limits and highlight limits exceeded, drive displays, and execute special comps
- Up to 4 displays per processor

COMMUNICATIONS

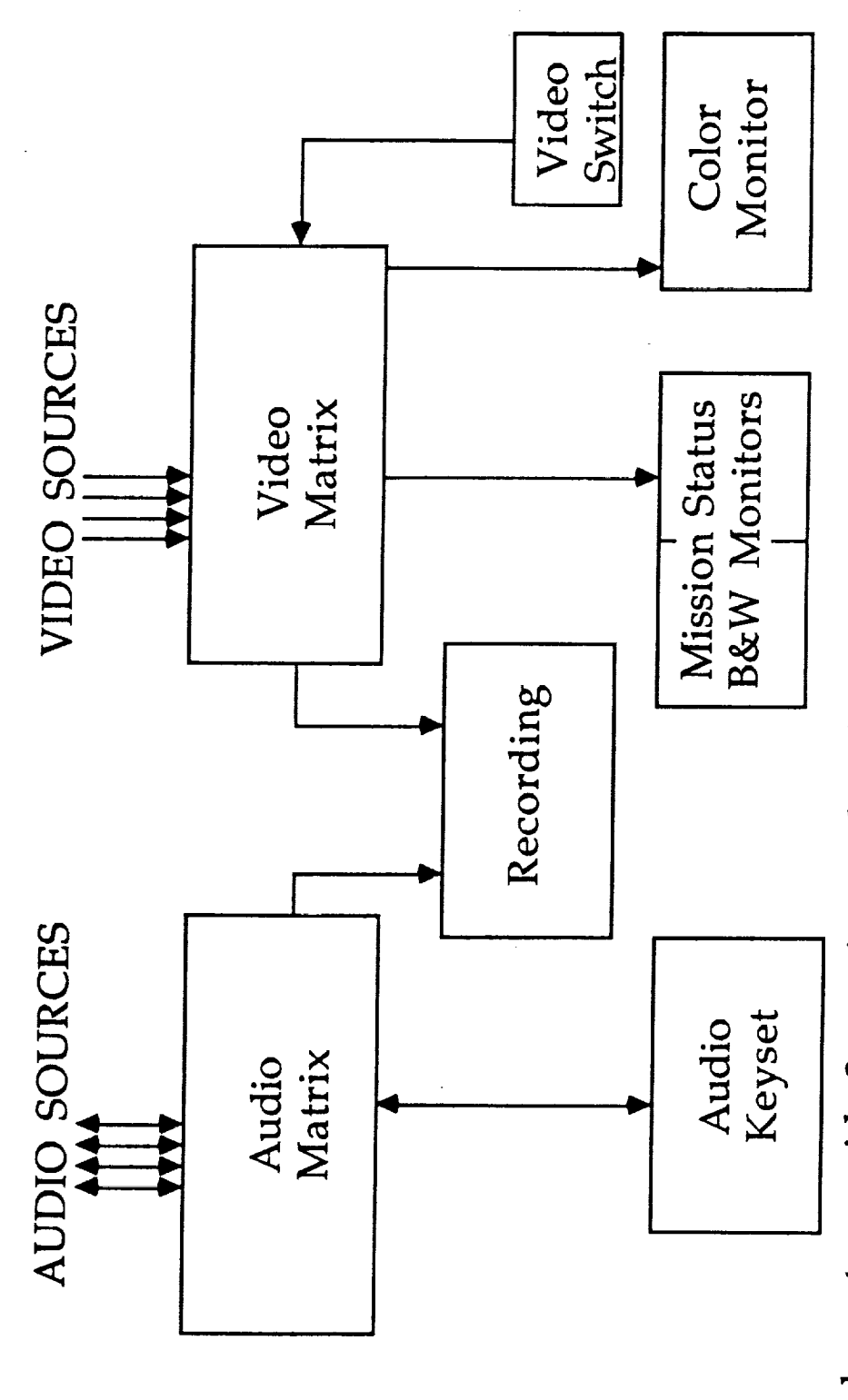

- Audio keysets provide 2-way internal and external audio, and access to telecom Remote keysets possible using fractional T1 circuits
- Video used primarily for display sharing and mission status

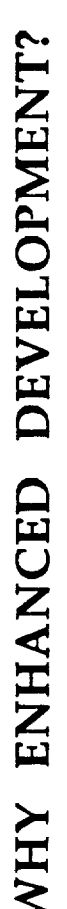

- Personnel required for support is exponentially proportional to requirements • Manpower-intensive systems result in rising operations costs
- Custom systems are difficult to maintain due to loss of knowledge via employee turnover
- Proprietary systems are expensive to upgrade; vendors eventually phase out support of obsolete systems
- Applications can't be maintained or easily ported to another platform
- Proliferation of network protocols for different applications
- Character-based dumb terminal interface, with minimal graphics - RS-232 interface severely limits graphics update ability
- Applications behave according to Parkinson's Law, but processing capabilities cannot easily be scaled up
- SSF and AXAF have requirements for 24-hour, 7-day, year-round support Current system has some zero-fault-tolerant subsystems
- New interface requirements NASCOM II, external users

### ENHANCED DEVELOPMENT GOALS

- Upgrade hardware technology:
- Distributed processing with COTS workstations and minicomputers
- Higher-bandwith, longer-distance networks with built-in redundancy
- Upgrade software technology:
- Advanced programming languages (C, Ada, etc.)
- POSIX-compliant operating systems and portable applications
	- GOSIP-compliant network protocols
- Standards-based COTS products such as relational database and GUI  $\begin{array}{c} \hline \end{array}$
- · Reduced training, operations, reconfiguration, and maintenance costs
- Meet SSF and AXAF requirements for 24-hour, 7-day, year-round support
- Support SSF and AXAF external users while improving system access controls and availability assurance
- · Eliminate zero-fault-tolerant subsystems
- Accommodate new missions with minimum modifications
- Maintain continuous support of ongoing missions during upgrade process

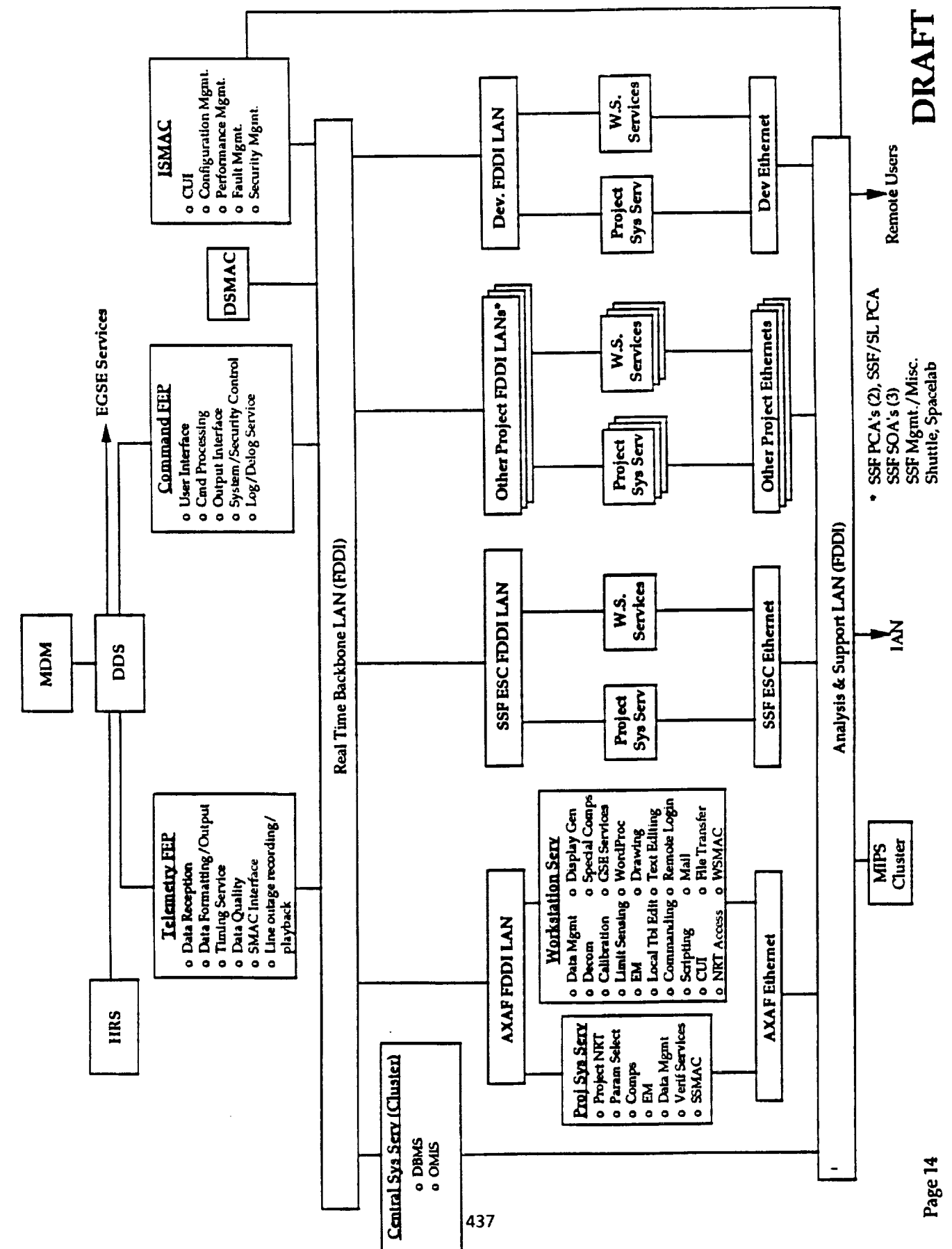

**HOSC Enhanced Architecture** 

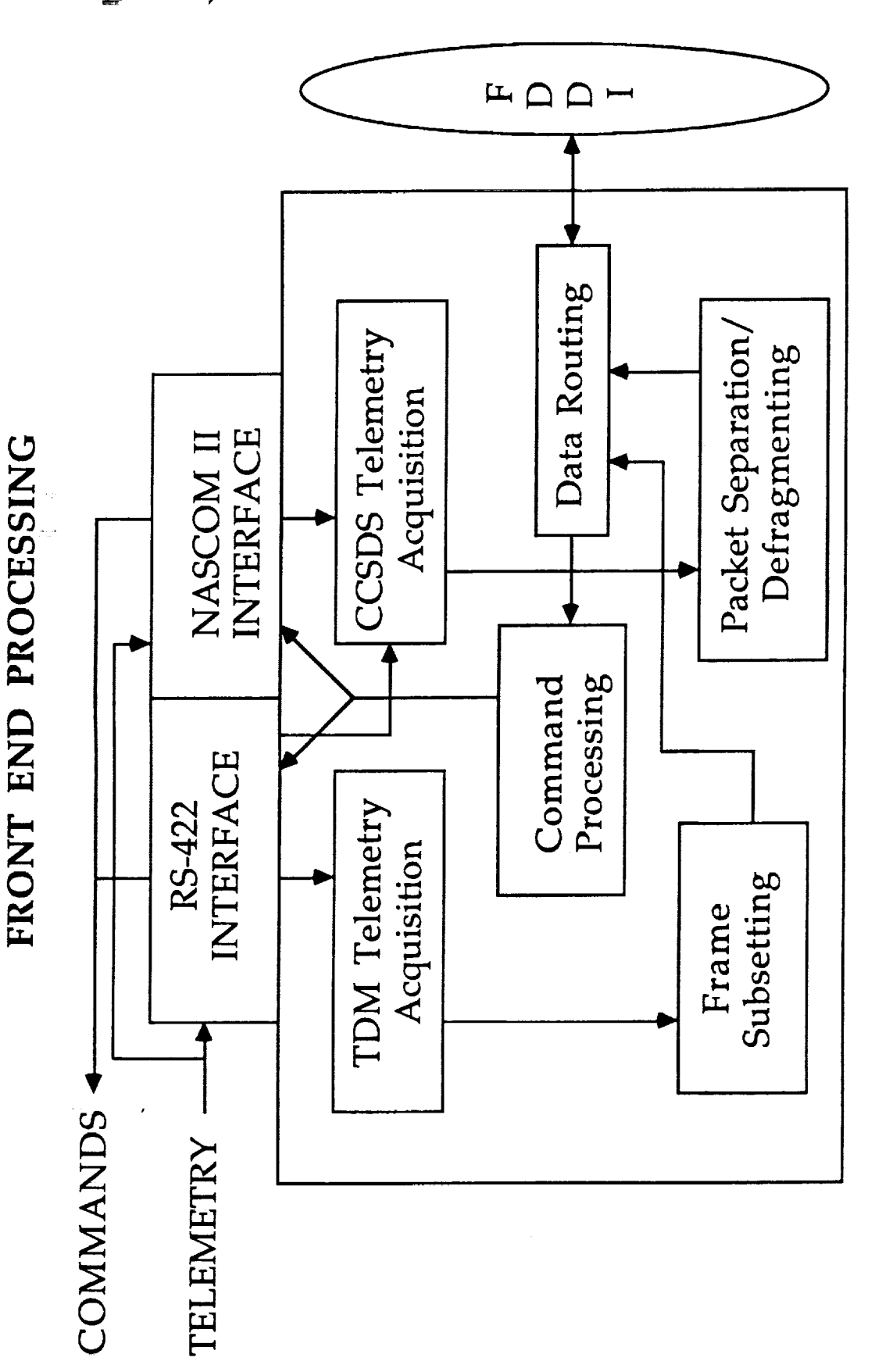

- FEP acquires and preprocesses all data; also performs command processing  $\bullet$
- Raw telemetry sent directly to workstations in packet form

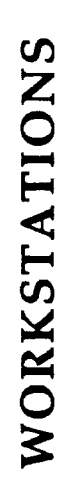

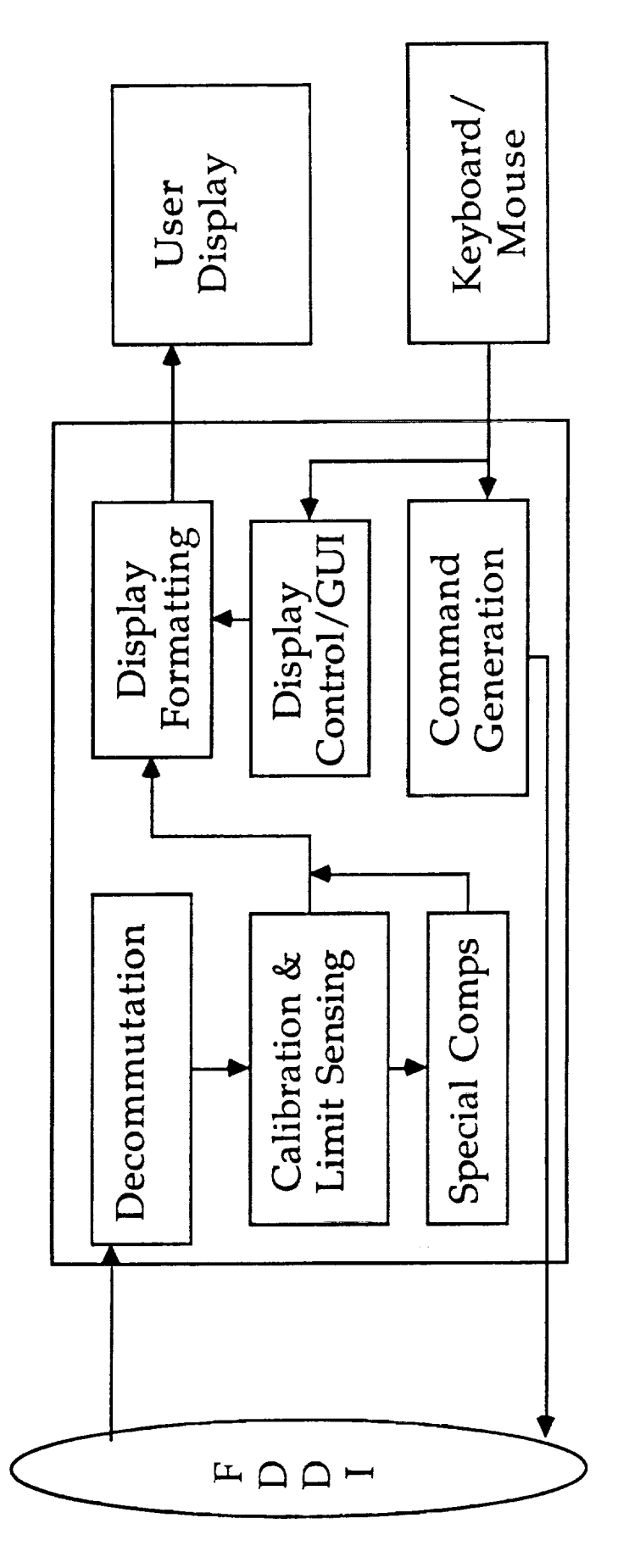

- Workstations process raw telemetry and extract needed data
- · Display uses graphics user interface with menus, buttons, sliders, etc.
- Direct interface to project FDDI
- Alternate user input/output peripherals can be supported

#### SYSTEM SERVICES

医皮肤病 医皮肤 医中间性骨折

医单元重复 医心室 医心室 医血管 医单位

System services machines will be attached to backbone net and to project nets for:

- Common use computations and mission status display generation
- · Near-real-time data services
- Database and file services
- · Project-specific commanding services
- · Ground support equipment interface services
- Any other services requiring project-wide or system-wide access

# INTEGRATED SYSTEM MONITOR AND CONTROL

Integrated system monitor and control consolidates status information and provides subsystem control in a centralized service with common display formats. Subsystems are:

- Data Acquisition and Distribution (FEPs, networks, NASCOM interfaces)
- · System services processors
- Workstations
- Line outage recording and archiving
- External interfaces
- Facility (door monitoring, power,  $A/C$ , fire supression)

### ENHANCED DEVELOPMENT SCHEDULE

- · Preliminary design review summer 1992
- · Critical design review summer 1993
- Enhanced data system operational fall 1995
- · SSF ESC operations begin 3/96, POIC operations begin 6/96
- AXAF operations begin 10/97
- Existing missions and users to be migrated to enhanced system in 1995-1996 timeframe
- $\bullet$  All previous architecture subsystems out of service by end of 1998

 $\mathbf{u}$  and  $\mathbf{u}$  are the first contract of the contract of  $\mathbf{u}$  and  $\mathbf{u}$ 

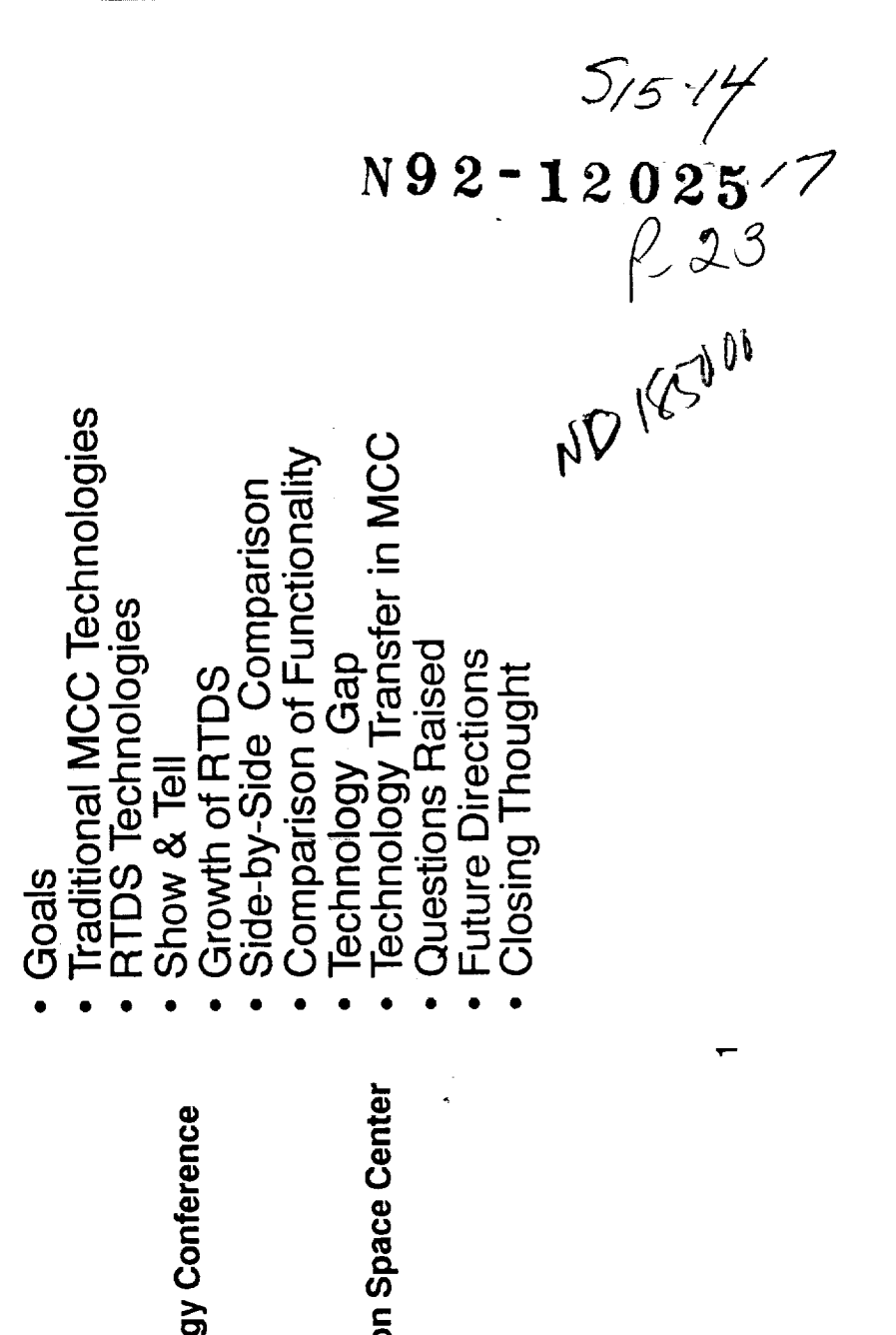

Control Center Technology Conference June 18, 1991

Real Time Data System<br>(RTDS)

NASA Lyndon B. Johnson Space Center DF24/Troy A. Heindel

#### Goals

- · Increase the quality of flight decision making
- · Reduce/enhance flight controller training time
- · Serve as a near-operations technology test-bed

 $\frac{1}{2}$ 

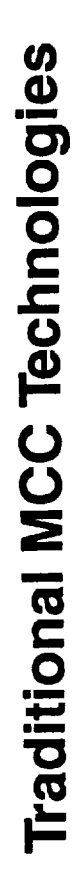

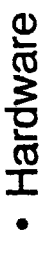

<u>||</u>

ł

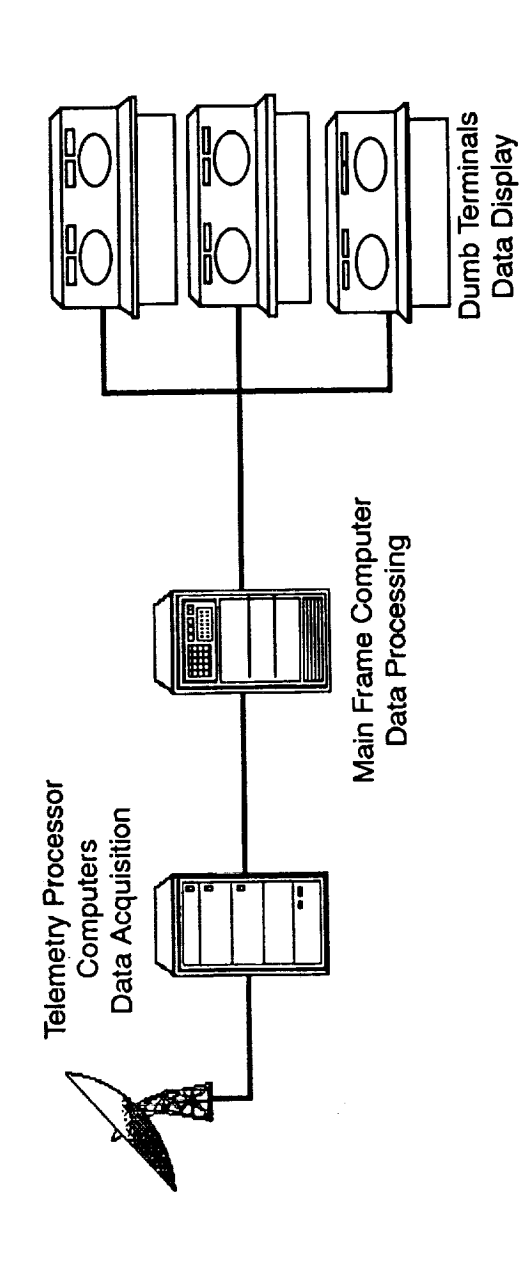

- · Software
- . Mostly Assembly Language

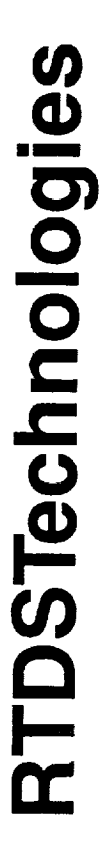

 $\frac{1}{2}$ 

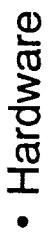

446

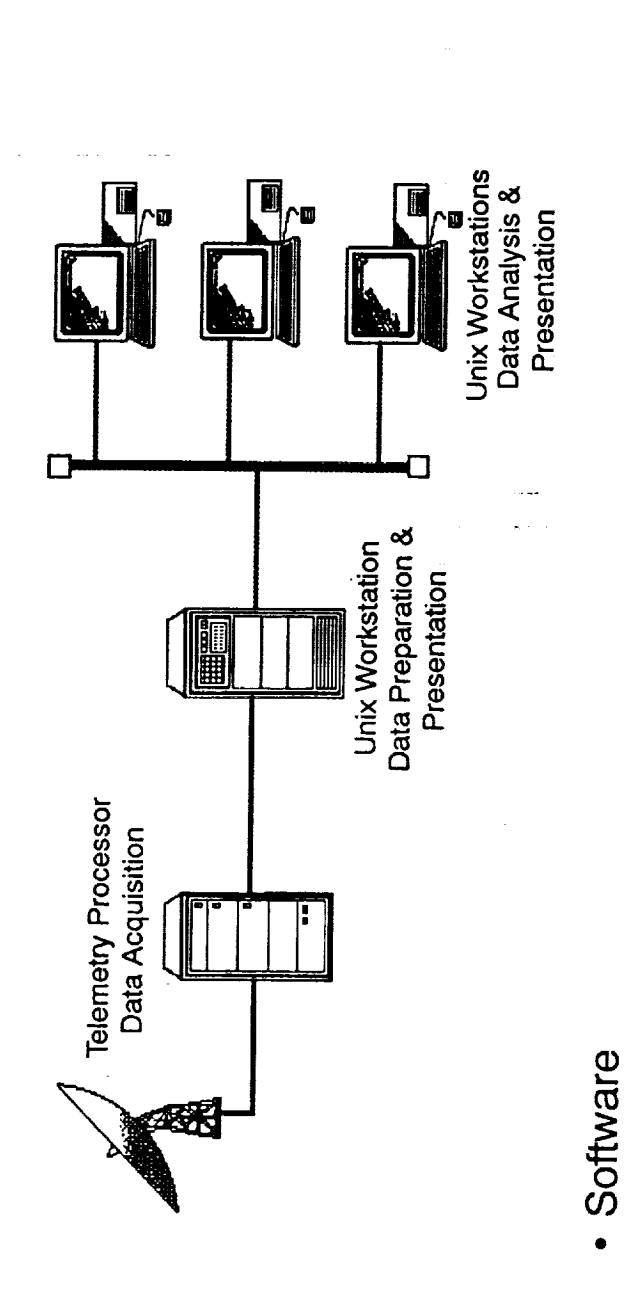

 $\frac{1}{2}$ 

• Unix, C Language, X-Windows, MOTIF, G2 Expert System Tool

- 「インフィー・サイフィー・フィー・ロー・サービス」を受け、自動力の工場を使うことを受けることをしている。

 $\begin{aligned} \text{[1] } \text{[1] } \text{[1$ 

#### Show & Tell

- BOOSTER Main Engine Program
- BOOSTER Flight Controller (Tom Kwiatkowski)
- · Jet-Control Expert System
- Fuel Cell Monitoring System (FCMS)
- Data Processing Systems Data Monitoring and Analysis Tool<br>(DDMAT)
- DATACOMM Expert System

#### **Growth of RTDS**

- $\bullet$
- Road Map of Flight Control Disciplines<br>RTDS Technology Deployment 1987-1989<br>RTDS Technology Deployment 1990-1991  $\bullet$ 
	- $\bullet$

## **Road Map of Flight Control Disciplines**

║

 $\ddot{\phantom{0}}$ 

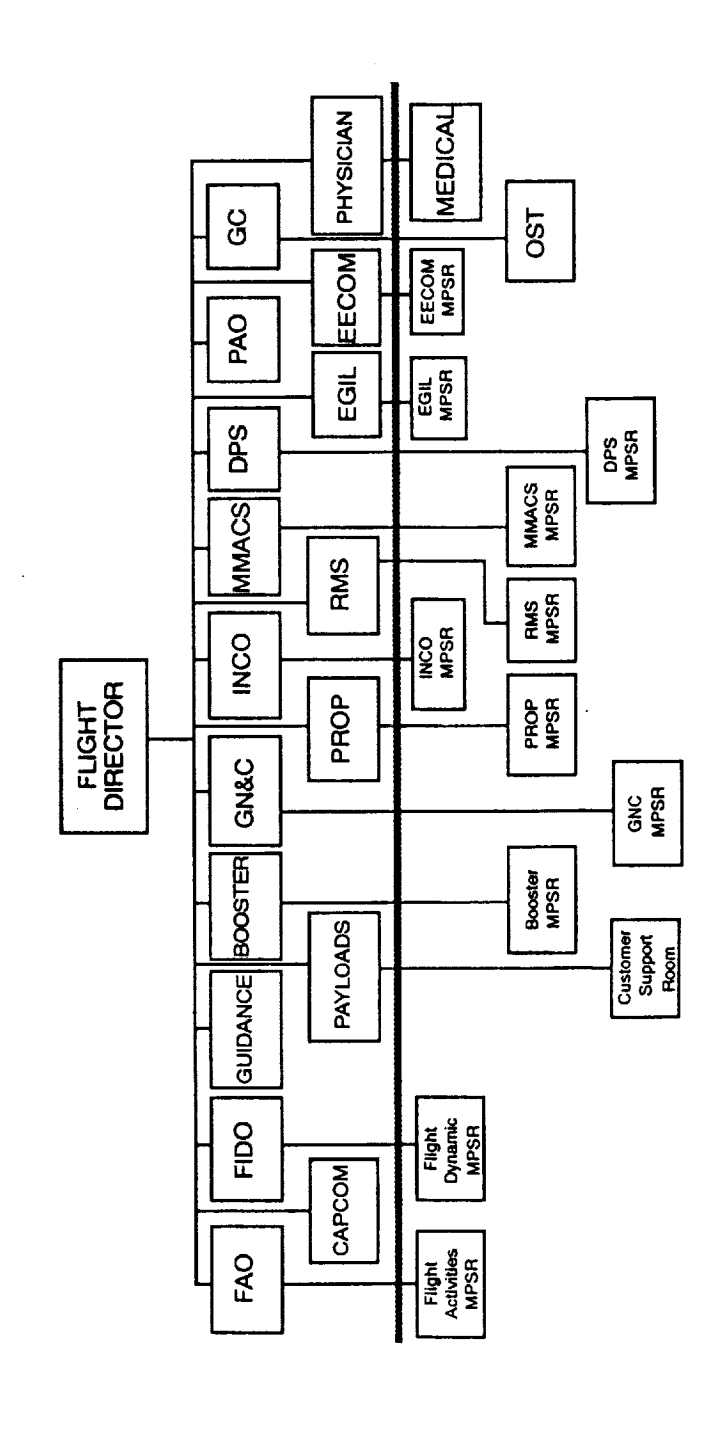

 $\blacktriangleright$ 

RTDS Technology Deployment 1987-1989

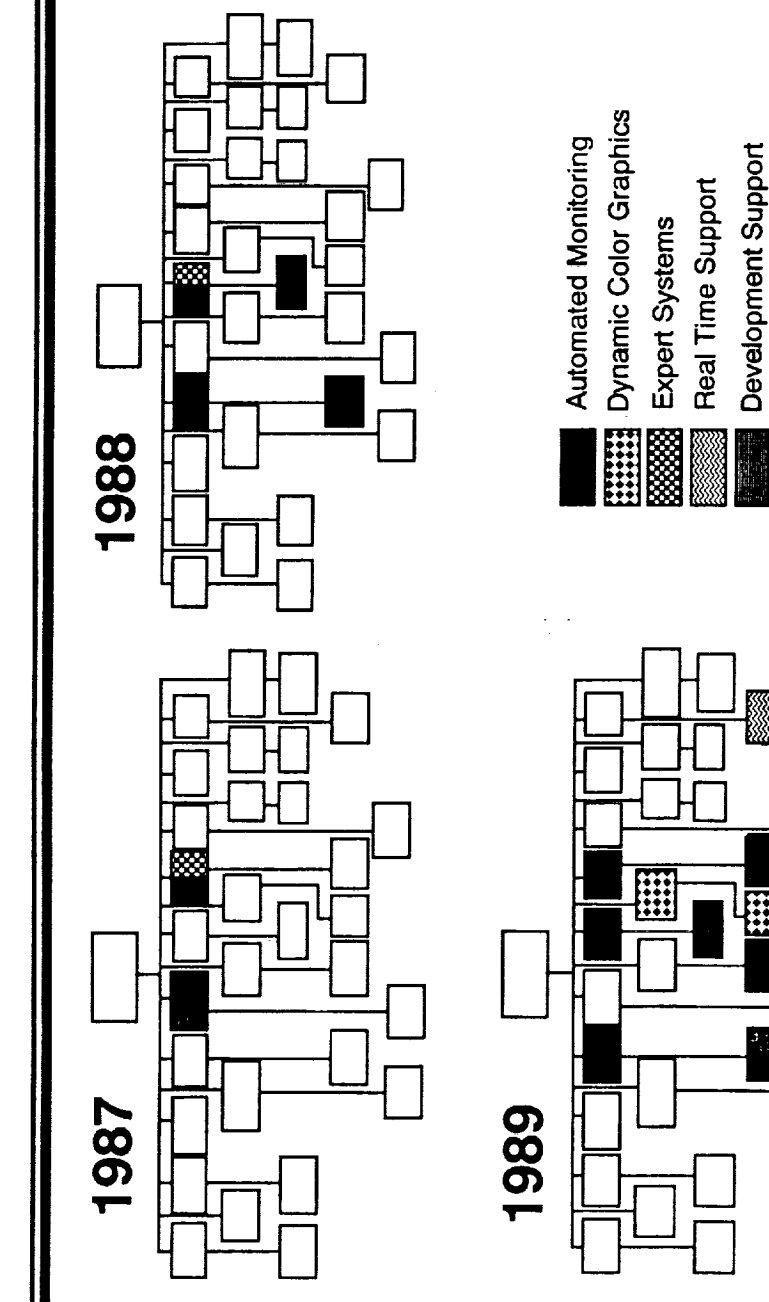

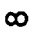

**Technology Rejected** 

450

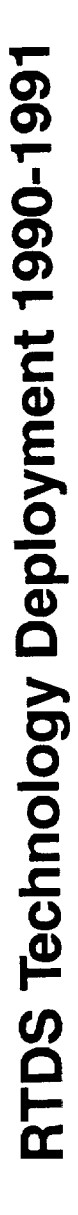

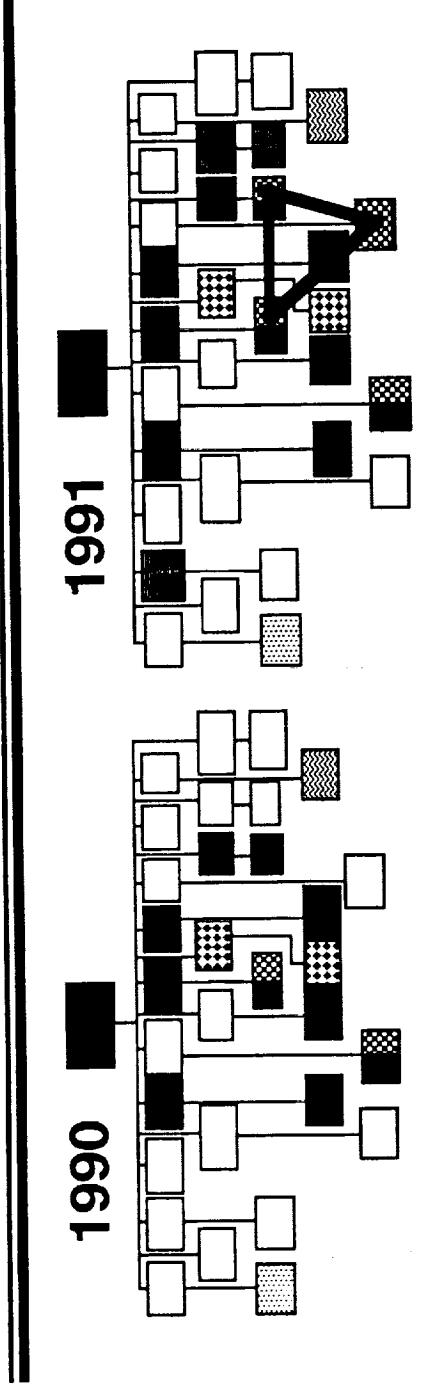

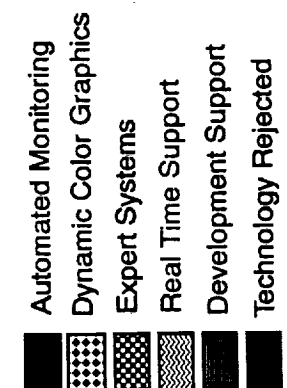

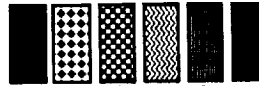

 $\sigma$ 

Side-by-Side Comparison

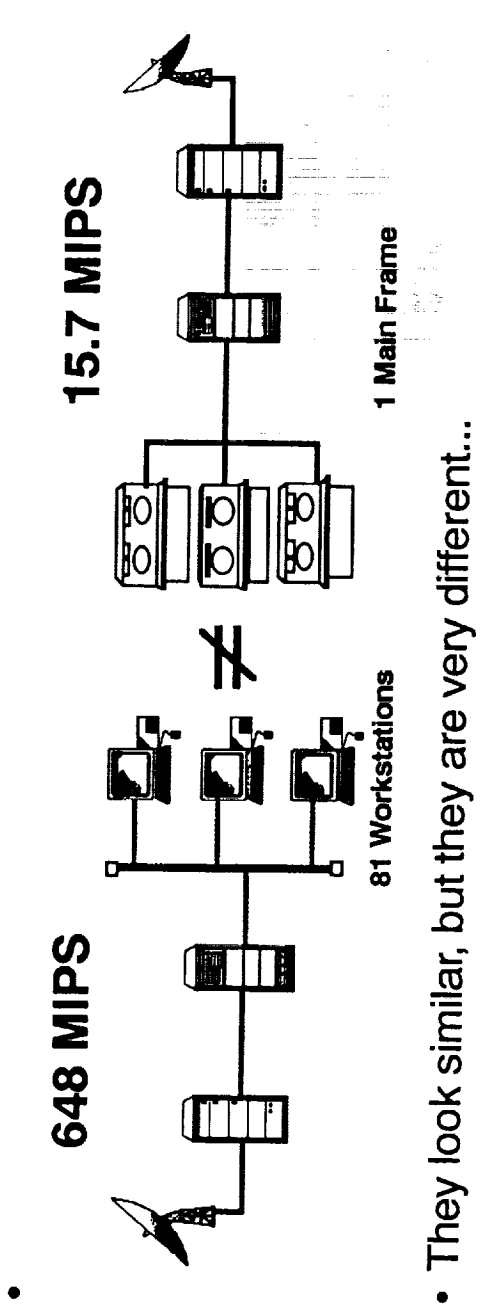

- 
- · Iterative Prototyping vs. A-B-C Requirements
- · Distributed vs. Centralized
- · Open Systems vs. Proprietary Systems
- · RTDS will run on almost any Unix workstation
	- Makes GAO very happy!

452

**Comparison of Functionality** 

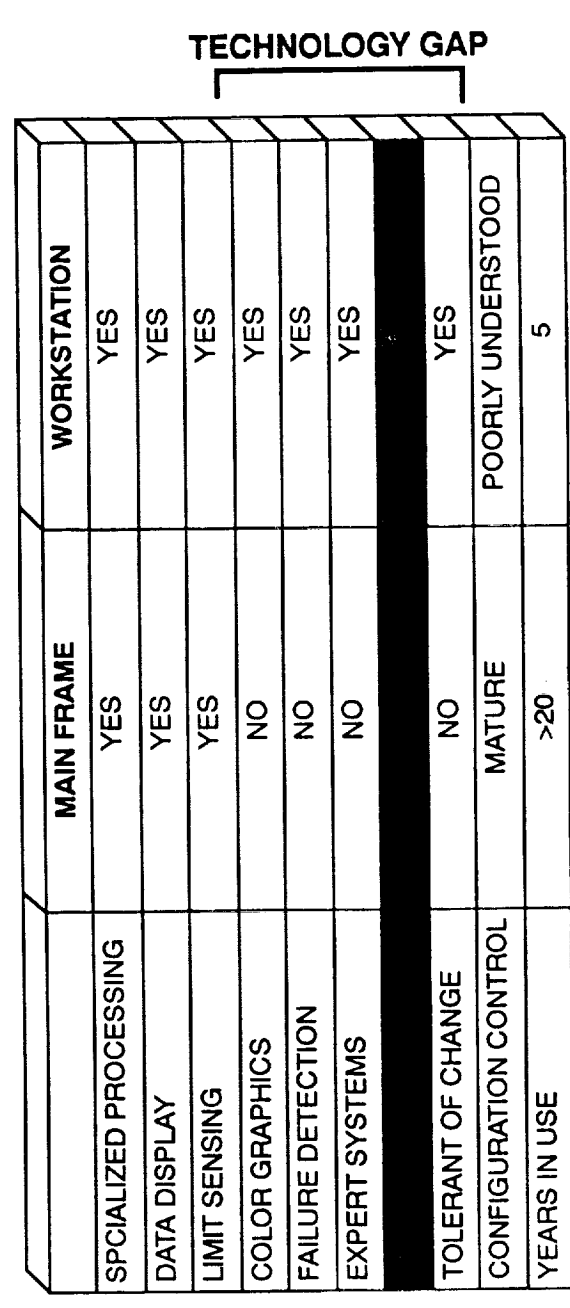

453

#### **Technology Gap**

- There is a 15-20 year technology gap between traditional main<br>frame based systems in the Mission Control Center and newer workstation-based systems
- The goals remain the same; the functionalities of the systems are vastly different
- New technologies require different data system management philosophy  $\bullet$ 
	- . As our only frame of reference, history works against us
- · Imposing traditional data system management philosophies on new-technology systems limits efficiency gains

 $\frac{1}{2}$  . The interaction of the state of  $\frac{1}{2}$ 

 $\mathbb{E}[\mathcal{F}(t)]$  is a construction of the field  $\mathcal{F}(t)$ 

 $\begin{array}{c} 1 \\ 1 \\ 2 \\ 3 \end{array}$ 

## **Technology Transfer in MCC**

- In RTDS we are bridging the technology gap by providing<br>portability to the Mission Control Center Upgrade (MCCU) workstations
- applications which have been developed and proven by RTDS workstations lacking the advanced automation techniques and • MCCU represents a large installed base of Unix based over the past four years

## **Technology Transfer in MCC**

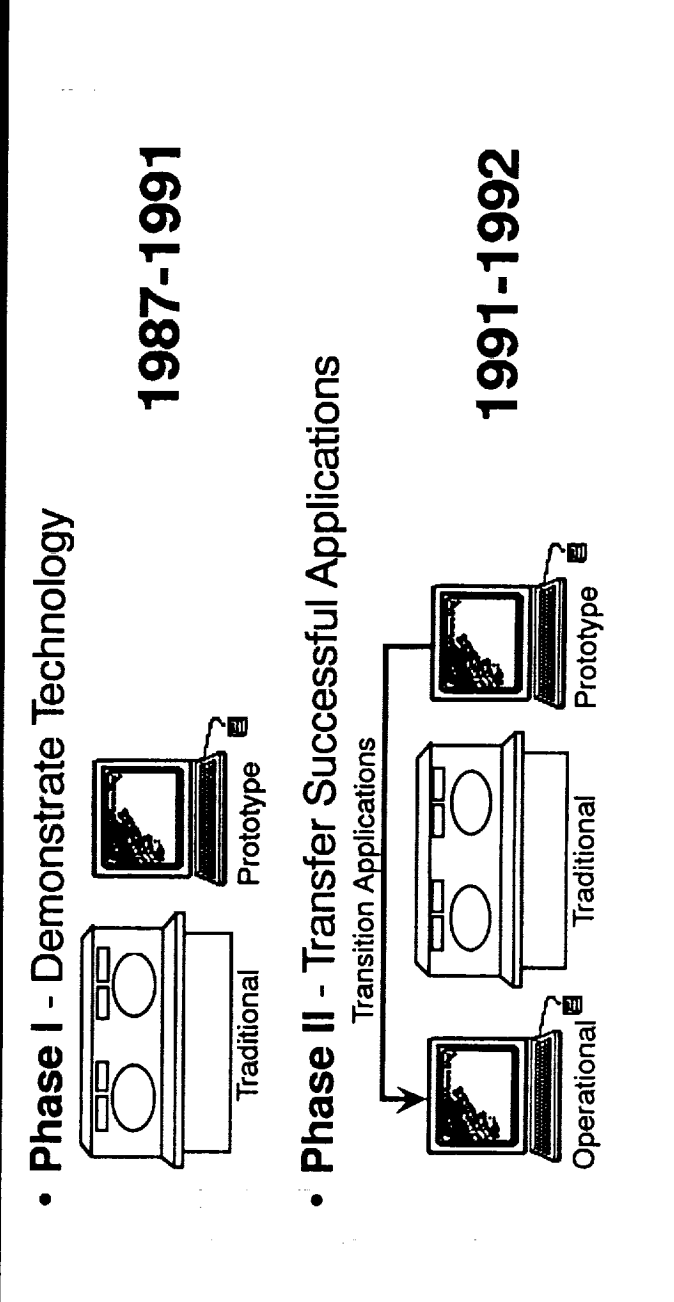

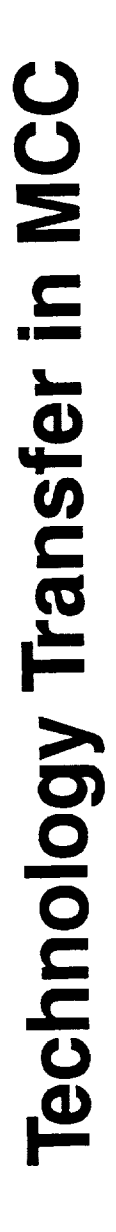

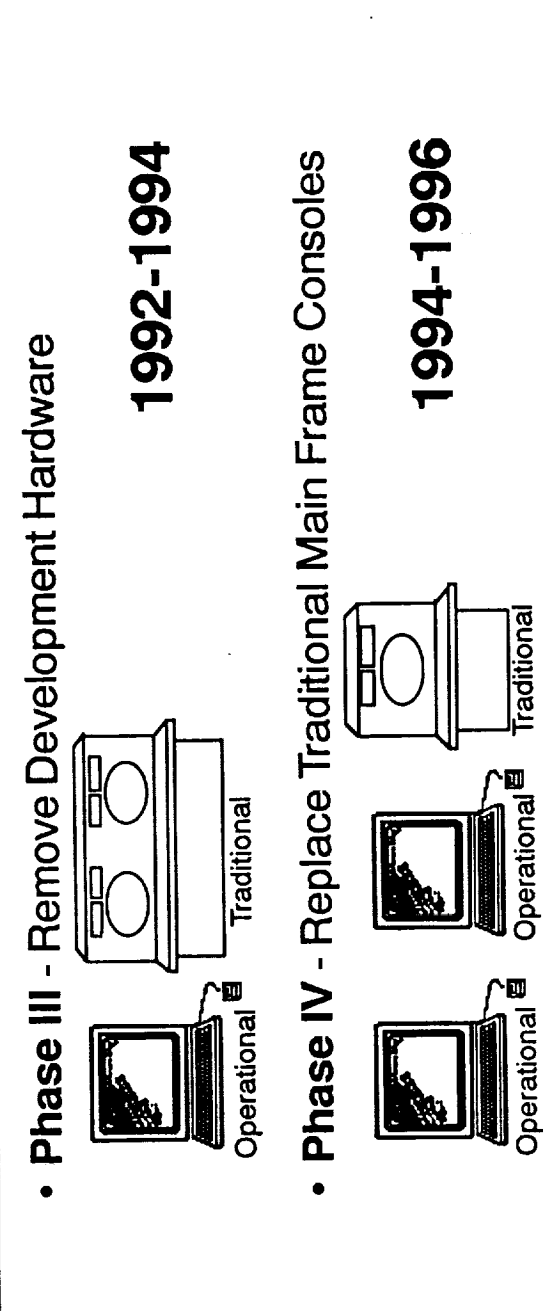

#### Questions Raised

- real-time support applications which are far superior to traditional • RTDS has enabled flight controller users to rapidly develop console tools
- Development time has been cut from 2 years to less than 6 months, but
- · some applications could be considered mission critical
	- QUESTION: Should users develop and maintain their own software?  $\bullet$
- $\label{eq:3.1} \begin{array}{ccc} \mathbf{p} & \mathbf{p} & \mathbf{p} & \mathbf{p} \\ \mathbf{p} & \mathbf{p} & \mathbf{p} \\ \mathbf{p} & \mathbf{p} & \mathbf{p} \end{array}$

 $\frac{1}{2}$ 

 $\frac{1}{2}$
### Questions Raised

- . Applications resulting from new technologies can be 'smart'
- · Decision-making rationale is sometimes hidden with 'smart' systems
	- Operators are less tolerant of machines than other humans
- · Examine the terminology:
- · Machine Error: BUG
- Human Error: MISTAKE
- QUESTION: How much of our jobs do we trust to automation technologies?

### **Future Directions**

· Provide RTDS in Office Environment (1991-1992)

- Cooperative Expert Systems (1991-1992)<br>• Technology Testbed (1992)<br>• Space Station Freedom (1991-?)
	-
- 

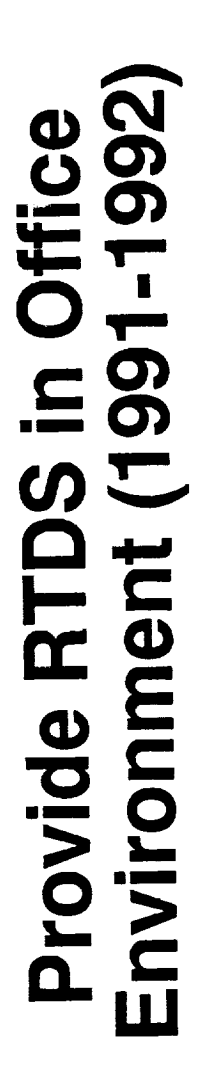

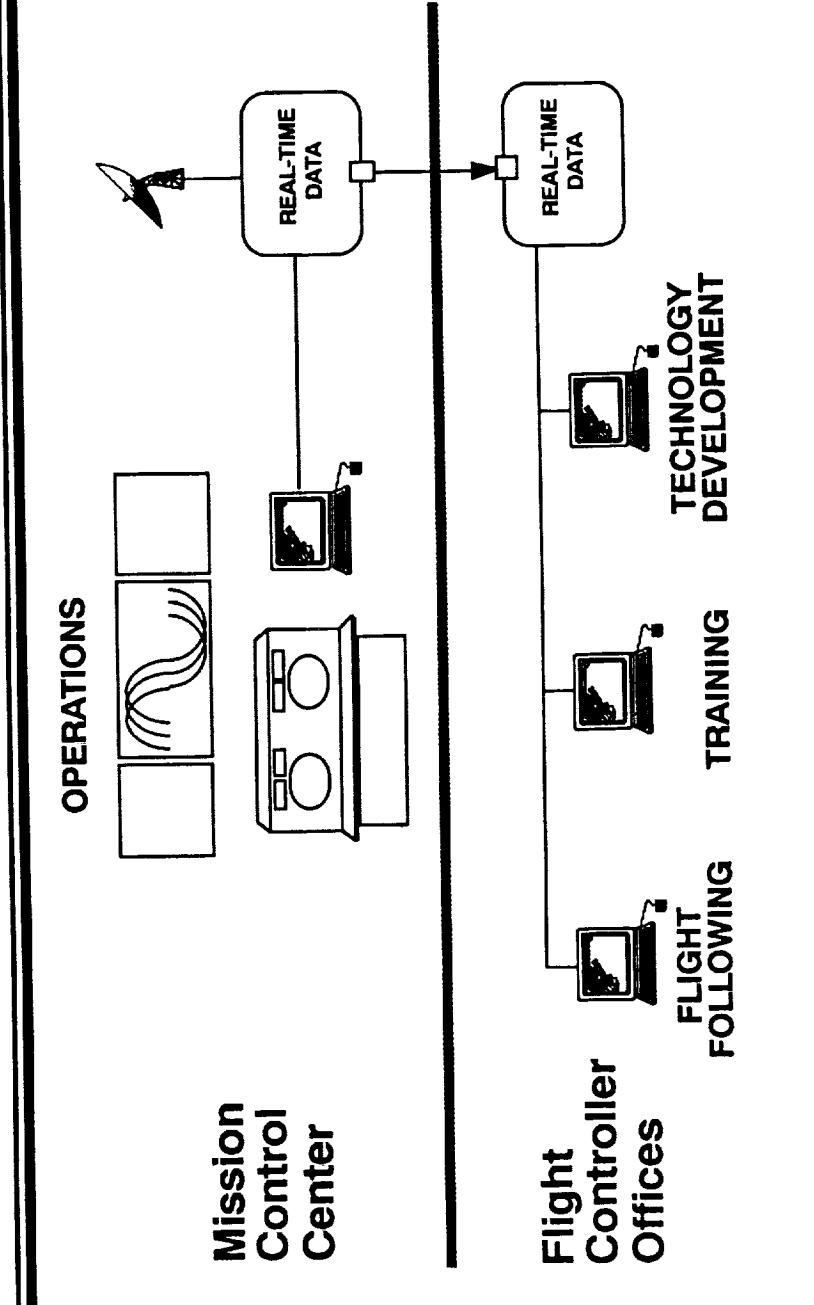

 $\frac{0}{1}$ 

461

#### **Cooperative Expert Systems**  $(1991 - 1992)$

- · Three previously developed expert systems are being modified
- 化紧聚合 医生物 化甲基基苯 医血管 • Model for cooperative system is flight control team
- The "You better be listening" mode

**The off the contract of the anti-**

### **Technology Testbed (1992)**

- The Procedural Reasoning System is a promising Stanford Research Institute (SRI) in cooperation expert system software tool developed by with ARC
- PRS will be interfaced with real-time shuttle telemetry from RTDS and evaluated during simulations and missions  $\bullet$
- ARC LAN-Link to RTDS
- · Provide real-time data feed to AI researchers at ARC

#### Space Station Freedom  $(1991 - ?)$

 $\frac{1}{2}$ 

- Sammi-Fred has been chosen as the on-board Space Station Freedom display builder (X-Windows, Client-Server)
- · Integrated Sammi-Fred display builder with real-time Shuttle telemetry
- · RTDS is working with the Space Station Training training capabilities similar to those produced for Division to build stand-alone flight controller Shuttle by RTDS

### **Closing Thought**

"Companies [Government Agencies] that are preoccupied with the present will always be on the defensive, playing catch-up.<br>Companies [Government Agencies] that strive to look ahead will<br>have a better chance of succeeding."

Center for the Study of American Business<br>at Washington University<br>During keynote speech at ICA conference Murray Weidenbaum, Director

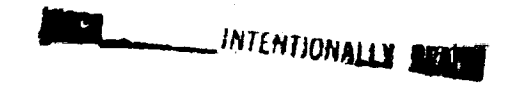

 $\sim$   $\sim$ 

 $\ddot{\phantom{a}}$ 

 $\sim 10^7$ 

 $\sim$   $\omega$ 

 $\sim$   $\sim$ 

 $\mathcal{L}^{\text{max}}_{\text{max}}$  and  $\mathcal{L}^{\text{max}}_{\text{max}}$ 

 $\frac{1}{2}$ 

 $\frac{1}{2}$ ÷

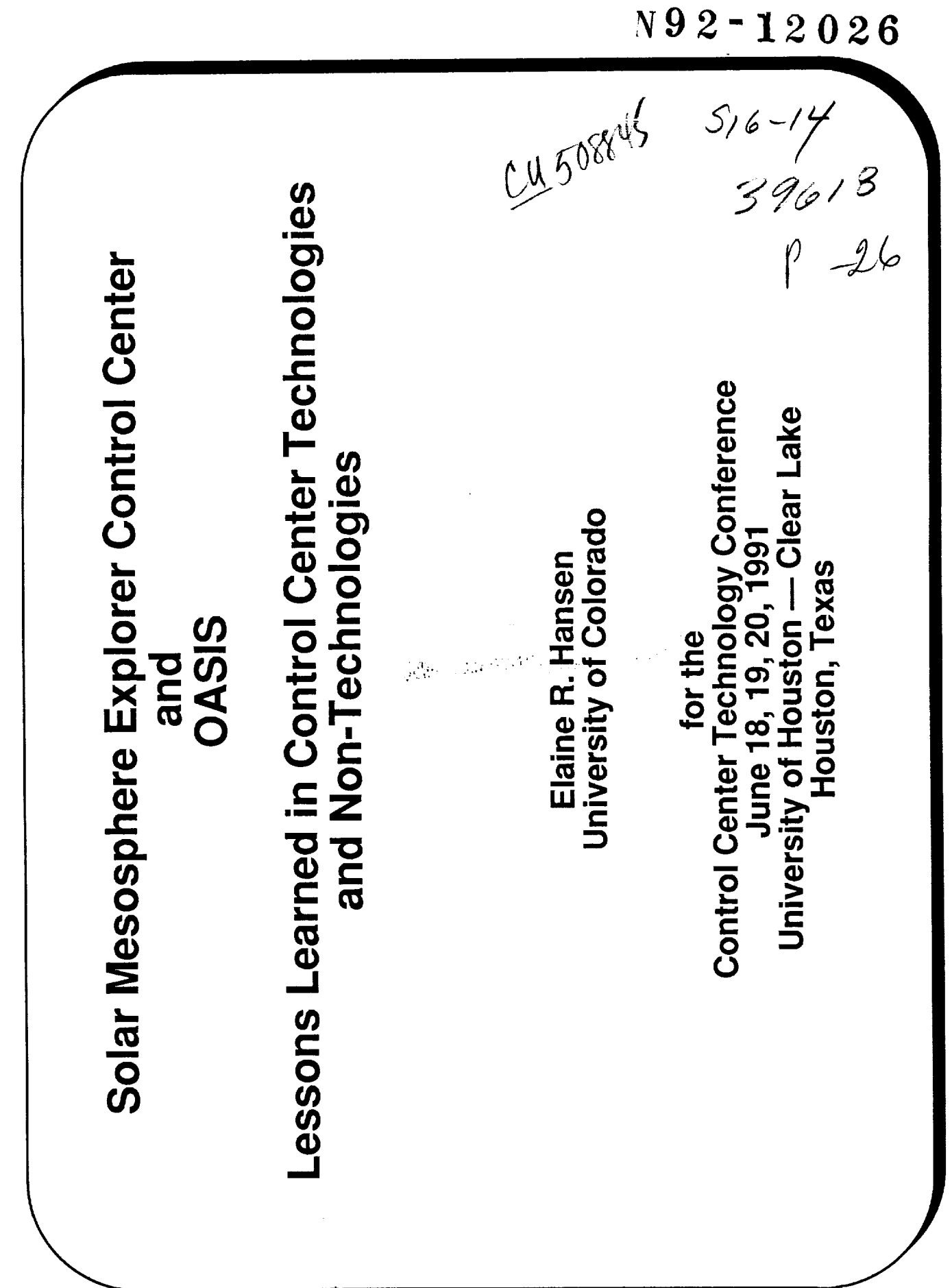

 $\hat{\mathcal{A}}$ 

### Lessons Learned in Control Center Technologies and SME Control Center and OASIS:

#### - Outline -

- The Solar Mesosphere Explorer (SME) Mission
- Features of the SME Control Center: Technical and Non-Technical
- Can these features be applied to other missions?
- OASIS: Software tools to support some common Control Center<br>functions

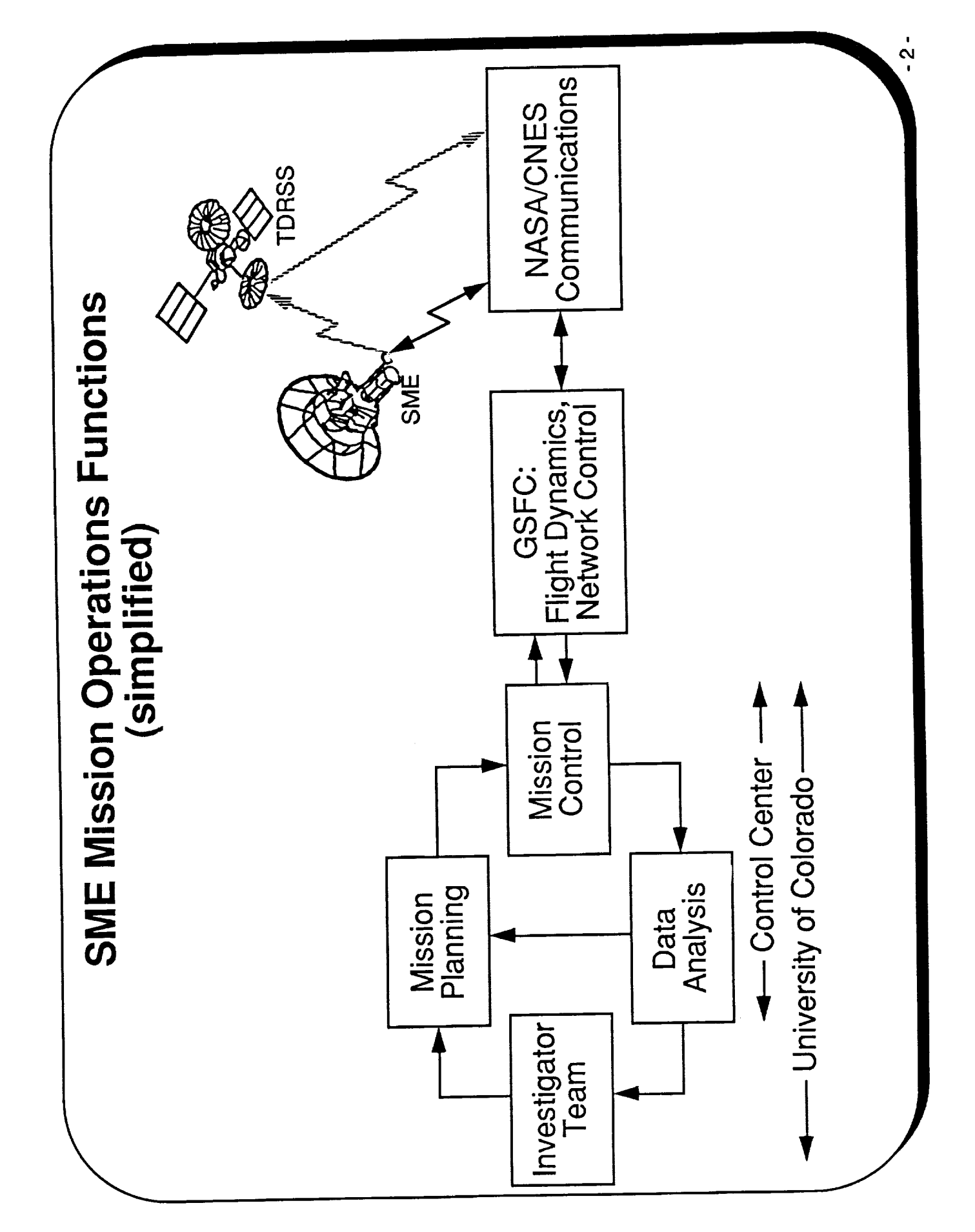

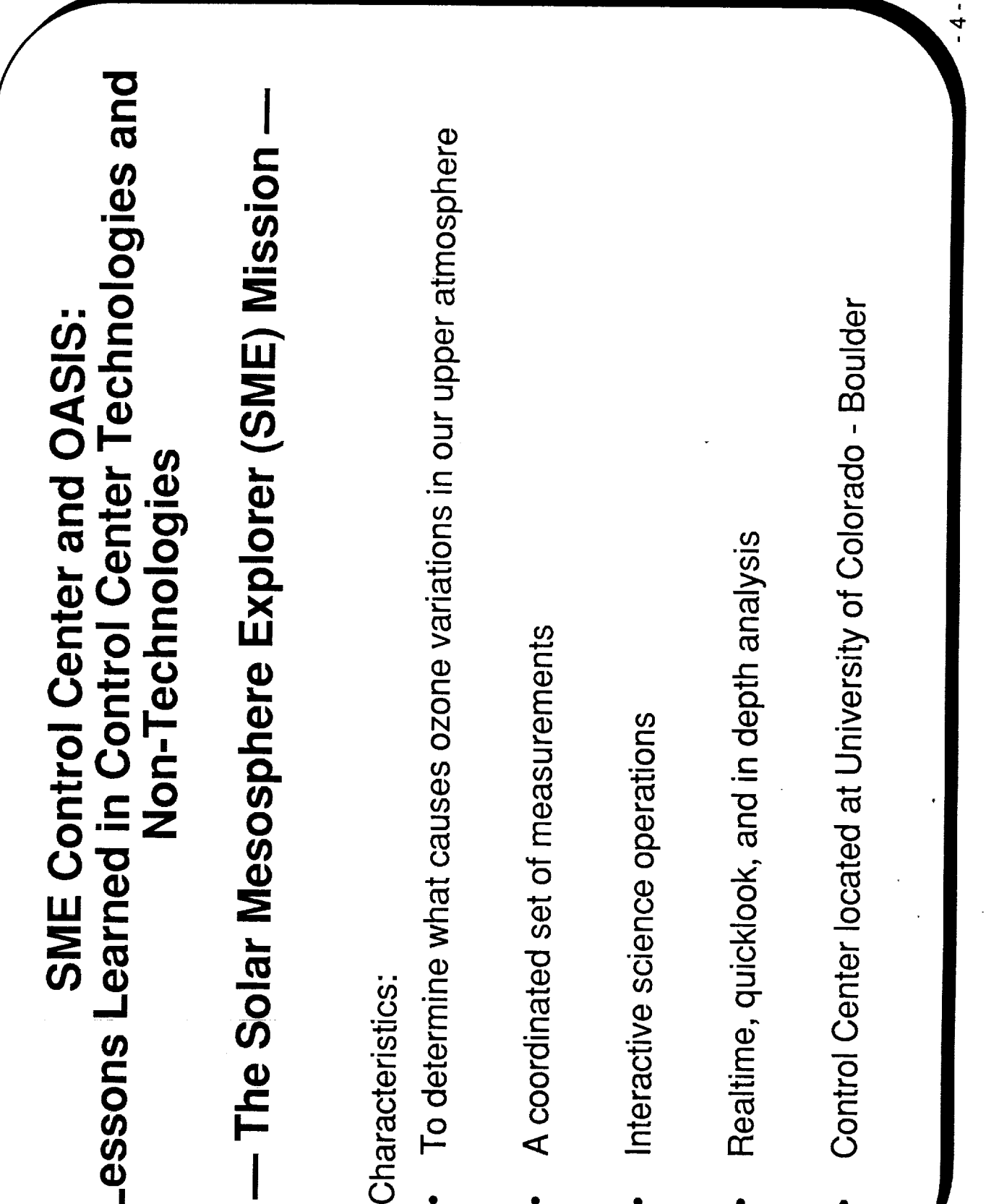

 $\frac{1}{2}$ 

 $\begin{array}{c} \bullet \\ \bullet \\ \bullet \end{array}$ 

 $\frac{1}{\pi}$ 

 $\label{eq:1} \begin{array}{ll} \mathbf{u}(1,1,1) & \mathbf{u}(1,1) \\ \mathbf{u}(1,1,1,1) & \mathbf{u}(1,1) \end{array}$ 

 $\frac{1}{\sqrt{2}}$  $\label{eq:optimal} \begin{minipage}{0.5\textwidth} \centering \begin{minipage}{0.5\textwidth} \centering \end{minipage} \begin{minipage}{0.5\textwidth} \centering \end{minipage} \begin{minipage}{0.5\textwidth} \centering \begin{minipage}{0.5\textwidth} \centering \end{minipage} \begin{minipage}{0.5\textwidth} \centering \end{minipage} \begin{minipage}{0.5\textwidth} \centering \end{minipage} \begin{minipage}{0.5\textwidth} \centering \end{minipage} \begin{minipage}{0.5\textwidth} \centering \end{minipage} \begin{minipage}{0.5$ 

 $\frac{1}{\sqrt{2}}$ 

 $\frac{1}{\Box}$ 

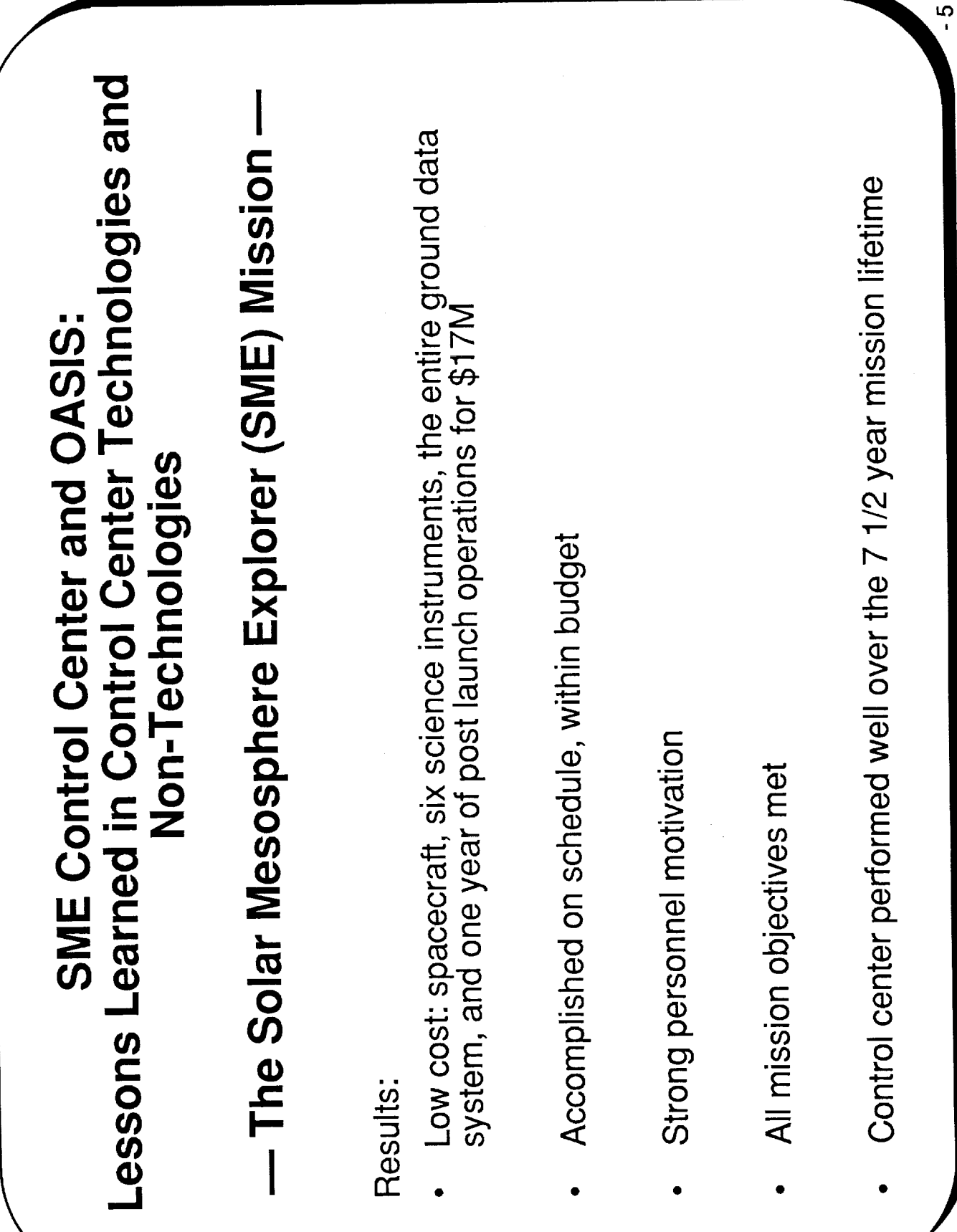

# SME Control Center and OASIS: Lessons Learned

#### Features of the SME Control Center: Technical and Non-Technical -

- 1. University Based
- Student Participation .<br>ا
- Project Management .<br>က
- Integrated Design/Systems Design  $\frac{1}{4}$
- Common Tools for Common Functions <u>ດີ</u>
- Continuity over Project Lifecycle .<br>ဖ
- 7. Human Factors

.<br>0<br>-

 $\frac{1}{2}$ 

### **Technical and Non-Technical Features of<br>SME Control Center —**

- 1. University Based
- Scientists and engineers able to work at their home institutions
- Able to demonstrate advantages of "telescience" and "teleoperations"
- Freedom to maintain and enhance system in response to changing mission, insights, and available technologies

 $\ddot{ }$ 

## - Technical and Non-Technical Features of<br>SME Control Center -

- Student Participation  $\overline{a}$
- Major contributors to control center
- 10 25 Undergraduate students per term
- 2 4 Graduate students per term
- Variety of responsibilities

Controllers

 $^{474}C - C$ 

Planners — science and mission Analysts - science and mission

Teachers and tour guides

Programming assistants

Advanced development

- Providing perpetual motivation and ideas for enhancement
	- Invaluable educational experience

 $-8 -$ 

### **Technical and Non-Technical Features of** SME Control Center-

- Project Management JPL က<br>(
- Development teams motivated for on-orbit performance
	- Award fee
- Science pay-off
- Continuing operations responsibility
- Therefore, it was beneficial to
	- Help other teams
- Maintain full and open communications between teams
- Develop a reliable, usable, and maintainable operations system
	- Reveal and correct problems early
- Early involvement by control center designers
- Encouraged system level trades
- Between science, instruments, spacecraft platform, control center, analysis system
- To increase efficiency, reliability, capability and eliminate frills with no effect on science objectives
- Simple interfaces between elements
- Project Management supportive of new operations approaches

თ

### **Technical and Non-Technical Features of** SME Control Center-

- 4. Integrated Control Center Design
- OK to develop new control center designs and tools
- Top-down design approach
- Based on science objectives and project requirements
- For end-to-end (user-to-instrument) operations
- For full lifecycle of operations support from early instrument tests through on-orbit operations
- Functional elements defined from functional requirements
- Functional interfaces to facilitate information exchange among elements
- Functional elements arranged to minimize information interfaces
- Processes and needs common to multiple elements identified
- Common tools implemented
- These tools duplicated for use in multiple elements

 $-10-$ 

 $\frac{1}{2}$ 

 $\frac{1}{2}$ 

#### **Technical and Non-Technical Features of SME Control Center**

- Common Tools for Common Functions 5.<br>S
- functions are actually common and could be accomplished by Evident in continuing mission that even more control center common tools
- Evident that these common functions are not unique to SME<br>Mission but are part of essentially all missions

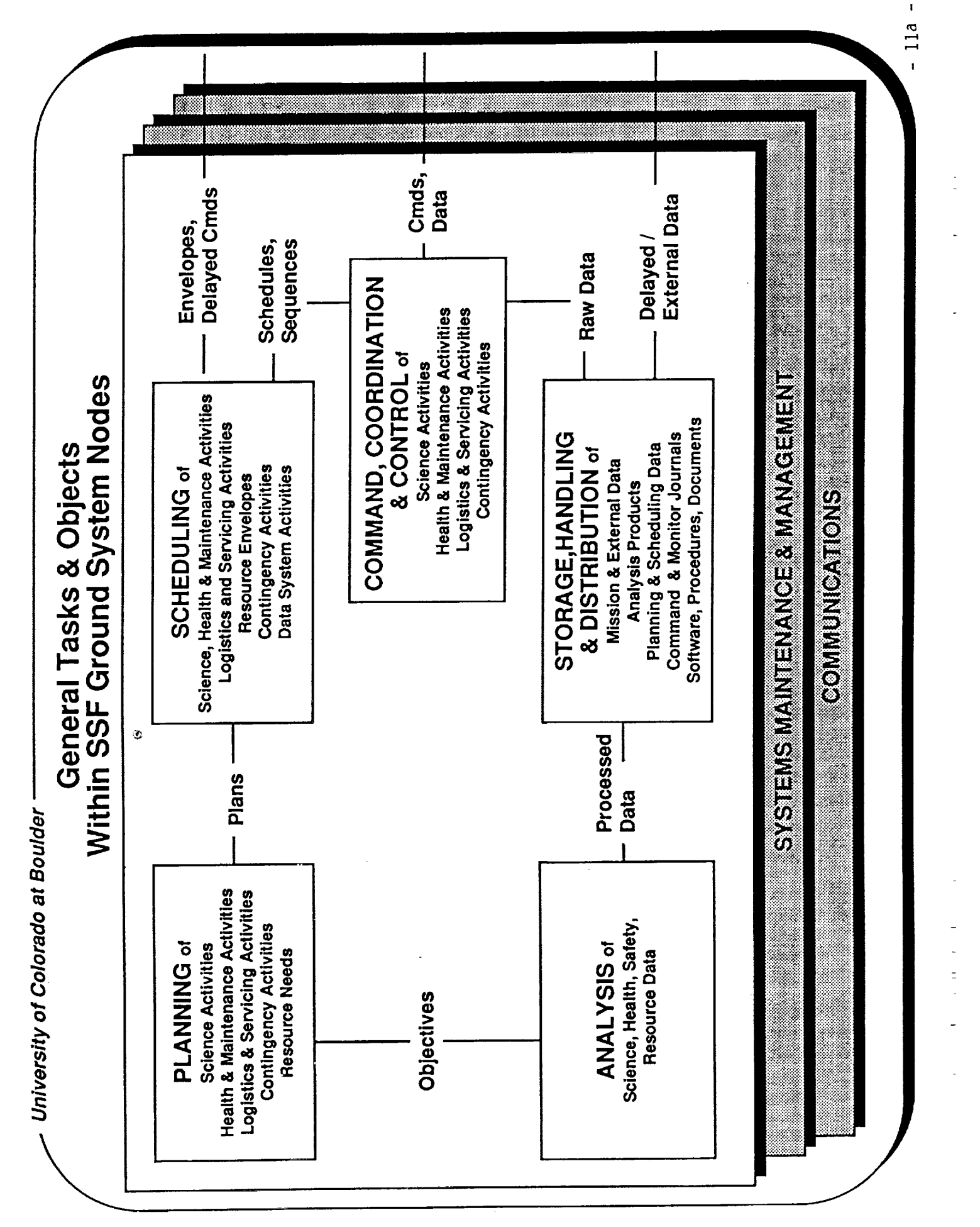

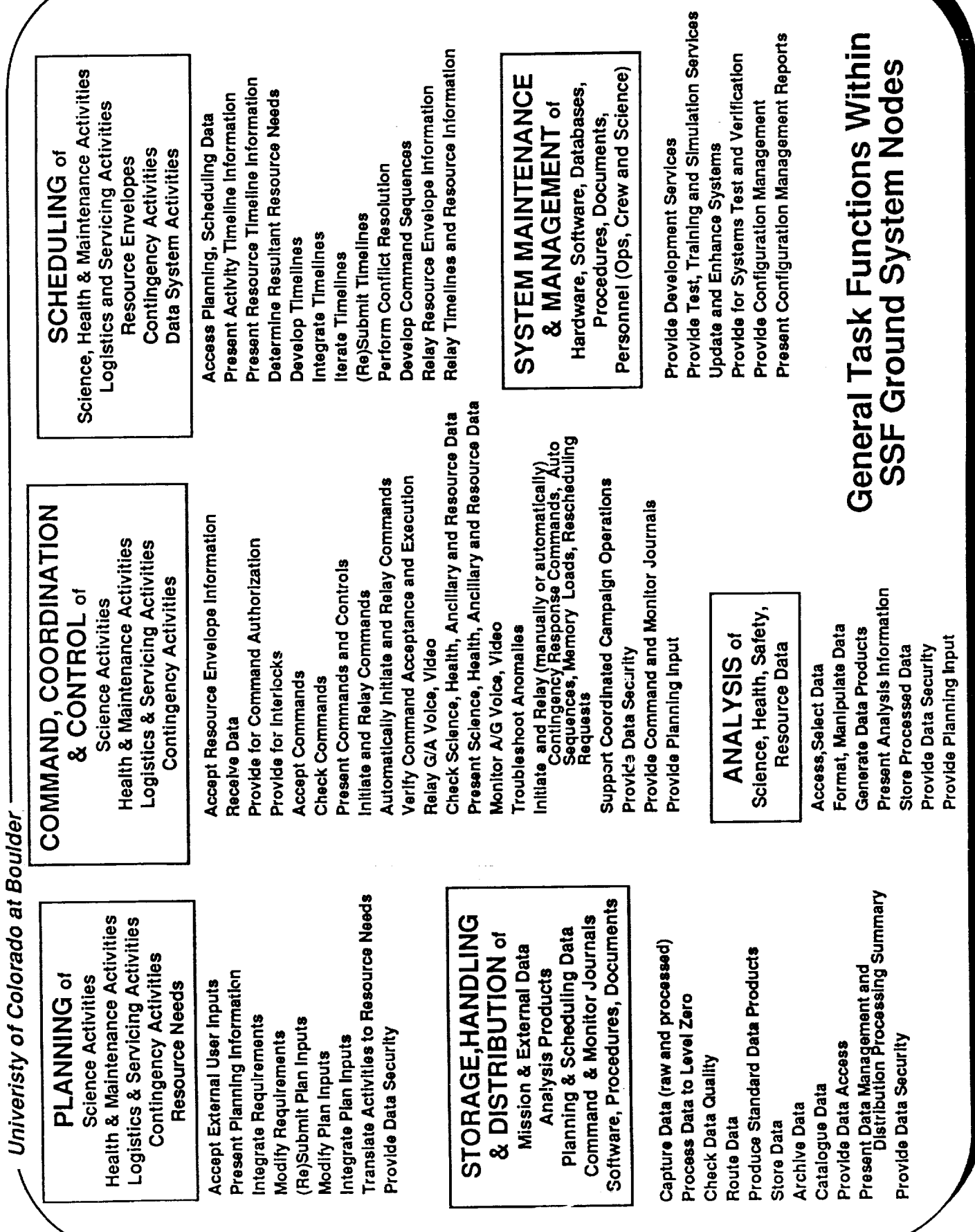

 $-11b -$ 

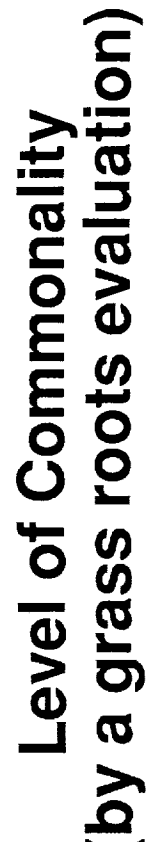

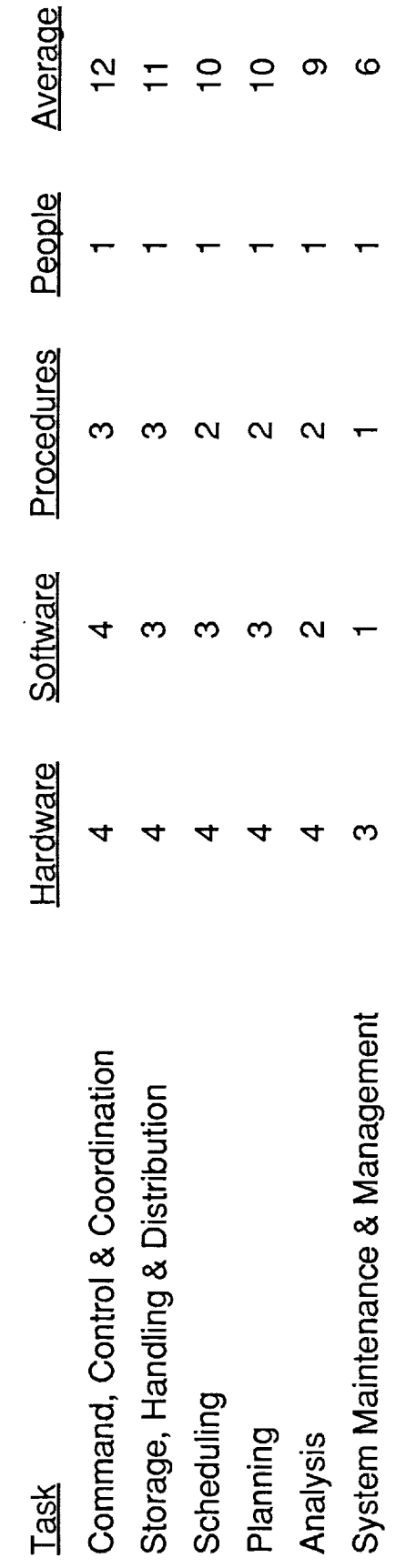

Commonality is defined as extent to which this task/function can be accomplished<br>by a common set of hardware, software, or procedural tools or by people.

 $4 =$  Almost always

 $3 = Generally$ 

 $2 =$ Sometimes

 $1 =$  Hardly ever

 $11c -$ 

 $\frac{1}{\sqrt{2}}$ 

### **Technical and Non-Technical Features of** SME Control Center-

- 6. Continuity over project lifecycle
- operations system used throughout project lifecycle (prelaunch<br>test, calibration, integration, and in-flight operations) Since common functions needed through lifecycle, a single
- Benefits include:
- Thorough and early system-level verification of the system hardware, software, procedures, facilities and personnel eadiness
- Early and continuing training
- Control center bugs and enhancements determined and implemented early
- Early test of the critical interfaces between major systems
- Early and full access to capabilities of full operations system
- Benefits in cost, schedule, reliability, and usability

 $\frac{2}{1}$ 

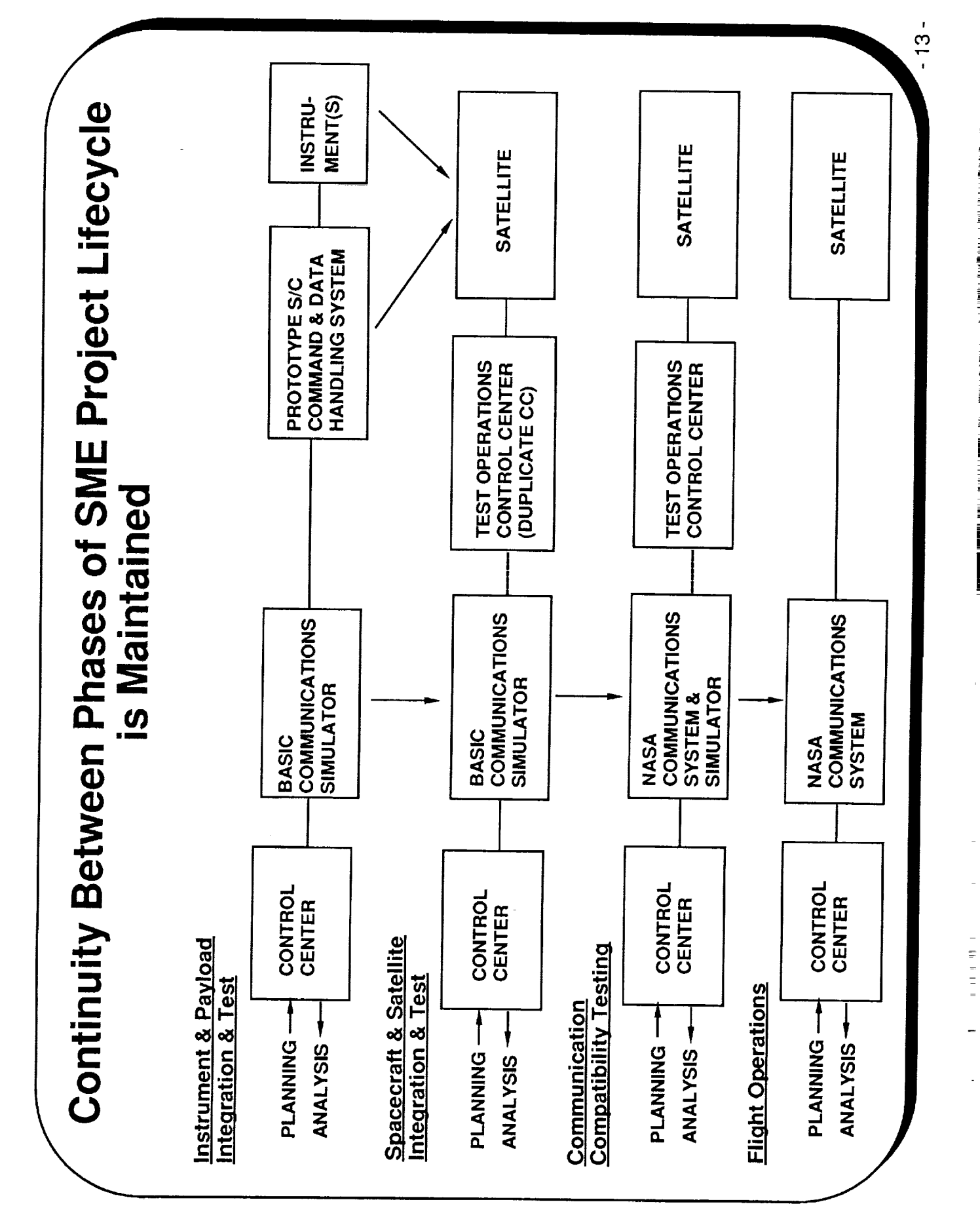

## Technical and Non-Technical Features of<br>SME Control Center —

7. Human Factors

Control center elements composed of the following layers:

- People, user interfaces, facilities, procedures, software, and hardware
- People layer:
- Defines people's roles and needs
- Drives design of deeper layers
- SME users wanted to interact with the control center without going through intermediate programmers
- Through interactive English-like languages and menus
- Through user-specified, graphic displays
- Users preferred automation of tasks that are:
- Predictable, routine, repeated, computational, critical, or potentially hazardous
- But wanted ability to monitor most activities

 $-14 -$ 

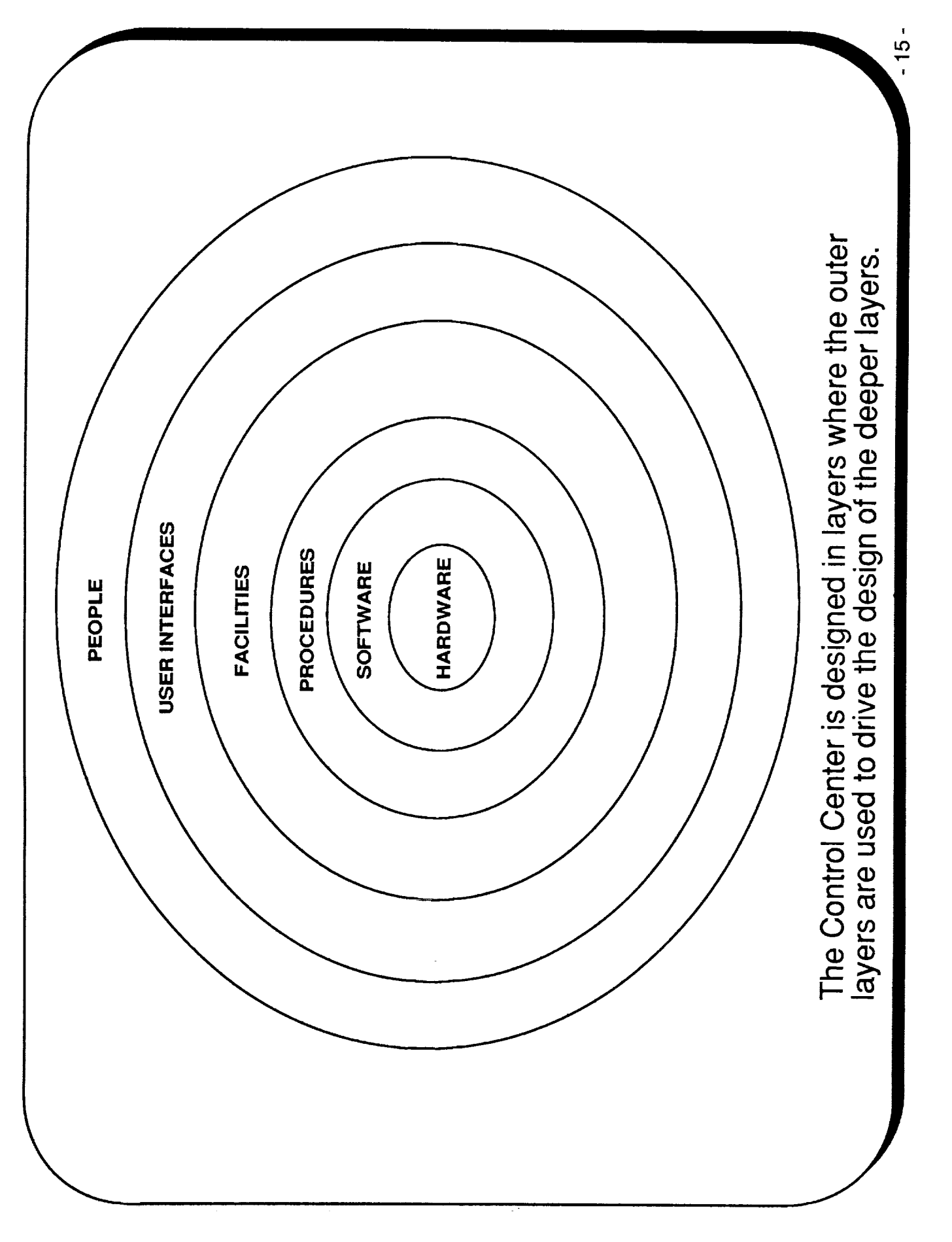

 $\frac{1}{2}$ 

 $\frac{1}{2}$ 

エクティー・ディー・エフ こうしょうきん エクトラチャー ファー・エー・エー

 $\frac{1}{2}$ 

 $\frac{1}{2}$ 

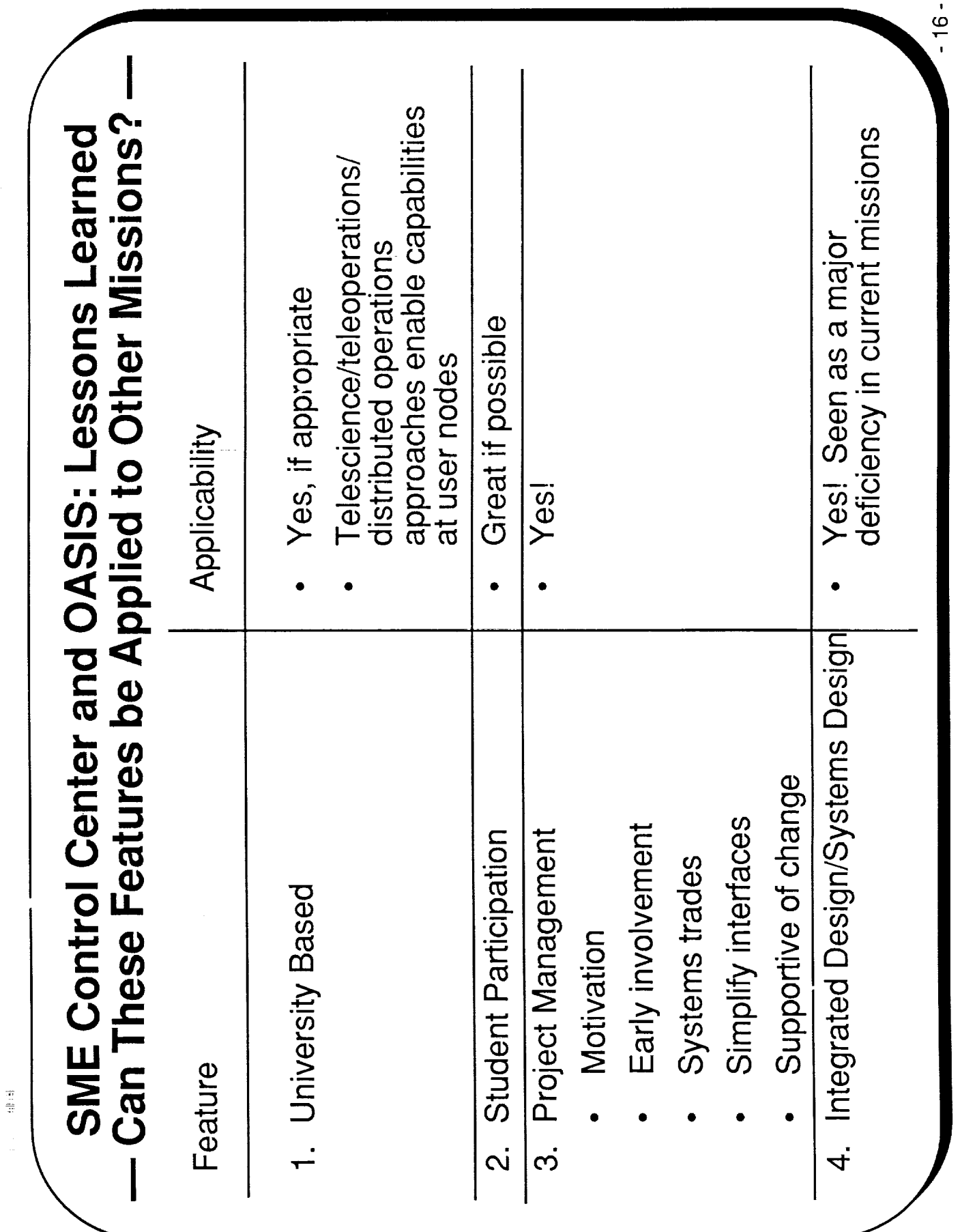

 $\bar{z}$ 

485

 $\alpha$  is sink.

j

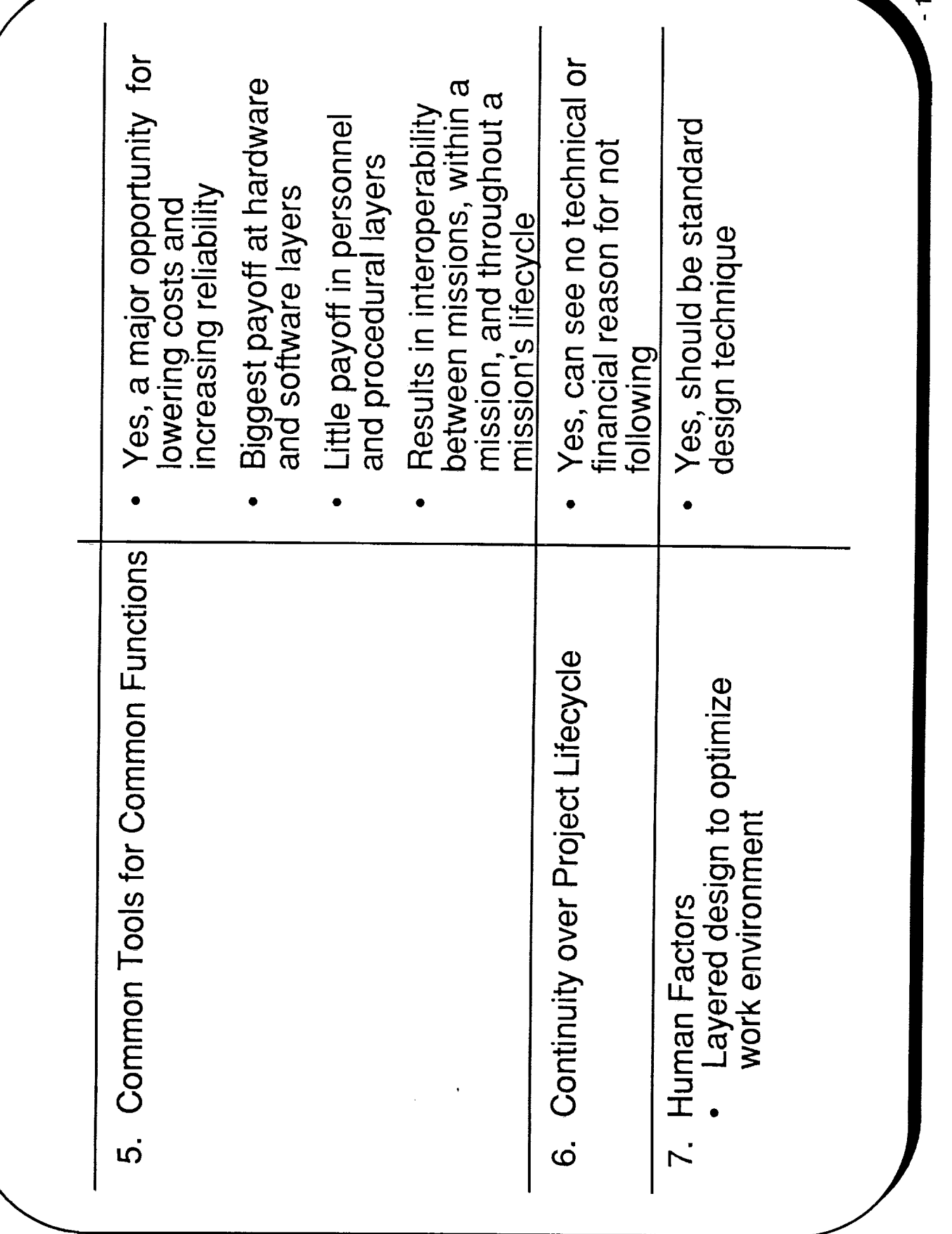

 $\overline{7}$  .

 $\ddot{\bullet}$ .

 $\frac{1}{2}$ 

 $\begin{array}{c} \mathbf{1} & \mathbf{1} & \mathbf{1} & \mathbf{1} & \mathbf{1} & \mathbf{1} \\ \mathbf{1} & \mathbf{1} & \mathbf{1} & \mathbf{1} & \mathbf{1} & \mathbf{1} & \mathbf{1} \\ \mathbf{1} & \mathbf{1} & \mathbf{1} & \mathbf{1} & \mathbf{1} & \mathbf{1} & \mathbf{1} & \mathbf{1} \\ \mathbf{1} & \mathbf{1} & \mathbf{1} & \mathbf{1} & \mathbf{1} & \mathbf{1} & \mathbf{1} & \mathbf{1} \\ \mathbf{1} & \mathbf$ 

 $\frac{1}{\pi}$ 

 $\begin{array}{c} 1 \text{ H} + \text{H} + \text{H} \end{array}$ 

 $\overline{a}$ 

 $\cdots$ 

# OASIS Realtime Control and Monitoring Package

- OASIS-RT allows scientists and engineers to control and monitor space instruments and subsystems throughout the entire project lifecycle
- OASIS-RT provides capabilities similar to those found in large spacecraft operations systems
- OASIS-RT is flexible and can be tailored to a particular application with no software changes
- Procedures written by users in high level language
- Spacecraft capabilities defined by database tables
- User interface specified by database tables
- Ties with external diagnostic packages, analysis packages, etc.

 $-18 -$ 

Coded in Ada

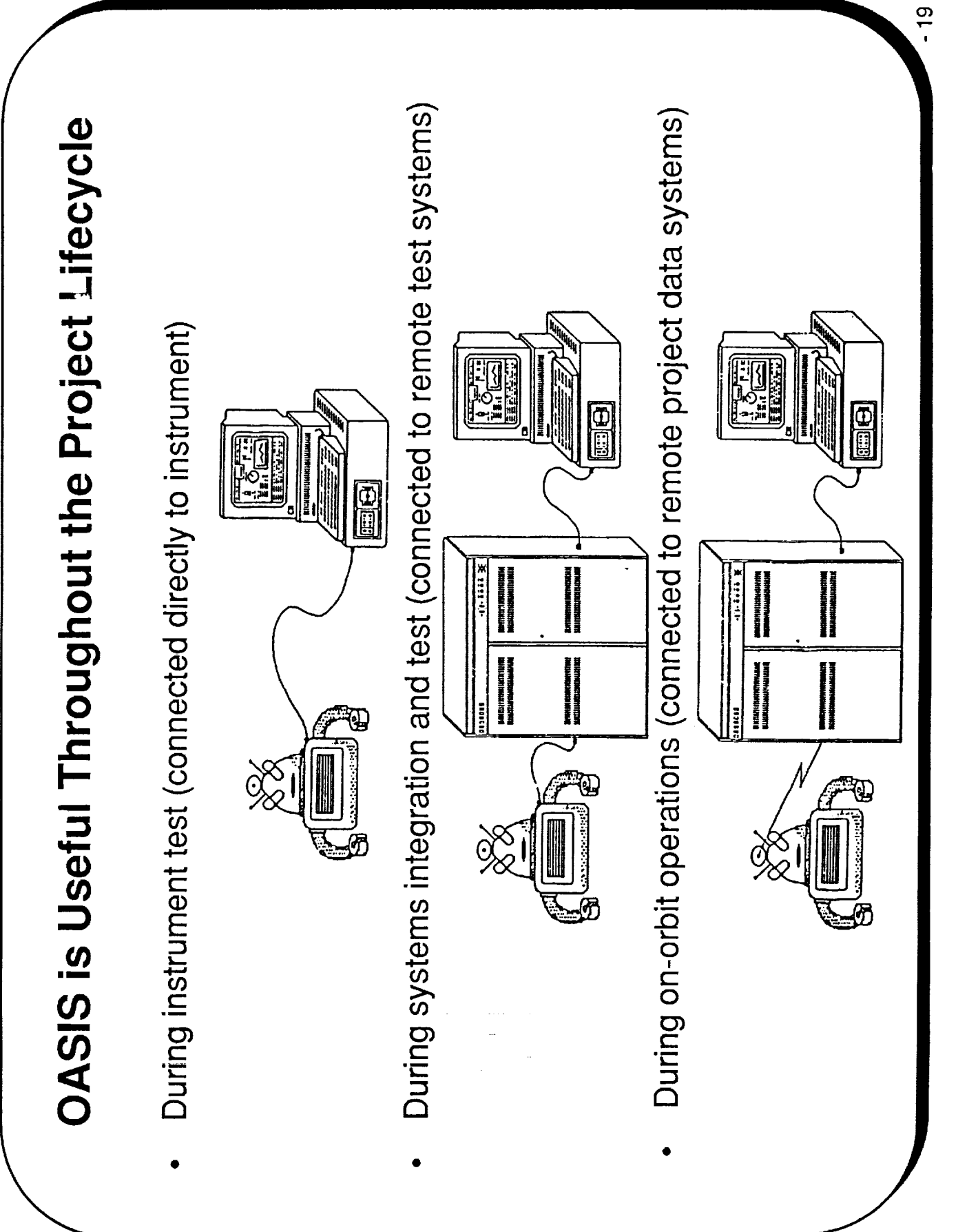

**External Second Department of the Constitution of the Constitution of the Constitution of the Constitution of the Constitution of the Constitution of the Constitution of the Constitution of the Constitution of the Constit** 

医心搏 化苯基苯基 医阿尔德氏征

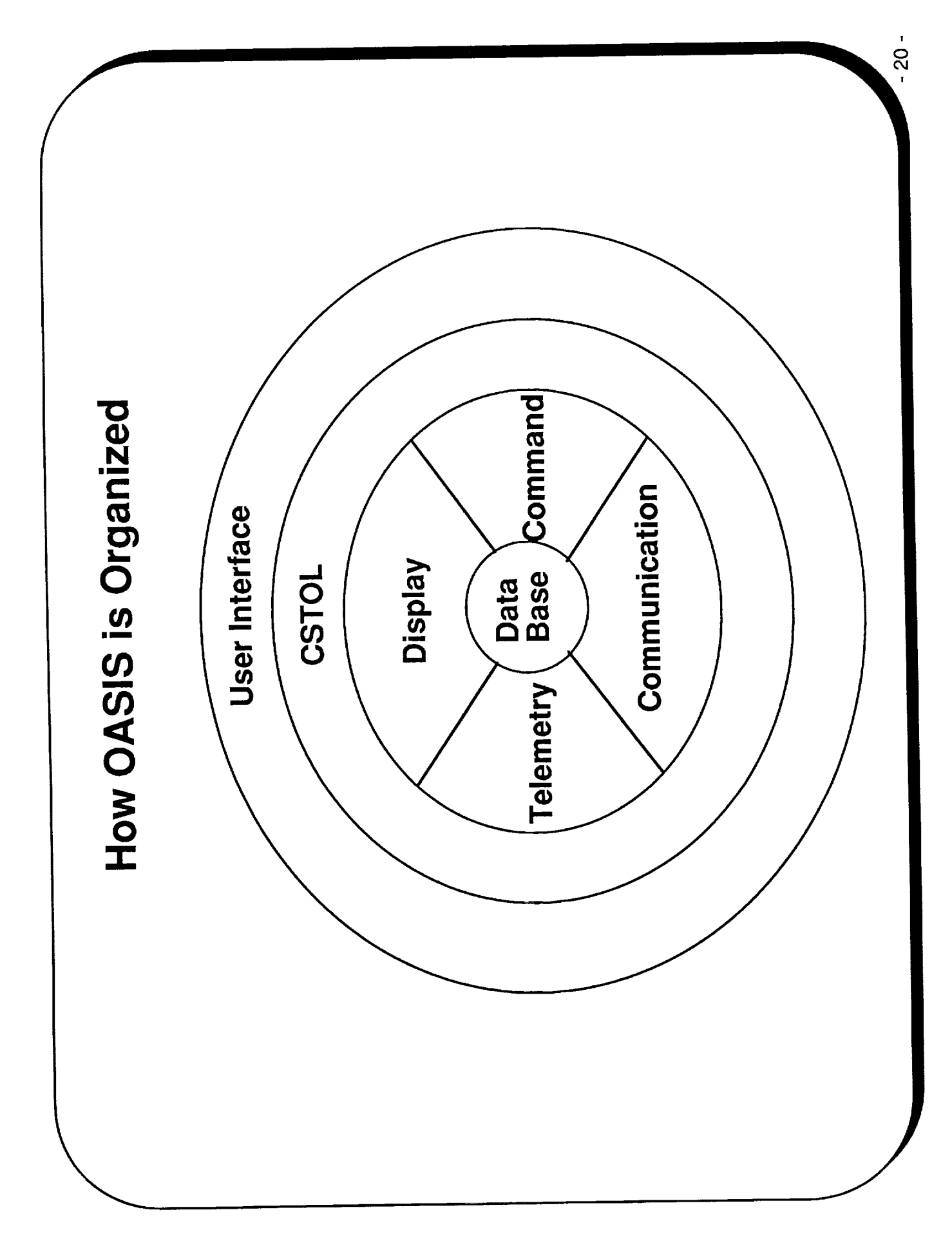

## OASIS — Planning and Scheduling Package

- OASIS-PS allows scientists and engineers to plan and schedule<br>experiments and subsystem activities throughout a program
	- Case-based planning and scheduling system
- Core systems independent of application
- Designed to accept application-specific code
- Provides planning and scheduling in appropriate context for user
- Application specific windows interact with scheduling components
- Application specific database tables accessible by all components
	- User defined "schedulers" attached to any scheduling timeline
- Can have any type of scheduler tool, ie., expert system, heuristic, algorithmic, etc., working on a specific timeline in concert
	- Can have many different schedulers working at once
- Application driven communications protocol
- Coded in Ada

 $\overline{5}$ 

- ^ 『『『『『WAY DELLY AND DELLY AND THE WAY DESCRIPTION IN THE COMPANY OF THE COMPANY OF THE FILM OF THE PERSON N

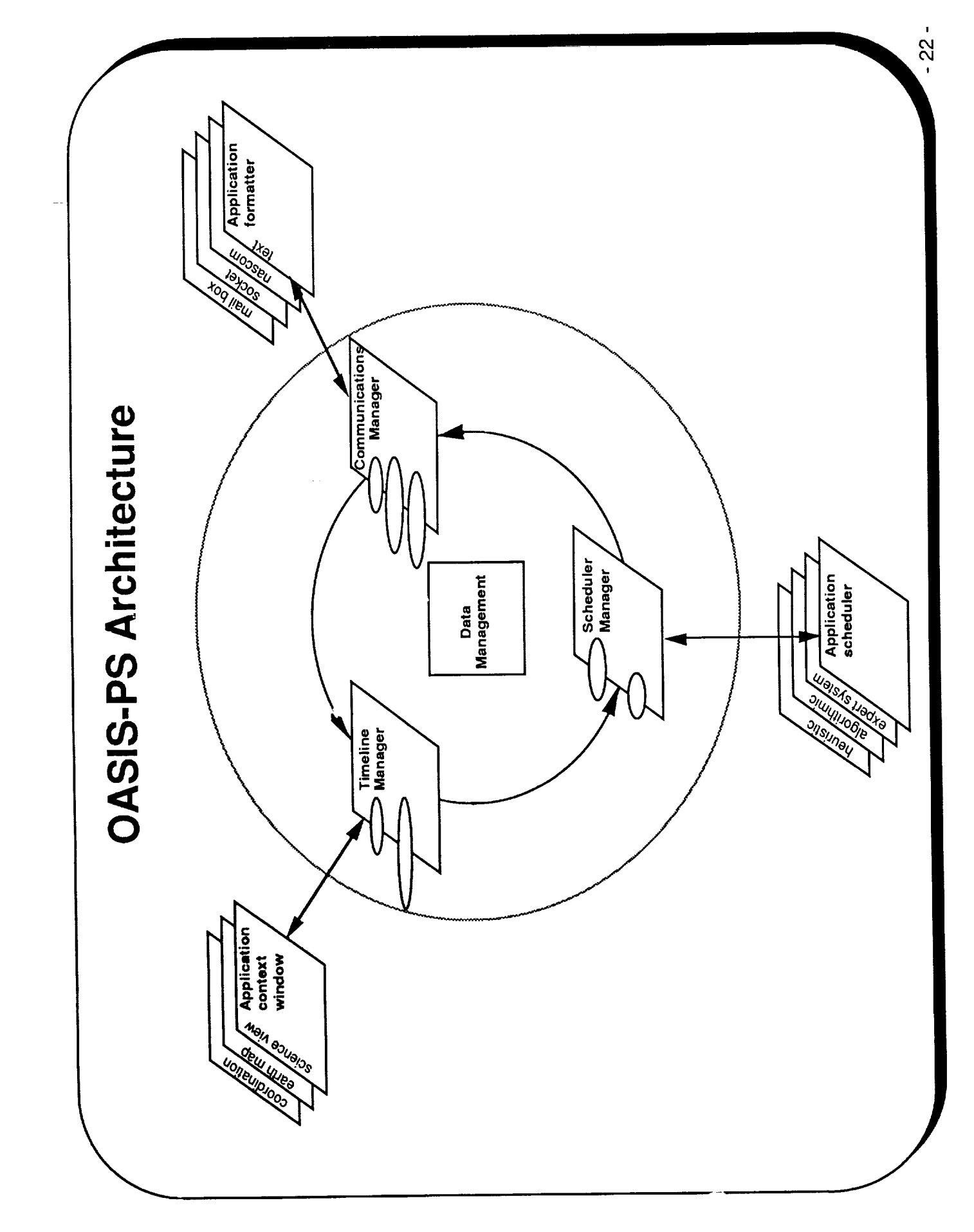

÷,

#### Summary

- Lessons learned from SME are indeed applicable to range of future missions
- Both technical and non-technical lessons are important
- Largest deficiency in today's systems seems to be a lack of an integrated systems perspective
- Software toolsets are available today to support some of these common control center functions

 $-23 -$ 

N92-13027

Presented by Dan Adamo June 19, 1991

## MacSPOC: Orbital Trajectory Calculations

On A Laptop Computer

#### **TECHNOLOGY CONFERENCE** CONTROL CENTER

#### **TOPICS**

LAPTOP COMPUTING IN THE SPACE SHUTTLE PROGRAM

CURRENT LAPTOP PROTOTYPING WITH MacSPOC

FUTURE LAPTOP APPLICATIONS

SUMMARY
## SPACE SHUT TLE LAPTOP USE BEGAN ONBOARD

BEFORE STS-9 (November 1983 Launch):

- Laptop computer technology was commercially unavailable
- Crew had no orbital position display

ENTER THE SHUTTLE PORTABLE COMPUTER (SPoC)

- Host = GRID Compass laptop 8086/7
- Proprietary GRIDOS operating system
- Data entry via menus and forms
- Primitive windowing capabilities
- . World Map application
- Current Shuttle location and ground track
- Event timers (sun rise/set, AOS/LOS, etc.)
	- Fixed-format displays
- Crew queries to Mission Control substantially reduced

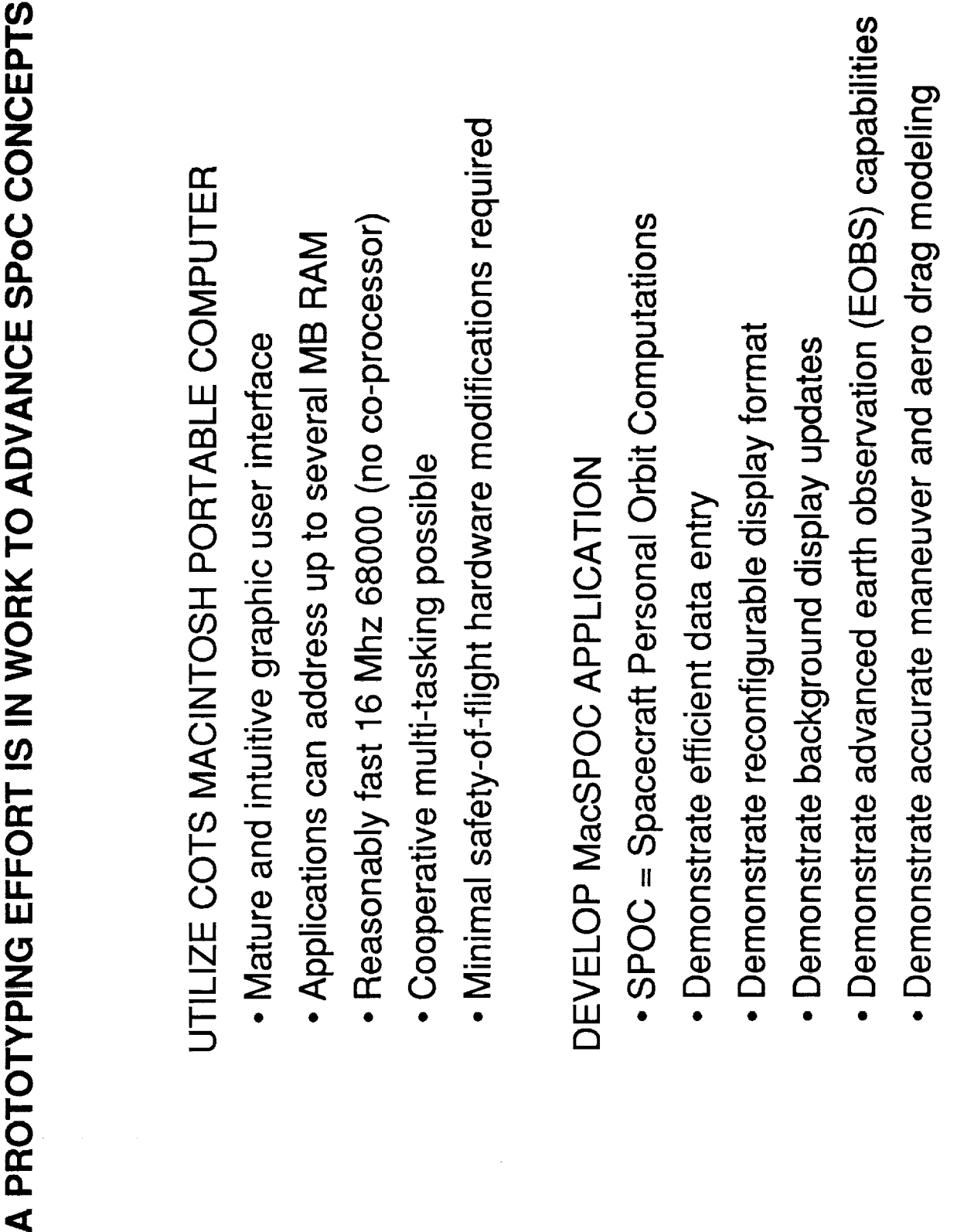

 $\infty$ 

 $\begin{array}{c} 1 \\ 1 \\ 2 \end{array}$ 

 $\overline{a}$ 

### MacSPOC RESULTS ARE ENCOURAGING

DETAILED TEST OBJECTIVE (DTO) 1206 COMPLETED

- · Inaugural in-flight test during STS-41 (October 1990 launch)
- · No anomalies encountered
- Crew requested enhanced attitude-dependent EOBS displays
	- Maintain attitude time line (ATL) onboard
- Increase world map resolution 10-fold from current 33 nm

DTO 1208 ENHANCEMENTS NEARING READINESS

- . In-flight test during STS-43 (July 1991 launch)
- MacSPOC ZoomMap ground testing complete
- Resolution = 3 nm with  $\pm$ 60° latitude coverage
- Total MacSPOC RAM = 2.6 MB
- · Periodic trajectory, maneuver, and ATL uplinks via modem

4

# ONBOARD PORTABLE COMPUTING IS COMING OF AGE

MacSPOC SUCCESS HELPS VALIDATE OTHER EFFORTS

- SPoC rehost to Unix and X-Windows
- · Laptop software proliferation at Mission Control
- **Emergency Mission Control applications**
- · Education and public relations

POSSIBLE FUTURE ADVANCEMENTS

- · Macintosh laptop w/ 6888x co-processor: 100x more speed
- · Expanded ZoomMap landmark database with annotation
- · Rendezvous relative motion graphics display
- Space Shuttle TAEM and Landing proficiency trainer
- Demonstrate real time man-in-the-loop capability
- Provide piloting practice during extended duration flights

### EFFICIENT DATA ENTRY

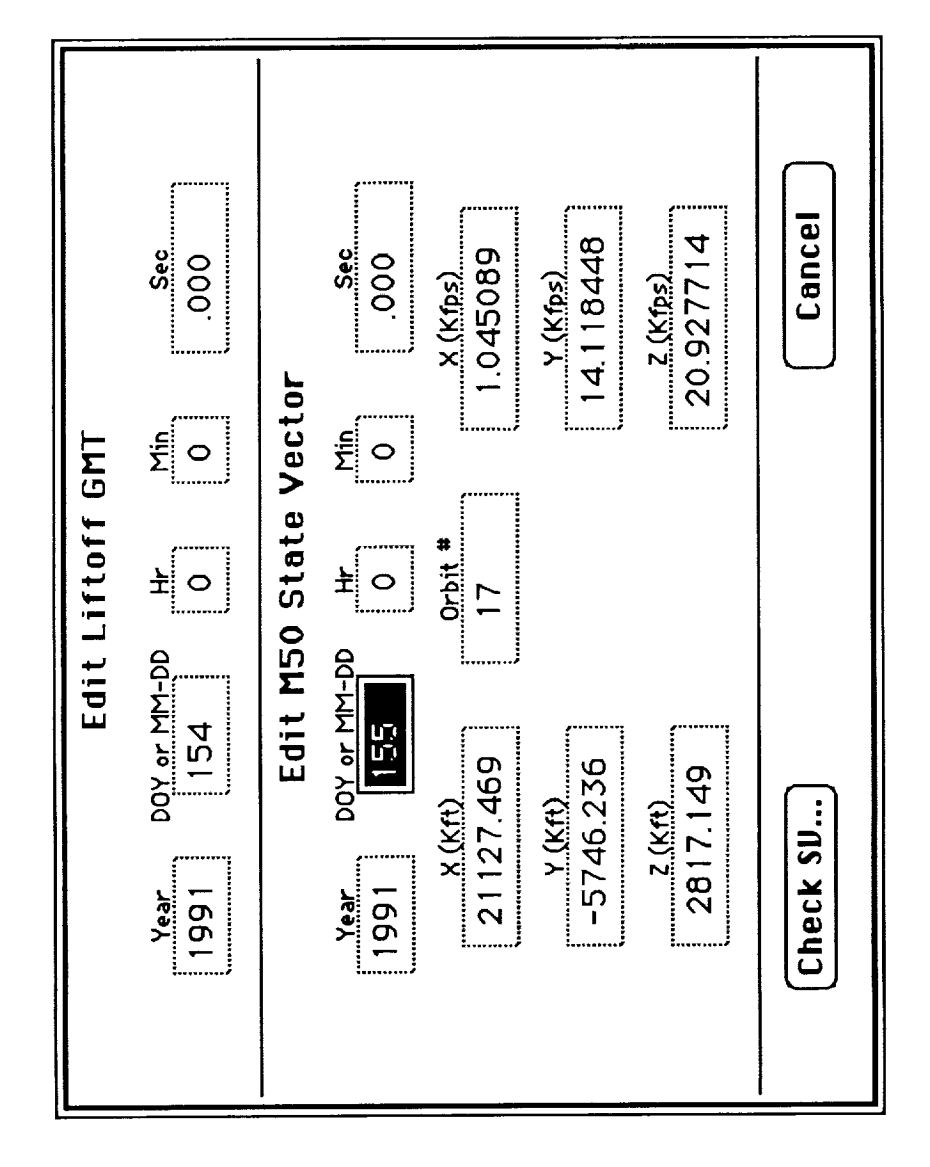

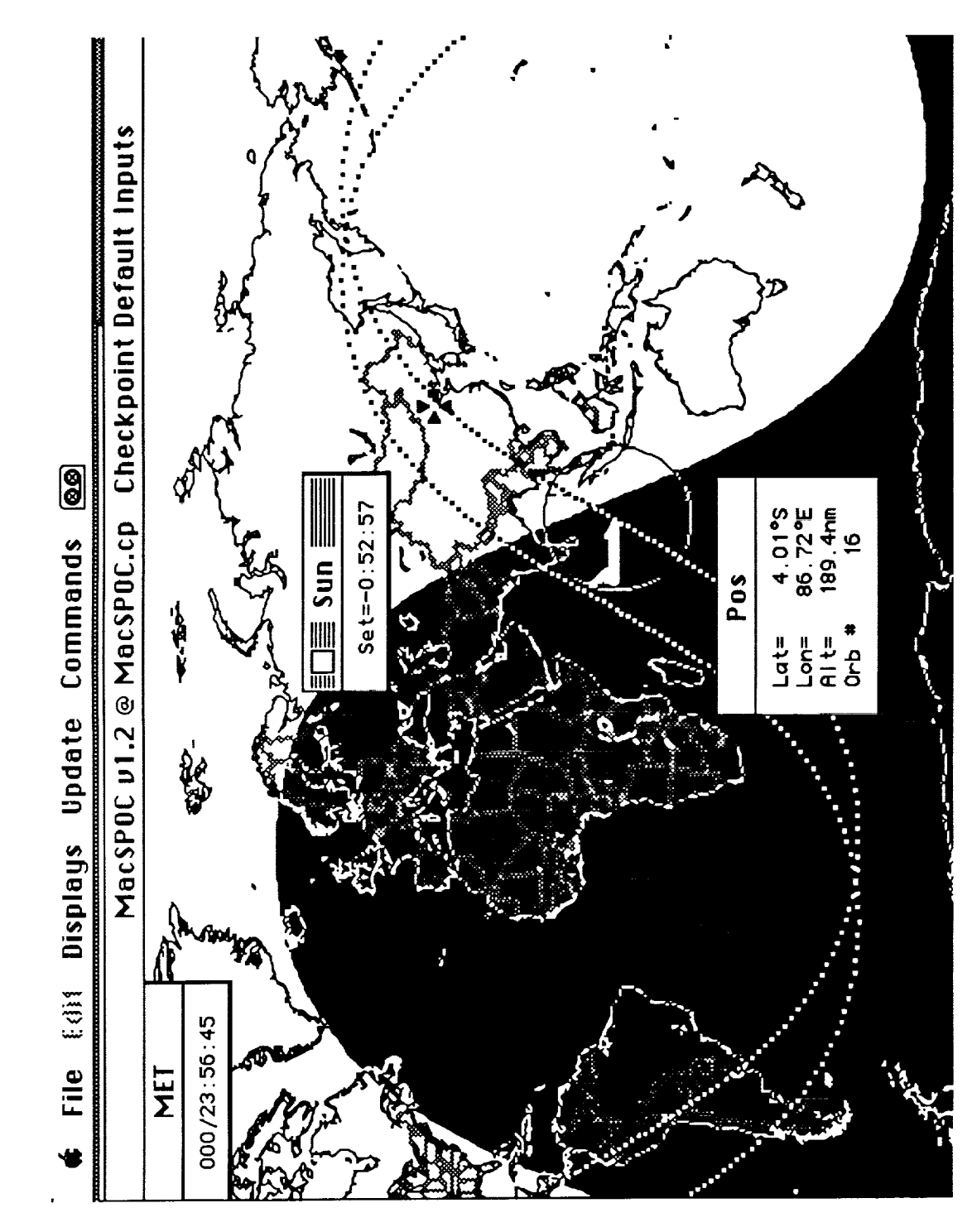

RECONFIGURABLE DISPLAY FORMAT

 $\overline{ }$ 

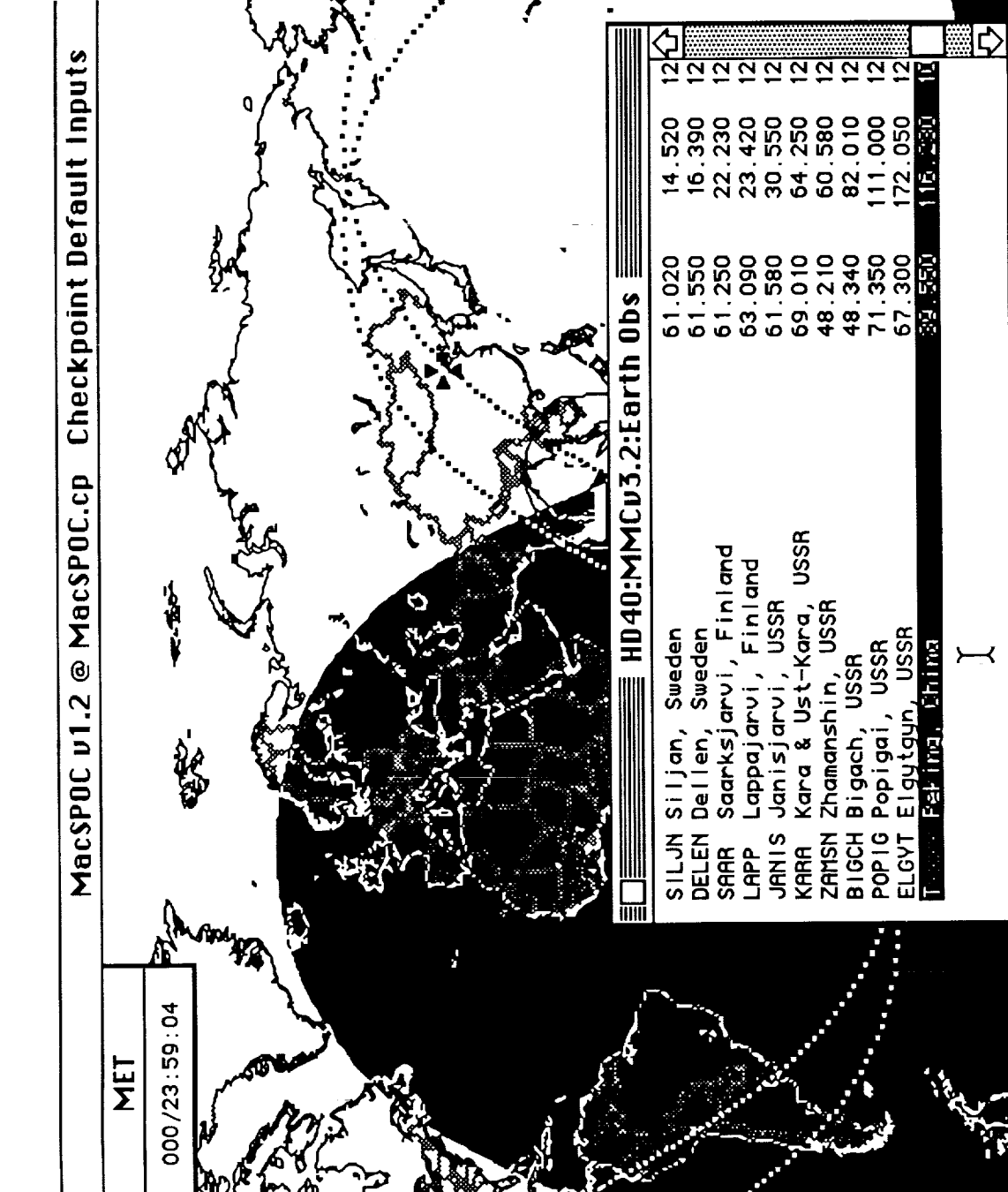

BACKGROUND DISPLAY UPDATES

 $\infty$ 

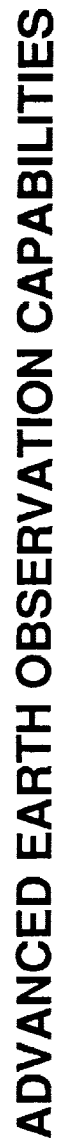

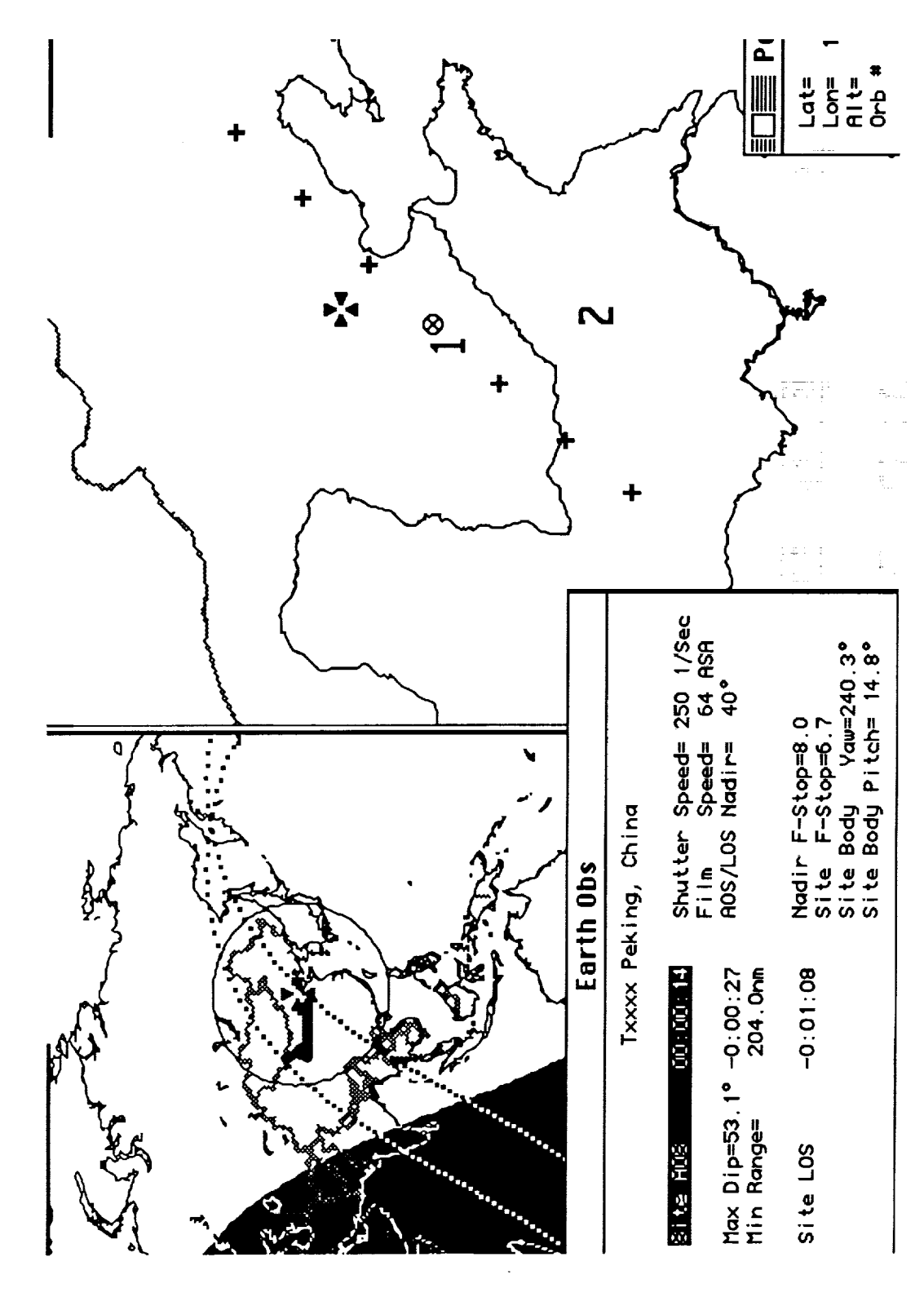

တ

149,199,199

## ACCURATE MANEUVER AND AERO DRAG MODELING

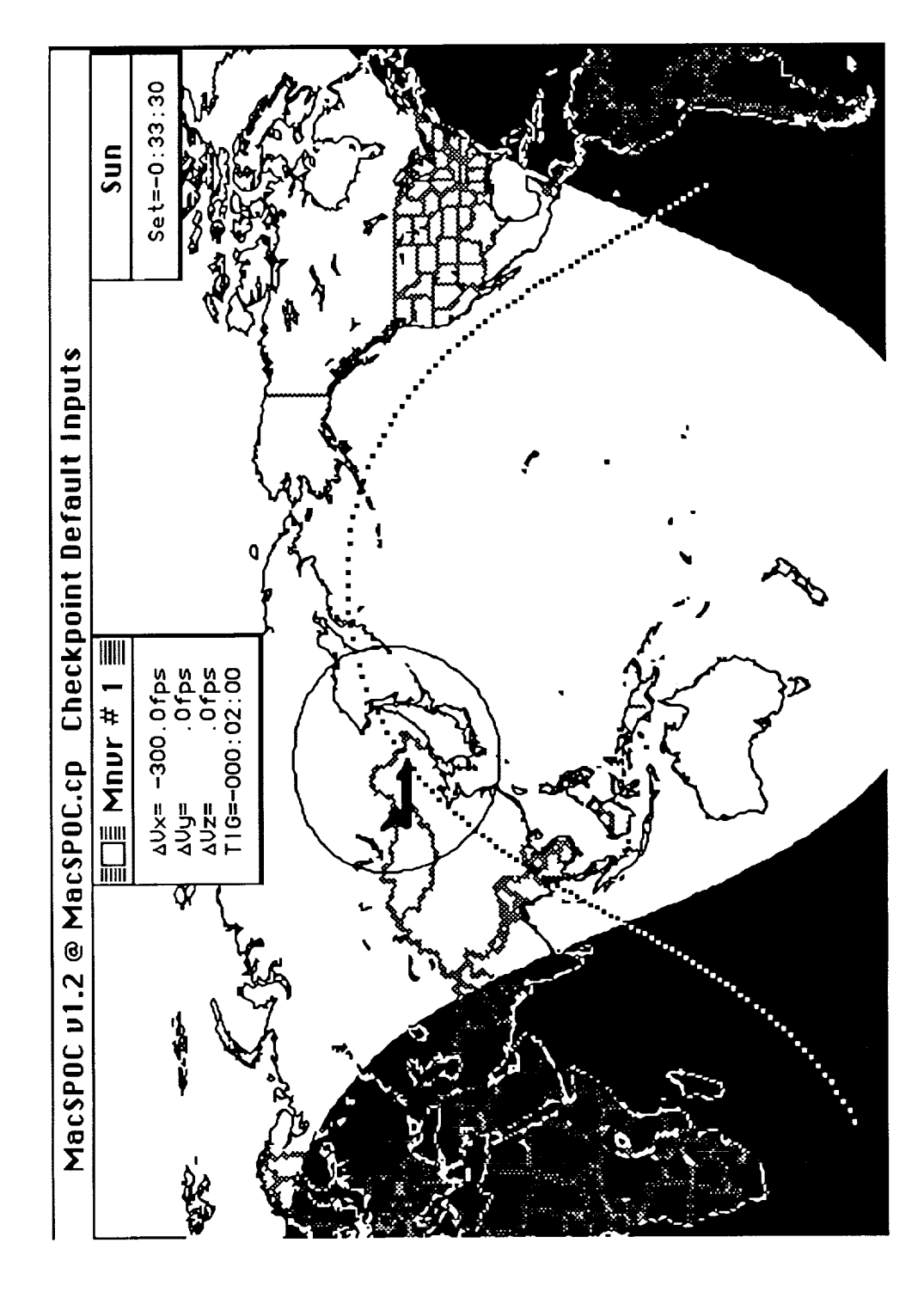

**INTENTIONALLY REGISTER Mar** 

 $\mathcal{L}(\mathcal{A})$  and  $\mathcal{L}(\mathcal{A})$  . The set of  $\mathcal{L}(\mathcal{A})$ 

 $\mathcal{L}^{\mathcal{L}}_{\mathcal{L}}$  and  $\mathcal{L}^{\mathcal{L}}_{\mathcal{L}}$  and  $\mathcal{L}^{\mathcal{L}}_{\mathcal{L}}$ 

 $\mathcal{A}=\mathcal{A}^{\mathcal{A}}$  .

 $\mathcal{L}_{\mathcal{L}}$ 

 $\cdots\cdots\cdots\cdots\cdots\cdots\cdots$ 

 $\sim$ 

- 11

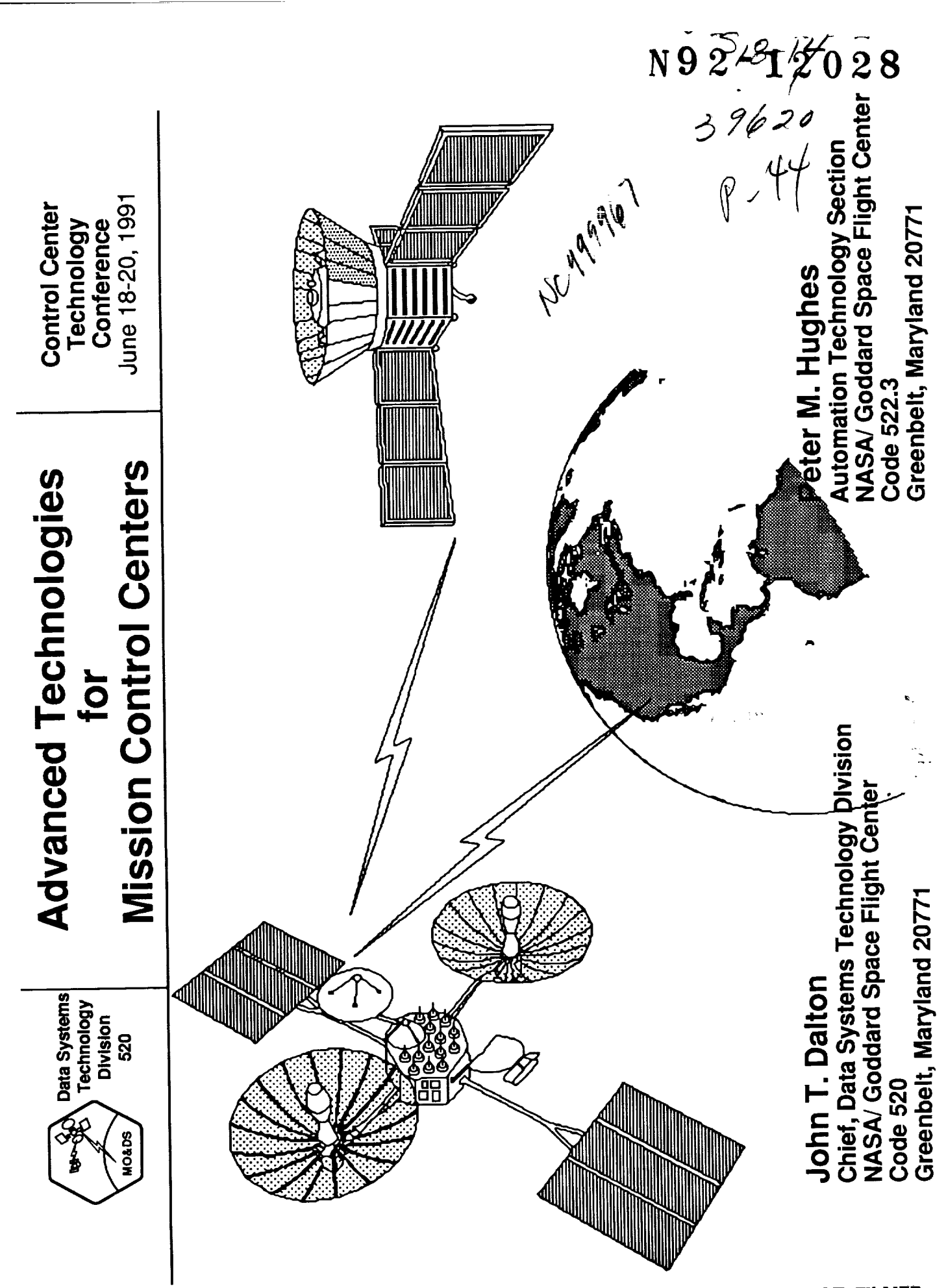

505

 $\frac{1}{2}$ 

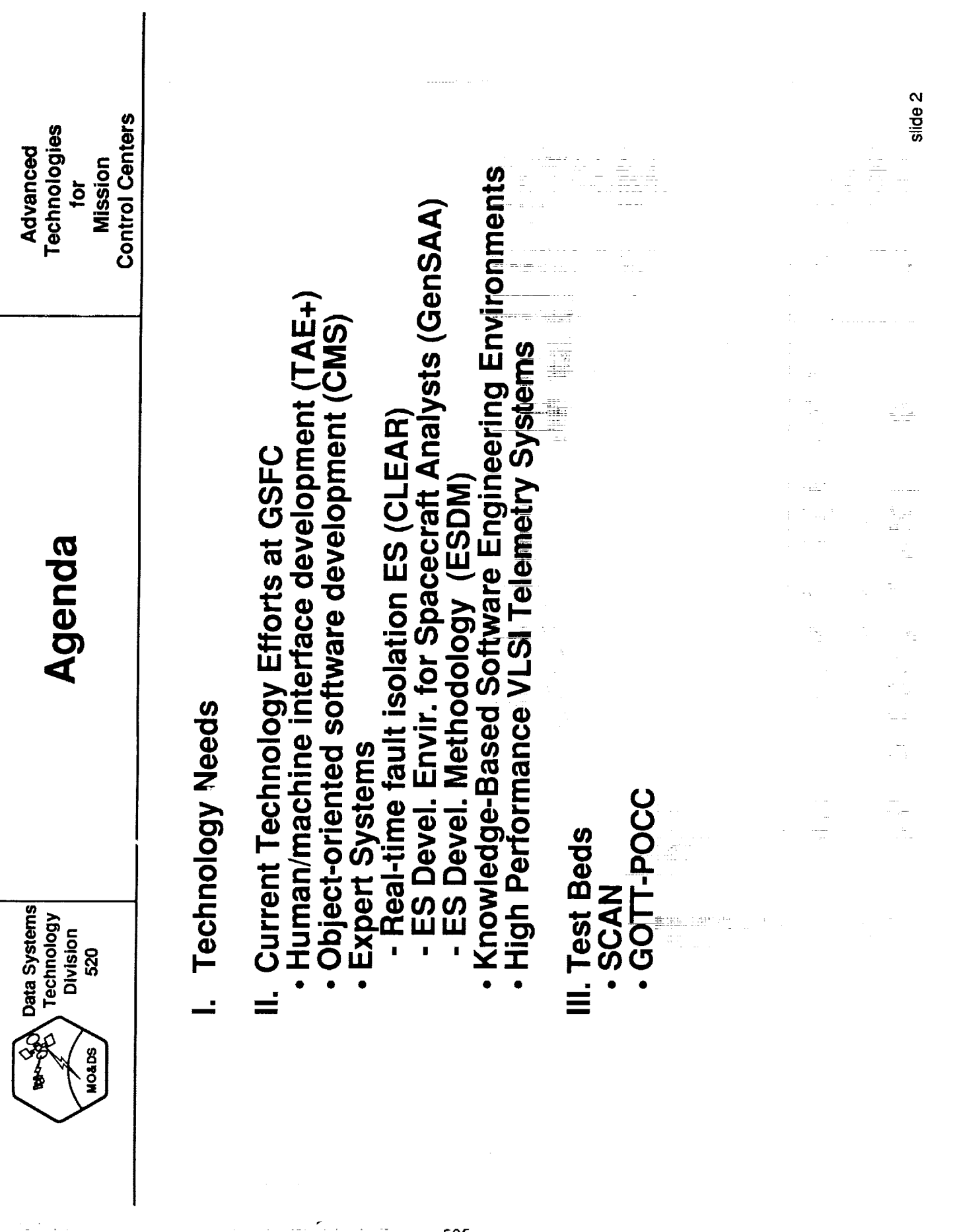

÷,

÷ Ē.

Ĩ.

*<u>Property</u>* 

Ť.

**The America** 

**THE R. P. LEWIS CO., LANSING MICH.** 

 $\ddot{\phantom{0}}$ 

506

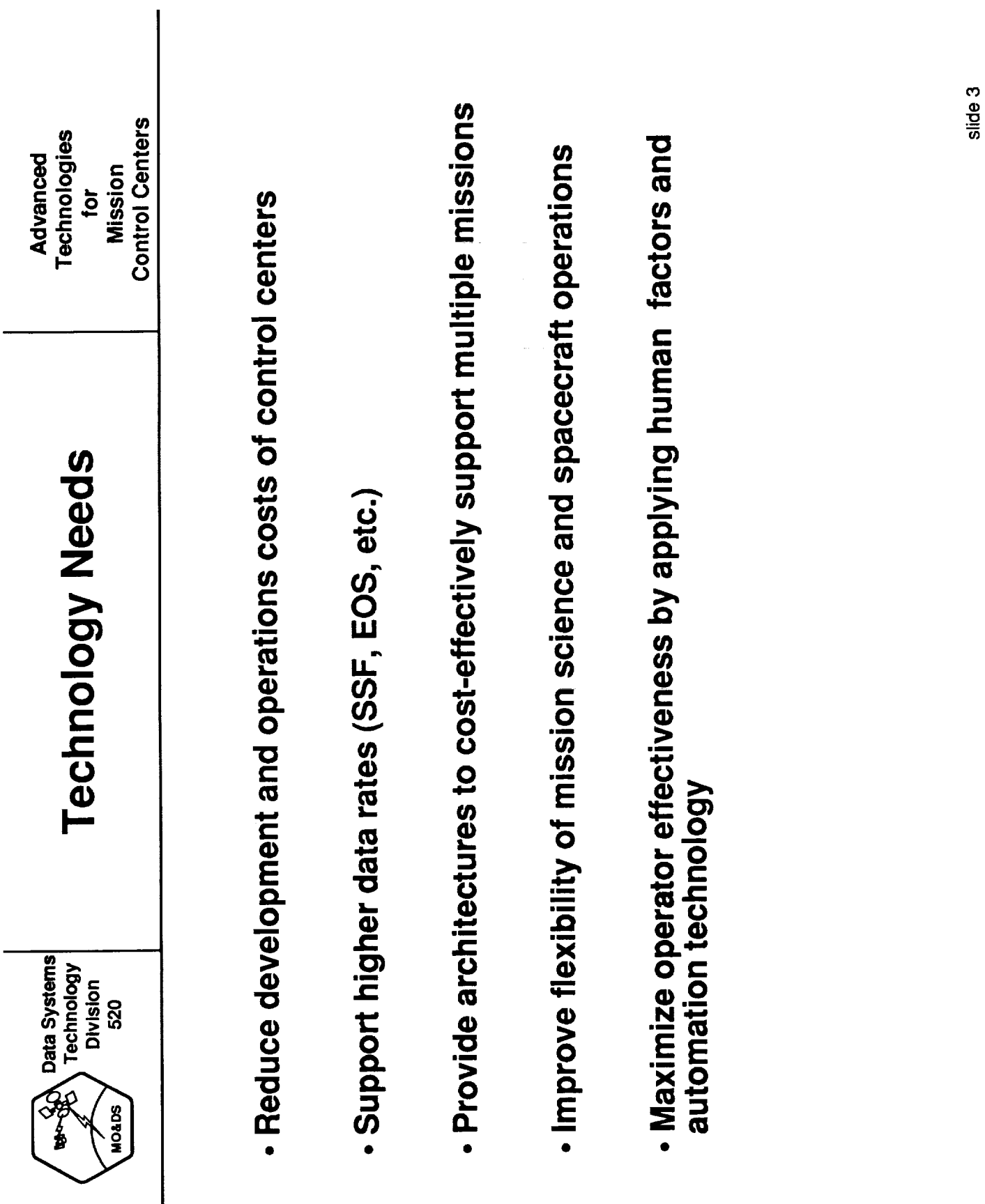

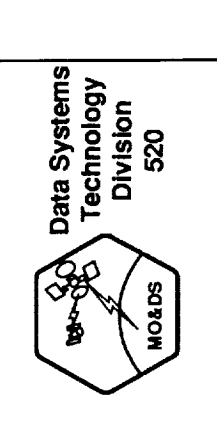

### **Technology Overview**

**Control Centers** Technologies Advanced Mission for

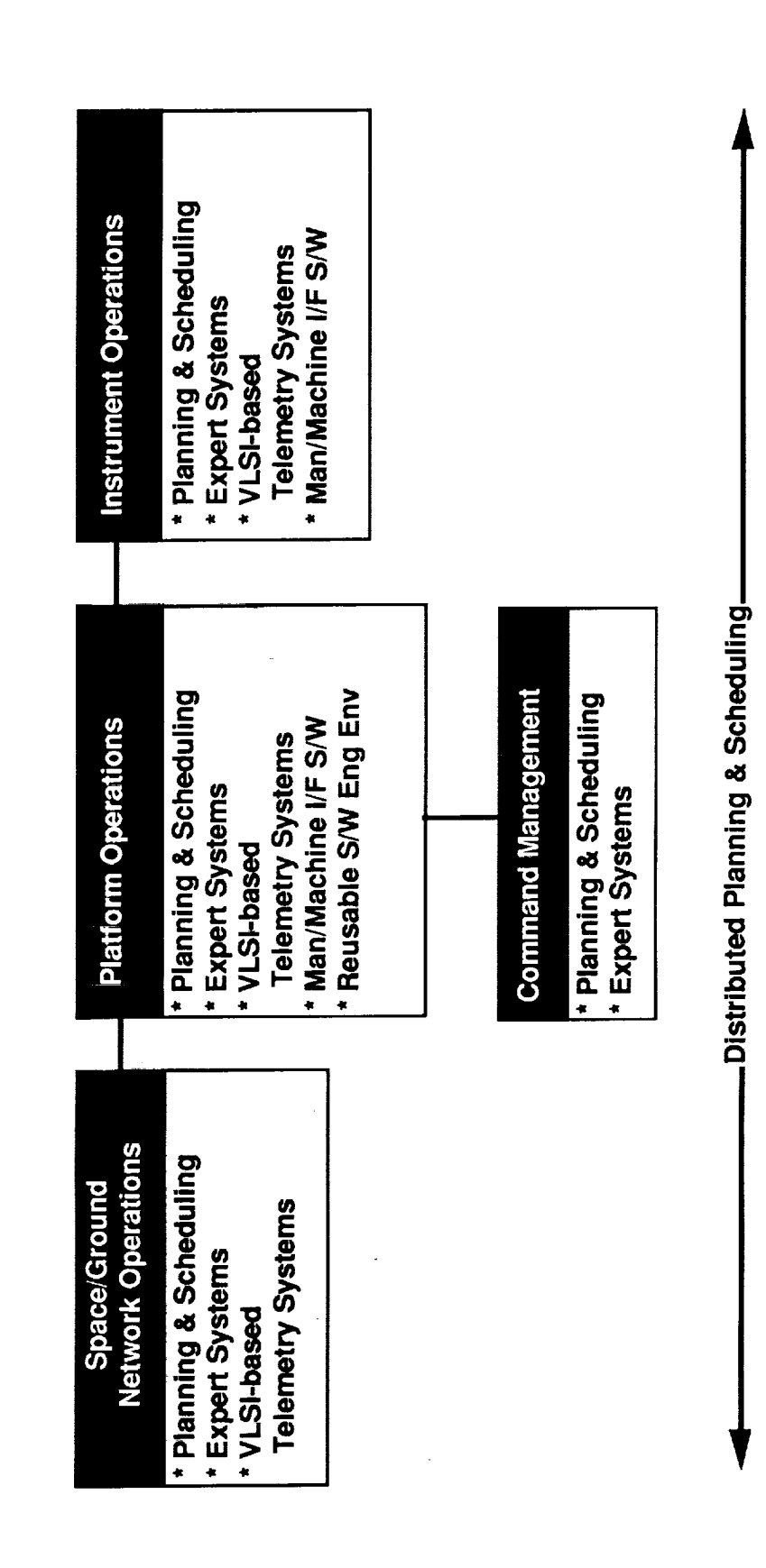

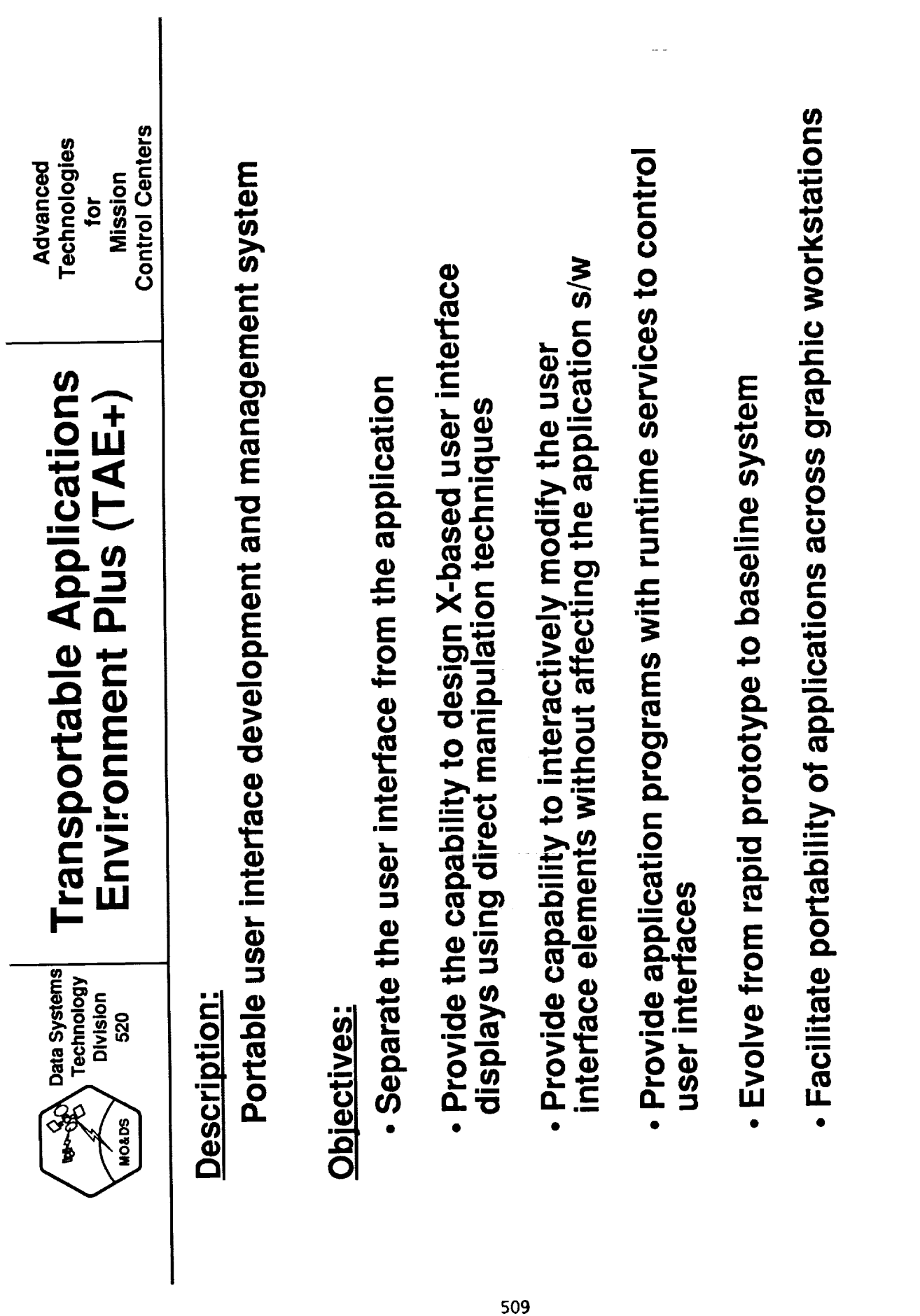

slide 5

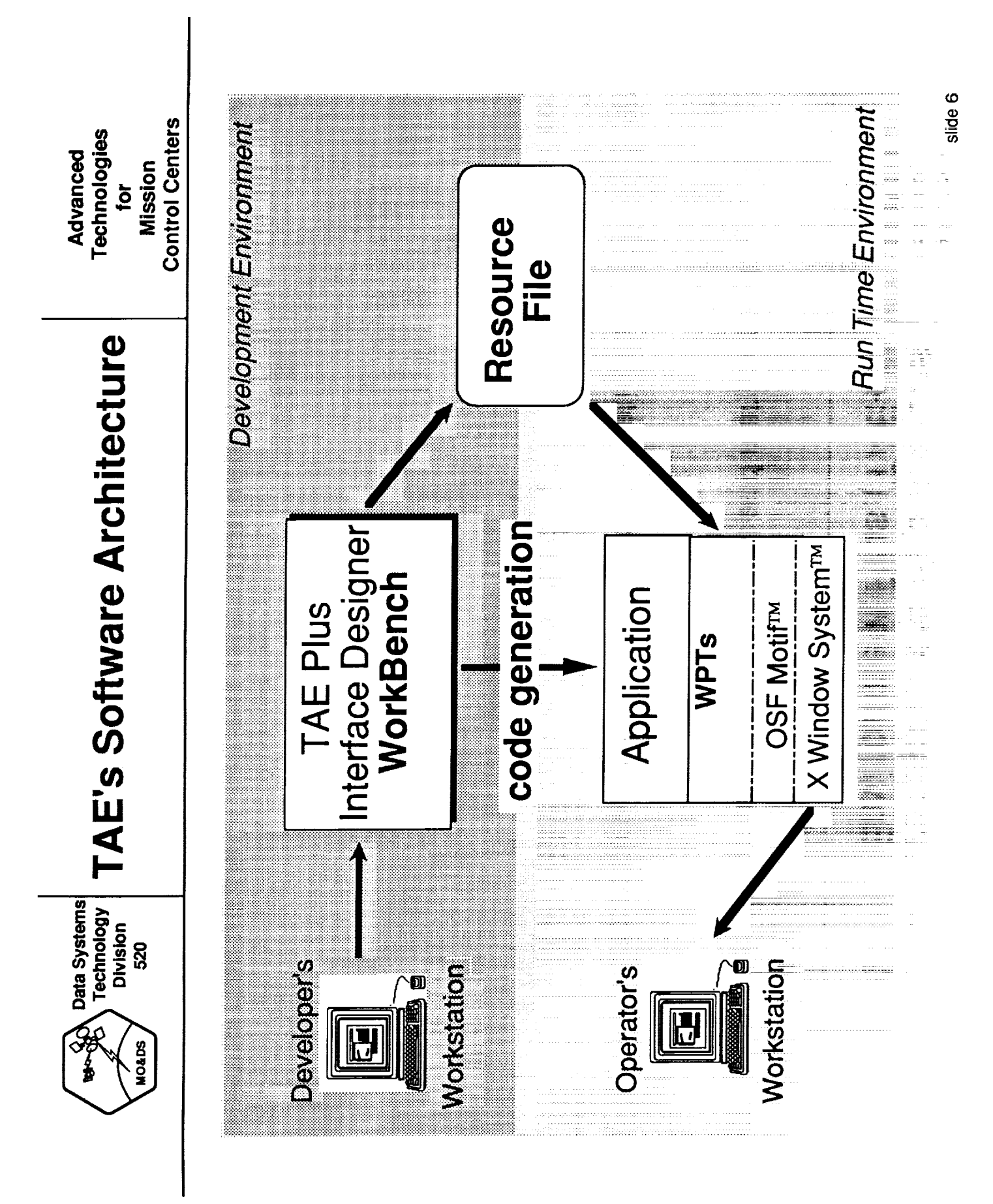

**PERMIT AND PERMIT AND ASSESS** 

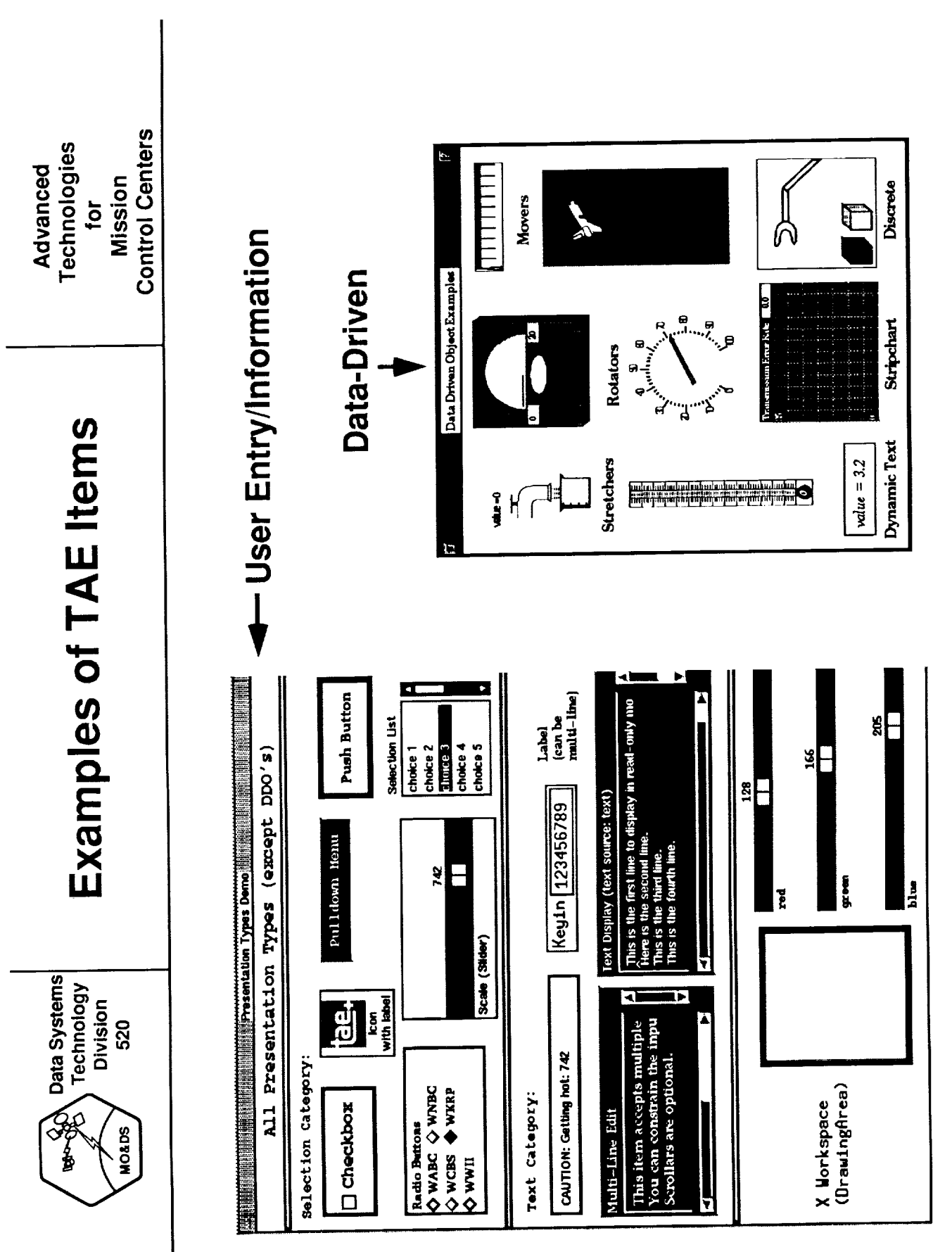

 $\sim$ 

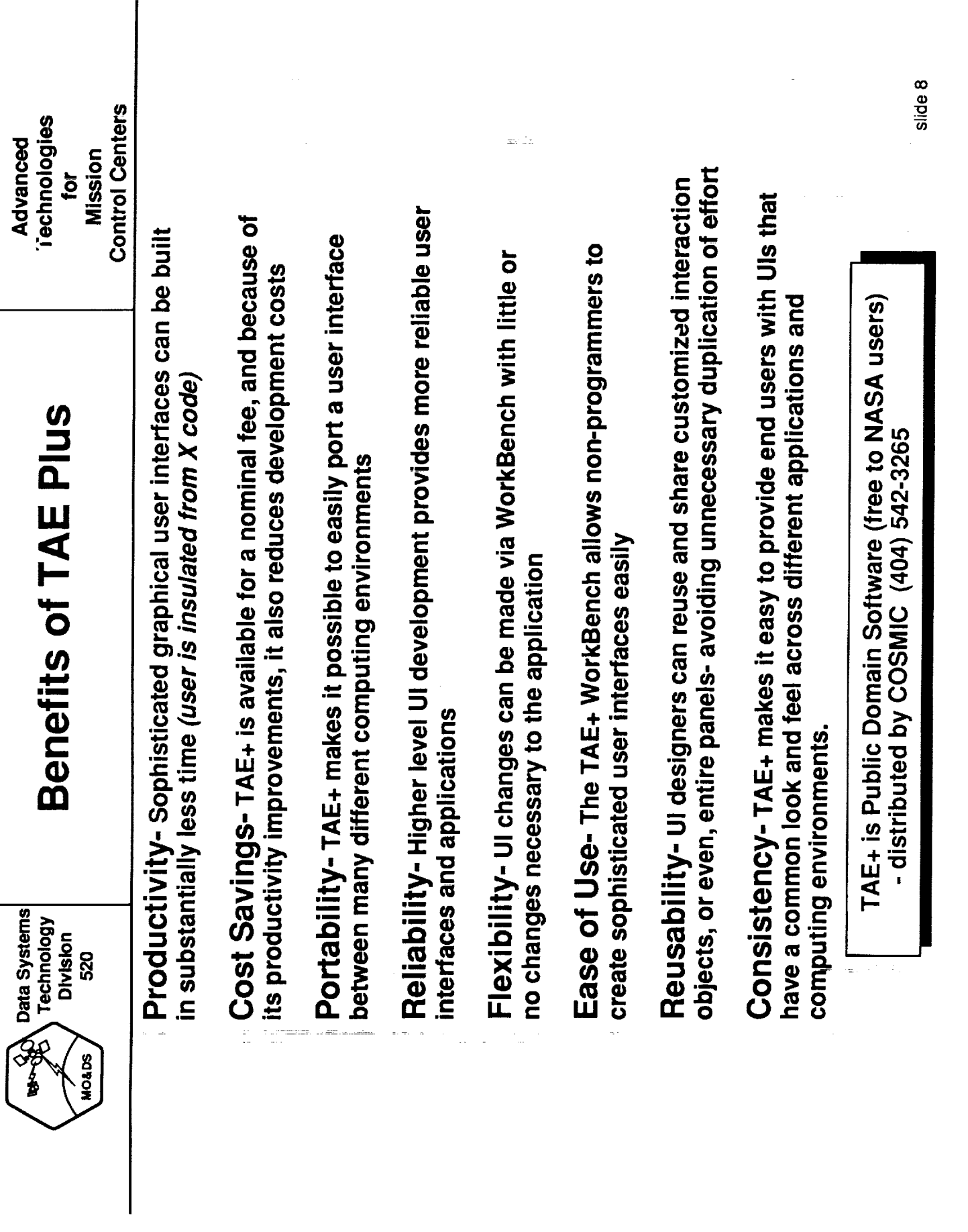

÷,

 $\ddot{\phantom{a}}$ ž,

i<br>Fri

i<br>I

È I.

Ī Ī

Į

i  $\ddot{\phantom{a}}$ 

**THE REAL PROPERTY AND RELEASED FOR THE REPORT OF A REPORT OF A REPORT OF A REPORT OF A REPORT OF A REPORT OF A** 

 $\overline{a}$ 

 $\begin{aligned} \mathbf{u}^{\text{in}}_{\text{in}} &= \mathbf{u}^{\text{in}}_{\text{in}} \\ \mathbf{u}^{\text{in}}_{\text{in}} &= \mathbf{u}^{\text{in}}_{\text{in}} \\ \mathbf{u}^{\text{in}}_{\text{in}} &= \mathbf{u}^{\text{in}}_{\text{in}} \\ \mathbf{u}^{\text{in}}_{\text{in}} &= \mathbf{u}^{\text{in}}_{\text{in}} \\ \mathbf{u}^{\text{in}}_{\text{in}} &= \mathbf{u}^{\text{in}}_{\text{in}} \\ \mathbf{u}^{\text{in}}_{\text{in}} &= \mathbf{u}$ ă

 $\mathbb{E}$ 

512

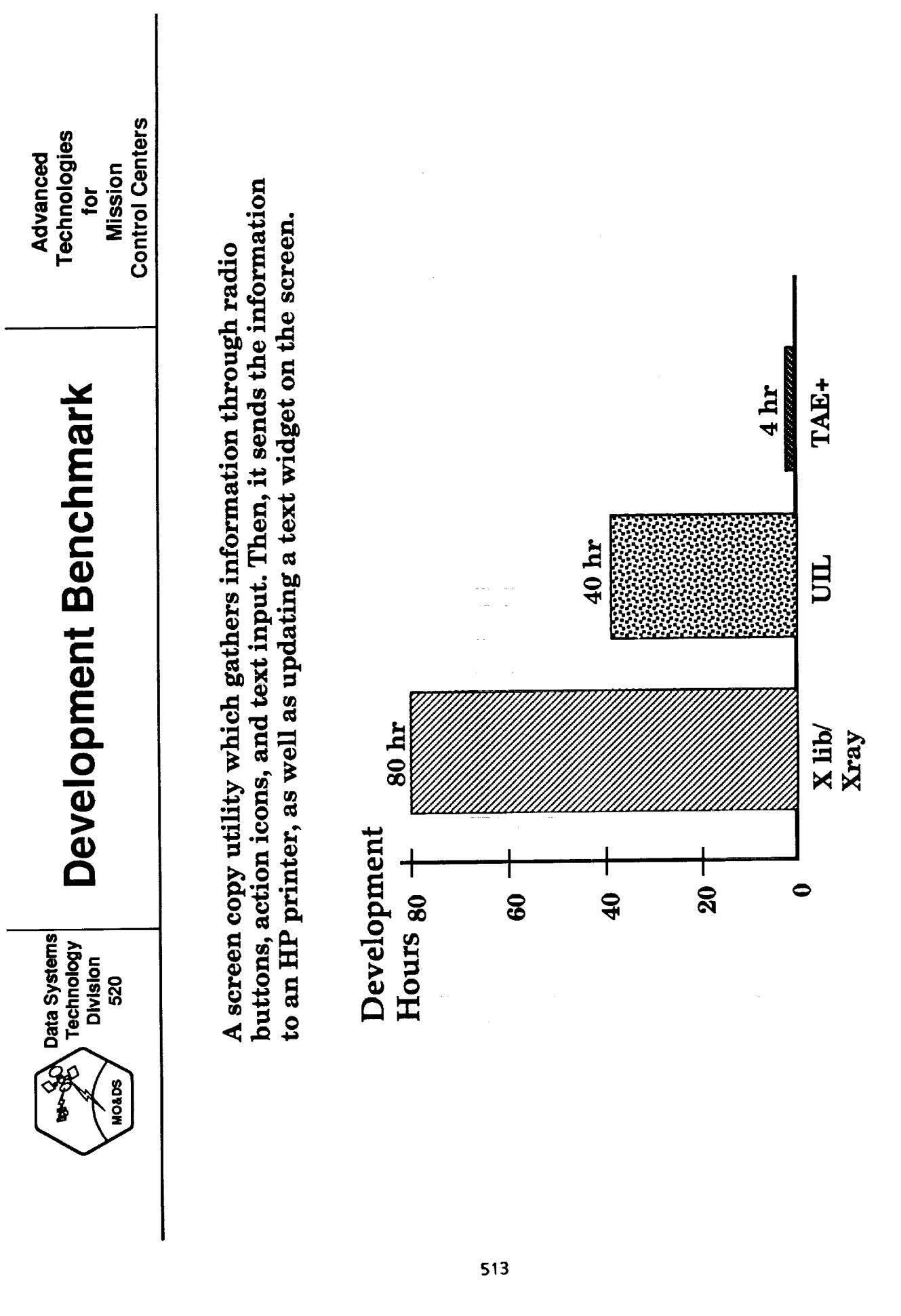

 $\hat{\mathcal{A}}$ 

slide 9

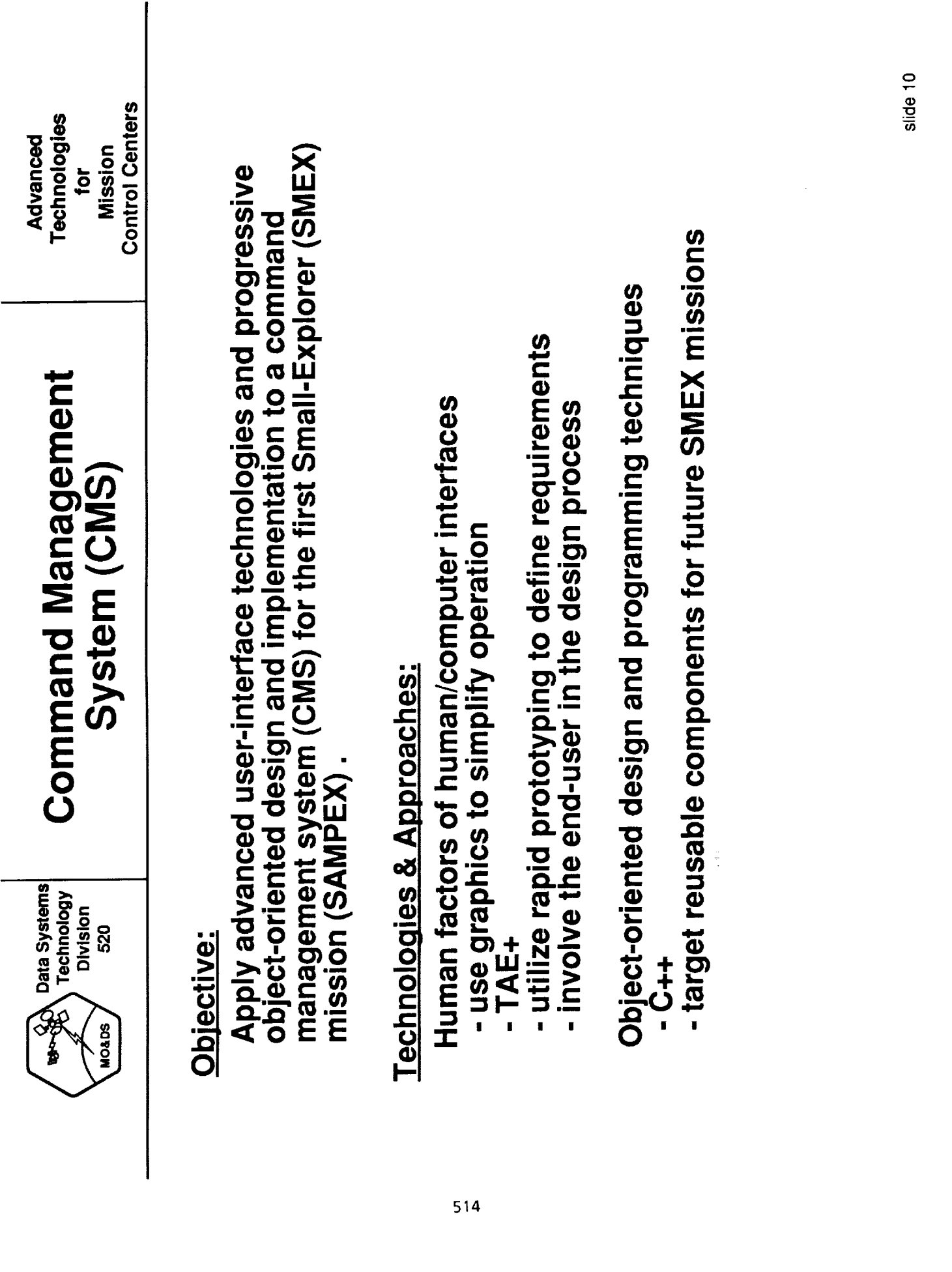

¥.

Ì,

 $\overline{\phantom{a}}$ 

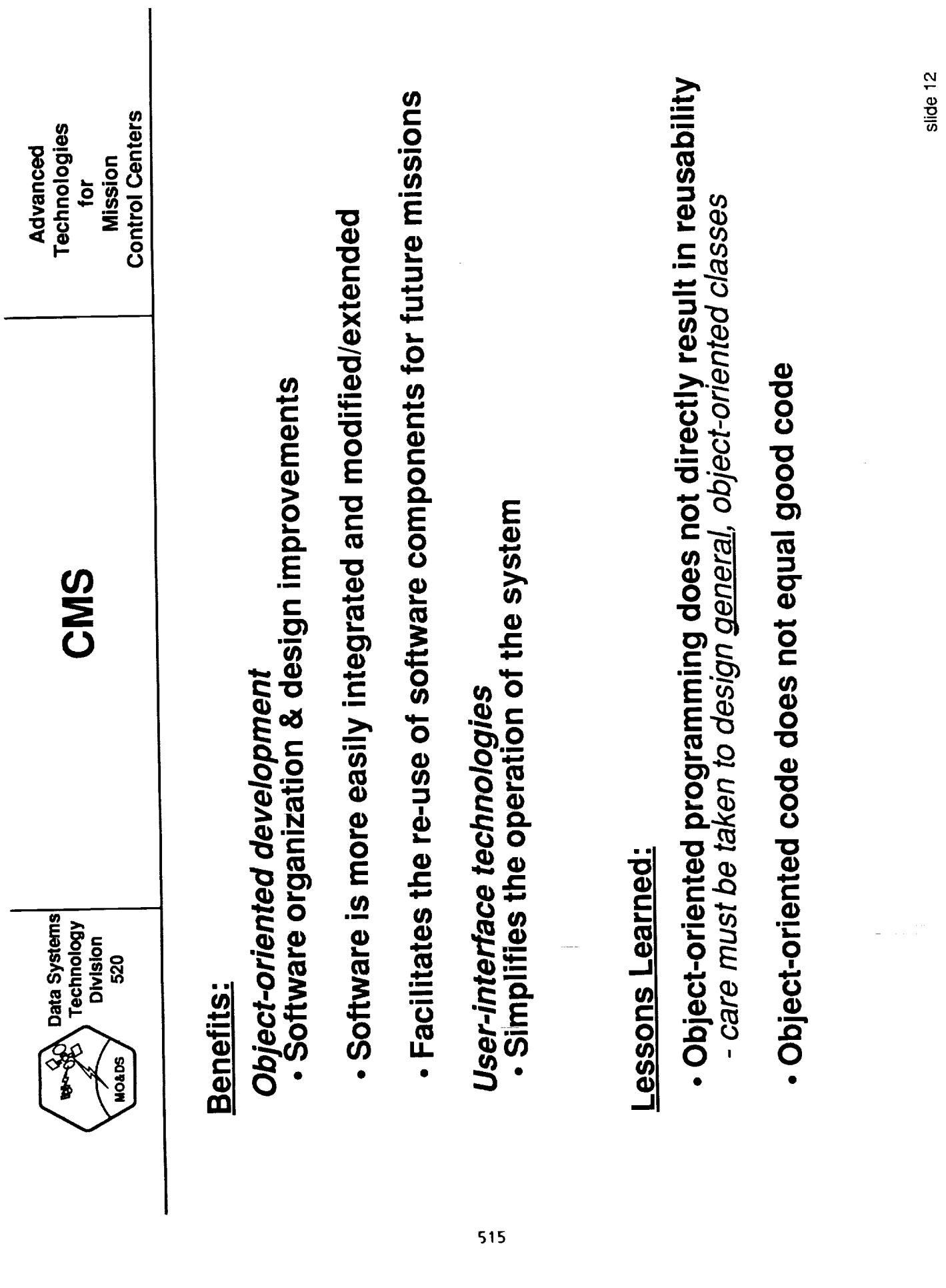

 $\bar{\pi}$ 

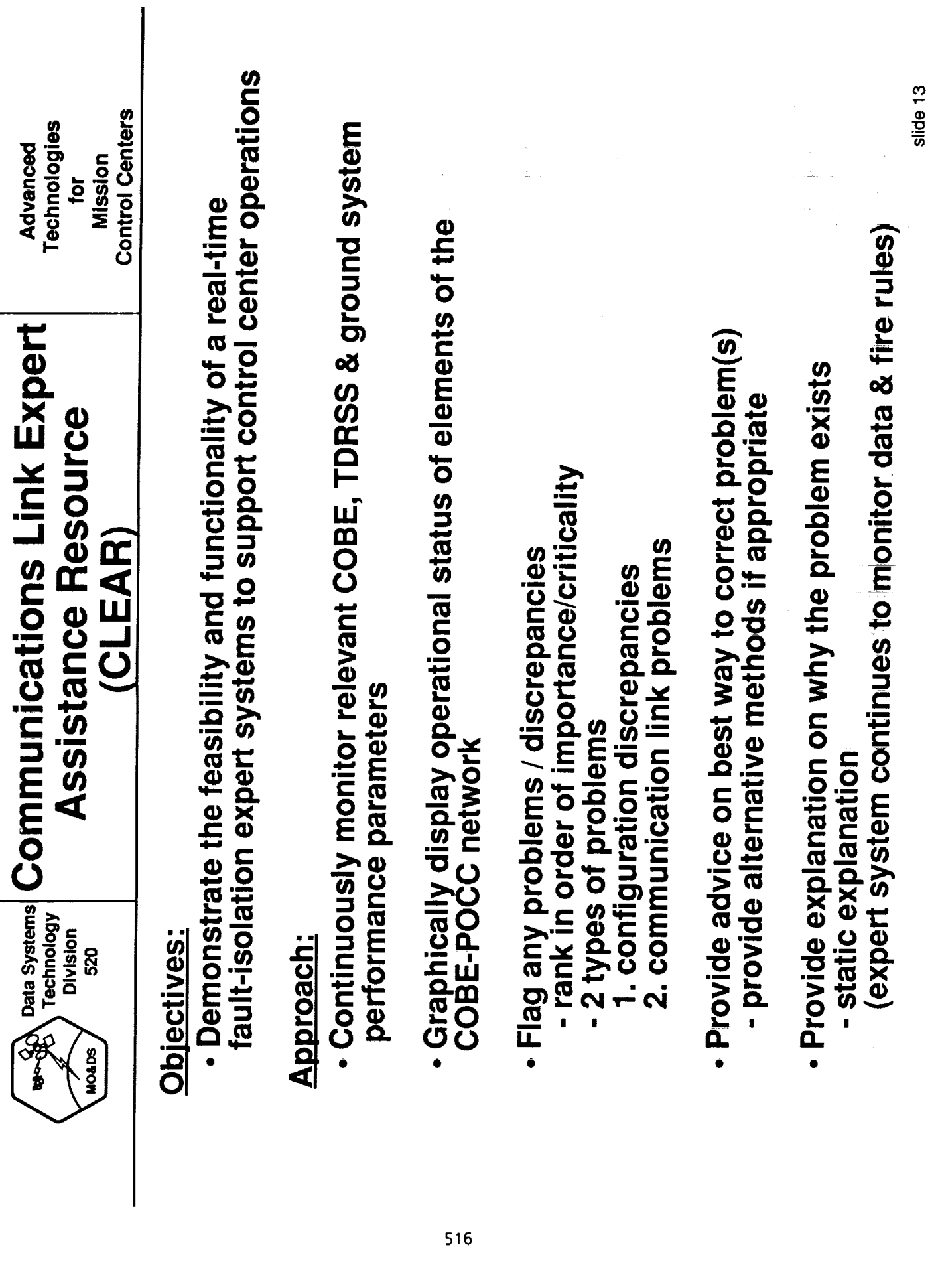

ţ.

 $\frac{1}{t}$ 

 $\frac{1}{2} \frac{1}{2} \frac{$ 

İ

 $\ddot{\ddot{\mathbf{r}}}$ 

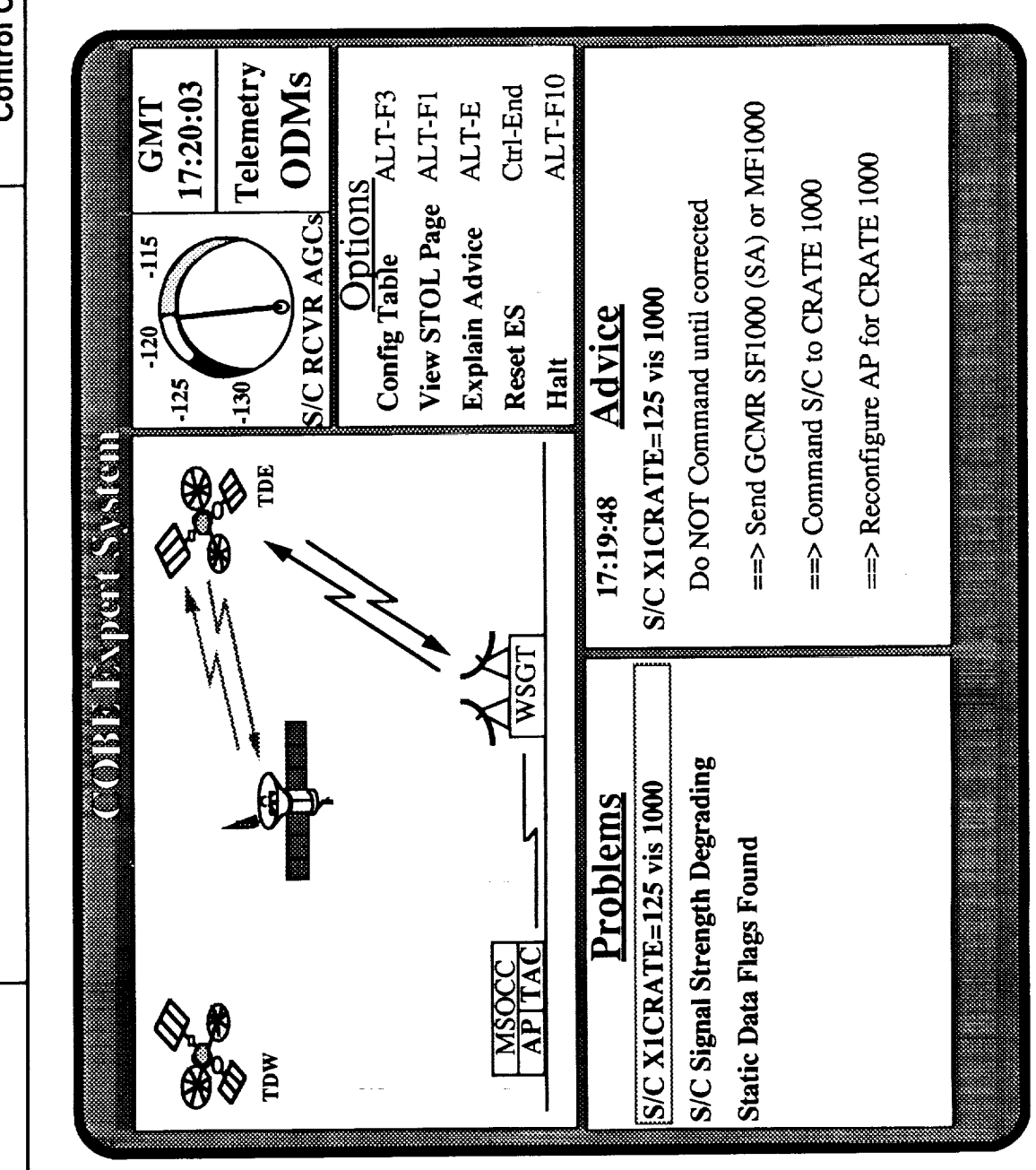

Mission<br>Control Centers Advanced<br>Technologies  $for$ 

**CLEAR User Interface** 

Data Systems<br>Technology<br>Division<br>520

MO&DS

**CALL BOOK** D

 $\boldsymbol{\hat{\mathbf{v}}}$ 

slide 14

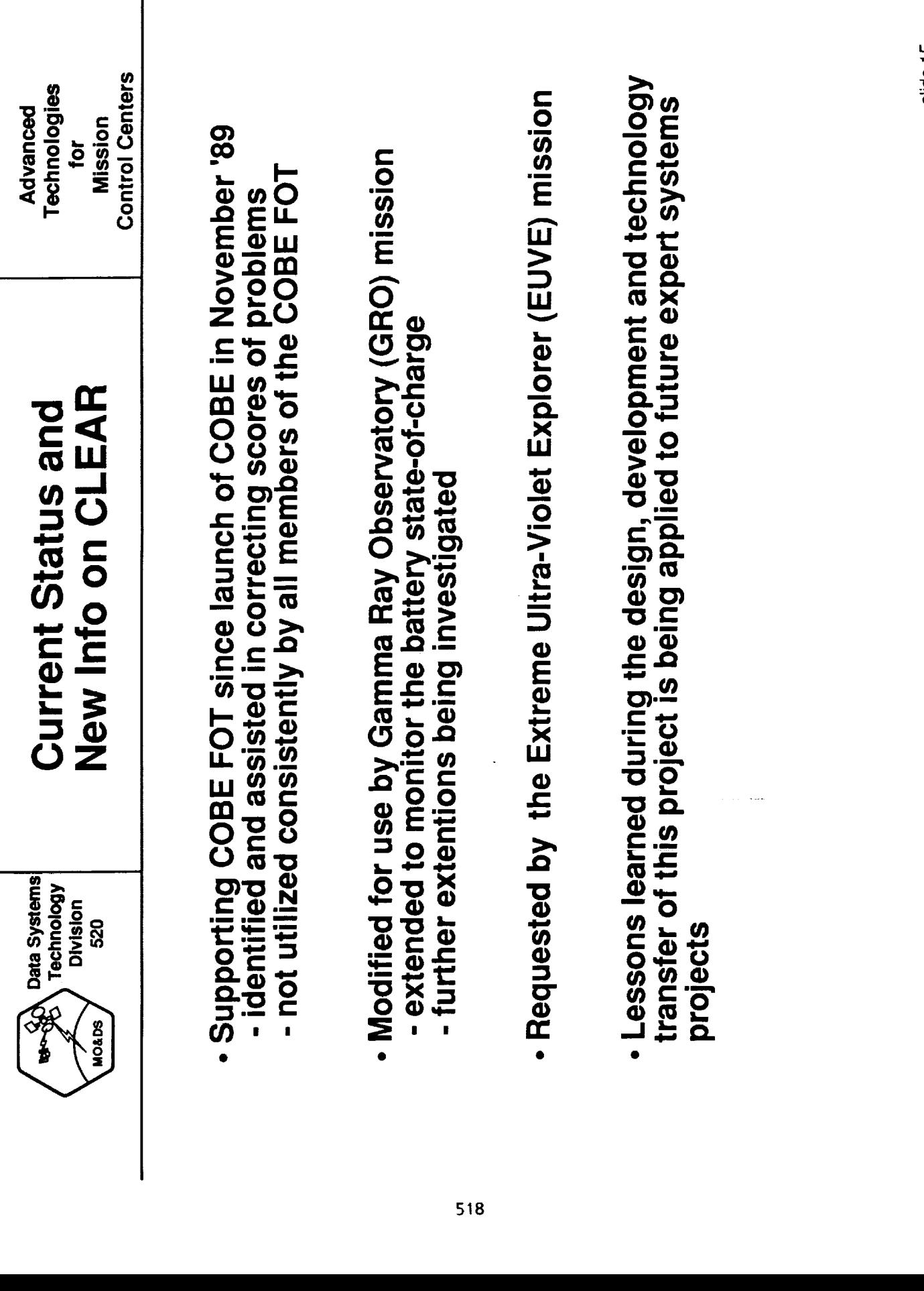

 $\overline{\phantom{a}}$ 

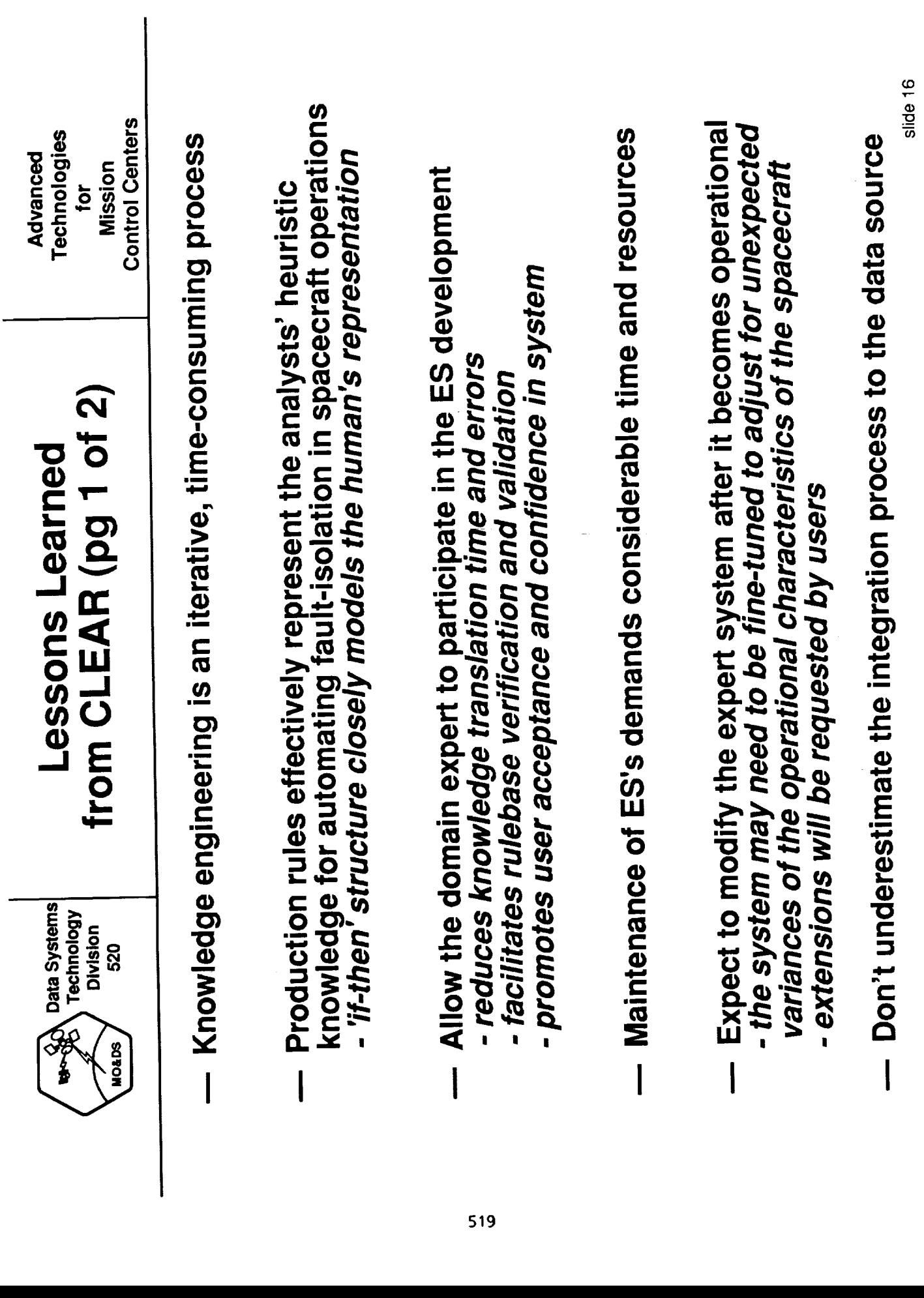

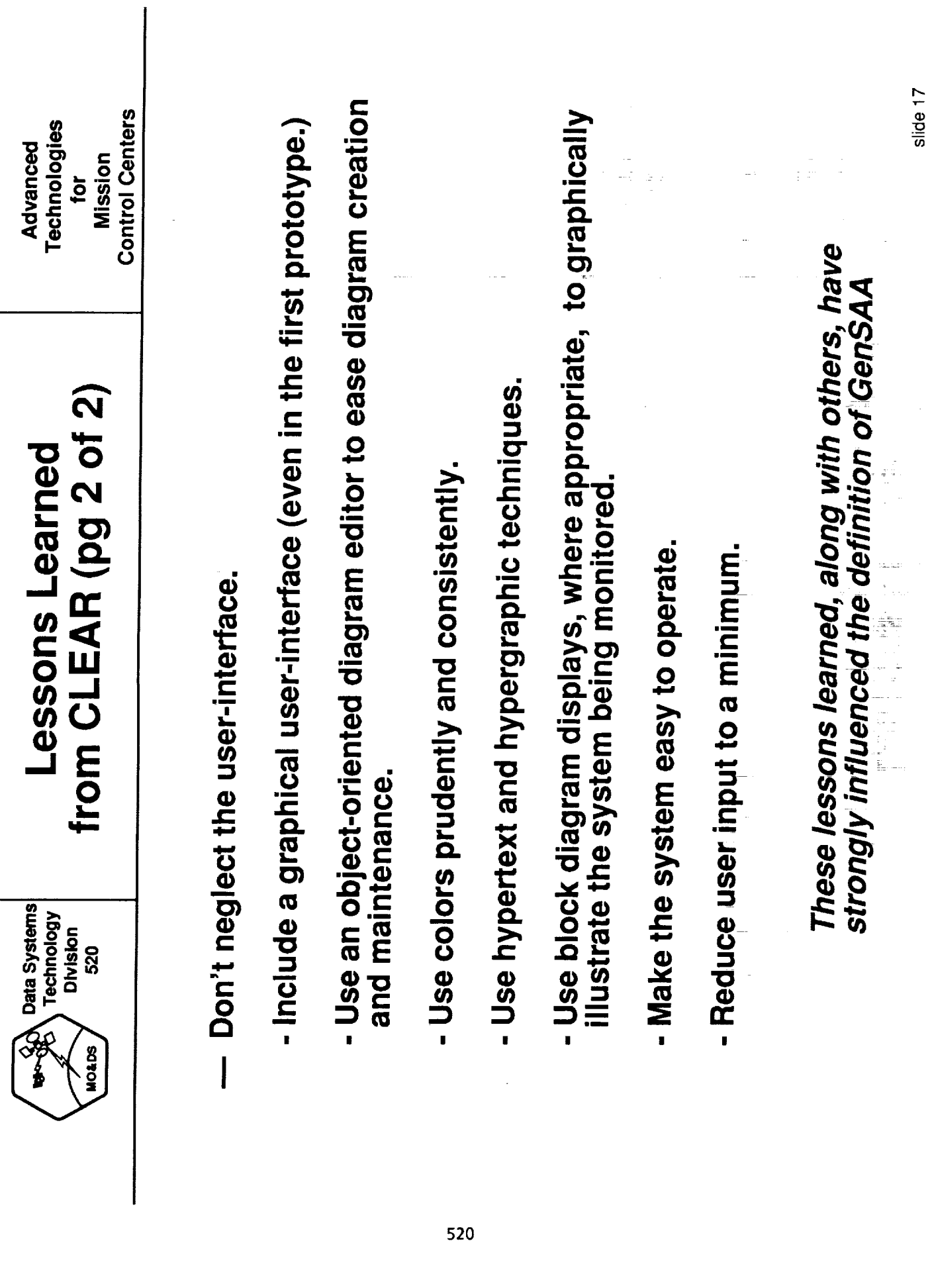

 $\begin{array}{cc} \frac{1}{2} & \frac{1}{2} & \frac{1}{2} & \frac{1}{2} \\ \frac{1}{2} & \frac{1}{2} & \frac{1}{2} & \frac{1}{2} & \frac{1}{2} \\ \frac{1}{2} & \frac{1}{2} & \frac{1}{2} & \frac{1}{2} & \frac{1}{2} \\ \frac{1}{2} & \frac{1}{2} & \frac{1}{2} & \frac{1}{2} & \frac{1}{2} \\ \frac{1}{2} & \frac{1}{2} & \frac{1}{2} & \frac{1}{2} & \frac{1}{2} \\ \frac{1}{2} & \frac{1}{2} & \frac{1}{$ 

 $\mathcal{L}_\text{max}$  , and in the contract of the contract of the second contract of the contract of the contract of the contract of the contract of the contract of the contract of the contract of the contract of the contract of

į

**THE REAL PROPERTY AND RESIDENCE** 

THE R. P. LEWIS CO., LANSING, MICH. 49-14039-1-120-2

 $\frac{1}{2}$ 

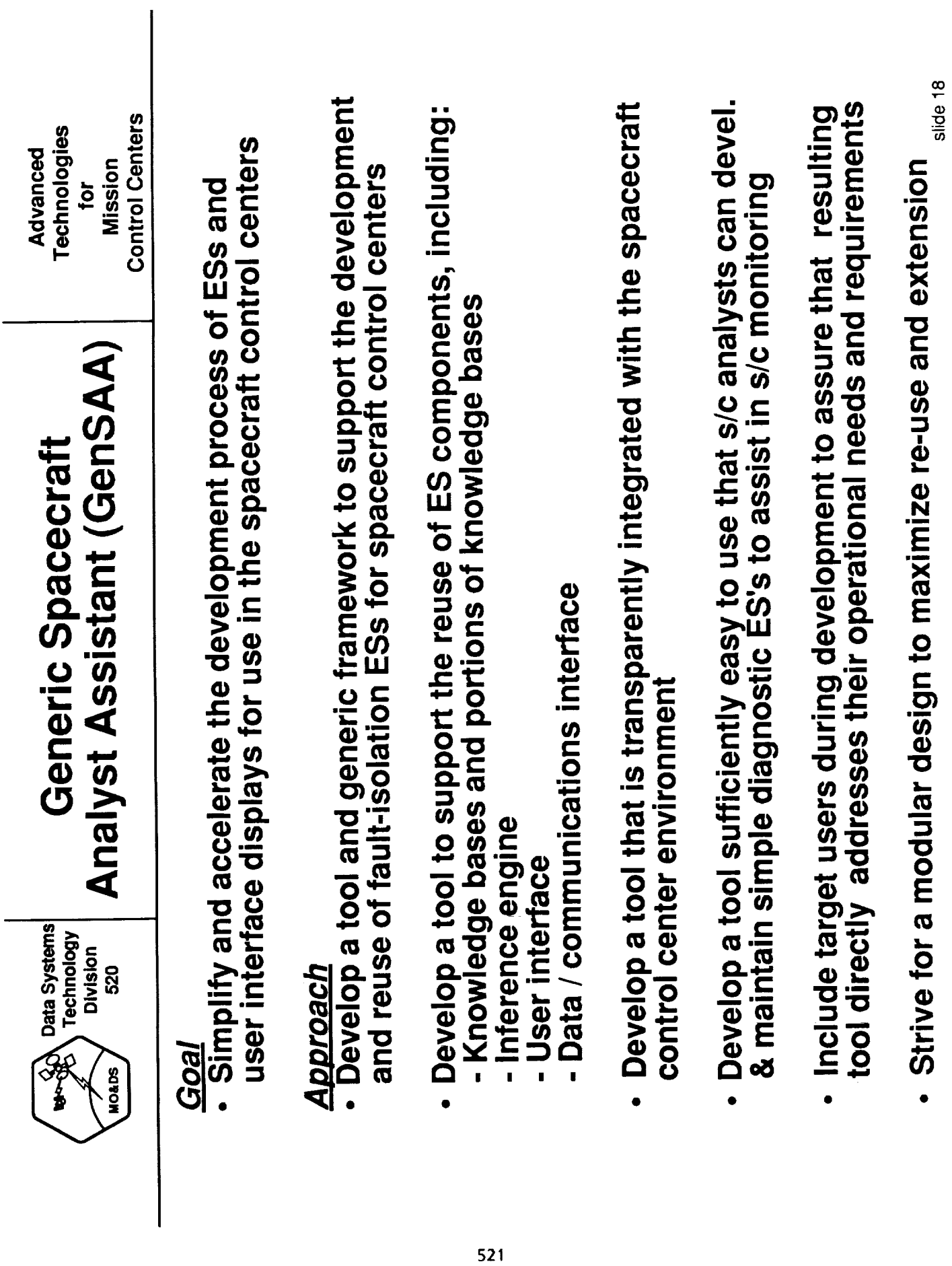

l,

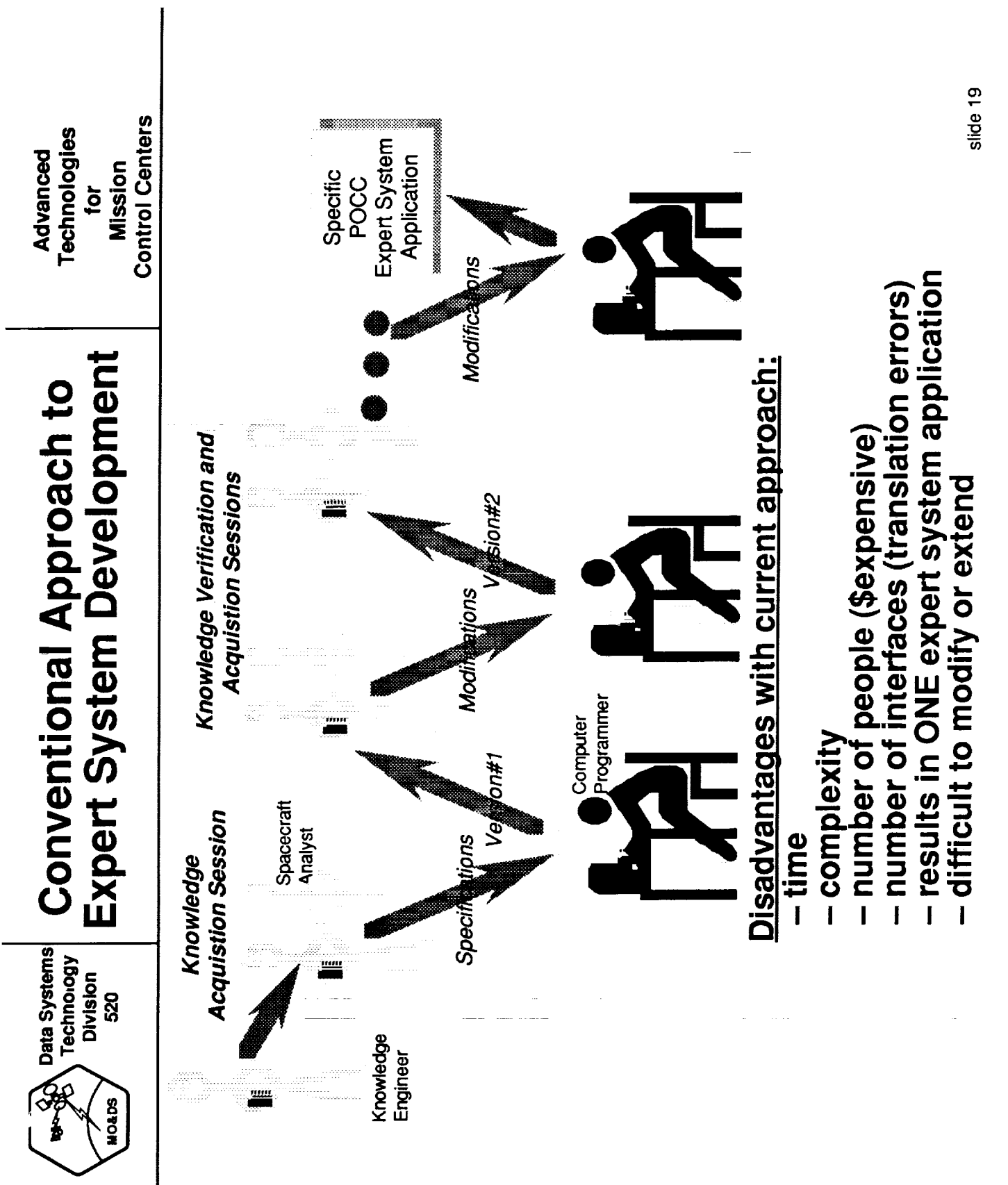

Ì,

 $\mathbb{R}^2$ 

 $\overline{\phantom{0}}$ 

 $\bar{z}$ 

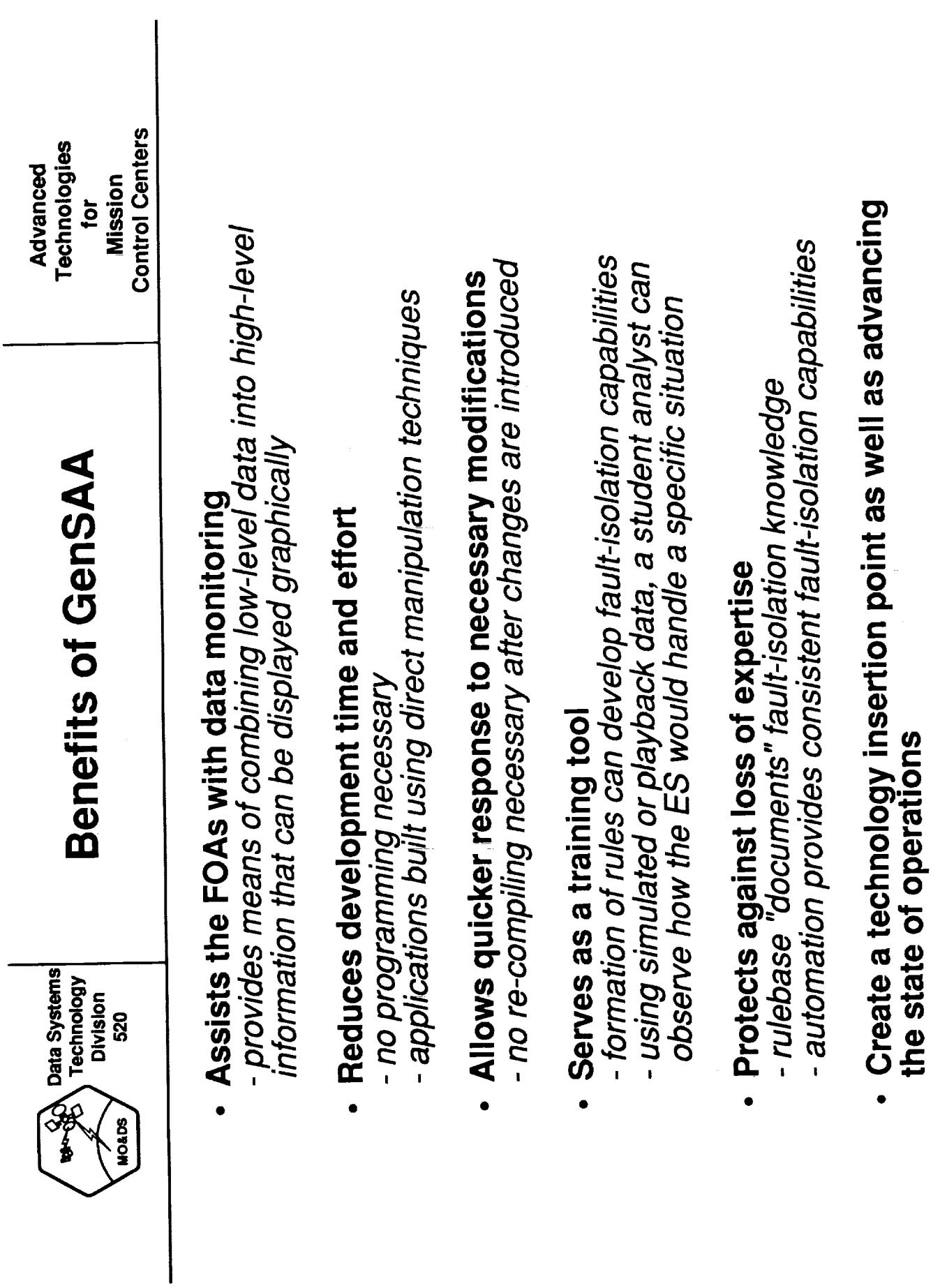

523

slide 20

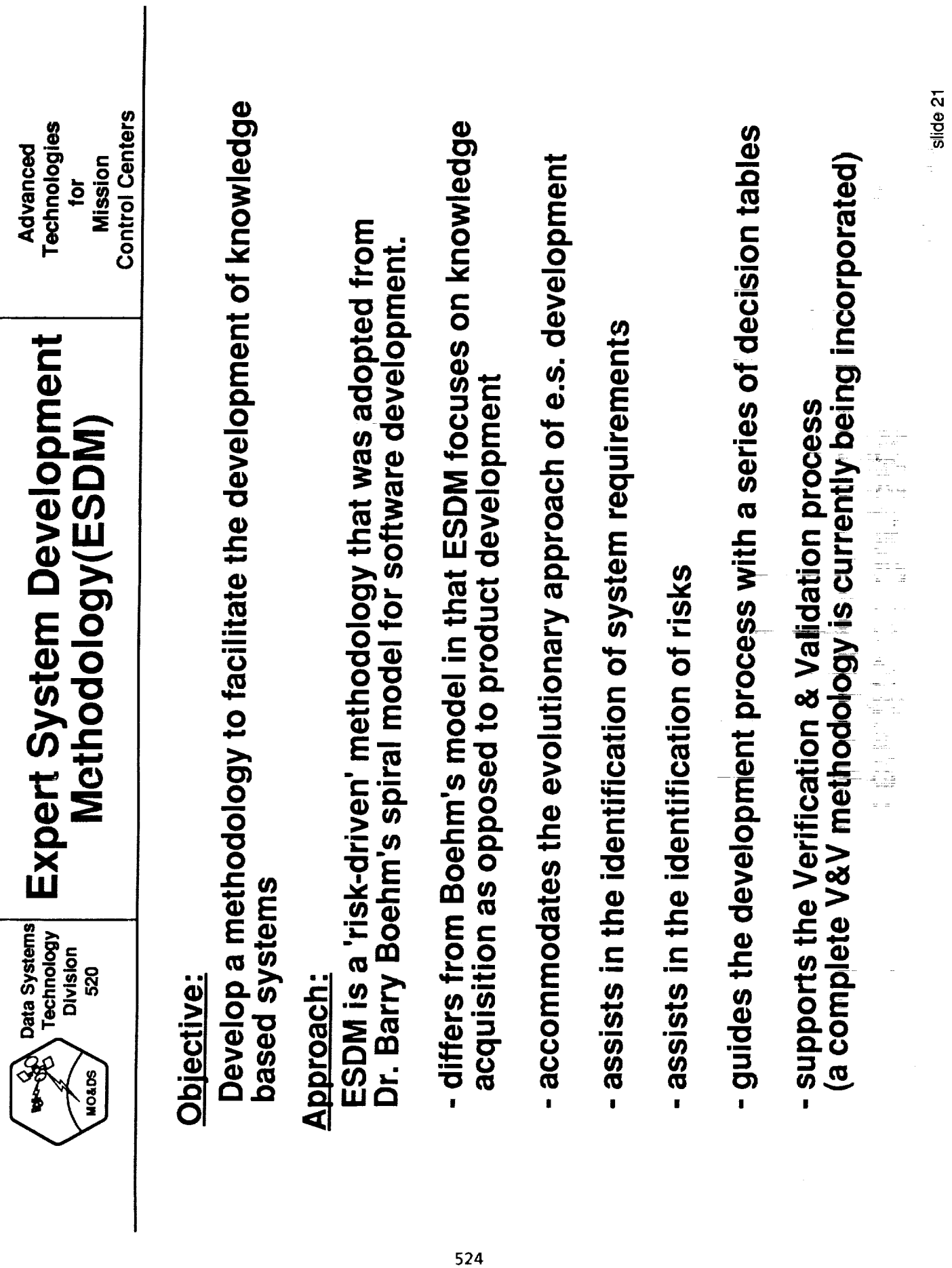

 $\frac{1}{2}$ 

医无心麻痹 医血管支出 医前侧

 $\frac{1}{\pi}$ 

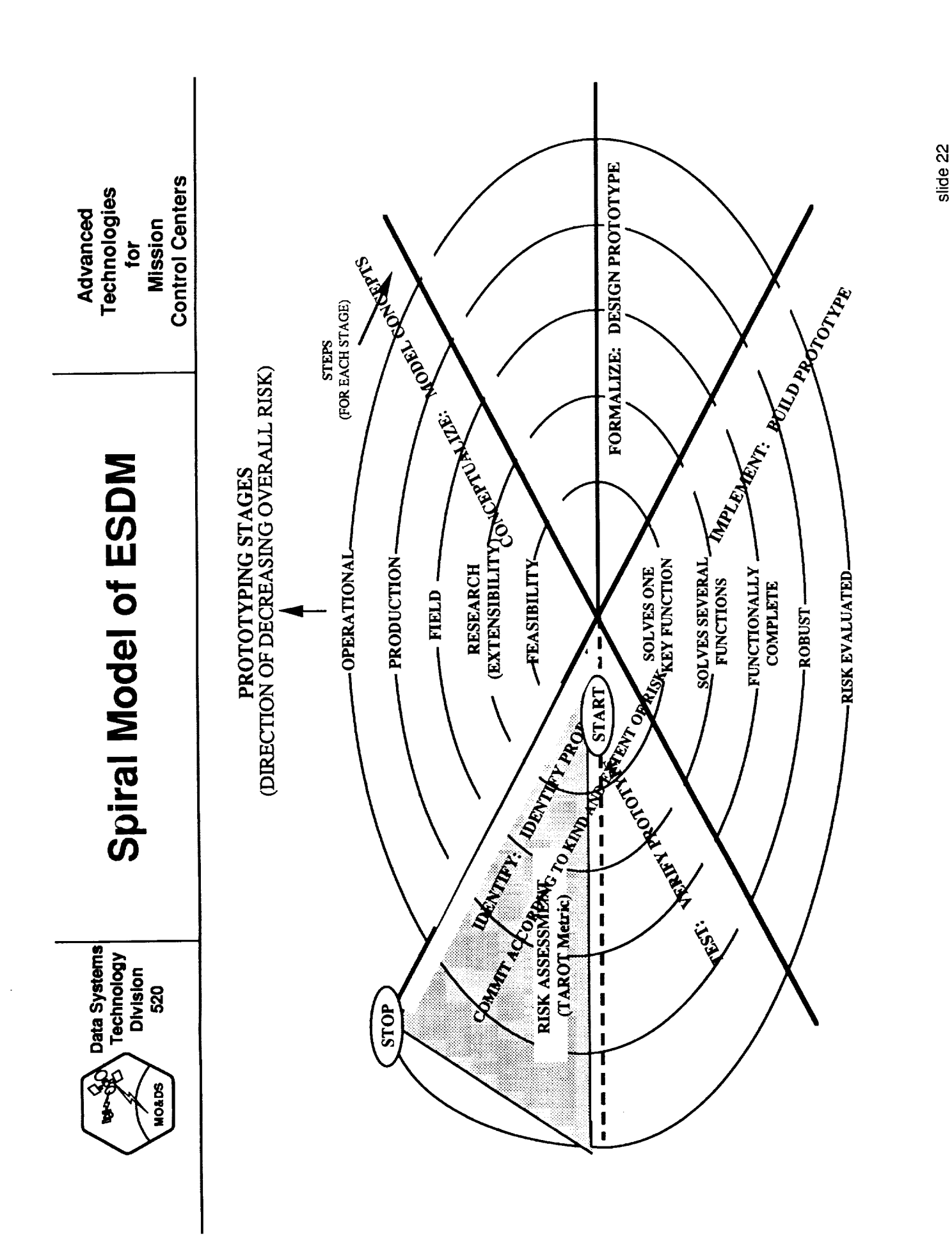

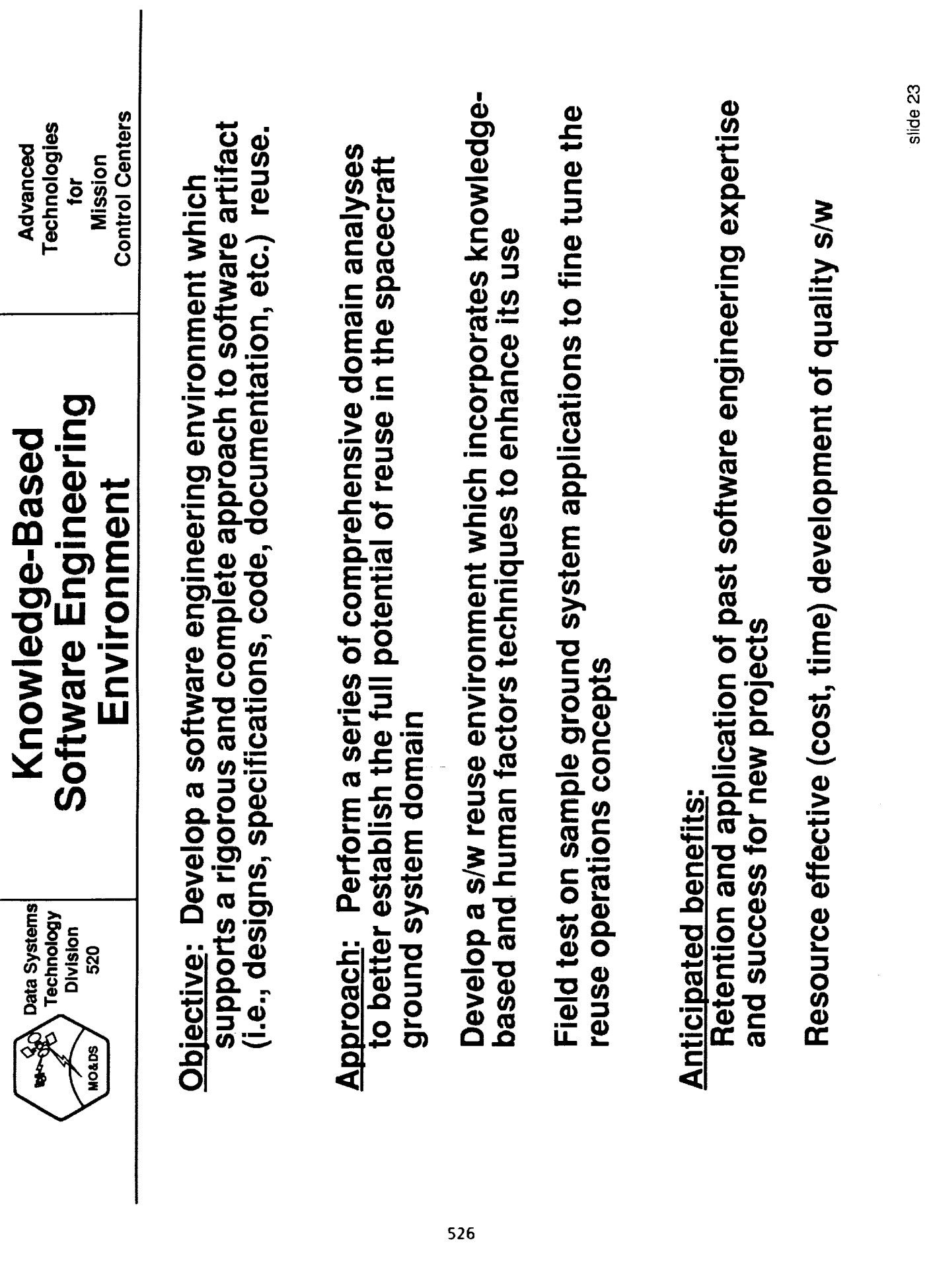

t.

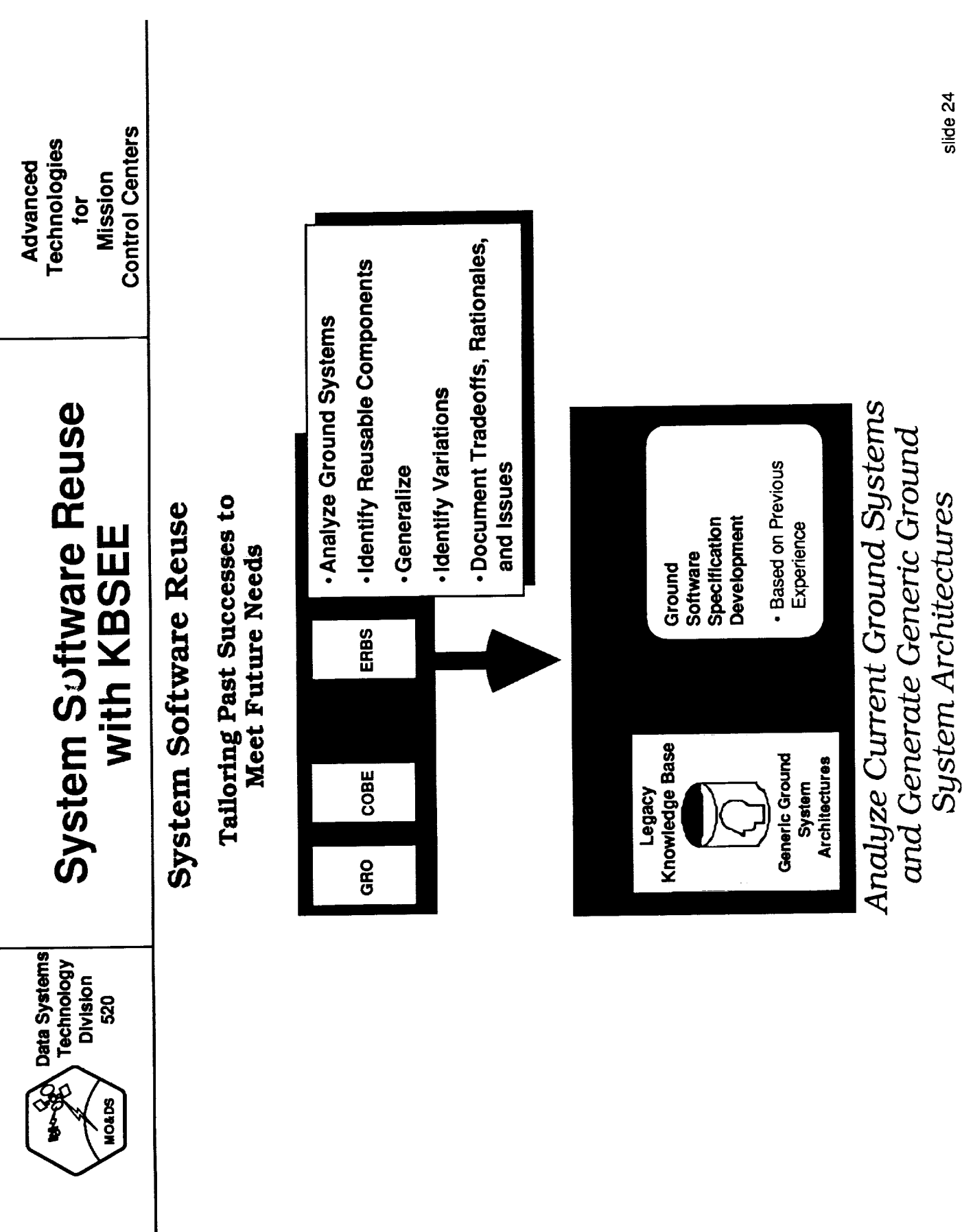

527

 $\mathsf{l}$ 

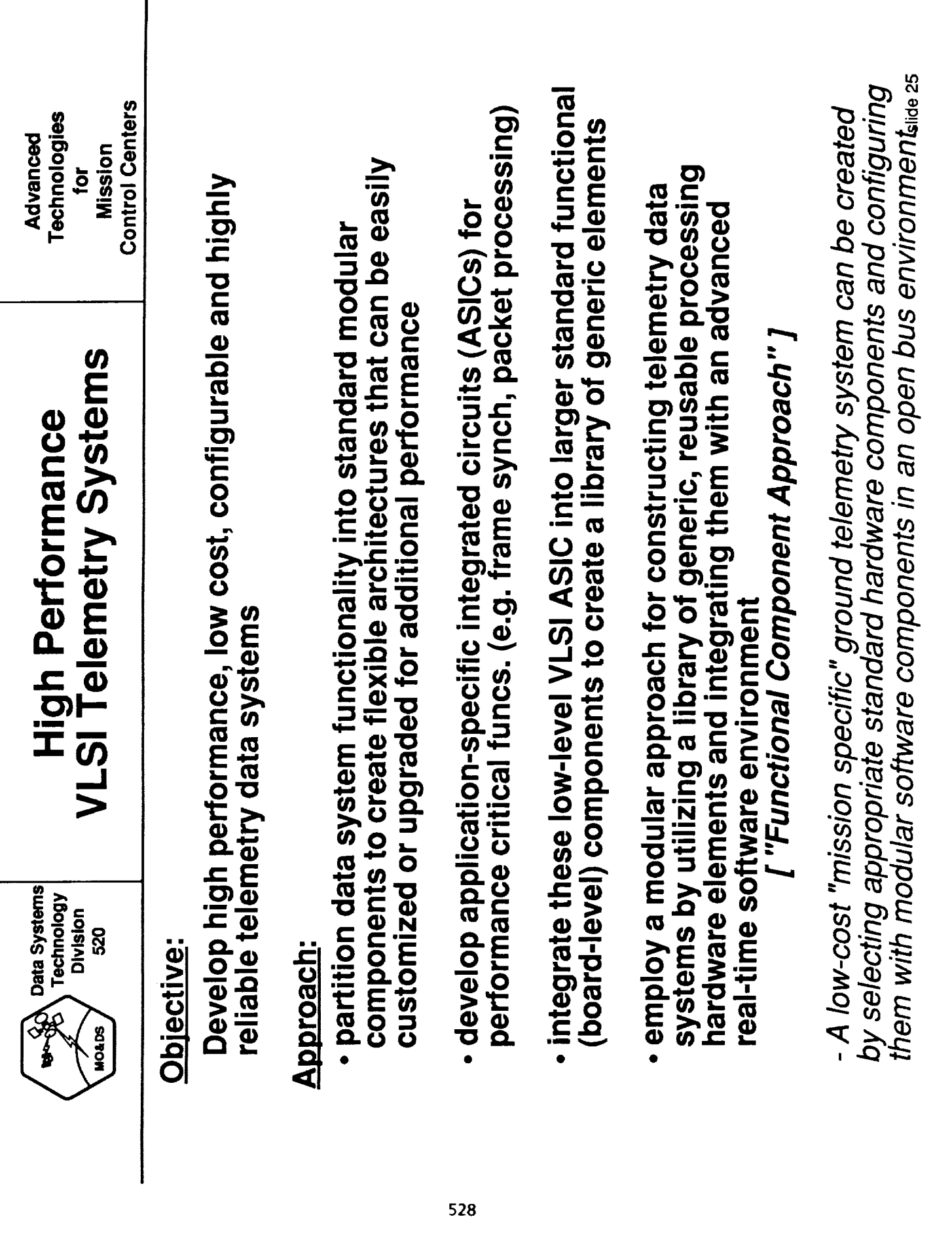

 $\tilde{\mathbf{S}}$ 

 $\frac{1}{\epsilon}$ 

ł,

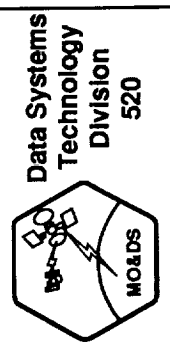

#### "Functional Components Approach" Library

**Control Centers** Technologies Advanced Mission jor

#### Integrated Circuits (ASICs) **VLSI Application Specific**

Telemetry Frame Synchronizer Chip (CMOS) Telemetry Frame Synchronizer Chip (GaAs) **Alice Address** Triple Buffer Controller Chips (CMOS) Test Pattern Generation Chip (CMOS) NASA - 36 Time Decode Chip (CMOS) Test Pattern Generation Chip (GaAS) Random Access Memory Controller Nascom Block Processor Chip MC68020/030 Support Chips Correlator Chips (CMOS) ECL-TTL Interface Chip Correlator Chip (ECL)

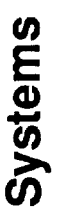

Advanced Telemetry and Command (ATAC) Virtual Channel Sorter Multiplexer (VCSM) SMEX-SAMPEX Nascom Interface (SNIF) Level Zero Processing System Matrix Switch System

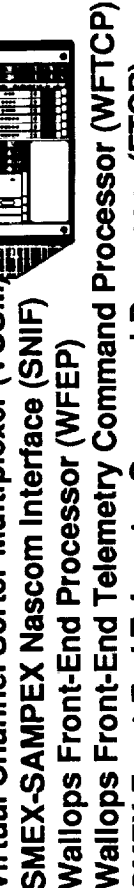

TOPEX NASCOM Front End Processor Systems (TOPEX - NFEP) Deep Space Network (DSN) Telemetry Channel Assembly SMEX Front-End Telemetry Command Processor (FTCP)

#### Card Level Components

TW Reed-Solomon Card (MacTAC) Soft Symbol Controller Card (DSN) TW Synchronizer Card (MacTAC) Frame Sync Interface Card (DSN) TW Controller Card (MacTAC) Disk Interface Controller (LZP) High Speed Multiplexer Card Virtual Channel Sorter Card High Rate Data Mover Card Synchronizer Card (CMOS) Synchronizer Card (GaAS) Segment Processor (LZP) Cross-Point Switch Card Packet Processor Card Reed-Solomon Card **Bit Generator (DSN)** Forward Link Card Data Capture Card Multiplexer Card Simulation Card

#### Software Components

Base System Environment (BaSE) Ethernet Communication Utility **Modular Environment for** Data Systems (MEDS)

ow Cost Portable Telemetry Data System (MacTAC) - TTW Transportable Telemetry Workstation

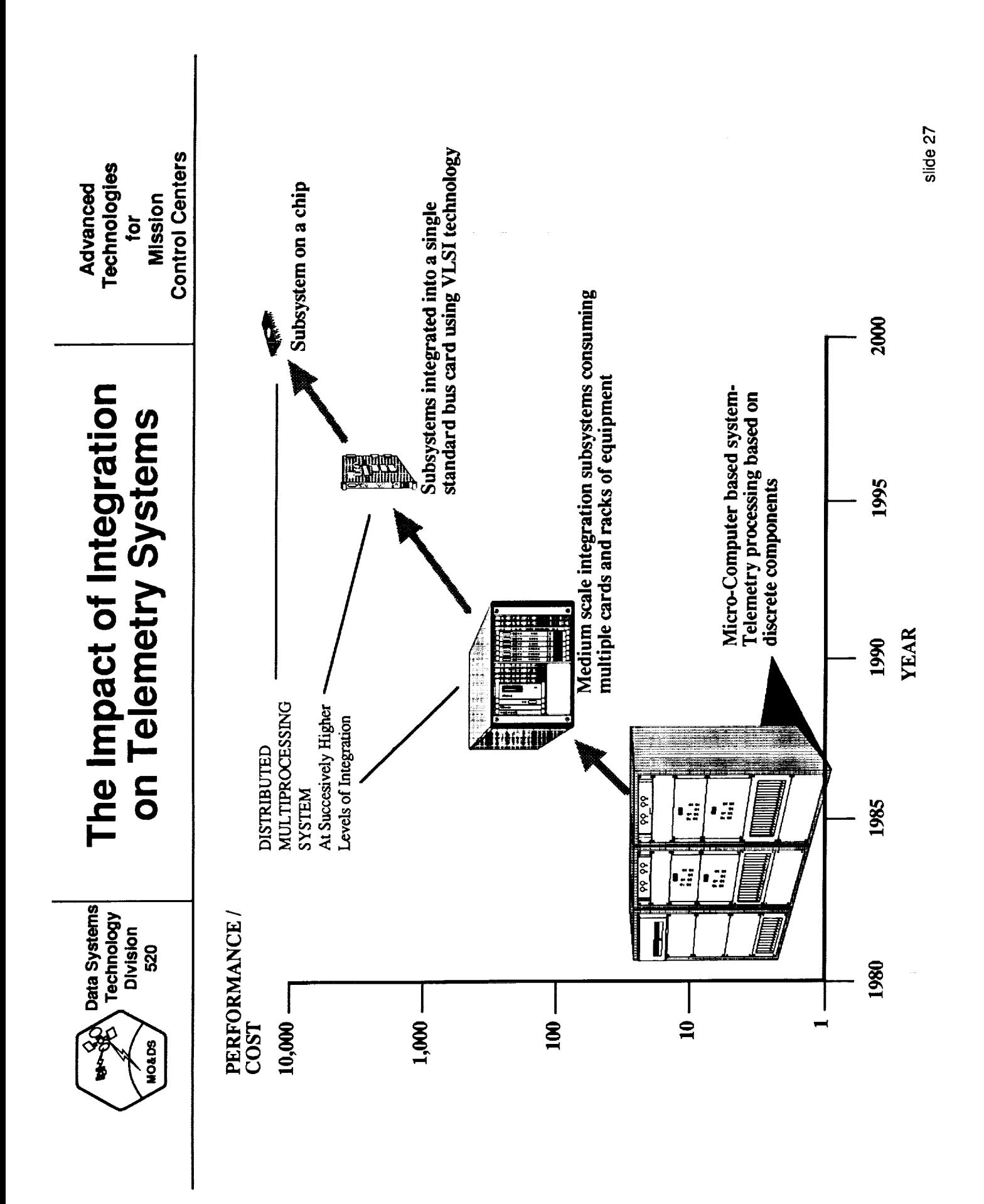
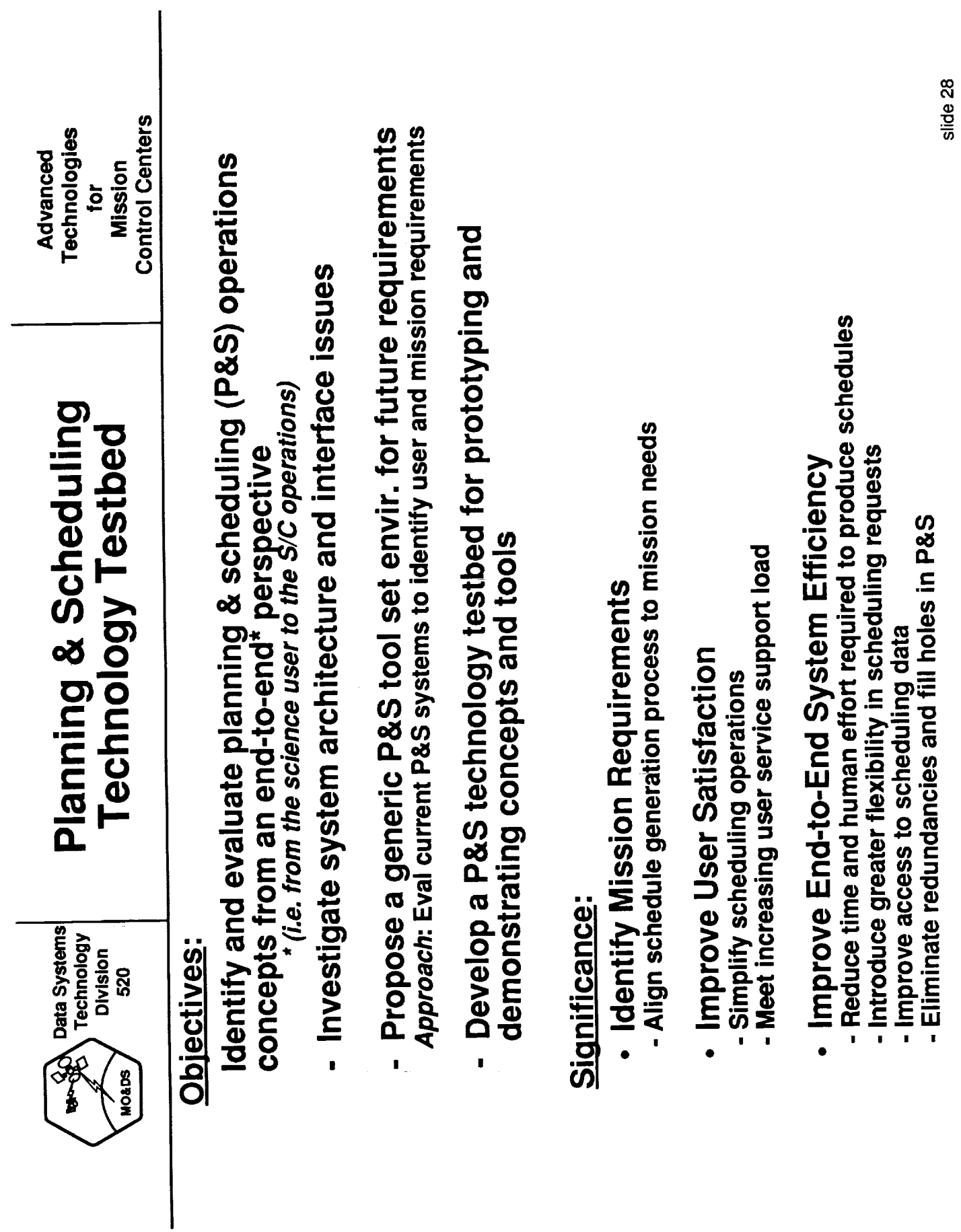

 $\bar{x}$ 

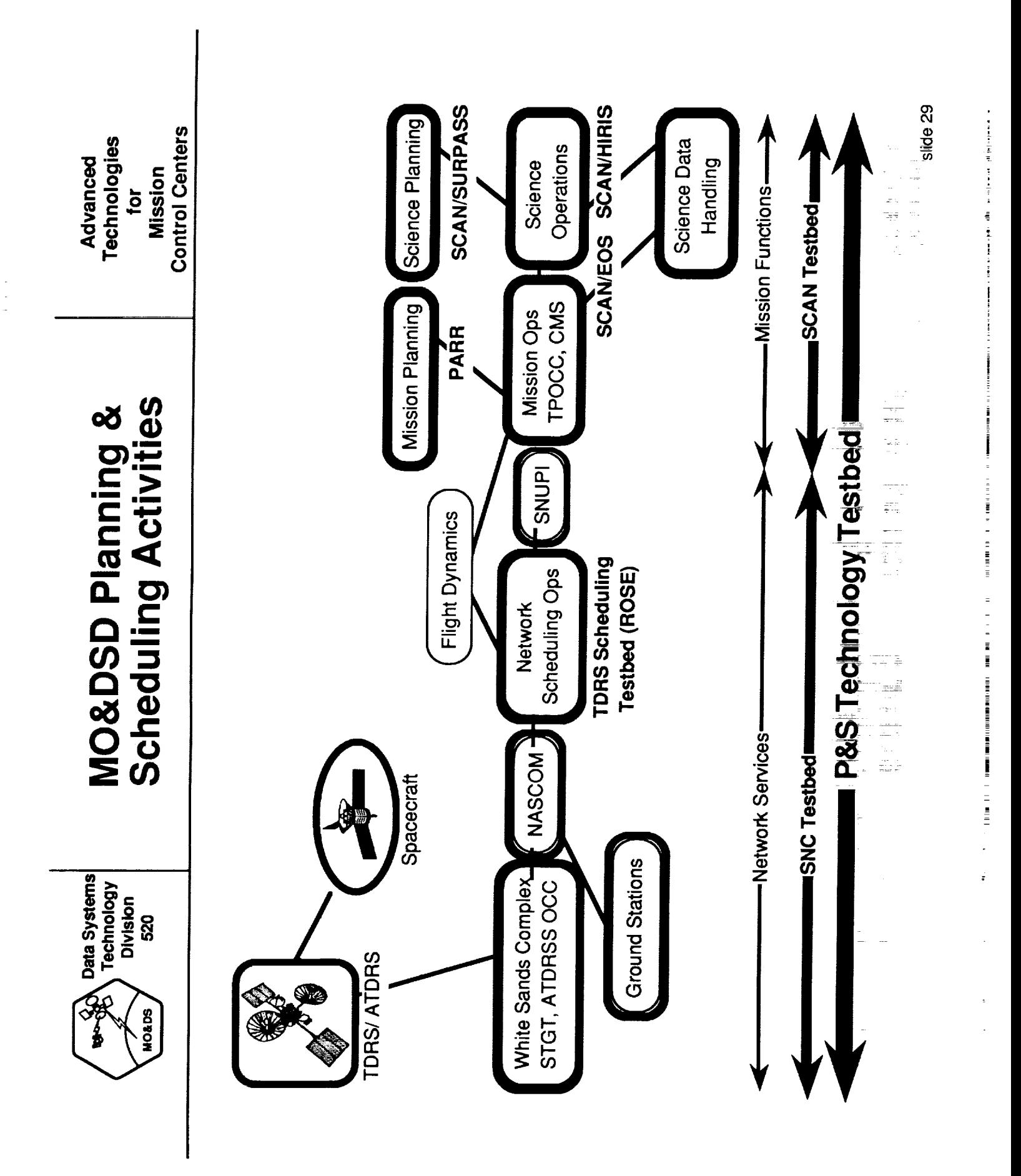

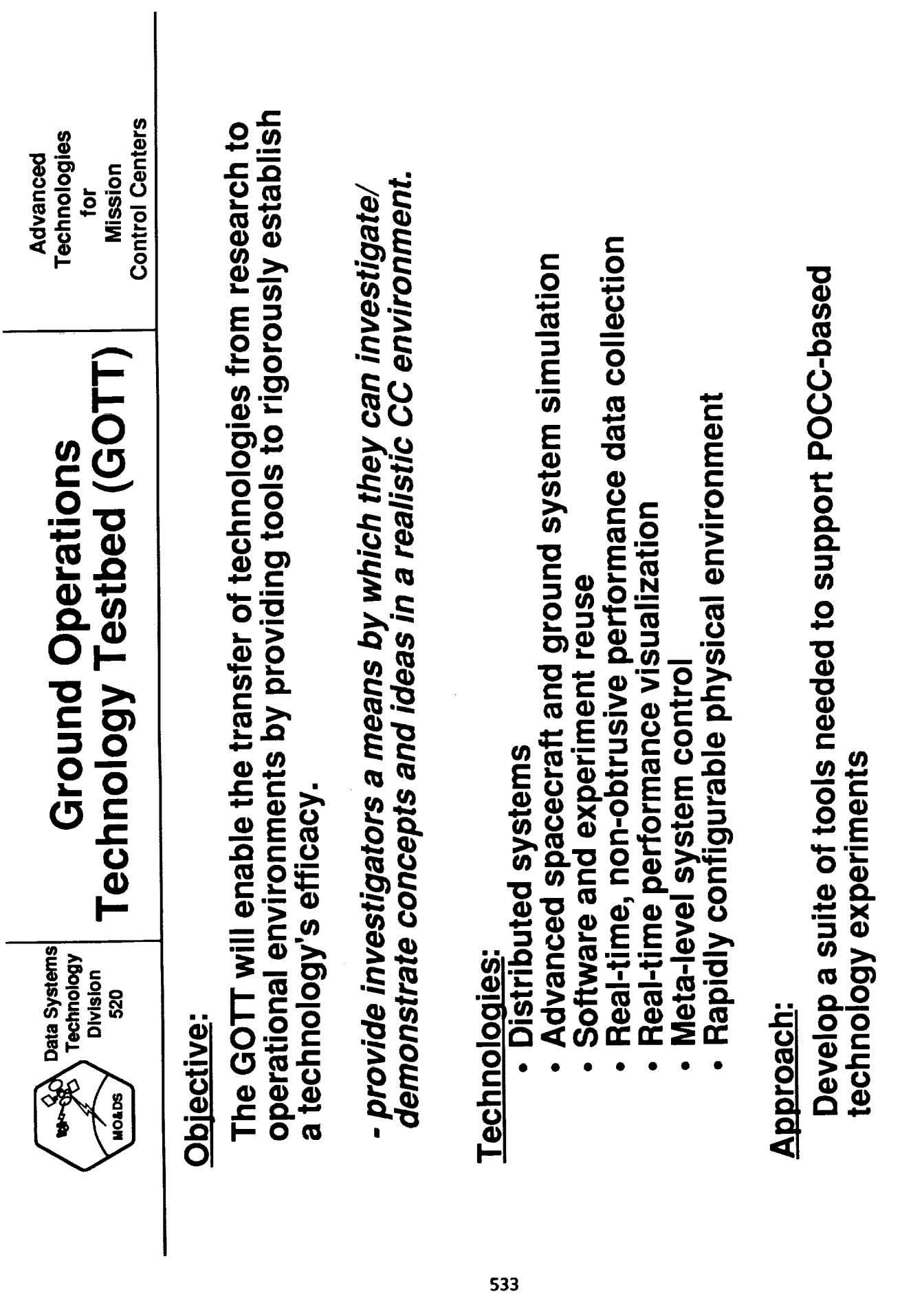

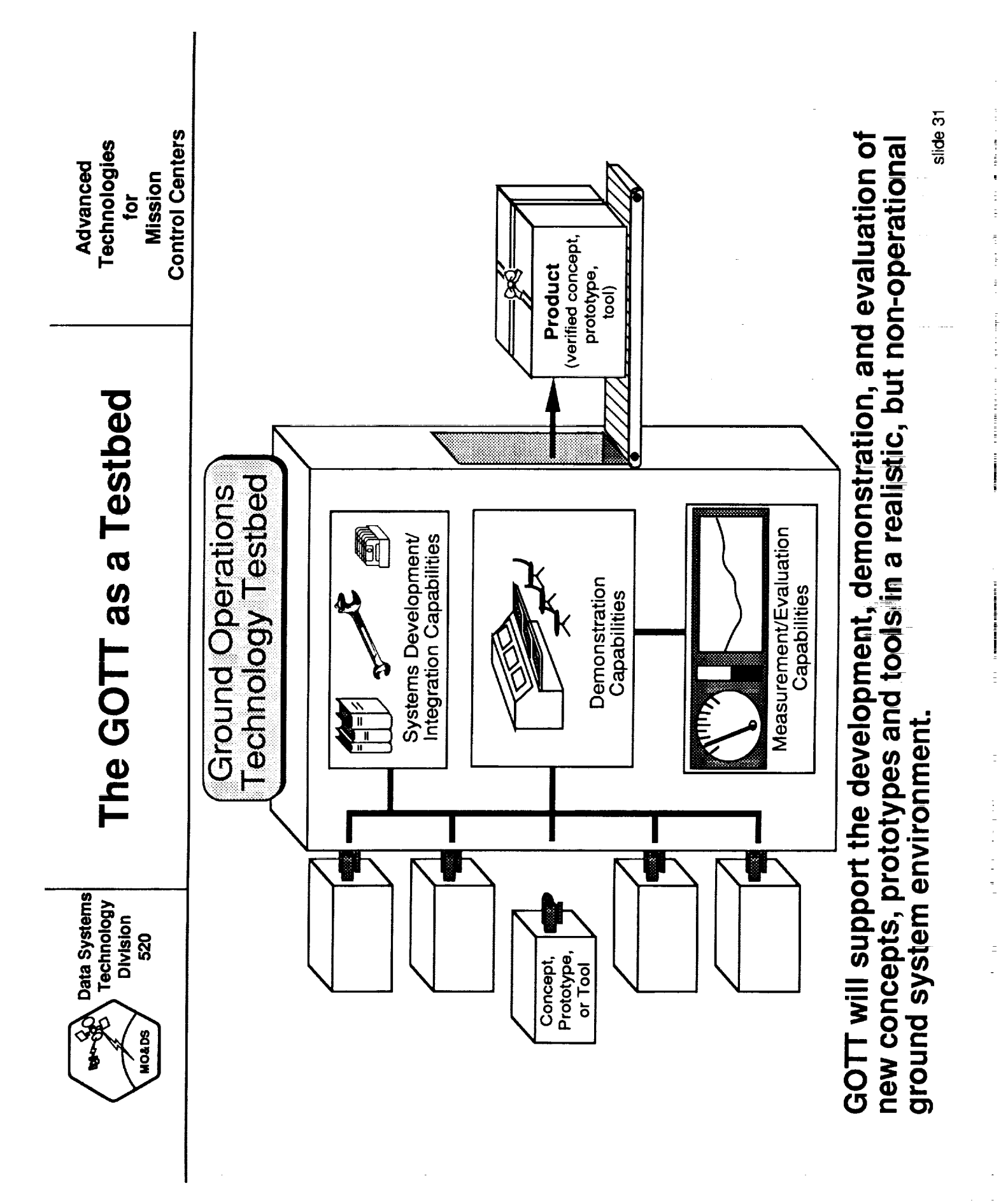

ă

the dominant company

the company of the company of the company of the company of the company of

 $\frac{1}{\pi}$ 

 $\frac{1}{\pi}$ 

534

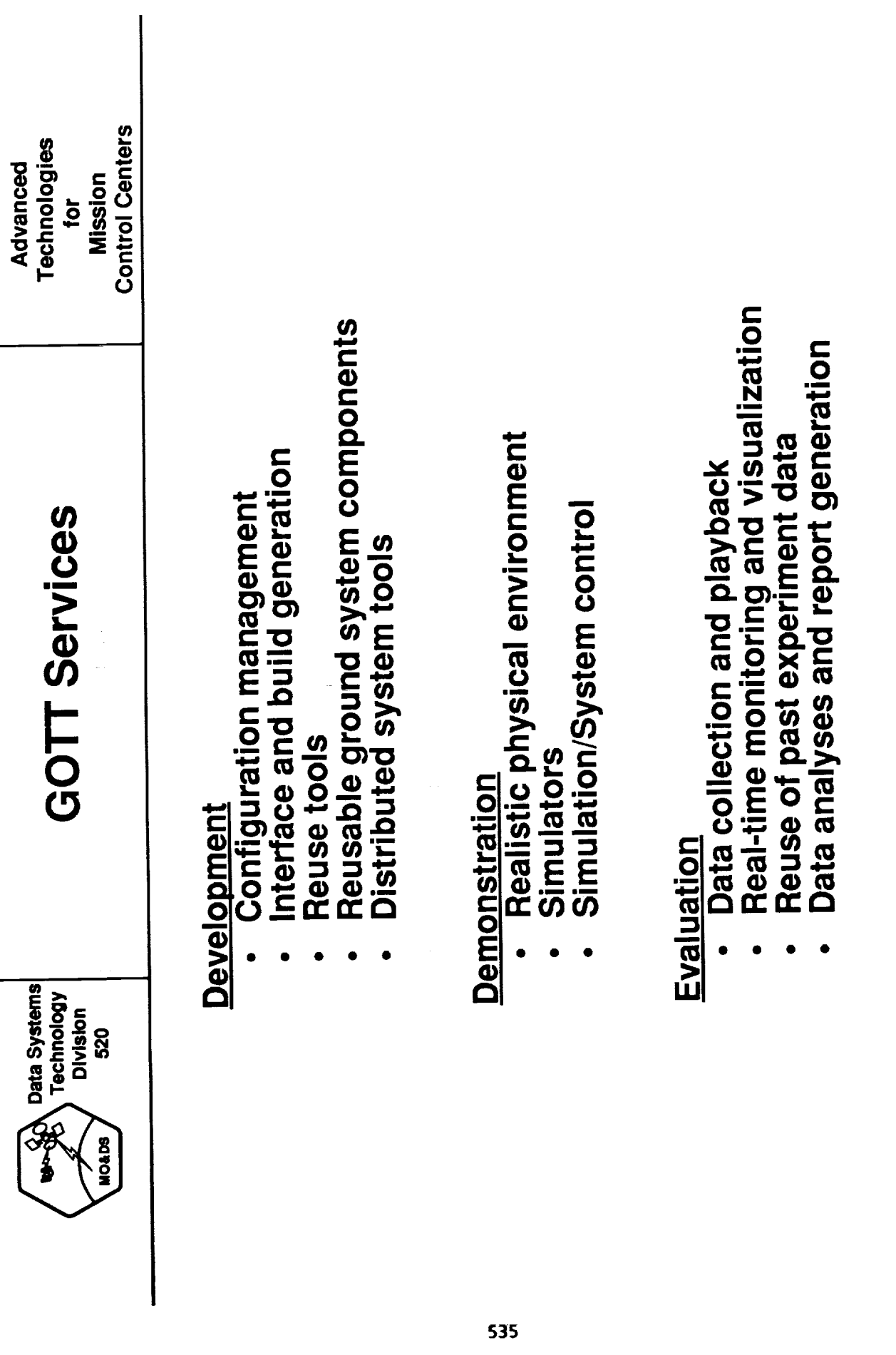

 $\equiv$ 

 $\overline{a}$ 

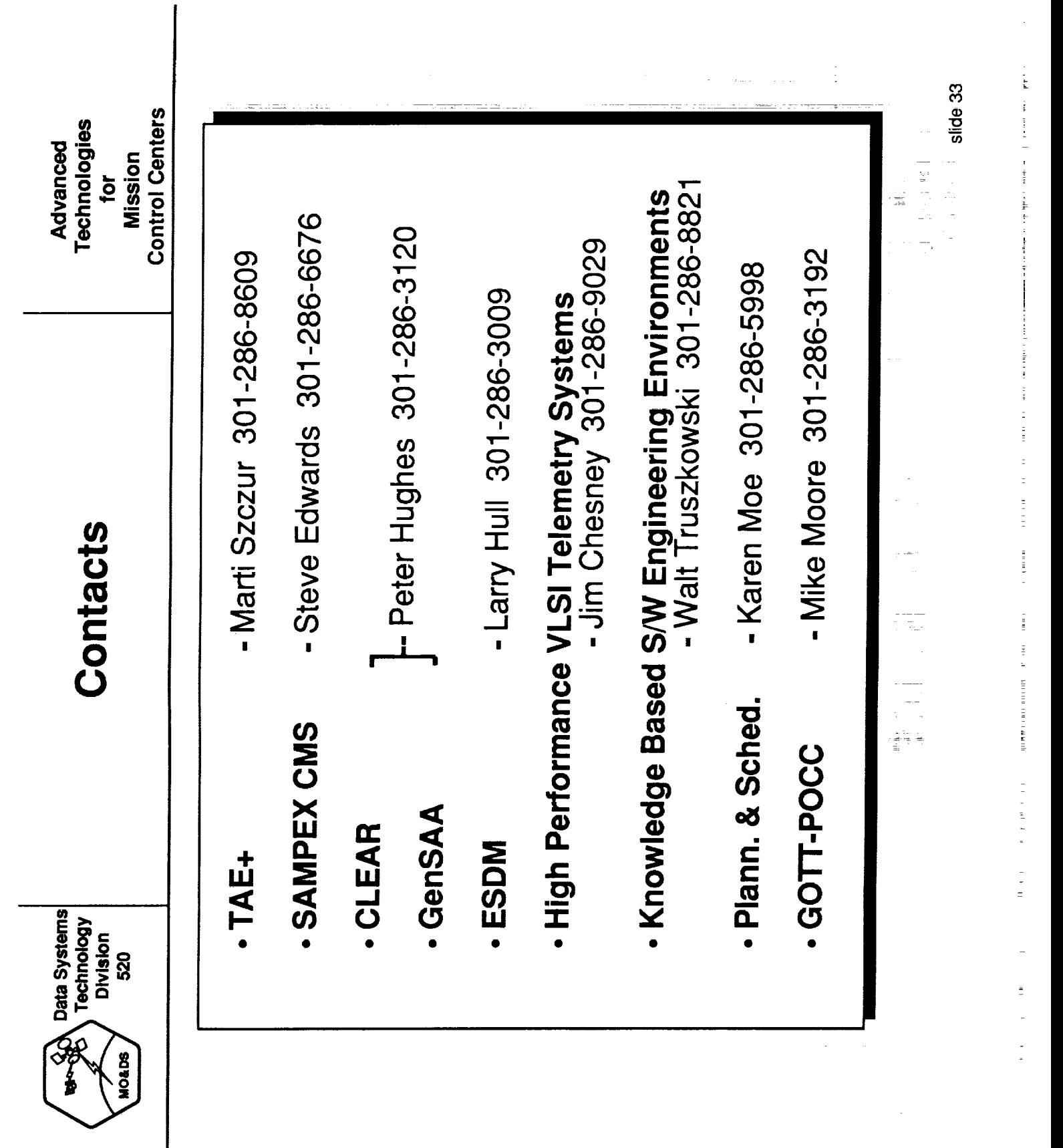

### **The Generic Spacecraft Analyst Assistant (GenSAA): A Tool for Automating Spacecraft Monitoring with Expert Systems**

**Peter M. Hughes** *NASA / Goddard Space Flight Center*

**Edward C. Luczak** *Computer* Sciences *Corporation*

### *Abstract*

Flight Operations Analysts (FOAs) in the Payload Operations Control **Center** (POCC) are responsible for monitoring a satellite's health and safety. These analysts closely monitor real time data looking for combinations of telemetry parameter values, trends, and other indications that may signify a problem or failure. **As** satellites become more complex and data rates **increase,** FOAs are quickly approaching a level of information saturation.

The **FOAs in the spacecraft** control center for **the COBE** (Cosmic **Background** Explorer) satellite **are currently** using **a fault-isolation** expert **system** named **the Communications Link Expert Assistance Resource (CLEAR),** to **assist in isolating and correcting communications link faults. Due to the success of CLEAR and several other systems** in **the control center domain,** many **other** monitoring **and fault-isolation expert systems will likely be developed to support control center** operations during **the early 1990s.**

To facilitate the **development** of **these systems, a** project **has** been initiated to **develop** a domain-specific tool, named the Generic Spacecraft Analyst Assistant (GenSAA). GenSAA will enable spacecraft analysts to easily build simple real-time expert systems that perform spacecraft monitoring **and fault isolation** functions. **Expert systems** built using GenSAA **will** assist spacecraft **analysts during real-time operations in** spacecraft **control centers.**

This paper **describes lessons learned** during **the** development of several expert systems at **Goddard, thereby establishing the foundation of GenSAA's objectives and offering insights on how** problems may **be avoided in future projects. This will** be **followed by a description of the capabilities, architecture, and** usage **of GenSAA along with a discussion of its application to** future **NASA missions.**

Originally **Published in** the **Conference** Proceedings from **The** 1991 **Goddard Conference** on Space App/ications **of Artificial Intelligence, NASA Goddard Space Right Center, Greenbelt, MD, May 14-15,** 1991.

### **The Generic Spacecraft Analyst Assistant (GenSAA): A Tool for Automating Spacecraft Monitoring with Expert Systems**

**Peter M. Hughes** *NASA / Goddard Space Flight Center*

**Edward C. Luczak** *Computer Sciences Corporation*

### **Abstract**

**Flight** Operations **Analysts** (FOAs) in **the** Payload Operations **Control Center** (POCC) are **responsible for monitoring a satellite's health** and safety. **These analysts closely monitor real** time **data looking for combinations of telemetry parameter values, trends, and other** indications that may **signify a problem or failure. As** satellites **become more complex and data** rates **increase, FOAs are quickly approaching a level of information saturation.**

The FOAs in the **spacecraft** control center for **the COBE** (Cosmic **Background** Explorer) satellite are **currently** using a fault-isolation expert system named the Communications Link Expert Assistance Resource (CLEAR), to assist **in isolating** and **correcting** communications link faults. Due to the success of CLEAR and several other systems **in** the control center domain, many other monitoring and fault-isolation expert systems will **likely** be developed to support control **center** operations during the early 1990s.

To **facilitate the** development **of these systems,** a project **has** been **initiated** to develop **a** domain-specific tool, **named the Generic** Space**craft Analyst Assistant (GenSAA). GenSAA** will **enable spacecraft analysts** to **easily build simple** real-time **expert** systems **that perform spacecraR** monitoring **and** fault **isolation** functions. **Expert systems built using GenSAA will assist spacecraft analysts during real-time operations in spacecraft control centers.**

**This paper describes lessons learned** during **the development** of **several** expert systems **at Goddard, thereby establishing the** foundation **of GenSAA's objectives and offering insights on** **how** problems may be avoided in future projects. This will be followed by a description of **the** capabilities, architecture, and usage of GenSAA along with a discussion of its application to future NASA missions.

### **Introduction**

**NASA's** Earth-orbiting scientific satellites are becoming **increasingly** sophisticated. They are operated by highly trained personnel in the mission's Payload Operations Control Center (POCC). Currently at the Goddard Space Flight Center (GSFC), missions utilize either a dedicated control center (e.g. LANDSAT and the Hubble Space Telescope) or share resources **in** the Multi-Satellite Operations Control Center (e.g. Cosmic Background Explorer and the Gamma Ray Observatory). In either case, POCC personnel called Flight Operations Analysts (FOAs), are responsible for the proper **command,** control, health, and safety of the satellite.

The **satellite** control centers operate round-theclock throughout the lifetime of the spacecraft. There are typically multiple real-time communications events daily with each satellite. During these events, the FOAs must:

- establish and maintain the telecommunications link with the spacecraft,

- monitor the spacecraft's health and safety, - send commands or command loads to the satellite for on-board execution,

- oversee the transfer of the scientific data from the on-board tape recorders to ground systems for processing and analysis, and

- manage spacecraft resources (including onbeard memory, batteries, **and** tape recorders).

**To accomplish** these **activities,** the analyst must thoroughly understand the operation of the spacecraft and ground systems and continuously monitor the **current** state of operations as indicated by telemetry parameters displayed on the POCC **consoles.** During an event, the analyst typically monitors hundreds of telemetry parameter values on multiple display pages that may be updating several times per second. Monitoring the operation of these satellites is a demanding, tedious task that requires well-trained individuals who are quick-thinking and composed under pressure.

**As** satellites become more **complex,** they become more **difficult** to **operate.** FOAs are reaching a level of information saturation as more and more data must be monitored and analyzed during real-time supports. Large volumes of low-level information can overwhelm analysts and disrupt their ability to **identify** and resolve conflicting constraints. Human operators may soon be unable to consistently monitor all of the information available. The need to automate some data monitoring functions is apparent.

Expert system technology **is** proving to be effective in automating some<br>monitoring functions. This I monitoring functions. This paper first summarizes CLEAR, the **first** spacecraft monitoring expert system deployed at GSFC. The paper then reviews several lessons learned from CLEAR and other monitoring and fault isolation expert system projects undertaken at GSFC. Finally, the paper describes the Generic Spacecraft Analyst Assistant (GenSAA), **a** tool that will facilitate the development of future spacecraft monitoring expert systems. GenSAA has been defined based on the lessons learned from CLEAR and other expert system projects at GSFC.

### **Initial Work: The CLEAR** System

The **Communications** Link **Expert** Assistance Resource (CLEAR) is the **first** operational expert system at GSFC that automates one of the spacecraft analyst's tasks (Hughes & Hull, 1987). CLEAR is a fault-isolation expert system that supports real-time operations in the POCC for the Cosmic Background Explorer (COBE) mission. This system monitors the **communica**tions link between COBE and the Tracking and Data Relay Satellite (TDRS), alerts the analyst

 $\ddot{\phantom{a}}$ 

to any problems, **and** offers advice on **how** to correct them.

**CLEAR** is a forward chaining, rule-based system that operates in the **COBE** POCC. It monitors over 100 real-time performance parameters that represent the condition and operation of the spacecraft's communications with **the** relay satellite. **Using** this information, together with knowledge of TDRS operations, COBE's on-board communications system and the expected configuration of the scheduled event, CLEAR accurately portrays the status of the communications link.

Textual and graphical **information** about the condition of the COBE/TDRS/ground communications links is displayed in a tiled-window format. A graphics window displays the elements of the communications network from the COBE Spacecraft to the POCC; green lines represent healthy links between elements. When the performance parameters indicate that a communications **link** or processing system **is** degrading or down, the associated line or icon turns yellow or red, respectively. The display enables analysts to assess the current status of the communications event in a quick glance.

When CLEAR isolates a problem, a short description of the problem is displayed in a **"problems"** window. If multiple problems are found, the problem descriptions are ranked and displayed in descending order of criticality. CLEAR suggests analyst actions to **correct** the problem; however, the system does not take any corrective action itself.

To further assist the analyst and to provide support for its advice, the **CLEAR** system provides an explanation facility. When the analyst selects a problem displayed **in** the problems window, CLEAR provides a detailed explanation of why the expert system believes that the problem exists.

**CLEAR** has approximately 165 rules and isolates approximately **75** different problems. The types of problems include: non-reception of data within the control center (system or **communication** problems, or data reporting not activated); misconfigurations between the COBE POCC and the TDRS ground station (coherency/non-coherency, doppler compensation on/off, power mode, actual TDRS **in** use, antennae configurations); discrepancies in telemetry rate or format; **inactive** or non-locked links; and degrading or critical signal strength situations (Perkins & Truszkowski, 1990).

CLEAR operates on any of the seven PC/AT-class workstations that are used for console operations **in** the POCC. It **is** written in the 'C' language and uses the 'C' Language Integrated Production System (CLIPS) and a custom-developed graphics library.

The CLEAR Expert System has **supported** the COBE Flight Operations Team since **launch** in November 1989. It is used to monitor nearly all of the TDRS supports (COBE occasionally communicates directly to the Wallops ground station) and **is** regarded as the fault-isolation "expert" for the COBE/TDRS telecommunications link. CLEAR represents a successful attempt to automate a control **center** function using an expert system. Several other missions have requested to use it and, at the time of this writing, efforts are underway to adapt it to support the Gamma Ray Observatory mission which is scheduled for launch aboard the shuttle **in** Spring 1991.

### **Lessons Learned**

Several **important lessons** have been learned from **the** experience gained in developing and **operating CLEAR. Key lessons have also been learned from other** monitoring and **fault isolation expert** systems **developed recently at GSFC, including the** Ranging **Equipment Diagnostic Expert System (REDEX) (Luczak,** et. **al., 1989), and other systems. These lessons** learned **have strongly influenced the definition of GenSAA.**

• **Production rules effectively represent analysts' knowledge** for **automating** The participation of **the** analyst **in** knowledge fault-isolation **in spacecraft operation.** The acquisition and translation has many rule-based method of knowledge representation **has** proven to be quite powerful for fault-isolation **in** spacecraft operations. Production rules provide a direct method of encoding the fault-isolation knowledge of spacecraft analysts; the **if-then** structure closely parallels the stimulus-response behavior that they develop through extensive training. This

knowledge can be translated smoothly into rule form. The development of CLEAR would have taken much **longer** using conventional, non-rule-based programming techniques.

• **Knowledge engineering is an iterative, time-consuming process.** Early in **CLEAR's** development, the primary concern was **the** perceived difficulty of the knowledge acquisition effort. However, the knowledge engineering task was found to be relatively straightforward, albeit time-consuming. The development of the rule base was a lengthy process due to the interactive nature of the knowledge acquisition. Basically, the expert would describe a specific piece of knowledge to the **"knowledge** engineer" who would attempt to transcribe it into a rule and pass it back to the expert for validation. When the rule accurately represented the piece of knowledge (which usually took multiple **iterations** between the expert and the **knowledge** engineer), **it** was passed to the test team for formal testing, and then, **finally,** released for operational use.

The **involvement** of various players **in** this process resulted **in** long turnaround times from the point at which a piece of knowledge was determined to be important until it was translated into a rule and placed into operation.

• **Allow the domain expert to participate in the rule formation.** The CLEAR development **team learned that the knowledge structure of the fault-isolation process** employed by **the FOAs is** shallow **(i.e. the identification of** a **problem generally does not rely on the identification of other** subproblems, **and** so on). **Most of the problems identified** by the analysts **were discrete problems that seldom overlapped other problems. Conflicts between** rules **were minimal; this** simplified testing, **verification, and validation of the rulebase.**

advantages. First, it can reduce the knowledge translation time and, more importantly, reduce knowledge translation errors that occur when a knowledge engineer formulates rules based on the knowledge extracted from documentation or **interviews** with the domain expert. Second, the verification and validation of the knowledge will be facilitated since the expert will better

ł,

comprehend the rulebase. Third, the in-depth understanding of the knowledge base and its capabilities is likely to result in a higher degree of user confidence in the system thereby *ensuring* user acceptance.

**• Expect to fine-tune the expert system after it** becomes *operational.* **For CLEAR,** the rule-based method of representation has provided the flexibility to easily adapt the knowledge base to unforeseen changes in the operational behavior of the spacecraft. For example, even though the operational nature of COBE was fairly accurately understood by **the** design engineers and flight operations team before the launch, slight behavioral variations and complications arose once the spacecraft was **in** orbit. Although the FOAs were able to adjust to such variations quickly, some of the ground systems required complex software modifications. However, the changes required to CLEAR's rule-base were<br>simple and quickly implemented. After simple and quickly **implemented.** After modification, CLEAR provided consistent<br>
operational assistance. It is important to operational assistance. provide the capability to modify an operational expert system **in** a **controlled,** yet straightforward way.

• **Don't underestimate the integration process.** One of **the** most valuable lessons **learned is that while prototypes can** often **be developed rapidly, operational** expert systems **require considerable effort. A major factor in this effort is the difficulty of interfacing the expert system** to **the** *data* **source.**

The **CLEAR** development **team** learned **that** most of **the development** time **for the operational system was** spent **on issues not directly related to the construction of the knowledge base. A surprising amount of effort focused on the integration of** the expert **system with the data** source and graphics display system. **required in-depth programming knowledge of the interfacing systems and the ability to troubleshoot problems** within them. tools **to** simplify **the complicated** task of integrating **the expert system with the interfac**ing **systems** and, if **possible, reuse** any interface code developed for a **similar** (expert) system.

• Don't neglect the user-interface. **human-computer** interface is **frequently** the

most underdeveloped *component* of an expert system. **An** effective user interface is inviting, comprehensible, credible, and simple to operate. To make it inviting, simplify the display layout and present only that information needed to efficiently perform the task. Graphics can efficiently perform the task. Graphics greatly enhance the visual communications of *system; capitalize on* **their** *expressive* power \_o provide system output that can be assimilated quickly and accurately.

The following lessons are also related **to** the use of graphical user interfaces:

**- Use colors prudently and consistently.** Although often misused, colors are valuable for emphasizing or coding information. Use them sparingly and in a manner consistent with other systems or **conventions** employed in the targeted operational environment.

**- Include** a **graphical user-interface (even in the first expert system prototype.) CLEAR utilized a graphical user interface** in **the** initial **prototype** to demonstrate the capabilities of the proposed expert system; this elicited valuable feedback from the expert and other<br>FOAs. In contrast, a non-graphical  $\text{FORS.}$  In contrast, a non-graphical user-interface *was* used in the initial *REDEX* prototype; as a result, user interest and feedback was limited early in the project

**- Use an object-oriented diagram editor to ease diagram creation and maintenance. Ideally, the diagram editor** should enable diagram objects to be easily associated **with** status values and fault conditions inferred by the *expert* system. In the REDEX project, a diagram *editor* with only limited capability was used, and as a result, significant effort was required to construct and modify diagrams.

### • **Use** block **diagram displays** to graphical**ly illustrate the system being** monitored.

**Users have responded very positively** to **the** use **of** schematic **displays that** graphically show monitored **system** status **and fault** locations. Analysts and technicians usually learn about<br>the systems they monitor by studying system the systems they monitor by studying  $s$ . block diagrams in **training classes** and reference  $m$ anuals. By using similar block diagrams. displays, a monitoring expert system The present status to the user in a familiar and<br>the intuitive format. Color coding of status Color coding of status

conditions on **such displays** has been found **to** be an effective **way** to **present** succinct status **summaries. For example, REDEX users have** been **enthusiastic about the color block and layout diagrams in that expert system; over 35 diagrams** graphically **depict the functional and physical structure of the equipment being diagnosed.**

**• Make the system easy to operate.** Operation of **the** expert **system should** be simple **enough** that **the** user **can concentrate on the problem, not on how** to **operate** the system. **The following** techniques **were applied in CLEAR and REDEX to simplify operation:**

**- Reduce user input** to **a minimum. CLEAR** operates in **a highly** autonomous mode; no user **input is** required **after system initialization. CLEAR has** been **well-accepted by its** users, **partially because** it **operates as an independent** intelligent **assistant, allowing the spacecraft analyst to focus on other responsibilities during real-time satellite contacts.**

Use hypertext and hypergraphic techniques. **These** techniques **(Bielawski & Lewand, 1991) enable the expert** system user to **quickly select and display desired diagrams** by **clicking on link buttons that appear on" each diagram. Links can** be **used to create diagram hierarchies, off-page connections, diagram** sequences, **and other structures. REDEX uses** these techniques to **enable users to navigate** through **a set of several dozen graphical display pages; they find the approach intuitive and easy** to **use.**

These lessons **learned have all influenced** the **definition** and development **Of** *GenSAA.*

### **GenSAA**

### *Overview*

GenSAA **is** an **advanced** tool that will enable spacecraft analysts to rapidly build simple real-time expert systems that perform spacecraft monitoring and fault **isolation** functions. Expert systems built using GenSAA will assist spacecraft analysts during real-time operations in spacecraft **control** centers.

Use of GenSAA **will** reduce the development **time** and **cost** for new expert system **applications** in this domain. GenSAA will allow major expert system software functions and portions of knowledge bases to be reused from mission to mission.

GenSAA **has the** following primary **characteristics:**

• **Easily used --** The process **for** developing specific expert system applications using **C-enSAA** will be **straightforward enough** that **it can be performed by trained spacecraft analysts on the flight operations team.**

• **Rule-based** — **GenSAA** will support the use of rules to represent spacecraft and payload monitoring **and** fault **isolation knowledge. Rule-based representations are easily learned and can** be **used** to **describe many of the reasoning processes used** by **spacecraft analysts. (An object representation technique** will **be included in a subsequent phase.)**

• Highly graphical - The GenSAA operation**al** user **interface will** support both textual and graphical presentations of health and status information and fault isolation conclusions. Hypertext and **hypergraphic** techniques will be supported to simplify operational **interaction** with GenSAA expert systems.

• **Transparently interfaced with** TPOCC GenSAA will be used to **create** expert system **applications that will support analysts** in **spacecraft control centers that use the new Transportable Payload Operations Control Center (TPOCC) architecture. TPOCC is a** new Unix-based **control center** system architecture that **will** be used on **many** new spacecraft missions at GSFC. GenSAA will be adaptable to **also** support non-TPOCC data interfaces.

GenSAA **is** being **defined** and prototyped by the **Automation** Technology section (Code **522.3)** of the Data **Systems** Technology Division at GSFC. A system and operations **concept** has been defined (Hughes & Luczak, March 1990), and a multi-phase prototype effort **is** underway (Hughes & Luczak, August 1990).

### *GenSAA Architecture*

GenSAA **is a** shell, or software framework for developing spacecraft control center expert systems. It is analogous to many commercial expert system **shells** because it facilitates the development of specific expert syst applications. However, GenSAA **is** tailored to the specific requirements of spacecraft analyst assistant expert systems **in** TPOCC control GenSAA therefore shares many of TPOCC's architectural features.

**The** TPOCC **architecture is** based on distributed processing, industry **standards,** and **commercial hardware and** software **components. It employs the client/server model of distributed processing, the Network File System (NFS) protocol for transparent network access** to **files, and** the **X Window System (T\_11) with the Motif library and window manager for the graphical operator** interface. **A TPOCC** *configuration consists* **of** a small **set of specialized front-end processors and** Unix-based **workstations on an Ethernet network using the TCP/IP network protocol. GenSAA operates in this** environment.

GenSAA **allows spacecraft analysts** to rapidly create simple expert systems without having to deal directly with the complicated details of the systems with which the expert system must interface. In addition, it will allow the expert system developer to utilize and/or modify

**previously** developed rule bases and system components, thus facilitating software reuse and substantially reducing development time an effort.

Figure 1 shows the six major elements of GenSAA. They are divided into two sets: the GenSAA Workbench and the **CenSAA** Runt Environment. These are described in the sections below.

### *The GenSAA Workbench*

**The Gension workbench** is composed of  $\mathbf{u}$ . utilities that enable a spacecrate analyst **to** create a **GenSAA application. A GenSAA** performs real-time monitoring and fault **performs real-time** monitoring and  $\theta$ **isolation** functions in **a TPOCC** space **control center.**

A GenSAA application **is** created by **defining** the GenSAA Workbench. Figure 2 illustrates that these specifications, called Reusable Application Components, together with the elements of the Components, together with the elements of General Runtime Components, comprise GenSAA Application.

The GenSAA Workbench utilities are as follows:

• **Data** Interface **Development utility -** This utility is used to create the Data Interface

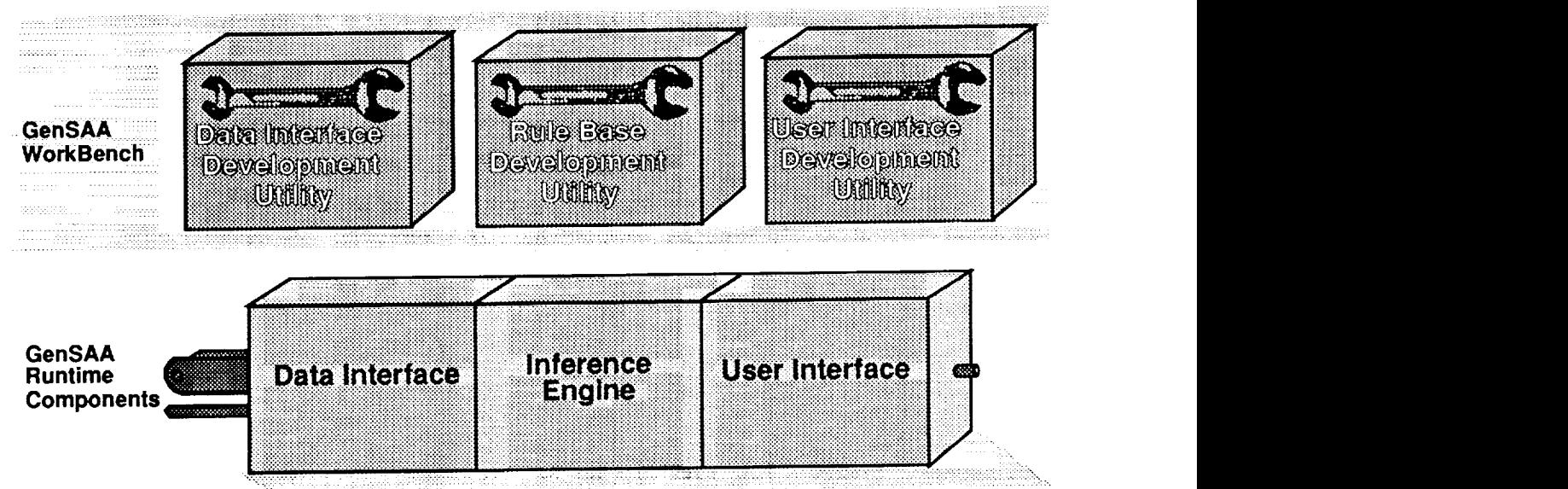

Figure **1.** The **Elements of** GenSAA

Specification for **a GenSAA application.** The Data Interface **Specification** defines three types of data that are used by the GenSAA application during real-time operations:

- *Telemetry data* **-** Telemetry data variables represent real-time status of the monitored spacecraft and related ground support systems. (Telemetry variables are sometimes called telemetry mnemonics.) Values for these variables are received and updated during spacecraft operation periods from the TPOCC Data Server process, which **is** part of the TPOCC software. Using the Data Interface Development Utility, the GenSAA Workbench user selects the telemetry variables needed for the expert system being created from a list of all the telemetry variables available from the TPOCC Data Server. Values for only those variables selected will be received by the expert system during run-time.

- *Configuration data* - Configuration data variables represent expected operating modes and equipment configurations. For example, a configuration variable might represent the setting of a switch that determines which of two redundant components is to be used. Values for these variables are entered by the spacecraft analyst during spacecraR operation periods.

- *Inferred* data - Inferred data variables represent **conclusions inferred** by rules in the rule base. For example, an inferred data variable might represent the health or fault status of a **component** in a spacecraft subsystem. (The name of an inferred data variable together with its current value is called an *inferred fact.)* Values are **assigned** to **these** variables by actions The GenSAA Workbench \_ utilities use a executed in the **"then"** part of rules that **fire.** graphical, point-and-select method of interaction

• **Rule Base** Development **utility -** This utility is used to create the rule base for a GenSAA application. The rule base is a set of expert system rules in **"condition-action"** ("ifthen") format that may infer new facts based on currently asserted facts. The inference engine controls the **firing** of rules in the rule base during execution of the GenSAA application.

During run-time, if all **the conditions** of a rule are satisfied, then the rule **fires** and all its **actions are performed. Conditions can** be

constructed using the telemetry, configuration, and **inferred** data variables specified with the Data Interface Development Utility. Actions may include: asserting/retracting an inferred fact, enabling/disabling a rule or ruleset, performing a mathematical calculation, and displaying text messages on the user **interface.**

**\* User Interface Development utility -** This **utility** is **used to** create the **User** Interface **Specification for a GenSAA application. The User Interface Specification defines** the user **interface panels and the** layout **and** behavior **of the display items that comprise the operational user interface of the GenSAA application. The Workbench** user **can create a variety of display items, including** graphical **icons, scrolling text lists, and data-driven objects** such **as** meters, **gauges, and simple** strip charts. **The display designer constructs a panel by dragging display items from a palette and placing them wherever desired. Lines can be drawn** using **connector items** to **create block diagram displays. The Workbench user** can **associate each display item with a** telemetry, configuration, **or inferred data variable, and specify how changes in** the **value of** the **variable will affect the presentation of the** item. **Characteristics of an item presentation** that **can change include its color, the icon displayed, and the position of the dynamic portion of a data-driven object. Simple drawing capabilities are provided** to **allow the creation of** new graphical icons. Any display **item** can also be specified to be a hypertext button; clicking on such a button during run-time can cause an informational pop-up window to appear, or cause a new panel to be displayed.

**to** facilitate use. The utilities are also highly **inter-operable.** For example, when using the Data Interface Development utility, the user may select a given telemetry mnemonic to be included in the Data Interface Specification. Later, when using the Rule Base Development utility, the user can easily access the Data Interface Specification and to reference the mnemonic in a condition of a rule. Similarly, when using the User Interface Development utility, the user can again easily access the Data Interface Specification when associating telemetry mnemonics with display objects.

**In Figure 2, the** outputs of **the** GenSAA **Workbench** utilities **are** described **as** reusable **application components. These specifications will be placed in a library so that they can** be **reused in creating the specifications for new GenSAA** applications. **Operations** like **cut** and **paste will be available** to **allow portions of previously created specifications to be** used **in constructing a new specification.**

### *GenSAA Runtime Environment*

The elements **of the** GenSAA Runtime Environment **are called** the GenSAA Runtime Components; they are used without change **in** each GenSAA application. operation of a GenSAA application during its execution in a TPOCC control center. They read the Data Interface Specification, Rule Base, and User Interface Specification **files** to determine the specific behavior **of the GenSAA application.** Each **of the GenSAA Runtime Components is implemented as a** separate **Unix process;** they **communicate with one another** via shared **memory and message queues.** Their **functions are as follows:**

**• Data** Interface **-** This **component requests**

telemetry from **the** TPOCC **Data** Server, as reformats the real-time data it receives and makes it available to the Inference Engine and User Interface components. (It also exchanges USER INTERFACE COMPONENTS. (It also exchange data with the Genomal Data Server, as described to the **G**<sub>c</sub> **below in the section Multiple GenSAA Applications.)**

**•** Inference **Engine -** This component **controls** fired when all its conditions are satisfied; the fired when all its **conditions** are satisfied; the conditions **will** often **involve** the current values of telemetry, configuration, and inferred data<br>variables. Inferred facts and messages may be sent to the User Interface component and displayed to the spacecraft analyst as defined in the User Interface Specification. NASA's CLIPS the User Interface Specification. NASA's C inference engine forms and core of component.

**• User** Interface **-** This component manages displays user interface panels that contain both displays user interface panels that containtext and graphics. Color is used to emilities display of state data. Data-driven display<br>objects are associated with telemetry values objects are associated with telemetry values received from the TPOCC data server

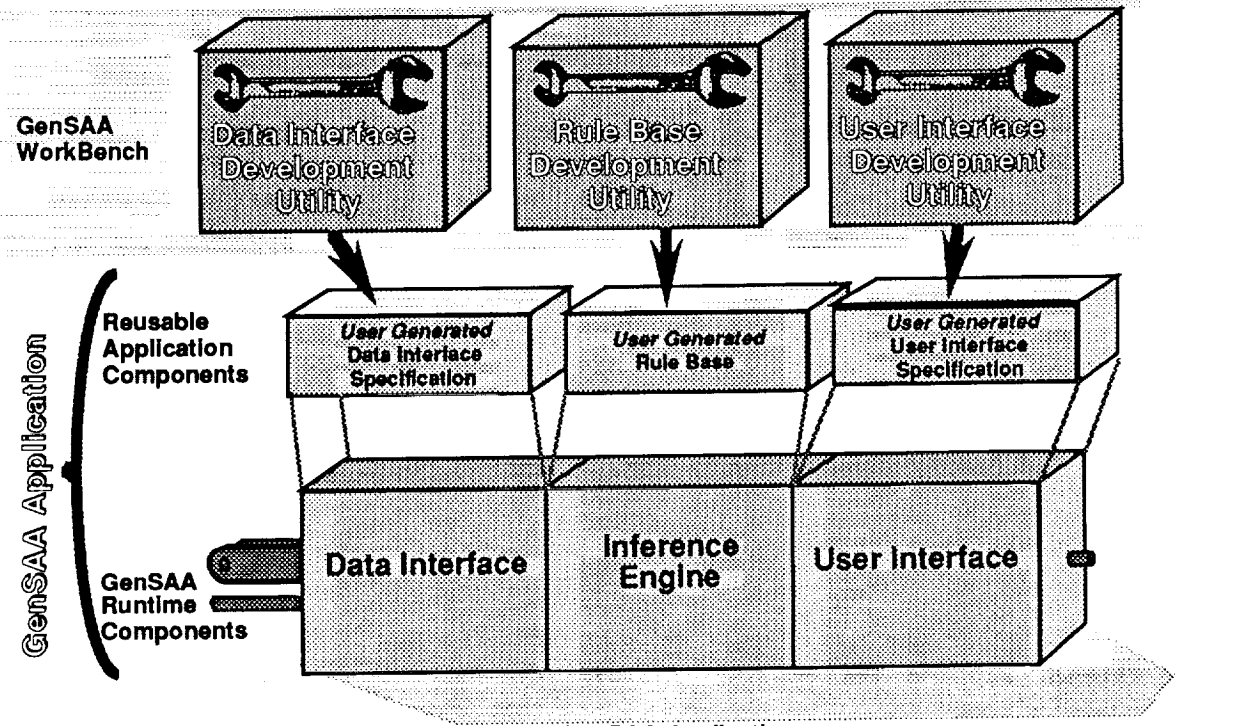

Figure **2.** Creating **a** GenSAA Application

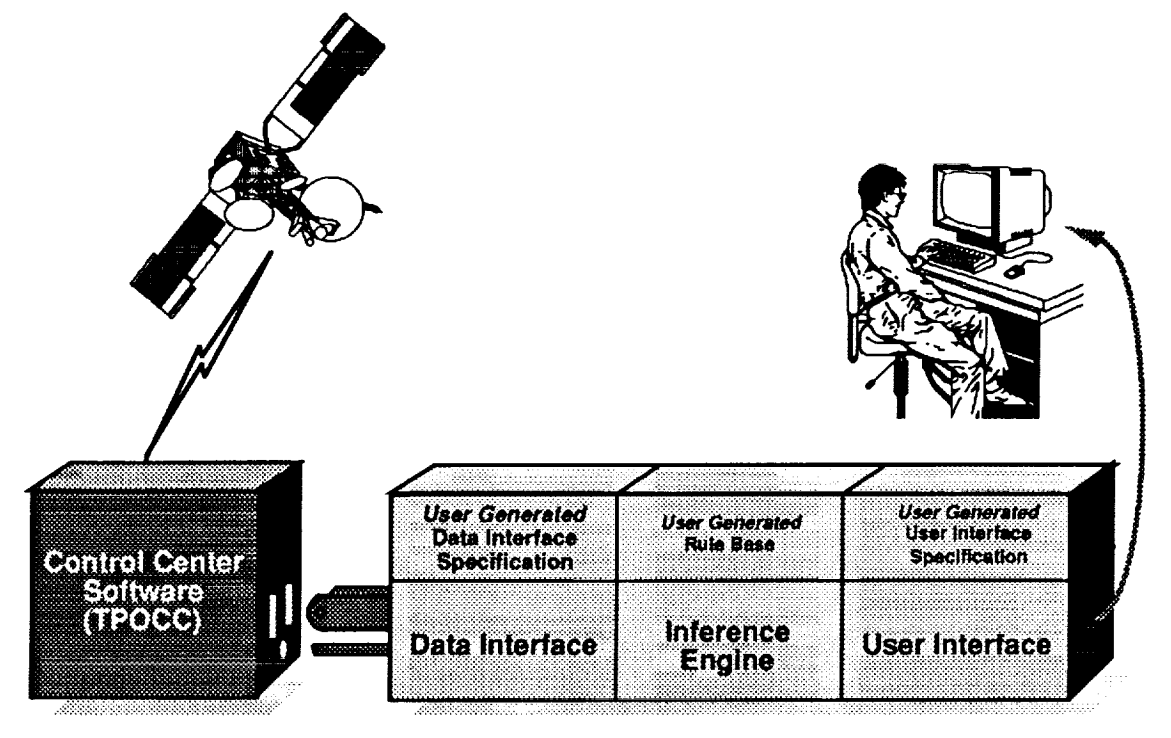

Figure **3. A** GenSAA **Expert** System **Application** in **operation**

inferred **facts and** conclusions received **from the Inference** Engine. **In response to** user **inputs that include hypertext button events, the User Interface displays selected display panels,** help text, **and other informational** text. **The user interface panels, data-driven objects, and interaction objects are defined in the User Interface Specification that was generated by the GenSAA User Interface Development** utility.

**Figure 3 shows a completed GenSAA expert system application in operation. GenSAA expert systems will run on Unix workstations using the X Window System.** The **operational** interface with the spacecraft analyst will typically include one another. **color block diagrams and animated data-driven objects (such as rotating meters,** sliding **bar** graphs, **and** toggle switches) **that** graphically **display the dynamic values of** telemetry data, **configuration data, and inferred conditions.** The user **interface** will **also typically contain hypertext and hypergraphic links** to **make it easy for the spacecraft** analyst to **quickly select desired display panels. The GenSAA** Workbench supports **the creation of these interface features.**

### *Multiple GenSAA Applications*

**GenSAA applications are intended to be relatively simple expert systems with small** *rule* **bases that are typically developed by a single analyst. For example, a GenSAA application might** monitor **and isolate faults for one subsystem on board a spacecraft. To handle more complex** monitoring **situations, involving for example several spacecraft subsystems, multiple GenSAA applications can be built and executed concurrently. Each GenSAA application would be allocated one portion of the** monitoring **task, and share key conclusions** with

**A** fourth component of the **GenSAA Runtime Environment,** the **GenSAA** Data Server, is used to enable multiple GenSAA applications to exchange data. As shown in Figure 4, the GenSAA Data Server is a Unix process that can receive a real-time stream of configuration and inferred data variable updates from any GenSAA application. The GenSAA Data Server distributes the data to any GenSAA application that has requested it. A given GenSAA

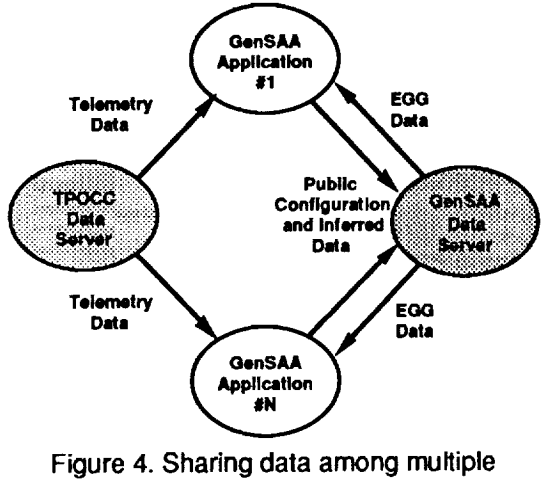

**GenSAA Applications**

application **only receives** those **variables** it **has** specifically requested. The data **received** by a GenSAA application from the GenSAA Data Server is called externally generated GenSAA (EGG) data. A GenSAA application receives EGG data via its Data Interface component in exactly the same way as it receives telemetry data from the TPOCC Data Server.

Within a GenSAA application, EGG data **can** be used **in** the conditions of rules, and can be associated with display items in exactly the same way as telemetry, configuration, and inferred data. The Workbench supports the specification of EGG data as a fourth variable type. The Workbench also allows any local configuration or inferred data to be specified as public, to **cause** it to be **sent** to the GenSAA Data Server, and thereby shared with other GenSAA applications.

### *Benefits of GenSAA*

The following benefits are expected to be realized by using GenSAA to build spacecraft monitoring expert systems for future NASA missions:

**• Assists the FOAs with data monitoring--** FOAs **monitor** real time data looking **for combinations of telemetry parameter values, trends, and other indications that** may signify **a problem with** the satellite **or its instruments. The expert** systems **created with GenSAA will** assist **the FOAs with** the **tedious** task **of data monitoring and allow them** to **focus on other,**

**higher-level responsibilities** during **real-time contacts** with the **satellite.** This, **in** turn, will likely result in more efficient and effective operations.

**• Reduces development time and effort; allows quicker response to necessary** modifications -- The behavior of an orbiting satellite is quite dynamic and occasionally different than anticipated. To quickly **create** or modify expert systems that can effectively monitor satellites, tools are needed that allow analysts to formulate rulebases easily without the intervention or delay of knowledge engineers and programmers. Several benefits are expected by eliminating these traditional developers. Analysts will be able to create rules quickly **in** response to unforeseen changes **in** spacecraft behavior or operational procedures. Also, knowledge translation errors will be reduced or, at **least,** more easily corrected. Knowledge translation errors are errors which are inadvertently introduced during the process of translating a piece of expert knowledge into rule form.

**• Serves as a training tool** -- **In** addition to assisting **the FOAs with** real-time **spacecraft** operations, GenSAA will be useful as a training tool in two ways. First, by utilizing the playback utilities provided by TPOCC, analysts will be able to replay a previous spacecraft communications event. Thus, a student analyst can observe how the expert system handles a specific problem scenario. Exercises like this will provide a realistic, hands-on environment for training FOAs in a safe, off-line mode. Second, experience from previous expert system projects indicates that the development of rules used in an expert system is a beneficial mental training exercise for the FOA. When FOAs create rules themselves, they must consider alternatives more closely and may therefore develop a deeper understanding of the problem domain. This approach may enable more effective fault isolation methods to be identified.

**Protects against loss of expertise** – Another benefit **of** automating fault-isolation tasks with rule-based systems is that the resulting rulebase serves as accurate documentation of the fault-isolation method. The rulebase can be studied by student analysts to

**learn about fault-isolation** techniques. **Even References more importantly, mission operations can be** better **protected against the effects of personnel Bielawski, L., & Lewand, R. (1991). Intelligent turnovers.** POCC expert systems that capture Systems Design: Integrating Expert Systems, **fault-isolation knowledge preserve expertise** Hypermedia, **and Database Technologies, New from mission** to **mission and** mitigate **the impact York: John Wiley** & **Sons. of the loss of experienced FOAs.**

GenSAA is well suited for use on spacecraft **Systems into an Operational Environment**. projects that involve a series of similar but AIAA Computers **in** Aerospace VII nonidentical missions such as NASA's Small Conference, Monterey, California. Explorer (SMEX) and International Solar-Terrestrial Physics (ISTP) programs. Hughes, P.M., & Hull, L.G. (1987, May).

**As satellites become more complex, their Intelligence and Robotics, Greenbelt, operation is becoming increasingly difficult. Maryland. FOAs who are responsible for the command, control,** health, **and safety of these** spacecraft Hughes, **P.M.,** & **Luczak, E. (1990, March). must** monitor **increasing volumes of data, and Generic Spacecraft Analyst Assistantare quickly reaching a level of information Concept Definition. Data Systems Technology saturation.** As demonstrated by the CLEAR Laboratory Document DSTL-90-008. **Expert System, fault-isolation expert systems Greenbelt, Maryland: NASA/Goddard Space can help FOAs** monitor **the flood of data. Expert Flight Center. systems can accurately** monitor **hundreds of real-time** telemetry **parameters, isolate Hughes, P.M., & Luczak, E. (1990, August). discrepancies** and anomalies the instant they Generic Spacecraft Analyst Assistant**can** be **detected, and alert the analysts and Prototype Definition. Data Systems provide advice on how to correct problems Technology Laboratory Document swiftly and effectively. Unfortunately, DSTL-90-033. Greenbelt, Maryland: development** of these systems is often time **consuming and costly moreover, they often cannot** be **easily reused for other missions. Luczak, E.C., Gopalakrishnan,** IC, **&** Zillig, **D.J.**

**Consequently,** GenSAA **is being developed for Equipment Diagnostic Expert System. 1989 use by the FOAS who work in satellite control** Geddard **Conference on Space Applications of** centers. GenSAA is **designed to** enable **Artificial Intelligence,** Greenbelt, Maryland. **fault-isolation expert** systems to be **developed quickly and easily, and without the delay or Perkins, D., &Truszkowski,** W. **(1990).** costs of knowledge engineers and programmers. **Launching AI** in NASA Ground Systems. By facilitating the reuse of **expert** system AIAA/NASASecond International Symposium elements from mission to mission, GenSAA will on Space Information Systems, Pasedena, reduce development costs, preserve expertise California. reduce development costs, preserve expertise between missions and- during periods of personnel turnover, and provide more effective spacecraft monitoring capabilities on future missions.

 $\{1,2,3,4\}$  . The contribution of the contribution of  $\{1,2,3,4\}$ 

- 
- **Hughes, P.M. (1989). Integrating Expert**
- CLEAR: Communications Link Expert **Conclusion Assistance Resource.** 1987 **Goddard Conference on Space Applications of Artificial**
	-
	-
	- **(1989, May). REDEX: The Ranging**
	-

 $\mathcal{O}(\mathcal{O}(\log n))$  . The contribution of  $\mathcal{O}(\log n)$ 

Albert Contact a ya mats

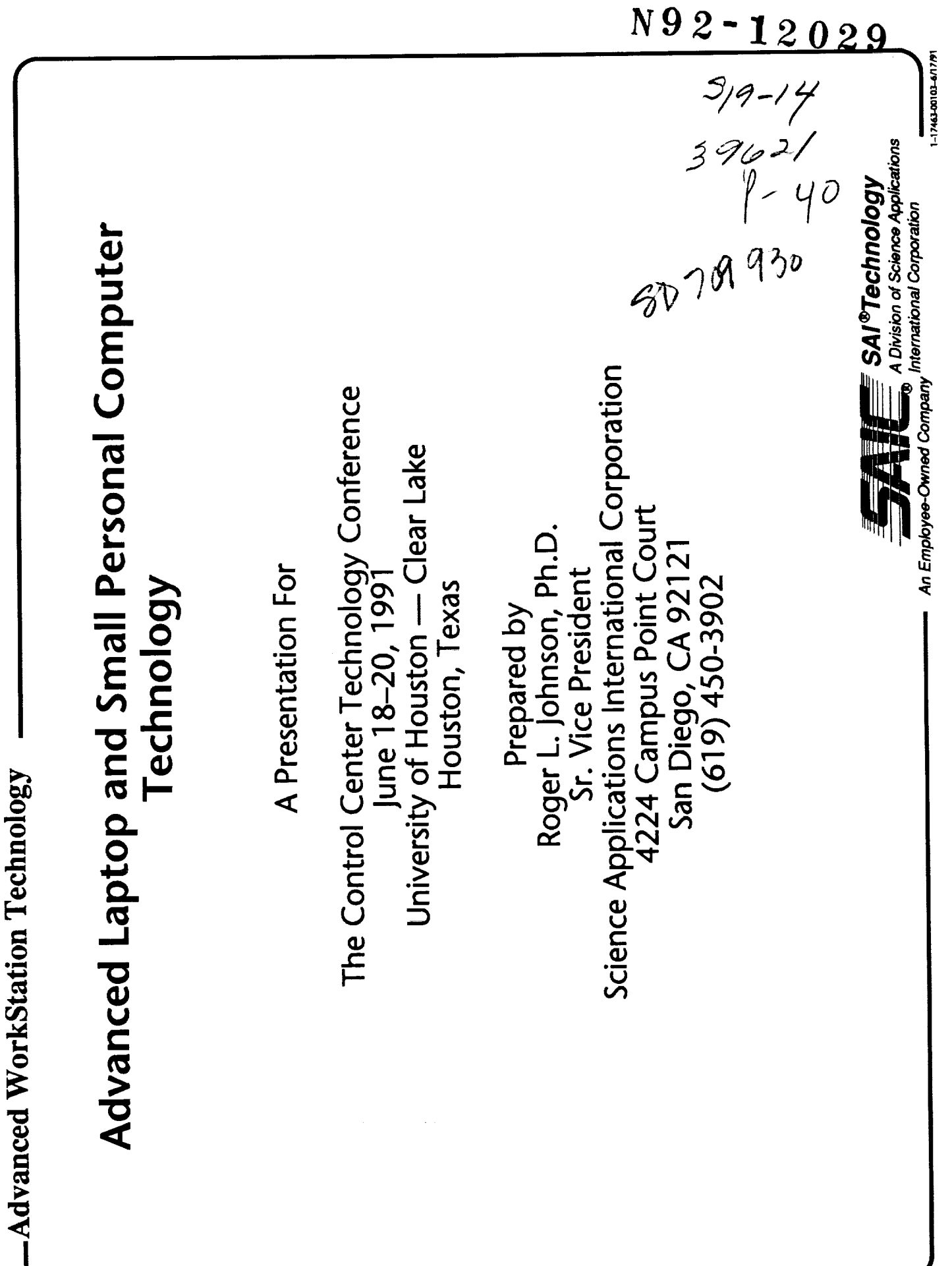

Ŕ

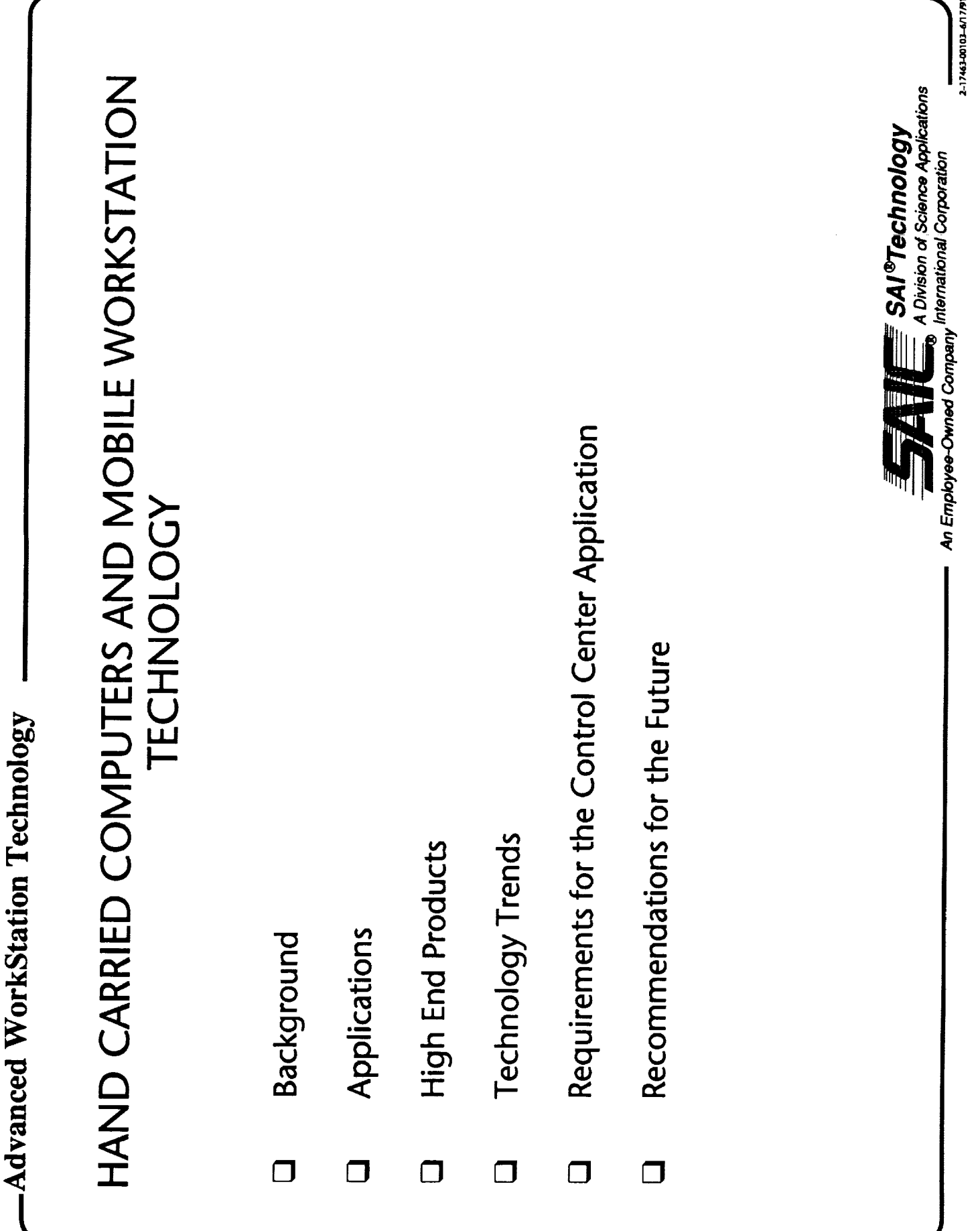

÷.  $\frac{1}{\sqrt{2}}$ 

ł, ä, L

 $\begin{bmatrix} 1 & 0 & 0 \\ 0 & 1 & 0 \\ 0 & 0 & 0 \\ 0 & 0 & 0 \\ 0 & 0 & 0 \\ 0 & 0 & 0 \\ 0 & 0 & 0 \\ 0 & 0 & 0 & 0 \\ 0 & 0 & 0 & 0 \\ 0 & 0 & 0 & 0 \\ 0 & 0 & 0 & 0 \\ 0 & 0 & 0 & 0 & 0 \\ 0 & 0 & 0 & 0 & 0 \\ 0 & 0 & 0 & 0 & 0 \\ 0 & 0 & 0 & 0 & 0 & 0 \\ 0 & 0 & 0 & 0 & 0 & 0 \\ 0 & 0 & 0 & 0 & 0 & 0 \\ 0 &$ 

t.

ł,  $\frac{1}{2}$ 

ł  $\mathbf{r}$  and  $\mathbf{r}$ Ê,

 $\frac{1}{\pi}$ 

 $\equiv$ 

 $\bar{z}$ 

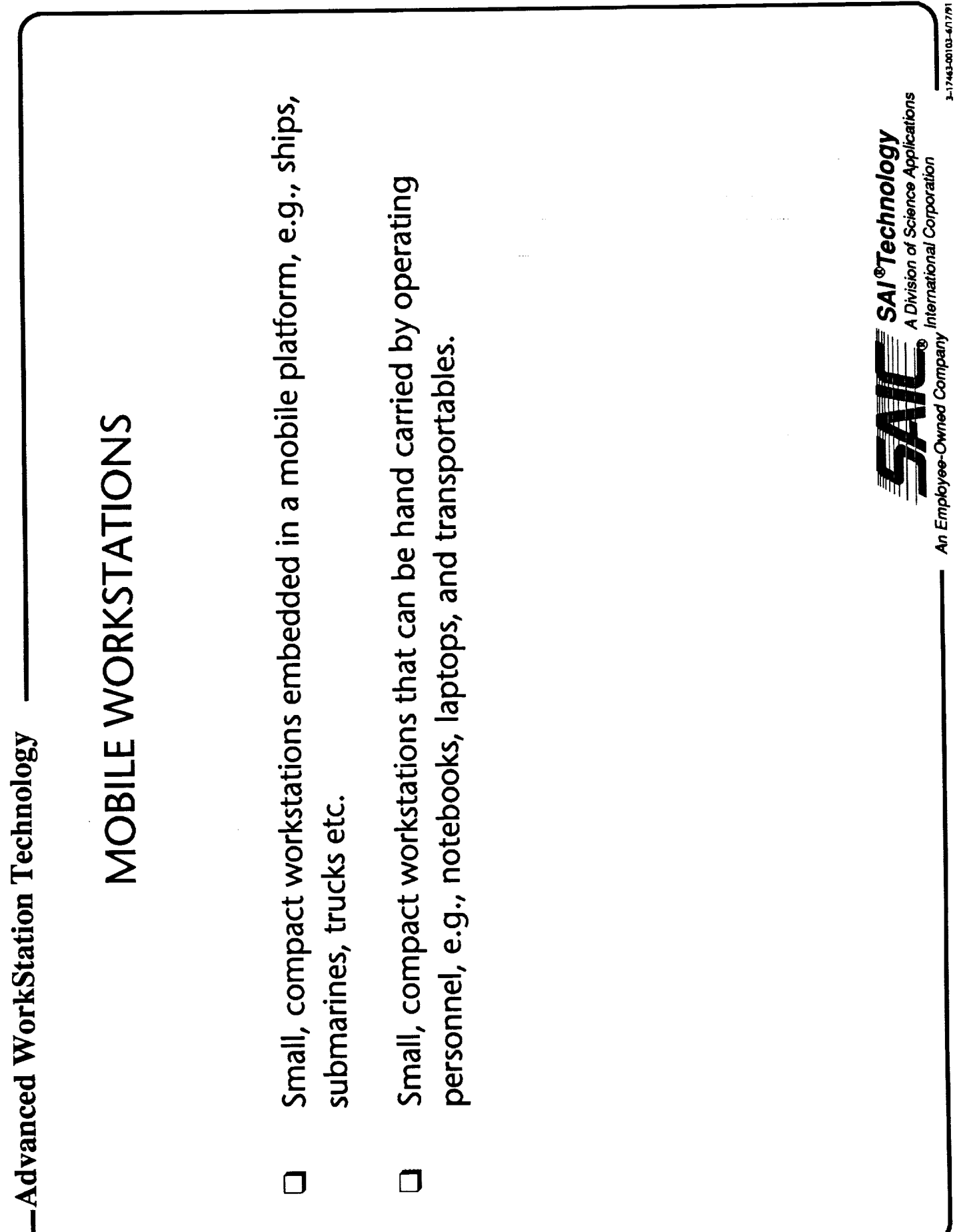

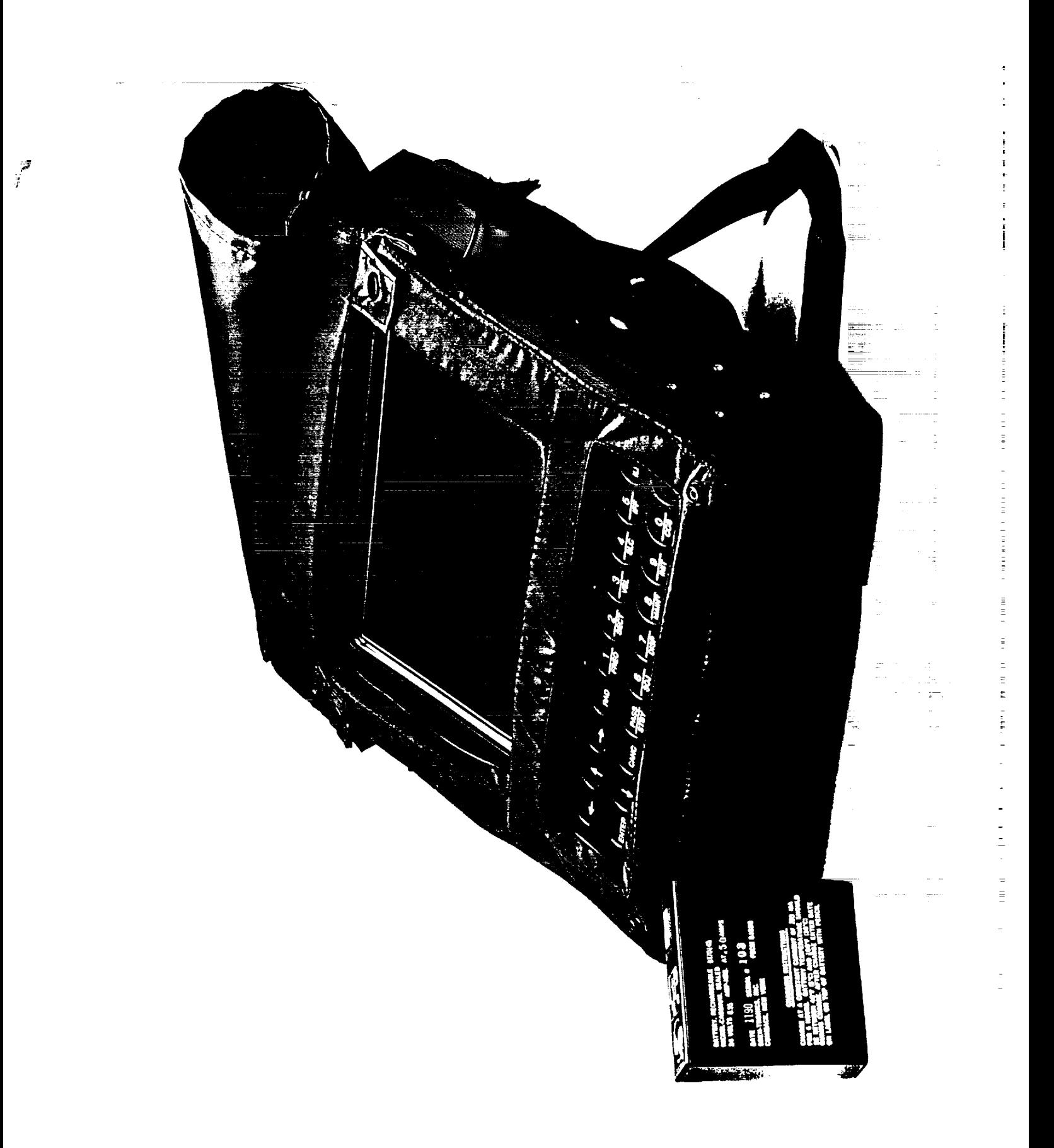

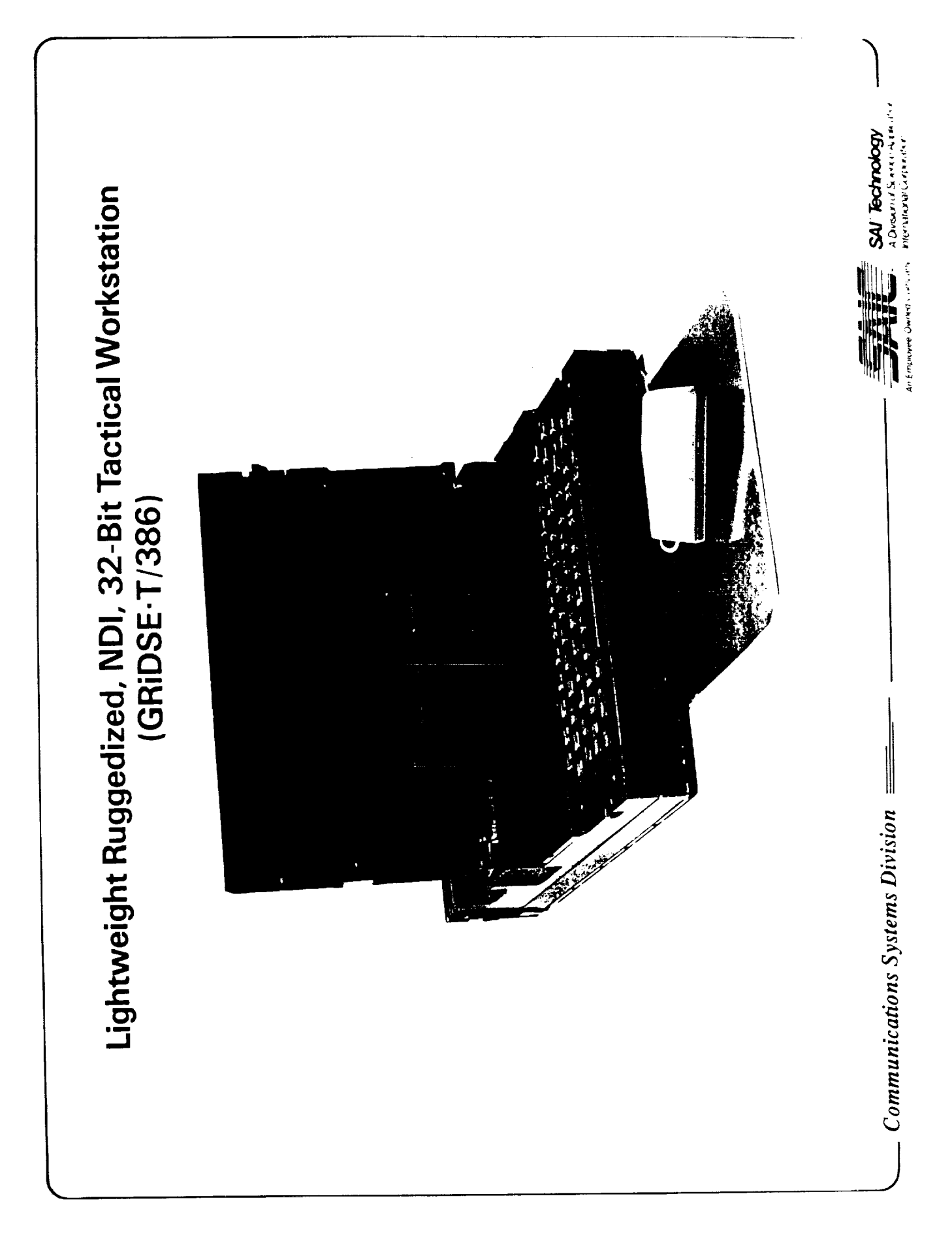

**Lightweight Computer Unit (LCU) familyis the newest member of the** Army's Tactical **Command and Control Systems (ATCCS} Common Hardware Software (CHS program. At the heart of the offering are the V1 and V2 Lightweight Computers (LCs) and Tactical Communications Interface** Module **(TCIM).**

**The LCU is an open system, non-proprieta** r \_**architecture that provides a POSIX** compli**ant operating system, with the** capability **to** run **applications under UNIX or** MS-DOS \_. **Both LC versions will run off-the-shelf soflwar\_ written for IBM** TM **PCs** and compatibles. Optional **Special Put** \_ose **Boards and peripherals are available to maximize V1 and V2 LC interchangeability.**

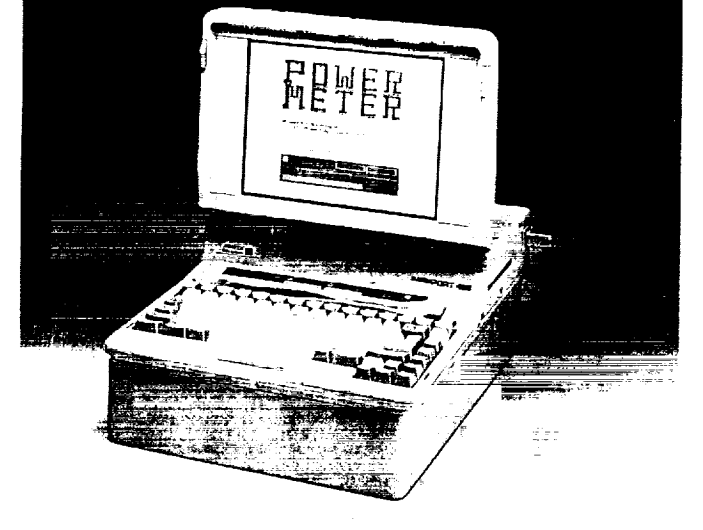

Vl Lightweight Compuler (Vi LC)

in a strong design of the strong of the strong of the strong of the strong of the strong of the strong of the strong of the strong of the strong of the strong of the strong of the strong of the strong of the strong of the

COMPANY REPORTS

### **V1 FEATURES**

The V1 LC is a commercial 25M!Iz 486 laptop with 5 standard AT board slots. Manufactured by *Zenith Data Systems,* tile V1 *LC* is equipped with a 120MB internal hard disk, high density 3.5" floppy drive, detachable keyboard, 2.4 Kbps modem, VGA LCD, up to 16MB RAM, and provides over 10 MIPS performance With 100% functional compatibility with its V2 *LC* counterpart.

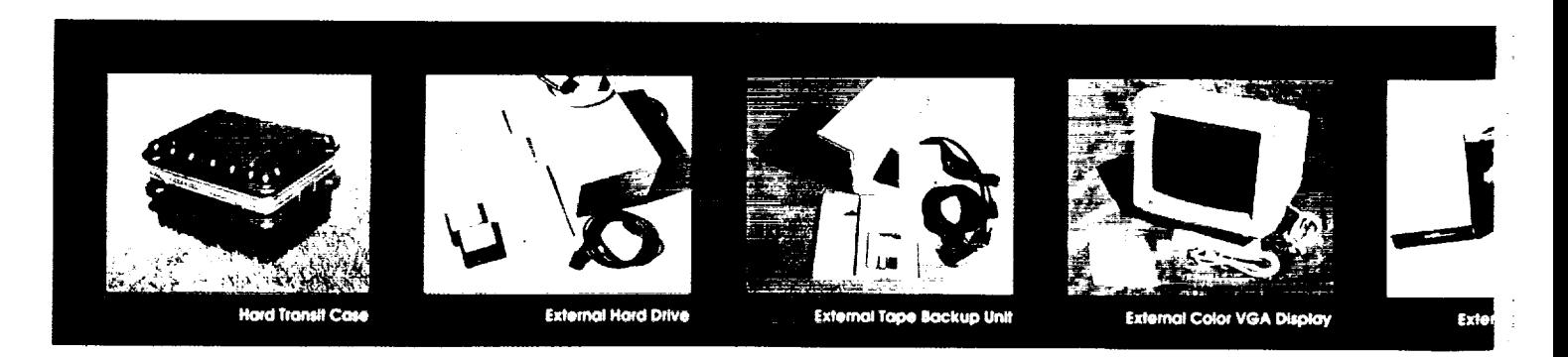

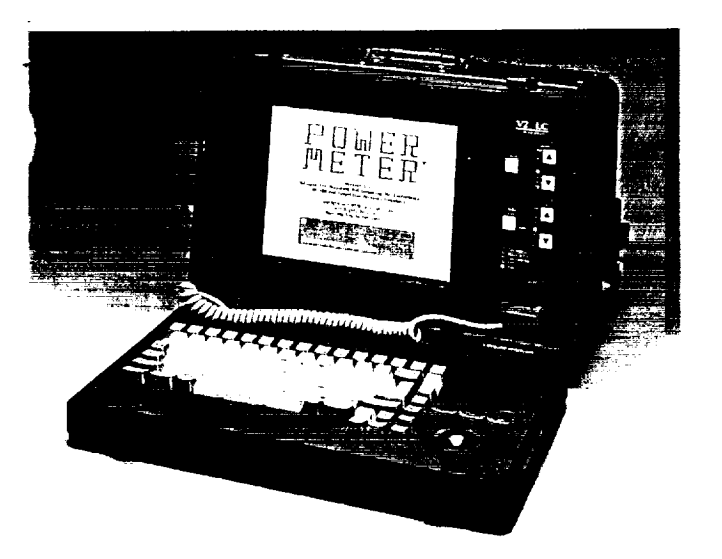

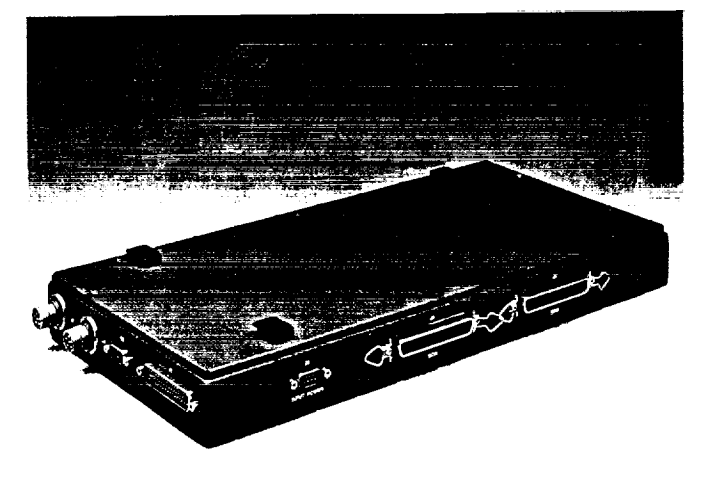

V2 Lightweight Computer (V2 LC) Toctical Communications Interface Module (TCIM)

The V2 LC is a ruggedized  $25MHz$  486 portable with 5 standard AT board slots. Engineered by SAIC, the rugged V2 LC is equipped with a removeable 120MB hard disk, high-density 3.5" floppy drive, detachable keyboard, 9.6 Kbps modem, VGA LCD, up to 32MB RAM, and provides over 10 MIPS performance with 100% functional downward compatibility to the VI LC.

### **V2 FEATURES TCIM FEATURES**

TCIM is based on a 32/16-bit communication-oriented microcontroller coupled with two high-performance Digital Signal Processors (DSP). Designed by *Magnavox,* the TCIM DSPs permit flexibility in perforrning modulation, demodulation, filtering, gain enhancement of signals, and the ability to off-load *computationally*intensive, bit-oriented functions from the microcontroller.

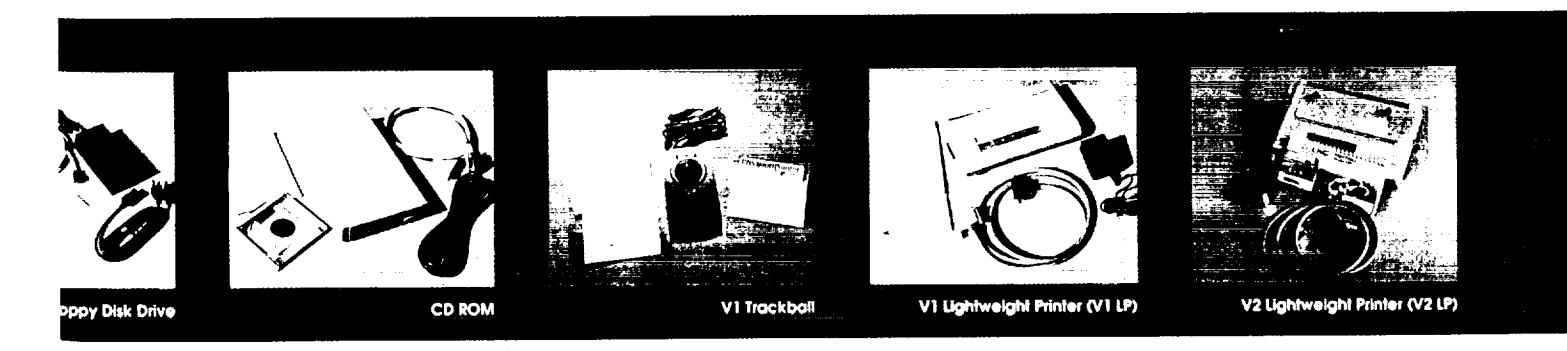

**L** o **H** t **W** ! **•** ±H5 t = **C:!\_ 0 M " P U** t l **n**..... **N I**

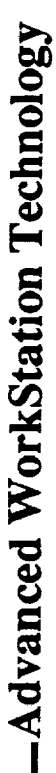

### THE FUTURE

- Approximately 45 percent of the U.S. workforce operates outside the office.  $\Box$
- By the Mid-90's a significant fraction of this workforce will require high performance, mobile (portable) workstations.  $\Box$
- Mobile Command Centers will be a key user of this technology.  $\Box$

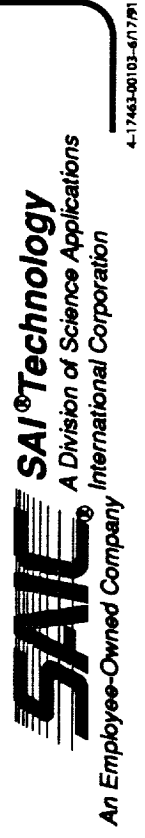

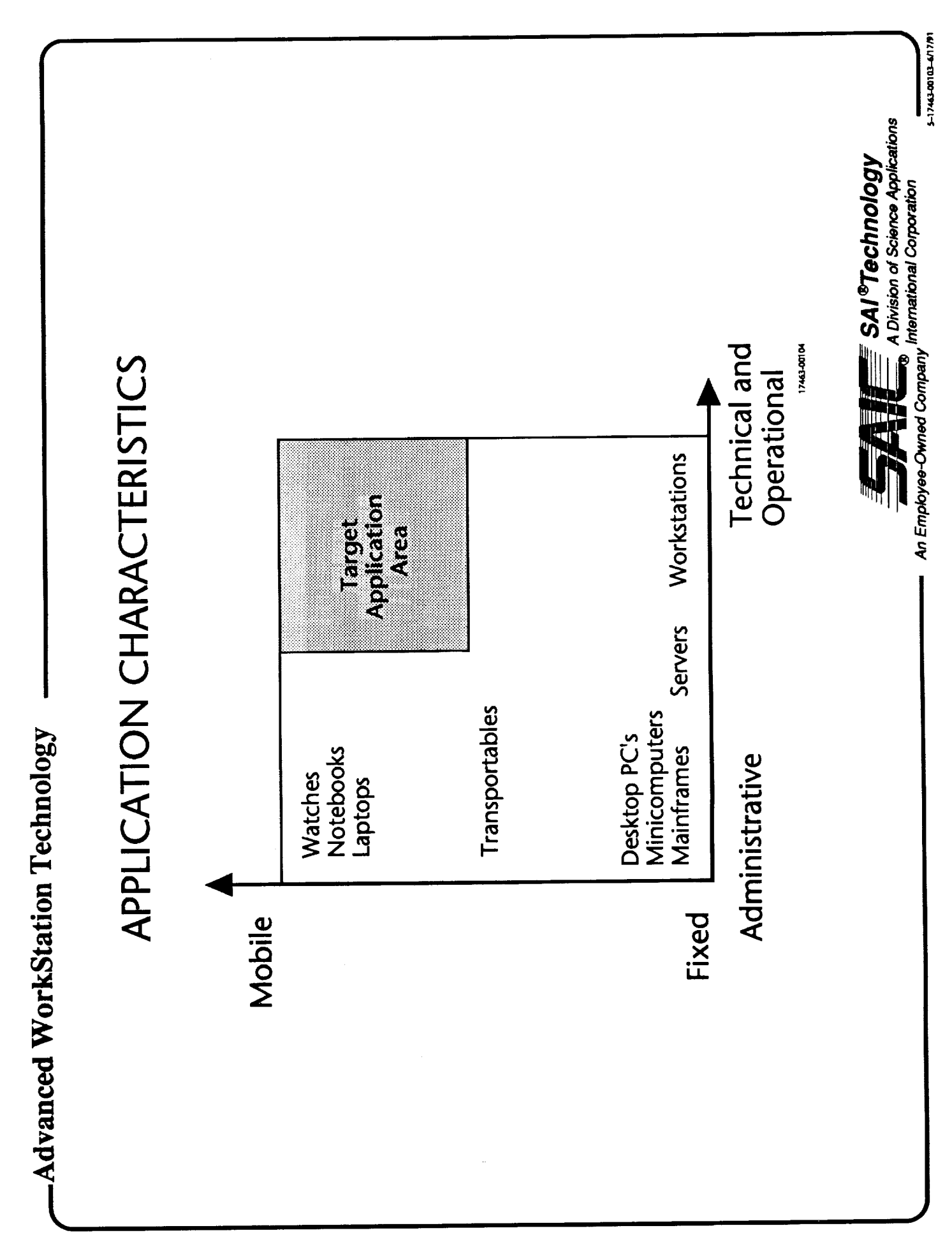

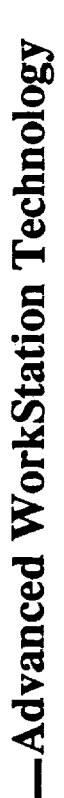

### APPLICATION CHARACTERISTICS

- High value assets are at stake.  $\Box$
- Time is critical.  $\Box$
- Users are mobile.  $\Box$
- Environments are unusual and/or harsh.  $\Box$
- There are complex problems to solve.  $\Box$
- Information is needed in a variety of forms from a variety of sources.  $\Box$
- Users are expert in their field, not in computers.  $\Box$

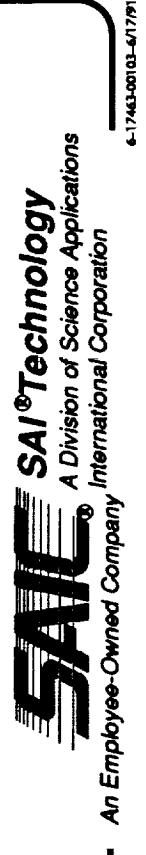

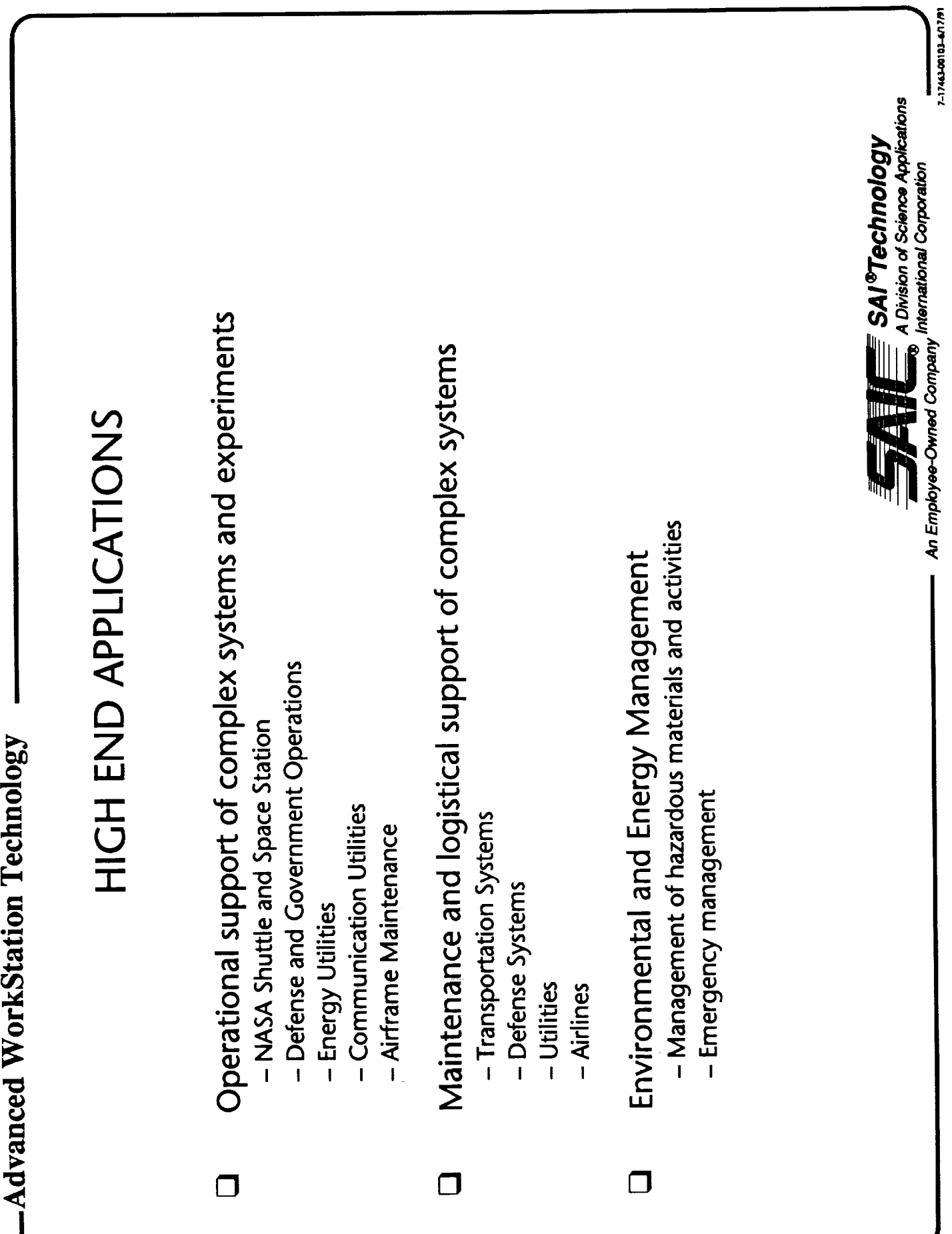

-Advanced WorkStation Technology

### **OTHER APPLICATIONS**

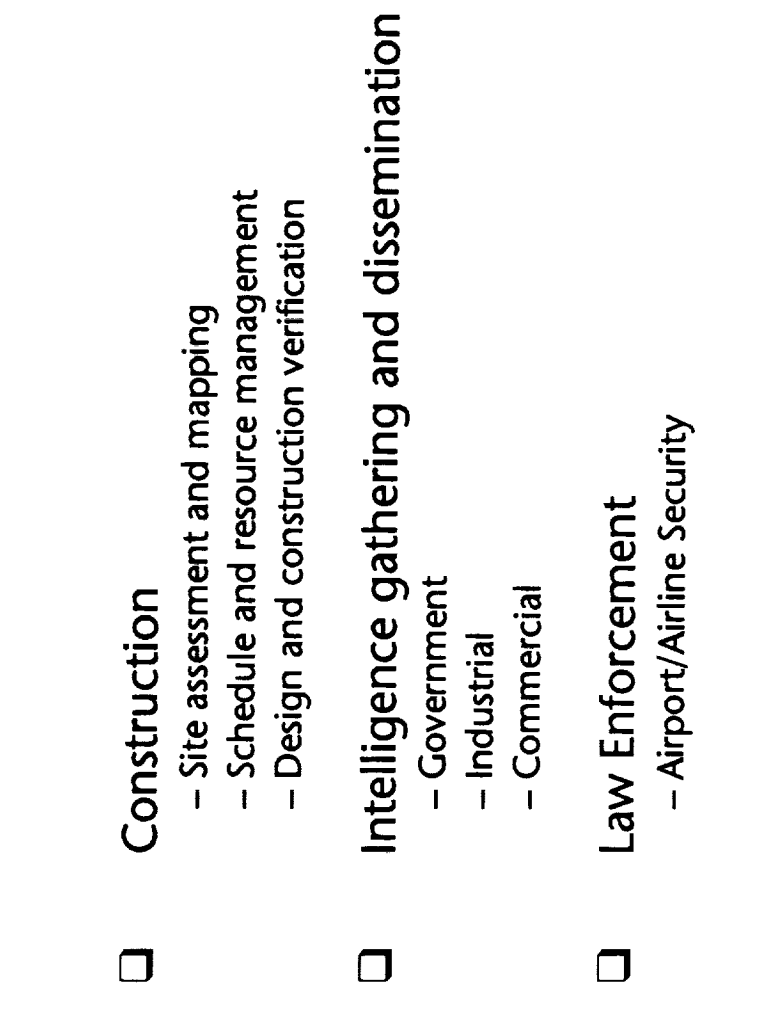

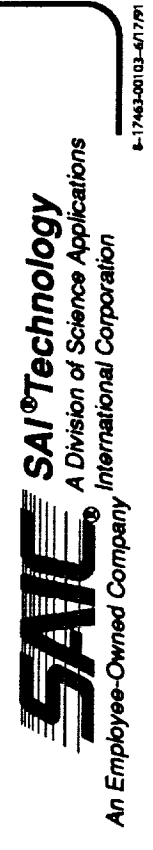

 $\label{eq:2.1} \mathbf{r} = \mathbf{r} \mathbf{u} + \mathbf{r} \mathbf{u} + \mathbf{r} \mathbf{u} + \mathbf{r} \mathbf{u}$ 

-Advanced WorkStation Technology

KEY COMPONENTS OF A MOBILE WORKSTATION

- Platform Technologies  $\Box$
- Communications  $\Box$
- Application Software  $\Box$

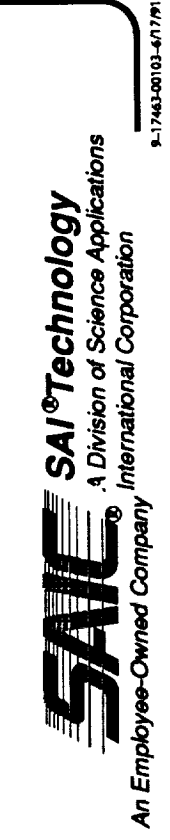

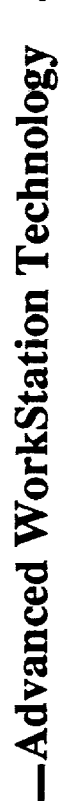

## PRIMARY PLATFORM TECHNOLOGIES

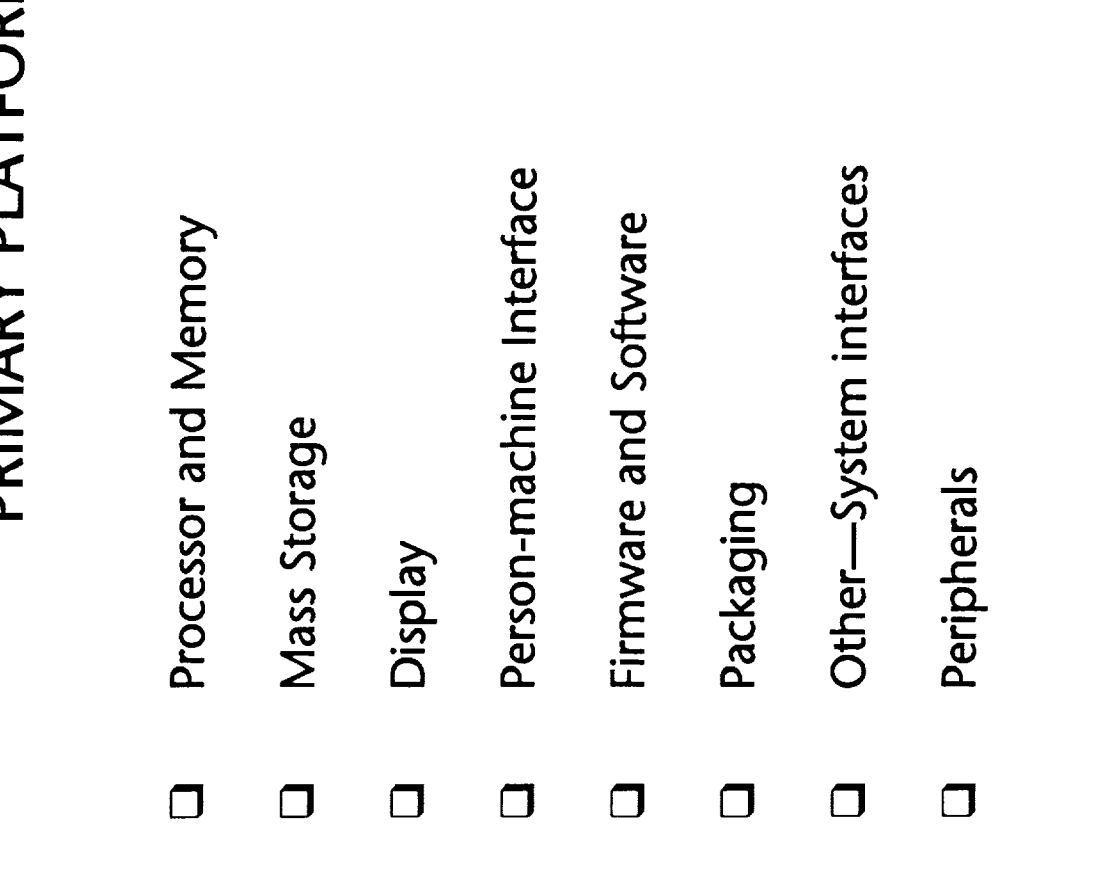

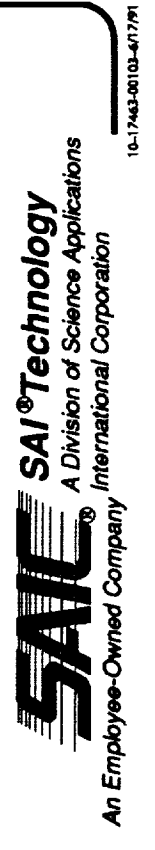

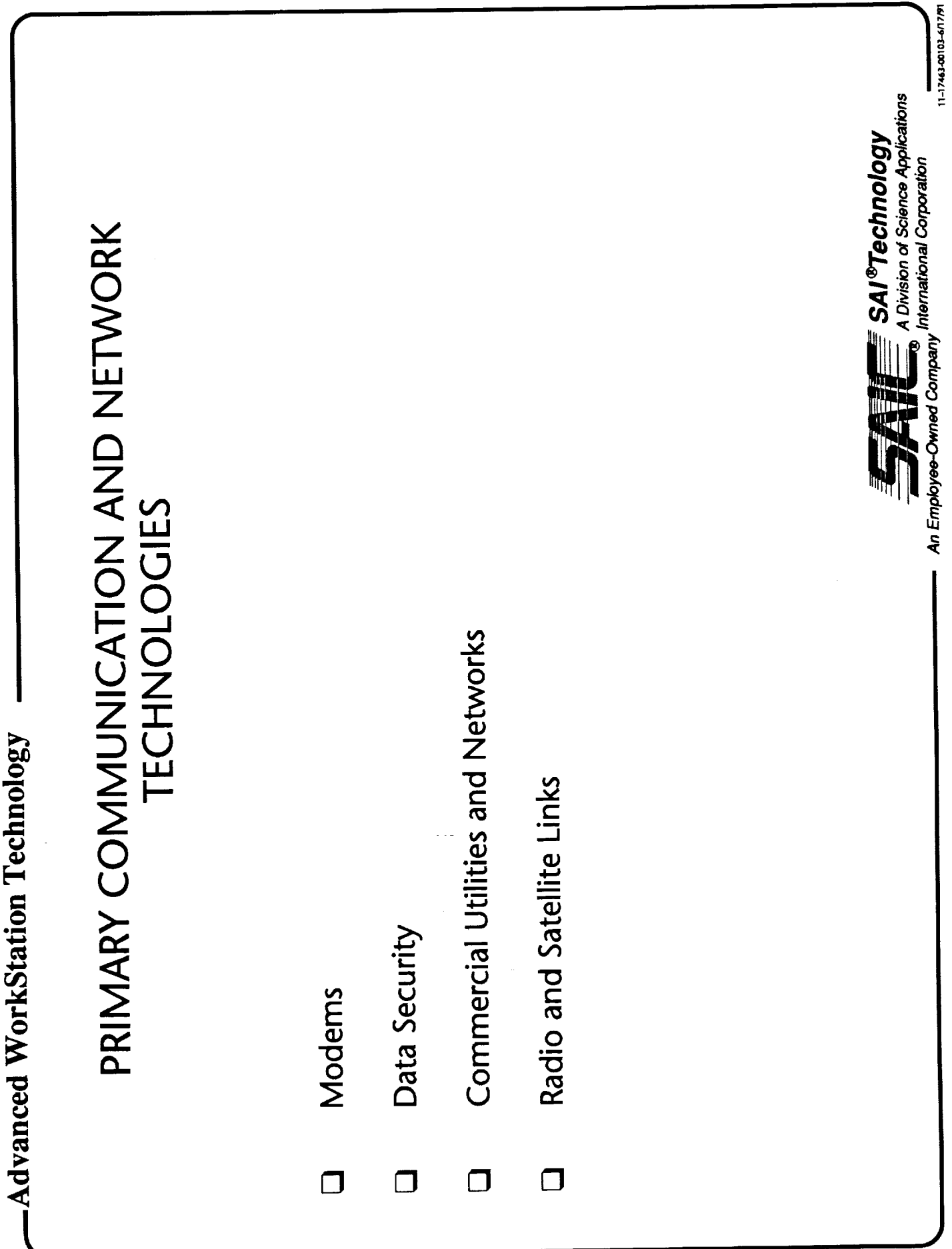

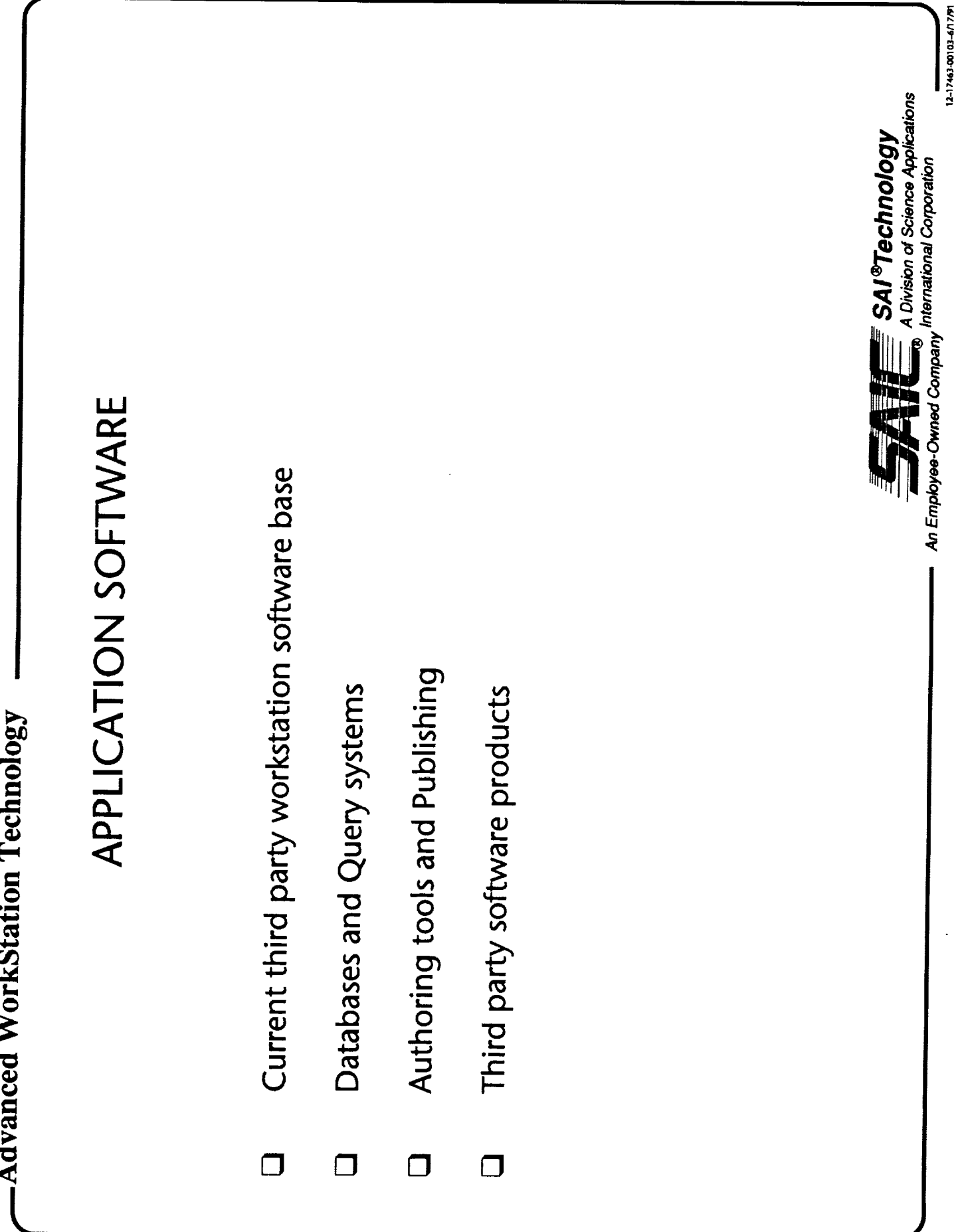

**The Contract of Contract of Contract of Contract of Contract of Contract of Contract of Contract of Contract o** 

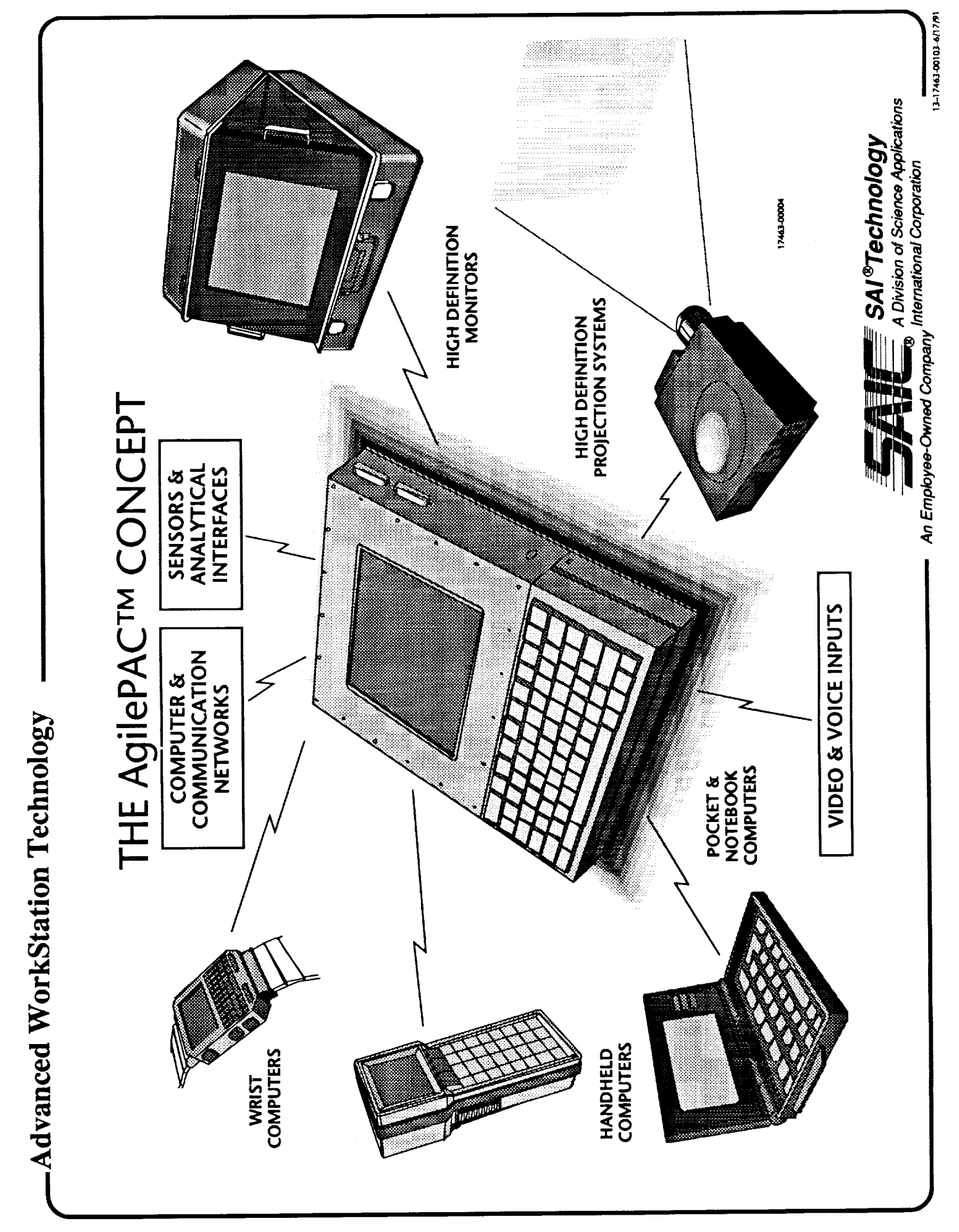

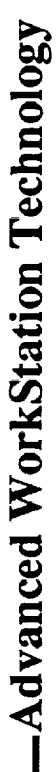

# PROVIDING POWER AT THE POINT OF ACTION

High Compute Power Density

 $\Box$ 

- Built-In Networking  $\Box$
- Modular Design  $\Box$
- Ruggedness  $\Box$
- Untethered Network Computing  $\Box$
- Video and Voice Support (Multi-Media)  $\Box$

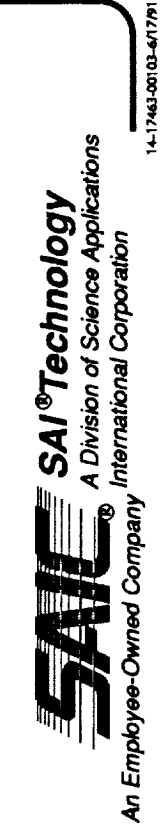

 $\frac{1}{x}$ 

İ

1979 PM PM
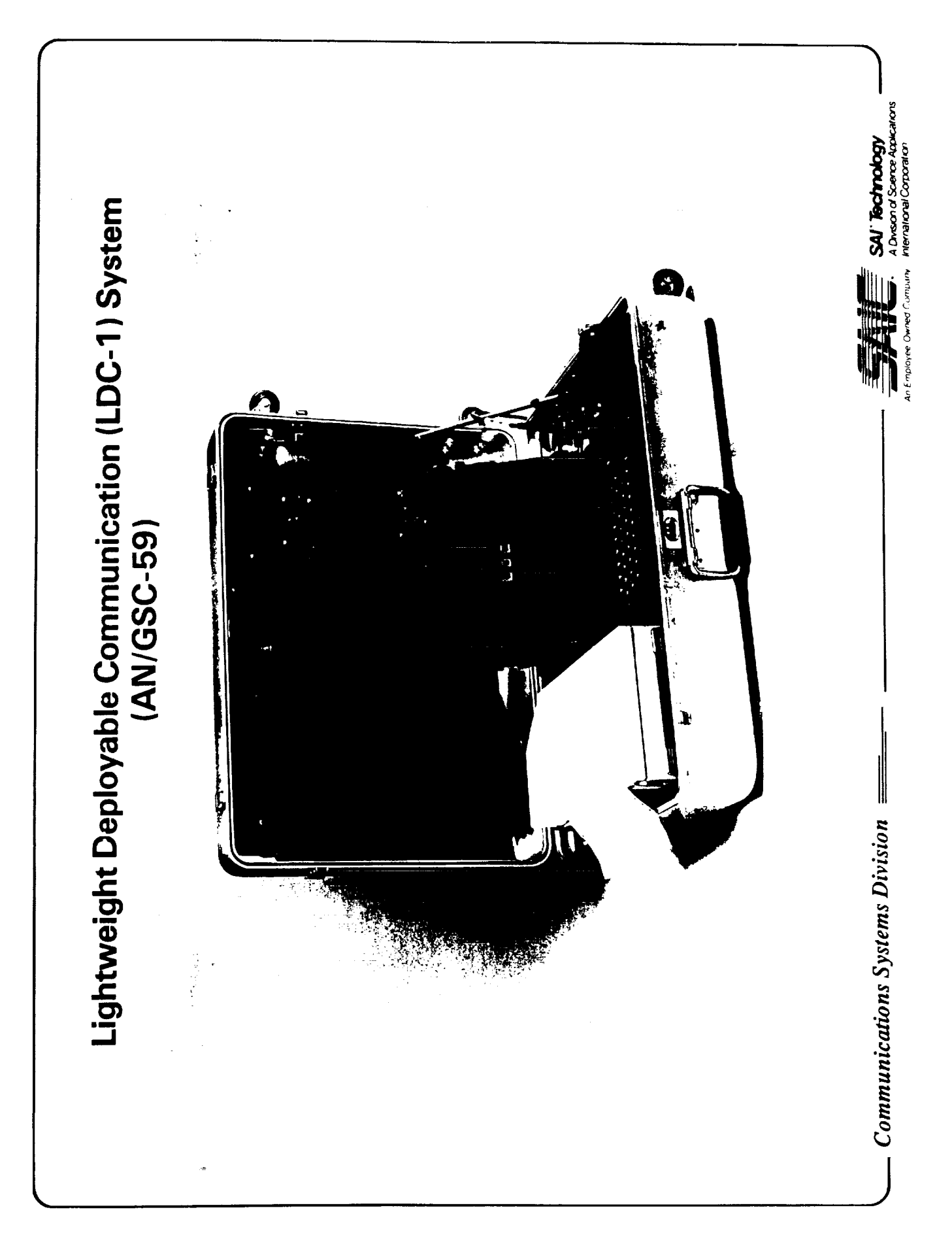

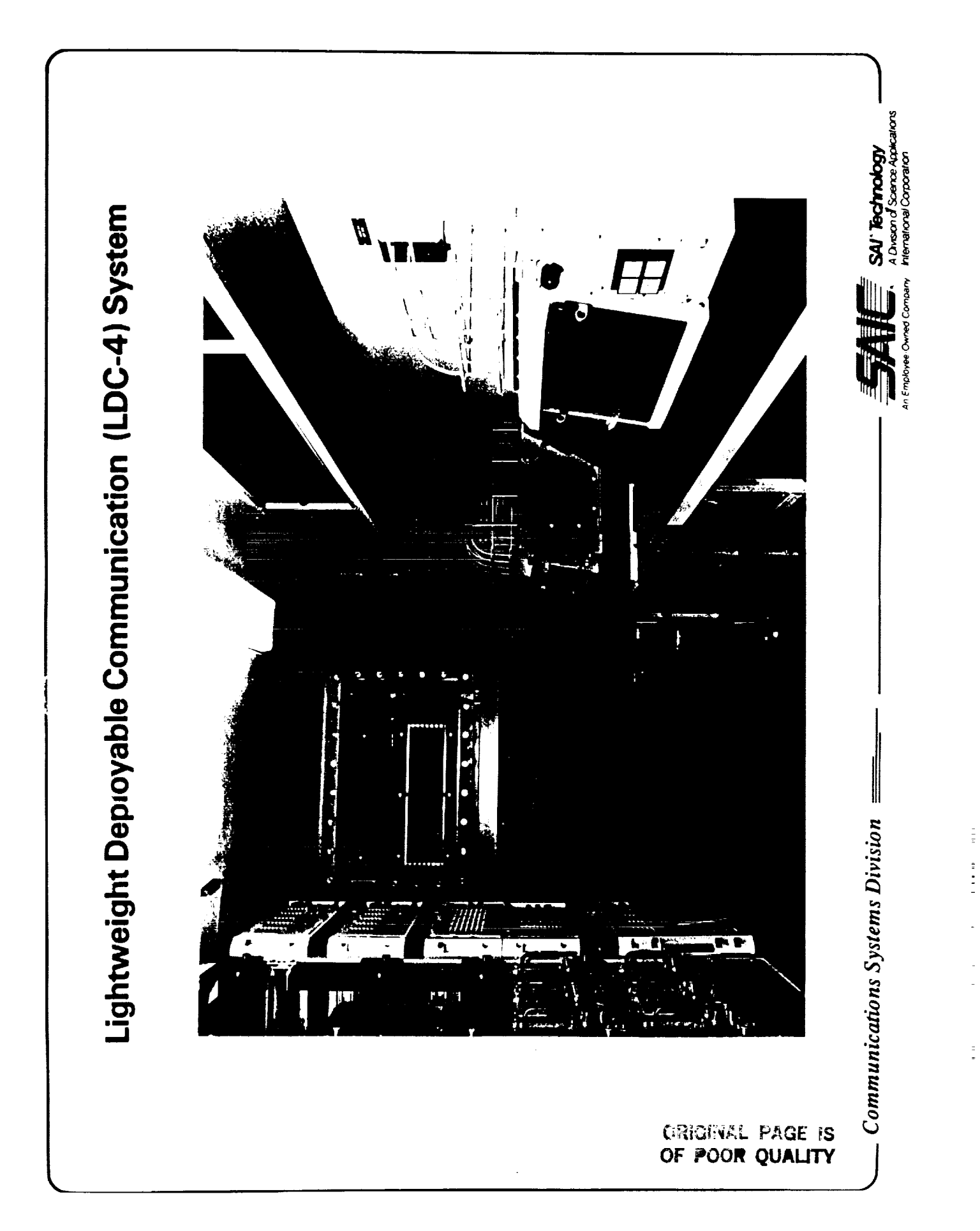

AN/GSC-62 Table Top Base Station

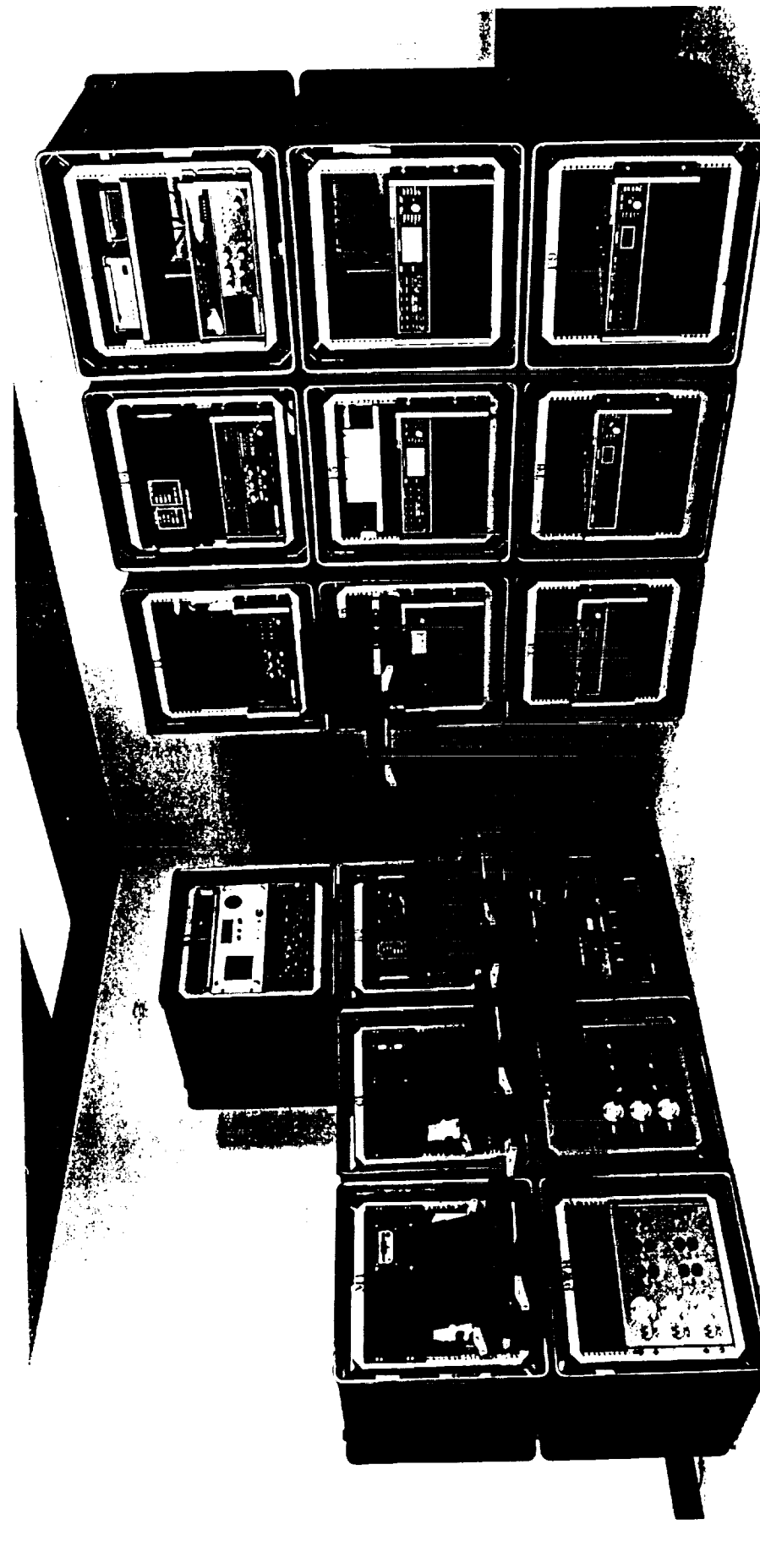

**ORIGINAL PAGE IS** OF POOR QUALITY

 $C - 7$ 

569

The AN/GSC-62 Table Top Base Station (TTBS), developed by SAI Technology, is a rugged, light-<br>weight, rapidly deployable, high frequency burst communications system. The TTBS is divided

transmitter, the control and the receiver group. For more information, please contact SAI Technology<br>at 800-447-4373 or 703-527-9400. into four component groups; the message, the

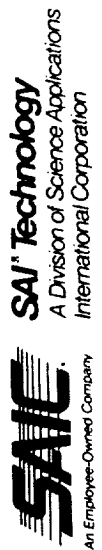

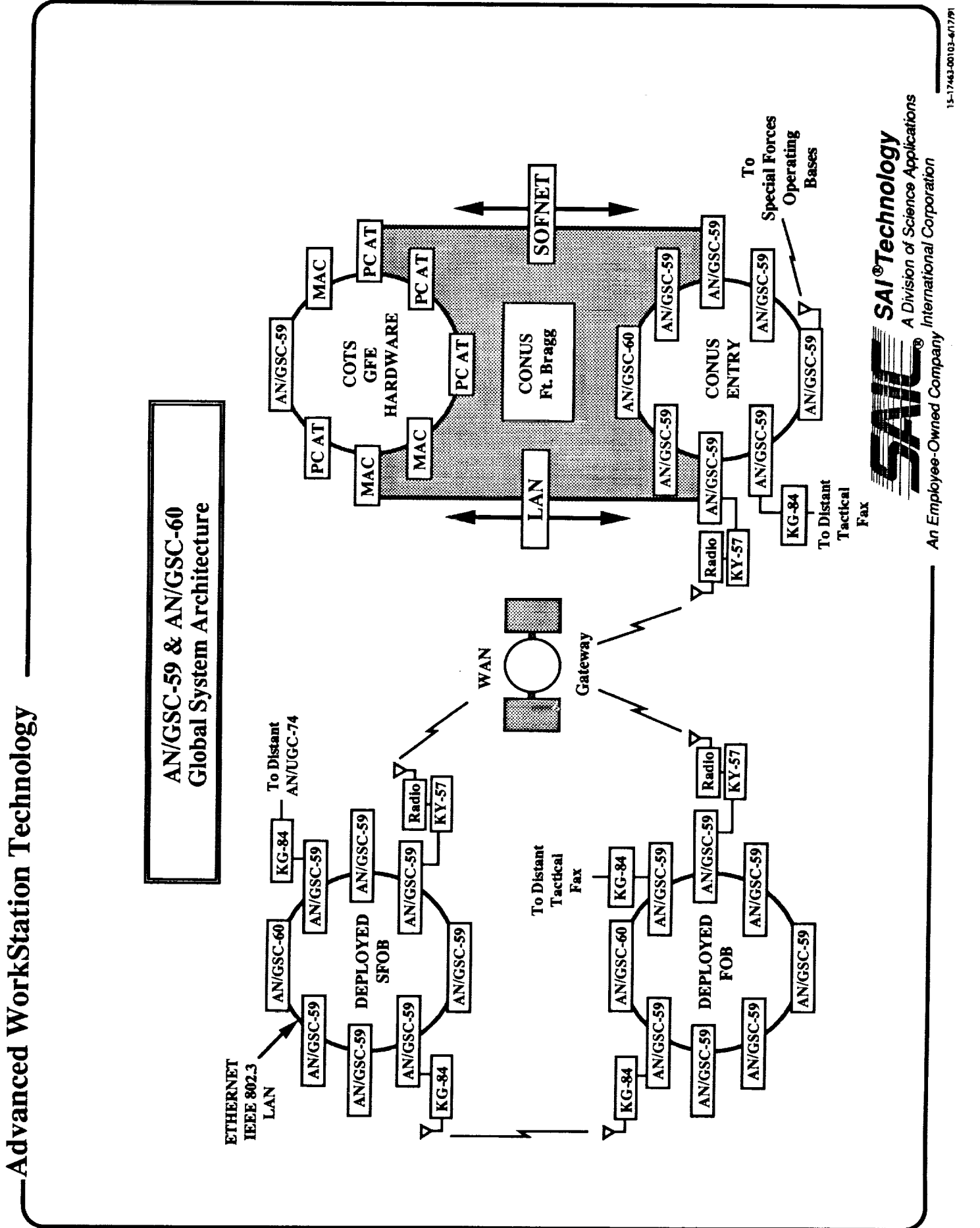

 $\begin{aligned} \mathbf{a} &= \mathbf{b} + \mathbf{c} + \mathbf{c} + \math$ 

reads of the disconsistent

THE R. P. LEWIS CO., LANSING MICH. 49-14039-1

i

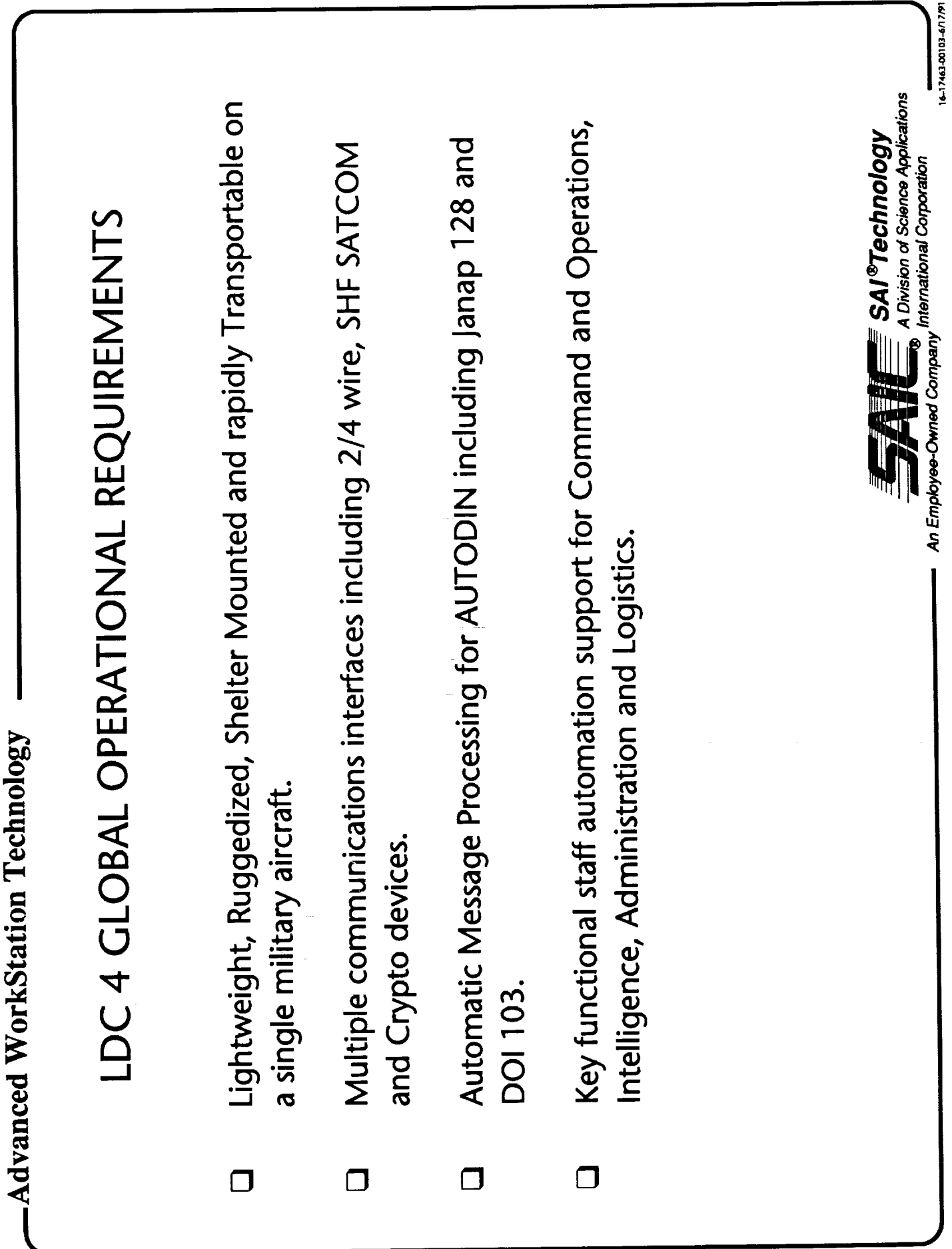

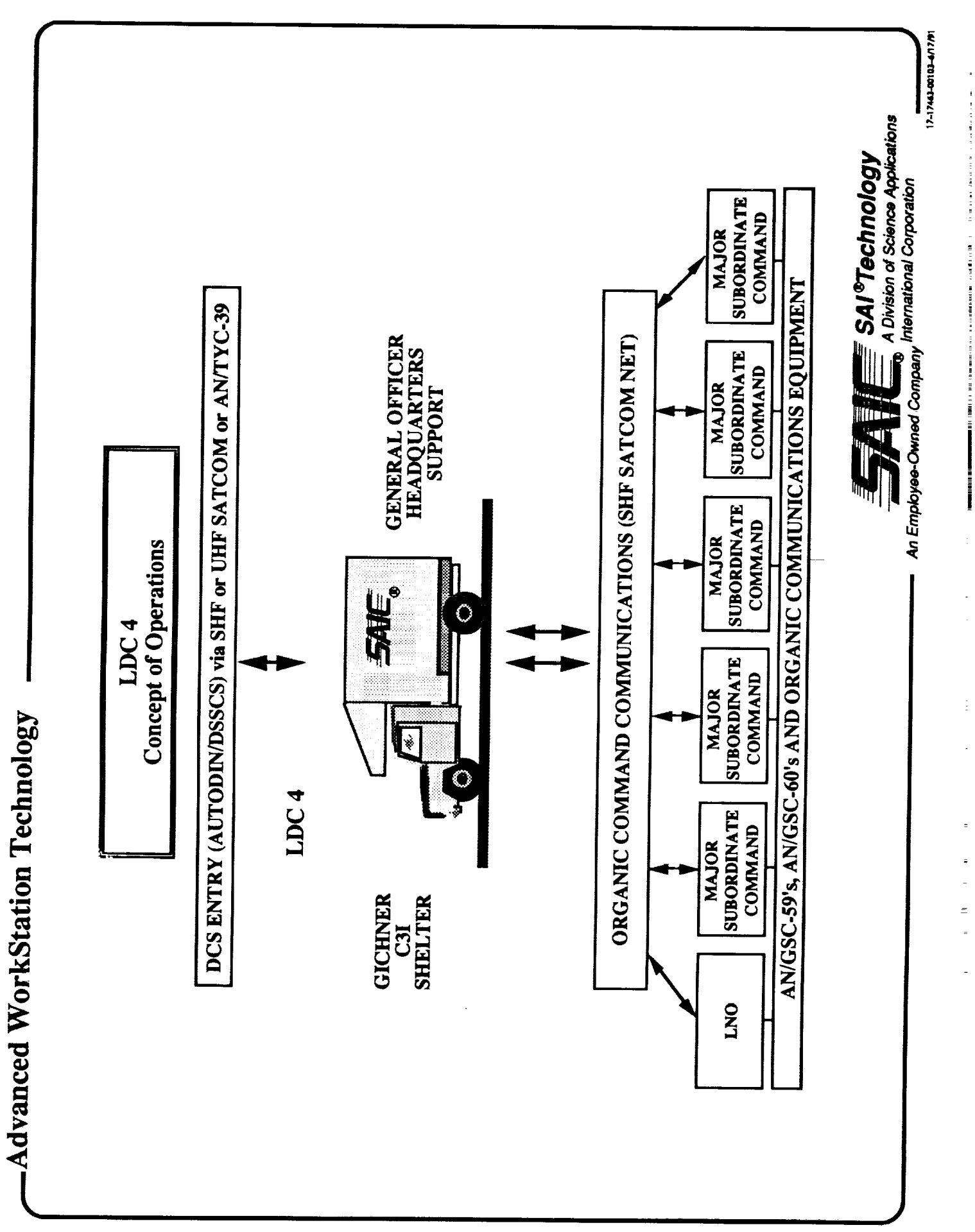

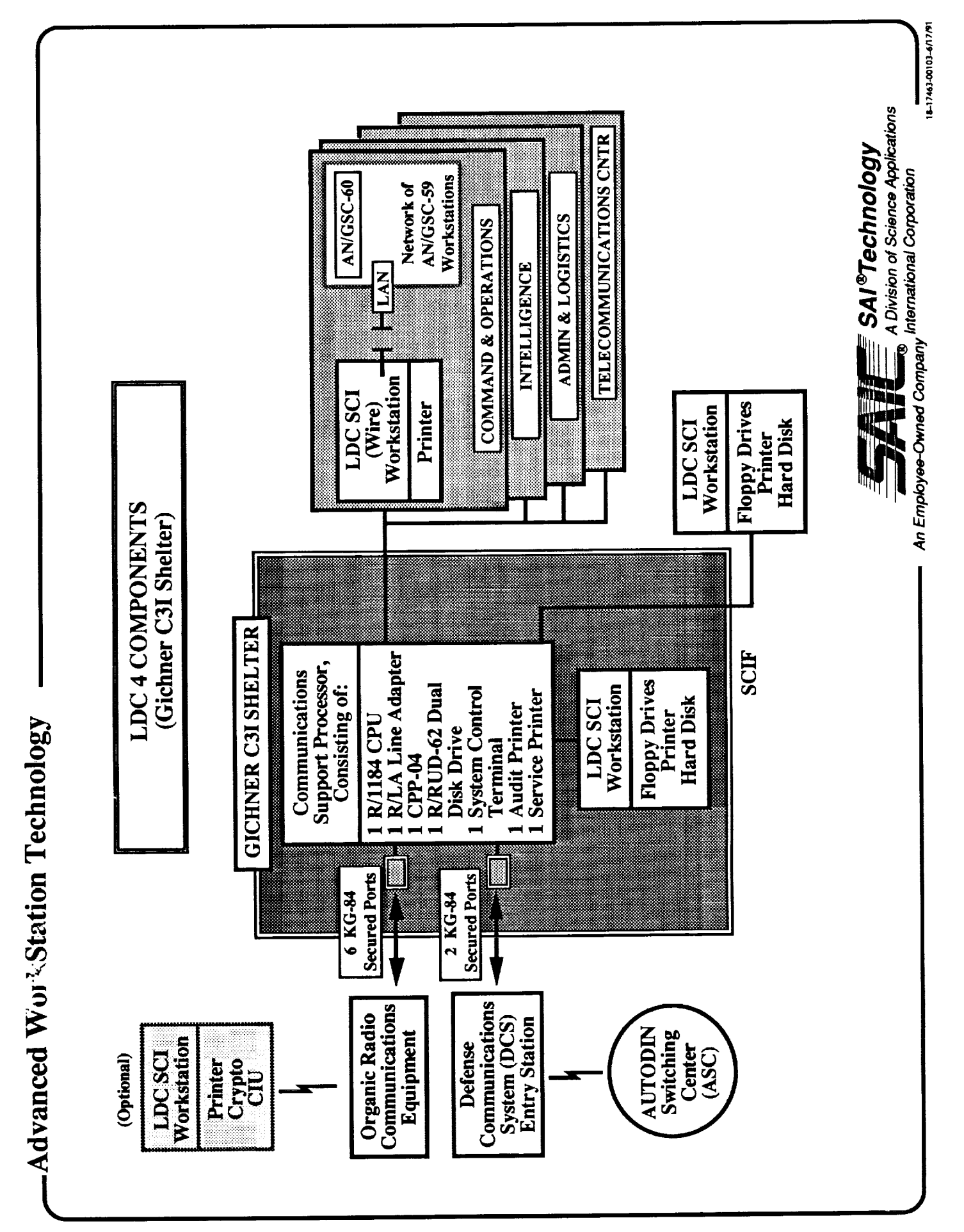

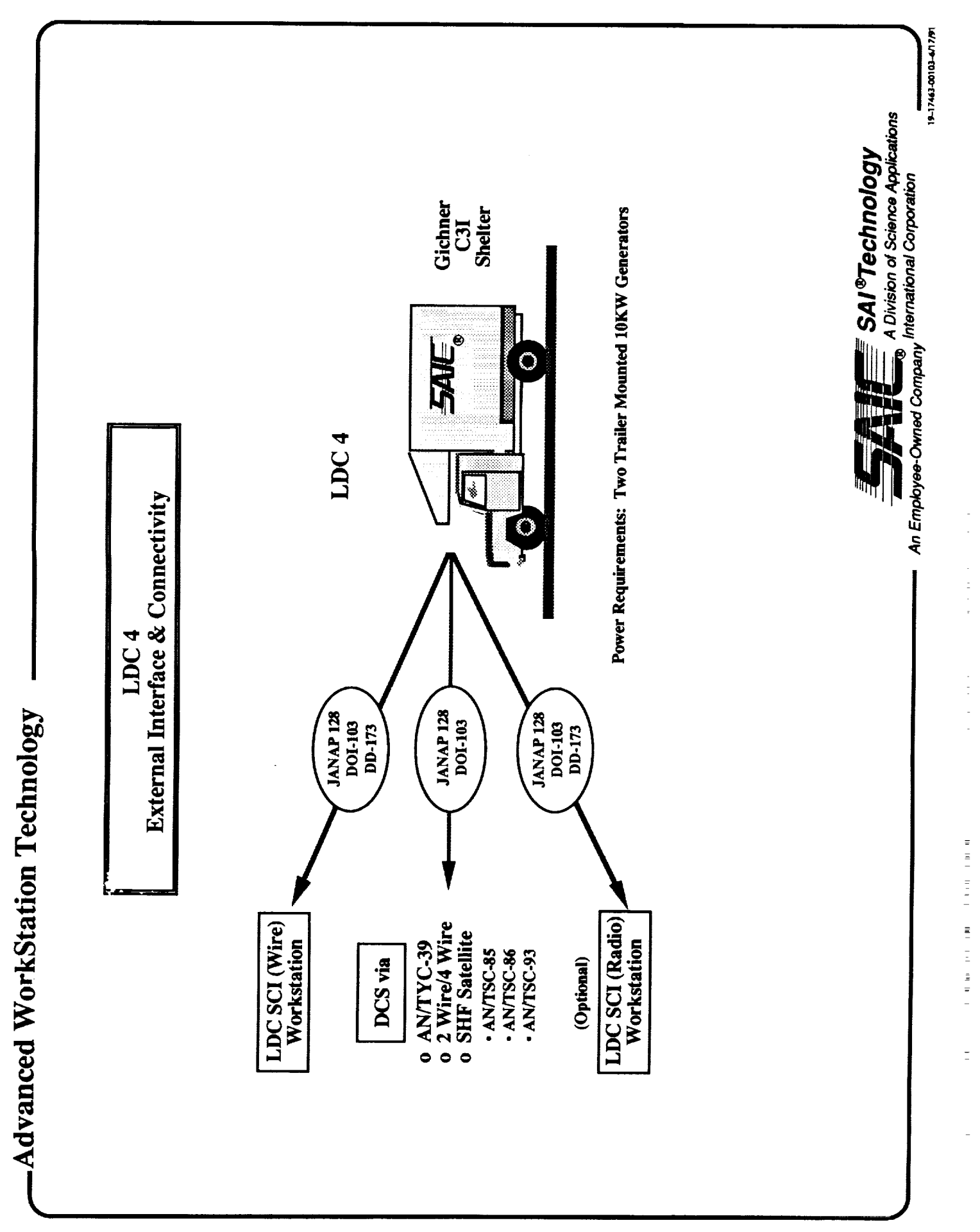

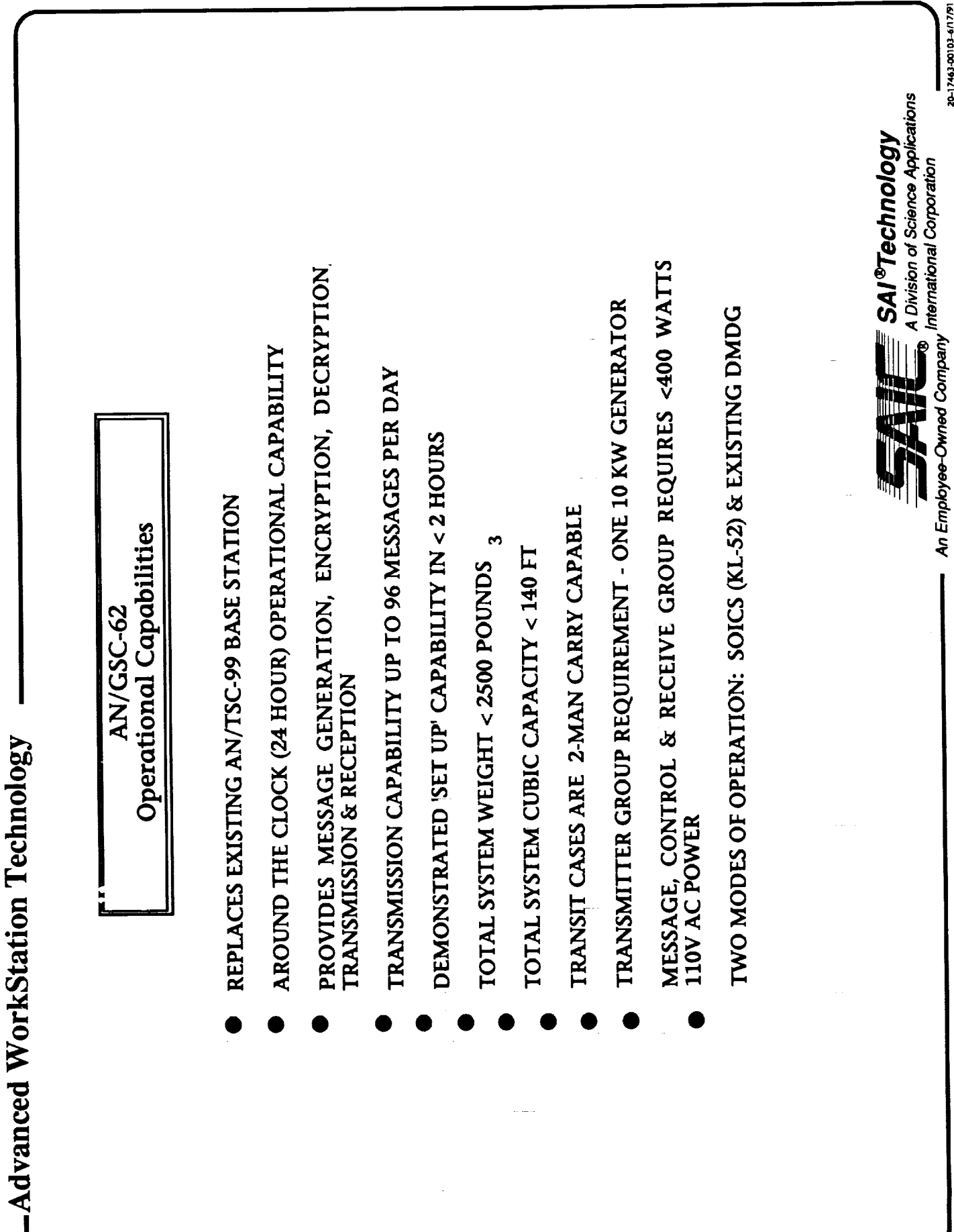

-Advanced WorkStation Technology

# RECOMMENDATIONS FOR FUTURE RESEARCH AND **DEVELOPMENT**

- High density, low cost packaging for mobile user environments  $\Box$
- High performance but low battery power hardware and software  $\Box$
- Mobile radio network technology  $\Box$
- Security User and Data  $\Box$
- Code Book processing  $\Box$
- Application software  $\Box$
- Remote (communicating) miniaturized sensors  $\overline{\mathbf{C}}$

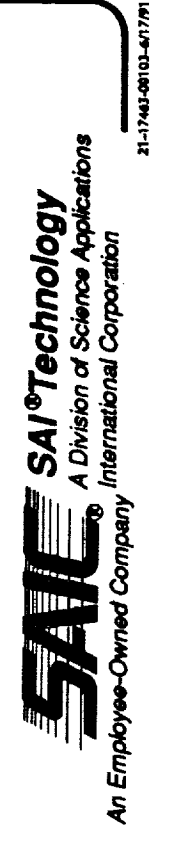

**THERE'S IN THE REAL PROPERTY** 

İ

### **VI LC** *Lightweight Comp.ter Unil (LCU) Program*

Ine Version One Lightweight Computer (V1 LC) is a lightweight, commercial  $25MHz$ 486 laptop with 5 standard AT board slots supporting the operational requirements of the U.S. Army Tactical Command and Control System (ATCCS) Common Hardware Software (CHS) program. Designed by Zenith Data Systems, the VI LC is equipped with a 120MB internal hard disk drive, high-density 3.5" floppy disk drive, detachable keyboard, 2400 bps modem, VGA LCD screen, up to 16MB RAM, is powered from 110/220 VAC or a two-hour rechargeable bat-

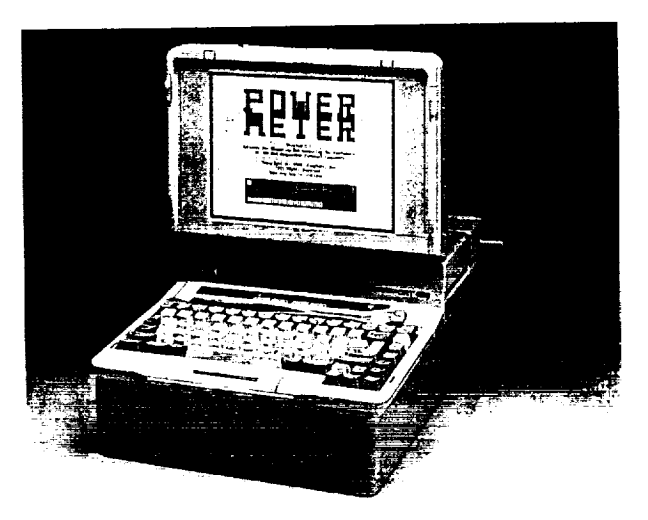

tery, and provides over 10 MIPS performance with 100% functional compatibility with its V2 LC counterpart.

The VI LC is an open systems, non-proprietary architecture that supports a POSIX compliant operating system with the capability to run applications under UNIX or MS-DOS ". The V I LC will run the vast amounts of commercial off-the-shelf software written for IBM<sup>TM</sup> PCs/PC compatibles.

The commercial V 1 LC supports the external LCU Tactical Communication Interface Module (TC[M). Designed by Magnavox, the TCIM is based on a powerful 32/16-bit communicationoriented microcontroller processor coupled with two high performance Digital Signal Processors (DSP). These DSPs pennit flexibility in performing modulation, demodulation, filtering, gain enhancement of signals, and the ability to off-load computationally-intensive, bit-oriented functions from the microcontroller.

### **Features**

- 25MHz 80486 32-bit processor with an embedded Floating Point Processor
- *Full* 32-bit data path to zero-wait-state memory
- Internal 2400 bps modem with RJ-11 telephone and data path connectivity
- Detachable 82-key subset of IBM enhanced keyboard with 101-key functionality
- Unique operator display and control panel for enhanced visual LC system status
- 640 x 480 VGA Compatible 10" diagonal LCD screen supporting 16 Levels of Shading
- Perpetual time-of-day */* date clock with integral battery
- Standard AC power, European AC power adapter, DC rechargeable batteries & cables
- AC-DC converter/battery charger with cable
- 5 standard full-length PC/AT card slots for commercial off-the-shelf AT boards
- \* Common set of peripherals, connectors, and cables for the V I & V2 LC platforms
- Soft carrying case to house the VI LC, trackball, cables and commercial manuals
- Maximum compatibility with the entire suite of CHS LCU hardware peripherals

### V1 LC  $\label{eq:3} \begin{array}{ll} \textit{S}\ \textit{p}\ \textit{e}\ \textit{c}\ \textit{if}\ \textit{i}\ \textit{c}\ \textit{a}\ \textit{t}\ \textit{i}\ \textit{o}\ \textit{n}\ \textit{s} \end{array}$

### Functional

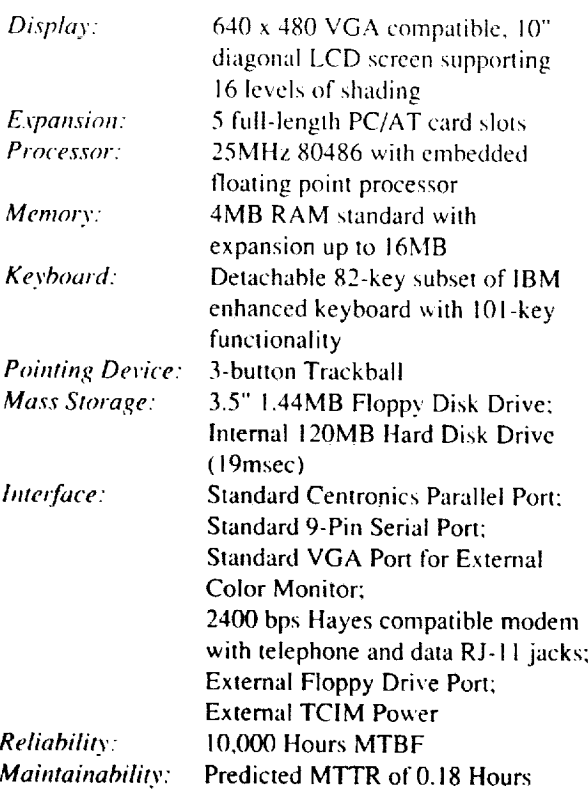

### Environmental

- UL Listed
- Complies with FCC Part 15, Class B
- Best Commercial Operating Environment **Standards**

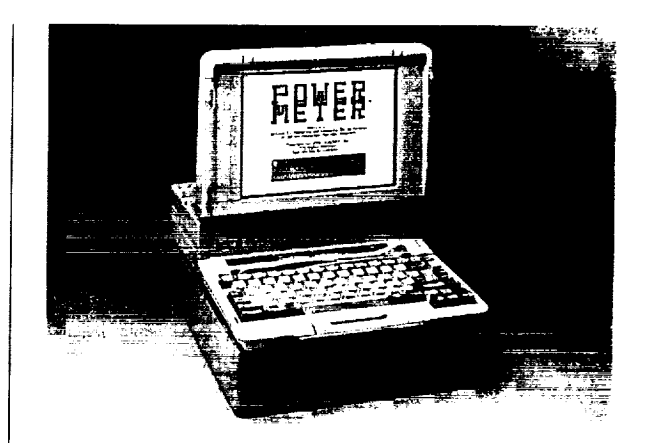

### Physical

Dimensions:

Weight:

Height 6.6", Width 12.4", Depth 15.2"  $22.5$  lbs.

### **Electrical**

Input voltage:

110/220 VAC, 50/60 Hz Rechargeable Battery Pack for 2 hours operation

### **Optional V1 LCU Special Purpose Boards**

- MIL-STD-1553
- Group 3 Facsimal • IEEE-488

Î.

 $\frac{1}{2}$ 

- $\cdot$  SCSI • Speech Synthesis
- IEEE 802.3 LAN
- 

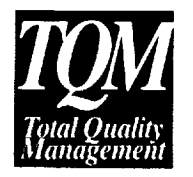

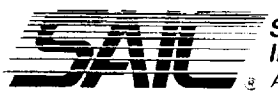

**Science Applications** International Corporation <del>.</del><br>■ ३. An Employee-Owned Company

10240 Sorrento Valley Road, Suite 203<br>San Diego, CA 92121<br>1-800-772-2LCU or 1-800-447-4373

### **V2 LC** *Lightweight Computer Unit (LCU)* Program

Ihe Version Two Lightweight Computer (V2 **I.C)** ix a ruggedized 25MHz 486 portable with 5 standard AT board slots supporting the operational requirements of the U.S. Army Tac**tical** *Command* and *Control* System (ATCCS) Common Hardware Software (CHS) program. **Designed** by SA **IC,** the rugged V2 I.C is equipped with a removeable 120MB hard disk drive, highdensity 3.5" floppy disk drive, detachable keyboard, 9600 bps modem, VGA LCD screen, up to 32MB RAM, is powered from military vehicles, 110/220 VAC or a two-hour rechargeable bat-

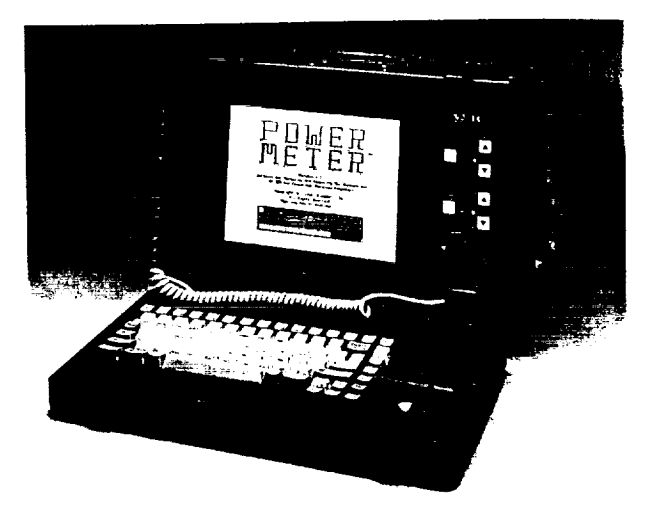

tery, and provides over 10 MIPS performance with 100% functional downward compatibility to the V<sub>1</sub> LC.

The V2 LC is an open systems, non-proprietary architecture that provides a POSIX complicat operating system with the capability to run applications under UNIX or MS-DOS<sup>\*</sup>. The V2 I.C. with run the vast amounts of commercial off-the-shelf software written for IBM<sup>TM</sup> PCs/PC compatibles.

The ruggedized V2 LC supports both an internal AT size Tactical Comnmnications **Interface** Module (TCIM) board (via build-in internal SCSI interface) and external TCIM configurations. Designed by Magnavox, the *TCIM* is based on a powerful 32/16-bit communication-original microcontroller processor coupled with two high performance Digital Signal Processors (DSF) These DSPs permit flexibility in performing modulation, demodulation, filtering, gain enhancement of signals, and the ability to off-load computationally-intensive, bit oriented functions from the microcontroller.

### **Features**

- 25MHz 80486 32-bit processor with an embedded Floating Point Processor
- Full 32-bit data path to zero-wait-state memory
- Internal 9600 bps modem with RJ- 1 I telephone and data path connectivity
- Detachable 82-key subset of IBM<sup>TM</sup> 101-key enhanced keyboard with embedded trackba!!
- 640 x 480 VGA compatible 10" diagonal LCD screen supporting 16-levels of shading
- Unique operator display and control panel for enhanced visual LC system status
- Perpetual time-of-day */* date clock with integral battery
- Standard AC power, European AC power adapter, DC rechargeable batteries & cables
- Military vehicle power and AC-DC converter/battery charger with cables
- 5 standard full length PC/AT card slots for *commercial off-the-shelf* AT boards
- **•** Common set of peripherals, connectors and cables for the V I & V2 **LC** platforms
- Soft carrying case for V2 **LC,** cables, adapters, and commercial manuals
- Rugged hard transit case for V2 *LC* with soft carrying case, cables, and accessories
- Maximum compatibility with entire suite of CHS **LCU** hardware peripherals

### V<sub>2</sub> L<sub>C</sub>  $S$  p e c ific ations

الي المسلمين.<br>وقال المسلمين المسلمين المسلمين.

### Functional

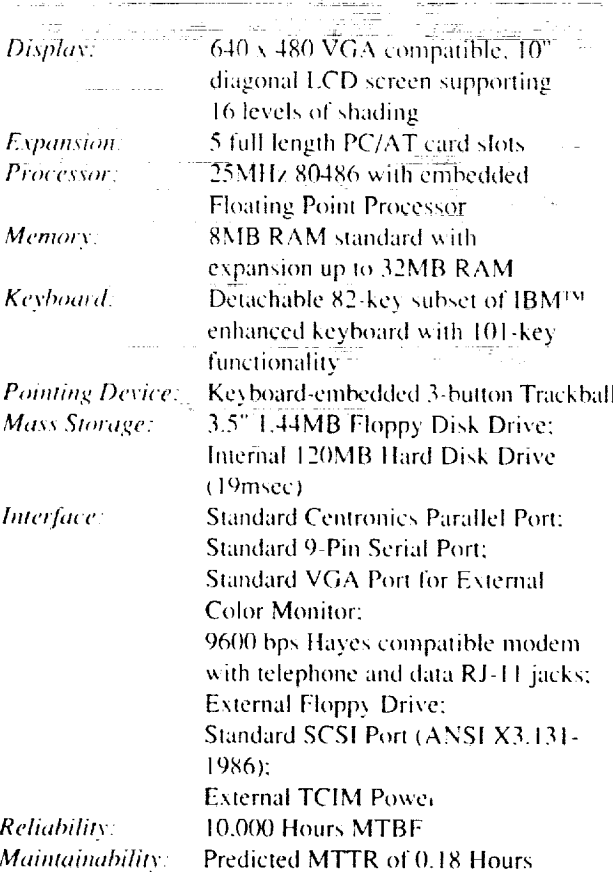

### **Physical**

Height 9.5", Width 16.0", Depth 10.4" Dimensions: Weight: 27.5 lbs.

### Electrical

110/220 VAC, 50/60 Hz or 9-32 VDC Input voltage: Rechargeable Battery Pack for 2 hours operation.

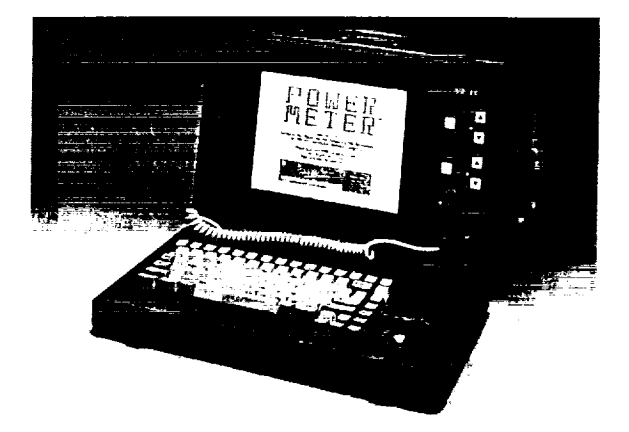

### Environmental (MIL-STD-810E)

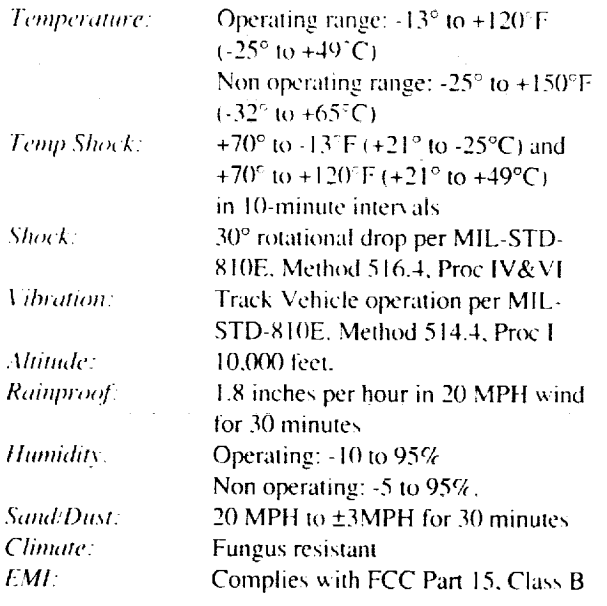

### Optional V2 LCU Special Purpose Boards

- MIL-STD-1553
- Group 3 Facsimile
- Counter-Timer
- $\cdot$  IEEE-488 • IEEE 802.3 LAN

 $\frac{1}{2}$ 

 $\frac{1}{2}$ 

- Speech Synthesis
- SCSI (Additional SCSI)
- Digital Multimeter (DMM)

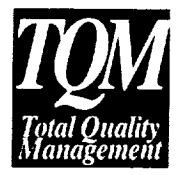

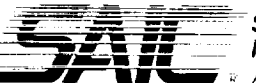

Science Applications<br>International Corporation Reference Company

10240 Sorrento Valley Road, Suite 203<br>San Diego, CA 92121 1-800-772-2LCU or 1-800-447-4373

### **TCIM** *Lightweight Completer Unit (LCU) Program*

The Tactical *Communication* Interface Module **(TCIM)** is an advanced modem that contains appropriate processing and memory capabilities to perform as a front-end communication processor for both V1 and V2 LC computers. The LCU TC1M provides a powerful communication interface architecture essential to supporting **the operational** communication re-

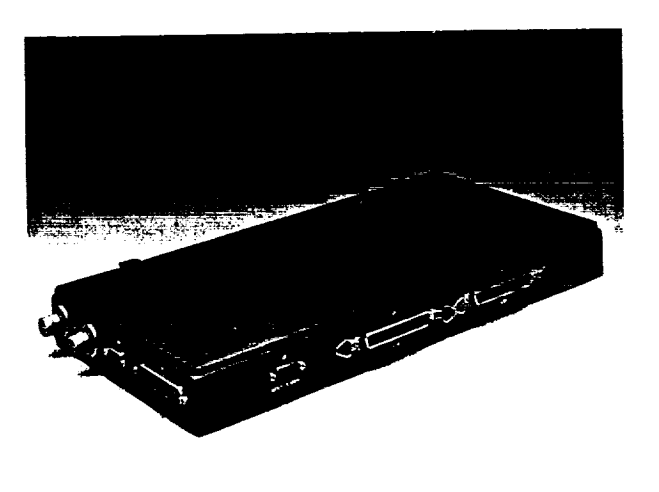

quirements demanded by the U.S. Army Tactical Command and Control System (ATCCS) Common Hardware Software (CHS) program. The TCIM provides **two** programmable communication channels, each configured independently via software downloads from the LC computers.

Designed by Magnavox, **the** TCIM is based on a powerful 32/16-bit communication-oriented microcontroller coupled with **two** high-perlbrmance Digital Signal Processors (DSP). These DSPs permit flexibility in performing modulation, demodulation, filtering, gain enhancement of signals, and the ability to off-load computationaily-intensive, bit oriented functions from the microcontroller. Use of RAM based software downloaded from the V I/V2 LCs provides not only channel configuration, but also provides an easy path for implementing future communication capabilities.

### **Features**

- Lightweight, compact, low power
- Two Versions
	- External Chassis for VI and V2 Lightweight Computers
	- Internal Circuit Card for V2 Lightweight Computer
- **•** High **Performance** 32-Bit *Communication* Microcontroller with 16-Bit Data **Paths**
- State-of-the-Art Digital Signal Processor (DSP) Technology
- Programmable Communication Channels configured via download frorn host computer
- SCSI interface to host computer for maximum flexibility across many host platforms

### **TCIM** *Specific ations*

### **Communications Interfaces (Programmable)**

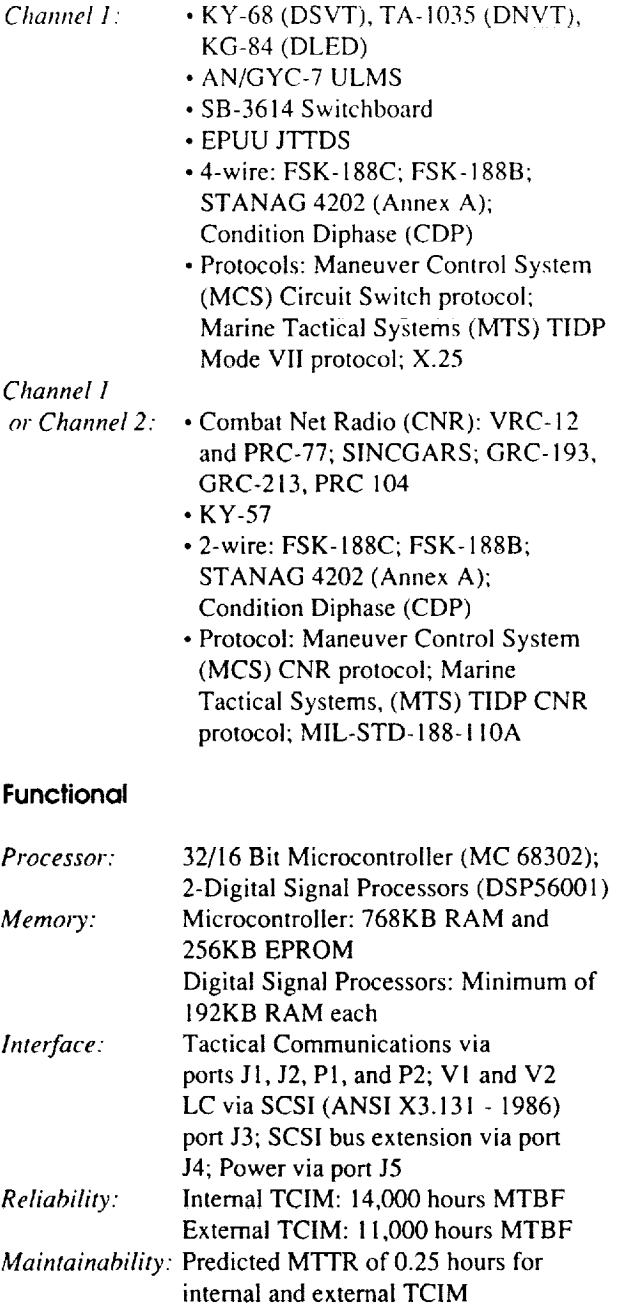

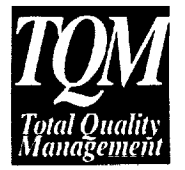

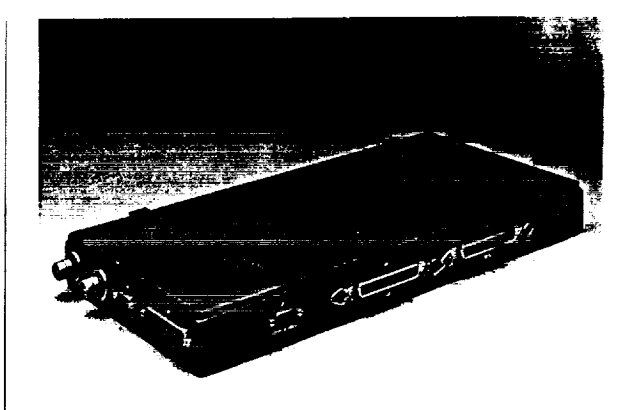

### **Environmental (MIL-STD-810E)**

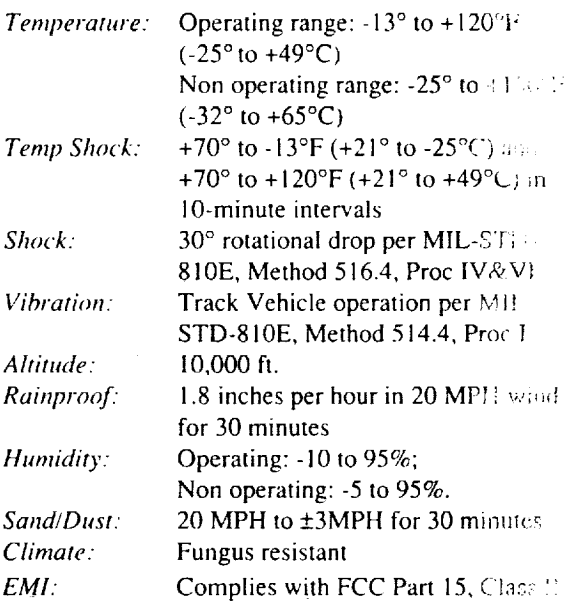

### **Physical**

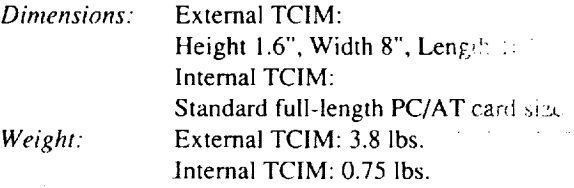

### **Electrical**

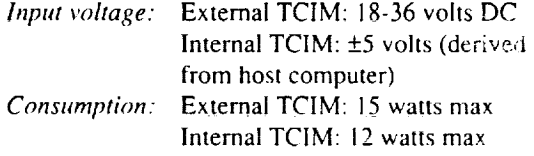

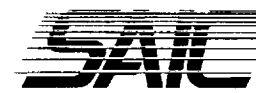

**\_-** \_ **\_-= Science Appficat;,-'** - ..... **----** '\_- **-- International Corp** ,:\_c,i; , **; These**  $\otimes$  An Employee-Owned  $\langle$ ,  $\ldots$ ,  $\rangle$ ,  $\ldots$ 

 $\frac{1}{2}$ 

10240 Sorrento Valley Road, Suite 203 San Diego,CA 92121 1-800-772-2LCUor 1-800-447-4373

### **Lightweight Deployable Communication (LDC-** I) **System**

*AN/GSC-59 (V)-I*

 $\Gamma$ he Lightweight Deployable Communication System (LDC-1), AN/GSC-59(V)-1, developed by SAIC is a self-contained, Non-Development ltem (NDI), stand-alone and networked (LAN/ WAN) communications and staff  $C<sup>3</sup>I$  automation workstation. The AN/GSC-59(V)-1 provides portable, rugged communication and workstation capabilities for a variety of military requirements. Originally designed for the U.S. Special

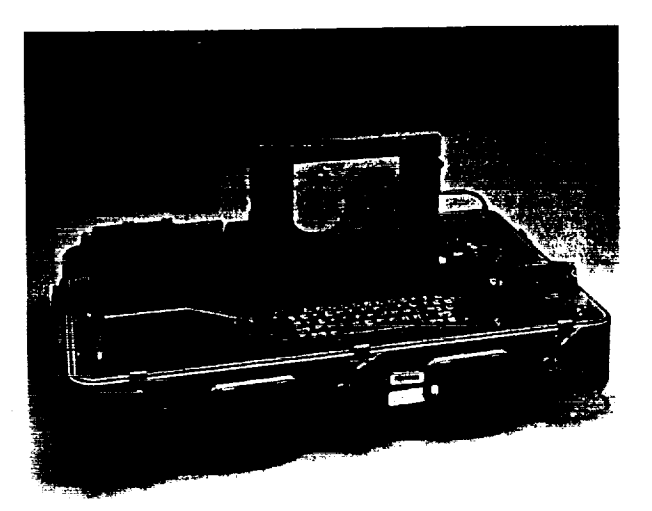

Operation Command and Light Forces, the system's open architecture and modular design permit the AN/GSC-59(V)-1 to be custom configured to match varied mission requirements.

The AN/GSC-59(V)-1's rugged construction makes it ideal for both sustaining base and tactical operations. At the heart of the system is SAIC's GRiDSE-T<sup>TM</sup> 386 ruggedized portable compused as the host CPU. Housed in an aluminum carry case for rapid deployment, the system offers multiple secure communication interfaces for HF, VHF and UHF satellite transmission. The AN/GSC-59(V)-I provides enhanced C3I, electronic warfare, intelligence communications, administration and logistics capabilities at all echelons of command.

### **Features**

### *Hardware Support Software*

- NDI & Ruggedized
- l.ightweighl & Portable
- Self-Contained Transit Case
- Power *Sources* 28V1110V/220V
- 32-Bil Processor
- Embedded 40MB Hard Disk
- Internal Diagnostics
- Configurable Serial Ports
- IBM PC Compatible
- MS-DOS
- UNIX V
- Windows 3.0
- TCP/IP
- Multiuser
- Multitasking
- 
- 
- 
- - Terminal Emulation<br>• Teletype Emulation
- **•** Teletype Emulation
- $\frac{1}{2}$  Group 3 Fax Enmana

*Application Software*

- Tactical Fax Emulation
- Networking (LAN/WAN)
- EMail
- N1TF
- DCS Mode 1 (CAT I & III)<br>• JAMPS Compatible
- 
- Message Processing • Message Processing
- Gateway Softy, are
- Packet Radio
- , AUTODIN
- , Network Conferencing

### *Peripherals & llOs*

- Ethernet (IEEE 802.3)<br>• SCSI Compatible
- 
- $\cdot$  Embedded AX.25
- HF. VHF. UHF Compatible
- $H \cap B$  is  $H \cap V$ . Under Company
- $R_{\rm T}$  is  $R_{\rm T}$  in  $R_{\rm T}$ ,  $R_{\rm T}$  in  $R_{\rm T}$
- STU III Compatible<br>• DDN Interface
- Ruggedized Floppy Drive(s)
- Ruggedized Printer
- Video Frame Capture

Video Frame Capture

### LDC-1  $S\;p\;e\;c\;if\;i\;c\;a\;t\;i\;o\;n\;s$

### **System Architecture**

AN/GSC-59(V)-1 is an independent, self-contained workstation with a GRIDSE-TTM 386 computer; 3.5" floppy disk drive; printer; AC/DC power supply; COMSEC device interface; radio handset interface; trackball/mouse; and networking provisions.

### Functional

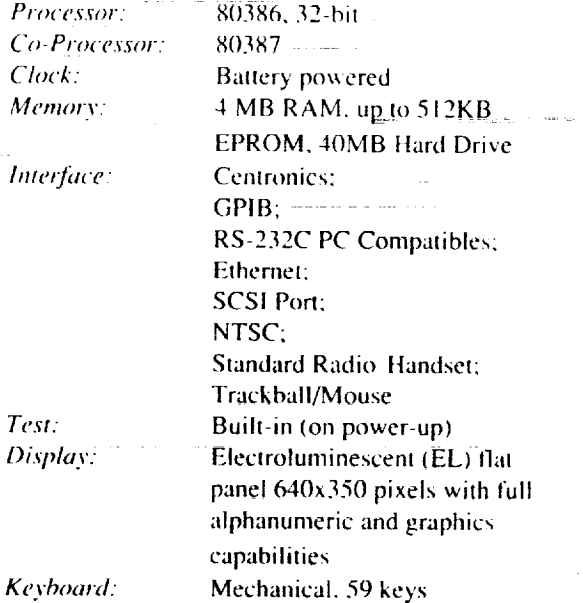

32.2"x20.2"x11.5"

220 VAC, 47-63 Hz

110 VAC, 47-63 Hz; 400 Hz

100 W typical, 20-30 VDC

115 lbs Chassis and case: Heavy duty aluminum

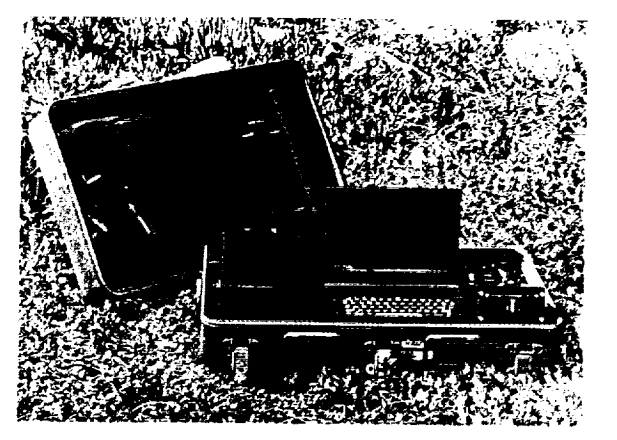

### Communications

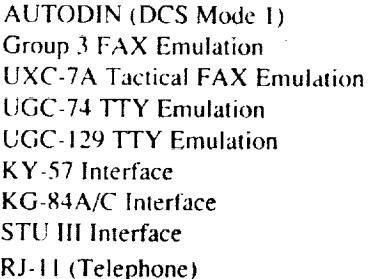

### **Software Applications**

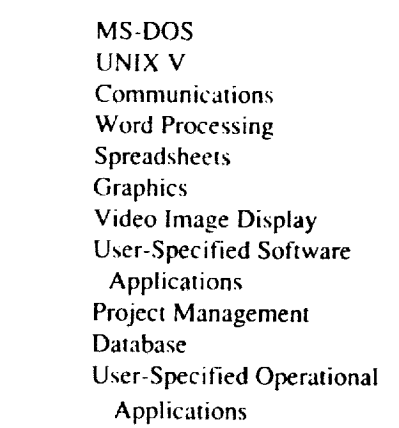

Physical Dimensions:

Weight:

**Electrical** Power:

Requirements:

Consumption:

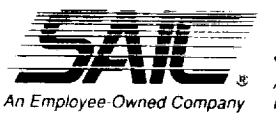

**SAI Technology** A Division of Science Applications<br>International Corporation

10240 Sorrento Valley Road, Suite 203 San Diego, CA 92121 1-800-447-4373

### **SAIT-LCD86**

*8 x6 Inch* Militarized *Liquid Crystal Display*

SAI Technology is currently developing an 8 x 6 inch color muttifunction display (MFD) for the U. S. Army RAH-66 Comanche (LH) Helicopter. SAIT offers *Development Model for the RAH-66 Comanche (LH) Helicopter* Mil-spec versions of the most advanced

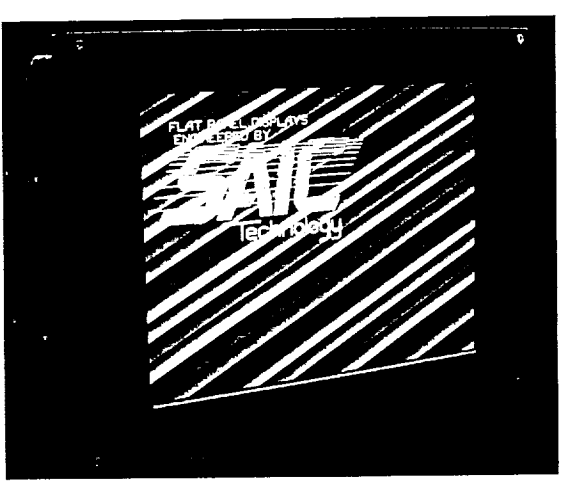

Active Matrix Liquid Crystal DispIay (LCD). The SAIT-LCD86 provides major advances over CRT equipment: *sunlight readability, thinner profile, lighter weight and high reliability.*

The SAIT-LCD86 provides superior performance in all harsh environments: aircraft, ship, submarine and ground mobile platforms. A certified MIL-Q-g858 and MIL-STD-2000 manufacturer, SAI Technology has the capability of producing a family of militarized LCDs, including 2.9 x 3.4, 4 x 4 and 6 x 6 inch configuration.

SAI Technology also offers LCD-controller-software integration capabilities and complete, logistics, training, and maintenance support.

### **Features**

- MIL-E-5400T, MIL-STD-810, and EMC/EMI Qualified
- 8 x 6 Inch Screen (10 Inch Diagonal)
- RGB
- Up to 256 Shades/Color
- ANVIS Capable
- Night and Sunlight Readable
- Frame Rates Up to 90 Hz
- High Contrast Ratios
- Wide Viewing Angles
- High Resolution
- Multiple Interface Capability

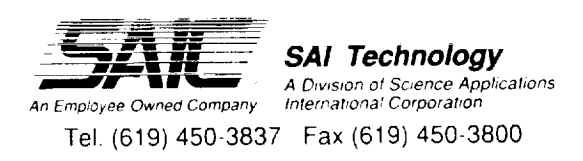

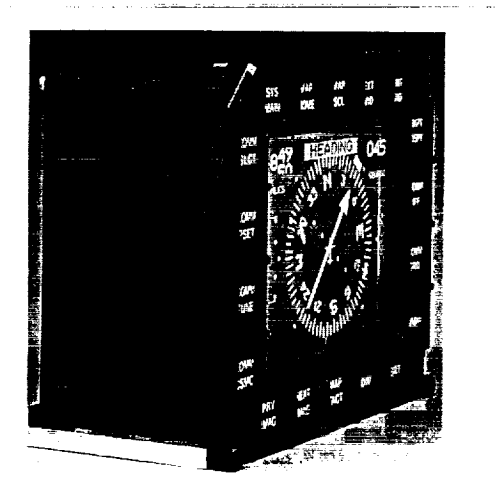

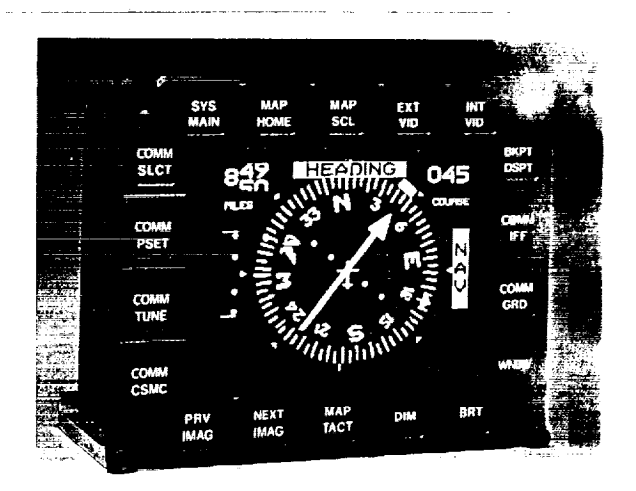

Advanced Ayumics Instessionis

Employee-owned since its inception, Science Applications International Corporation has annual revenues over \$1 billion and 200 offices worldwide. SAIC focuses on the areas of national security, energy, environment, health and high technology products.

SAIC's success confirms our belief that if you want the job done right, talk to the owner. Our employee-owners understand that quality is not an option, but an integral part of our Total Quality Management philosophy. At SAIC, if you're talking to one of our 12,000 employees, chances are you're talking to an owner.

Specifications subject to change without natice

### **SAI Technology Offices:**

4224 Campus Point Court Son Diego, CA 92121-1513<br>Tel (619) 450-3837 Fox (619) 450-3800

Crystal Plaza One 2001 Jefferson Davis Hwy Suite 402 Arlington, VA 22202 Tel (703) 415-3000 Fox (703) 415-3007

For more information coll 1-800-447-4373 (except CA) in Europe contact EQUATECH GmbH Tel (352) 47 18 17 Fax (352) 47 53 54

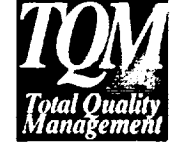

 $\bar{z}$ 

Ē

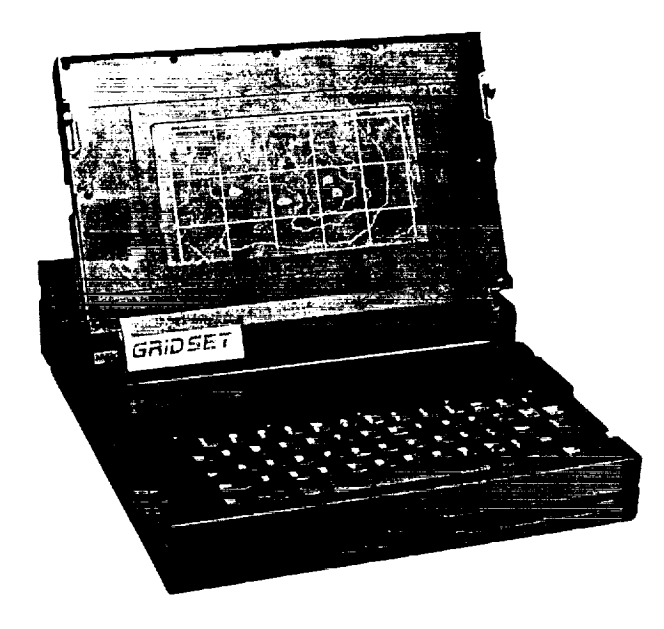

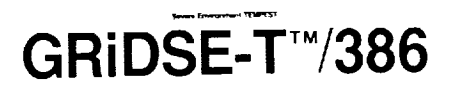

**Militarized Portable Workstation**

**The GRIDSE-T/386** is a 32 bit 80386-based computer designed for severe environments. It offers the power and memory of a mainframe computer in a compact package yet is lightweight, portable and rugged enough for tactical military applications. The GRIDSE-T/386 has one Centronics port, two RS-232C ports, a SCSI port and a floppy disk port, making it compatible with most hardware peripherals. In addition, the disk port, making it compatible with most hardware peripherals. In addition, the GRiDSE-T/386 can run a variety of off-the-shelf software programs and is compatible with the GRiDSE-T family of products for severe environments.

At the heart of the GRiDSE-T/386 is a 20 MHz 32 bit microprocessor and 80387 coprocessor along with 4 MB of system RAM. SAI Technology offers a complete line of<br>options and accessories for the GRiDSE-T line of militarized portable computers. These options and accessories for the GRiDSE-T line of militarized portable computers. These options include up to 512 KB of EFROM, up to 4 MB of non-volatile SR  $m$ , 2800 battery power supply, sunlight readable LCD display and a DC to DC power converter.

### **Features**

- UNIX® V
- IBM®-AT compatible
- **•** MS-DOS® compatible
- Large electroluminescent display
- **Compatible with Mil peripherals**
- $\mathbf{F}$   $\mathbf{F}$   $\mathbf{F}$
- $\blacksquare$  SCSI interf
	- **. Two asynchronous serial ports <br>Centronics parallel interface**
- $\bullet$  Centronics parameterment
- **Example 1997**

### **SAI<sup>®</sup> Technology**

A division of Science Applications International Corporation

### **Specifications**

### **GRiDSE-TT'/386**

### **Functional**

Memory: 4MB RAM

Processor: 80386, 32 bit Co-Processor: 80387, 80 bit up to 512KB EPROM Interfaces: Centronics Two RS-232C PC-compatible SCSI port Floppy disk port Test: Built-in (on power up) Reliability: Exceeds 10,000 hrs MTBF per MiI-HDBK-217E Service Life: 10 years Clock: Battery powered

### **Environmental**

Temperature: Operating -30°C to +55°C Altitude: Rainproof: Humidity: Vibration: Shock: Climate Proof: Explosion Proof: Sand/Dust: EMI/EMC: Tempest: Safety: Human Factors: Workmanship: Storage -57°C to +71°C Operating 30,000 ft Storage 50,000 ft MiI-STD-810D, Method 506.2 Procedure 1 95% condensing 5 g's at 5 to 2000 Hz operating 40 g's at 6-9 ms operating Fungus and Salt Atmosphere MiI-STD-810D, Method 511.2, Procedure I MiI-STD-810D, Method 510.2, Procedures 1 & 2, operating MiI-STD-461B, Part II, Class A1 Designed to meet NACSIM 5100A MiI-STD-454H Requirement 1 MiI-STD-454H Requirement 62 MiI-STD-454H Requirement 9

### **Physical**

Dimensions: Display size: Weight: Chassis and case: Aluminu Display: Resolution: Brightness: Keyboard: 16.3" x 12.5" x 3" (41.4 cmx 32.8 cm x 7.6 cm) 9.5" (24 cm) high, display open 7.5" x 3.7" (19 cm x 9.4 cm) 21.5 Ib (9.8 kg] Electroluminescent fiat panel 640x350 pixels with full alphanumeric and graphics capability 85 pixels per inch 20 FL (min) per pixel w/o filter Mechanical, 59 keys

### **Electrical**

Power: Requirements: Consumption:

110VAC, 47-63 Hz: 400 Hz 220 VAC, 47-63 Hz 40 W typical

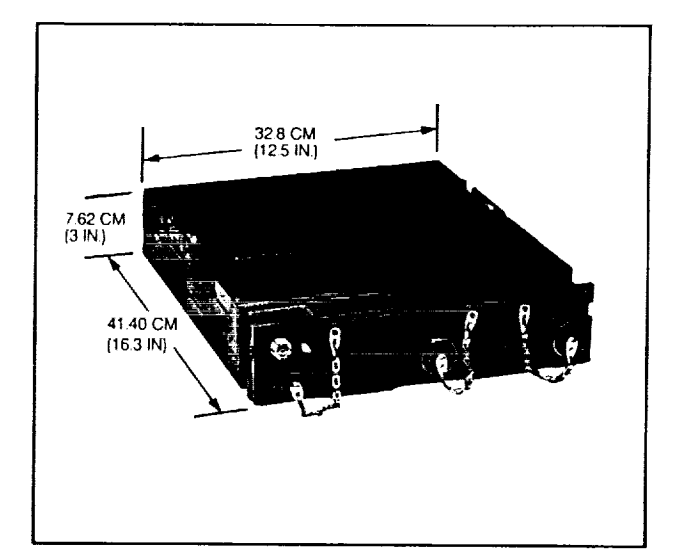

### **Software**

**Operating** Systems: UNIX® V —

MS-DOS® 3.3 MS-DOS® 4.01

Programming Languages:

Ada Target computer. PL/M, C, Pascal, Assembler, Basic, Fortran

### **Options**

Sunlight readable LCD display 1-4 MB non-volatile built-in SRAM 512 KB Cartridge SRAM Portable Battery pack DC to DC power converter EEPROM capability Third-party militarized peripherals Consu]ting and technical & engineering support

Request GRiDST op\_ons packets for **addition details.** Specifications subject **to change without** notice.

**MS-DOS** is a registered trademark of the Microsoft Corporation **IBM** is a registered trademark of the International Business Machines Corporation. ...<br>UNIX is a registered trademark of AT&T Corp.

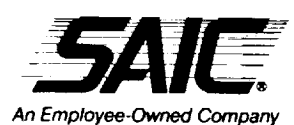

**.SAJ' Technology A Division of Science Applications** 

International Corporation

Ē

4224 Campus Point Court San Diego, CA 92121-1513 800-447-4373 (Ex C4) [619) 452-9150 Fax **(619) 450-3800**

1700 North Moore St Suite 919 Rosslyn VA 22209-t928 703-527-9400

For More Informaton **Call** 1-800-447-4373 **(Ex. CA)**

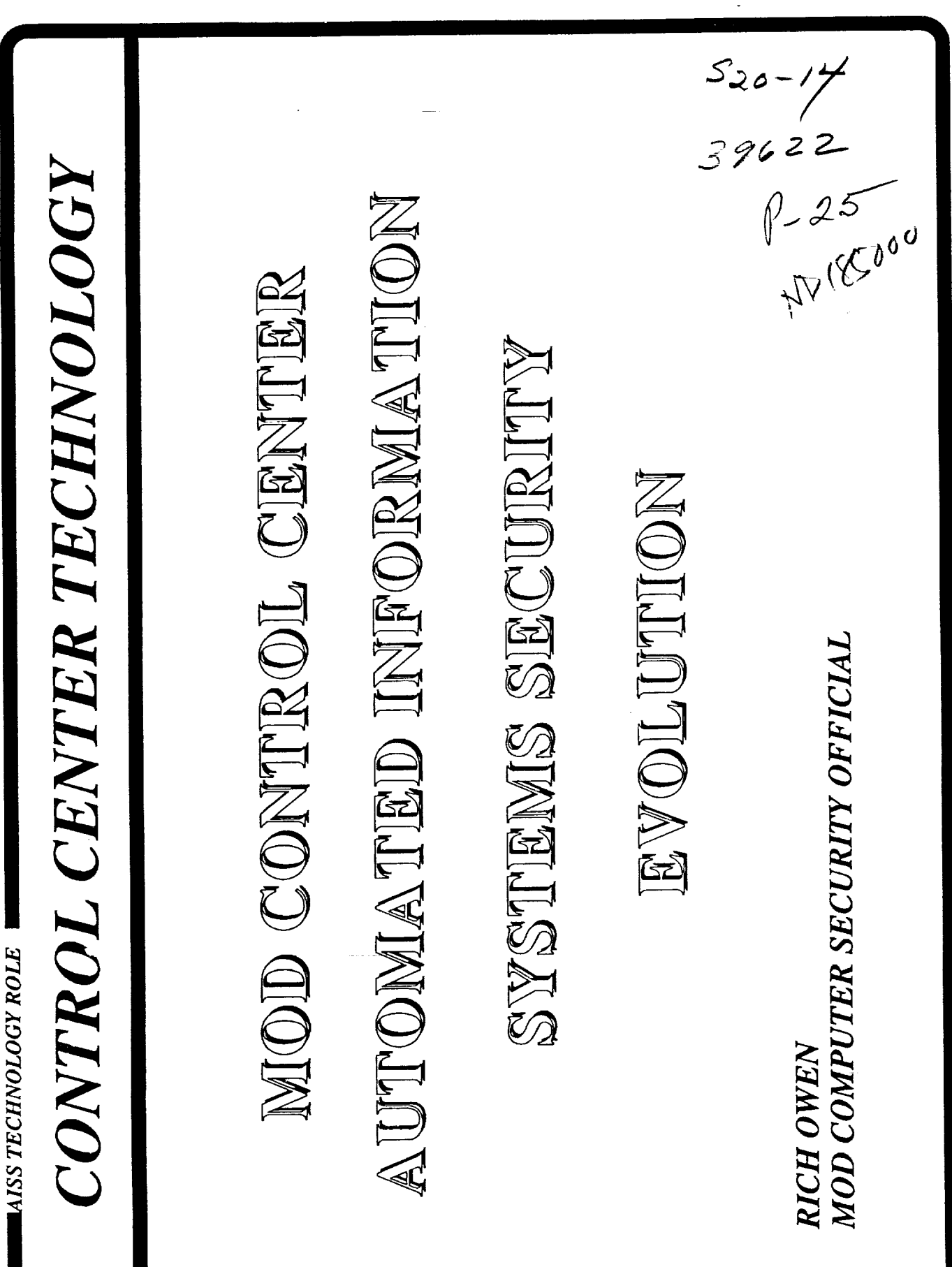

ROLE-1L

N92-12030

## PURPOSE

CONTROL CENTER AUTOMATED HIGHLIGHT THE ROLE OF THE INFORMATION SYSTEMS (AIS) **TECHNOLOGY INFUSION** PROCESS IN FUTURE

590

**ROLE - 21** 

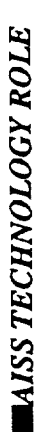

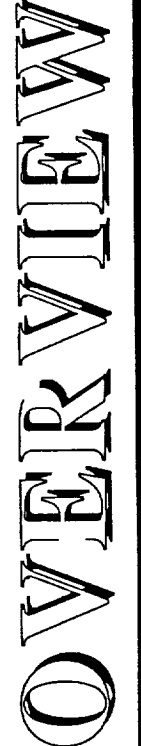

- GOALS
- BACKGROUND
- THREAT
- MOD'S AISS PROGRAM
- TQM
- SDLC INTEGRATION
- PAYBACK
- **FUTURE CHALLENGES** 
	- **BOTTOM LINE**

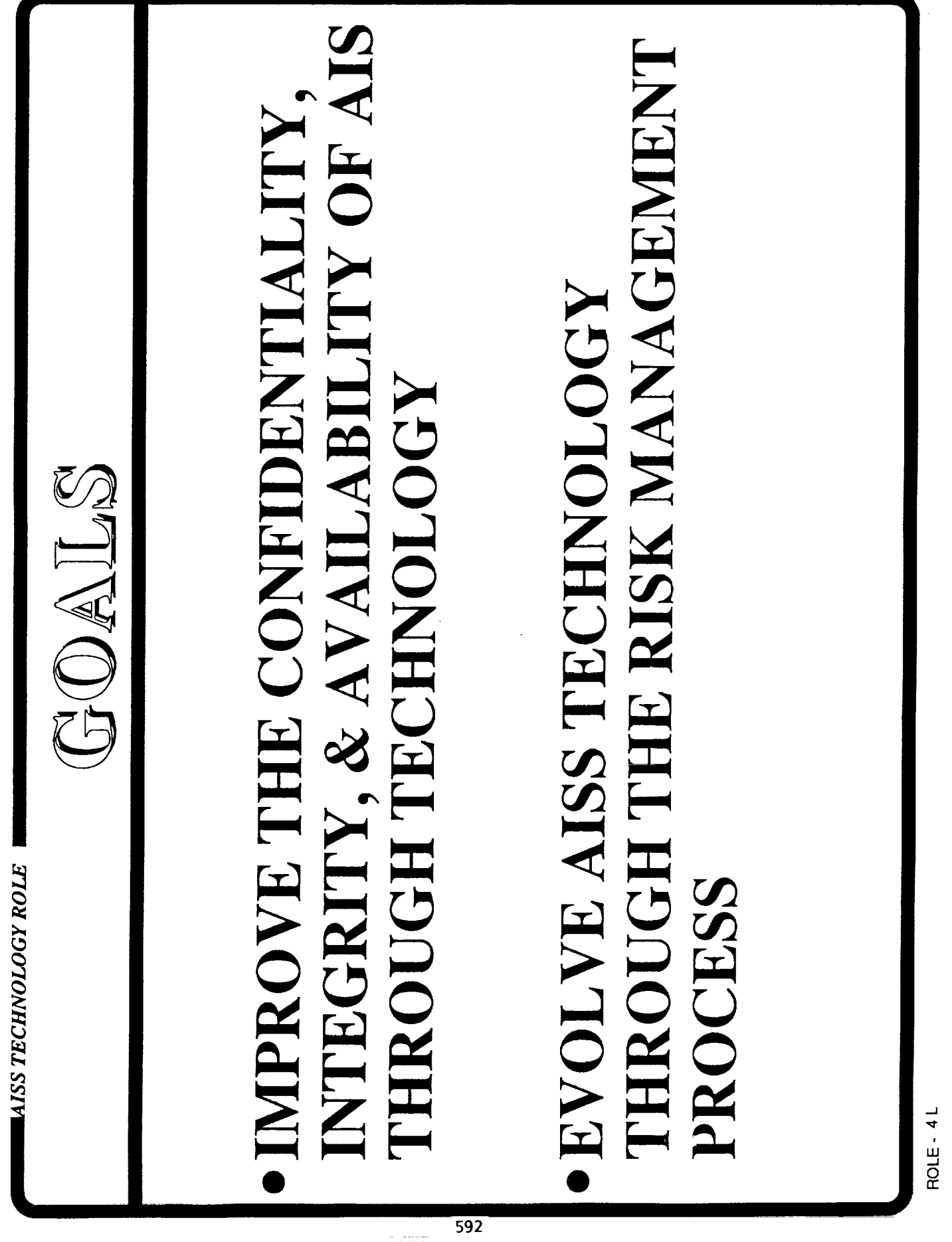

÷.

**The Committee of the Committee of the Committee of the Committee of the Committee of the Committee of the Committee of the Committee of the Committee of the Committee of The Committee of The Committee of The Committee of** 

 $\sim$  1000 metric  $\sim$ 

 $\frac{1}{\pi}$ 

 $\mathbf{u}(\mathbf{u})$  and  $\mathbf{u}(\mathbf{u})$  and  $\mathbf{u}(\mathbf{u})$  and  $\mathbf{u}(\mathbf{u})$ 

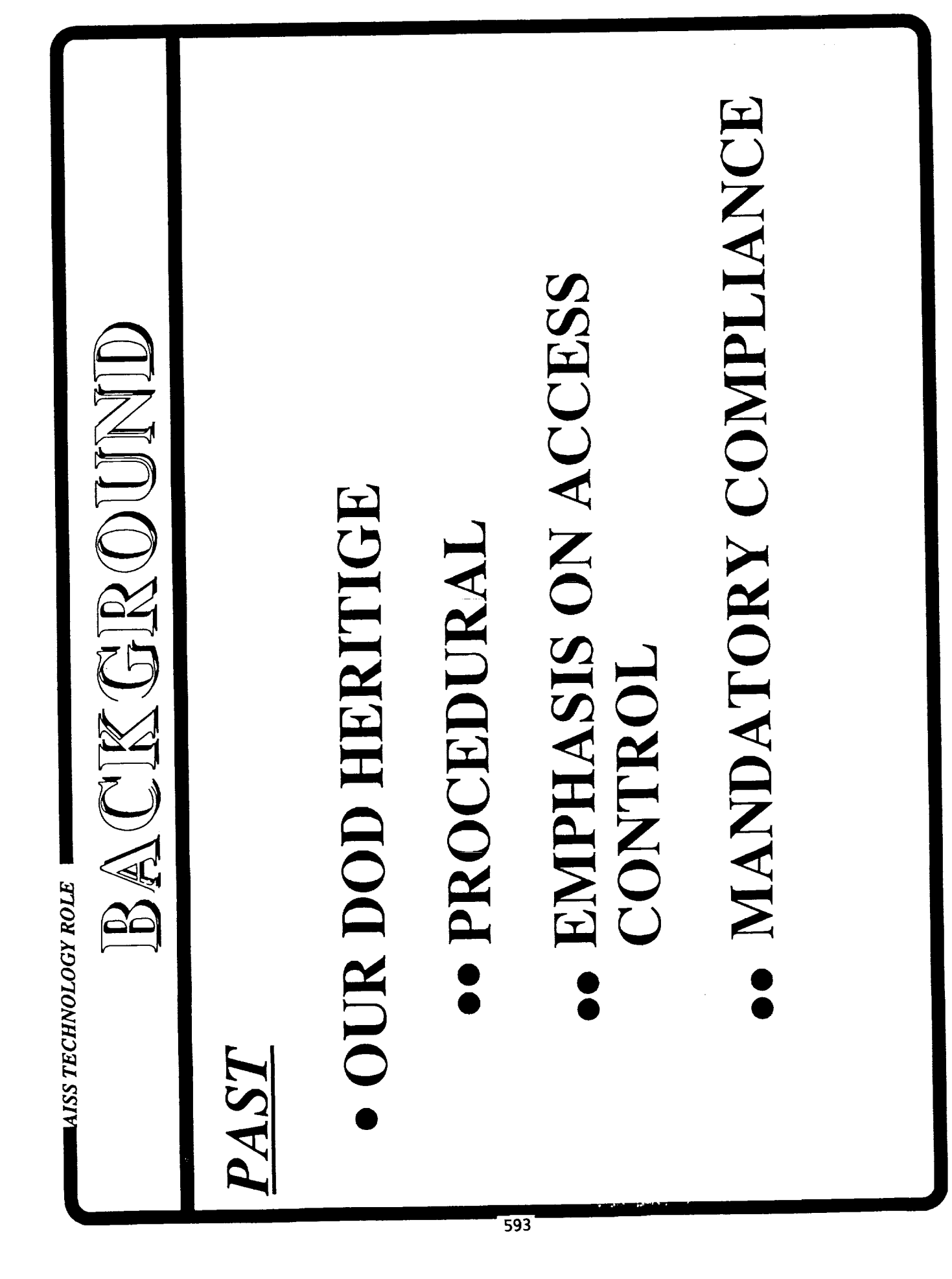

ROLE - 5L

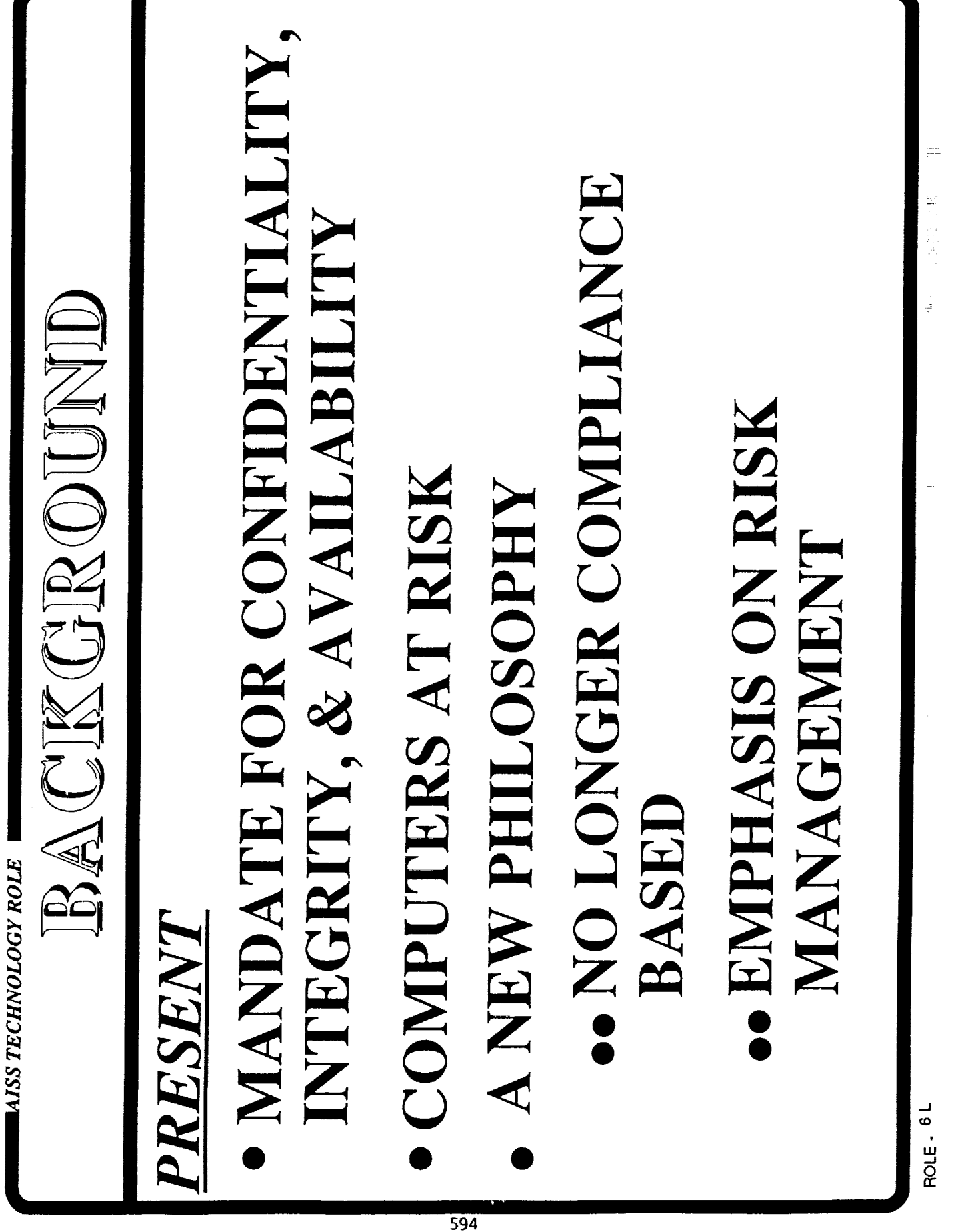

 $\overline{a}$ 

 $\label{eq:1} \mathbf{L} = \mathbf{L} \mathbf{L} \math$ 

 $\frac{1}{2} \left( \frac{1}{2} \right) \left( \frac{1}{2} \right)$ 

ł,  $\frac{1}{\pi}$ 

 $\frac{1}{2}$  and  $\frac{1}{2}$ 

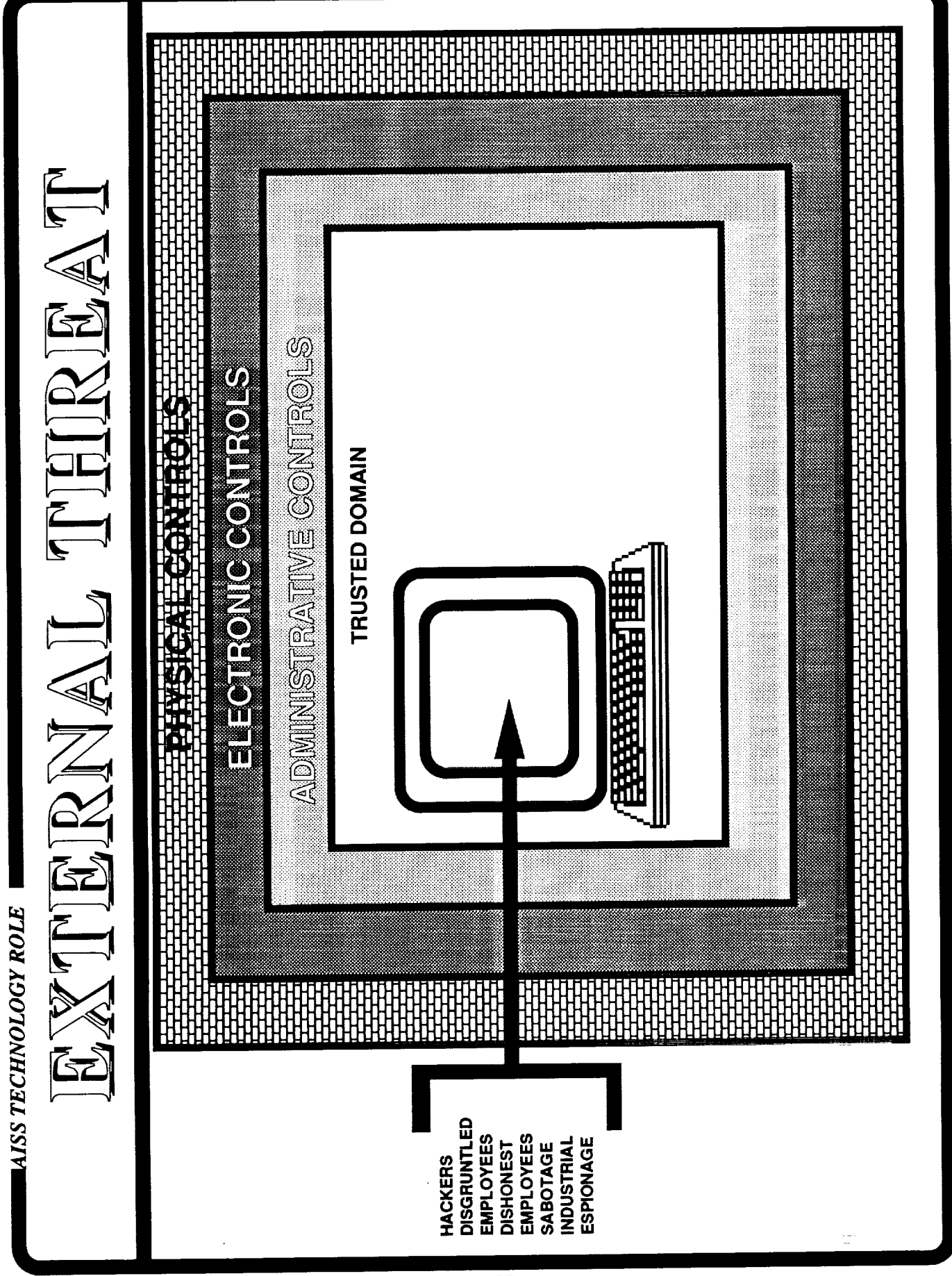

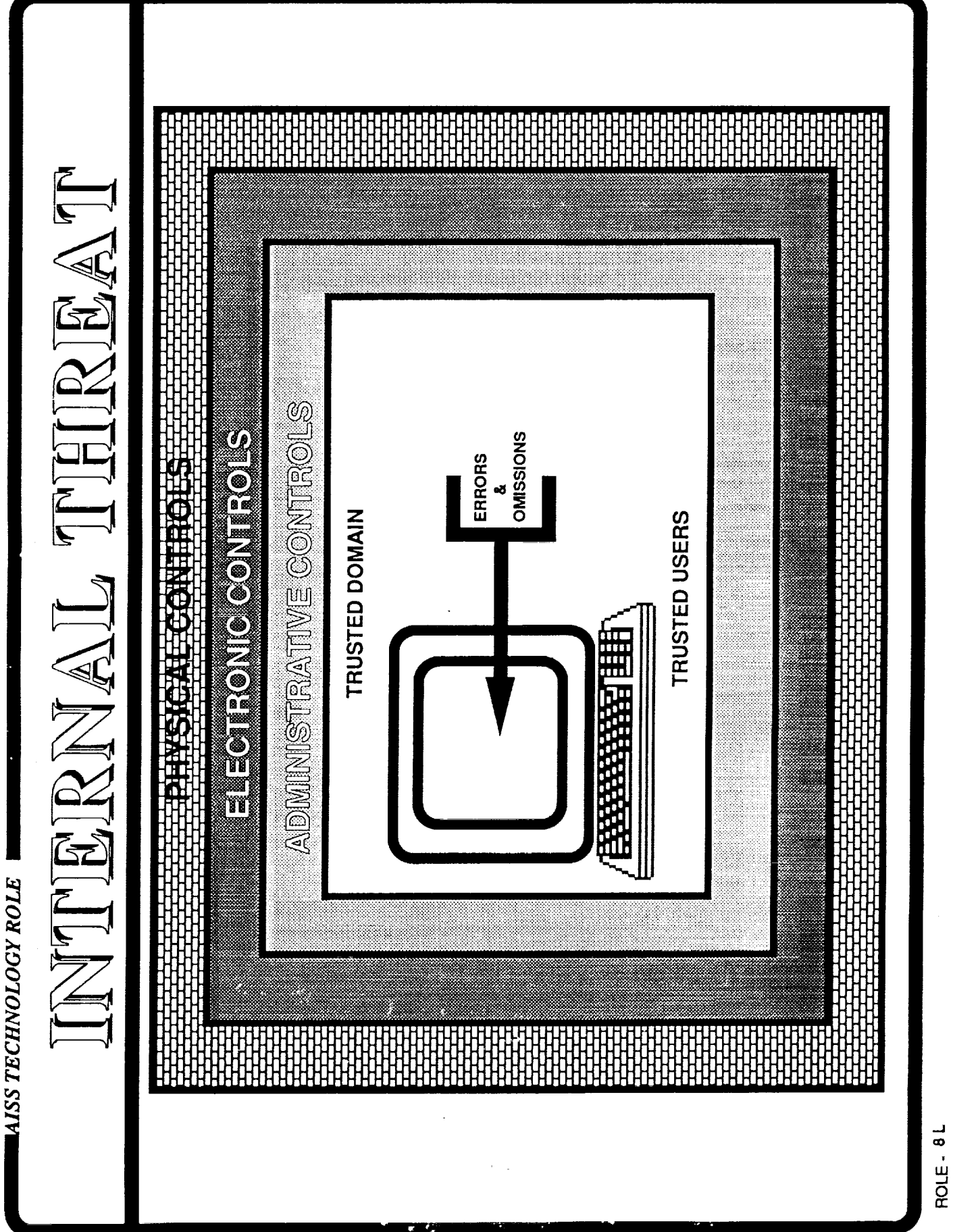

24  $\overline{5}$ **UNKNOWN**<br>TOTAL  $\frac{2}{1}$ 90 **INCIDENTS** 89  $\overline{\mathbf{N}}$ THEIREAT ANAILYSIS 88 <u>ທ</u>  $\overline{\mathbf{C}}$ <u> ဟု</u> THE CHANGING ENVIRONMENT 87  $\blacksquare$ DISHONEST EMPLOYEES OMISSIONS **ERRORS DISGRUNTLED<br>EMPLOYEES FIRE/NATURE HACKERS<sup>/</sup>**<br>VIRUSES  $\frac{3}{2}$ **WATER** MAISS TECHNOLOGY ROLE

ROLE-9L

ROLE-10L

# · PROCESSES & PROCEDURES

- **LASET** 
	-
- **INSTITUTIONALIZATION**

MOD'S ALISS PROGRAM AISS TECHNOLOGY ROLE

- POLICY
- ·• PINK BOOK
- REQUIREMENTS

· REFERENCE STRUCTURE

598

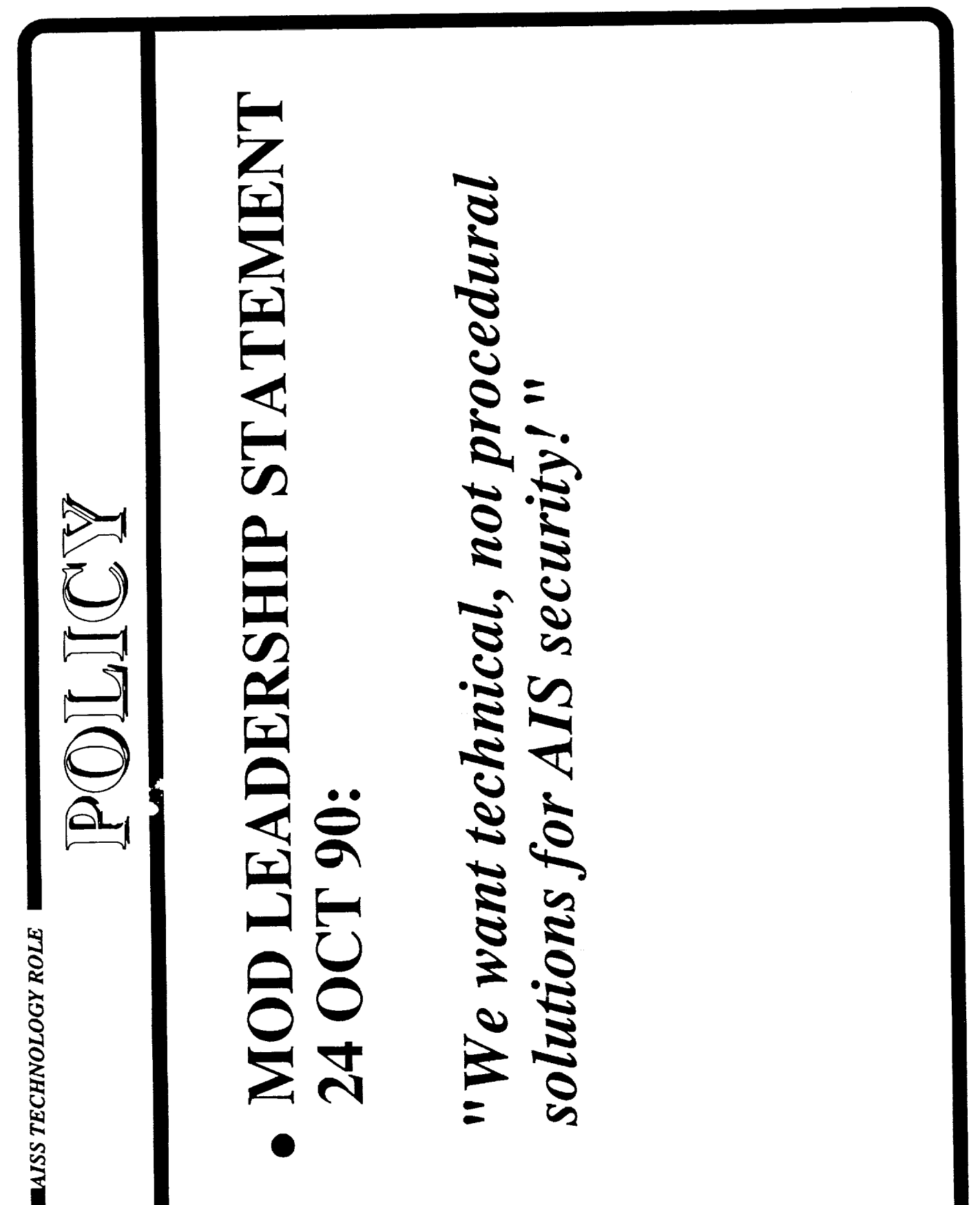

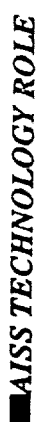

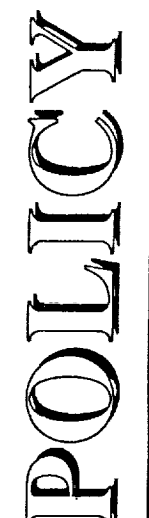

## ELECTRONIC, & PHYSICAL · ADMINISTRATIVE, PINK BOOK

## DAY-TO-DAY OPERATIONS  $\overline{\bullet}$

### SPIN-OFF CALLS FOR AISS REFERENCE STRUCTURE TECHNOLOGY

ROLE-12R

600

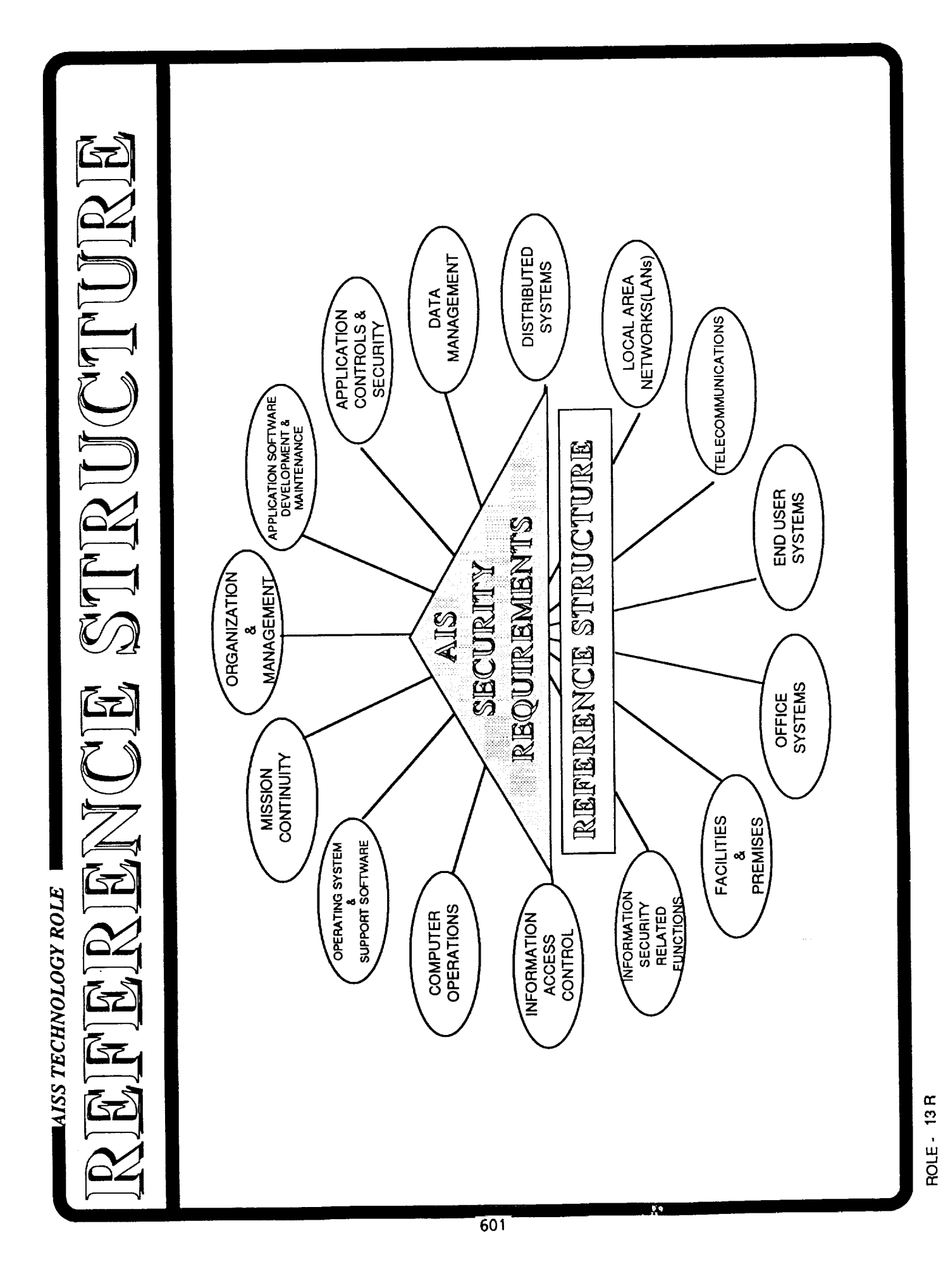

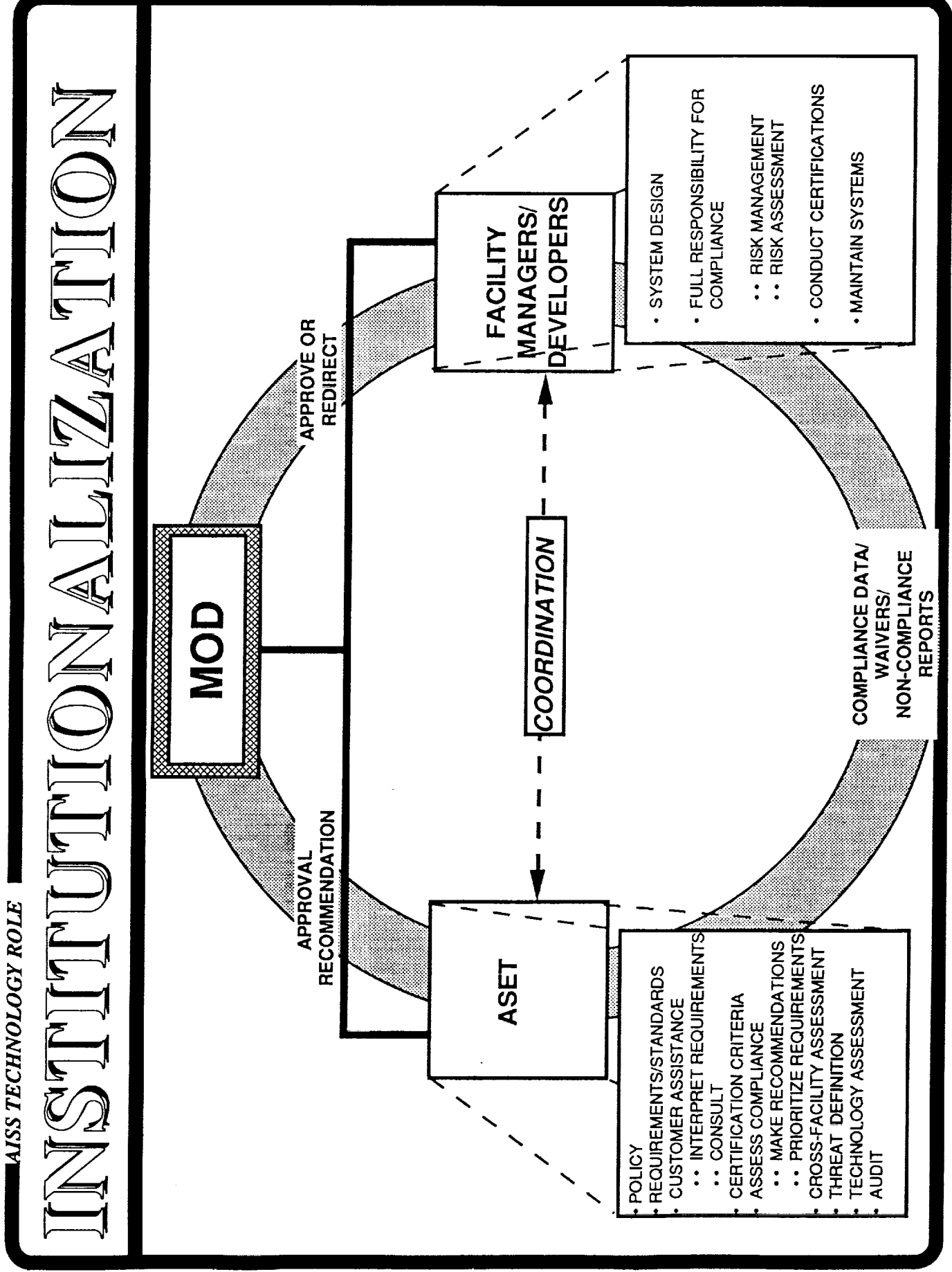

 $\frac{1}{n}$ 

ROLE - 14 R
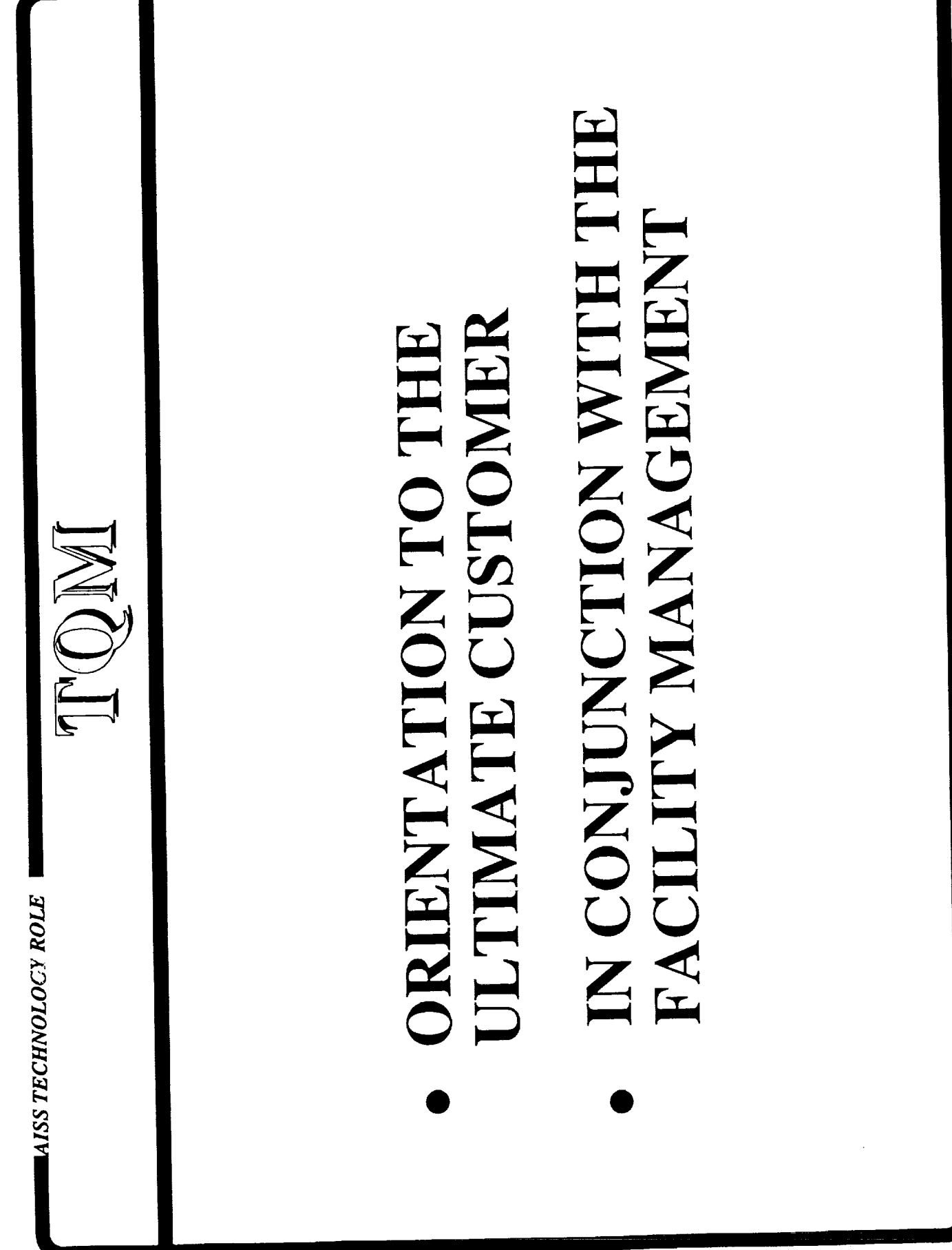

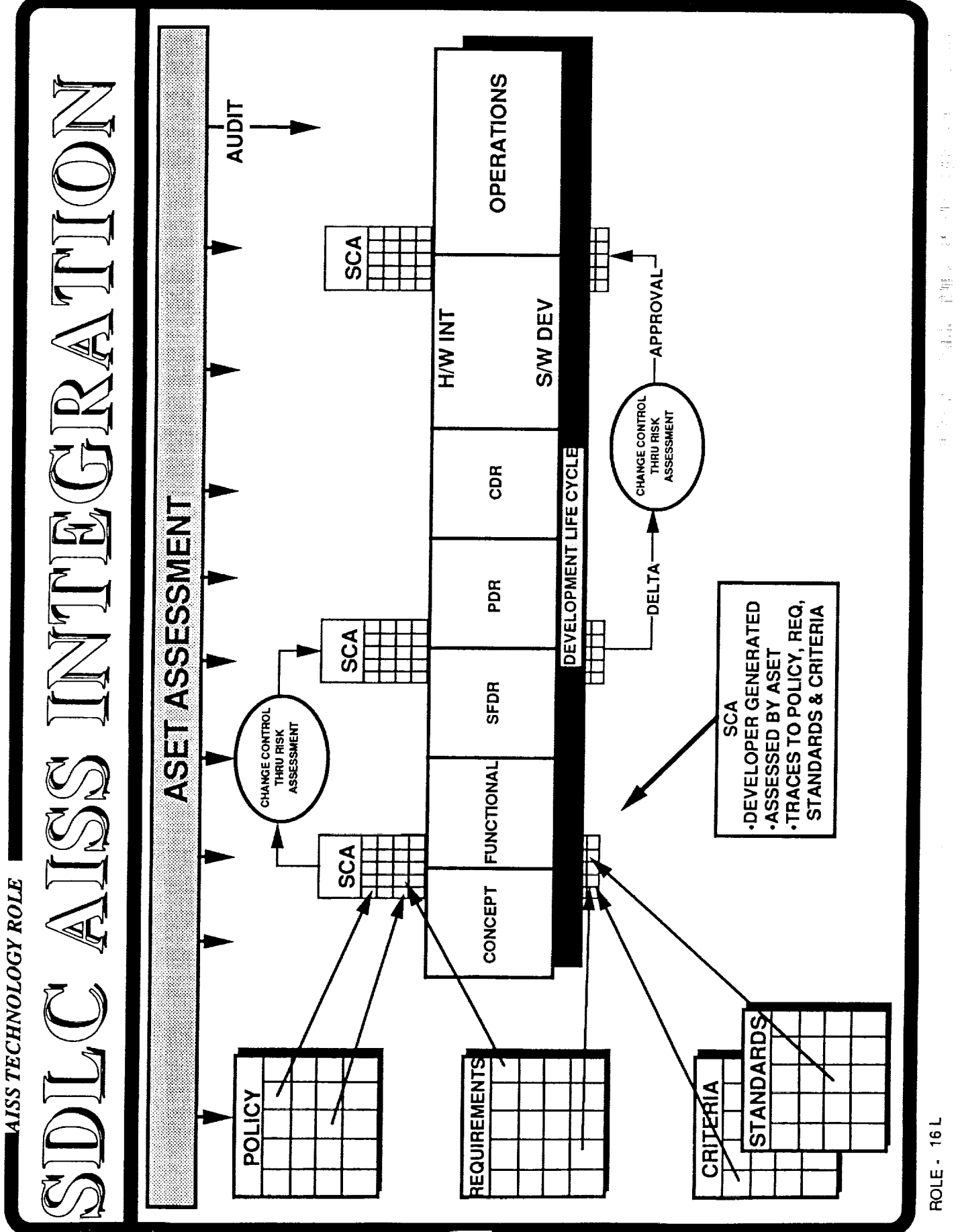

604

 $\frac{1}{\pi}$ 

 $\equiv$ 

 $\begin{array}{cccccccccccccc} \text{Lip} & \text{Lip} &$ 

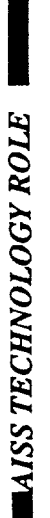

## REAL WORLD

- RETROFIT FOR COMPLIANCE IS COST PROHIBITIVE
- WORKABLE TRANSITION FROM COMPLIANCE TO RISK MANAGEMENT

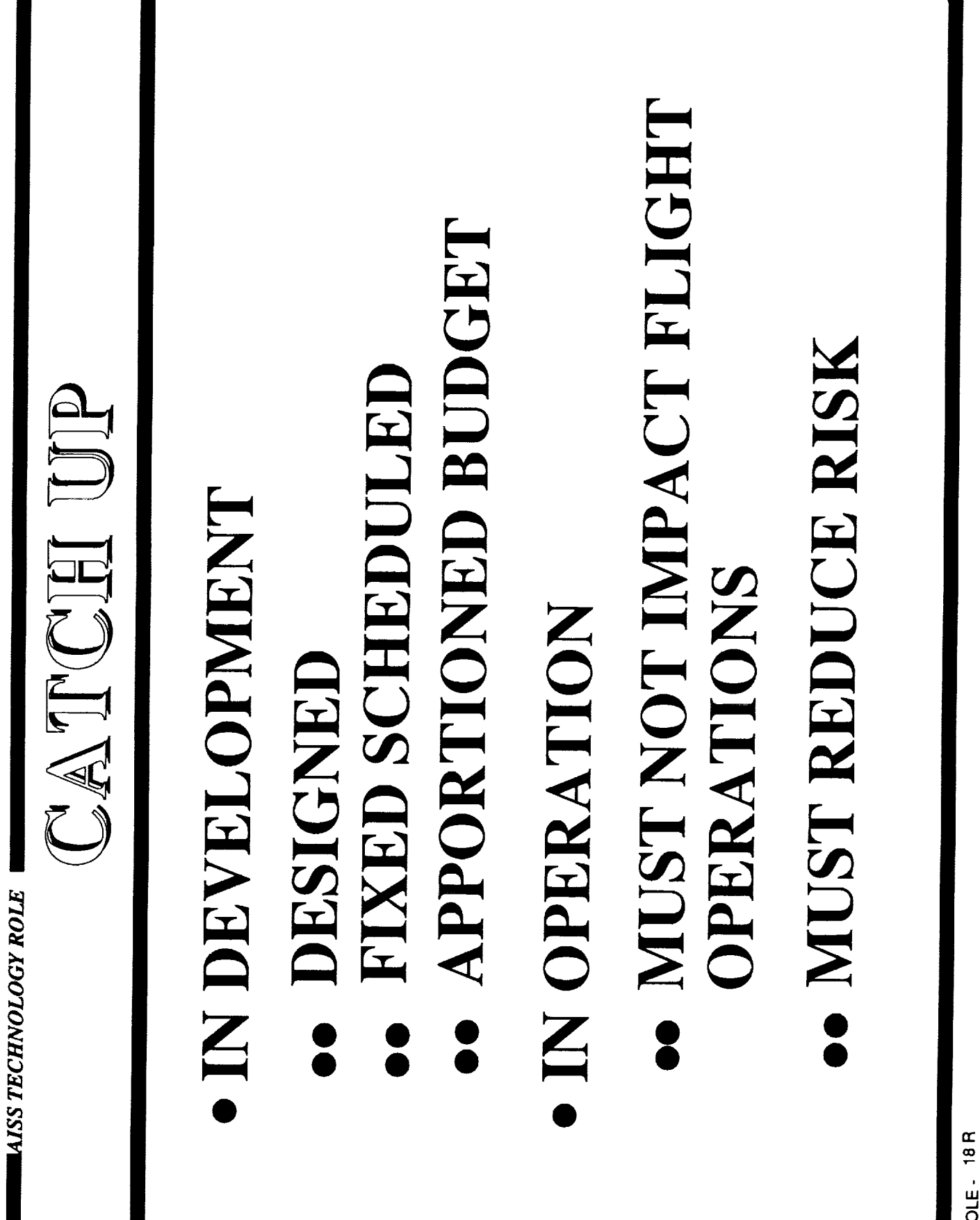

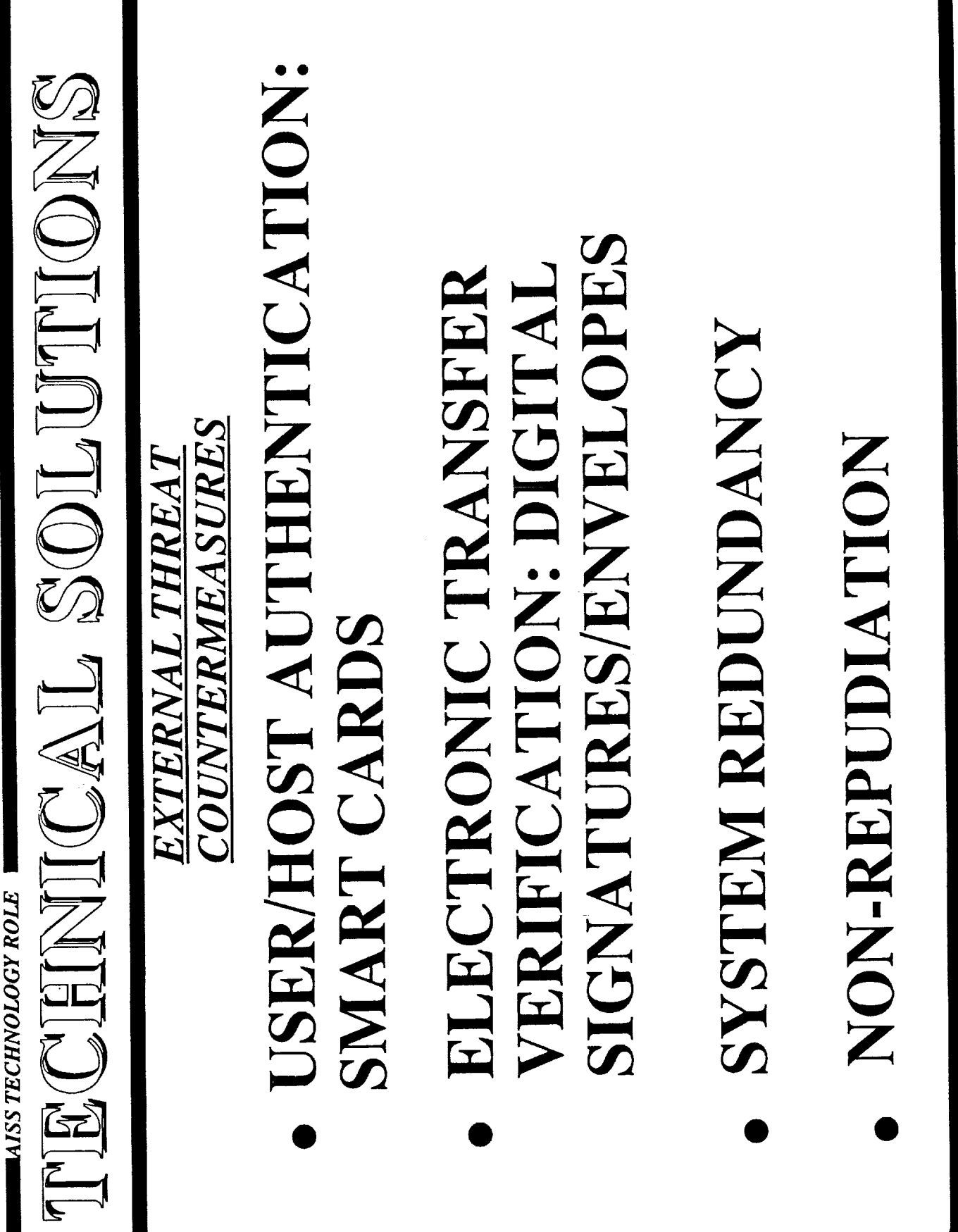

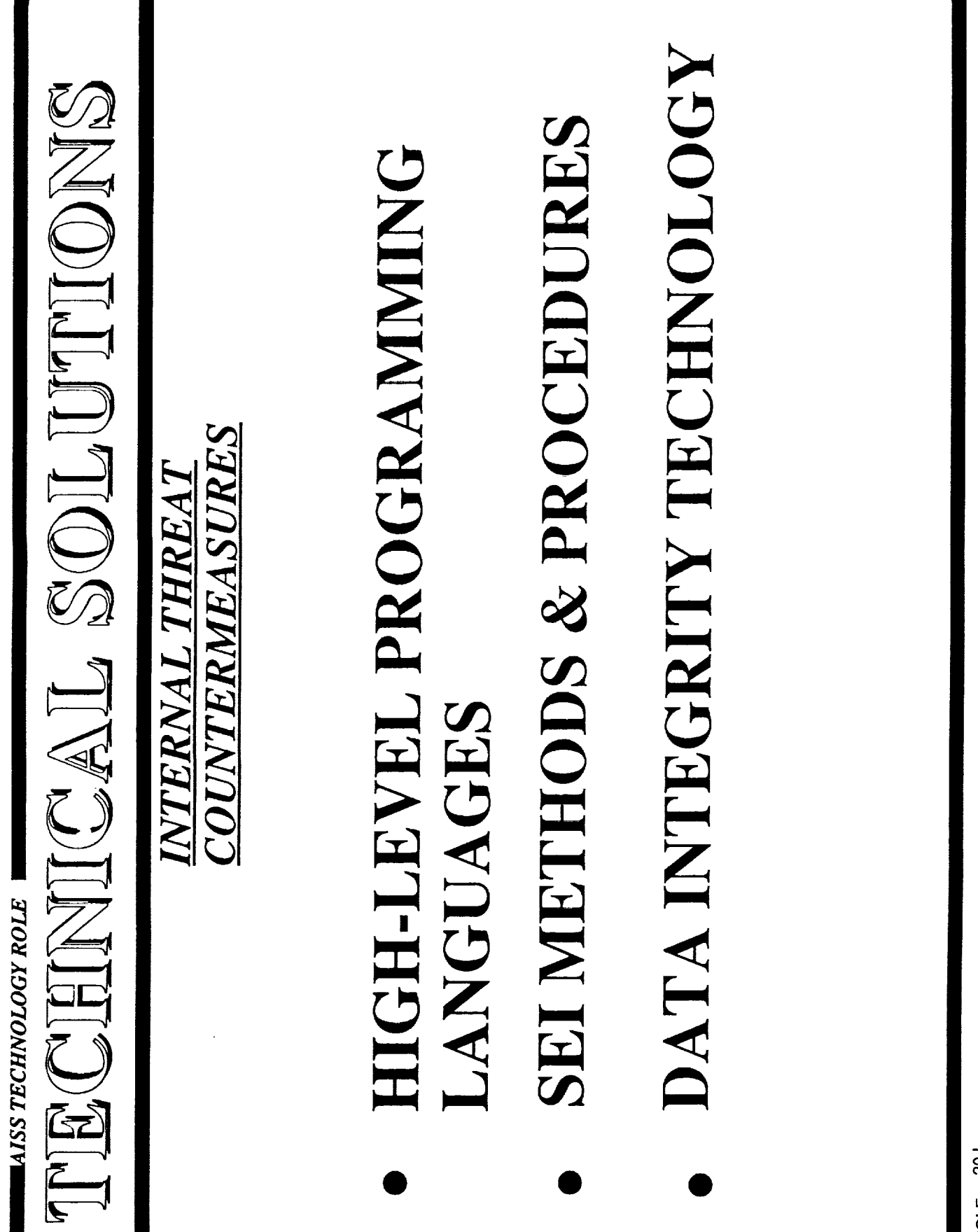

ROLE - 20L

The March Contract of the

 $\frac{1}{2}$ 

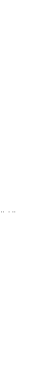

# TECHNOLOGY AUDIT

ANNUAL TECHNOLOGY CONFERENCE

CONTINUED EVOILITIN

MAISS TECHNOLOGY ROLE

TECHNOLOGY PROTOTYPING

TECHNOLOGY ASSESSMENT

ROLE-21L

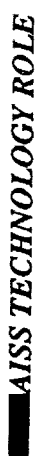

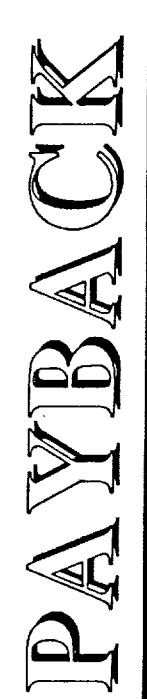

## **RISK MANAGEMENT** · COST EFFECTIVE

# · FIX BIGGEST PROBLEMS

## MANAGEMENT PARTICIPATION IN RISK REDUCTION ALLOWS ACTIVE

### · PROVIDES MANAGEMENT AN UNDERSTANDING OF VULNERABILITIES

ROLE - 22 L

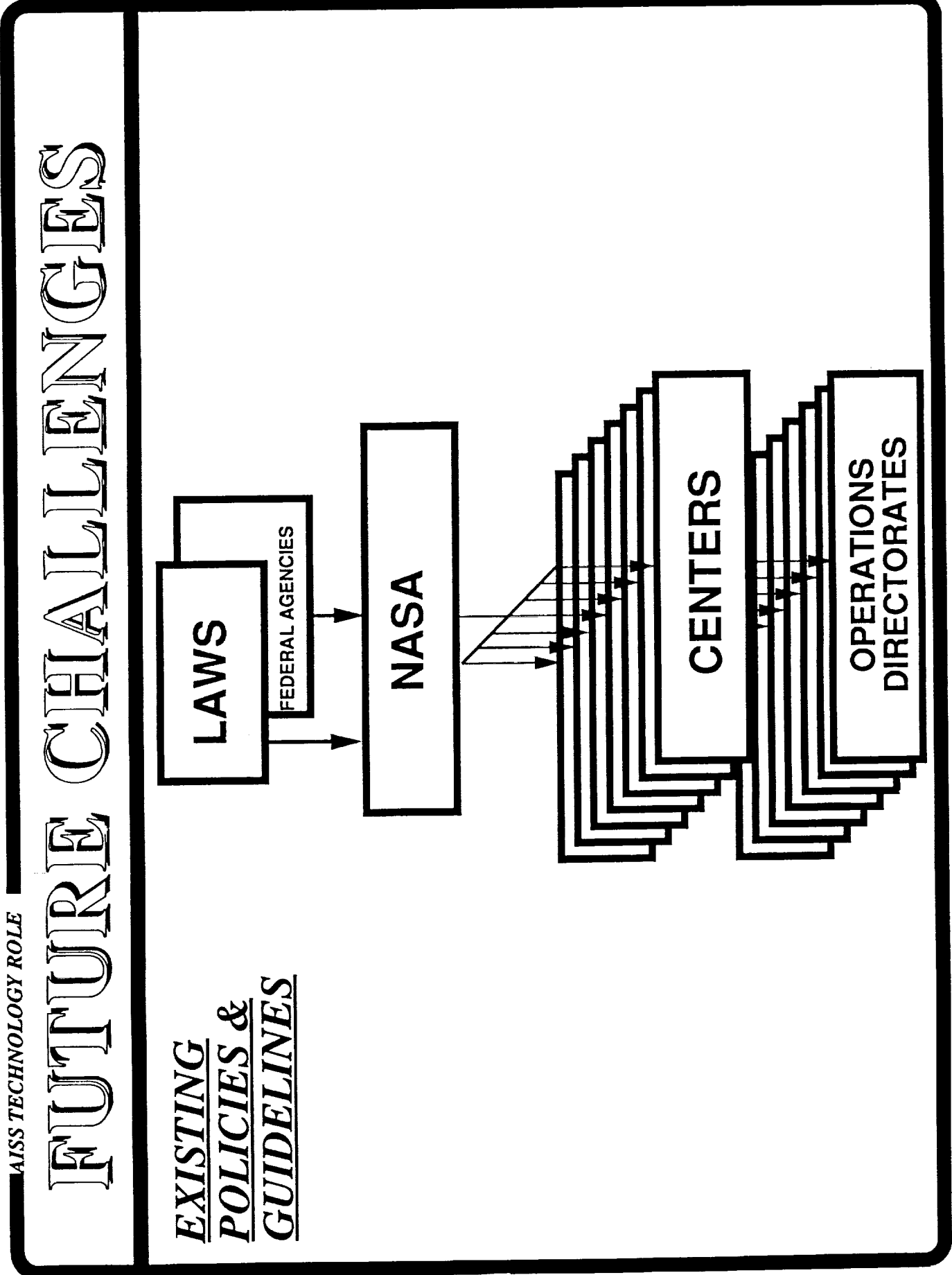

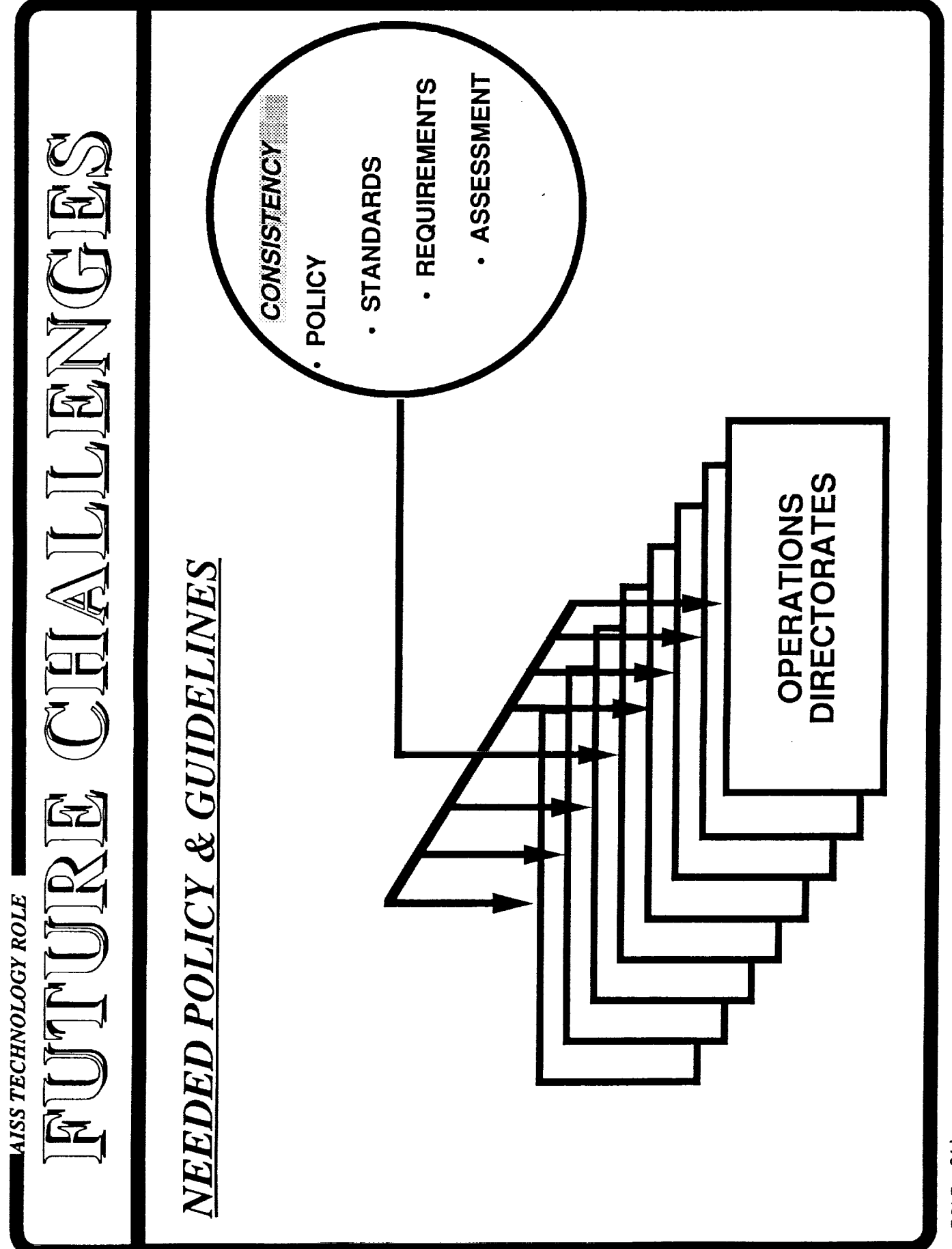

**ROLE - 24 L** 

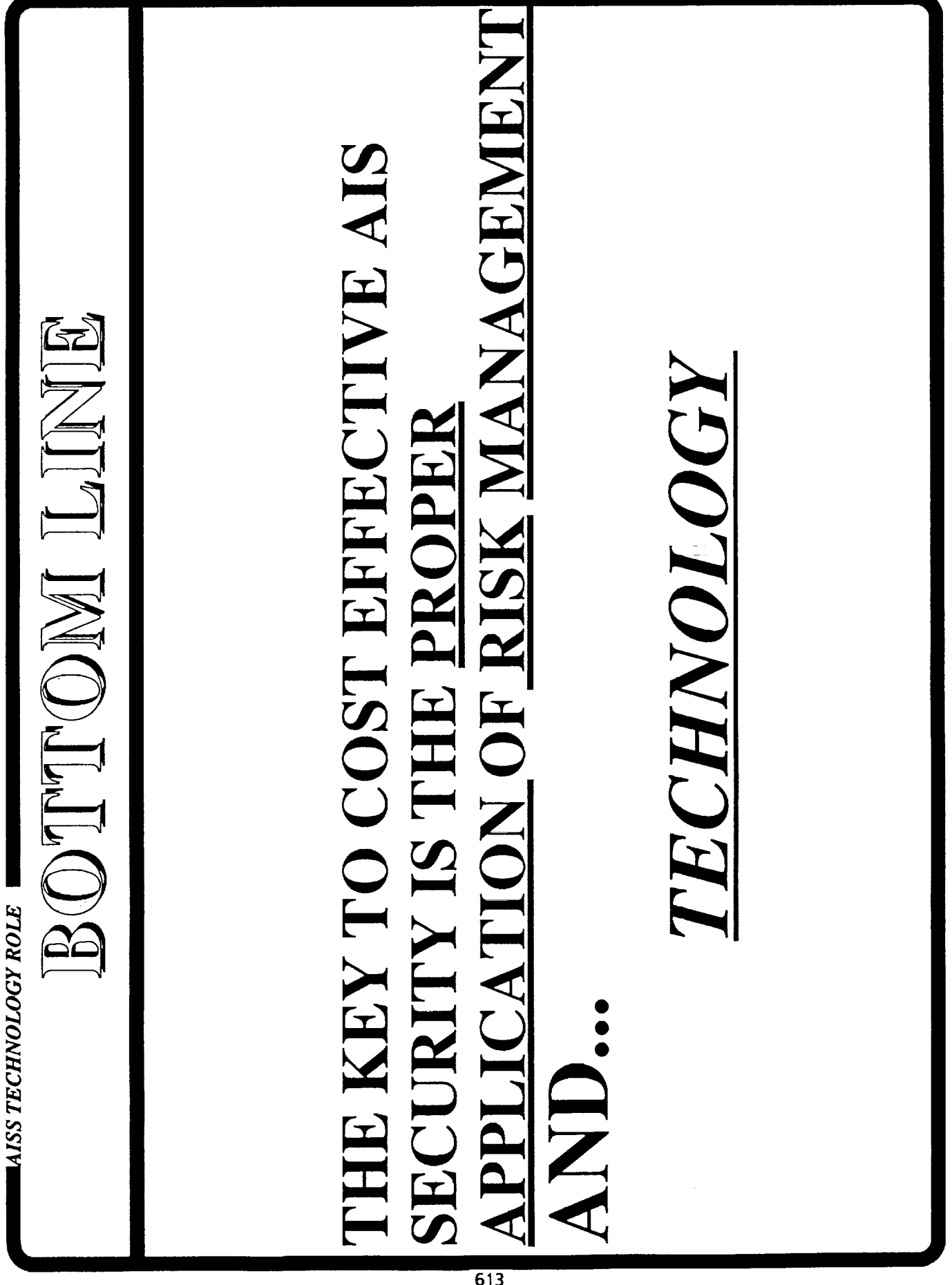

### PACE INTENTIONALLY BEAM

 $\frac{1}{\sqrt{2}}\sum_{i=1}^{\infty}\frac{1}{\sqrt{2}}\sum_{j=1}^{\infty}\frac{1}{j}$ 

 $\label{eq:1} \frac{1}{2} \int_{0}^{2\pi} \frac{1}{2} \, \mathrm{d} \theta \, \mathrm{d} \theta$ 

ŗ.

÷,

 $\frac{1}{2}$ 

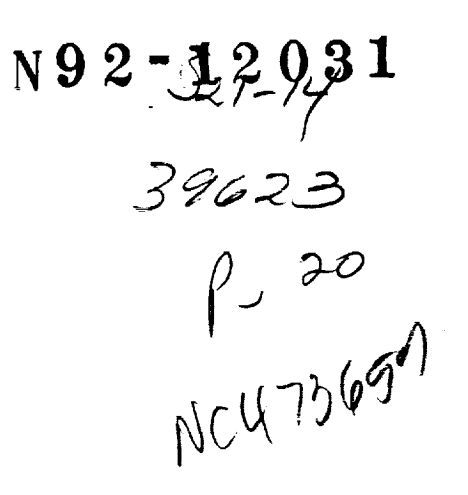

### *Mission Critical Technology Development*

*Nancy Sliwa, NASA/Ames Research Center Intelligent Systems Technology Branch*

*This talk will cover specifically will aggent future mission control applications of optimization and fault diagnosis. In addition,* it *will present future mission control applications of optical processing.*

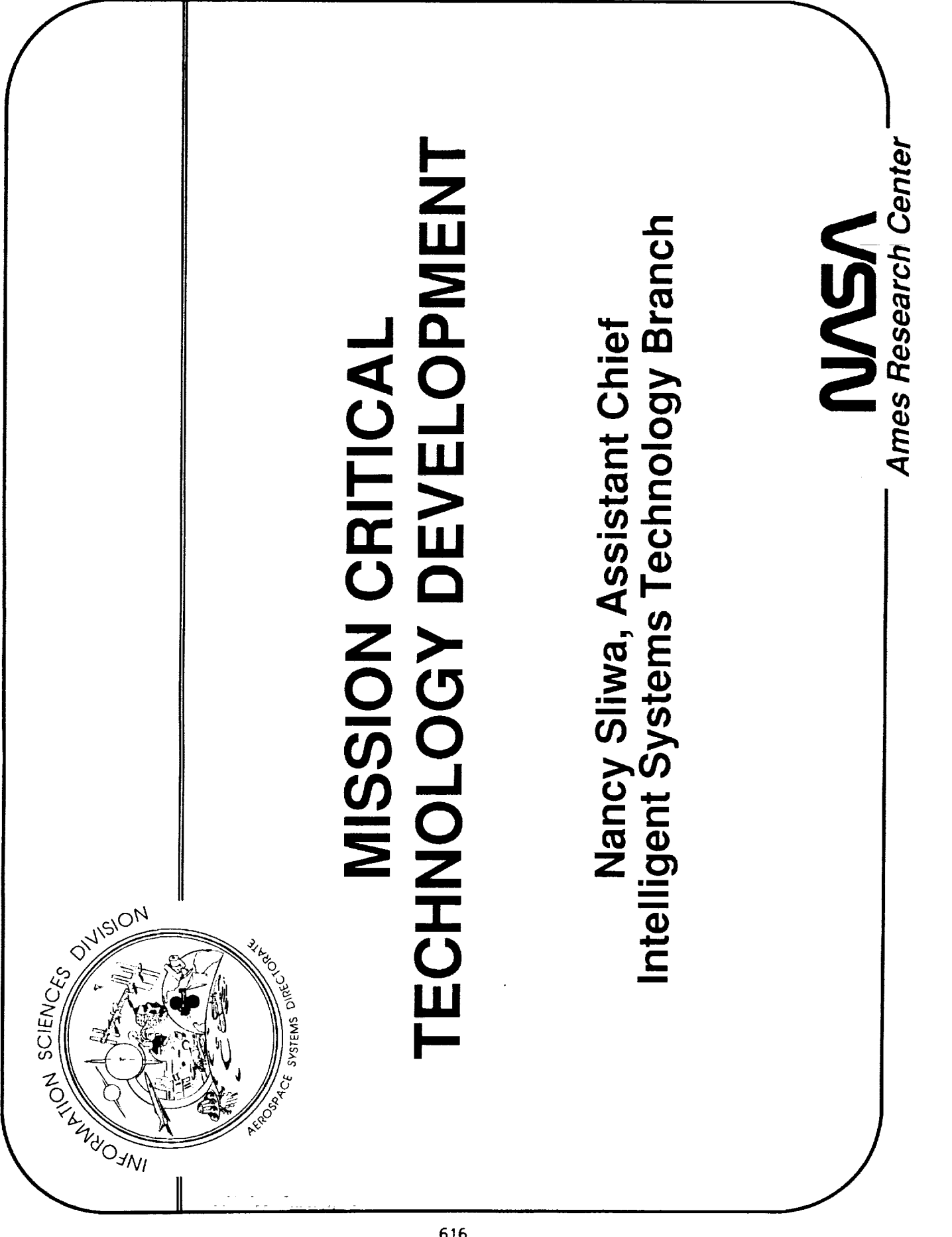

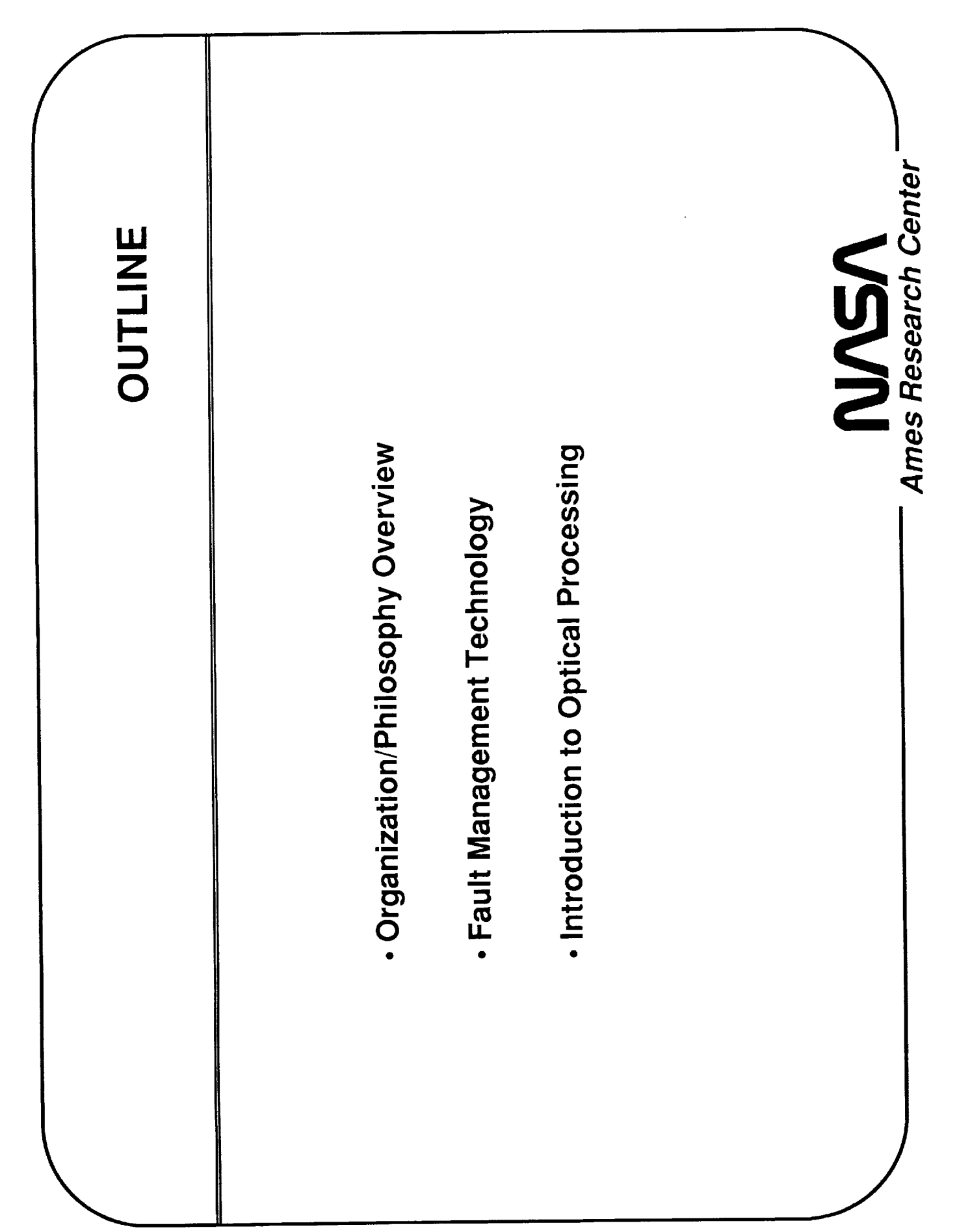

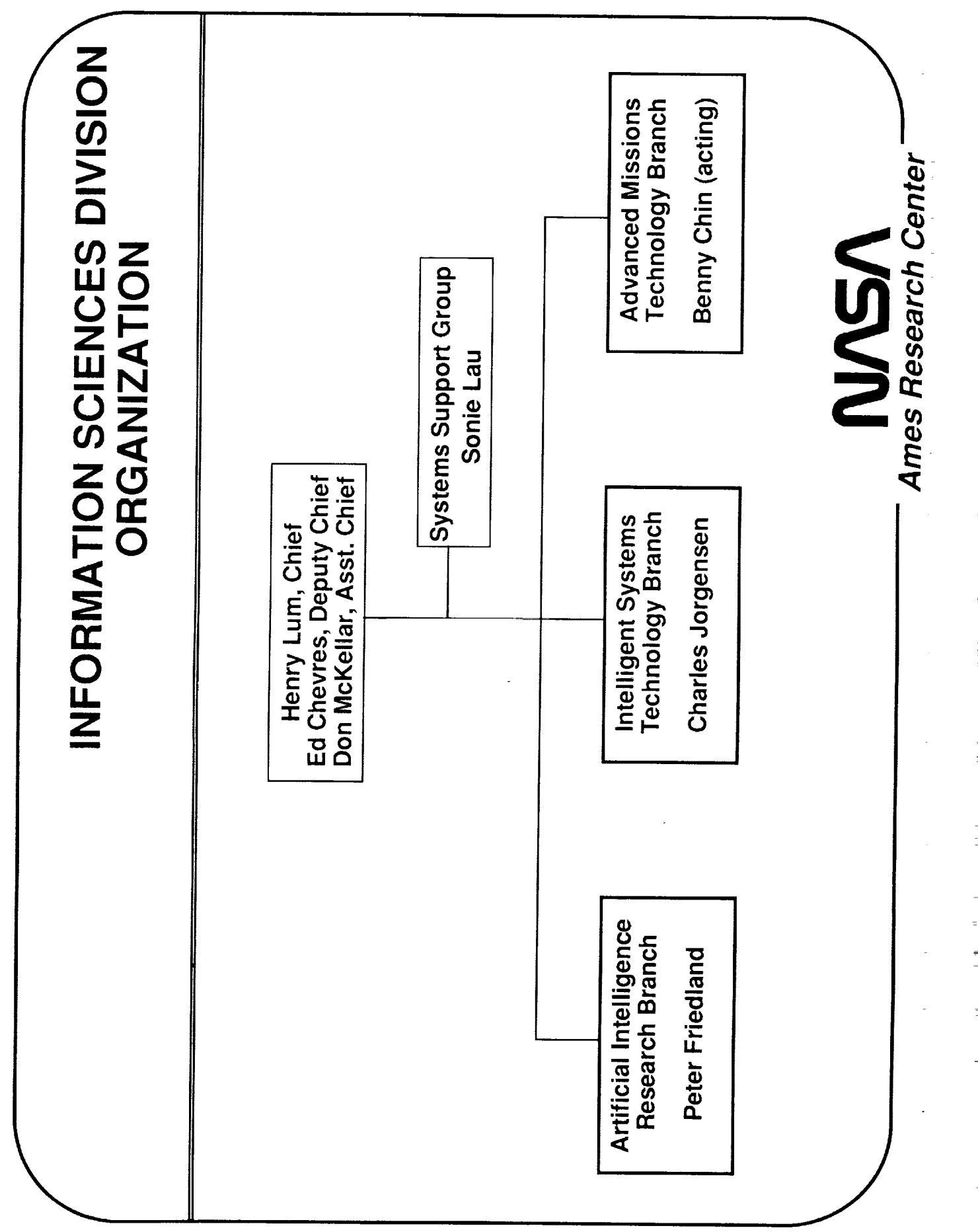

į

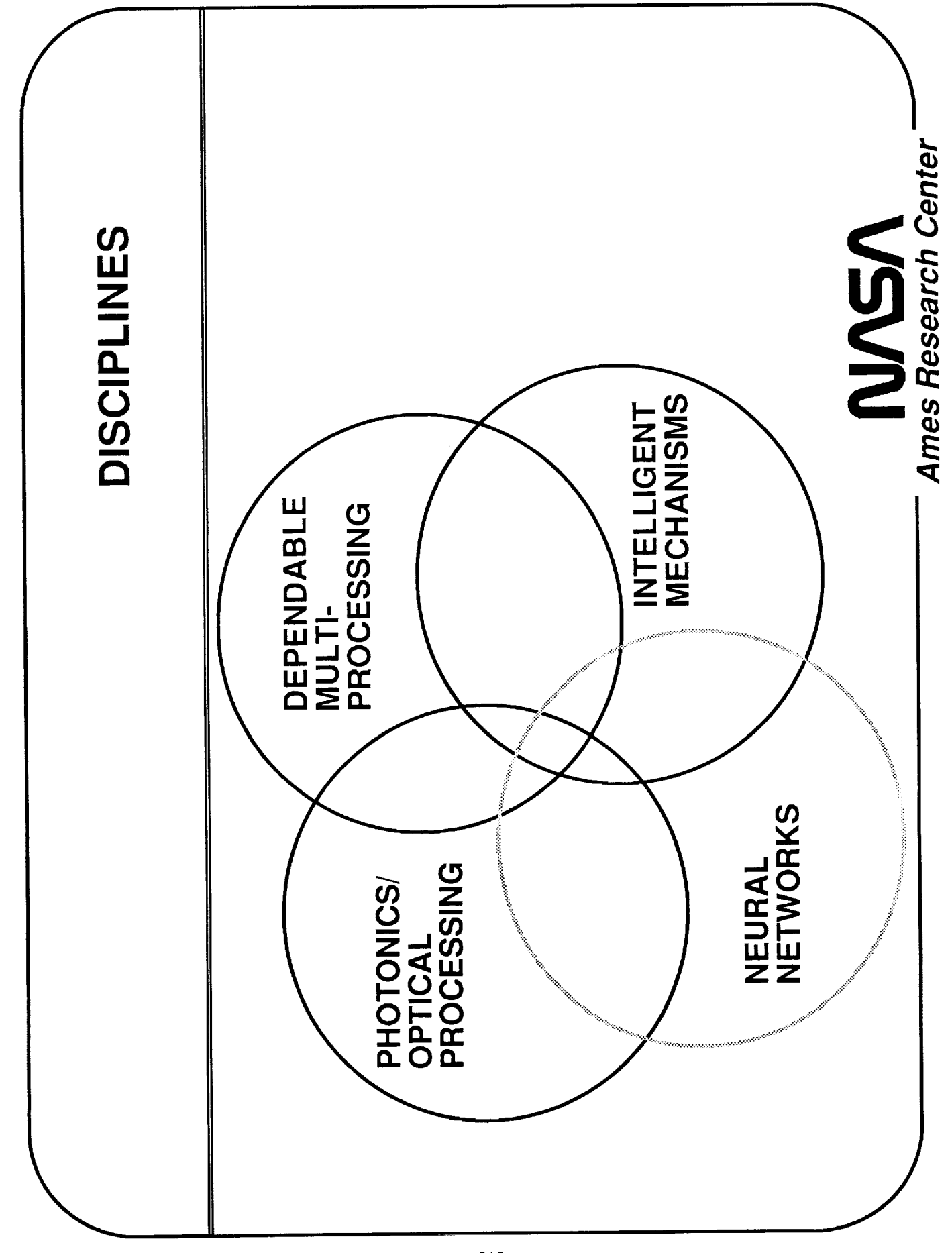

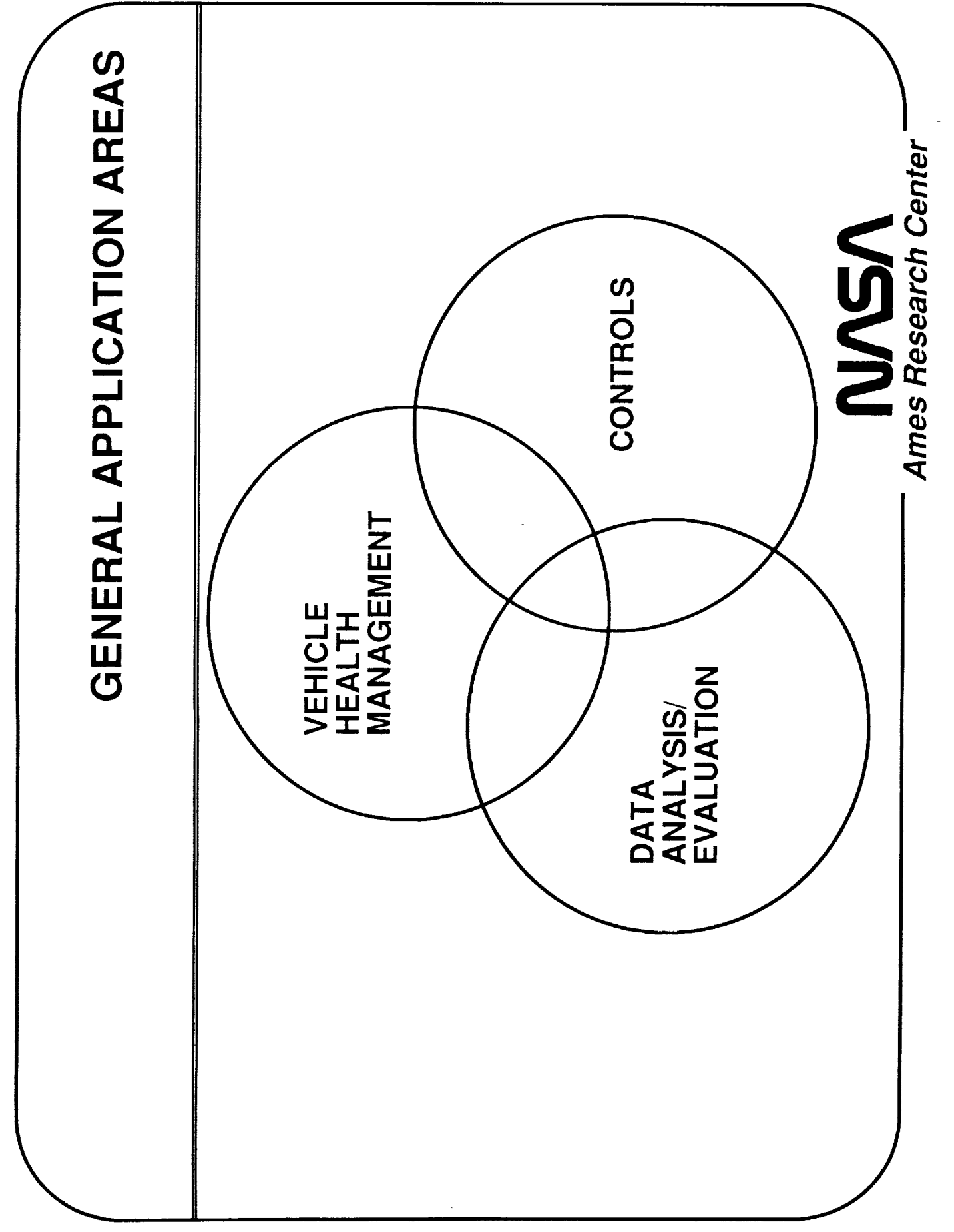

 $\frac{1}{1}$ 

 $\begin{array}{c} -1 \\ -2 \\ \end{array}$ 

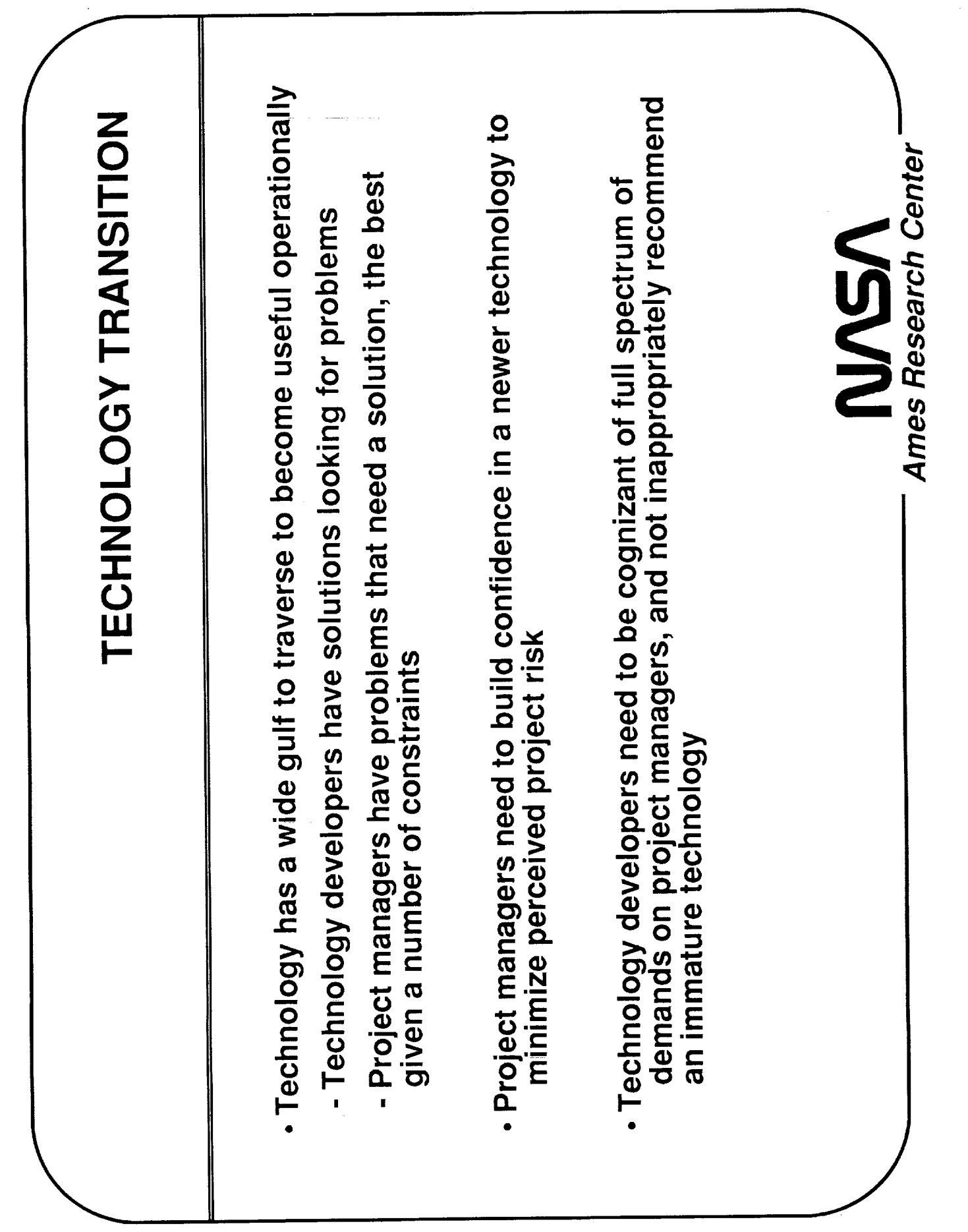

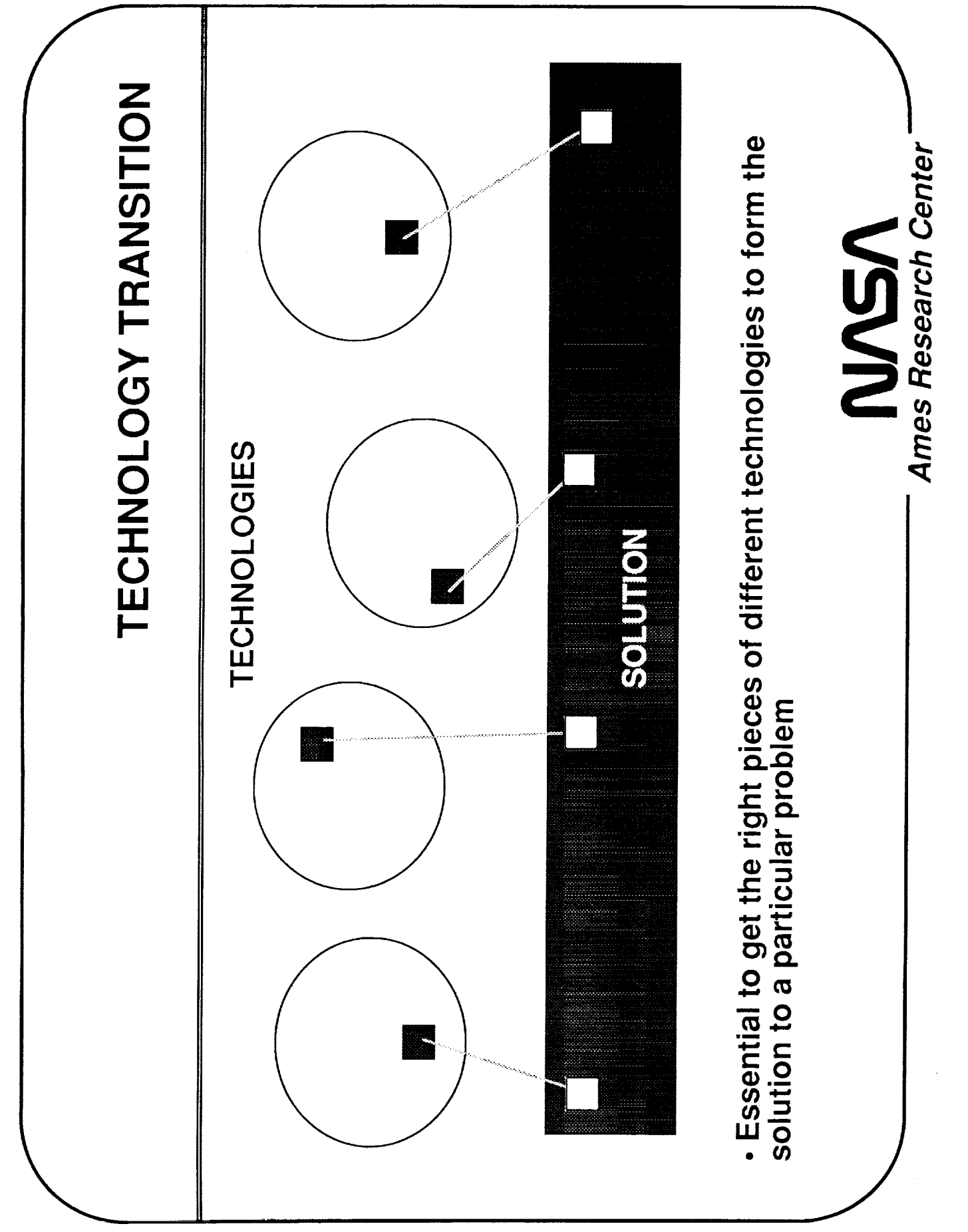

医氯化二乙酸 医肠切开

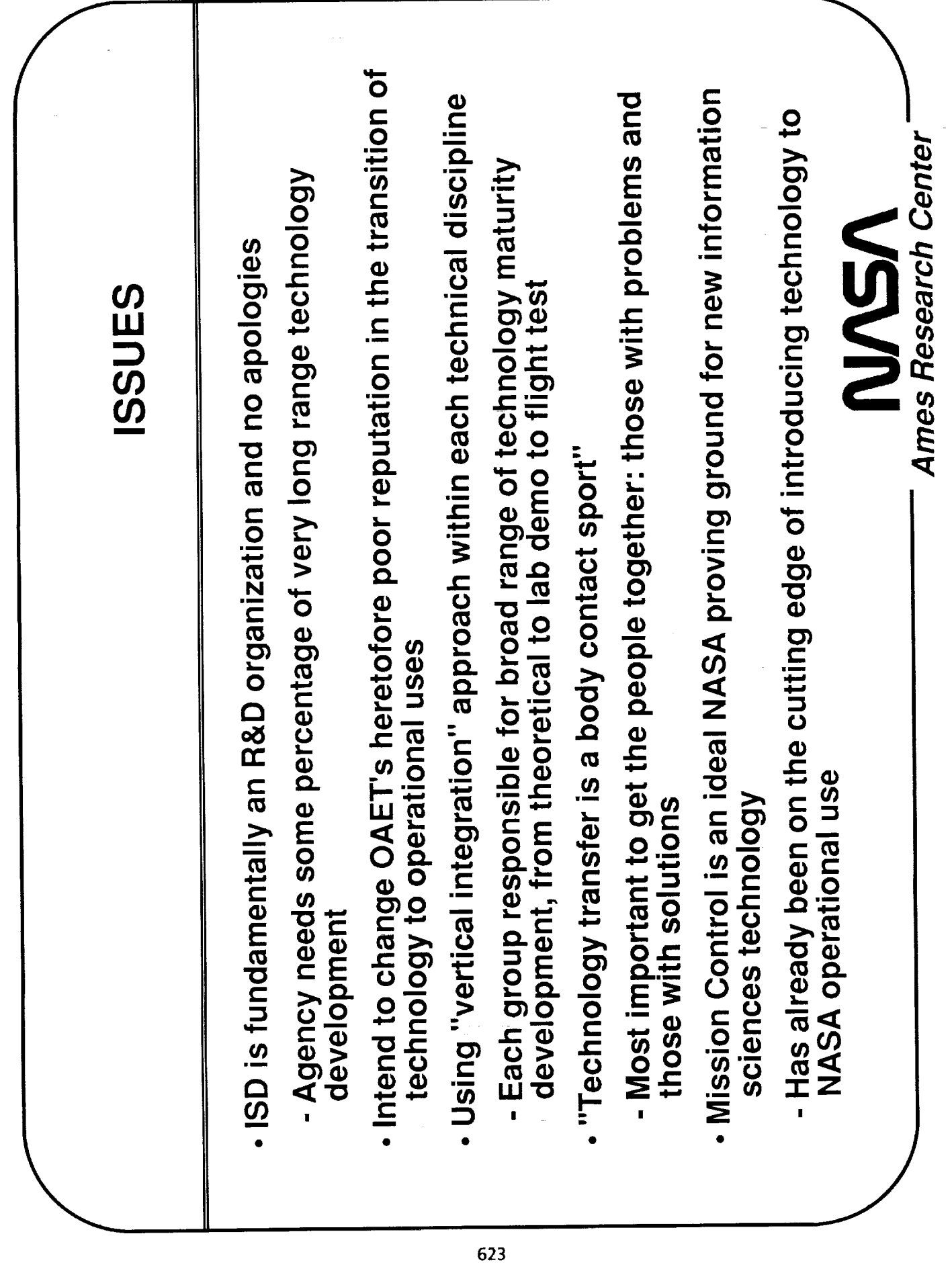

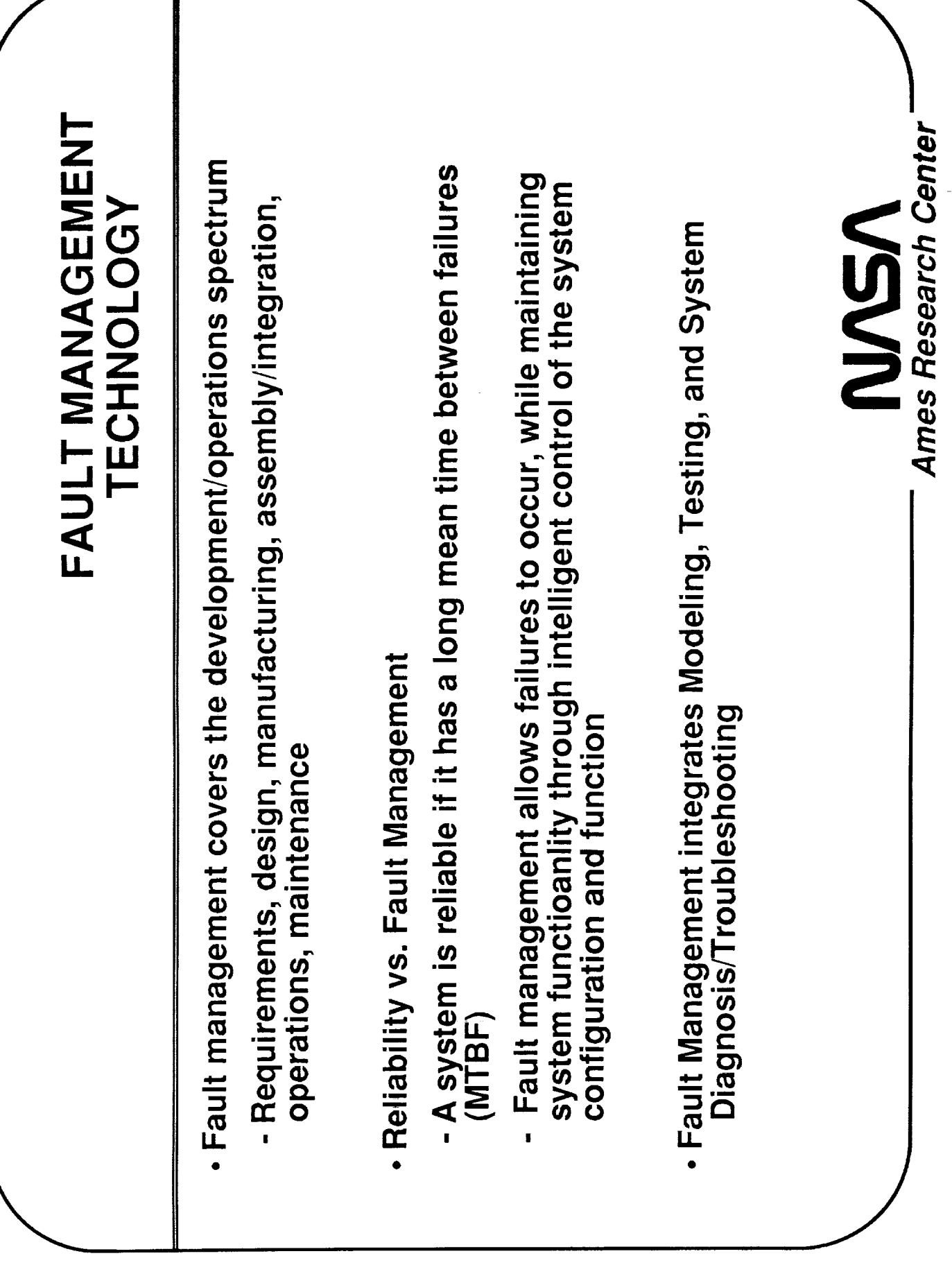

- Property Part スページ・コード アール・コード・スポーツ

 $-- -$ 

п

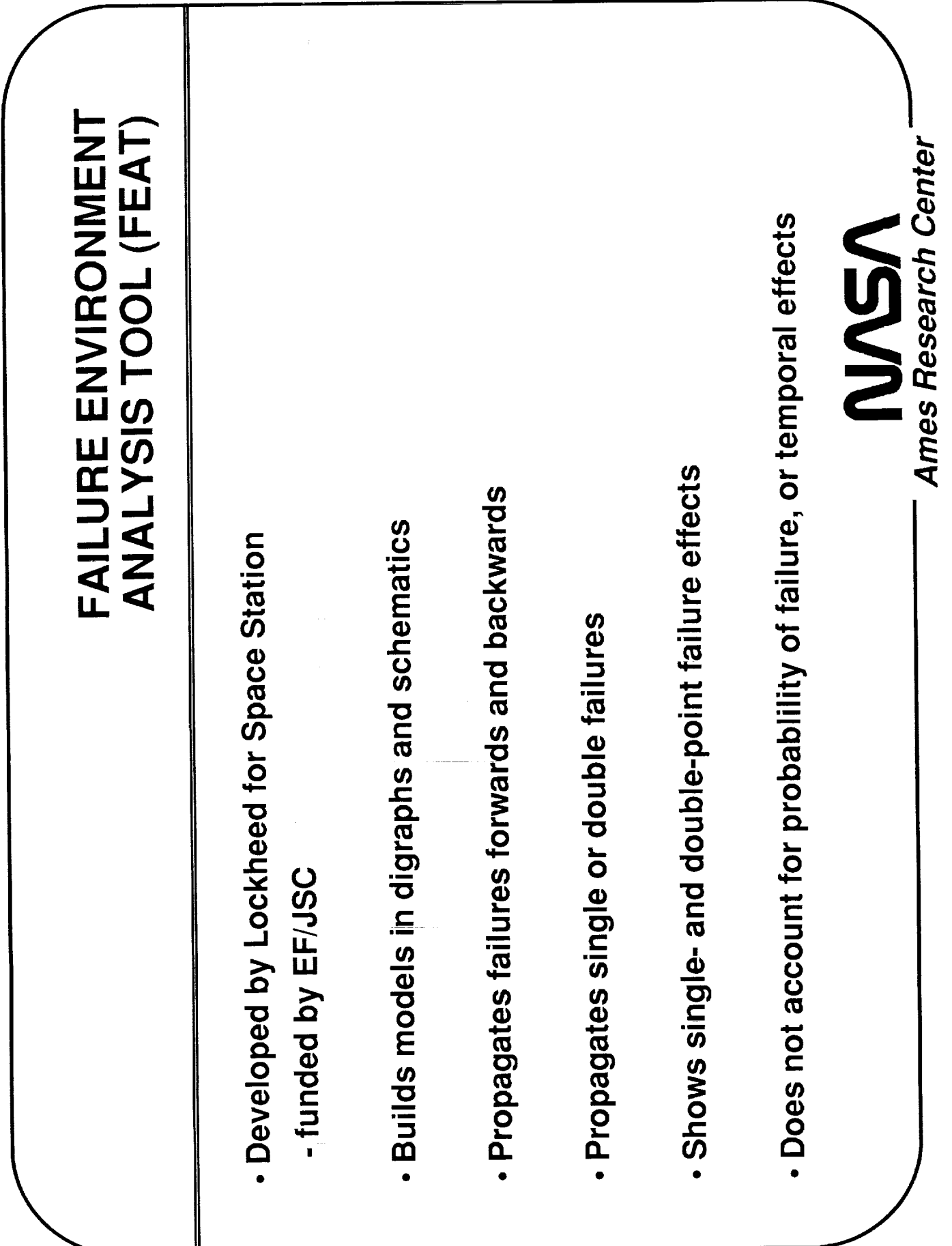

 $\sim 10$ 

J.

### A1-F18AA-NFM-000

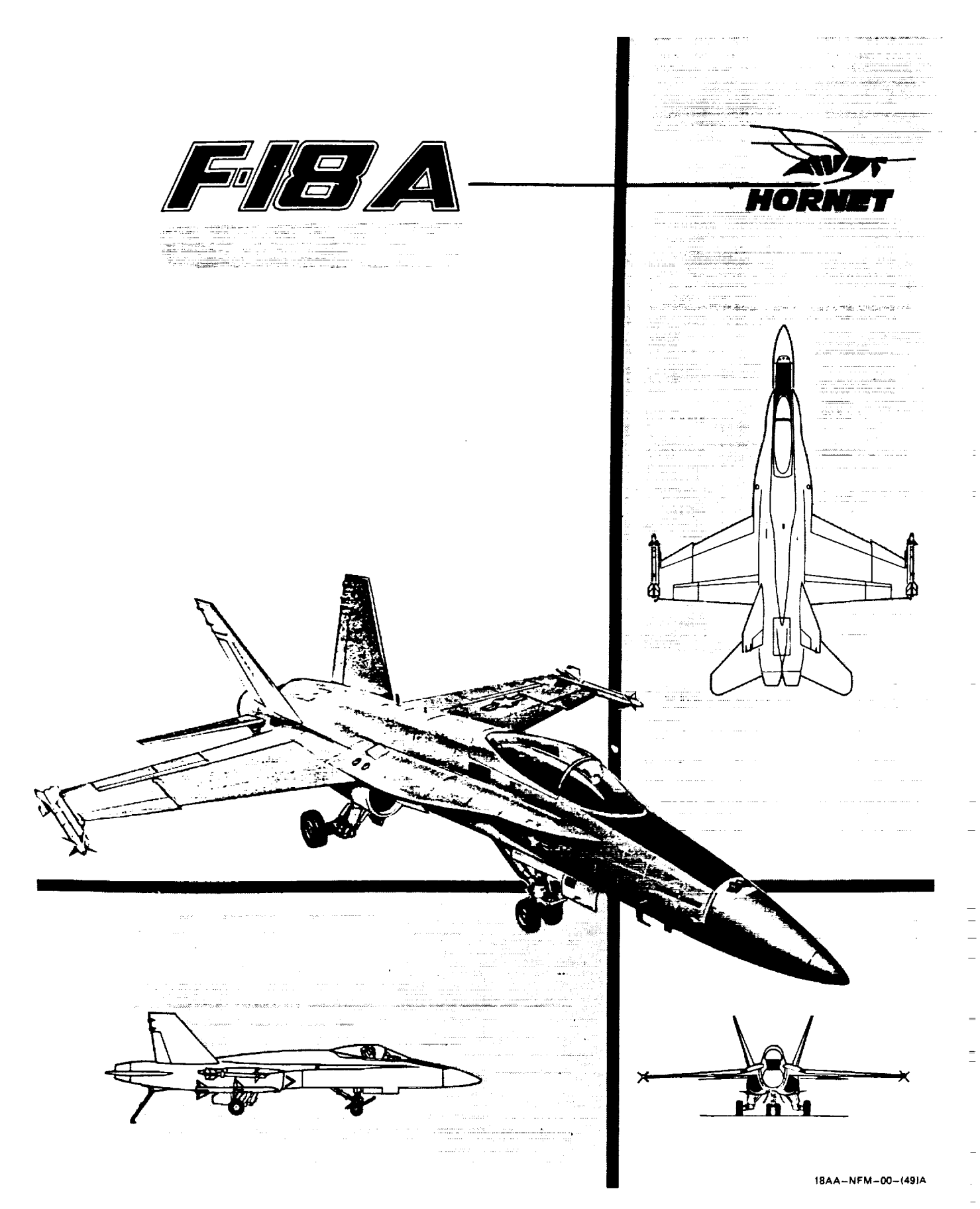

 $\mathbb{R}^2$ 

Figure 1-0. Three-quarter View<br>626

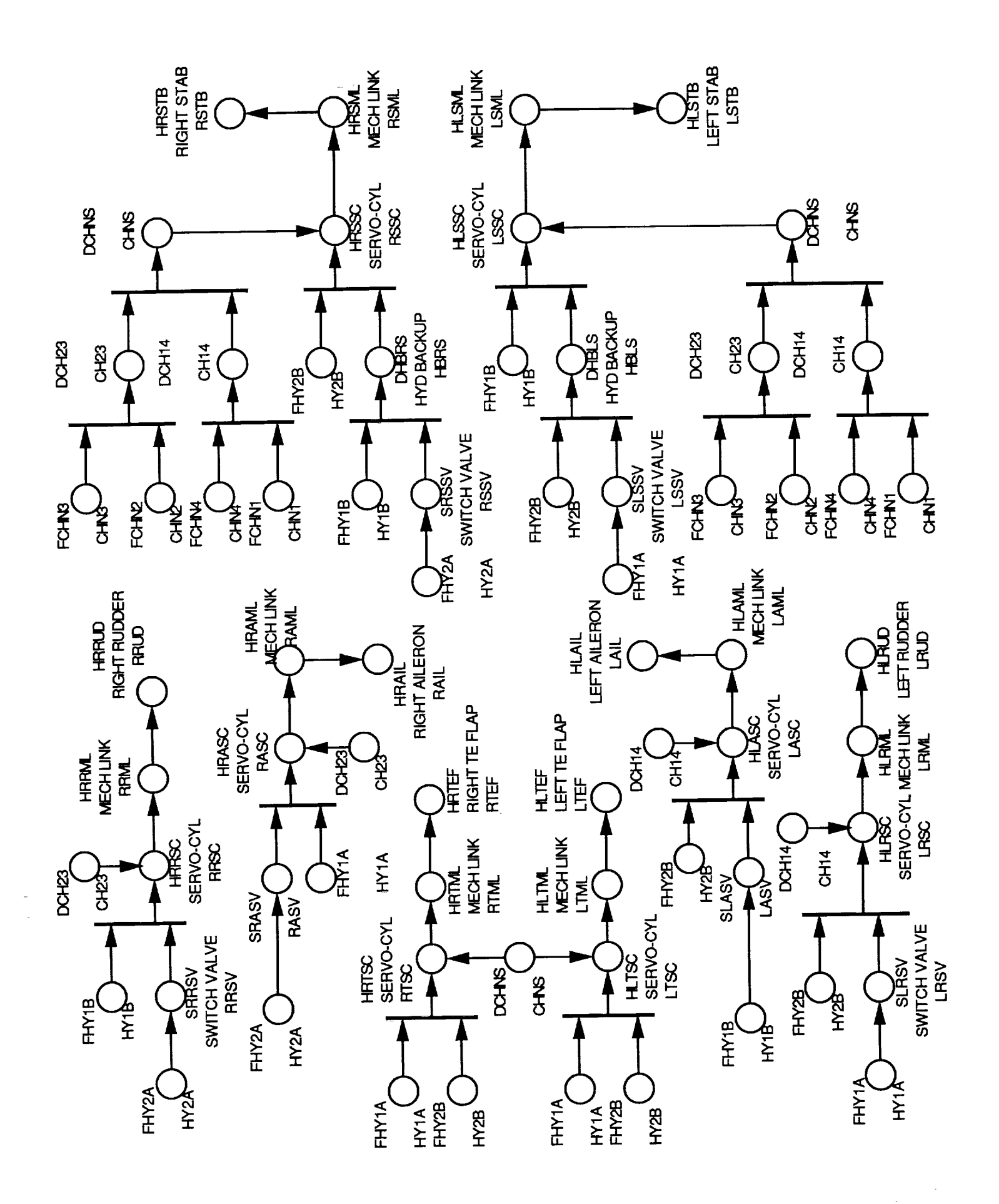

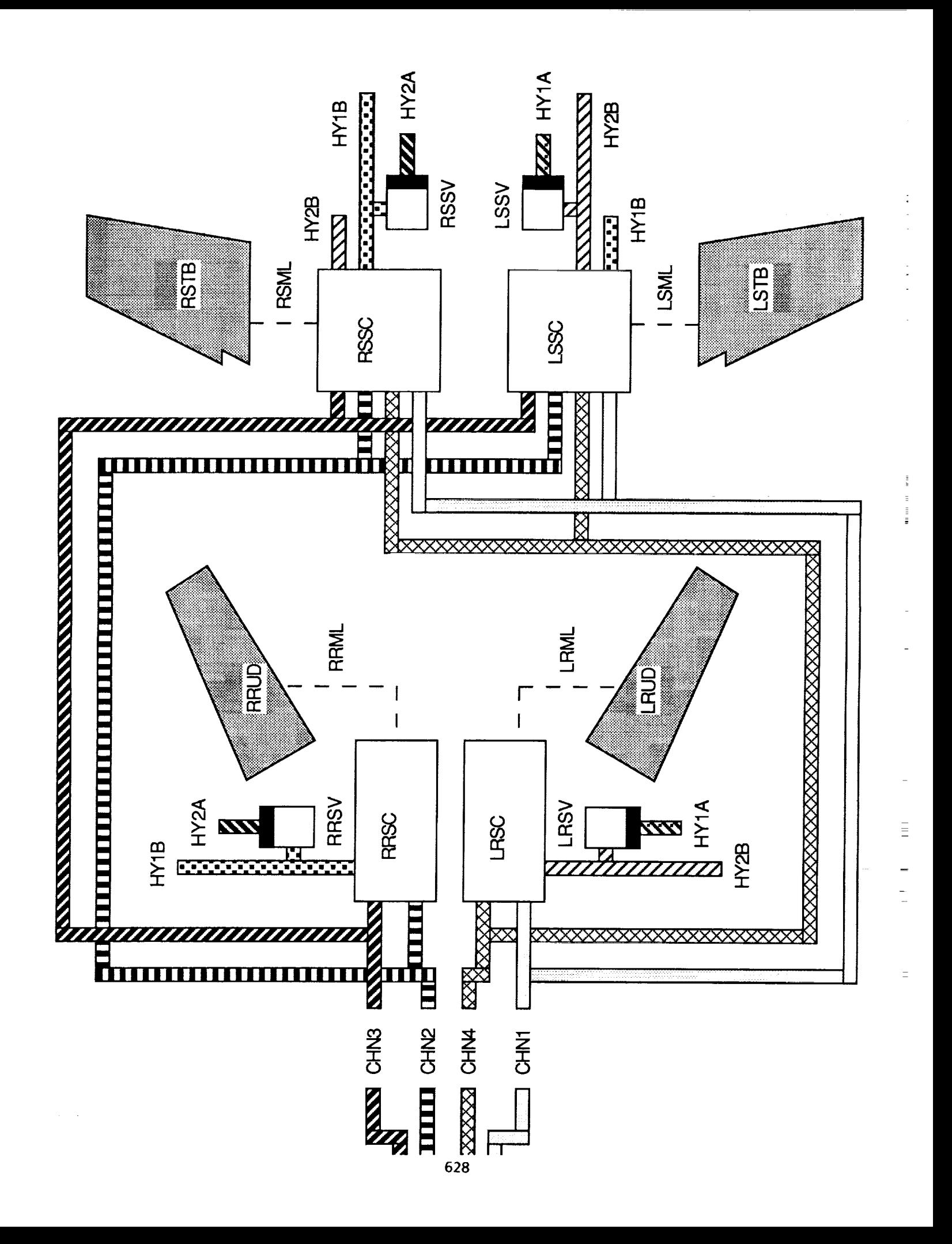

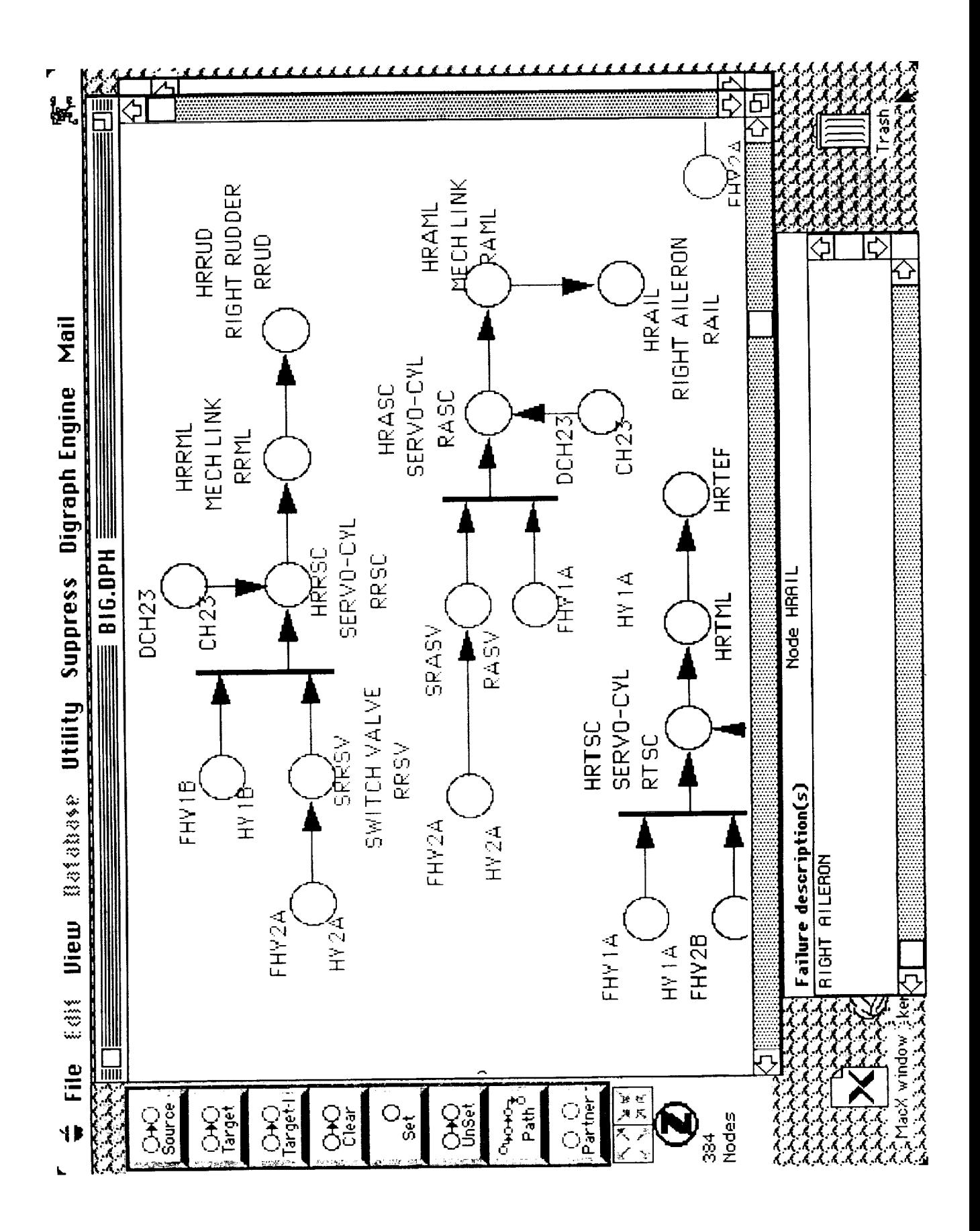

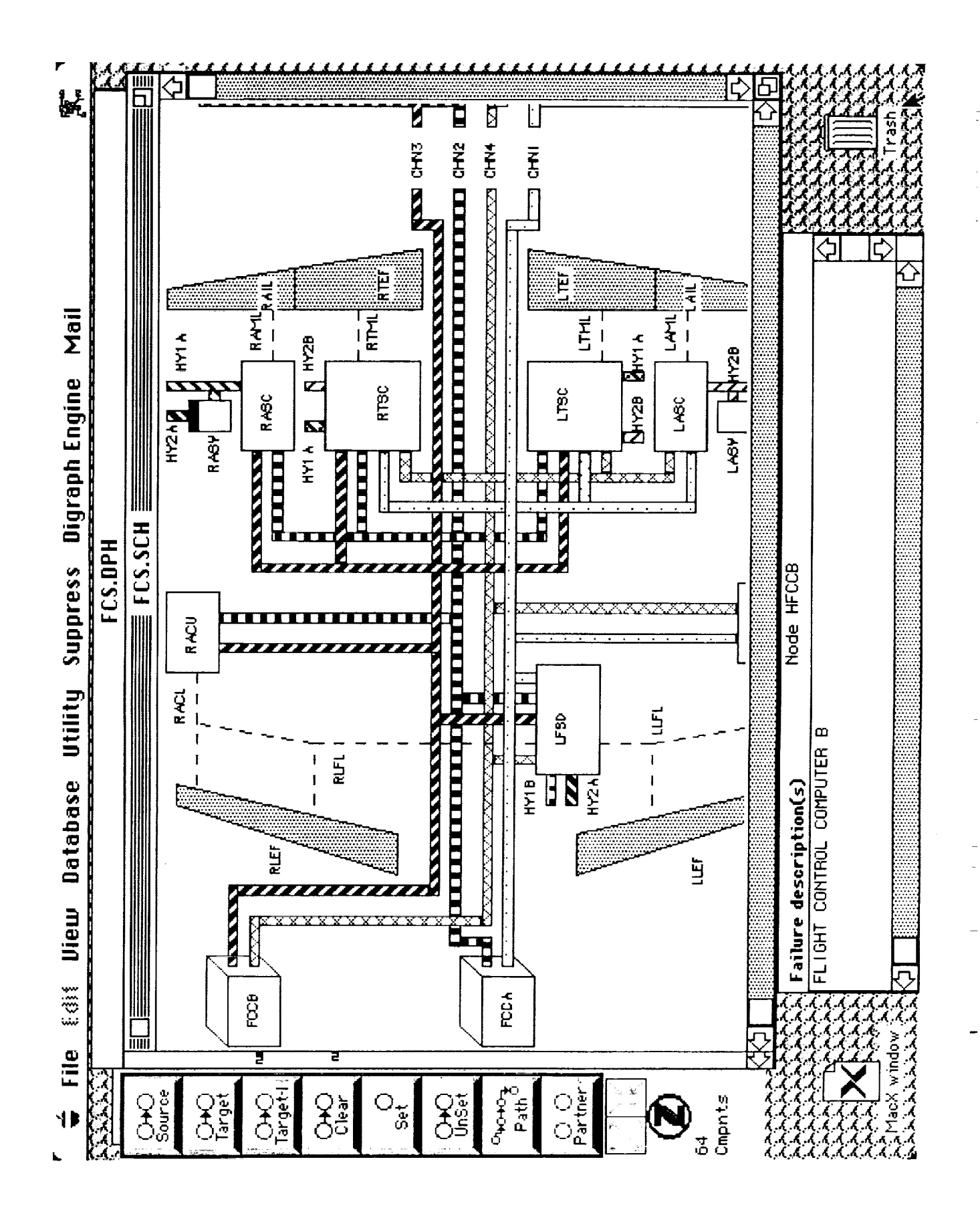

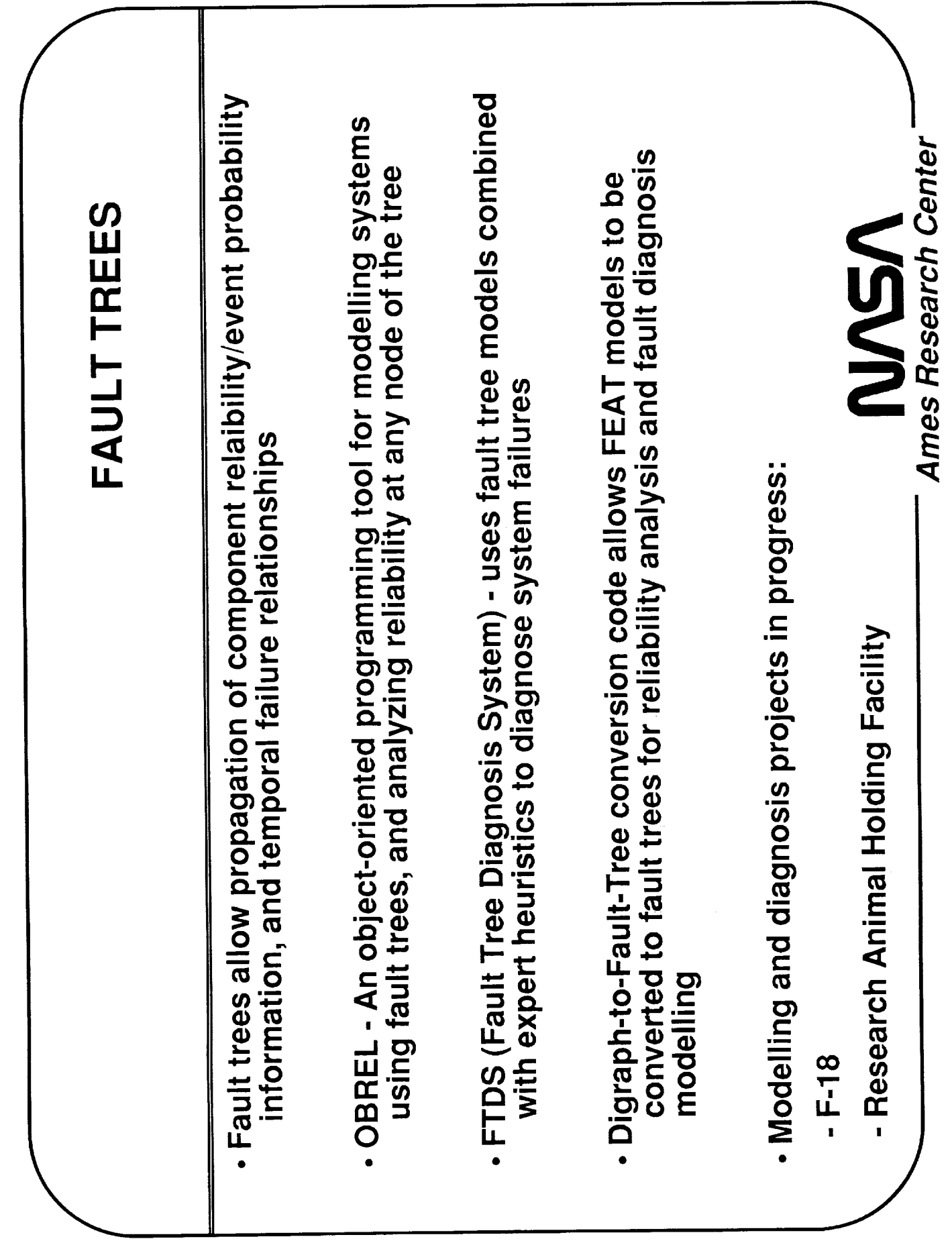

 $\sim$   $\sim$ 

## **Control Room Advisory Tool**

 $\frac{1}{2}$ 

- Accesses real time data stream and activates failed nodes in FEAT and FTDS
- · Displays appropriate FEAT Schematic and Digraph
- · Diagnoses cause of failure(s) using FTDS
- · Processes failure information/fault diagnosis and displays relevant text, procedures, information and diagrams using CID

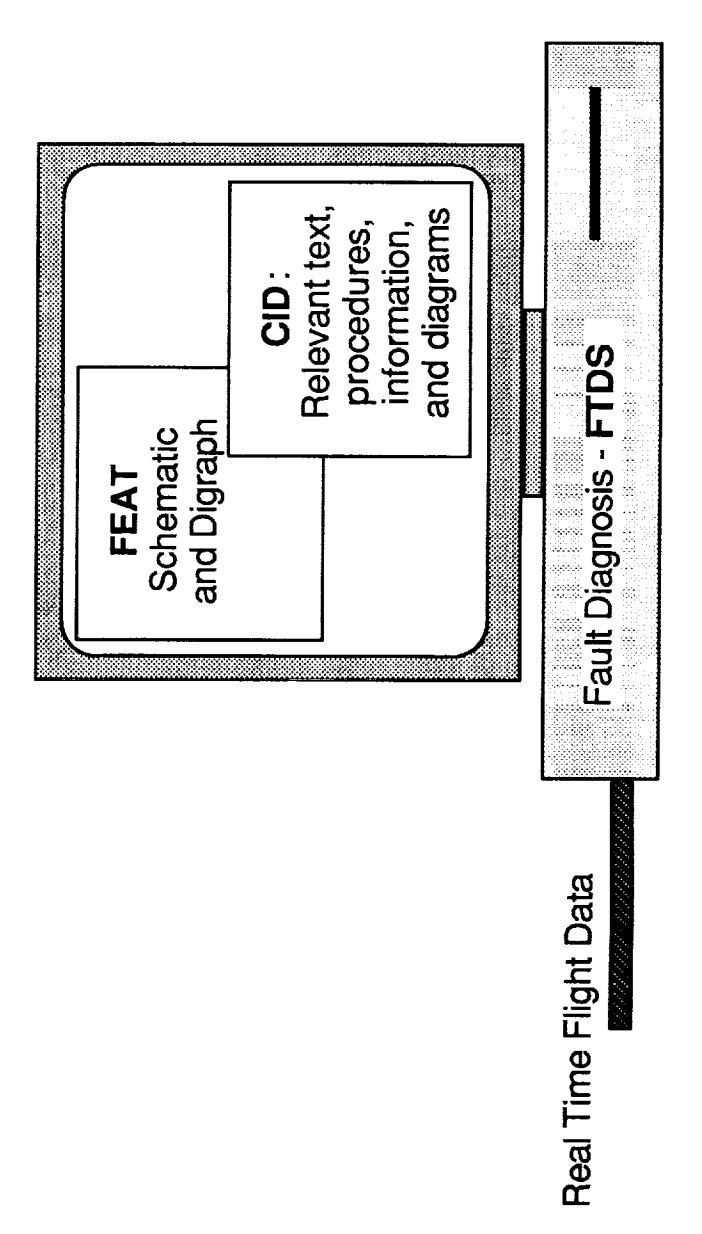

 $\frac{1}{2}$ 

 $\begin{array}{cccccccccc} 1 & 1 & 1 & 1 & 1 & 1 & 1 \\ 1 & 1 & 1 & 1 & 1 & 1 & 1 & 1 \\ \end{array}$ 

 $=$ 

# F-18 Fault Diagnosis and Emergency Procedures

### **APPROACH**

- Incorporate F-18 HARV system information into:
- Failure Environment Analysis Tool (FEAT)<br>- Fault Tree Diagnosis System (FTDS)<br>- Computer Integrated Documentation (CID)
	-
- 
- . Restructure digraph models into fault tree format
- Integrate FTDS and CID into a real time advisory tool

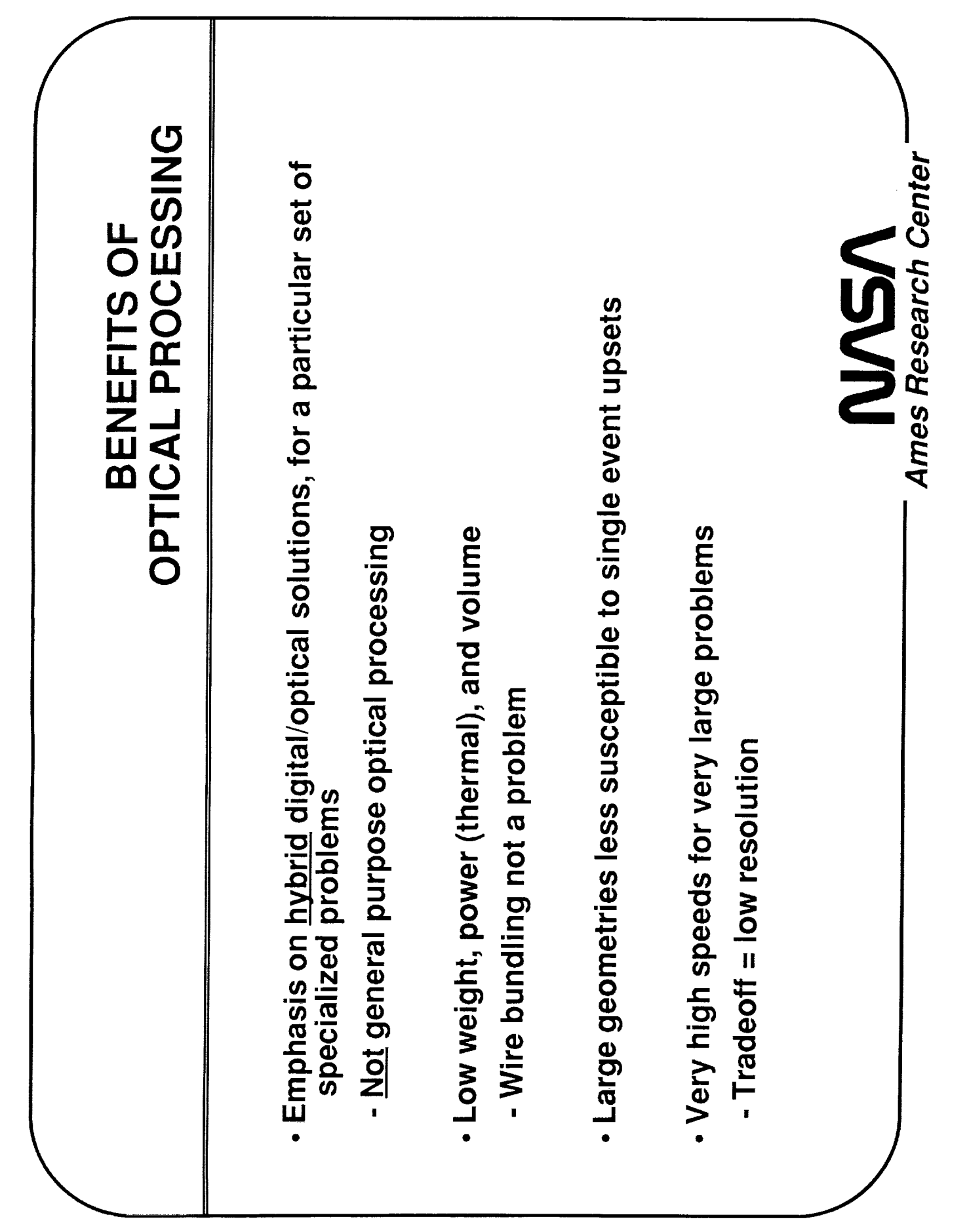

 $N92 - 129827$ <br>39634<br> $P$ -14<br> $P$ -14<br> $NC$ (17)65 Future Applications of Artificial Intelligence<br>to Mission Control Centers Conference  $(FIA)$ Peter Friedland<br>Chief, AI Research Branch Control Center Technology<br>June 20, 1991

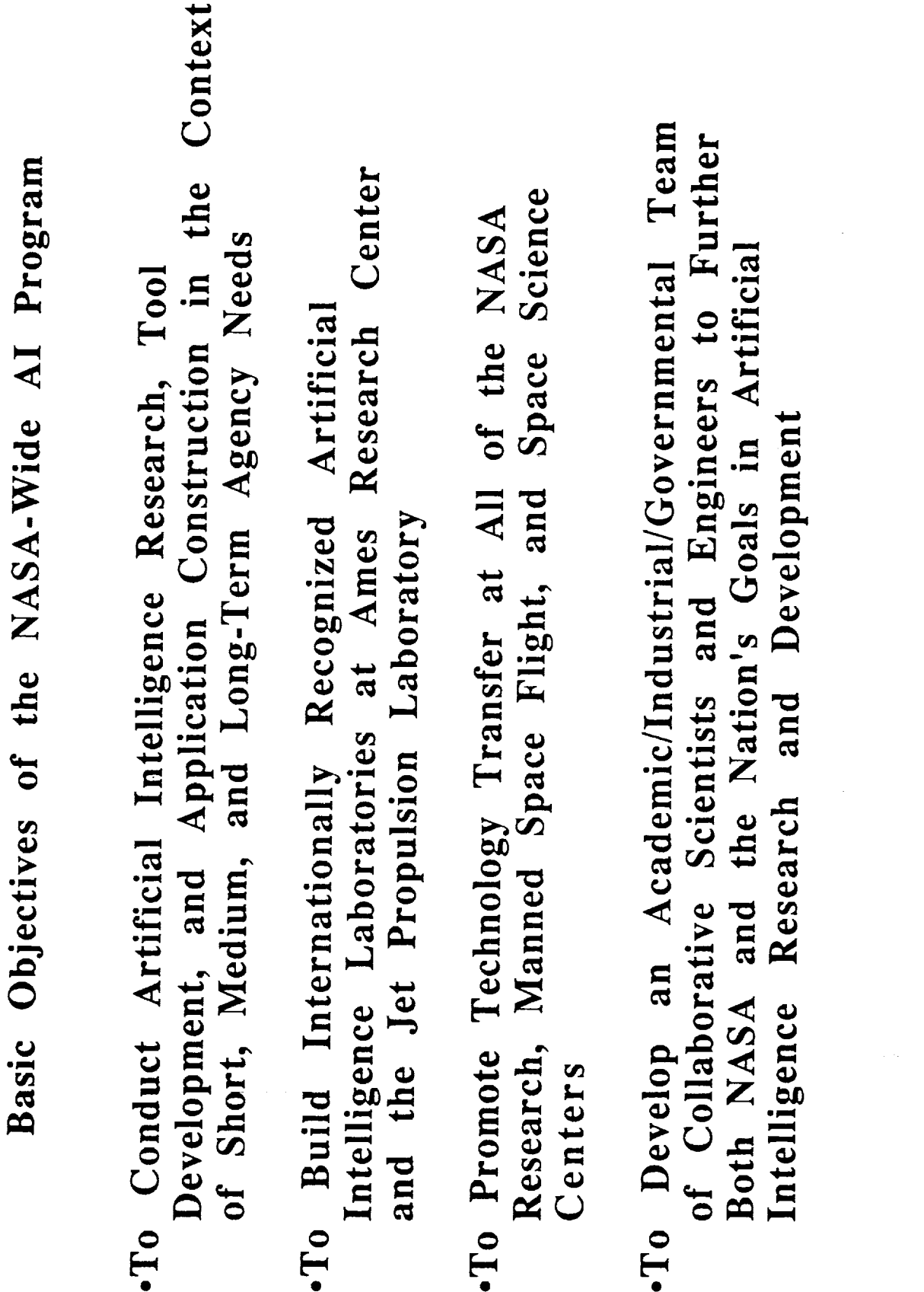

ı

k

 $\bullet$ 

### Program Inhouse Research

- Major Thrusts in:
- Planning  $\bullet$
- Scheduling Combinatoric, Constraint-Based
	- "Anytime" Re-Scheduling
		- Multi-Agent Planning
- Reactive Planning (Intelligent Agents)
- Learning
- Data Analysis and Classification
- Theory Formation
- Learning Architectures
- Problem-Solving  $\mathbf{m}$ Automatic Improvement
- Design of and Reasoning about Large-Scale
	- Physical Systems<br>• Knowledge Acquisition during Design<br>• Knowledge Acquisition during Design
		- Model-Building and Simulation
- Knowledge Maintenance and Retrieval
	- Symbolic Control

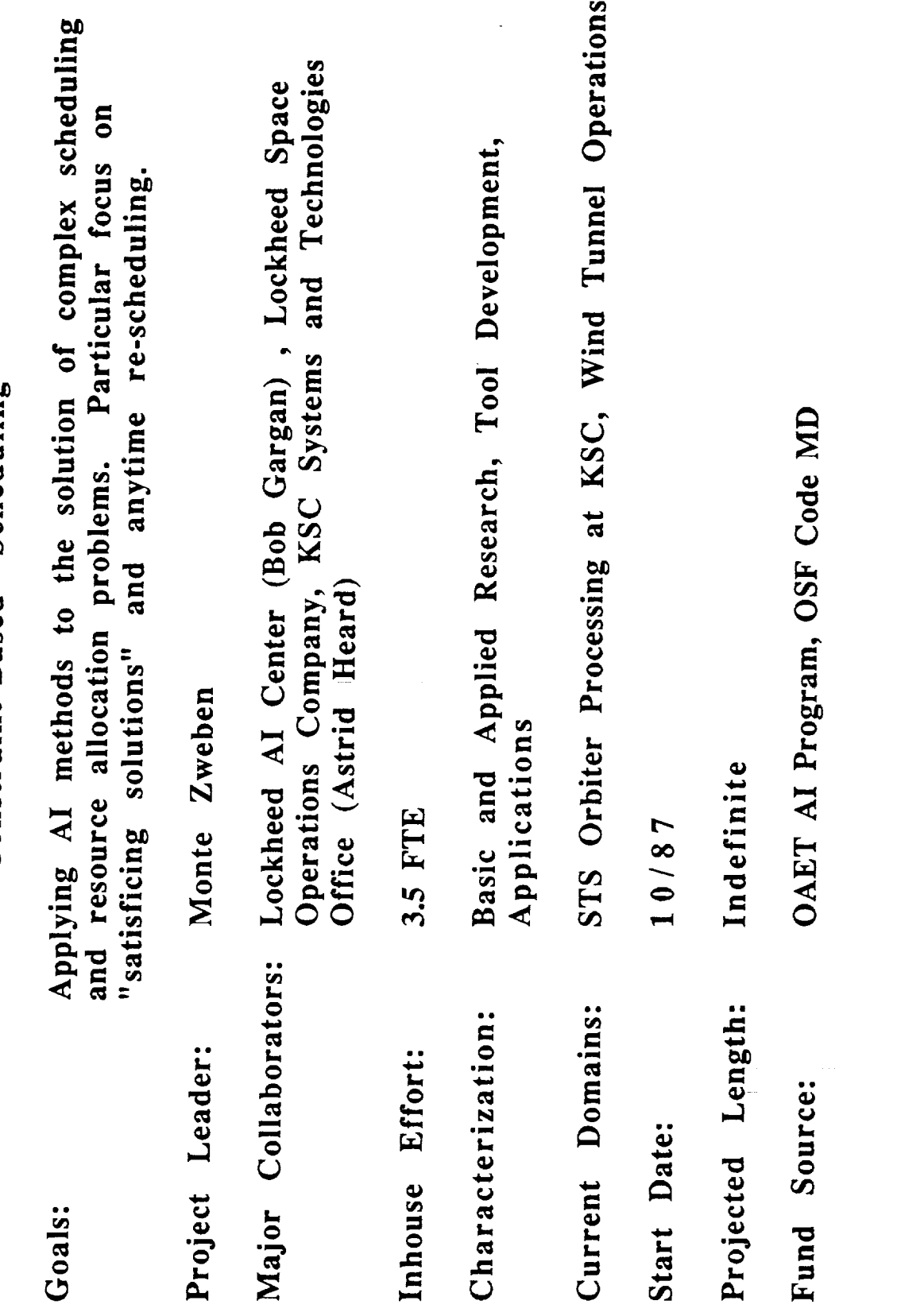

 $\frac{1}{2}$ 

Ĭ,

 $\frac{1}{2}$ 

÷,  $\overline{a}$ 

 $\equiv$ 

Constraint-Based Scheduling

 $\overline{a}$ 

638

 $\ddot{\phantom{a}}$ L.
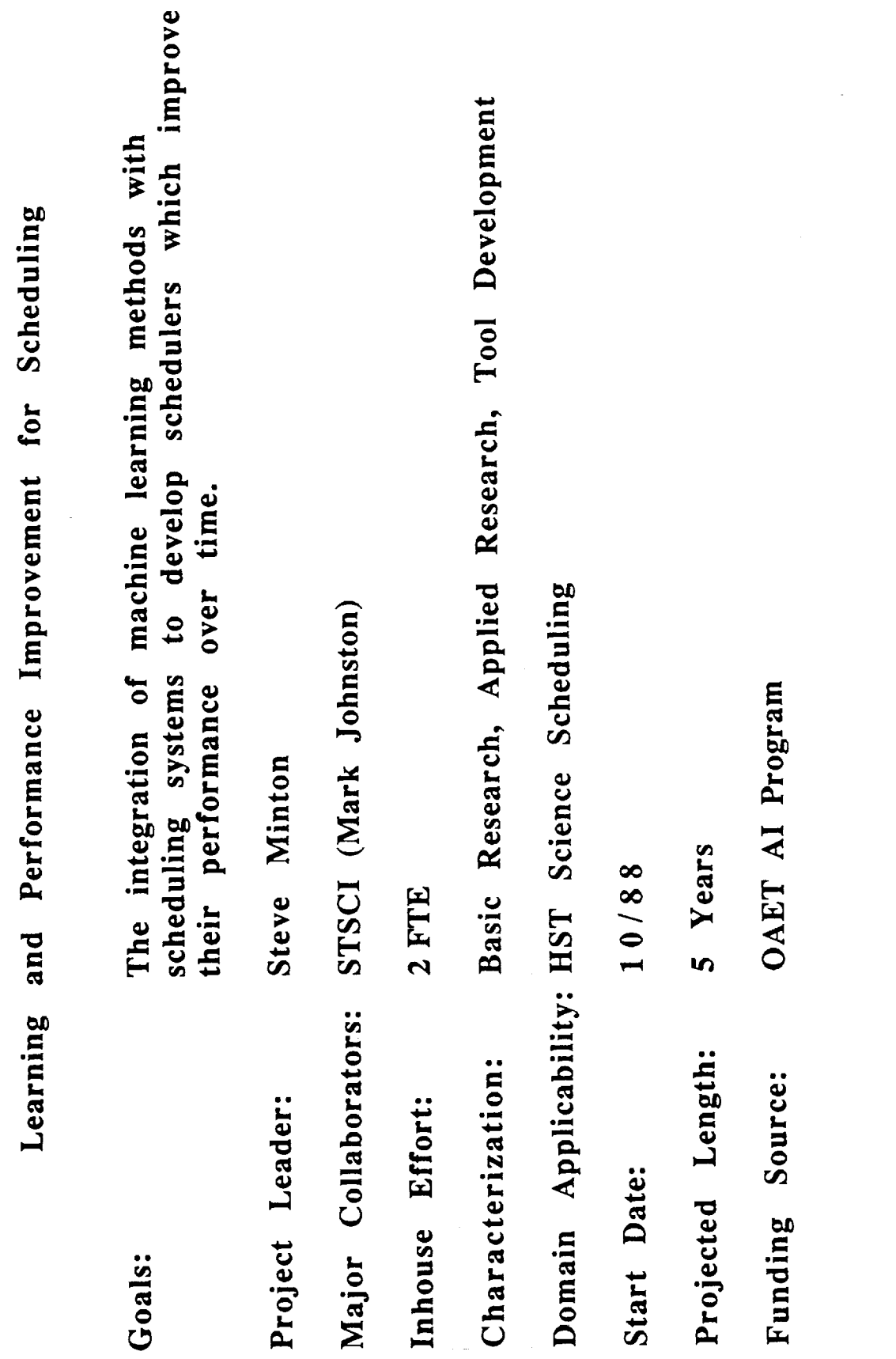

 $\bar{\mathcal{A}}$ 

 $\mathcal{L}_{\mathcal{A}}$ 

## GEMPLAN Multi-Agent Planner

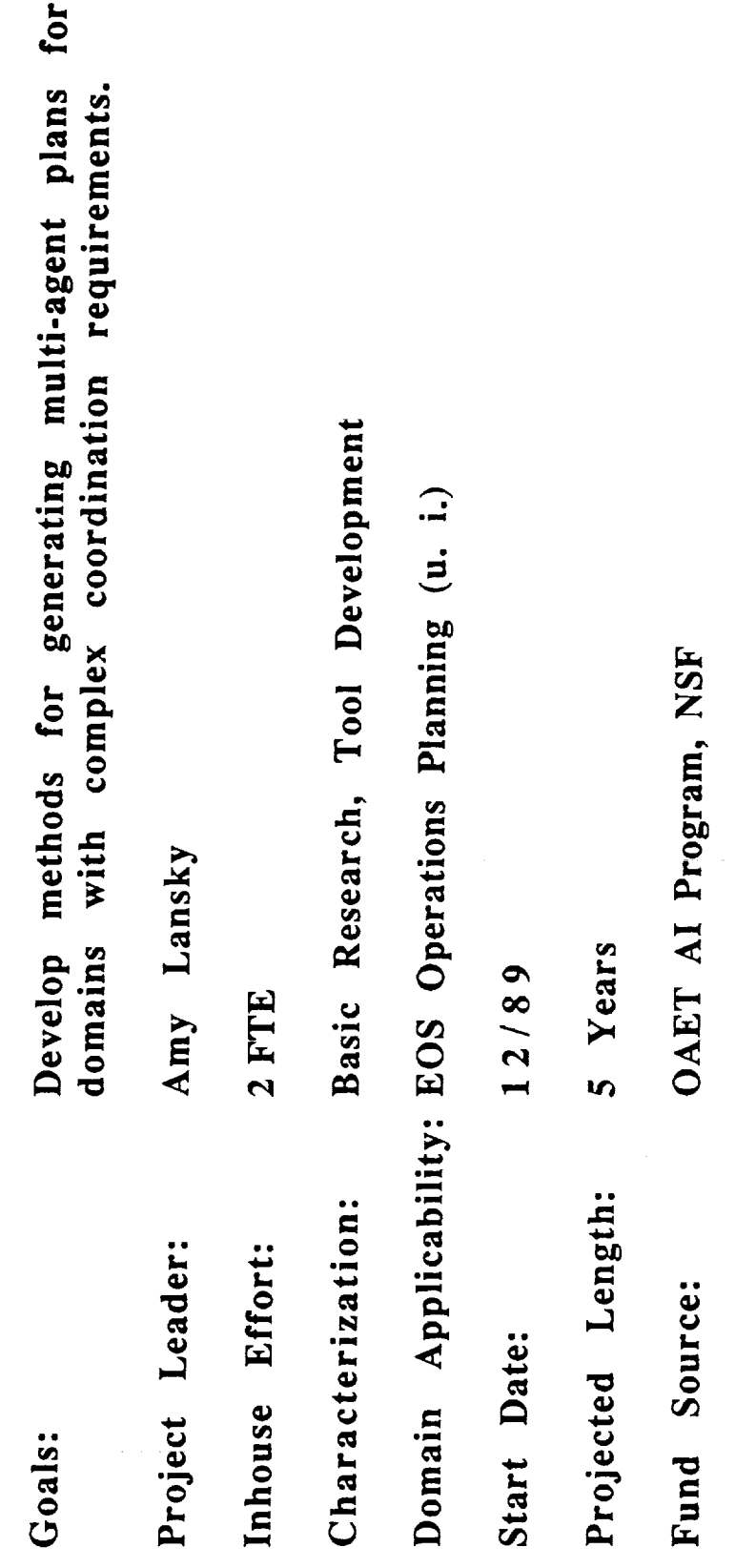

 $\frac{1}{2}$ 

 $\overline{a}$ 

 $=$ 

 $\bar{\mathbb{I}}$ 

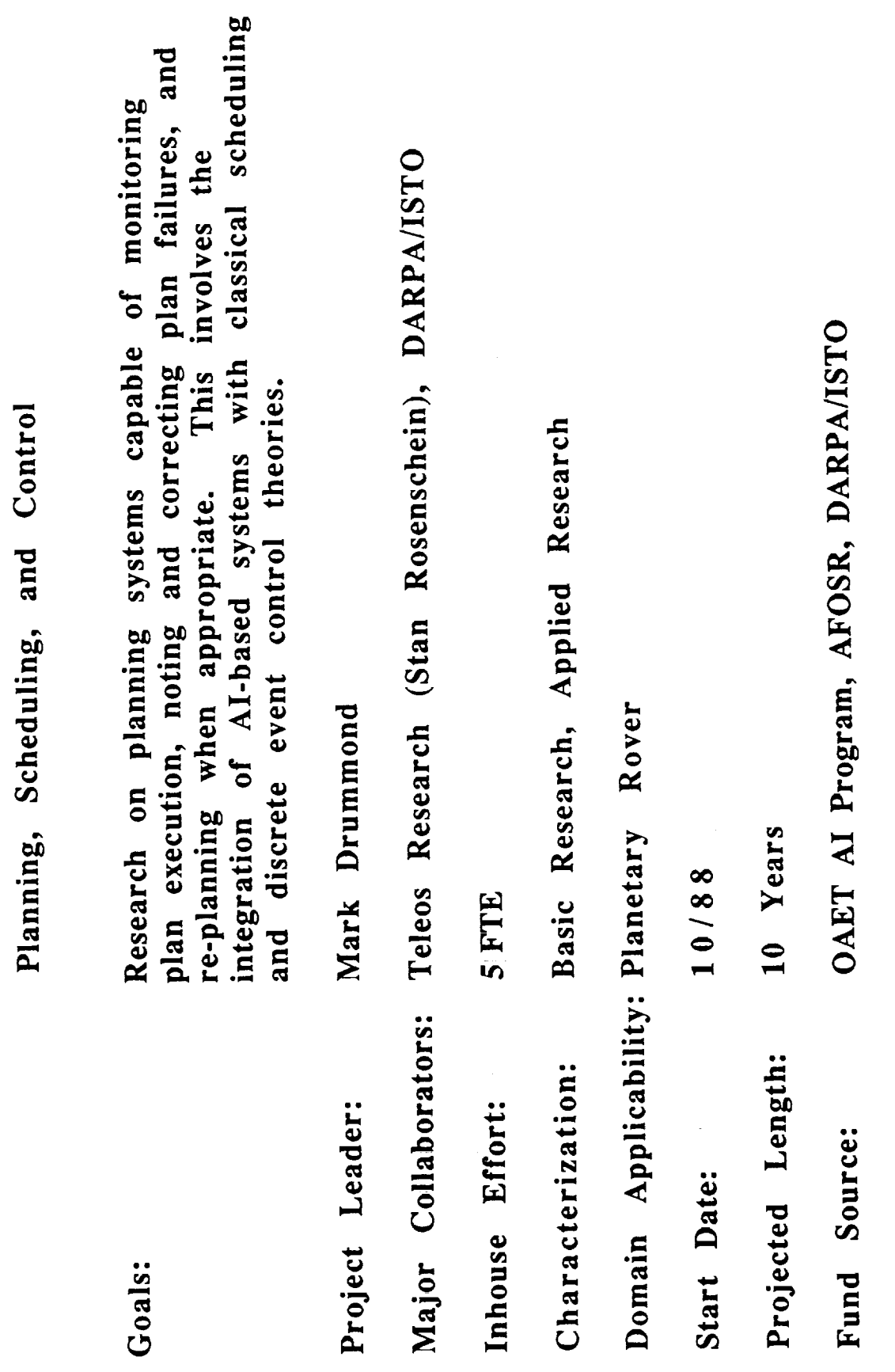

## Bayesian Learning

J

 $\overline{a}$ 

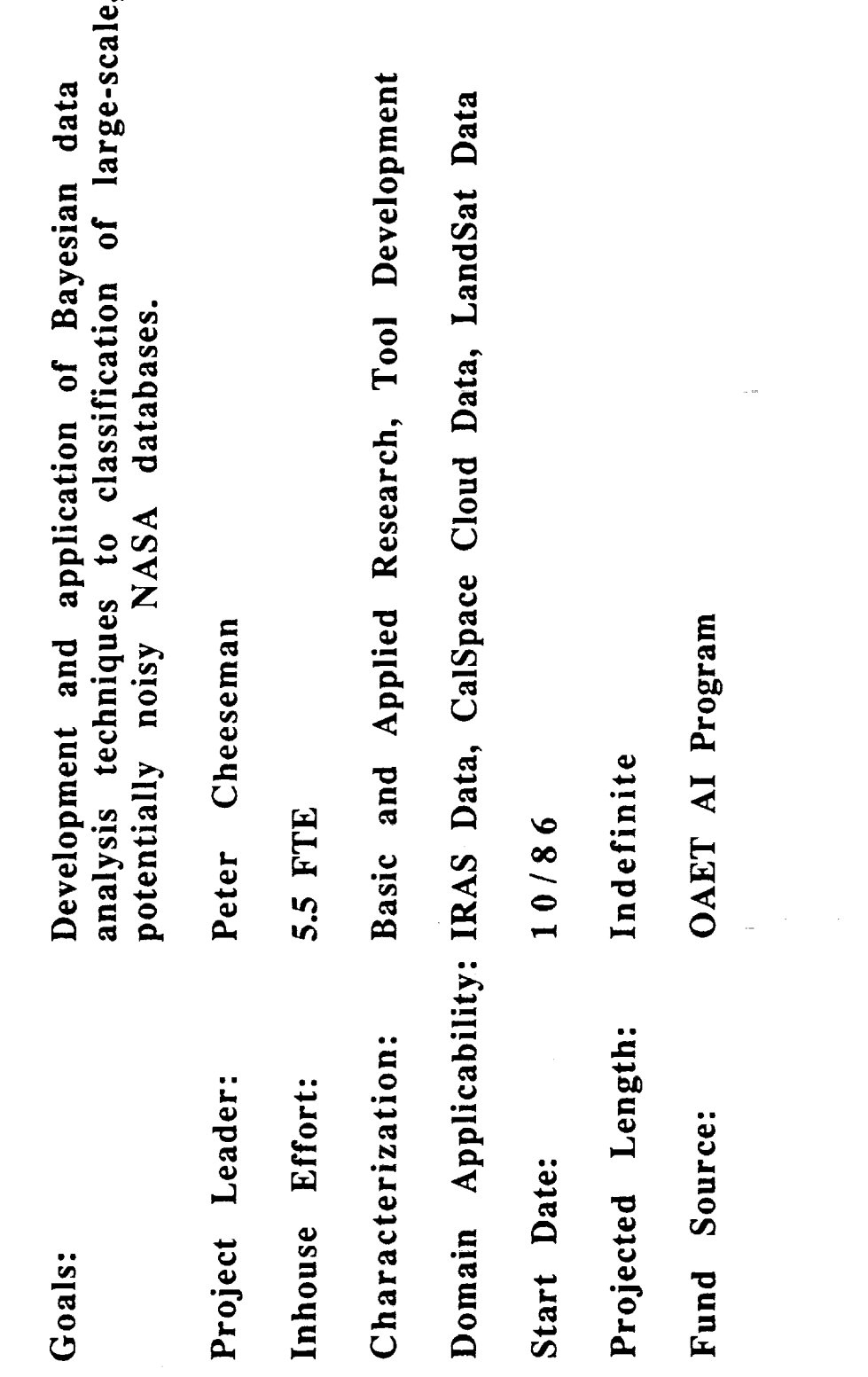

ţ

ţ

 $\equiv$ 

 $=$ 

 $\frac{1}{2}$ 

Efficient Learning Algorithms

 $\ddot{\phantom{a}}$ 

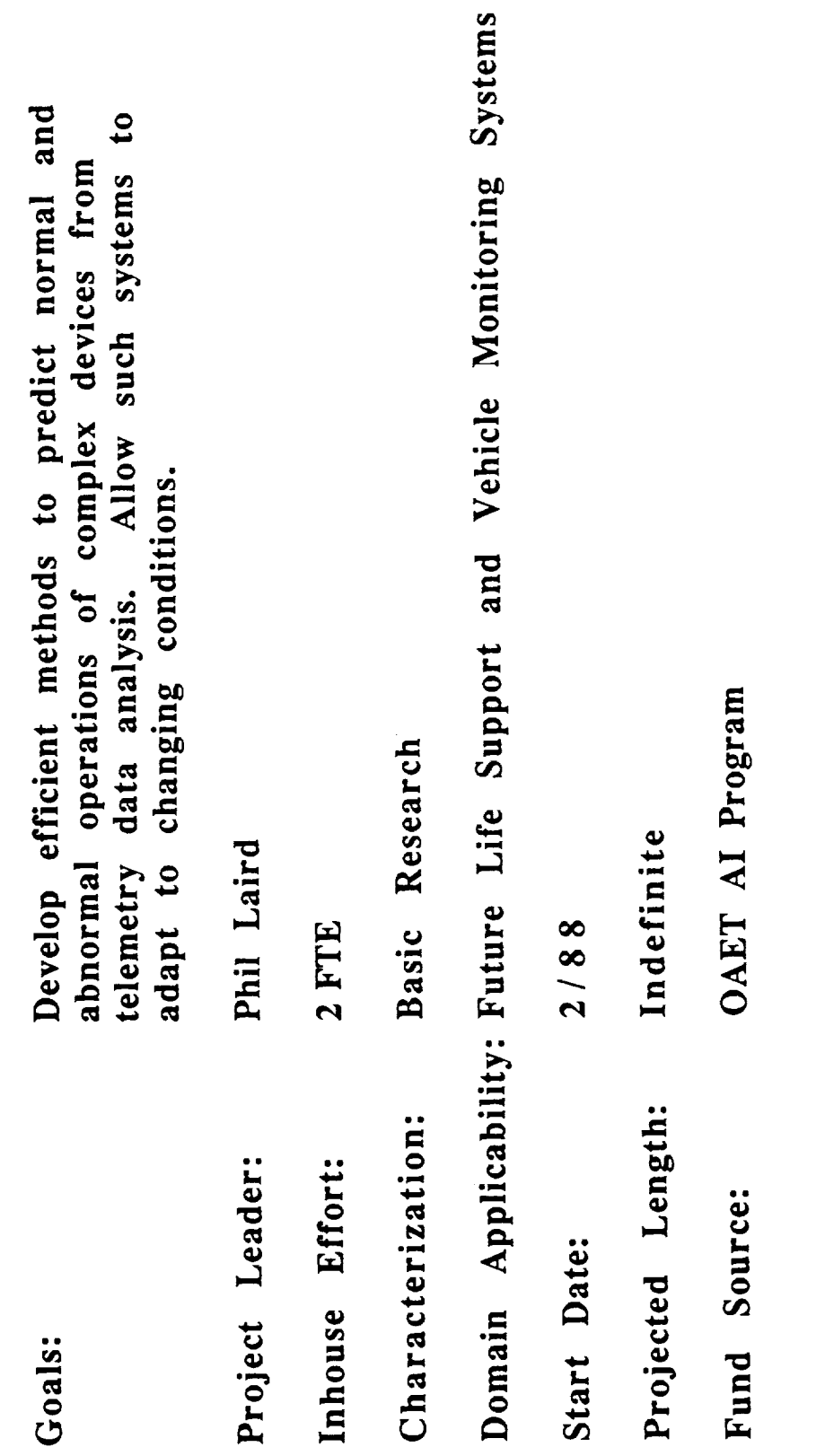

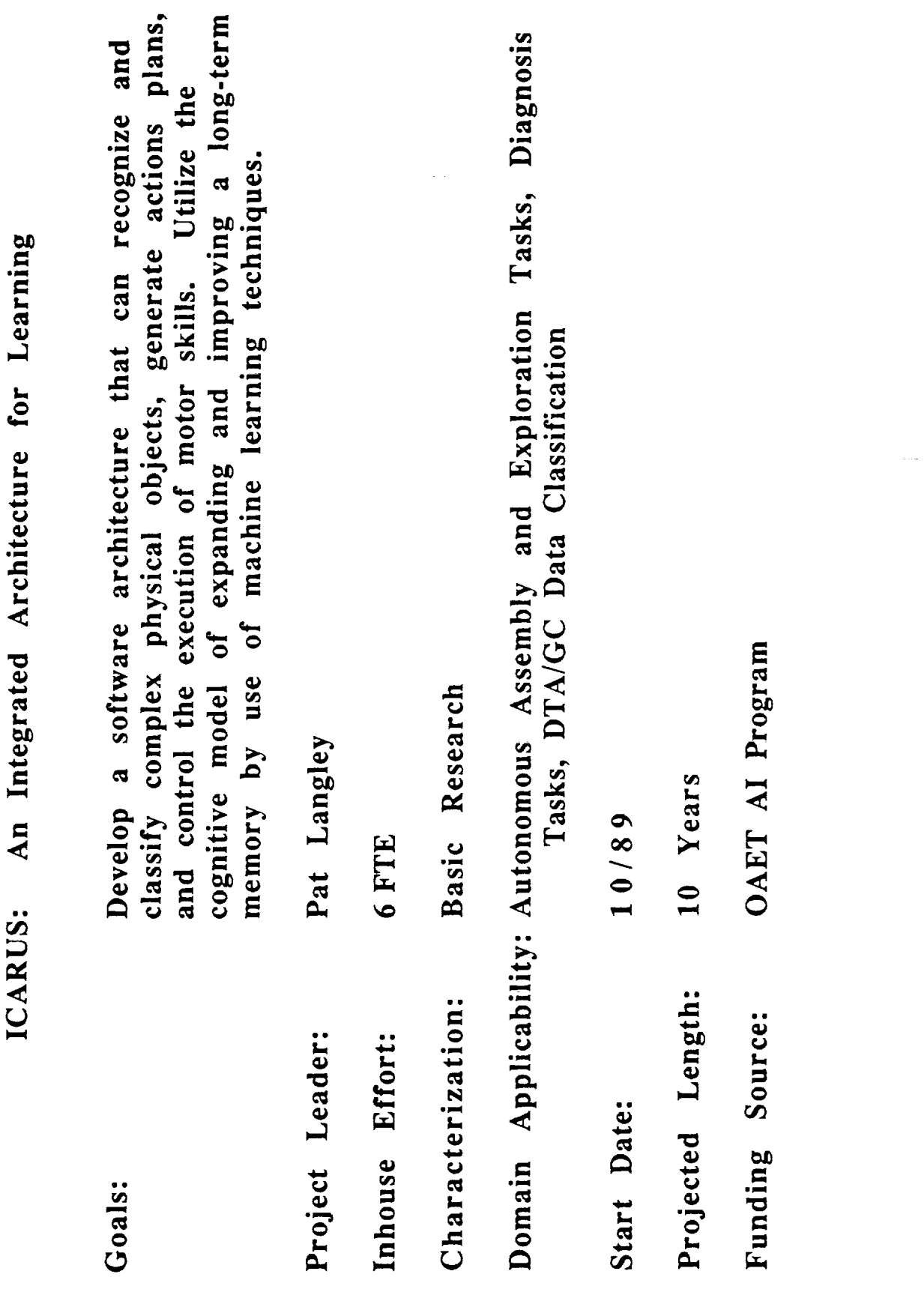

 $\frac{1}{2}$ 

 $\begin{array}{c} \hline \end{array}$ ¢  $\begin{array}{c} \hline \end{array}$  $\begin{array}{c}\n\bullet \\
\bullet \\
\bullet\n\end{array}$ 

 $\frac{1}{\pi}$ 

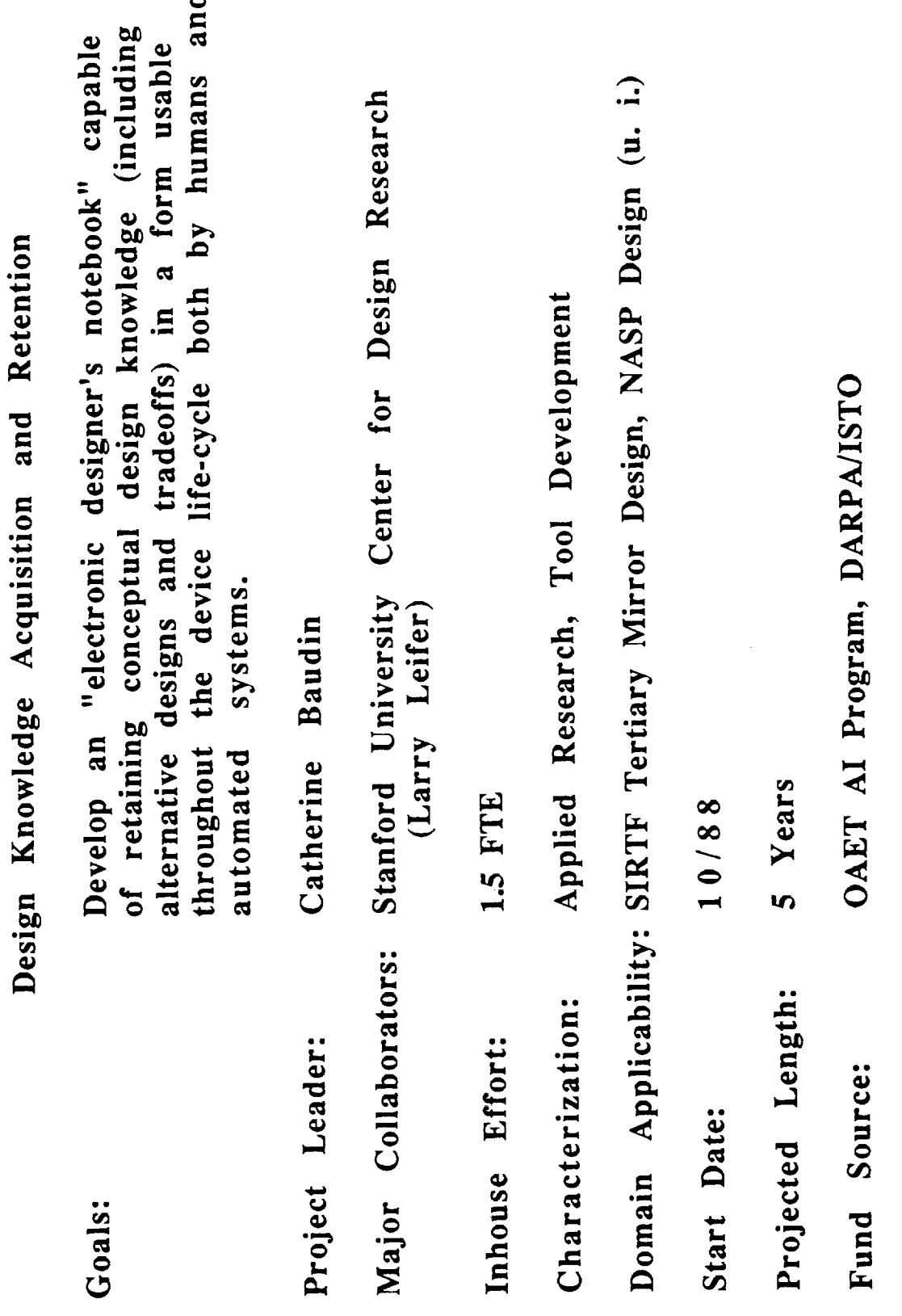

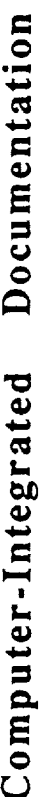

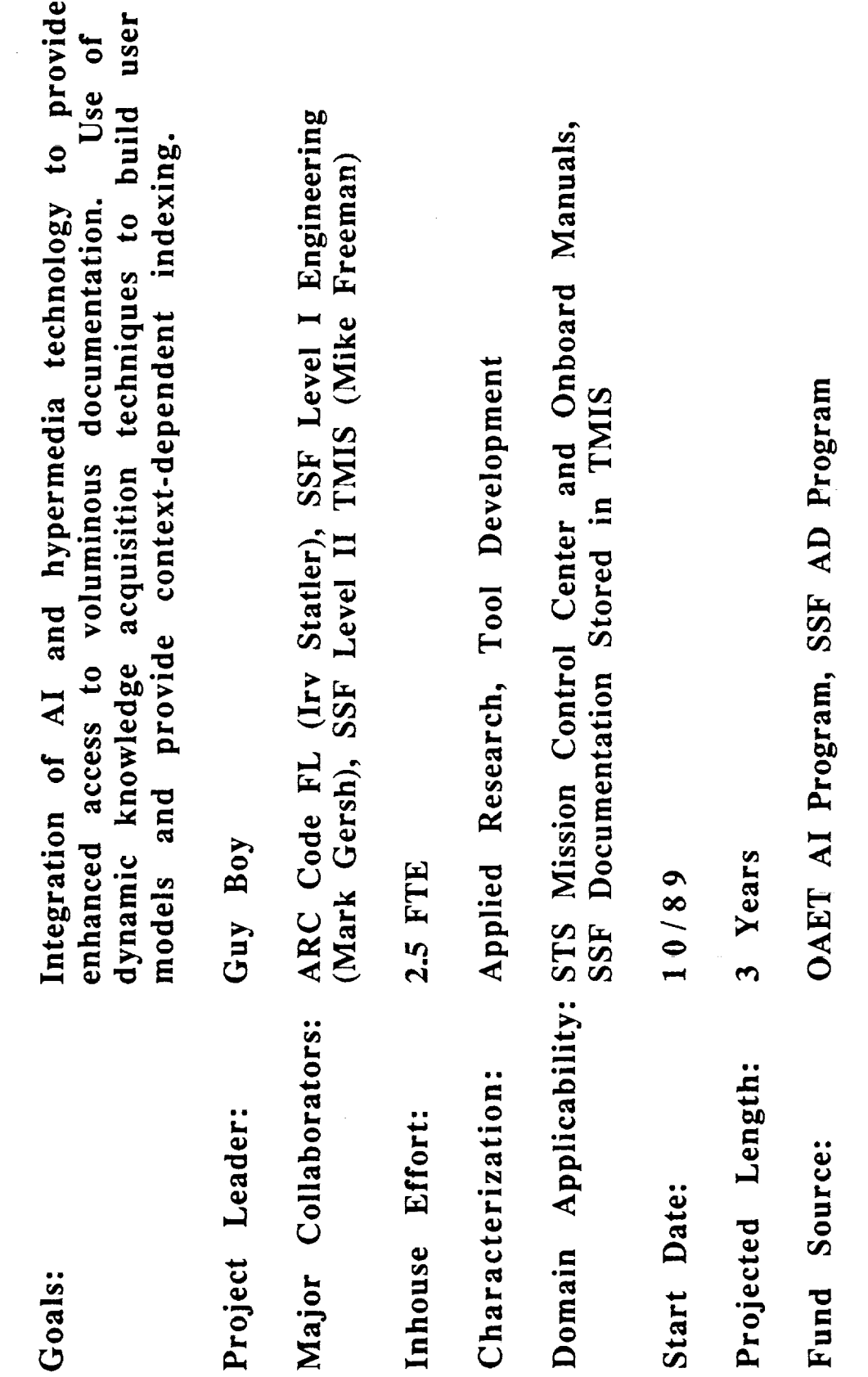

Ë

 $\overline{z}$ 

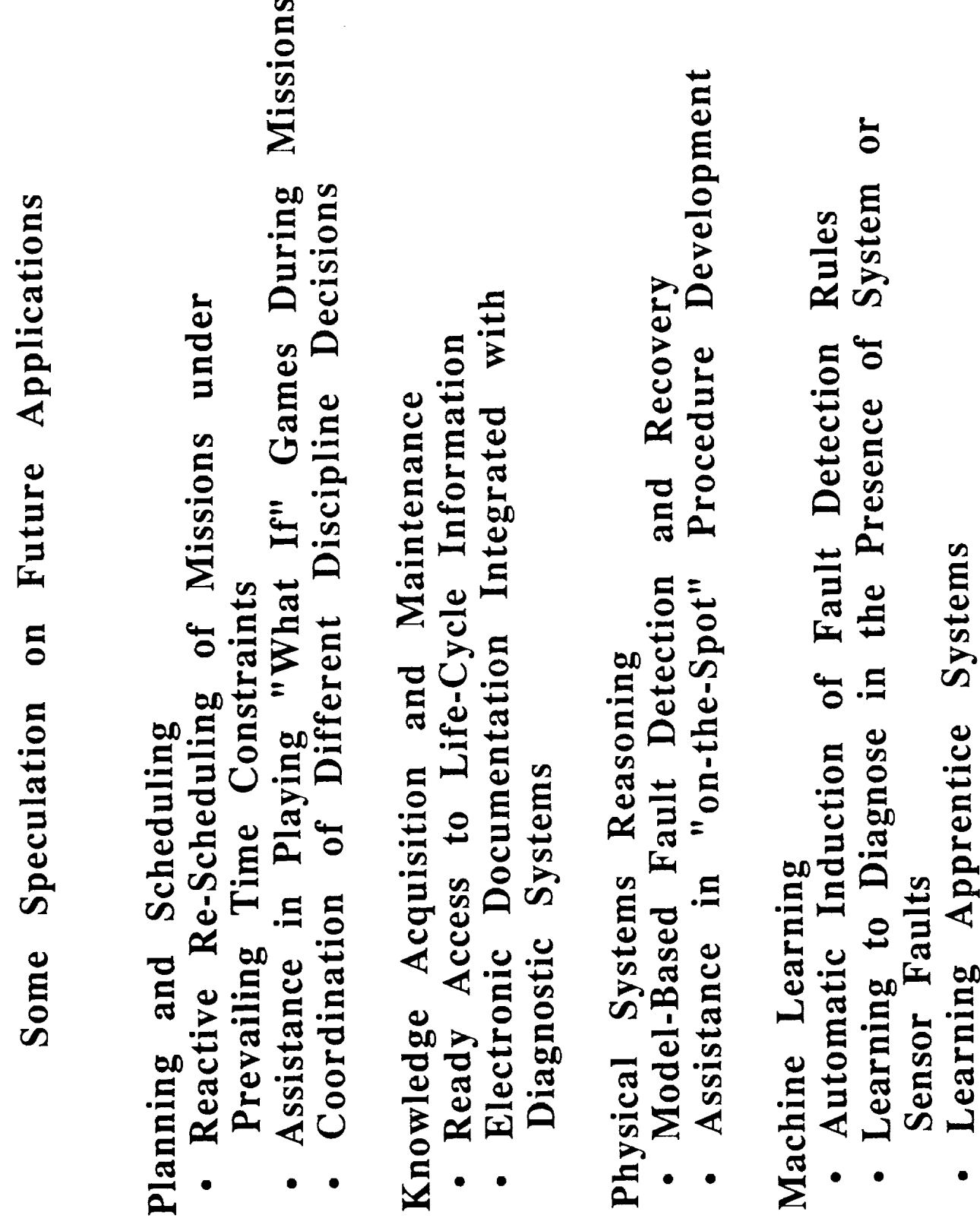

D.

 $\bullet$ 

## Author List

 $\label{eq:2} \frac{1}{\sqrt{2}}\frac{1}{\sqrt{2}}\sum_{i=1}^{n-1}\frac{1}{\sqrt{2}}\sum_{i=1}^{n-1}\frac{1}{\sqrt{2}}\sum_{i=1}^{n-1}\frac{1}{\sqrt{2}}\sum_{i=1}^{n-1}\frac{1}{\sqrt{2}}\sum_{i=1}^{n-1}\frac{1}{\sqrt{2}}\sum_{i=1}^{n-1}\frac{1}{\sqrt{2}}\sum_{i=1}^{n-1}\frac{1}{\sqrt{2}}\sum_{i=1}^{n-1}\frac{1}{\sqrt{2}}\sum_{i=1}^{n-1}\frac{1}{\sqrt{2}}\sum_{i$ 

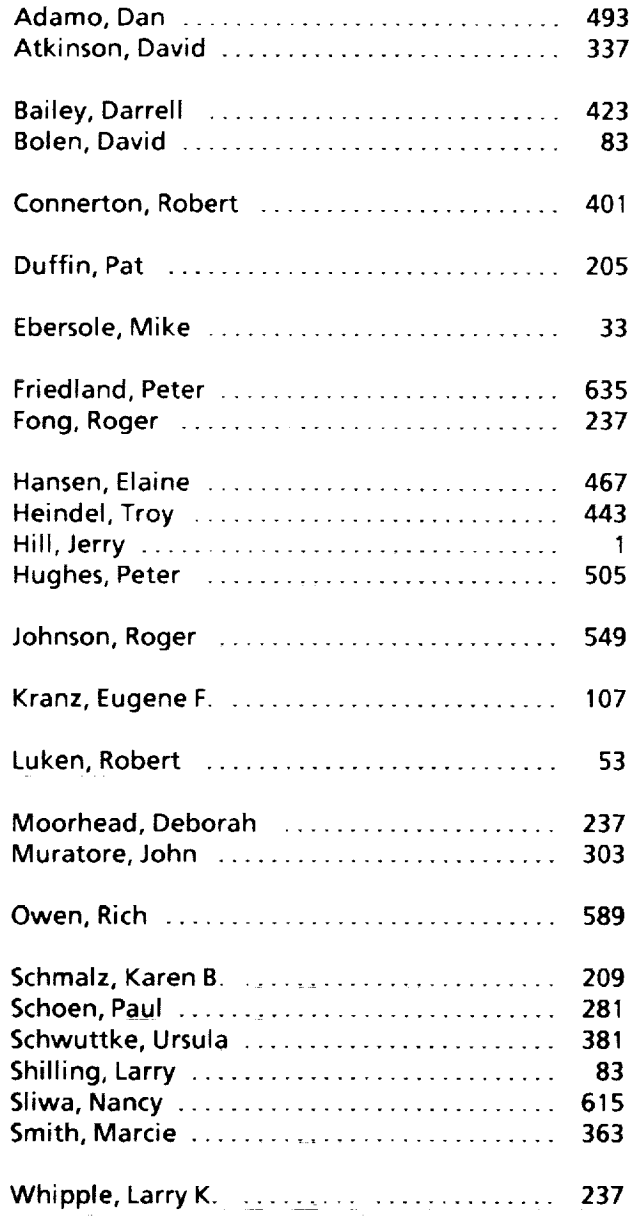

F

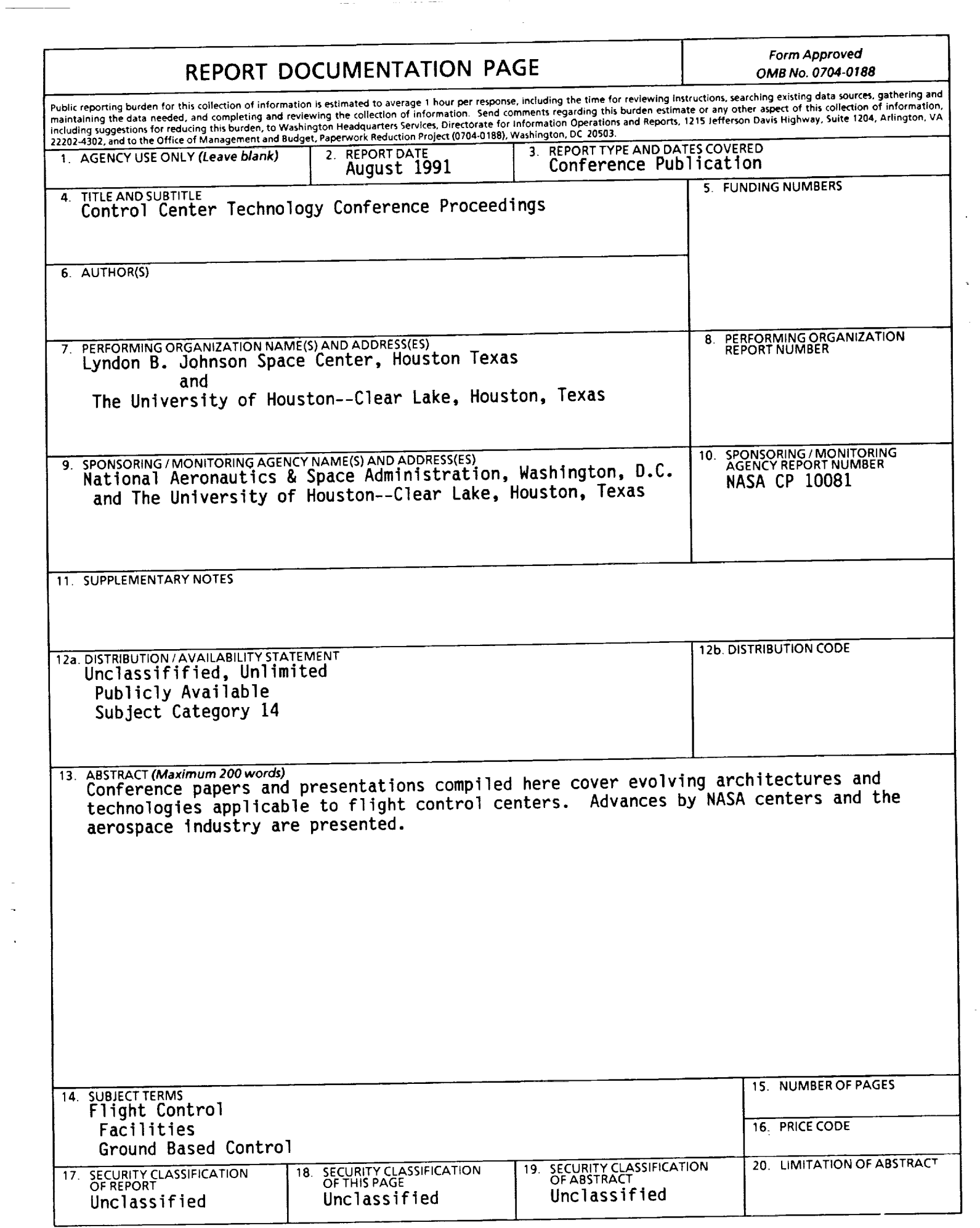

 $\sim$   $\sim$ 

and the control of the con-

 $\frac{1}{2}$  )

 $\mathcal{L}^{\mathcal{L}}(\mathcal{L}^{\mathcal{L}})$  and  $\mathcal{L}^{\mathcal{L}}(\mathcal{L}^{\mathcal{L}})$  and  $\mathcal{L}^{\mathcal{L}}(\mathcal{L}^{\mathcal{L}})$  and  $\mathcal{L}^{\mathcal{L}}(\mathcal{L}^{\mathcal{L}})$ 

1985年 - 1990年 - 1990年

 $\begin{array}{ccc}\n\frac{1}{2} & \frac{1}{2} & \frac{1$ 

 $\overline{z}$ 

 $\hat{\boldsymbol{\beta}}$ 

 $\zeta_{\rm eff} = \gamma_{\rm e}$ 

 $\frac{d}{dt} = 0$ 

 $\label{eq:1} \begin{aligned} \mathcal{L}_{\mathcal{A}}(\mathcal{A}) = \mathcal{L}_{\mathcal{A}}(\mathcal{A}) = \mathcal{L}_{\mathcal{A}}(\mathcal{A}) = \mathcal{L}_{\mathcal{A}}(\mathcal{A}) = \mathcal{L}_{\mathcal{A}}(\mathcal{A}) = \mathcal{L}_{\mathcal{A}}(\mathcal{A}) = \mathcal{L}_{\mathcal{A}}(\mathcal{A}) = \mathcal{L}_{\mathcal{A}}(\mathcal{A}) = \mathcal{L}_{\mathcal{A}}(\mathcal{A}) = \mathcal{L}_{\mathcal{A}}(\mathcal{A}) = \mathcal{L}_{\mathcal{A}}(\mathcal{A})$ 

Î.

 $\label{eq:3.1} \begin{array}{ll} \mathbf{1} & \mathbf{1} & \$ 

**THE REPORTER OF** 

 $\bar{=}$ 

 $\omega_{\rm{eff}}$  as

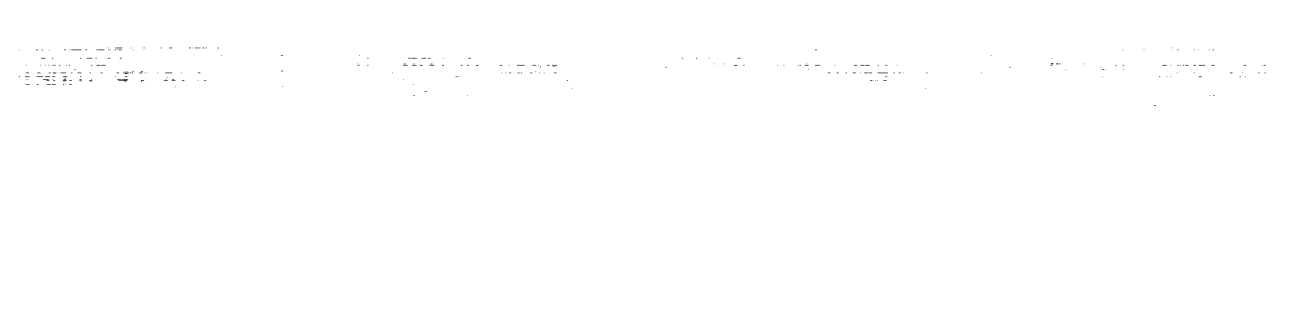

 $\mathcal{L}^{\mathcal{A}}(\mathfrak{a},\mathfrak{a})=\mathcal{A}(\mathfrak{a}^{\mathcal{A}}(\mathfrak{a},\mathfrak{a}))$  $\sim$  -  $\pm$  - $\alpha$  ,  $\beta$  ,  $\alpha$ 

 $\mathcal{L}$